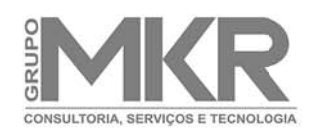

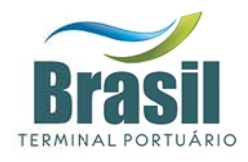

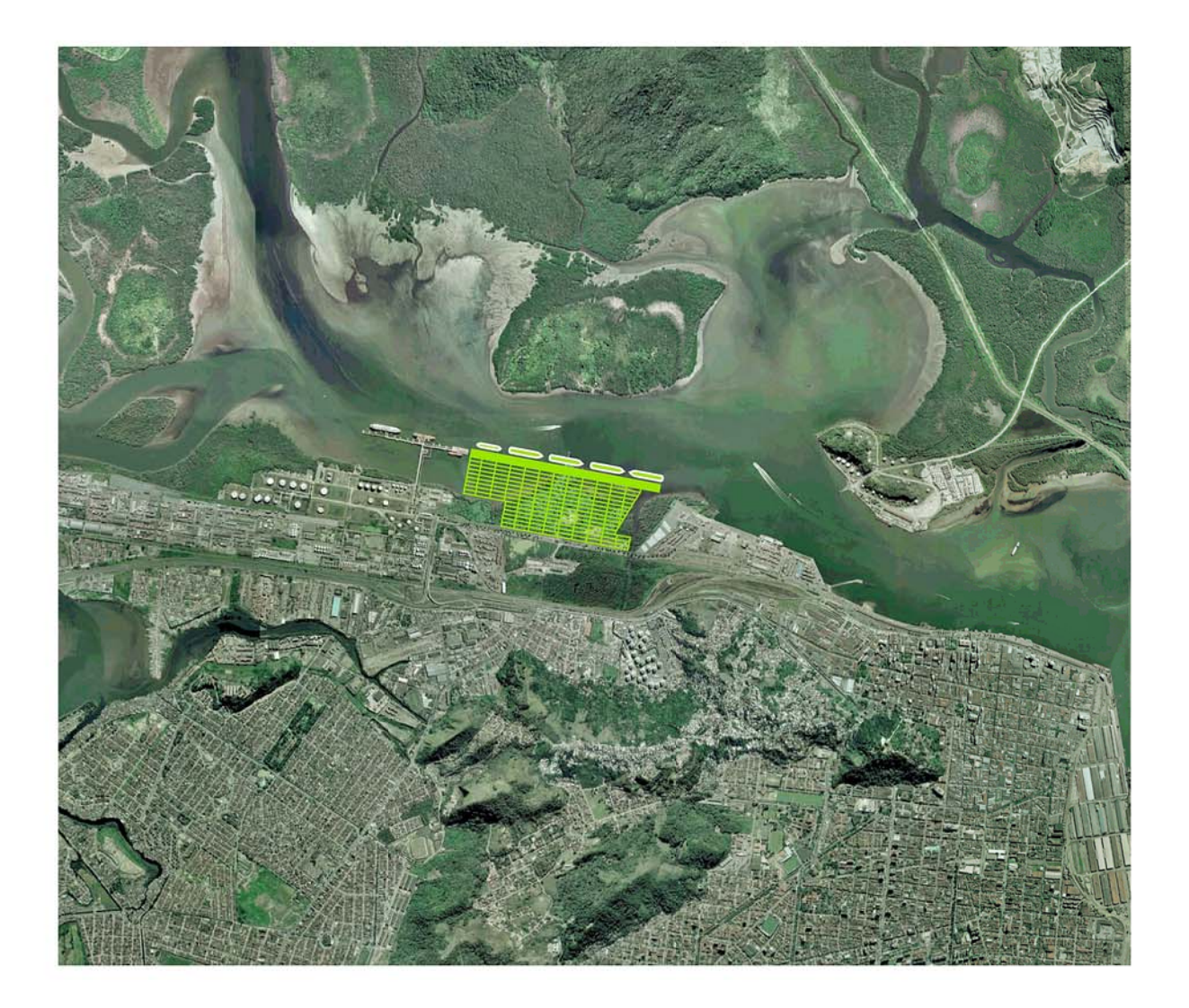

# BRASIL TERMINAL PORTUÁRIO

# ESTUDO DE IMPACTO AMBIENTAL - EIA

Volume 7 - Anexos

julho 2008

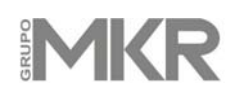

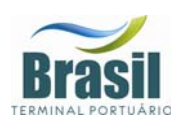

# **VOLUME 1**

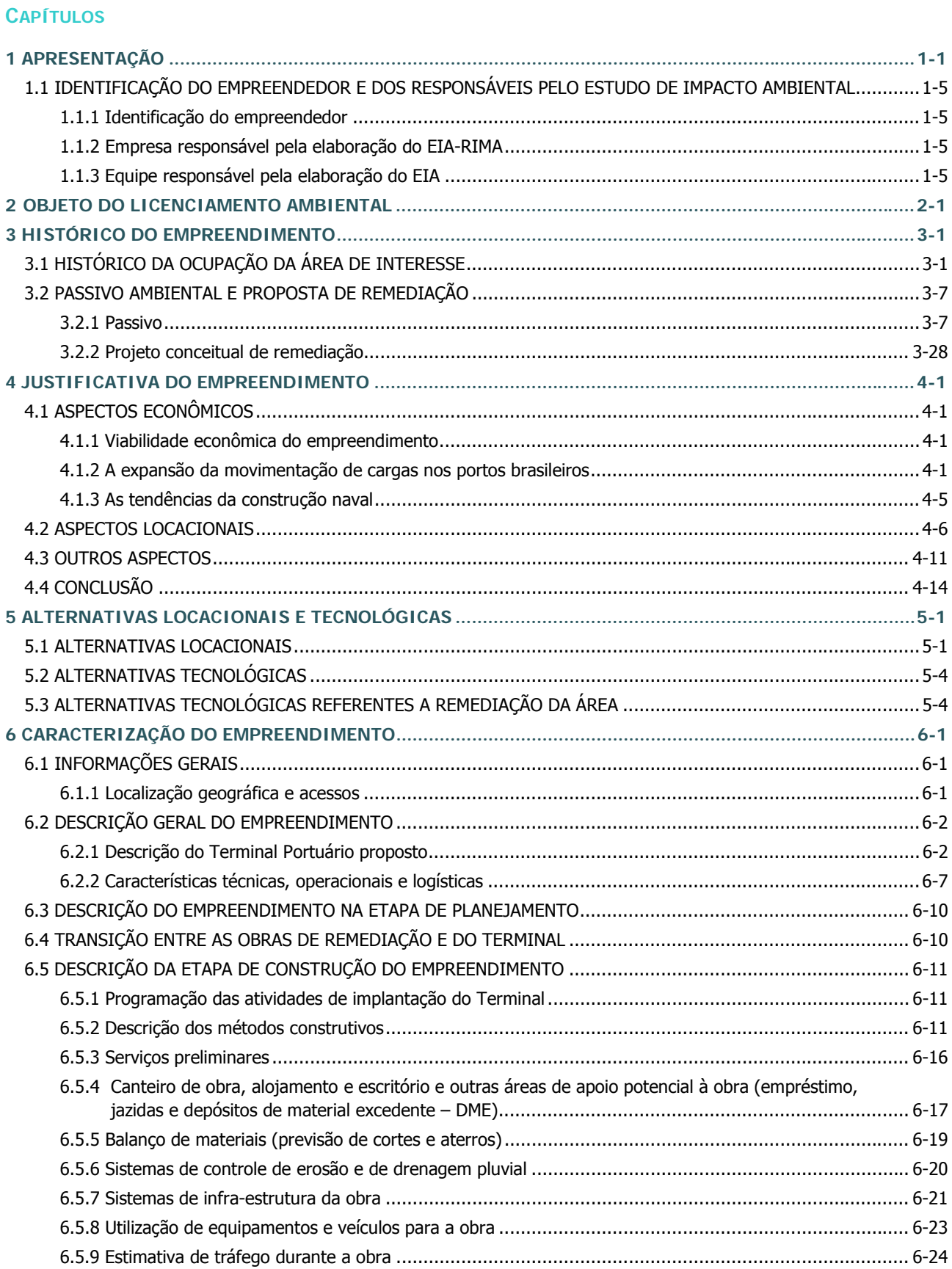

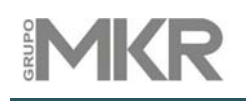

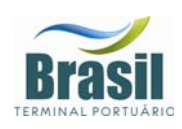

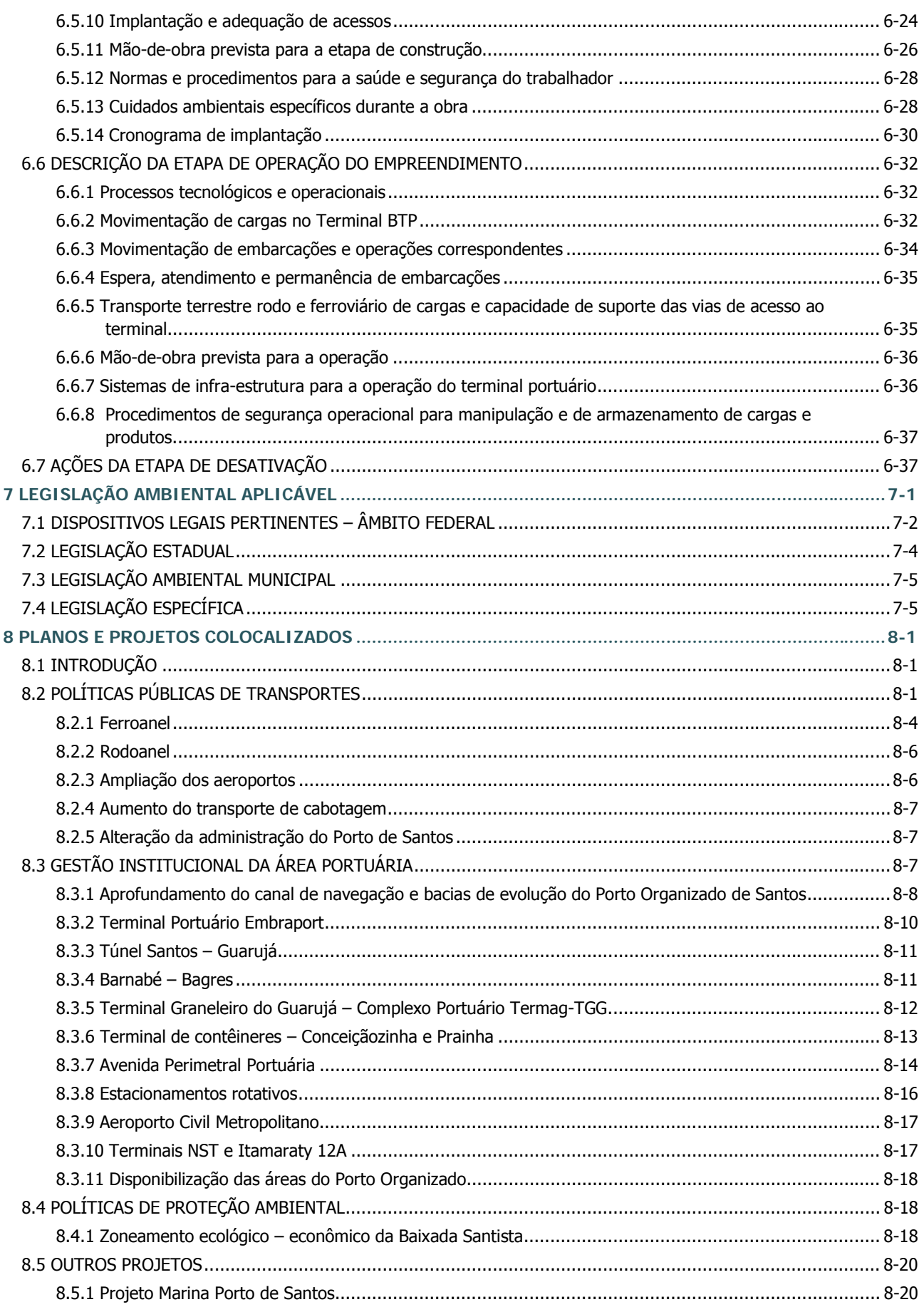

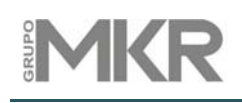

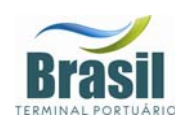

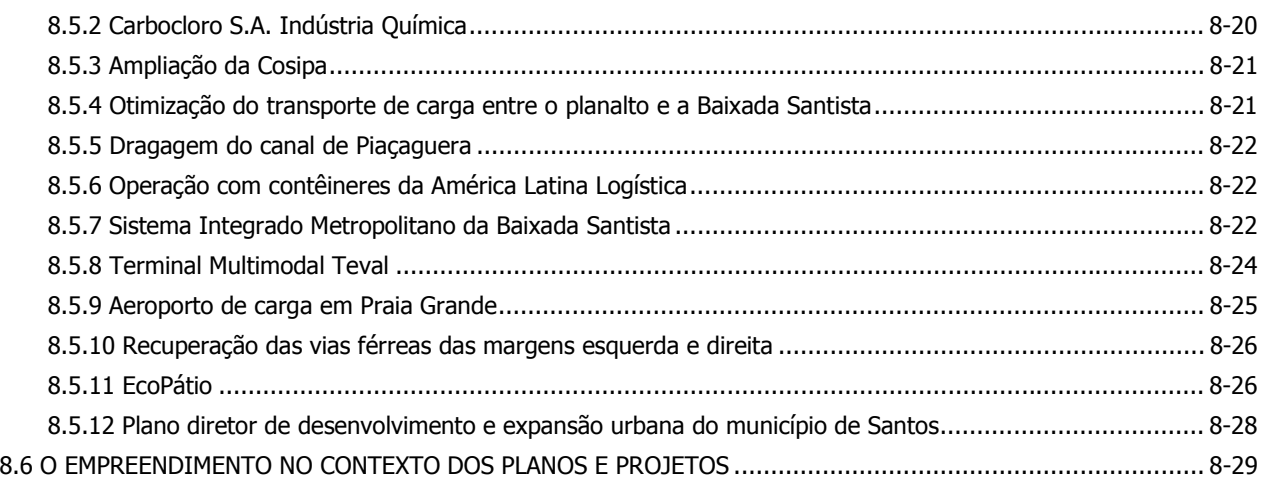

### **DESENHOS**

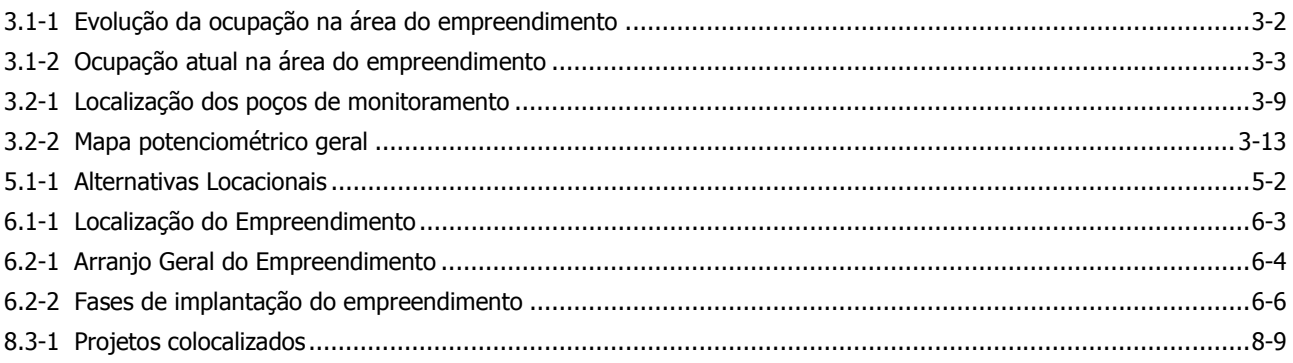

## **FIGURAS**

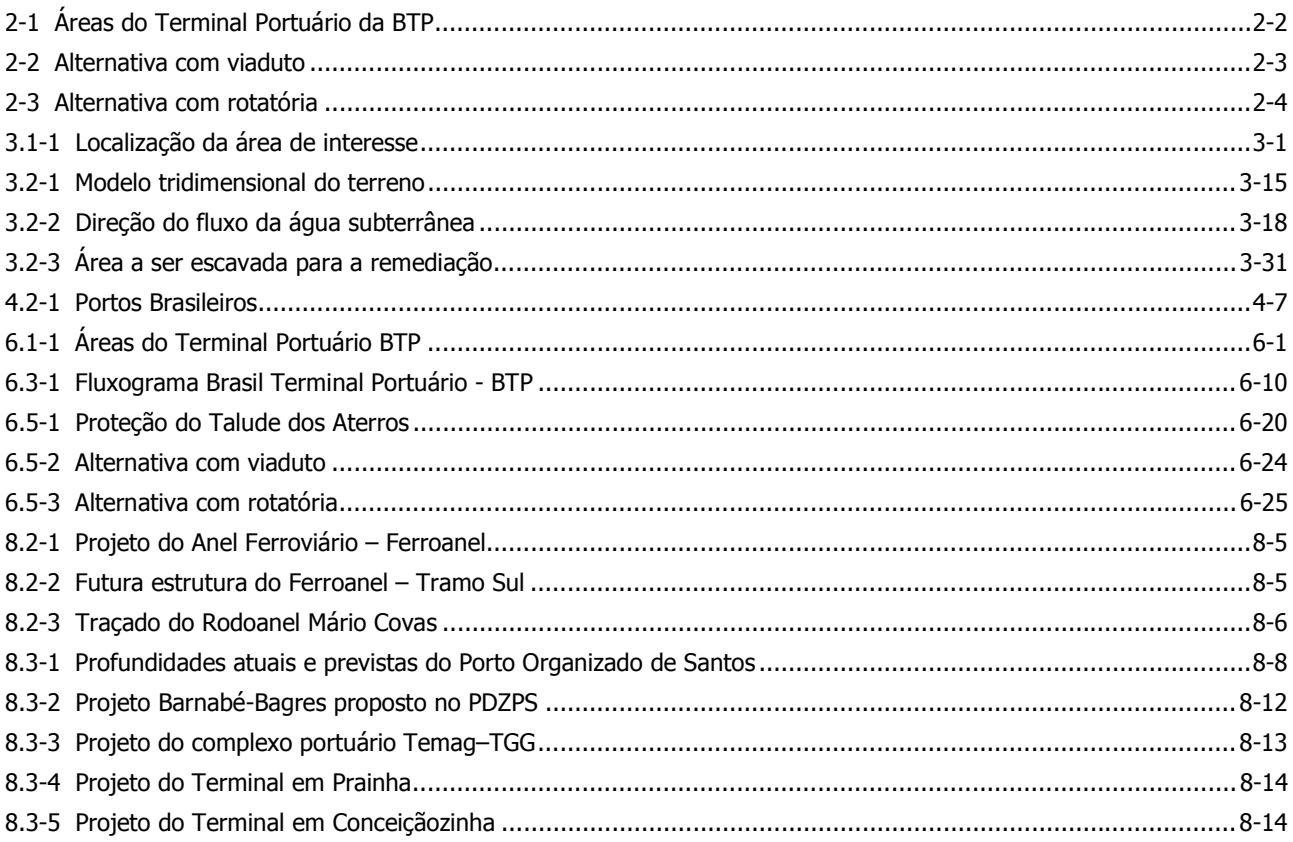

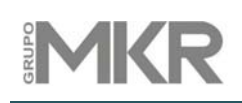

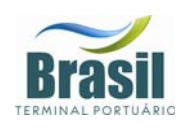

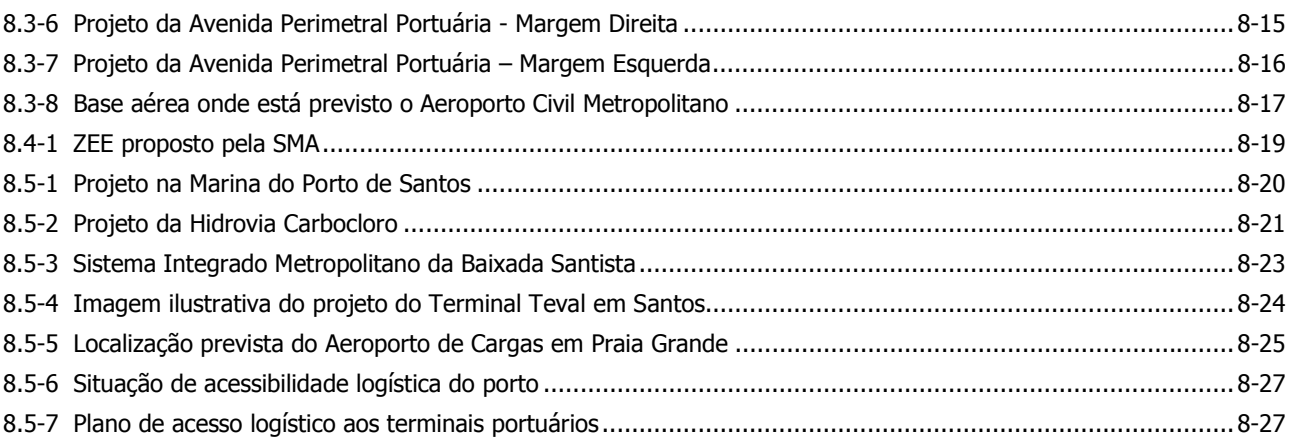

### **GRÁFICOS**

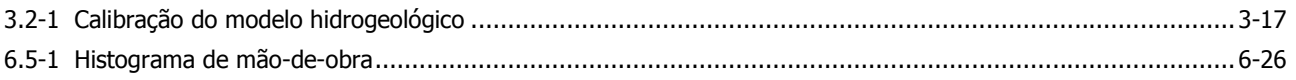

### **QUADROS**

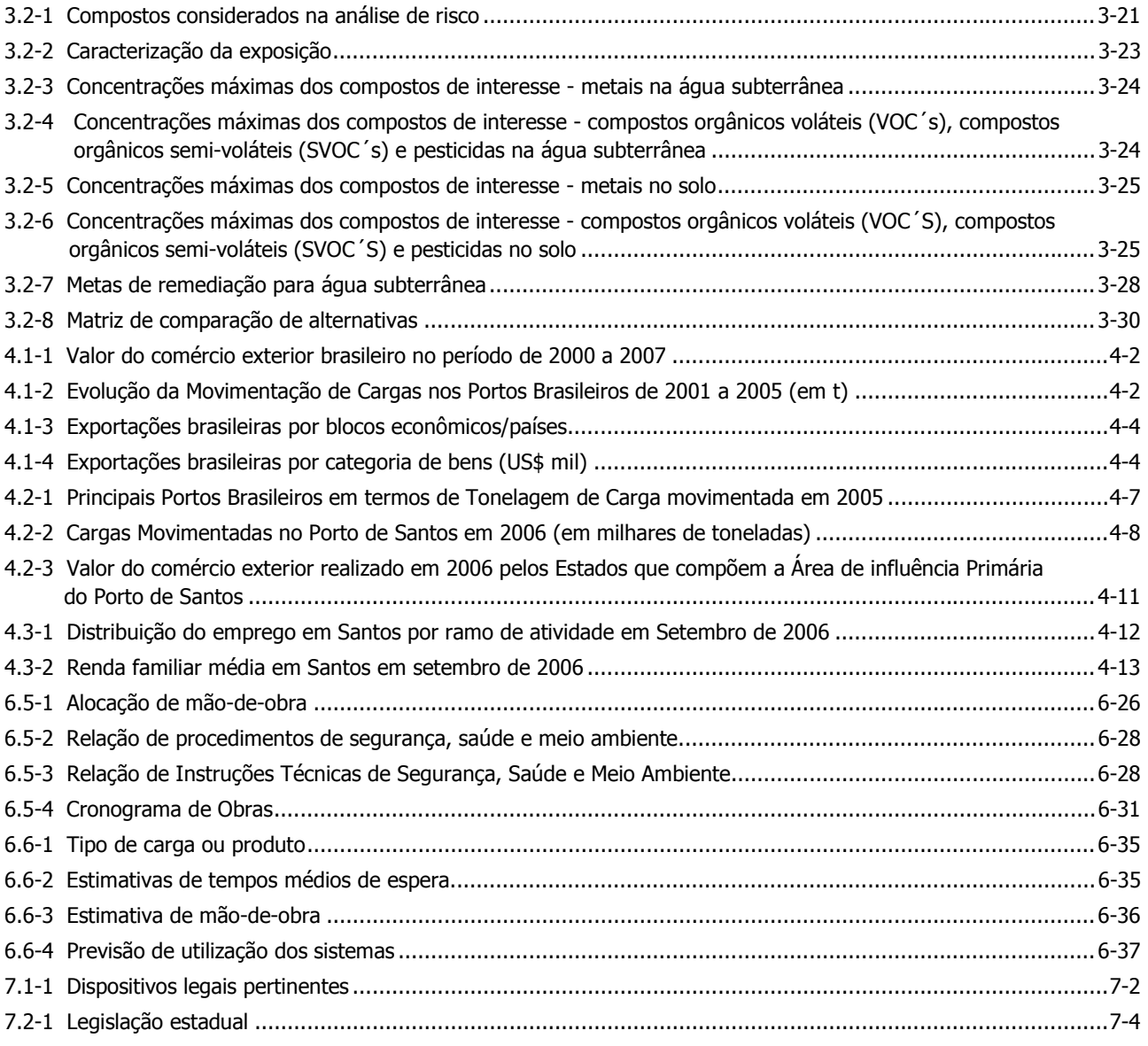

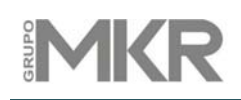

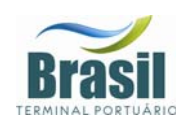

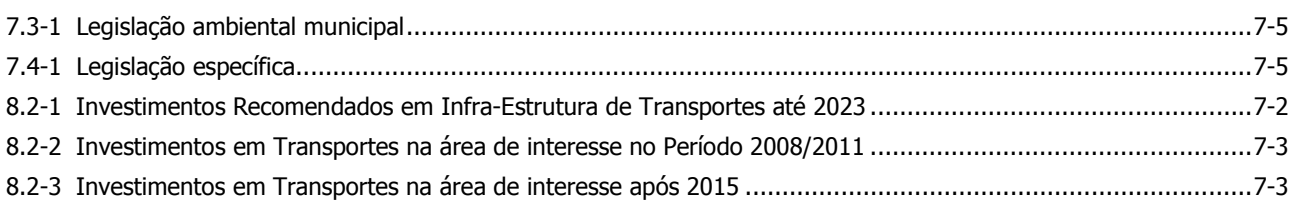

### **FOTOS**

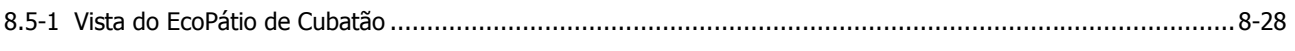

# **VOLUME 2**

### **CAPÍTULO**

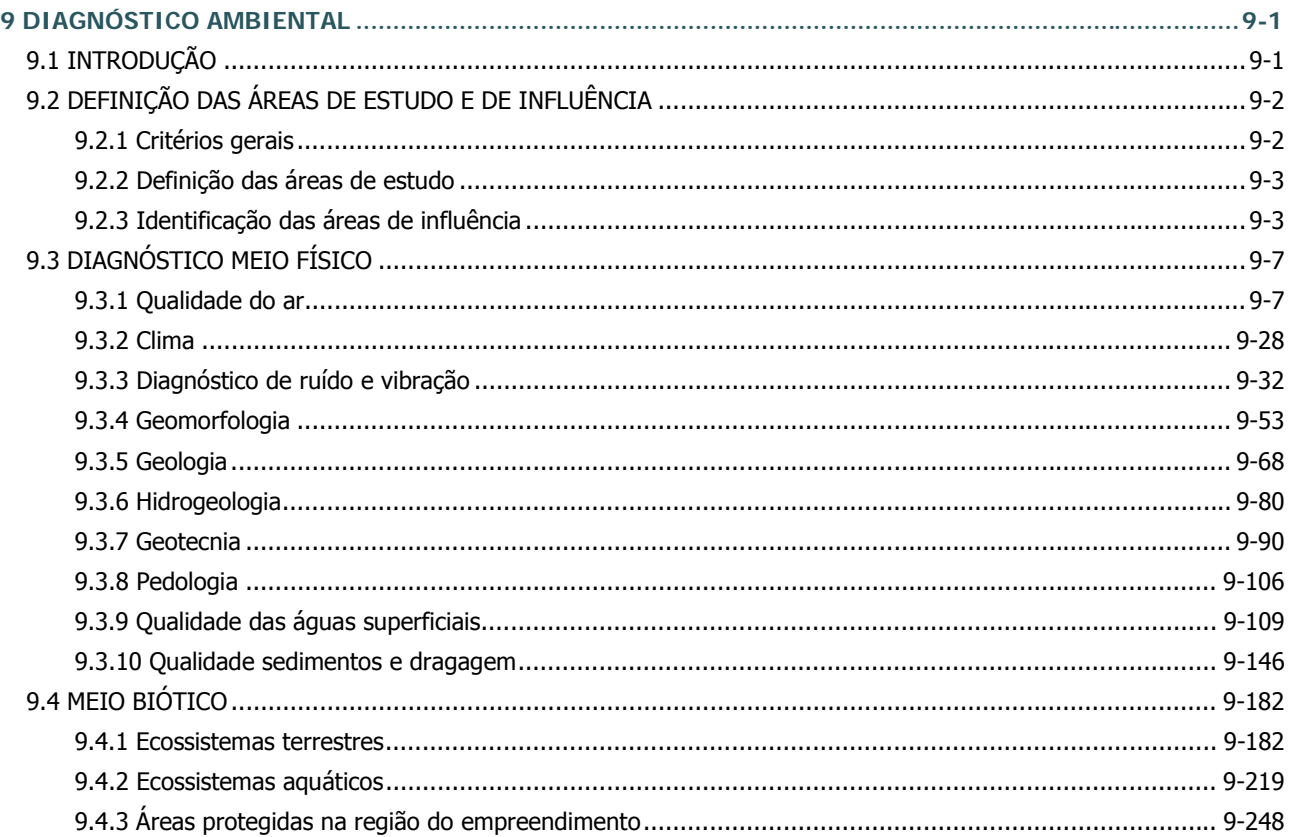

### **DESENHOS**

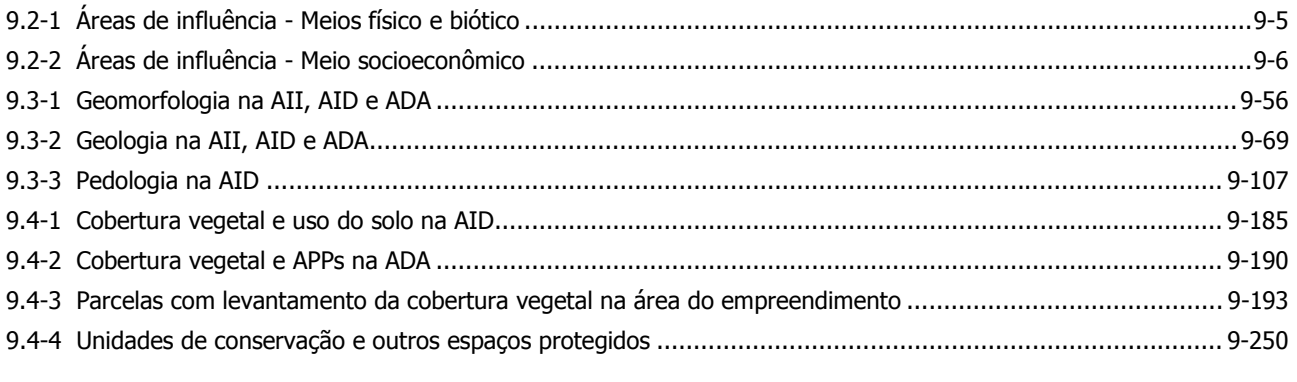

### **FIGURAS**

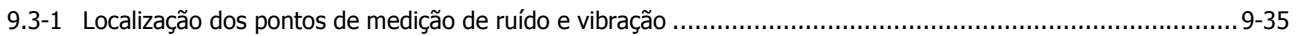

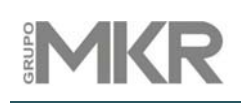

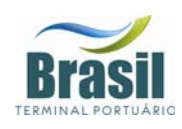

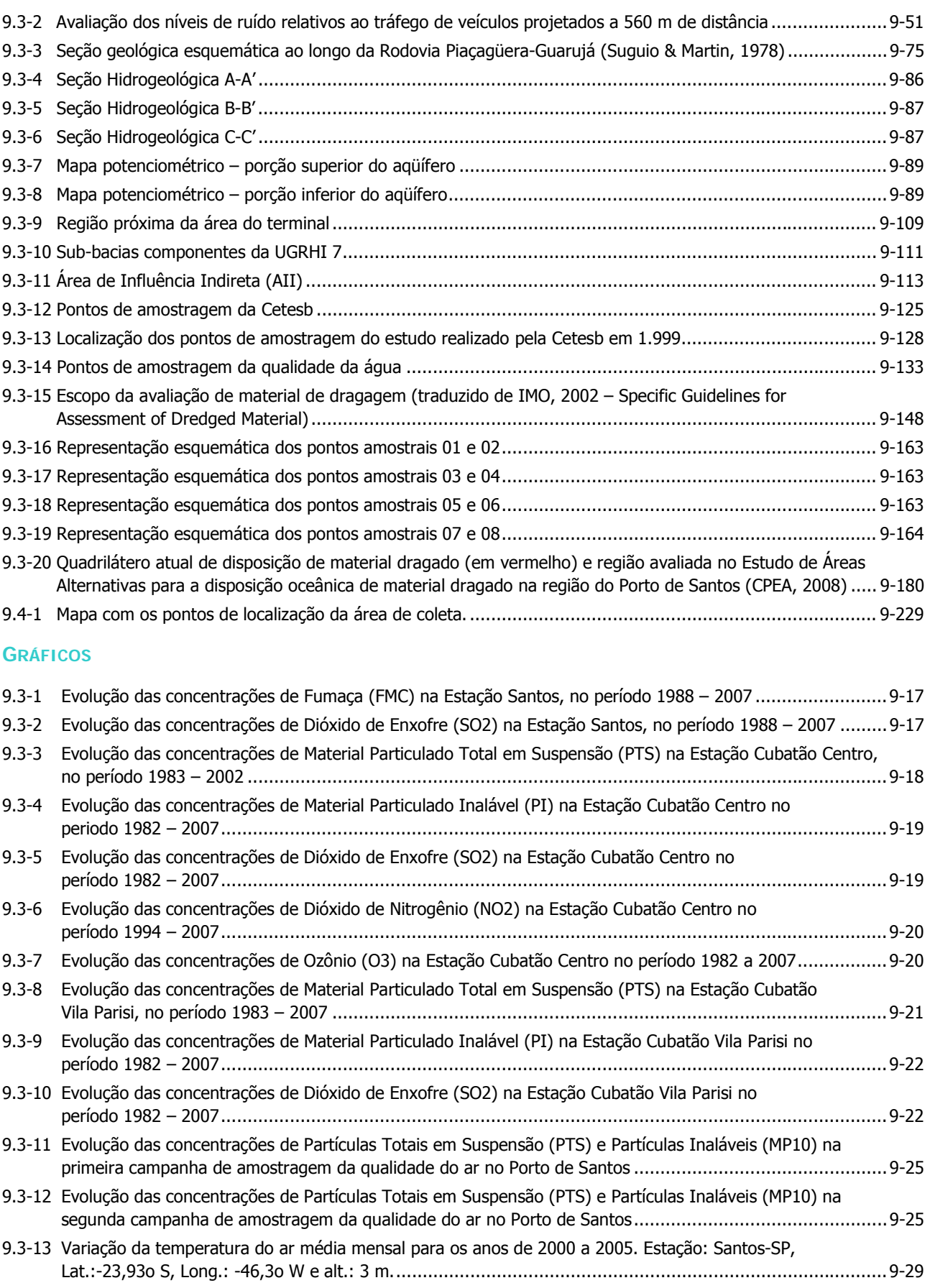

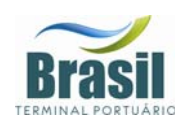

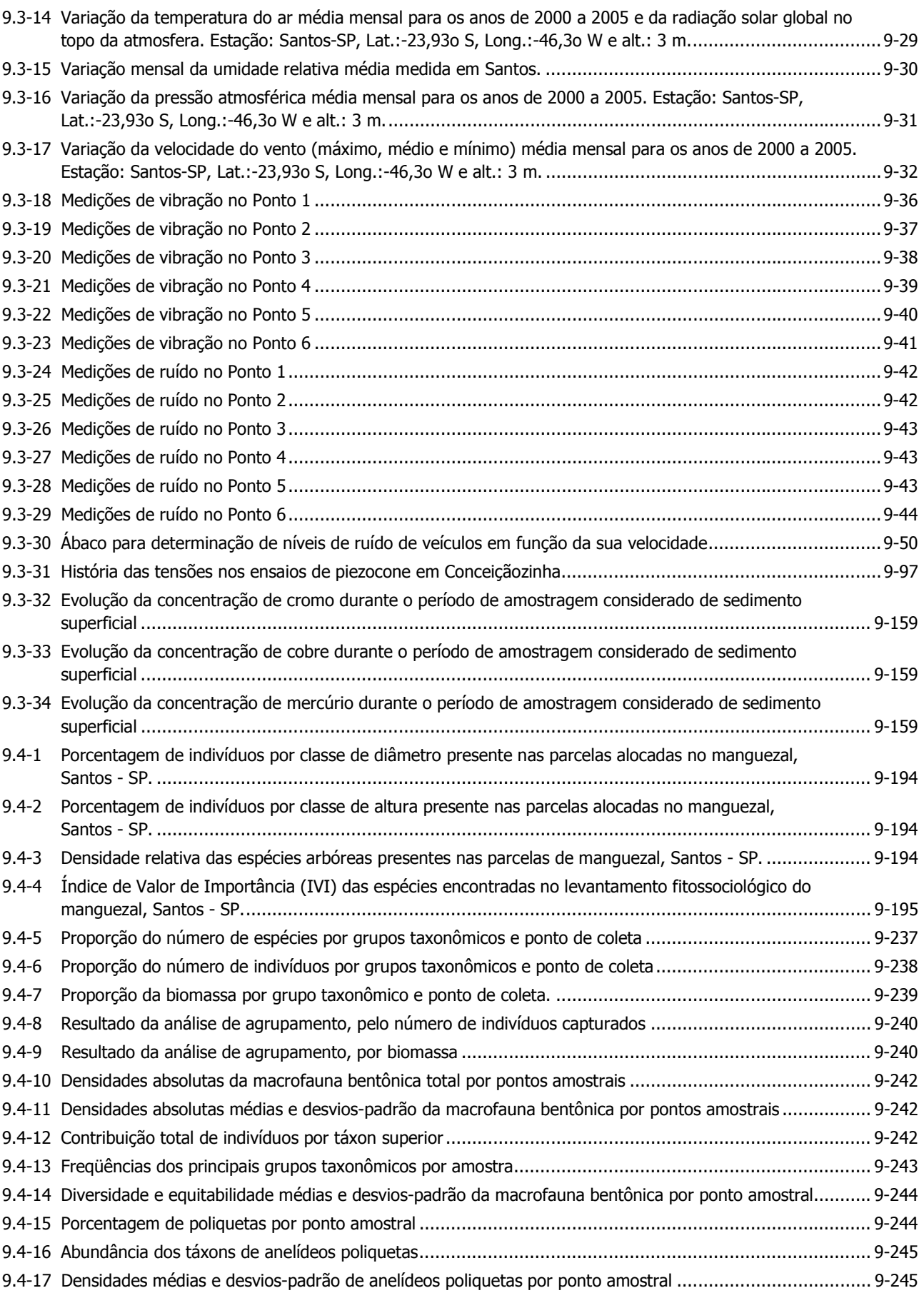

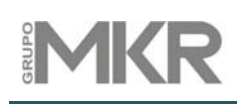

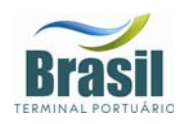

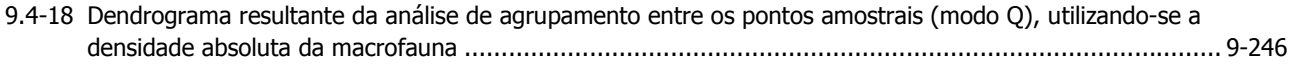

#### **QUADROS**

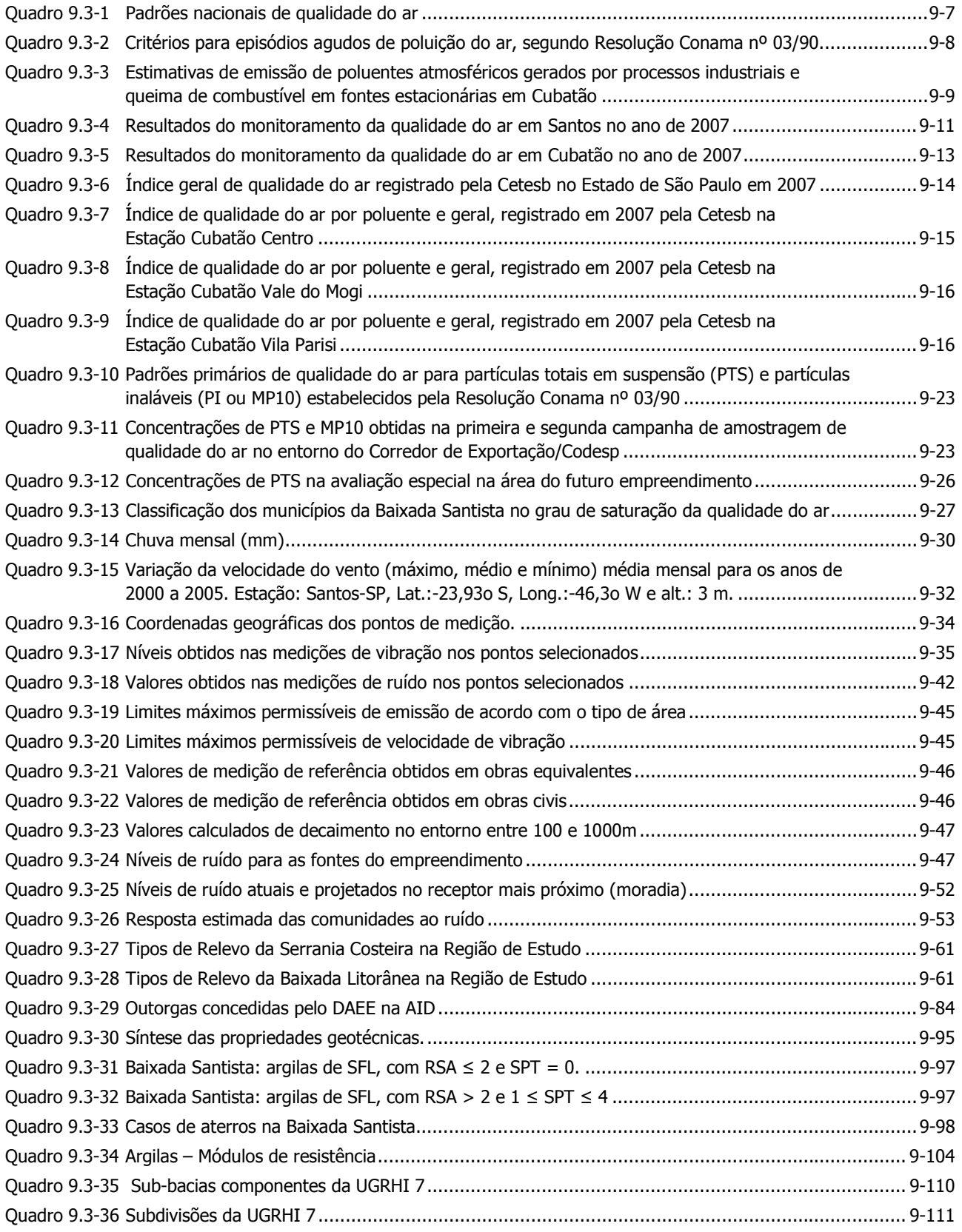

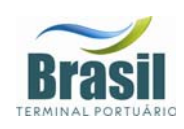

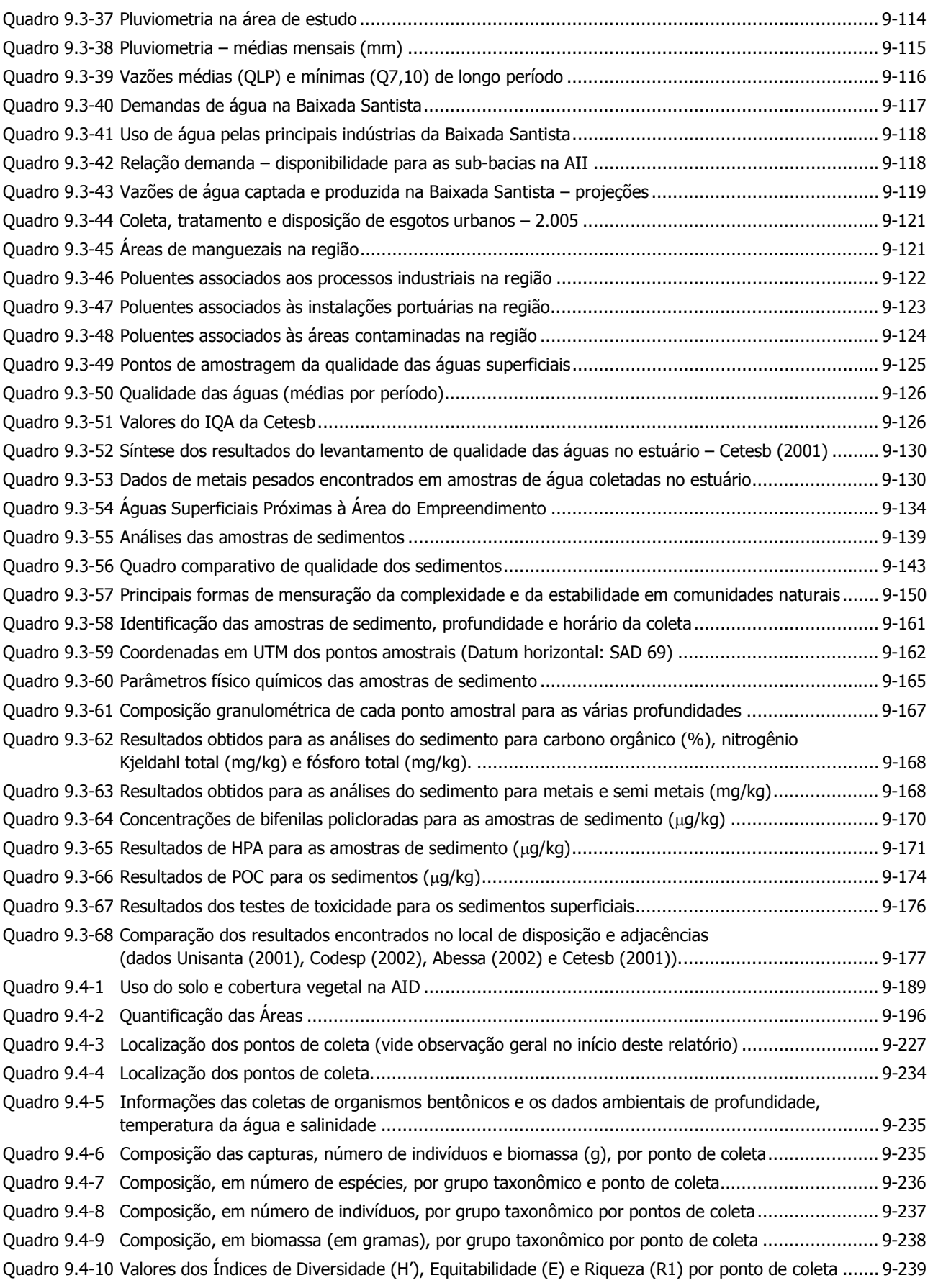

# **IMKR**

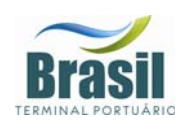

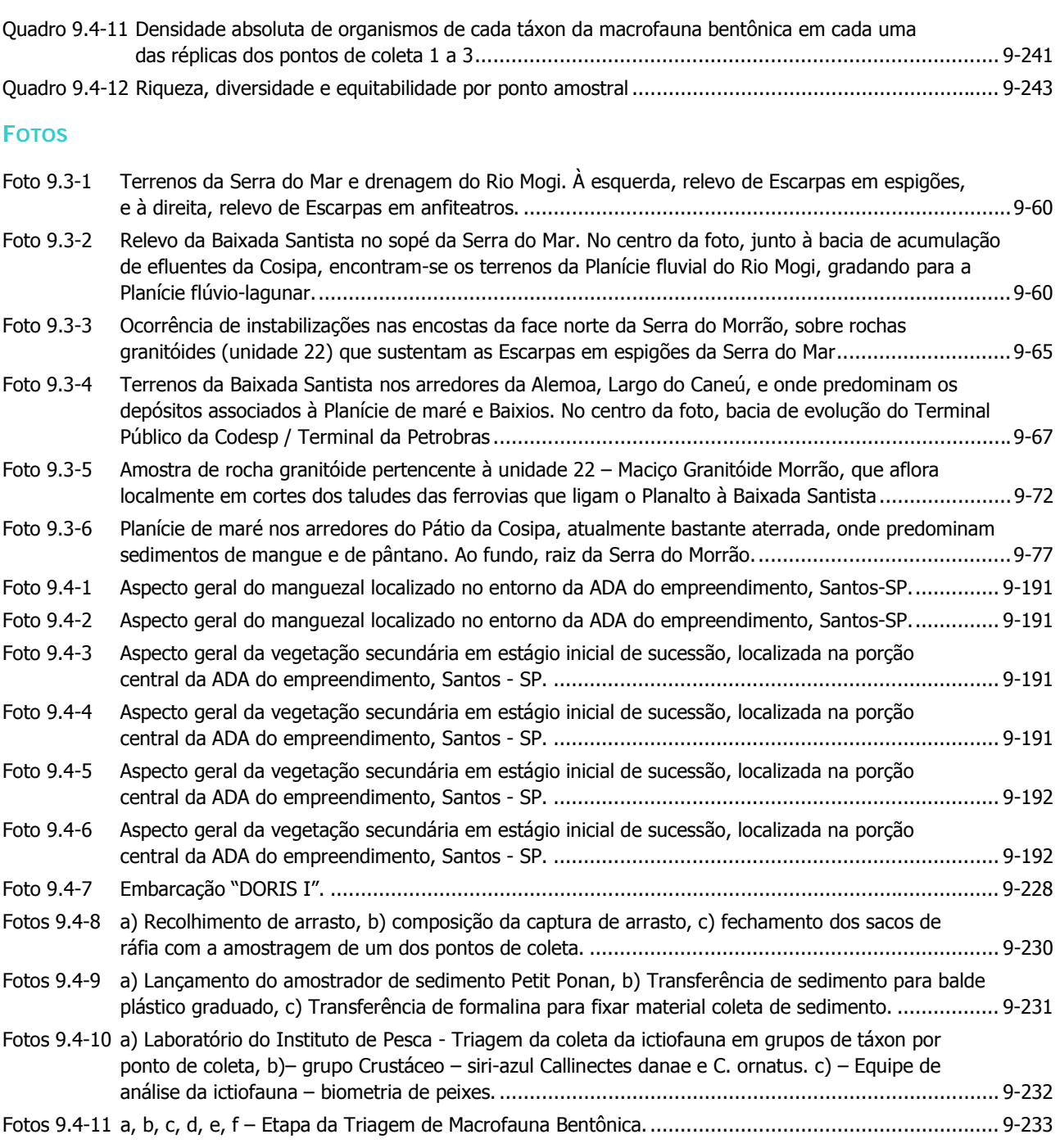

## **VOLUME 3**

# **CAPÍTULOS**

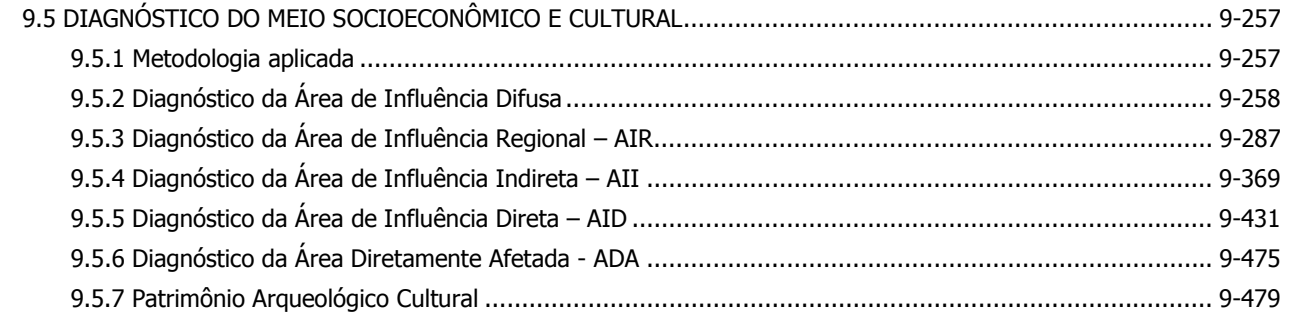

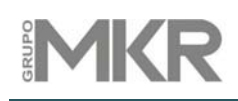

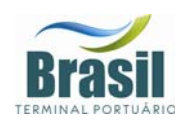

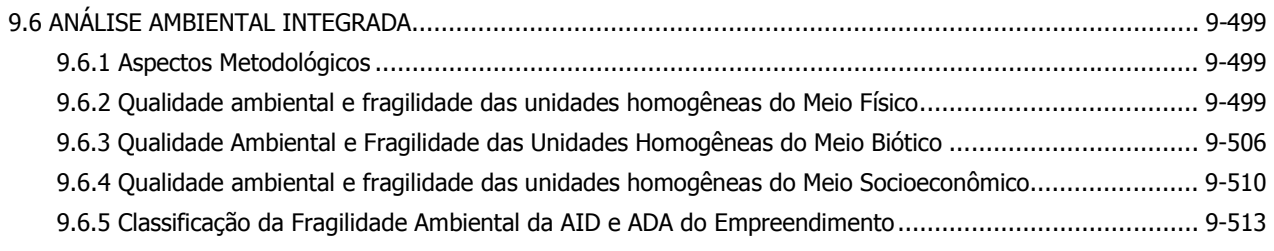

### **DESENHOS**

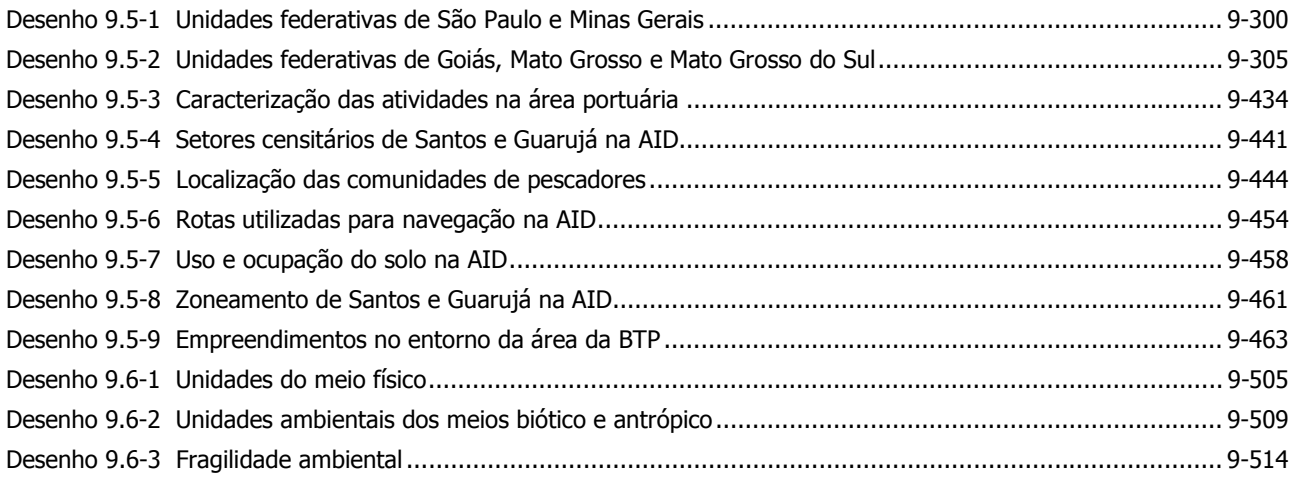

## **FIGURAS**

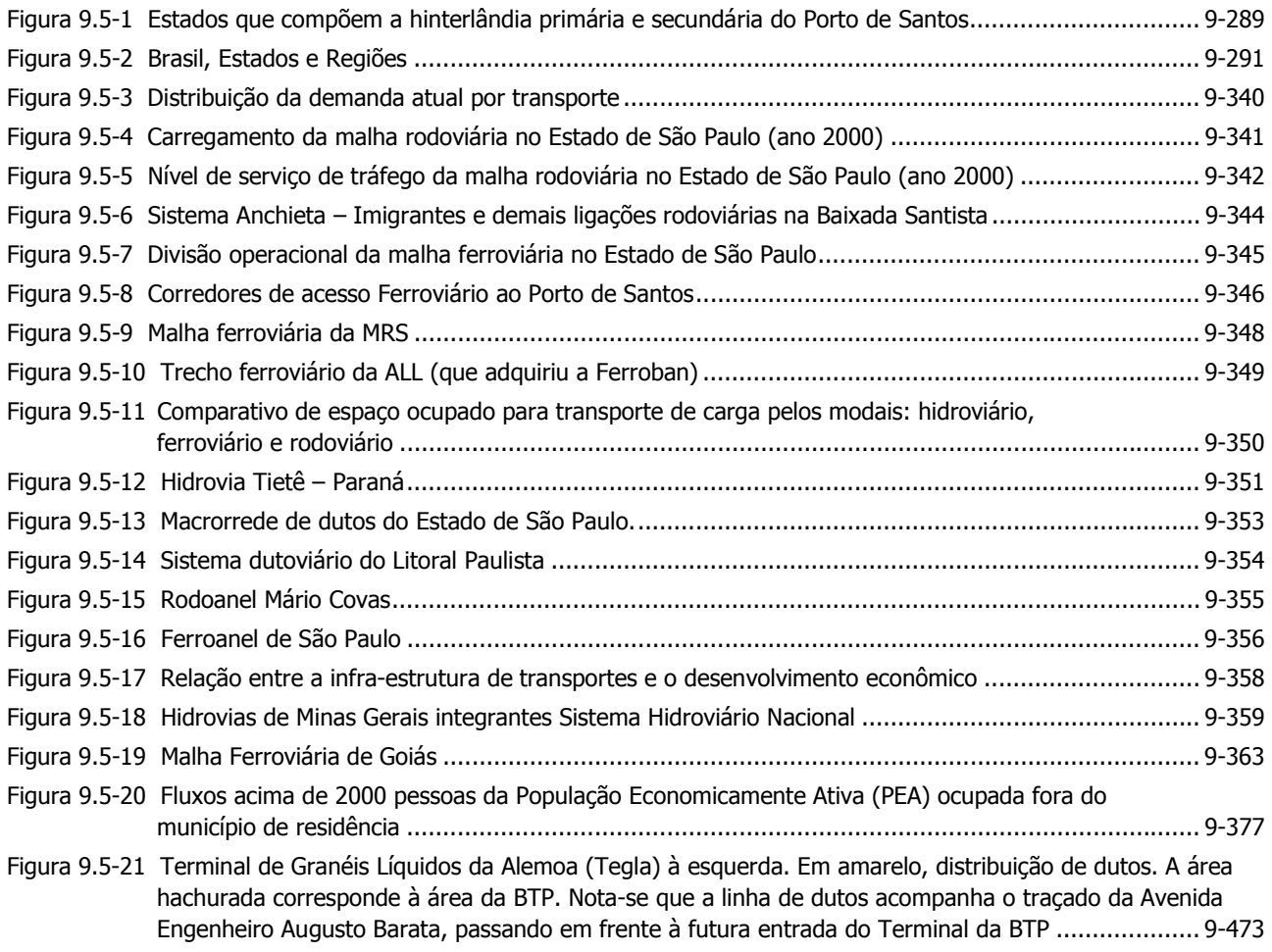

# **IMKR**

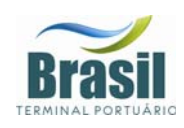

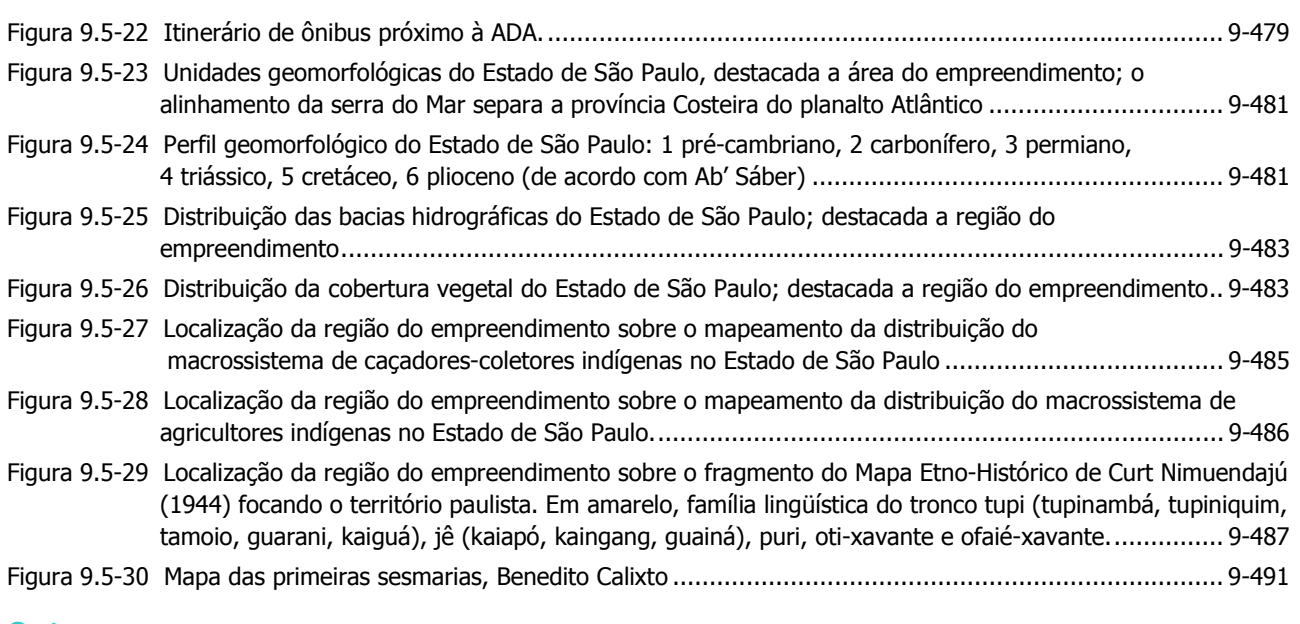

### **GRÁFICOS**

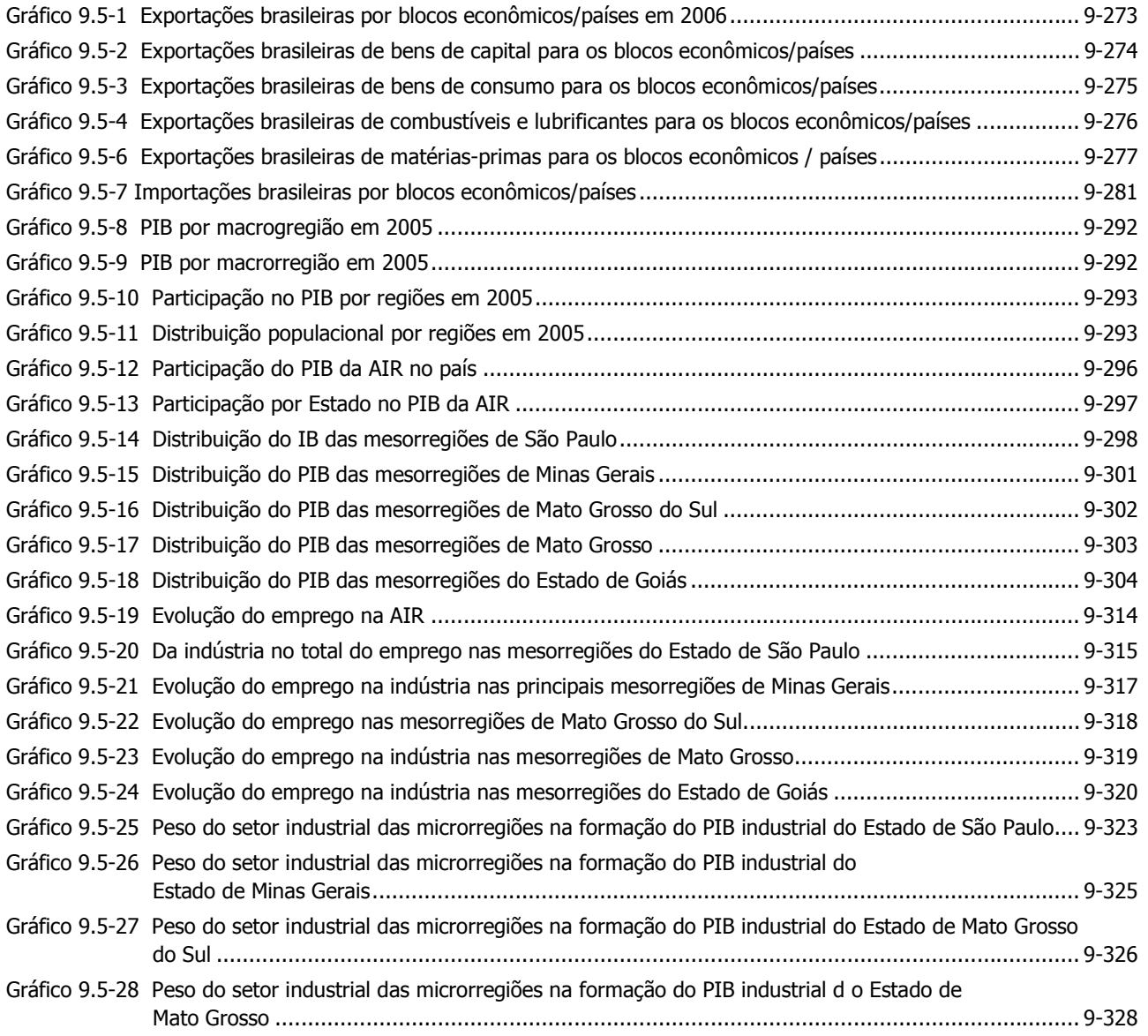

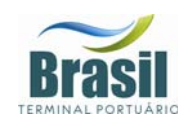

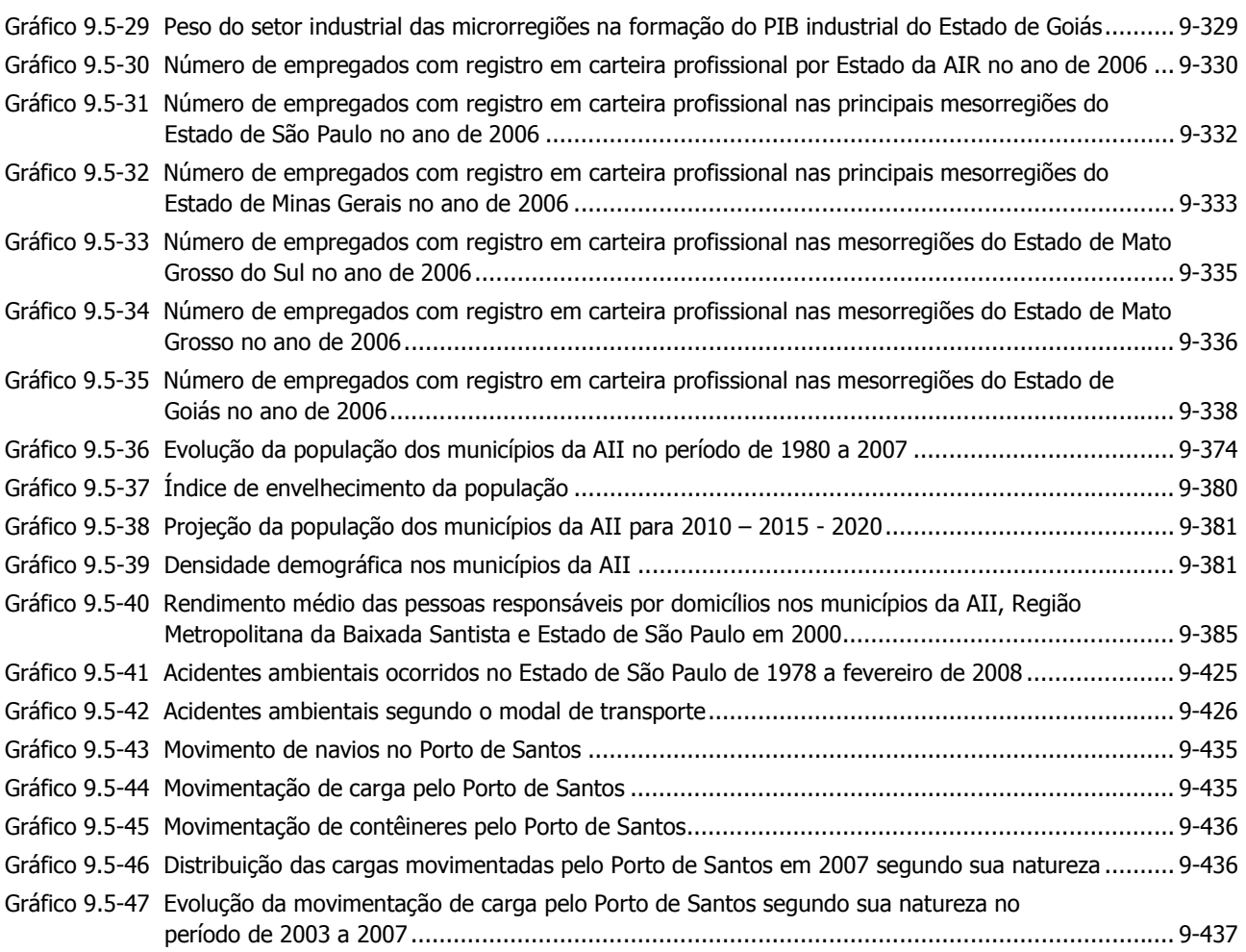

# **QUADROS**

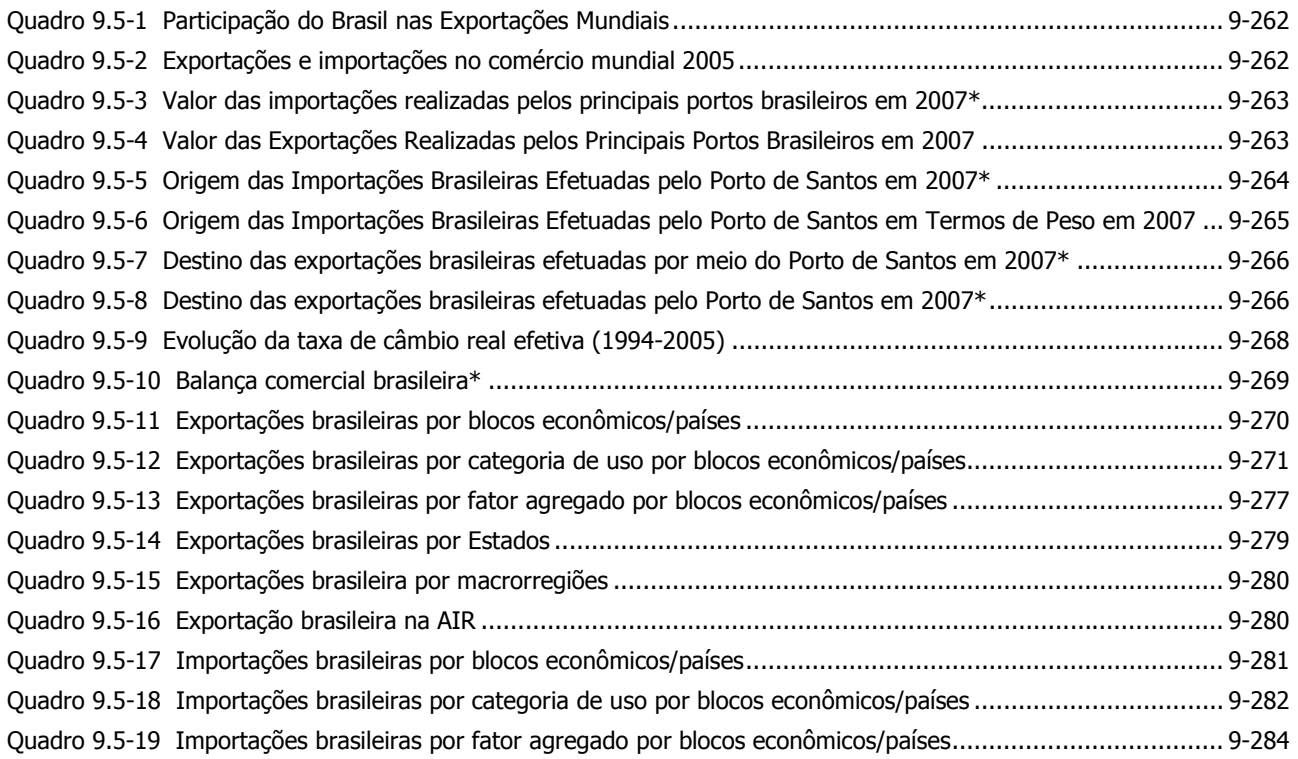

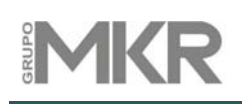

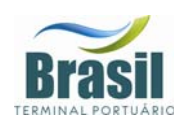

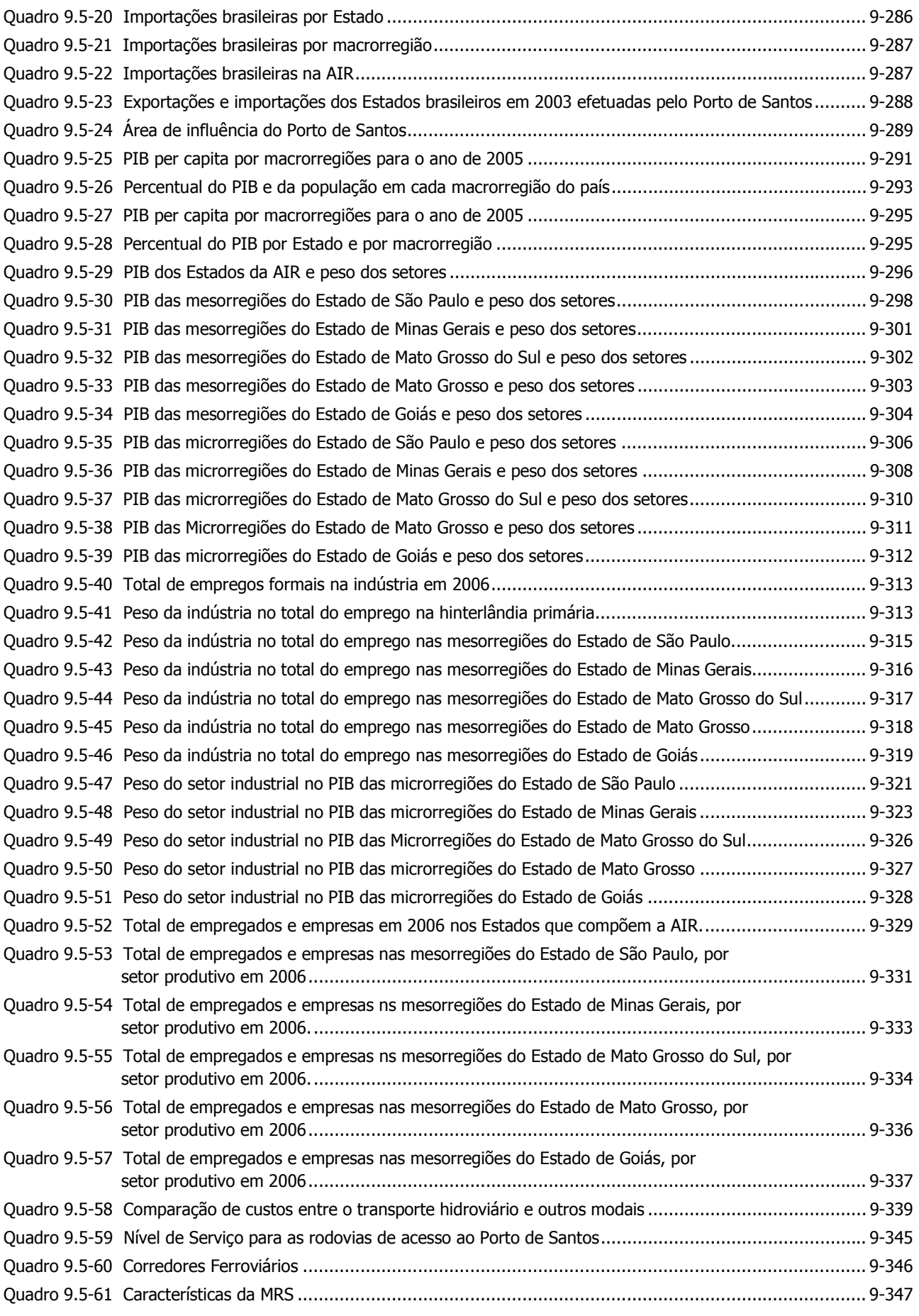

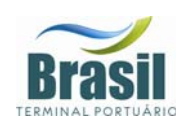

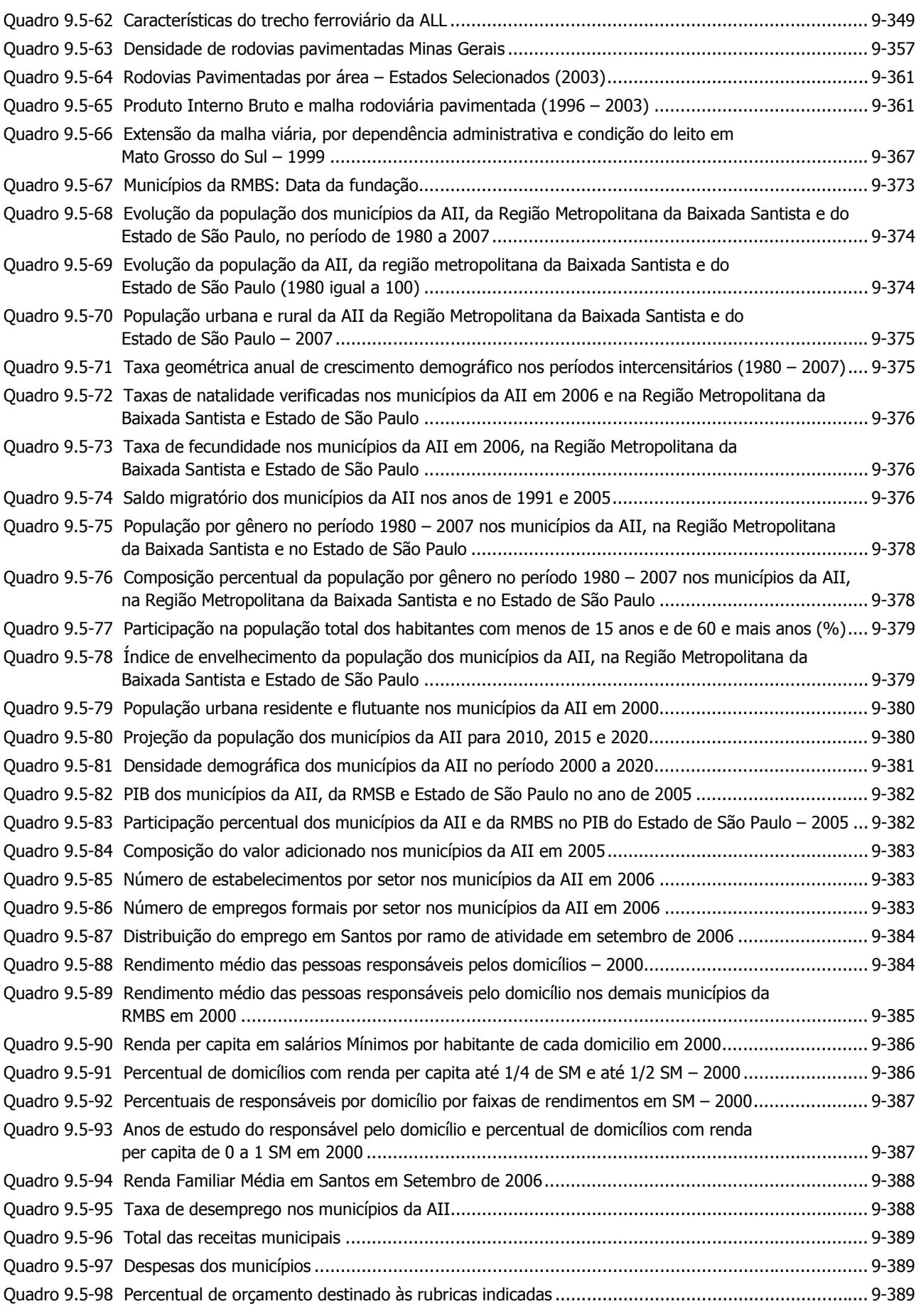

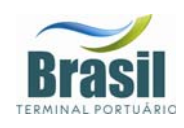

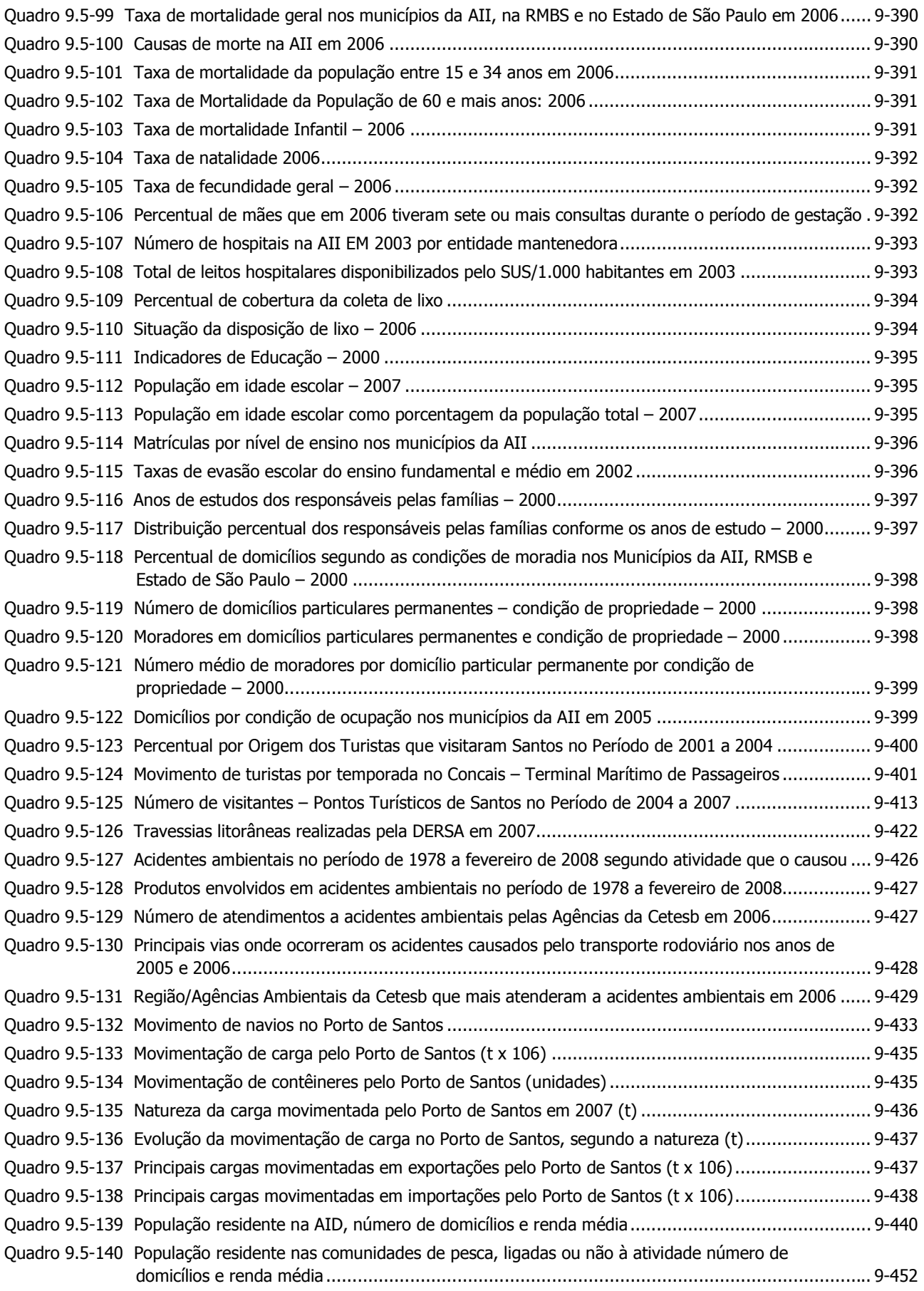

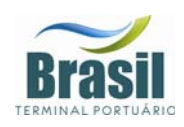

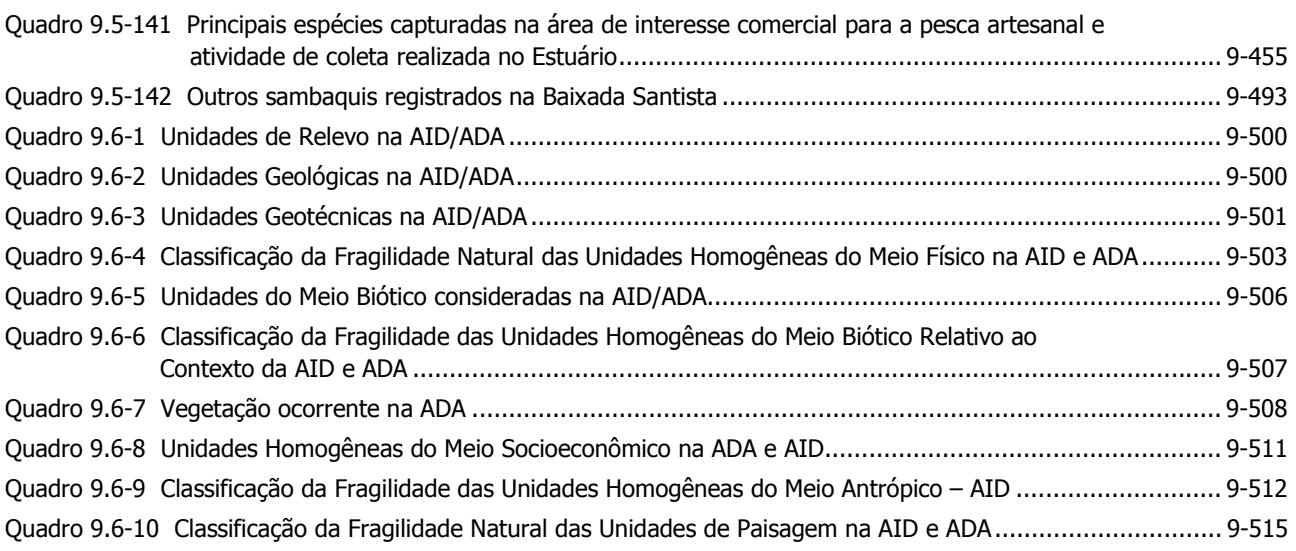

### **FOTOS**

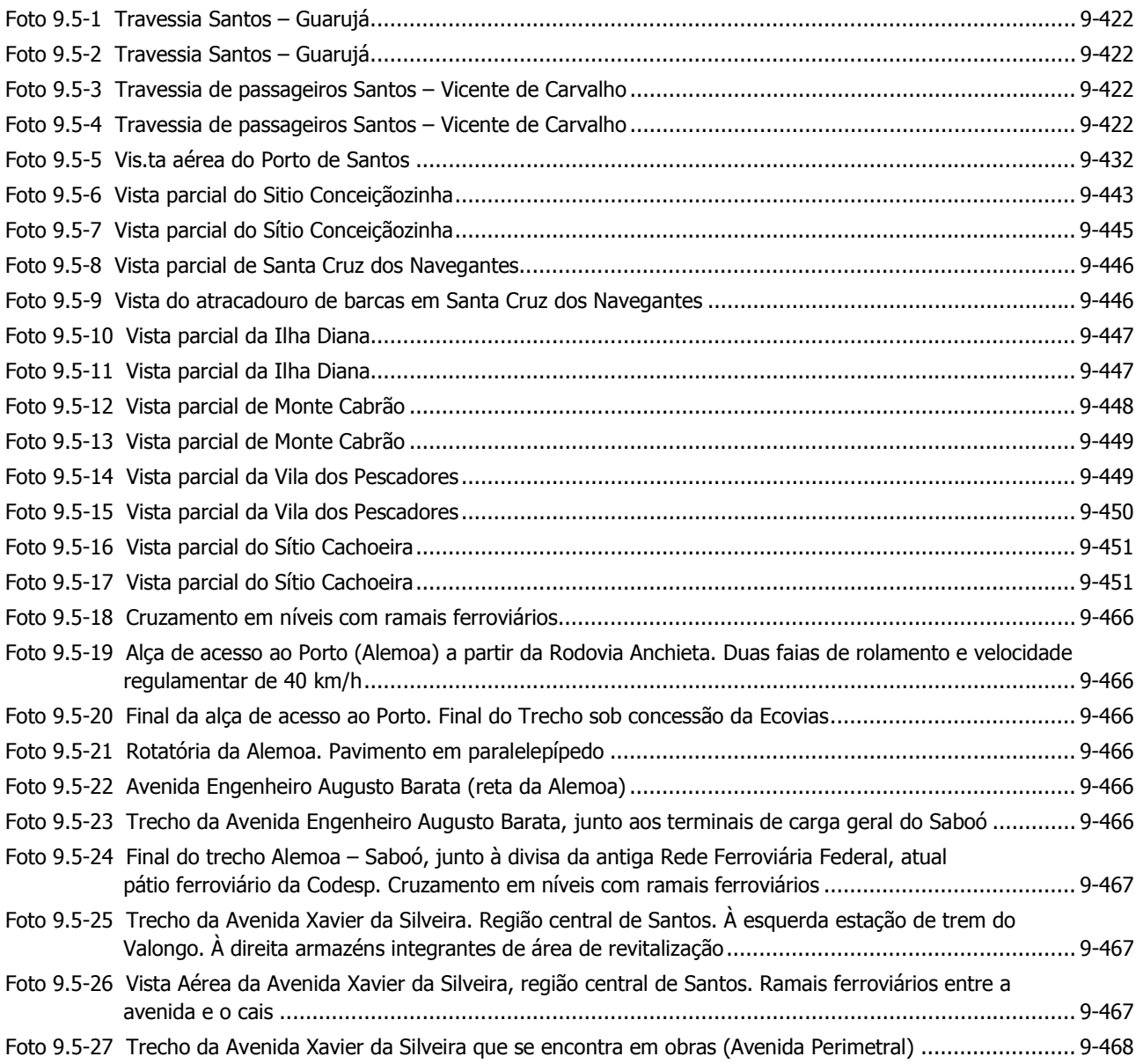

# **IMKR**

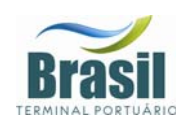

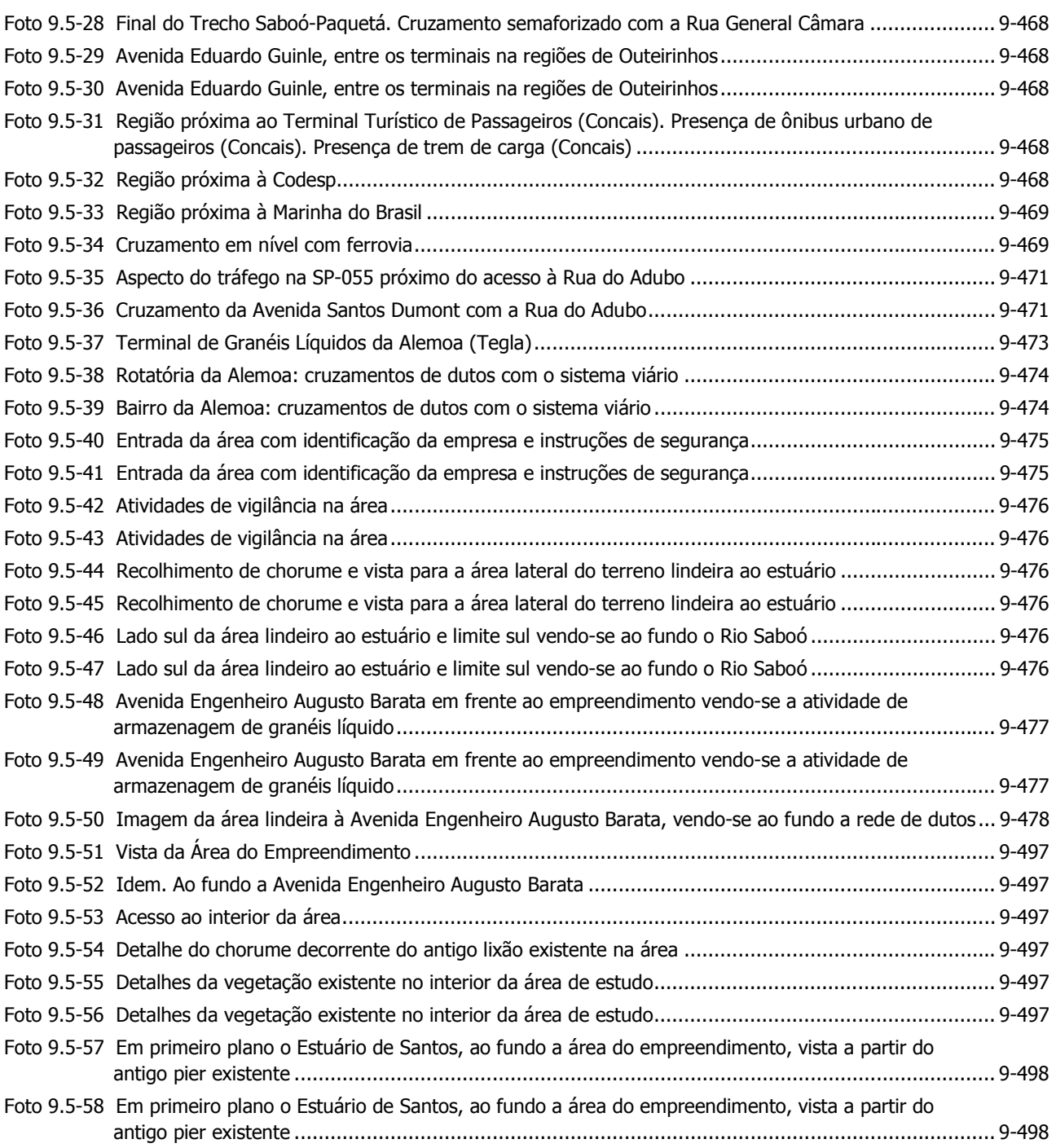

# **VOLUME 4**

### **CAPÍTULOS**

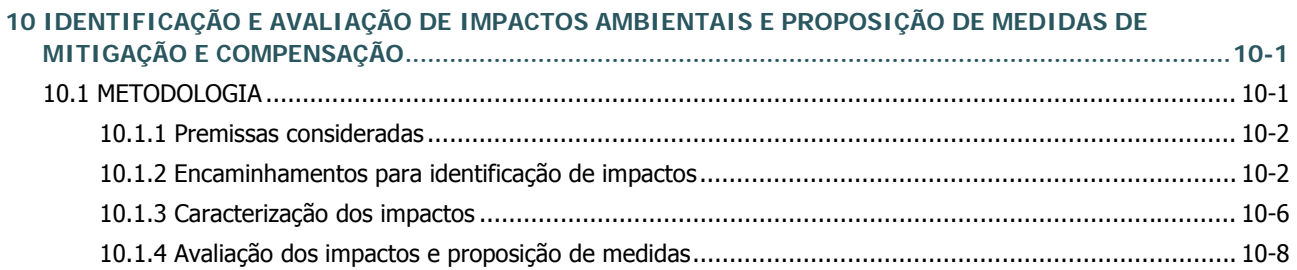

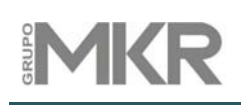

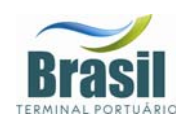

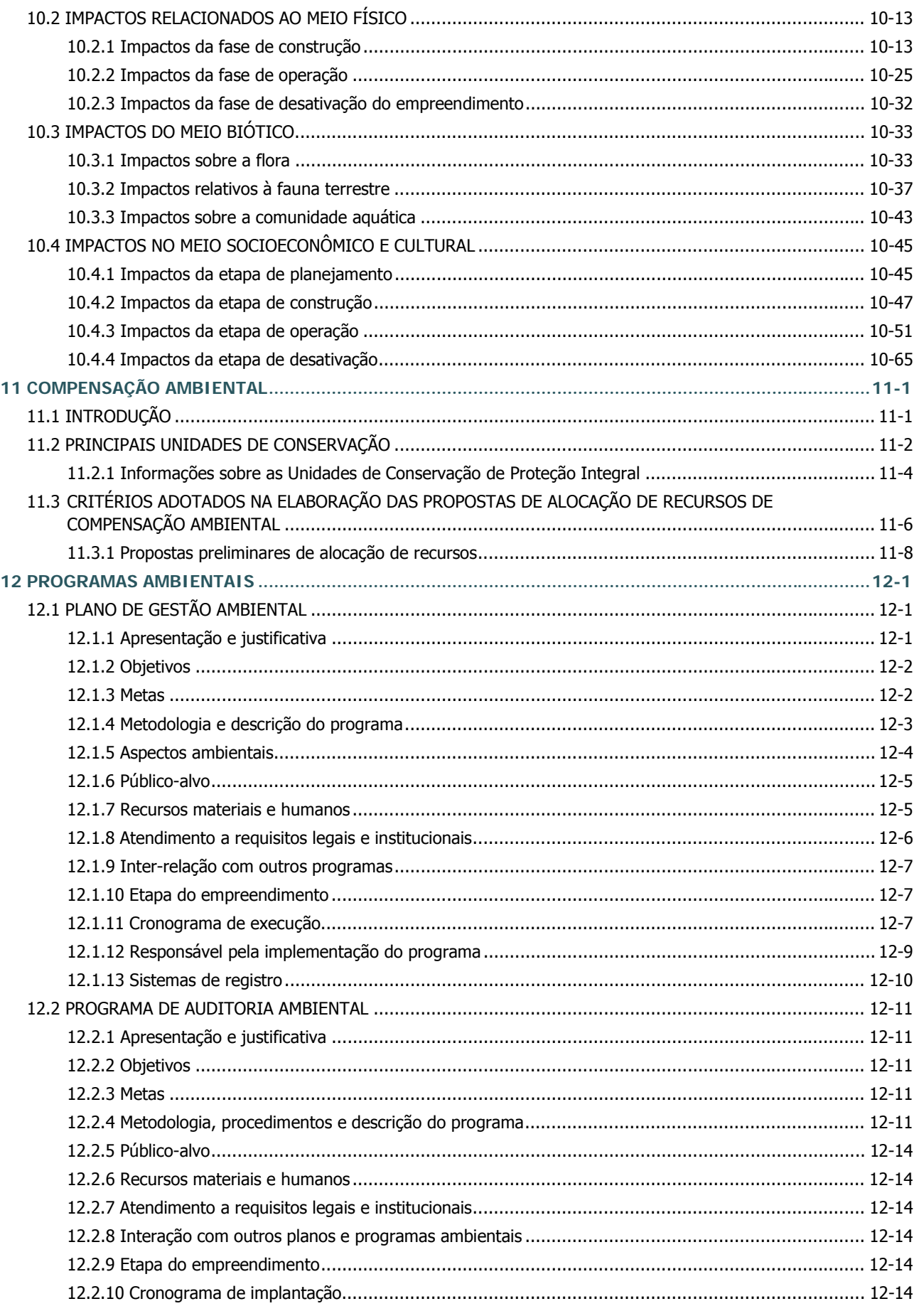

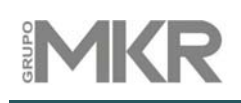

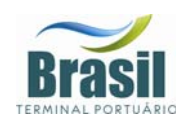

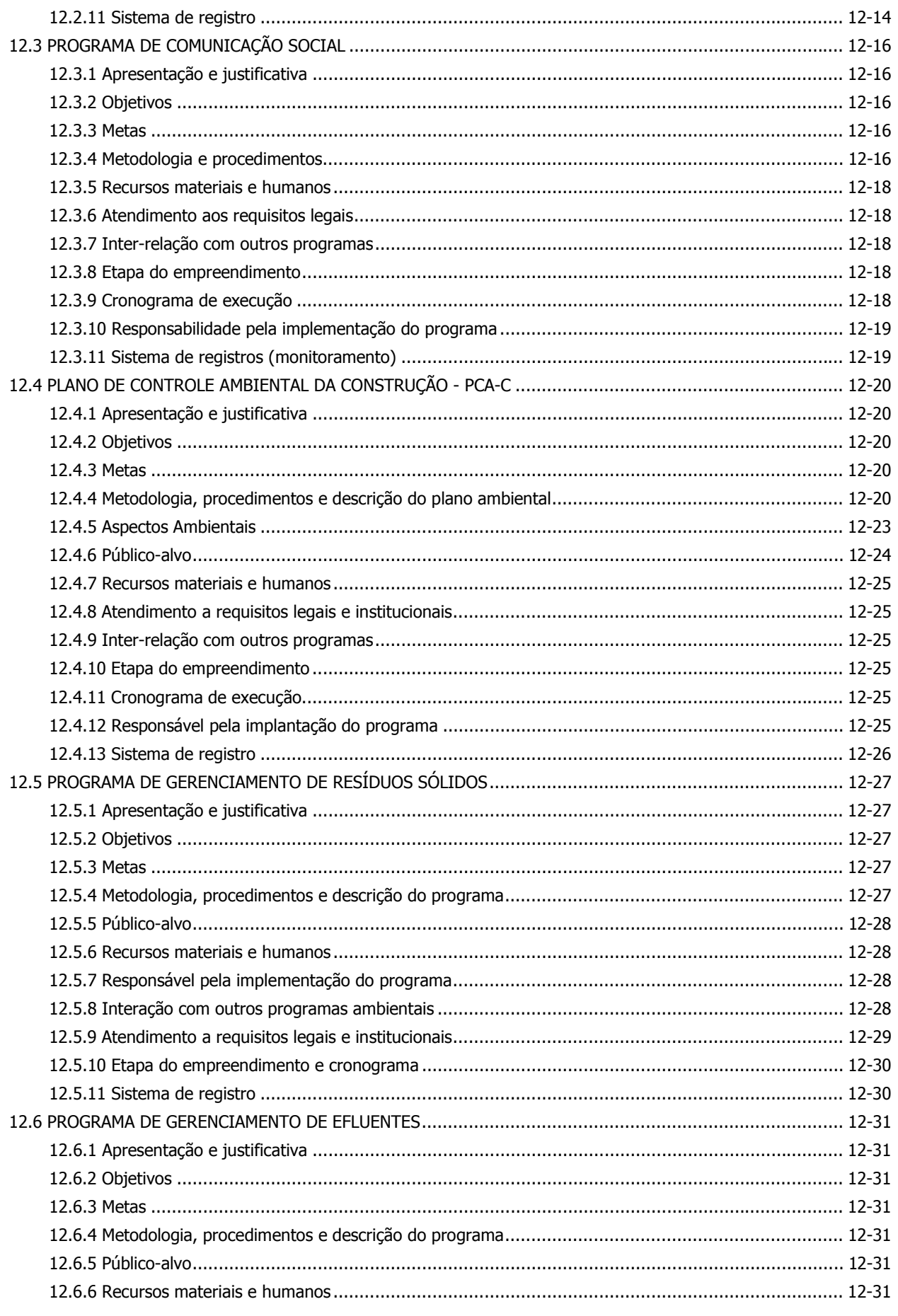

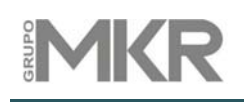

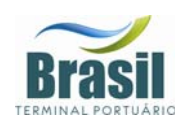

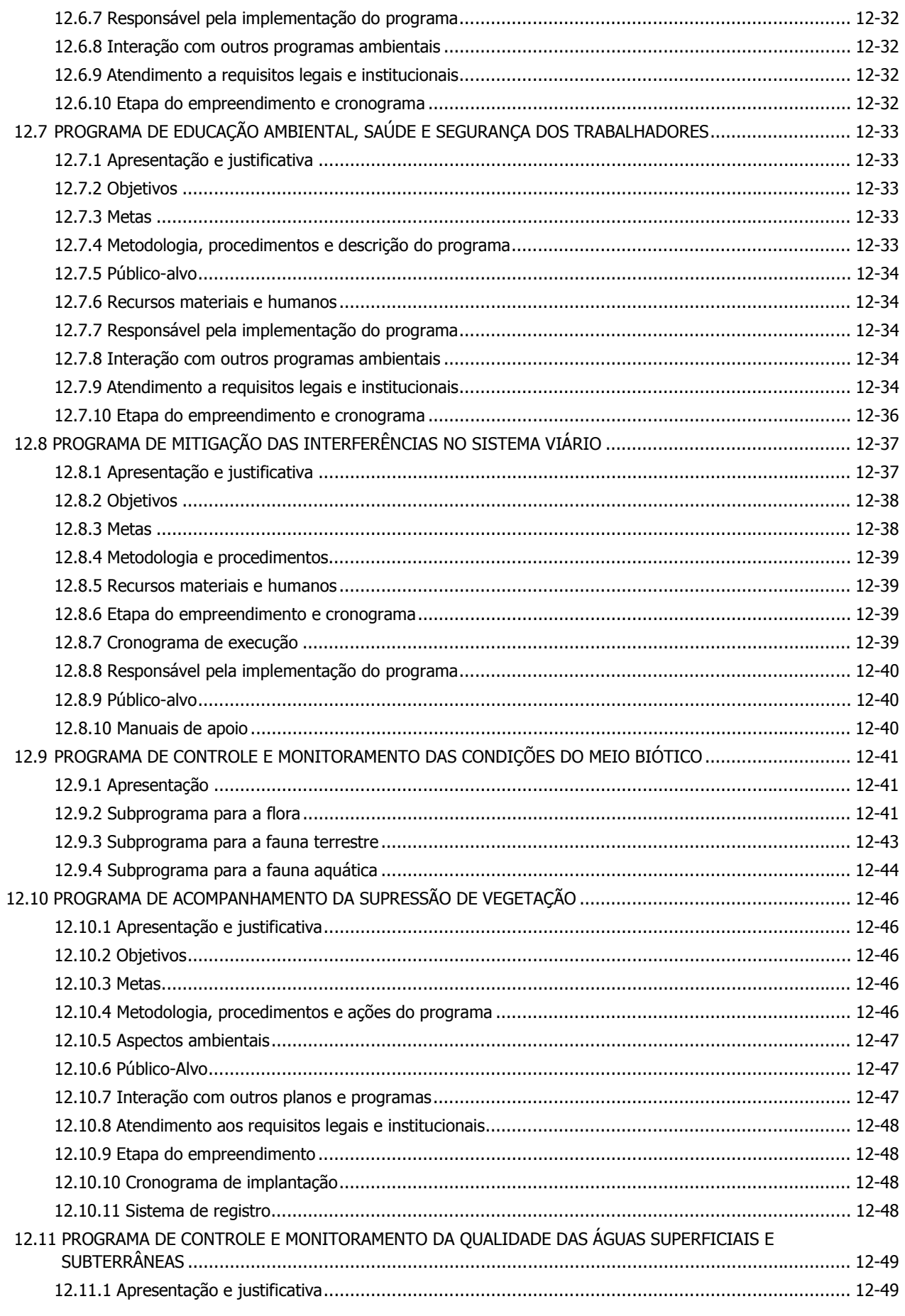

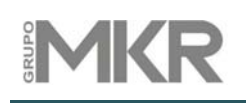

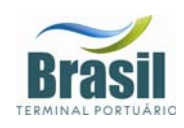

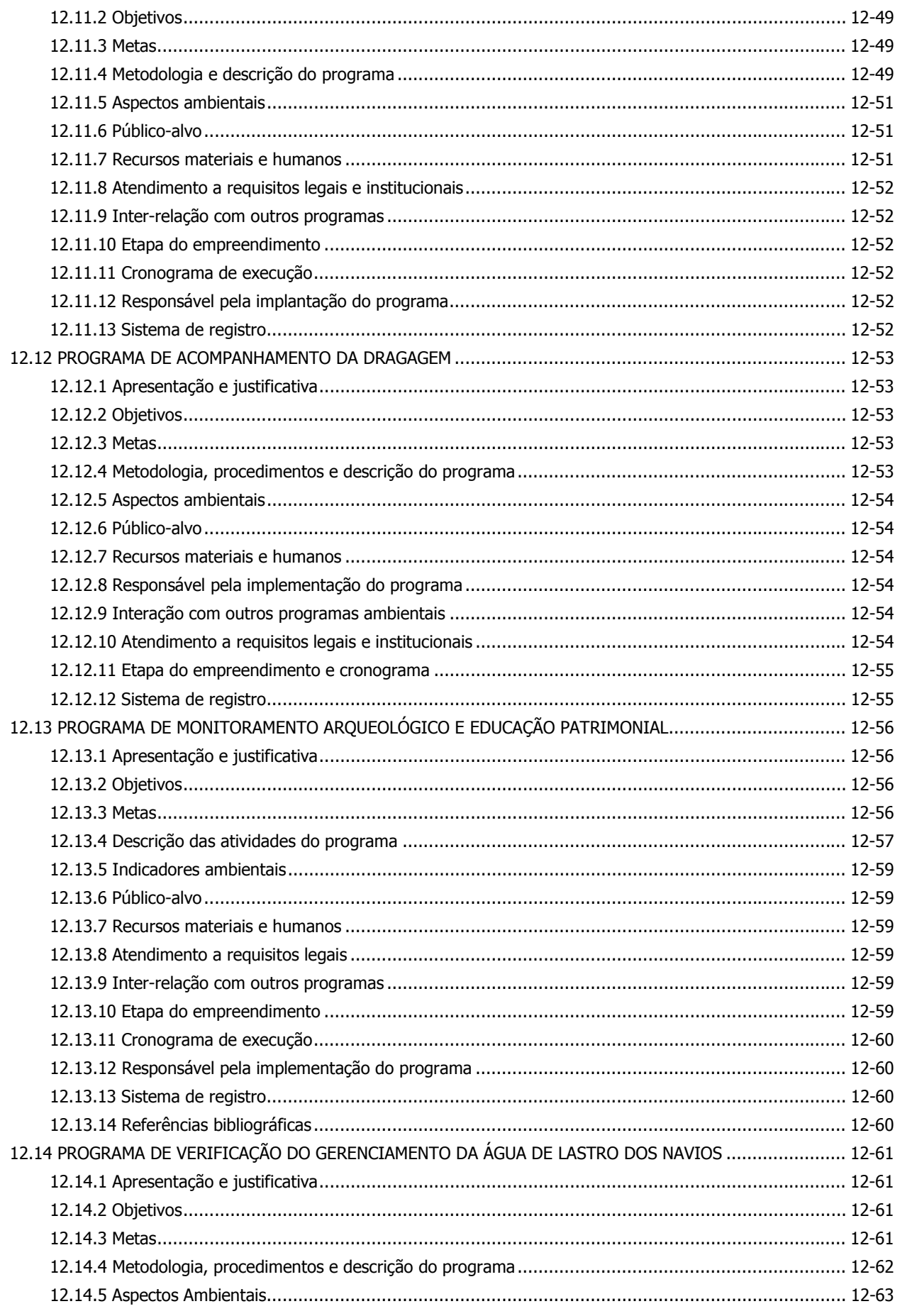

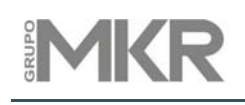

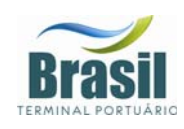

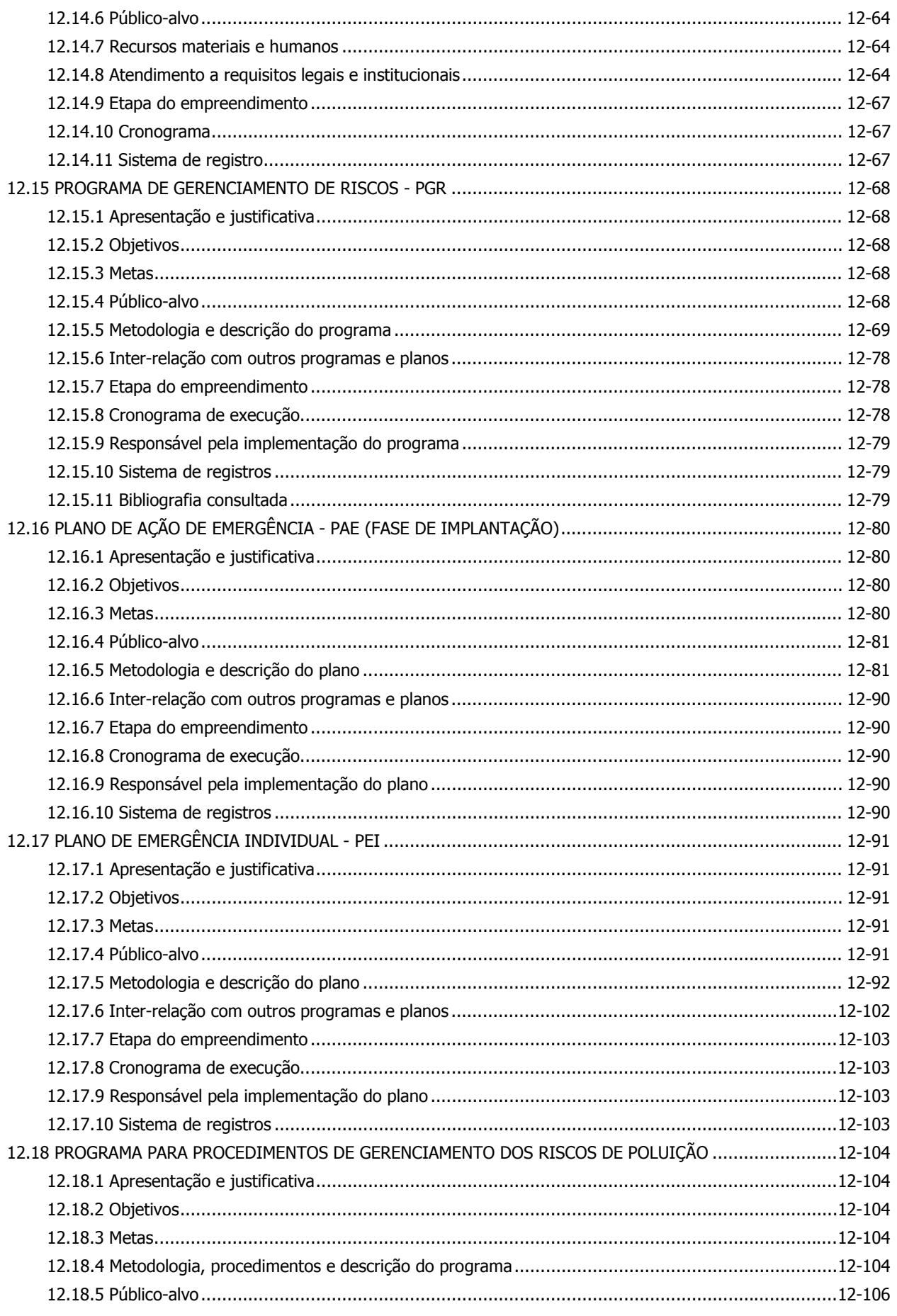

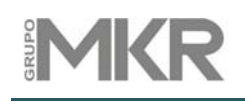

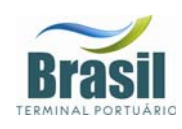

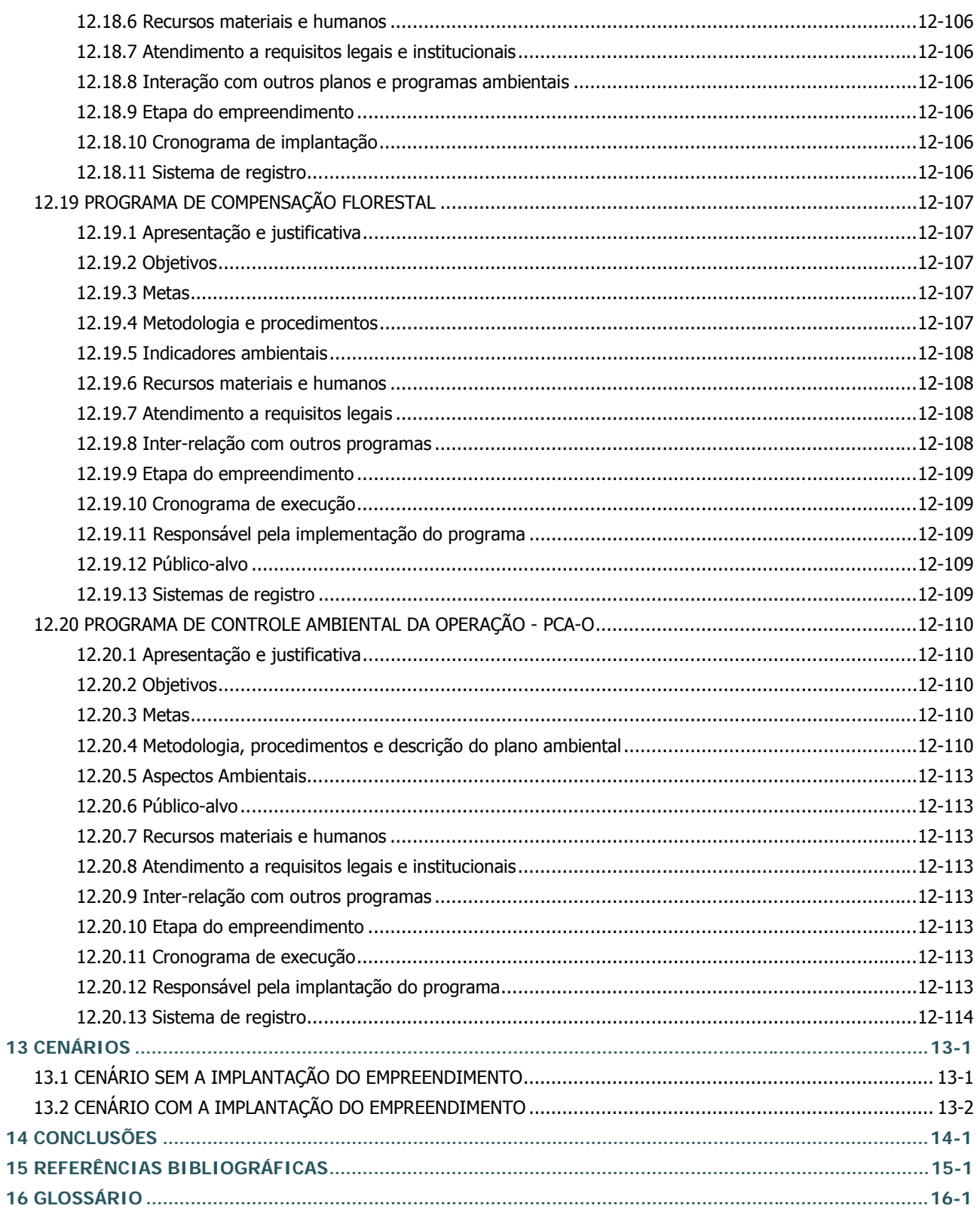

# **FIGURAS**

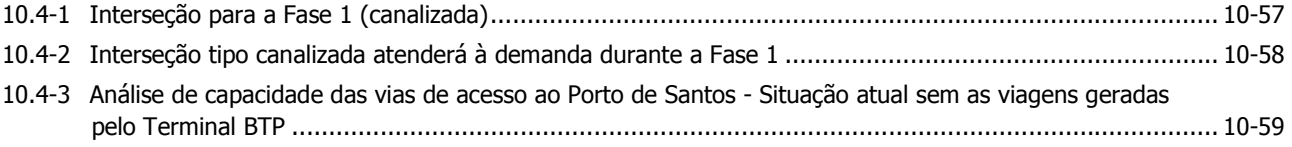

# 1KR GRUPO

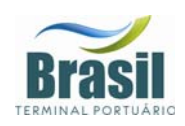

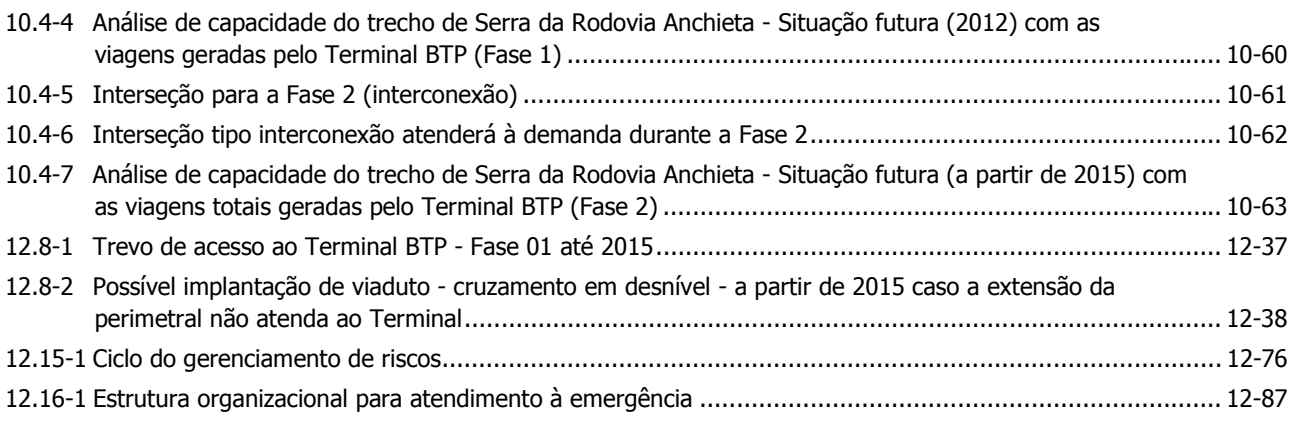

### **QUADROS**

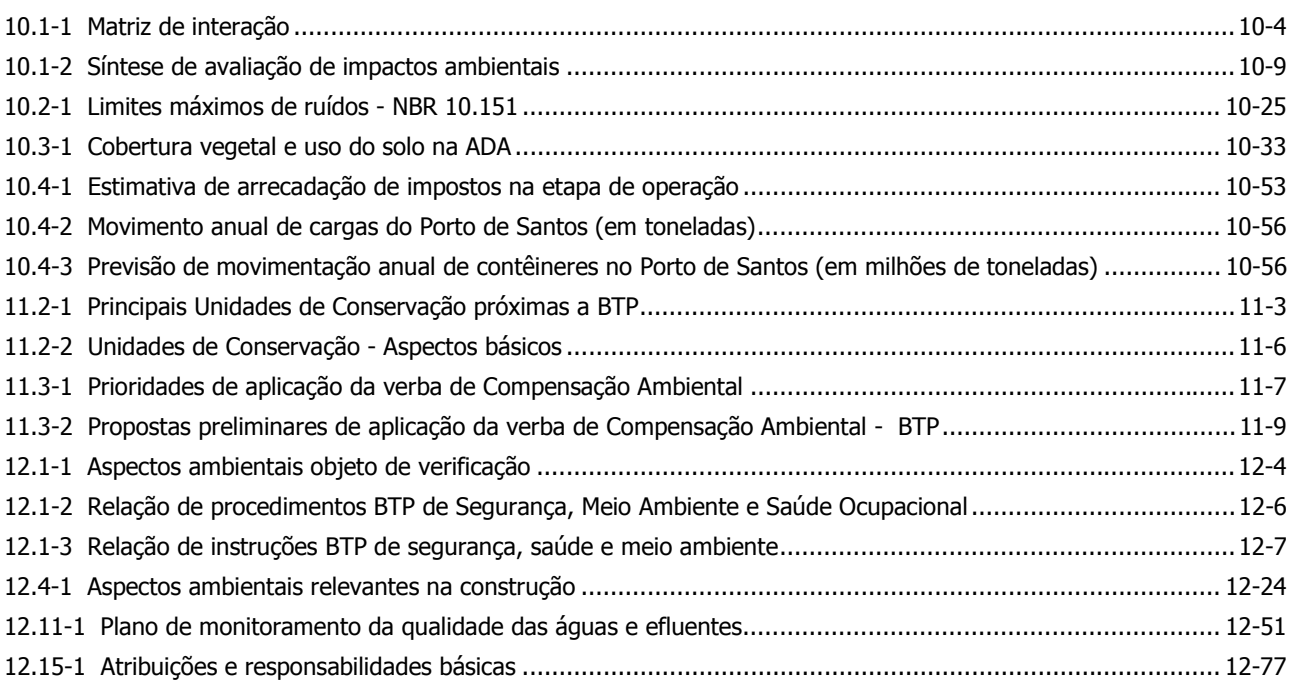

# **VOLUME 5**

### **ANEXOS**

- 1 Termo de Referência
- 2 TCPAC
- 3 Contrato de Arrendamento
- 4 Estudos Realizados na Área
	- 4.1 Resultados de Análises Químicas
		- 4.1.1 Metais Solo
		- 4.1.2 Solo VOC
		- 4.1.3 Solo SVOC
		- 4.1.4 Solo Pesticidas
		- 4.1.5 Metais AS
		- 4.1.6 AS VOC
		- 4.1.7 AS SVOC
		- 4.1.8 AS Pesticidas

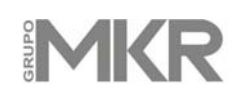

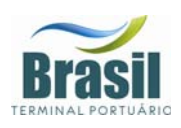

- 4.2 Concentração de Poluentes
- 4.3 Modelagem Matemática

### **VOLUME 6**

### **ANEXOS**

- 5 Estudo Conceitual para a Remediação
- 6 Planta Planialtimétrica Cadastral
- 7 Normas BTP
- 8 Ficha de Informações de Segurança Álcool Etílico
- 9 Relatório de Amostragem de Qualidade do Ar (Partículas Totais em Suspensão)
- 10 Certificado de Calibração CHROMPACK
- 11 Anexo fotográfico Ruído e Vibração
- 12 Resultados dos Primeiros Estudos Geotécnicos do Empreendimento BTP A. H. Teixeira
- 13 Localização dos Pontos de Coleta de Sedimentos
- 14 Dossiê Fotográfico dos Procedimentos Adotados para todas as Coletas de Sedimento
- 15 Pontos Amostrais para a Coleta de Sedimentos
- 16 Protocolo de Preservação e Armazenamento das Amostras

### **VOLUME 7**

#### **ANEXOS**

- 17 Laudos Analíticos de todas as Análises Físico-Químicas
- 18 Laudos Contendo os Resultados do Teste de Toxidade Aguda com o Organismo Leptocheirus plumulosus
- 19 Modelagens: Hidrodinâmica e de Sedimentos
	- 19.1 Parte I Caracterização Meteo-Oceanográfica
	- 19.2 Parte II Modelagem Numérica da Hidrodinâmica e Efeitos da Implantação do Terminal na Circulação Local
	- 19.3 Parte III Modelagem Numérica do Balanço de Sedimentos após a Implantação do Terminal
- 20 Fórmulas Utilizadas para o Cálculo de Parâmetros Fitossociológicos
- 21 Lista de espécies Vegetais Encontradas na ADA
- 22 Registro Fotográfico de Algumas das Espécies Vegetais Presentes na ADA
- 23 Mamíferos Não-Voadores Autóctones Observados nas Florestas de Planície Litorânea e Manguezais
- 24 Relatório do Instituto de Pesca Comunidades Tradicionais de Pescadores e Catadores de Caranguejo
- 25 Parecer Técnico IPHAN
- 26 Diagnóstico Preliminar da Fauna Aquática Organismos Planctônicos

### **VOLUME 8**

### **DOCUMENTAÇÃO**

Assinatura dos Representantes da Equipe Técnica Responsáveis pelos Estudos Apresentados no EIA

Certidão de Uso do Solo

Exame Técnico da Prefeitura Municipal de Santos

Parecer Técnico - IPHAN

Cadastro Federal IBAMA

Certidão Negativa de Débitos Ambientais

Contrato de Arrendamento com a Codesp

Manifestação da Capitania dos Portos

Anotação de Responsabilidade Técnica (ART) dos Representantes Responsáveis pelos Estudos

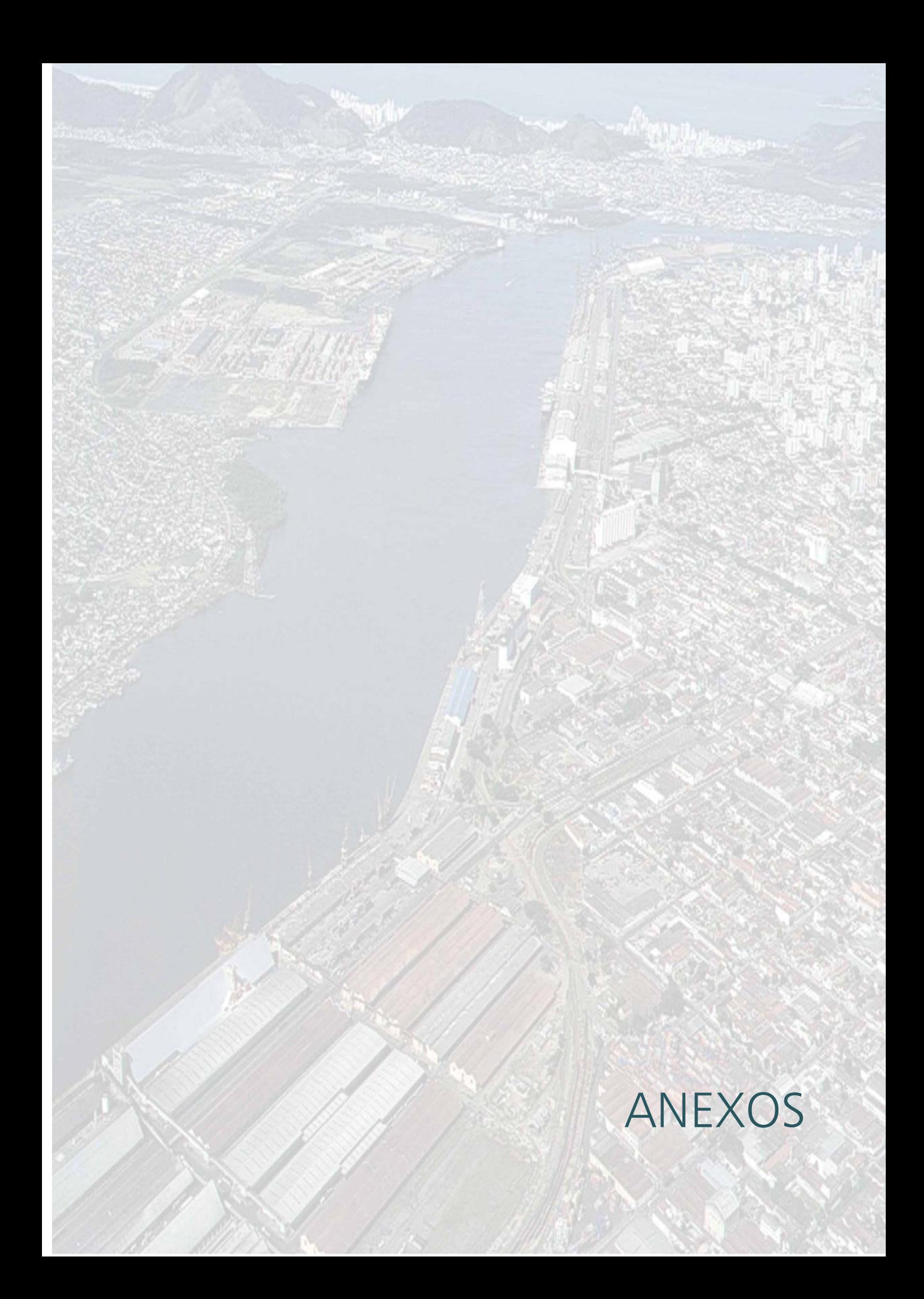

**ANEXO 17**  LAUDOS ANALÍTICOS DE TODAS AS ANÁLISES FÍSICO-QUÍMICAS

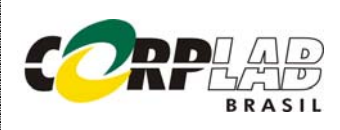

Avenida dos Carinás, 501 - São Paulo/SP - Brasil Tel.: +55(11) 5543-6399/FAX: +55(11) 5542-2541

#### AMOSTRAS DE CONTROLE DE QUALIDADE RESULTADO DE MERCÚRIO PELO MÉTODO EPA 7471

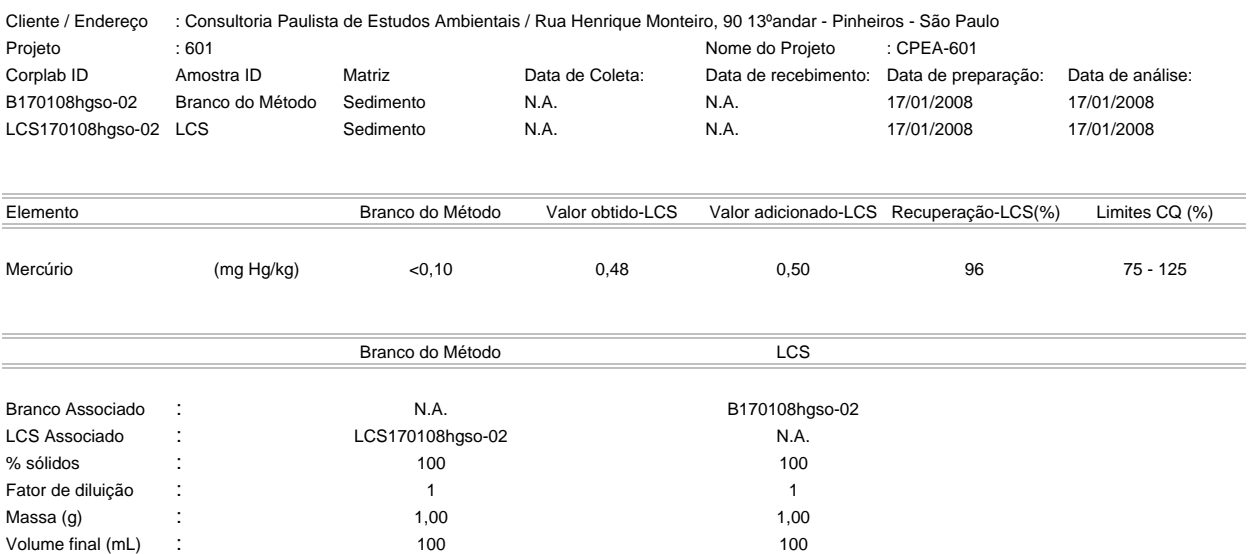

Valores apresentados baseiam-se no limite de quantificação

Estes resultados são aplicáveis a estas amostras somente

Cópias deste relatório não podem ser reproduzidas sem autorização prévia do laboratório

NA - Não aplicável

Resultados expressos em base seca

 $CKY$ 

Emitido por: Carlos R. Yamamoto Químico CRQ: 04100142 Pág. 1 de 7

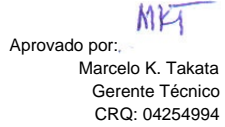

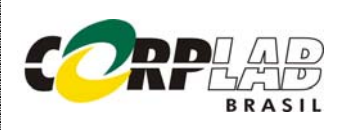

Avenida dos Carinás, 501 - São Paulo/SP - Brasil Tel.: +55(11) 5543-6399/FAX: +55(11) 5542-2541

#### AMOSTRAS DE CONTROLE DE QUALIDADE RESULTADO DE MERCÚRIO PELO MÉTODO EPA 7471

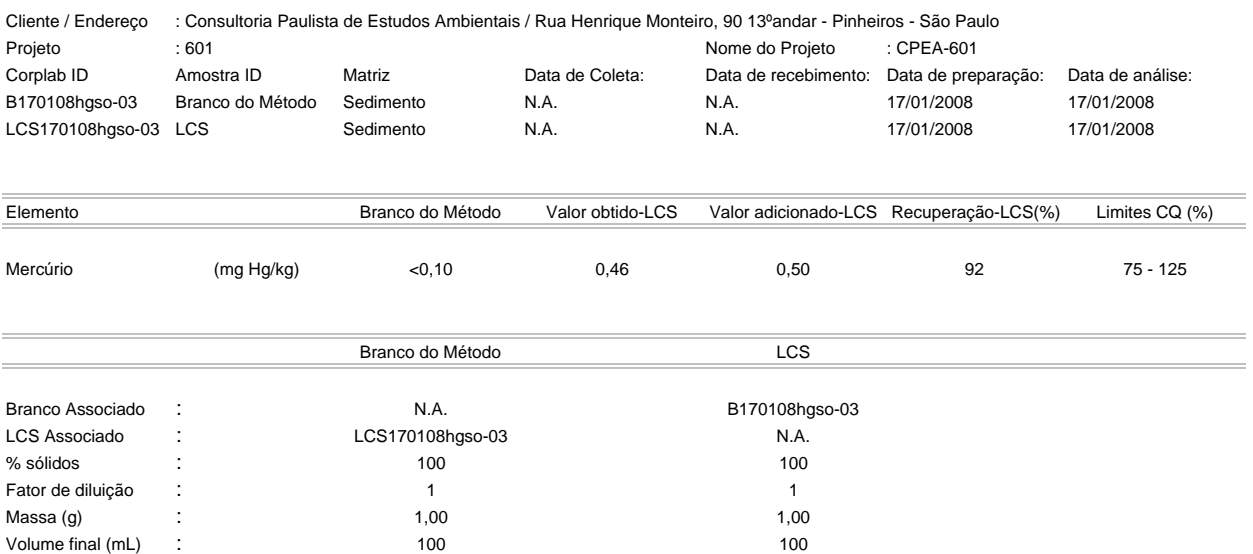

Valores apresentados baseiam-se no limite de quantificação

Estes resultados são aplicáveis a estas amostras somente

Cópias deste relatório não podem ser reproduzidas sem autorização prévia do laboratório

NA - Não aplicável

Resultados expressos em base seca

 $CKY$ 

Emitido por: Carlos R. Yamamoto Químico CRQ: 04100142 Pág. 2 de 7

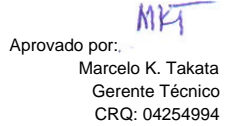

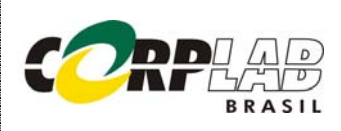

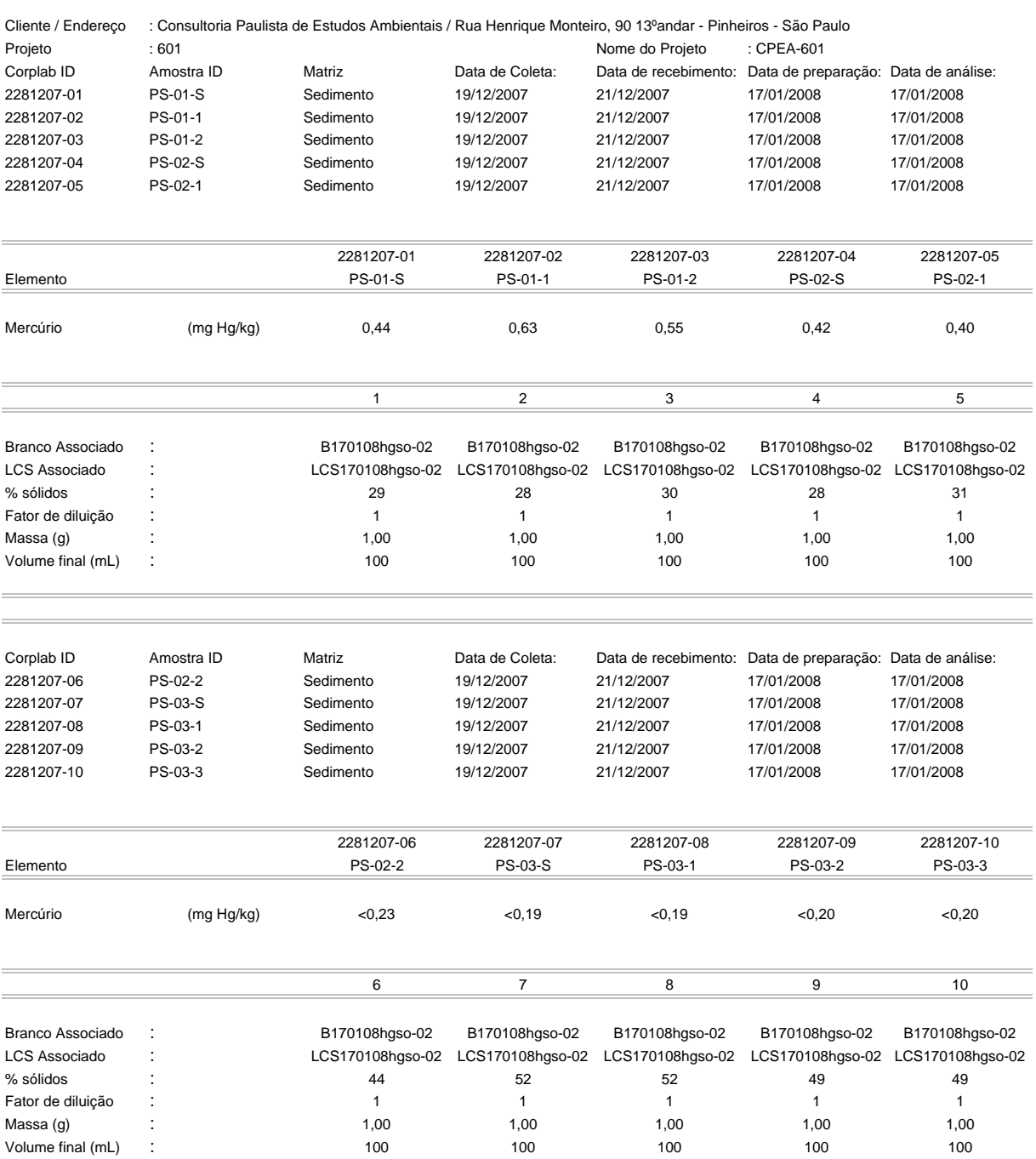

Valores apresentados baseiam-se no limite de quantificação

Estes resultados são aplicáveis a estas amostras somente

Cópias deste relatório não podem ser reproduzidas sem autorização prévia do laboratório

NA - Não aplicável

Resultados expressos em base seca

 $nk$ 

Emitido por: Carlos R. Yamamoto Químico CRQ: 04100142 Pág. 3 de 7

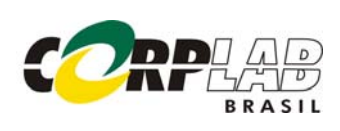

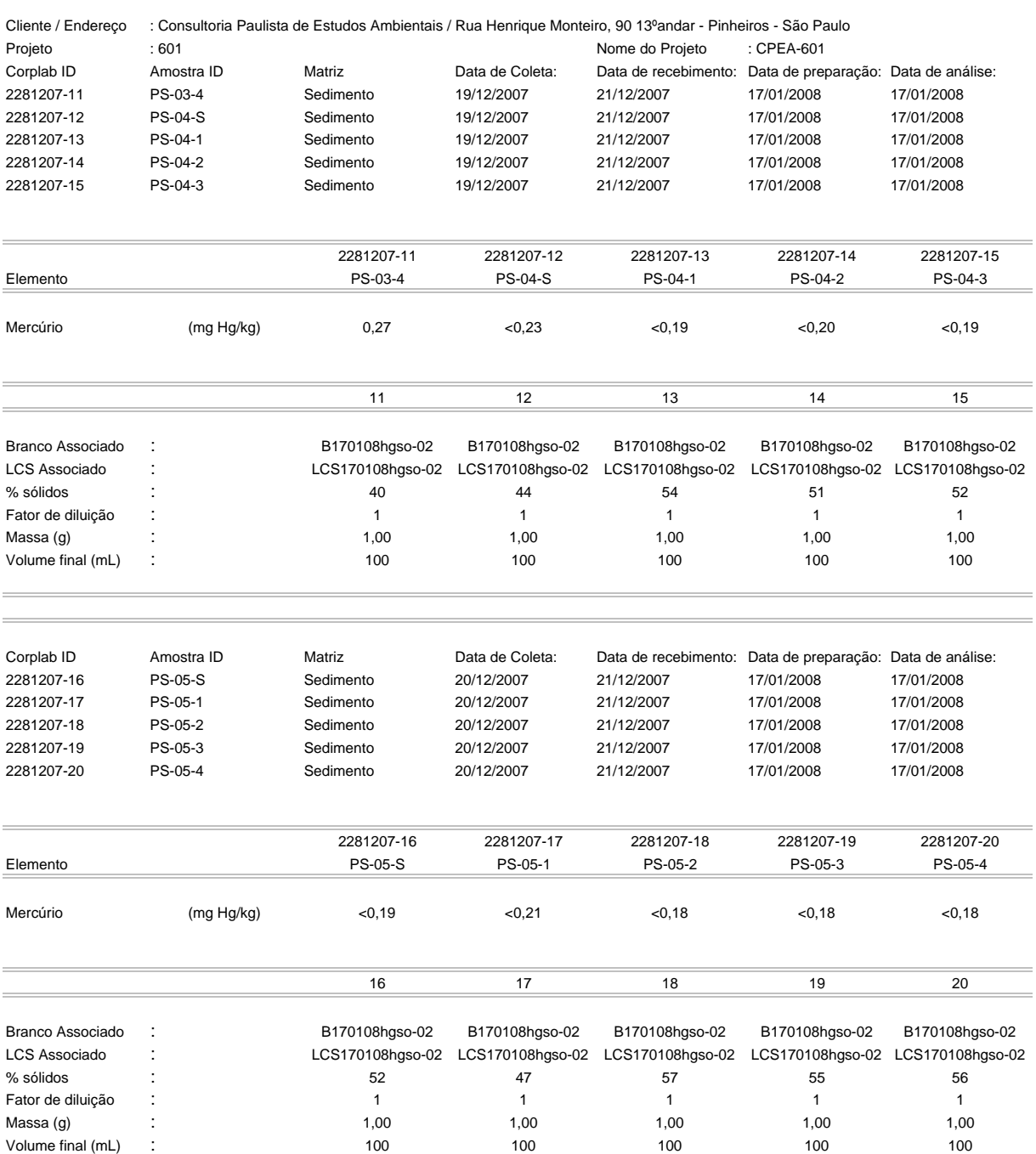

Valores apresentados baseiam-se no limite de quantificação

Estes resultados são aplicáveis a estas amostras somente

Cópias deste relatório não podem ser reproduzidas sem autorização prévia do laboratório

NA - Não aplicável

Resultados expressos em base seca

 $rk$ 

Emitido por: Carlos R. Yamamoto Químico CRQ: 04100142 Pág. 4 de 7

MKT Aprovado por: Marcelo K. Takata Gerente Técnico CRQ: 04254994

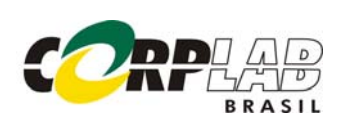

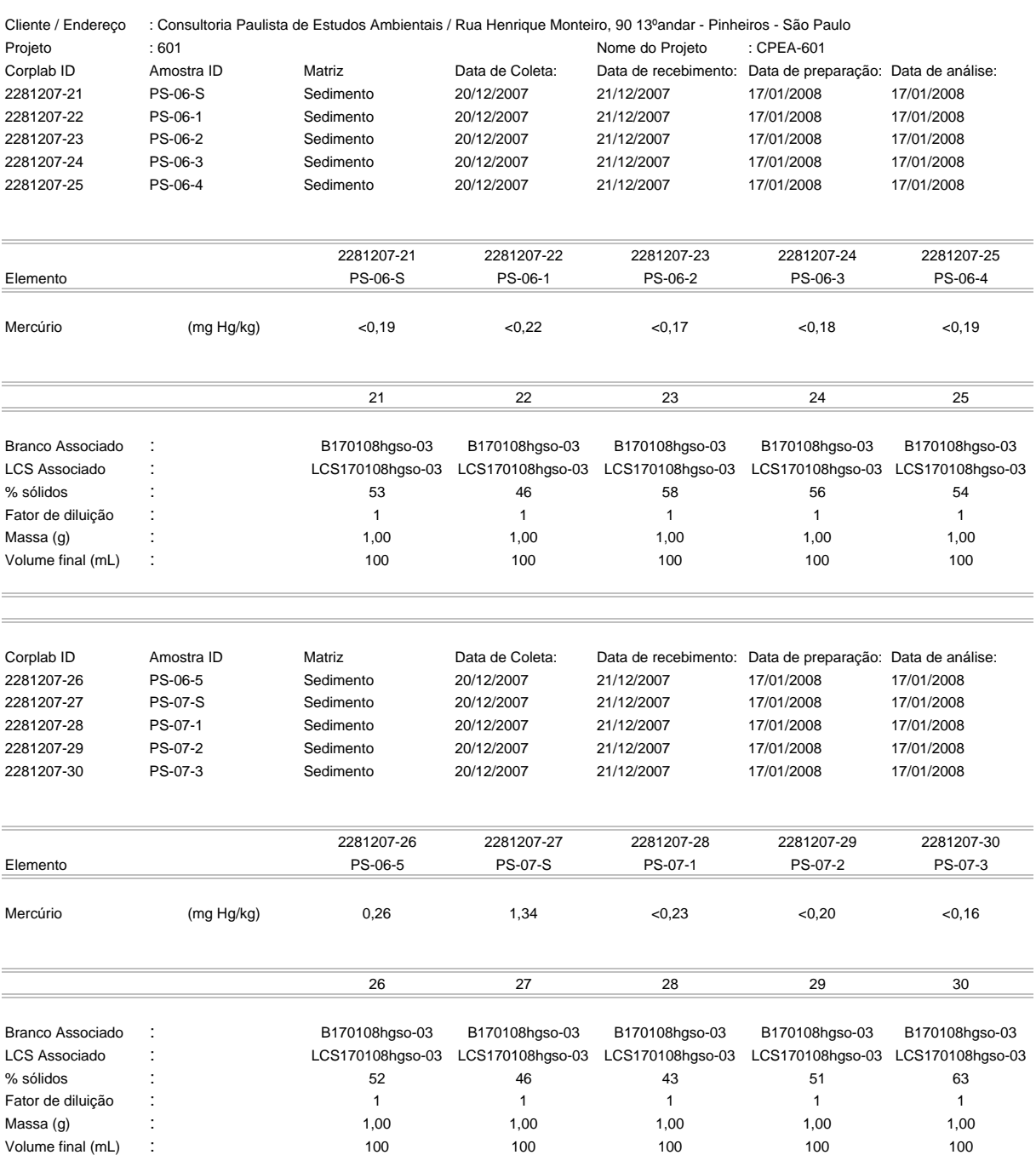

Valores apresentados baseiam-se no limite de quantificação

Estes resultados são aplicáveis a estas amostras somente

Cópias deste relatório não podem ser reproduzidas sem autorização prévia do laboratório

NA - Não aplicável

Resultados expressos em base seca

 $CKY$ 

Emitido por: Carlos R. Yamamoto Químico CRQ: 04100142 Pág. 5 de 7

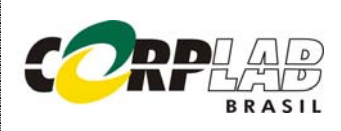

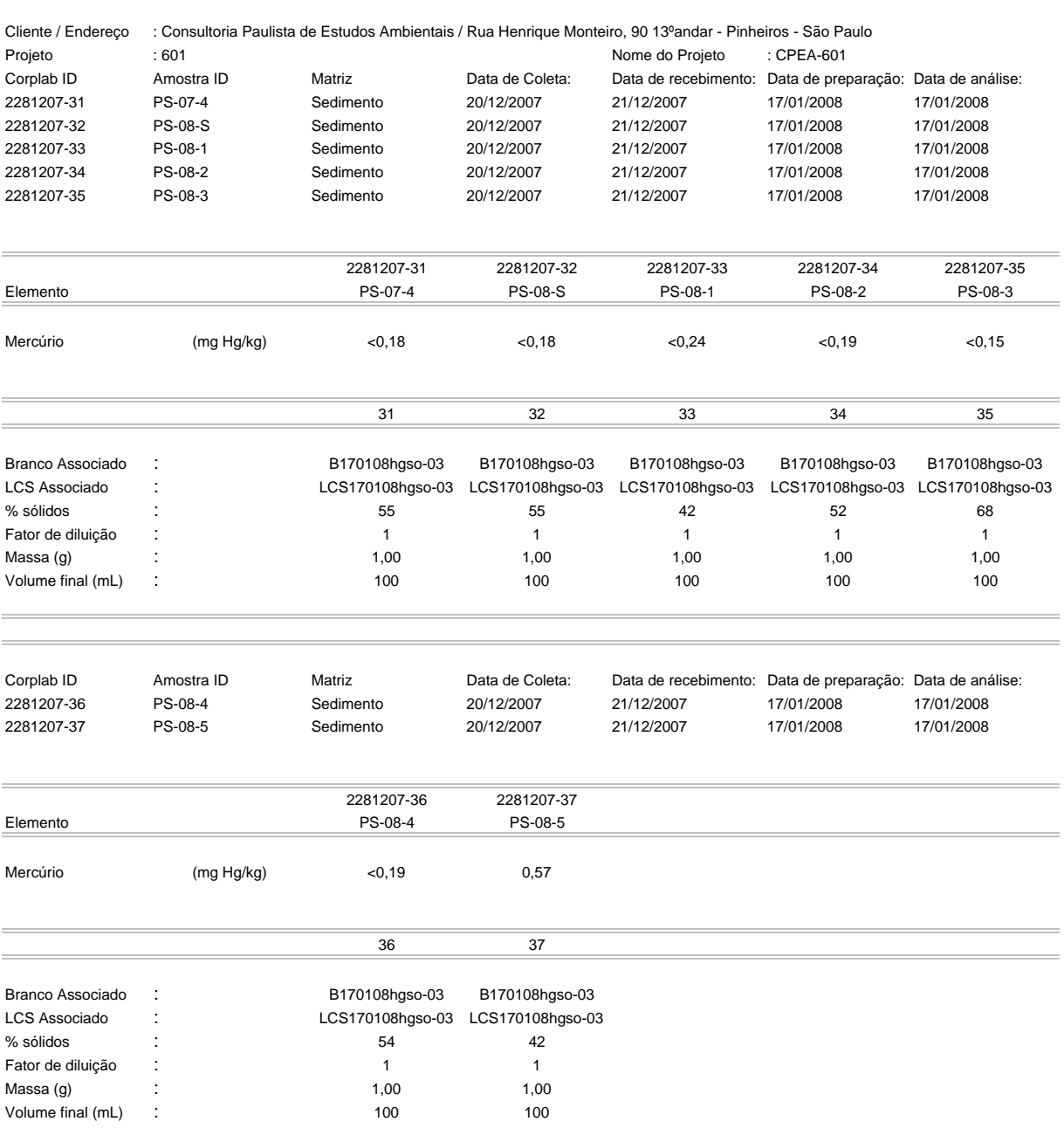

Valores apresentados baseiam-se no limite de quantificação

Estes resultados são aplicáveis a estas amostras somente

Cópias deste relatório não podem ser reproduzidas sem autorização prévia do laboratório

NA - Não aplicável

Resultados expressos em base seca

 $CKY$ 

Emitido por: Carlos R. Yamamoto Químico CRQ: 04100142 Pág. 6 de 7

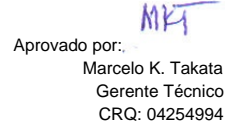

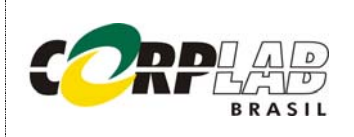

Avenida dos Carinás, 501 - São Paulo/SP - Brasil Tel.: +55(11) 5543-6399/FAX: +55(11) 5542-2541

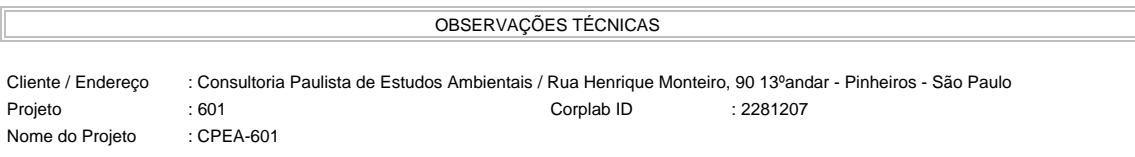

Este laudo refere-se às análises de Mercúrio realizadas pelo método EPA 7471 e não apresenta observações técnicas.

APROVAÇÃO DO RELATÓRIO

O relatório apresentado foi elaborado segundo os padrões de qualidade da Corplab Brasil e aprovado por:

 $\_$  ,  $\_$  ,  $\_$  ,  $\_$  ,  $\_$  ,  $\_$  ,  $\_$  ,  $\_$  ,  $\_$  ,  $\_$  ,  $\_$  ,  $\_$  ,  $\_$  ,  $\_$  ,  $\_$  ,  $\_$  ,  $\_$  ,  $\_$  ,  $\_$  ,  $\_$  ,  $\_$  ,  $\_$  ,  $\_$  ,  $\_$  ,  $\_$  ,  $\_$  ,  $\_$  ,  $\_$  ,  $\_$  ,  $\_$  ,  $\_$  ,  $\_$  ,  $\_$  ,  $\_$  ,  $\_$  ,  $\_$  ,  $\_$  ,

 CRQ: 04100142 Carlos Yamamoto Químico

Marcho Istata

 Marcelo K.Takata Gerente Técnico CRQ: 04254994
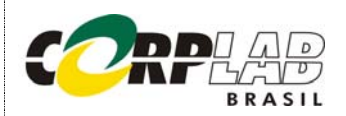

#### AMOSTRAS DE CONTROLE DE QUALIDADE - BRANCO DO MÉTODO E LCS RESULTADO DE METAIS PELO MÉTODO EPA 3050B/6010

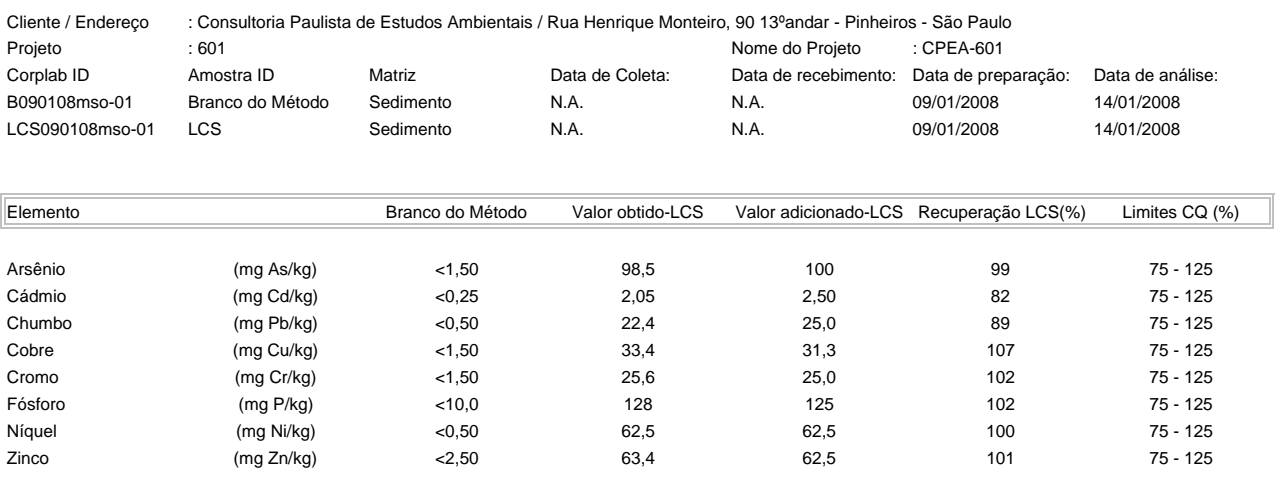

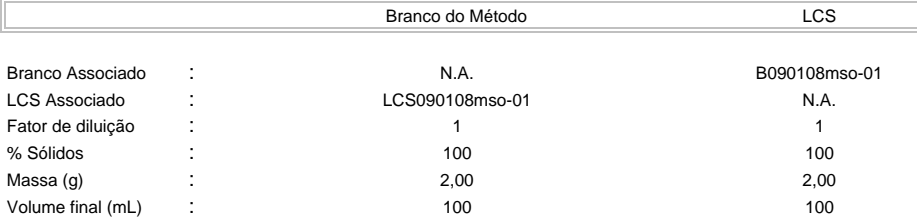

Valores apresentados baseiam-se no limite de quantificação

Estes resultados são aplicáveis a estas amostras somente

Cópias deste relatório não podem ser reproduzidas sem autorização prévia do laboratório

NA - Não aplicável

Resultados expressos em base seca

 $CKY$ 

Emitido por: Carlos R.Yamamoto Químico CRQ: 04100142 Pág. 1 de 11

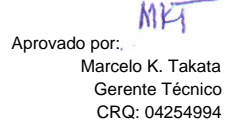

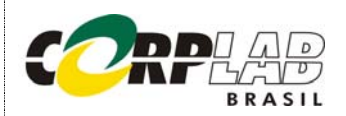

#### AMOSTRAS DE CONTROLE DE QUALIDADE - BRANCO DO MÉTODO E LCS RESULTADO DE METAIS PELO MÉTODO EPA 3050B/6010

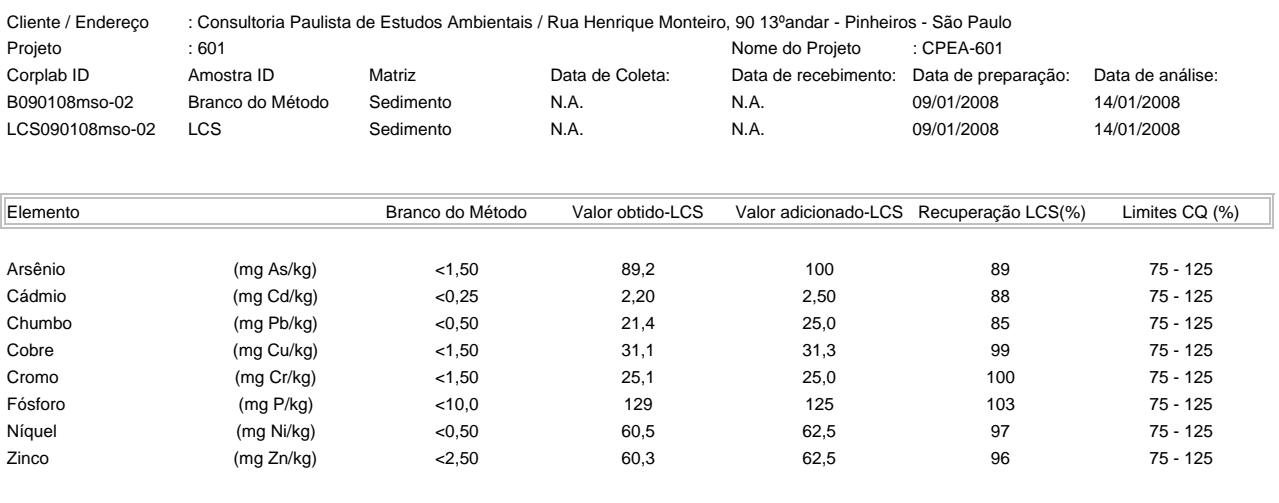

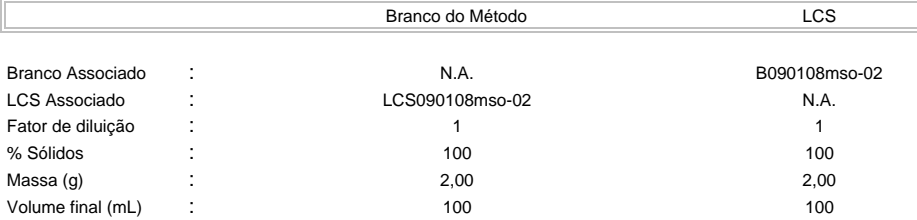

Valores apresentados baseiam-se no limite de quantificação

Estes resultados são aplicáveis a estas amostras somente

Cópias deste relatório não podem ser reproduzidas sem autorização prévia do laboratório

NA - Não aplicável

Resultados expressos em base seca

 $CKY$ 

Emitido por: Carlos R.Yamamoto Químico CRQ: 04100142 Pág. 2 de 11

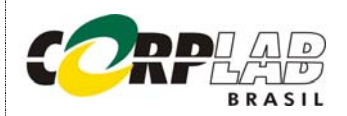

#### RESULTADO DE METAIS PELO MÉTODO EPA 3050B/6010

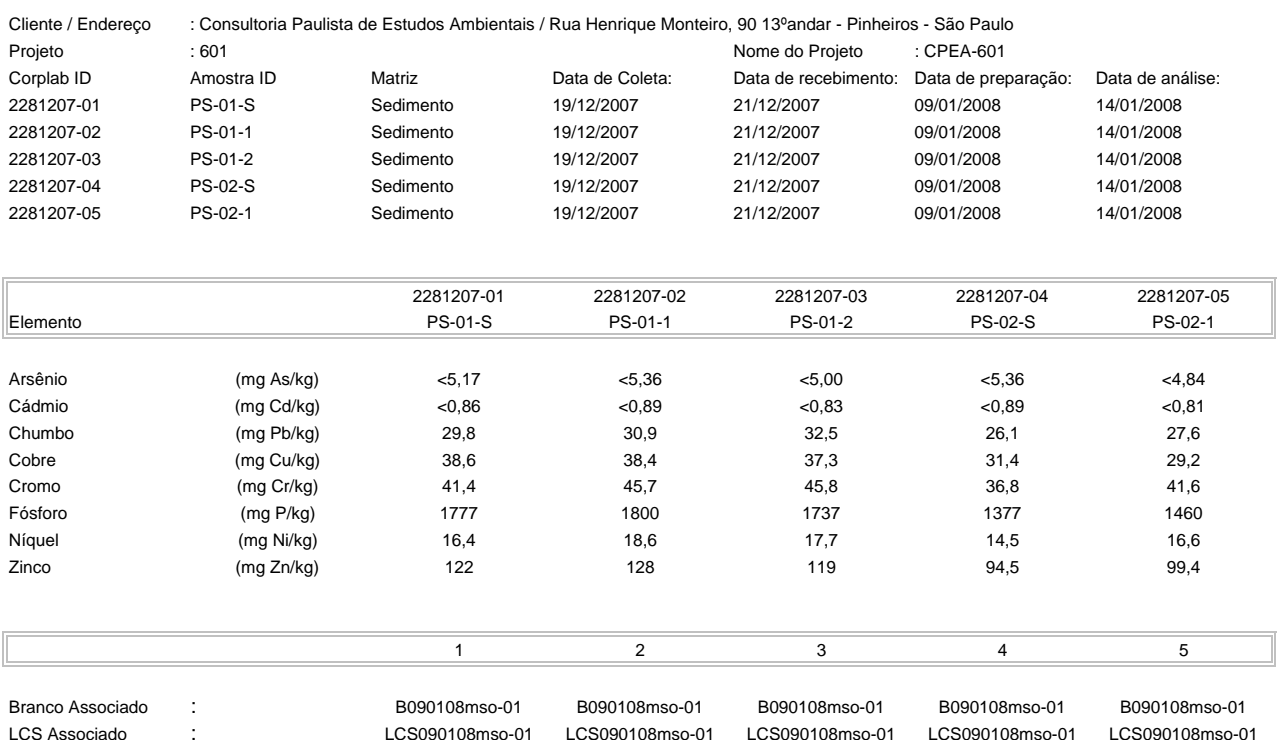

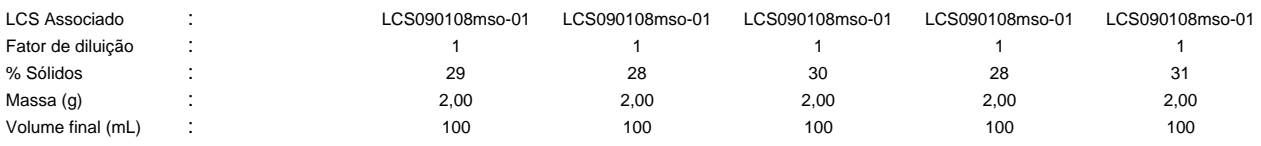

Valores apresentados baseiam-se no limite de quantificação

Estes resultados são aplicáveis a estas amostras somente

Cópias deste relatório não podem ser reproduzidas sem autorização prévia do laboratório

NA - Não aplicável

Resultados expressos em base seca

 $CKY$ 

Emitido por: Carlos R.Yamamoto Químico CRQ: 04100142 Pág. 3 de 11

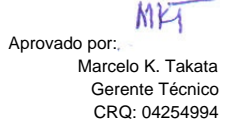

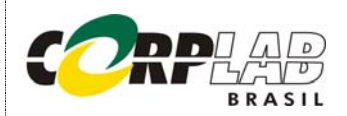

#### RESULTADO DE METAIS PELO MÉTODO EPA 3050B/6010

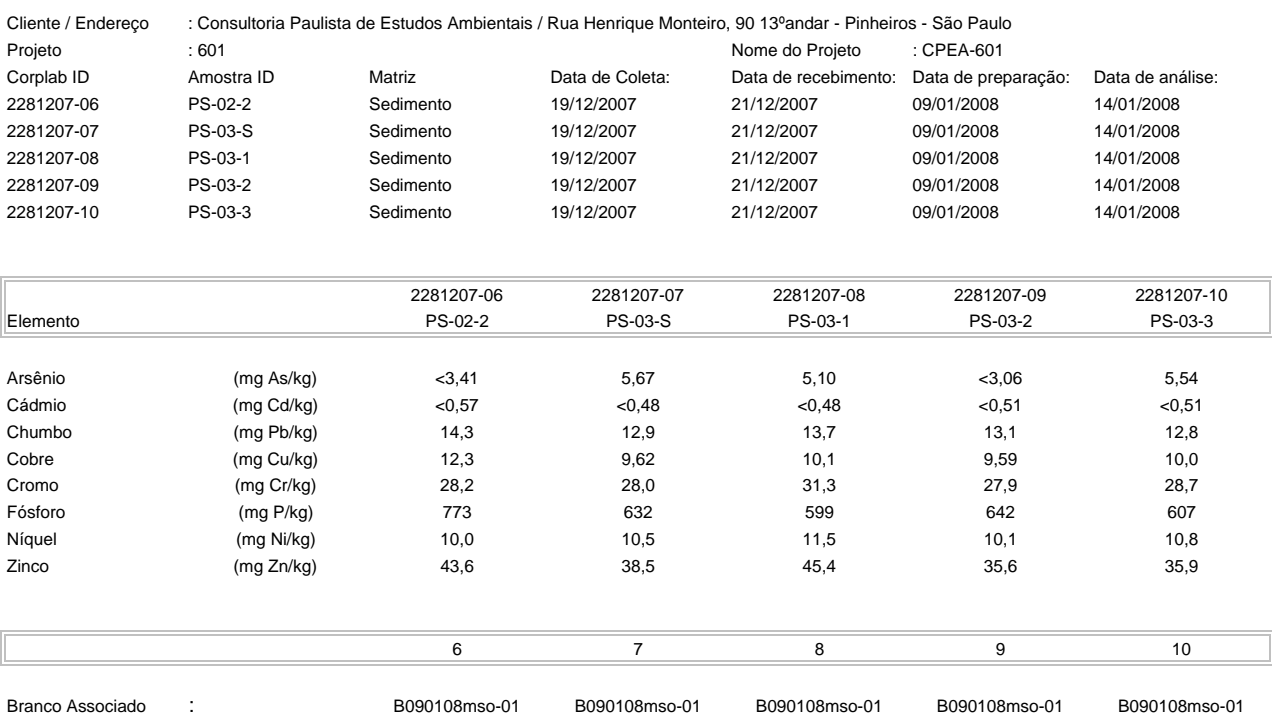

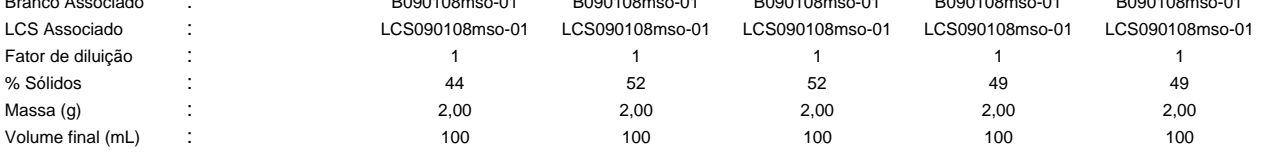

Valores apresentados baseiam-se no limite de quantificação

Estes resultados são aplicáveis a estas amostras somente

Cópias deste relatório não podem ser reproduzidas sem autorização prévia do laboratório

NA - Não aplicável

Resultados expressos em base seca

 $CKY$ 

Emitido por: Carlos R.Yamamoto Químico CRQ: 04100142 Pág. 4 de 11

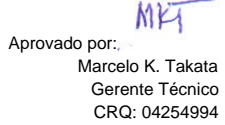

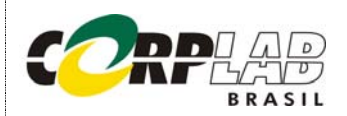

#### RESULTADO DE METAIS PELO MÉTODO EPA 3050B/6010

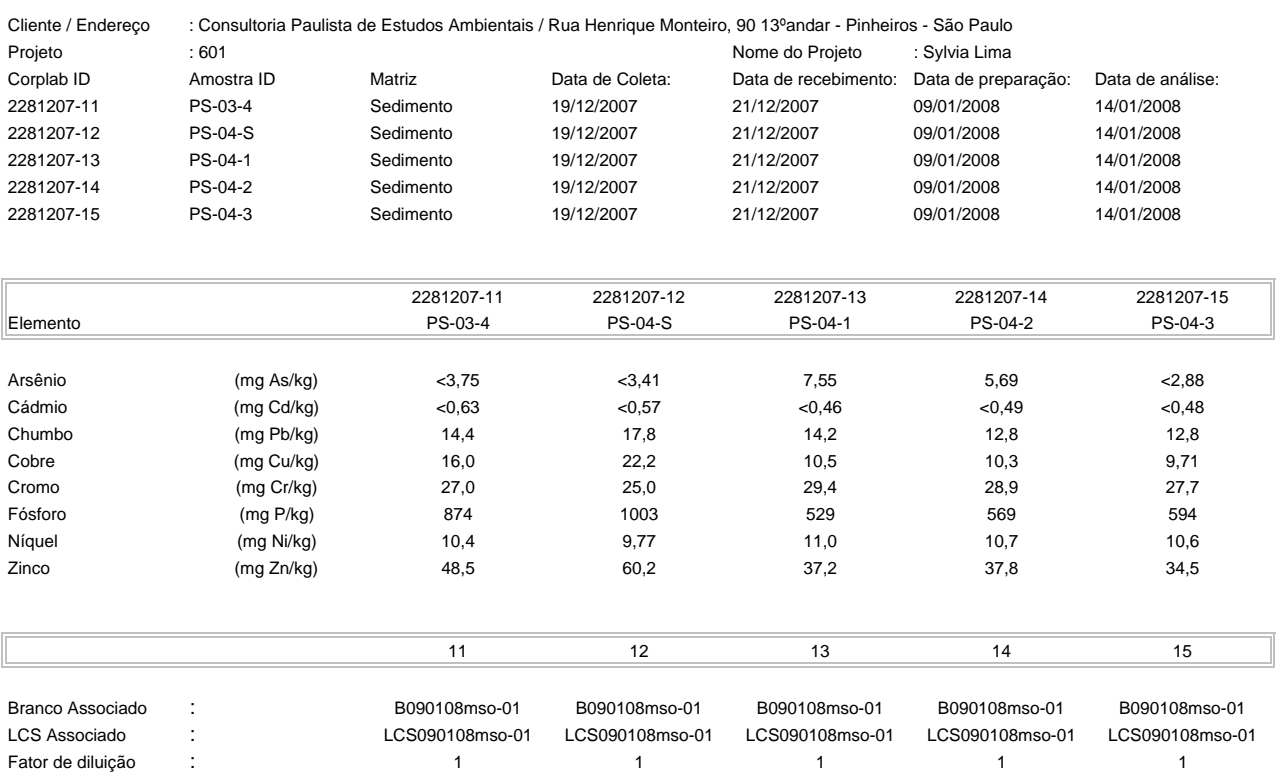

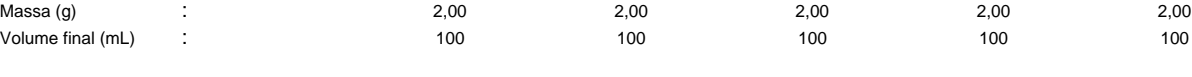

% Sólidos : 40 44 54 51 52

Valores apresentados baseiam-se no limite de quantificação

Estes resultados são aplicáveis a estas amostras somente

Cópias deste relatório não podem ser reproduzidas sem autorização prévia do laboratório

NA - Não aplicável

Resultados expressos em base seca

 $\neg k$ 

Emitido por: Carlos R.Yamamoto Químico CRQ: 04100142 Pág. 5 de 11

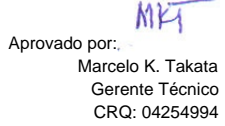

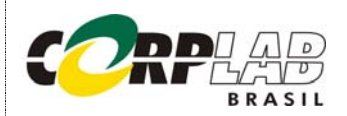

#### RESULTADO DE METAIS PELO MÉTODO EPA 3050B/6010

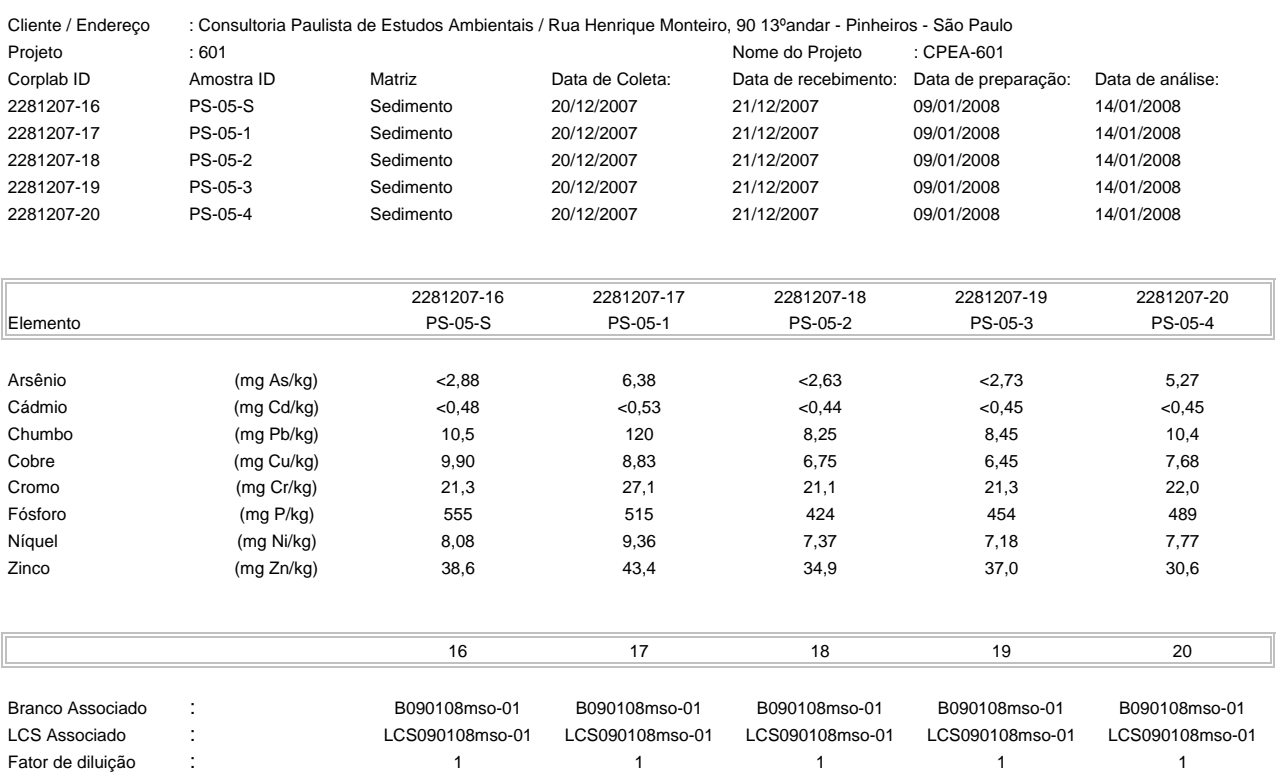

% Sólidos : 52 47 57 55 56 Massa (g) : 2,00 2,00 2,00 2,00 2,00 Volume final (mL) : 100 100 100 100 100

Valores apresentados baseiam-se no limite de quantificação

Estes resultados são aplicáveis a estas amostras somente

Cópias deste relatório não podem ser reproduzidas sem autorização prévia do laboratório

NA - Não aplicável

Resultados expressos em base seca

 $\neg k$ 

Emitido por: Carlos R.Yamamoto Químico CRQ: 04100142 Pág. 6 de 11

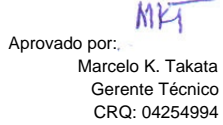

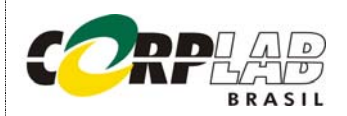

#### RESULTADO DE METAIS PELO MÉTODO EPA 3050B/6010

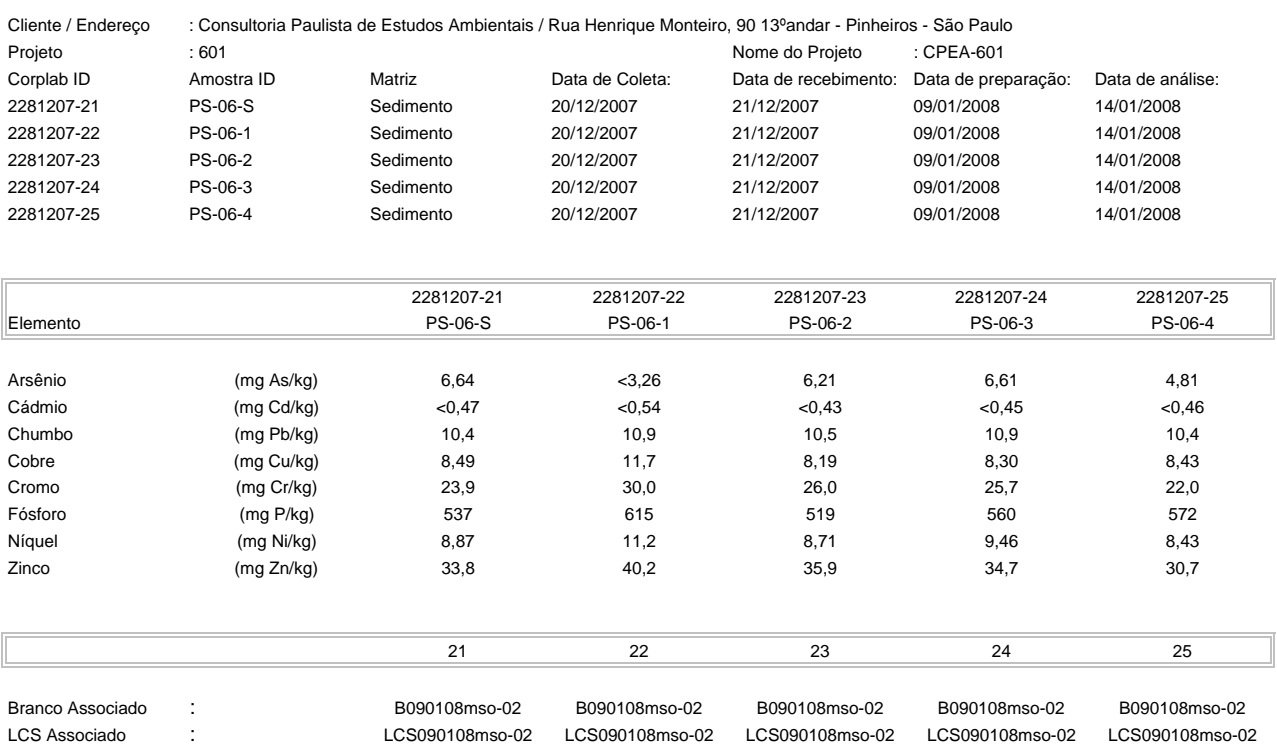

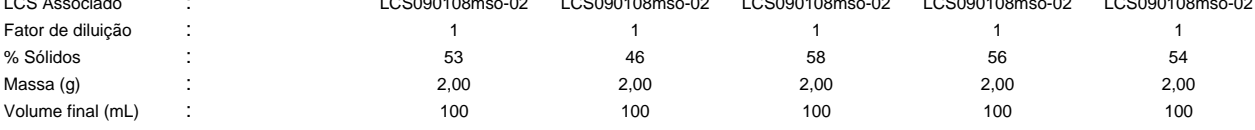

Valores apresentados baseiam-se no limite de quantificação

Estes resultados são aplicáveis a estas amostras somente

Cópias deste relatório não podem ser reproduzidas sem autorização prévia do laboratório

NA - Não aplicável

Resultados expressos em base seca

 $CKY$ 

Emitido por: Carlos R.Yamamoto Químico CRQ: 04100142 Pág. 7 de 11

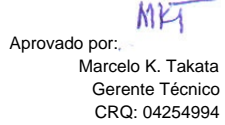

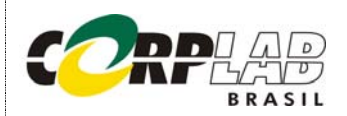

#### RESULTADO DE METAIS PELO MÉTODO EPA 3050B/6010

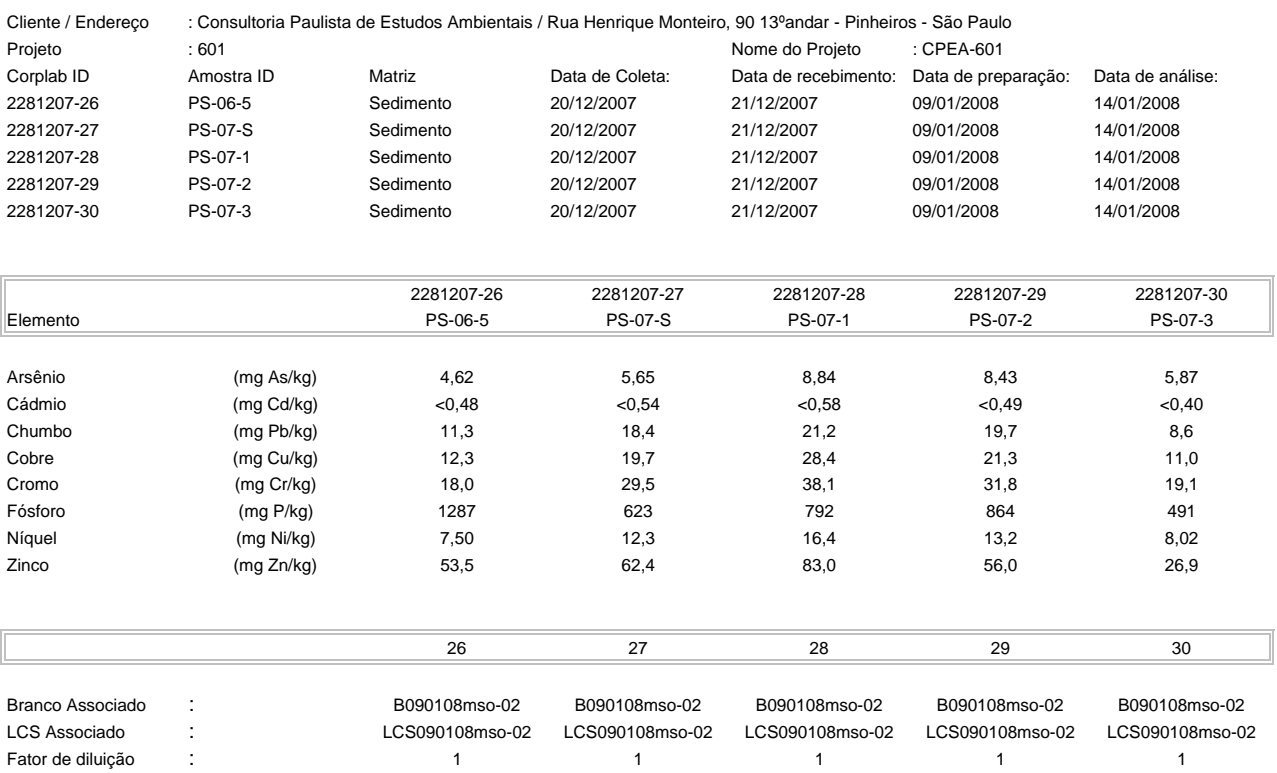

% Sólidos : 52 46 43 51 63 Massa (g) : 2,00 2,00 2,00 2,00 2,00 Volume final (mL) : 100 100 100 100 100

Valores apresentados baseiam-se no limite de quantificação

Estes resultados são aplicáveis a estas amostras somente

Cópias deste relatório não podem ser reproduzidas sem autorização prévia do laboratório

NA - Não aplicável

Resultados expressos em base seca

 $CKY$ 

Emitido por: Carlos R.Yamamoto Químico CRQ: 04100142 Pág. 8 de 11

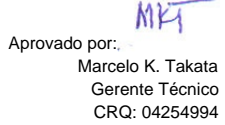

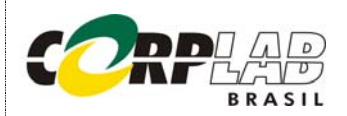

#### RESULTADO DE METAIS PELO MÉTODO EPA 3050B/6010

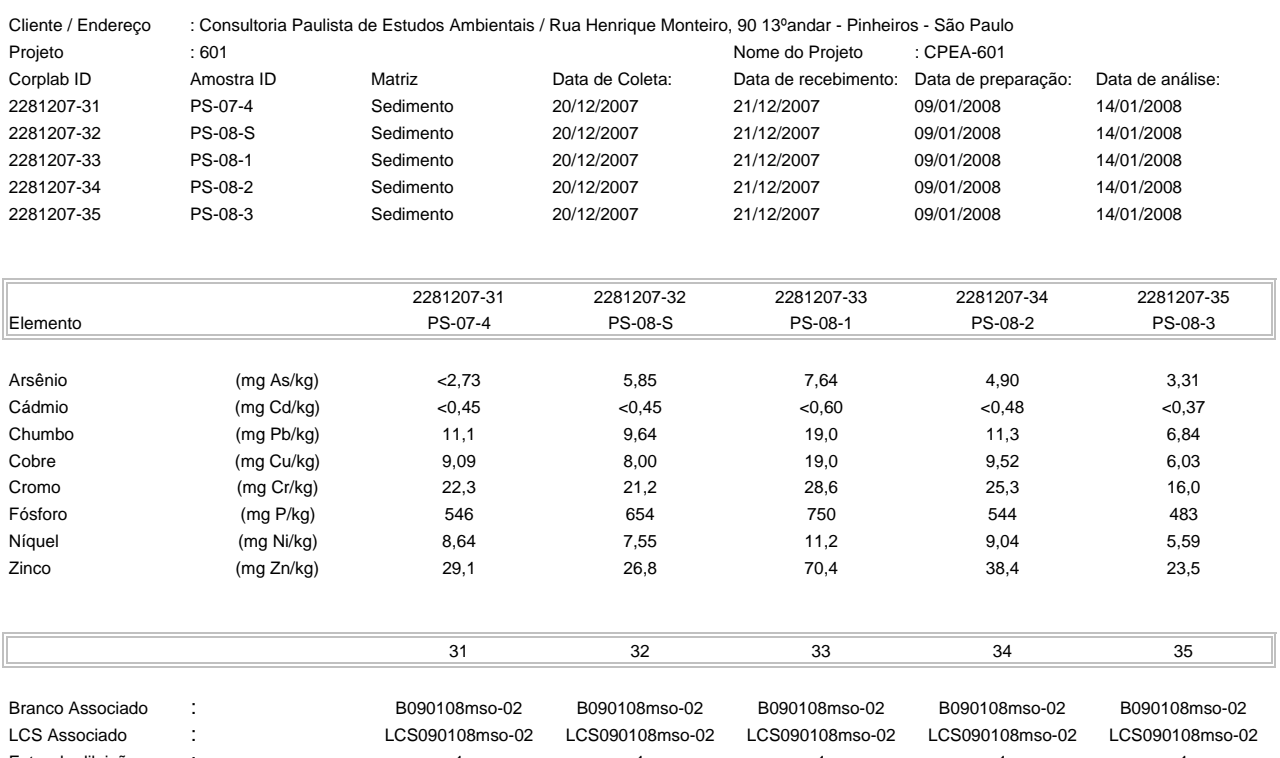

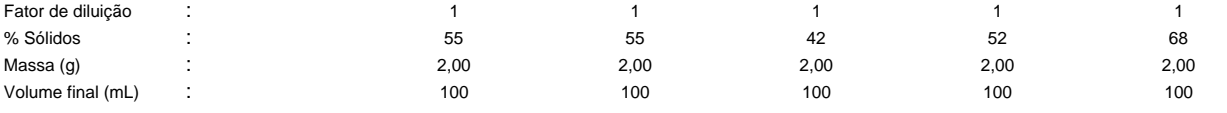

Valores apresentados baseiam-se no limite de quantificação

Estes resultados são aplicáveis a estas amostras somente

Cópias deste relatório não podem ser reproduzidas sem autorização prévia do laboratório

NA - Não aplicável

Resultados expressos em base seca

 $CKY$ 

Emitido por: Carlos R.Yamamoto Químico CRQ: 04100142 Pág. 9 de 11

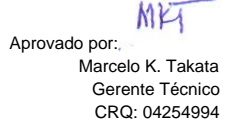

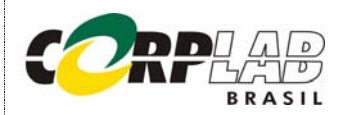

#### RESULTADO DE METAIS PELO MÉTODO EPA 3050B/6010

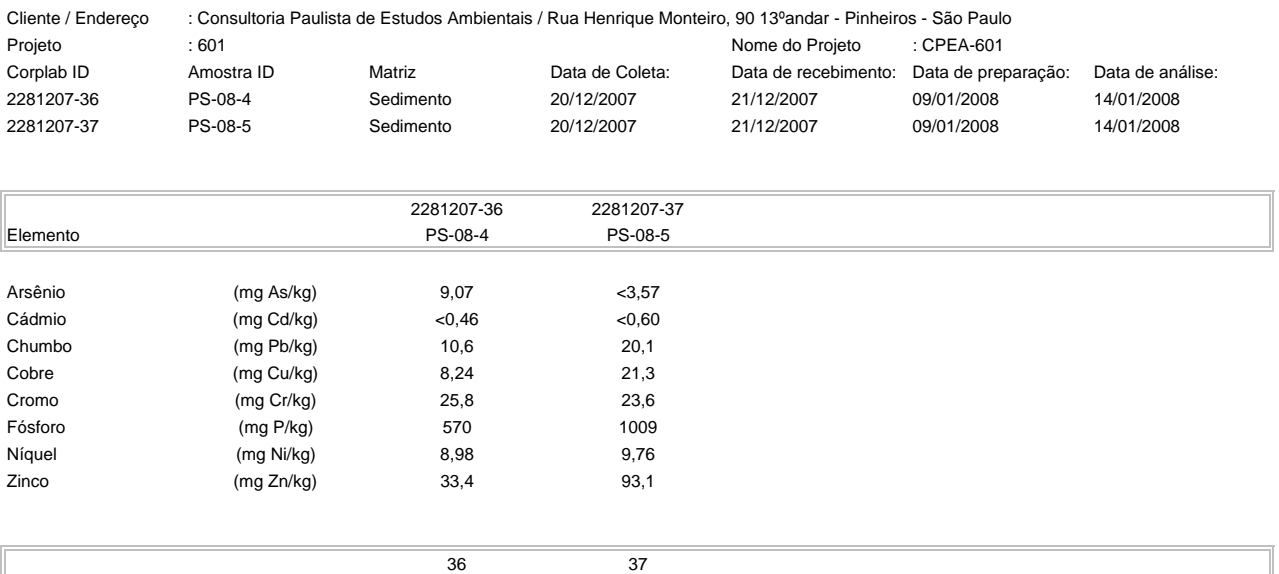

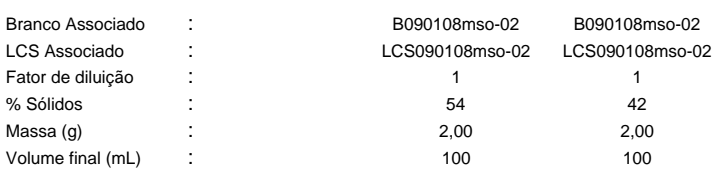

Valores apresentados baseiam-se no limite de quantificação

Estes resultados são aplicáveis a estas amostras somente

Cópias deste relatório não podem ser reproduzidas sem autorização prévia do laboratório

NA - Não aplicável

Resultados expressos em base seca

 $\neg k$ 

 Carlos R.Yamamoto Químico CRQ: 04100142 Pág. 10 de 11

Emitido por:

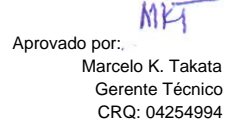

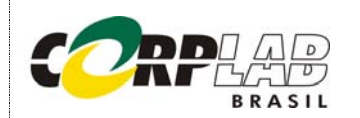

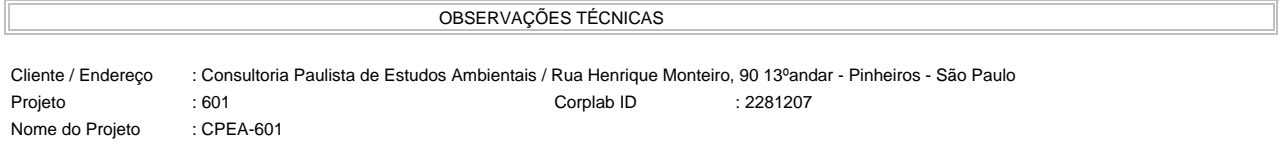

Este laudo refere-se às análises de Metais realizadas pelos métodos EPA 3050B e EPA 6010, e não apresenta observações técnicas.

APROVAÇÃO DO RELATÓRIO

O relatório apresentado foi elaborado segundo os padrões de qualidade da Corplab Brasil e aprovado por:

Carlos RY

CRQ: 04100142 Carlos Yamamoto Químico

Marcelo Istata

 Marcelo K.Takata Gerente Técnico CRQ: 04254994

\_\_\_\_\_\_\_\_\_\_\_\_\_\_\_\_\_\_\_\_\_\_\_\_\_\_\_\_\_\_\_ \_\_\_\_\_\_\_\_\_\_\_\_\_\_\_\_\_\_\_\_\_\_\_\_\_\_\_\_\_\_\_

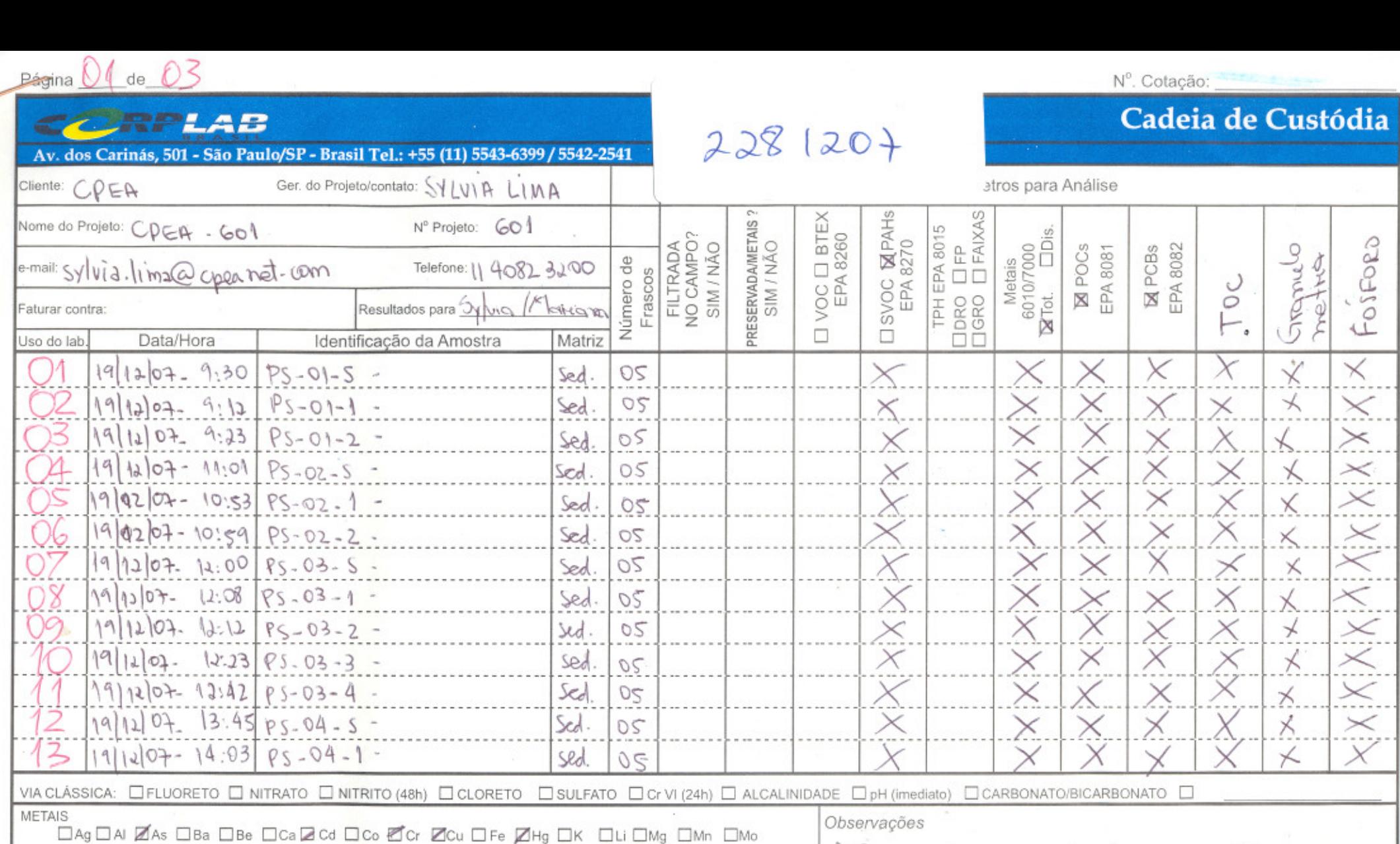

Enviado por

Temperatura do cooler:

□Na ØNi ØPb □Sb□Sc □Se □Sn □Sr □Ti □Ti □V ØZn □Outros

 $4^{\circ}$ C

Data/Hora

Recebido-por

Méquipe de campo varessa Rachac<br>Rimaldo A. R. Filho<br>2) Atender a CONAMA 344/04 Geladeira nº  $\mathbb{R}$ 

Data/Hora

Referência POP 090

### Página 0.2de 0.3

**CORPLAB** 

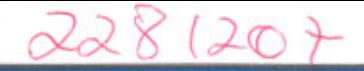

### Nº. Cotação:

# Cadeia de Custódia

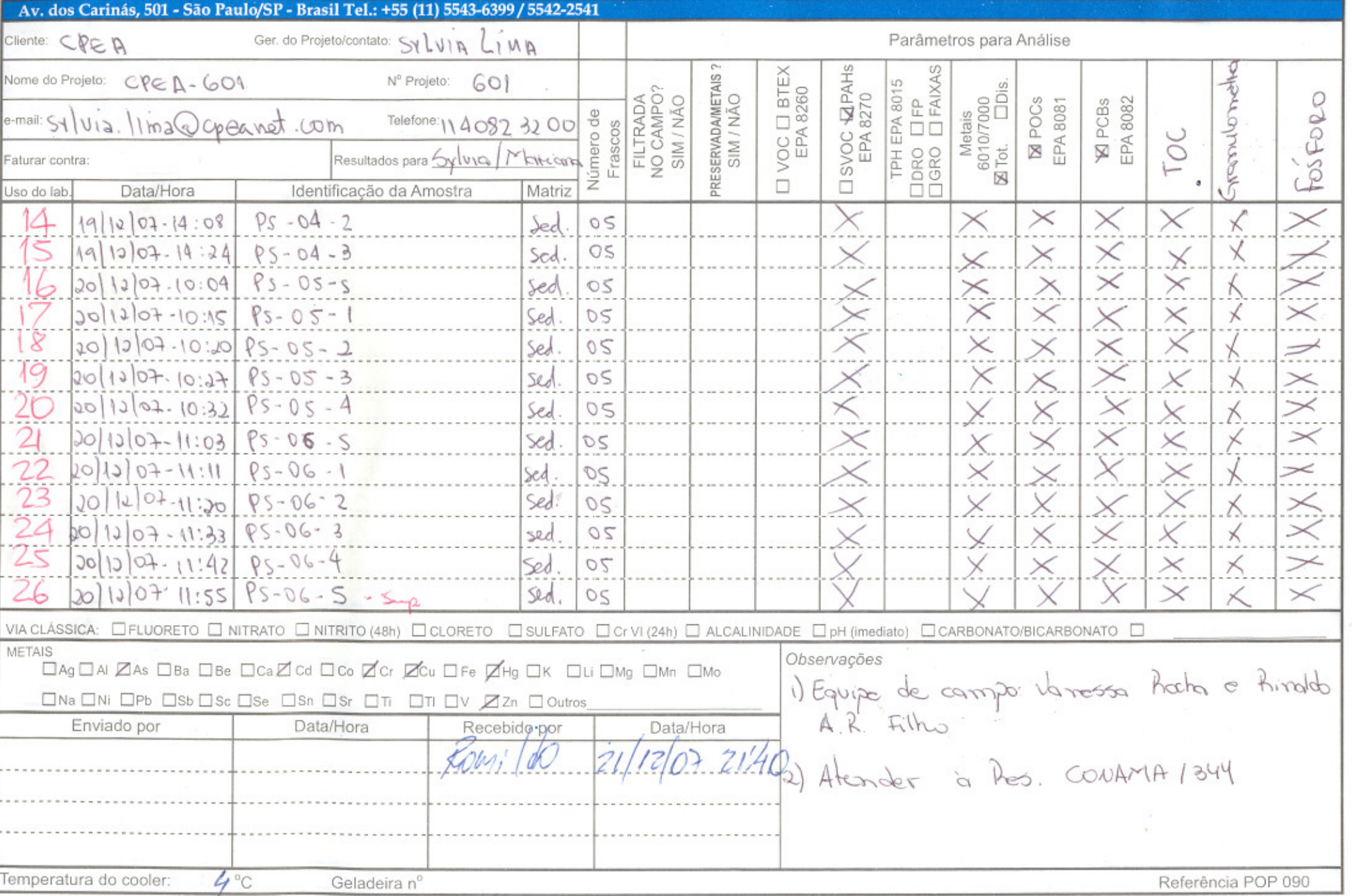

# Página 0 3e 03

Nº. Cotação:

### Cadeia de Custódia

 $2281207$ ' A R Av. dos Carinás, 501 - São Paulo/SP - Brasil Tel.: +55 (11) 5543-6399 / 5542-2541 Ger. do Projeto/contato: SV VIA LIMA Cliente: CPEA Parâmetros para Análise TPH EPA 8015<br>CDRO CLFP<br>CGRO CLFAIXAS ISVOC **M** PAHS VOC LI BTEX<br>EPA 8260 PRESERVADAMETAIS ?<br>SIM / NÃO Nome do Projeto: CPEA - GOI Nº Projeto: 601 Metais<br>6010/7000<br>**M** Tot. CDis. FILTRADA<br>NO CAMPO?<br>SIM / NÃO Número de<br>Frascos e-mail:  $s_1|v_1|$ ,  $\ldots$   $\omega$  cpeand.com Telefone: 11 4082 3200 Resultados para by via / Maticma Faturar contra:  $\Box$  $\Box$ Data/Hora Identificação da Amostra Matriz Uso do lab.  $|cz:81-Foleffoc$  $PS - OP - S$  $05$ Sed  $\times$ 28  $20|12|07.19:03$  $1 - 50 - 29$ Sed OS  $\times$  $\times$  $3011207 - 13:54$  $P5 - OP - 2$  $\times$ Sed  $\times$ OS 30  $20|12|03.14:38$  $P5 - 0 + -3$ Sed  $\small\times$  $OS$  $rac{31}{32}$  $10|1103 - 14:33|$  $P_5 - 07 - 4$ Sed  $05$  $\times$  $20|11|07-12:17|P5-08-5$ Sed  $\times$  $OS$  $\times$ 33  $201267.12:19$   $95 - 08 - 4$ sed OS.  $34$  $2011107.12:4785.08-2$  $\times$ Sed  $\circ$  $\times$ 35  $201267.1334$ Sed  $05$  $PS - 08 - 3$ ×  $36$ 20/12/07.13:25 PS-08-4 OS. sed 20/12/07-13:32 ps-08-5 + sup. Sed  $\times$  $\mathcal{O}$ **METAIS** Observações □Ag□Al ØAs □Ba □Be □CaQ Cd □Co ØCr ØCu □Fe ØHg □K □Li □Mg □Mn □Mo □Na ZNi ZPb □Sb□Sc □Se □Sn □Sr □Ti □Ti □V Zzn □Outros

FORORO **M** POCs<br>EPA 8081 **M** PCBs<br>EPA 8082 ampsic Toc Ģ met  $\stackrel{\iota}{\succ}$  $\lt$  $\vee$  $\prec$  $\times$ ×  $\asymp$  $\times$  $\times$  $\geq$  $\ddot\times$  $\times$  $\times$  $\times$ ×. Χ  $\times$  $\asymp$  $\times$  $\gt$ VIA CLÁSSICA: E FLUORETO E NITRATO E NITRITO (48h) E CLORETO E SULFATO E Cr VI (24h) E ALCALINIDADE E pH (imediato) E CARBONATO/BICARBONATO E 1) Equipe de campo: Varessa Bacha e Enviado por Data/Hora Recebido-por Data/Hora Point 12/07 21:41 do  $21$ Attender goo limites da Res. CONAMA 344/04 Temperatura do cooler:  $Z^{\circ}$ C Geladeira nº Referência POP 090

 $\sum_{\substack{\mathbf{R}\in\mathcal{R} \\ \mathbf{R}\text{ A S I L} \\ \mathbf{A} \text{ venida dos Carinás, 501-São Paulo/SP-Brasil Tel.}: +55(11)55436399/Fax.: +55(11)55422541}$ 

## LISTA DE VERIFICAÇÃO DE RECEBIMENTO DE AMOSTRAS

Data:  $26/12/02$ 

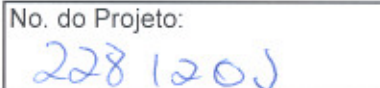

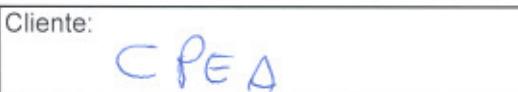

ä

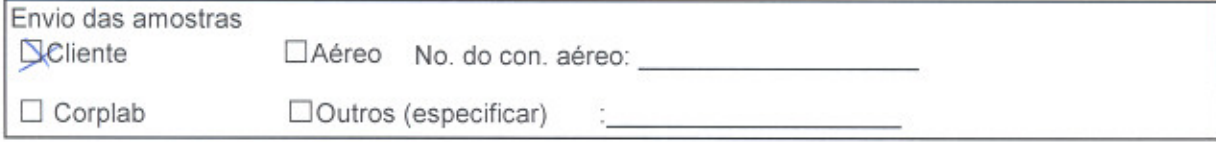

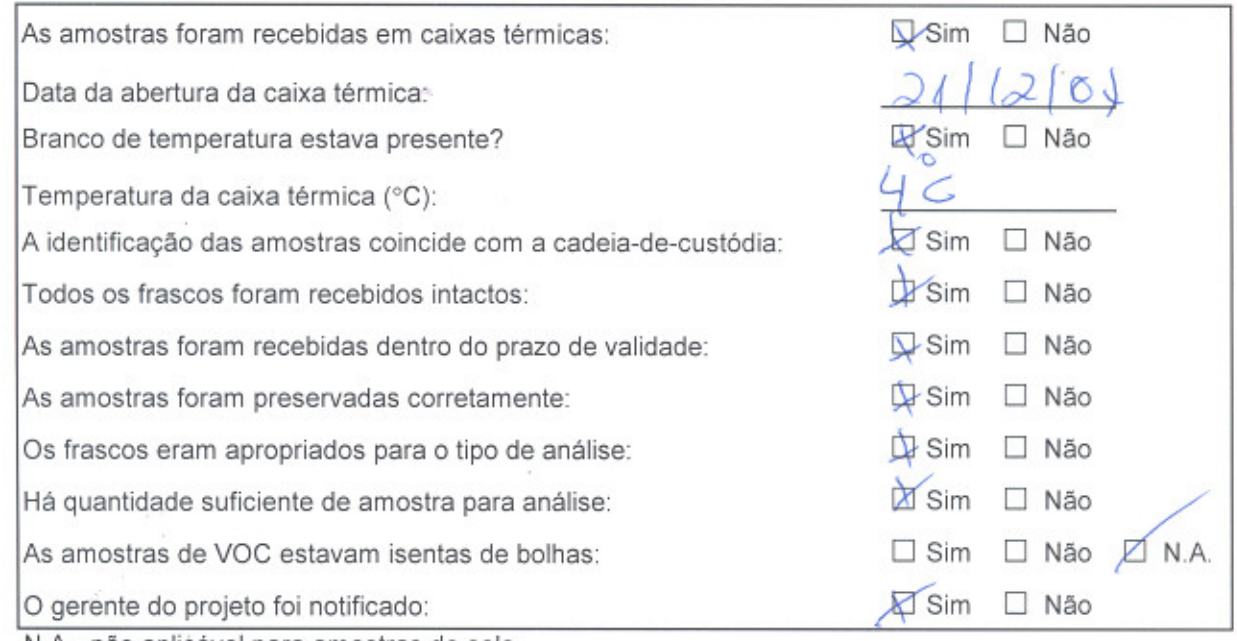

Huc

N.A.- não aplicável para amostras de solo

Comentários:

Referência: POP 090

÷,

Responsável pelo preenchimento: \_

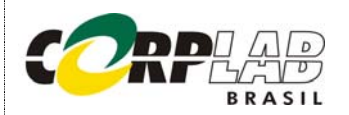

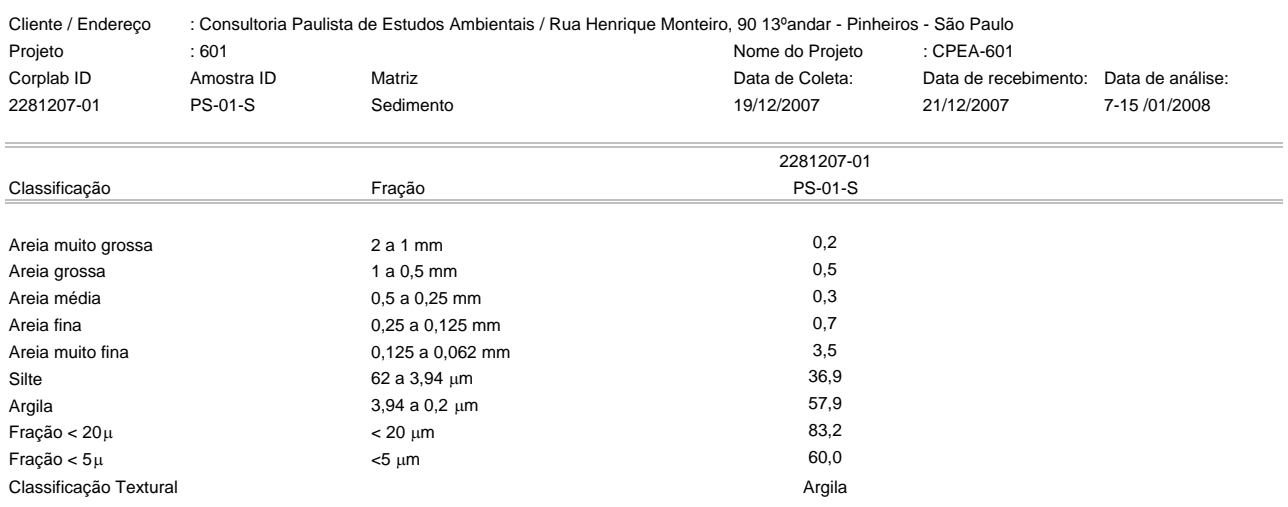

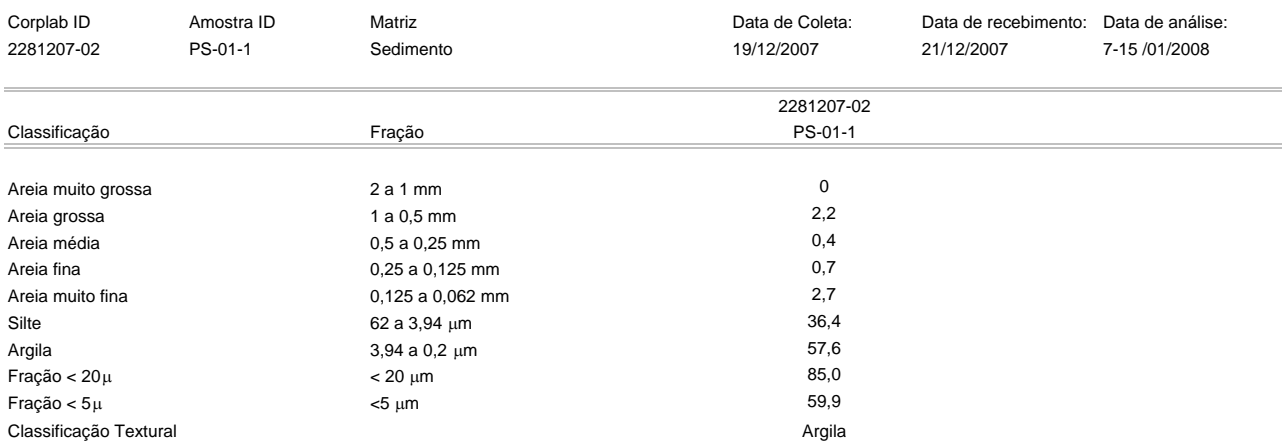

Estes resultados são aplicáveis a estas amostras somente. Valores em **%**. Cópias deste relatório não podem ser reproduzidas sem autorização prévia do laboratório NA - Não aplicável

Emitido por:

 Carlos R. Yamamoto Químico CRQ: 04100142

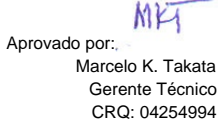

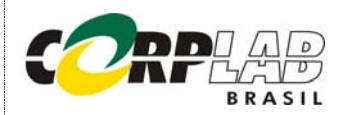

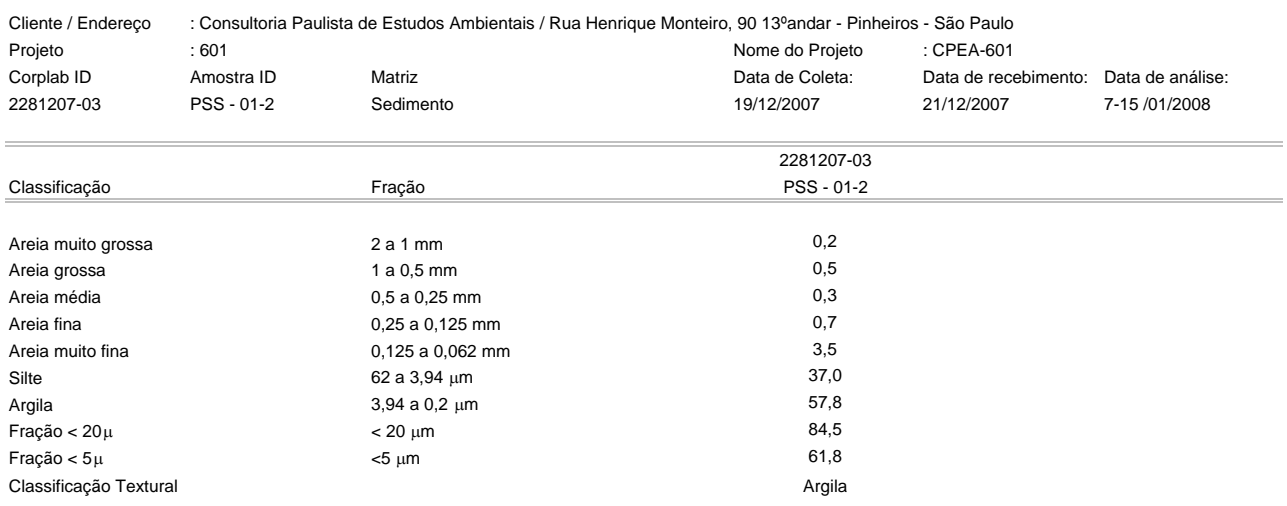

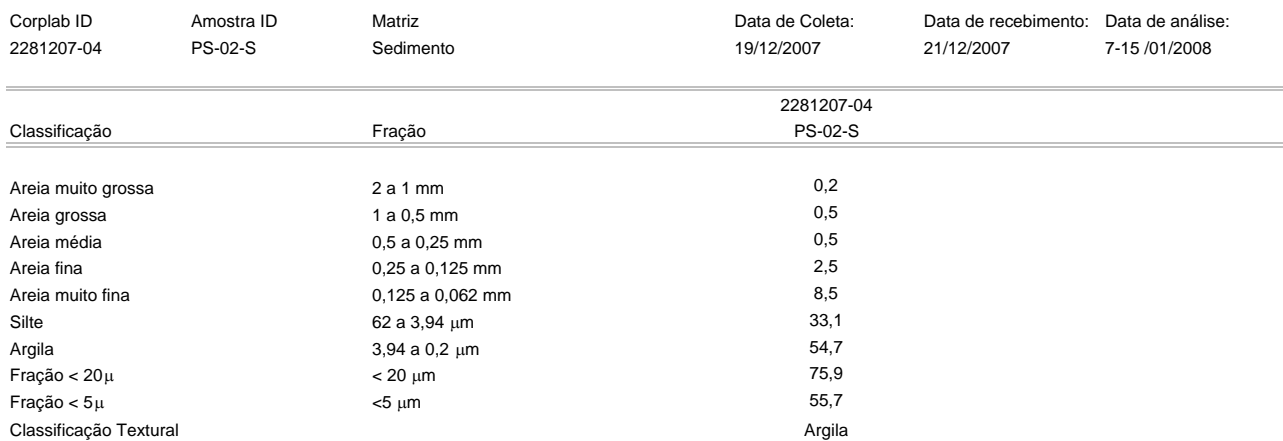

Estes resultados são aplicáveis a estas amostras somente. Valores em **%**. Cópias deste relatório não podem ser reproduzidas sem autorização prévia do laboratório NA - Não aplicável

Emitido por:

 Carlos R. Yamamoto Químico CRQ: 04100142

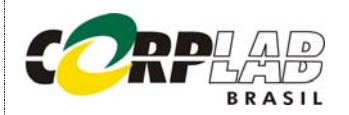

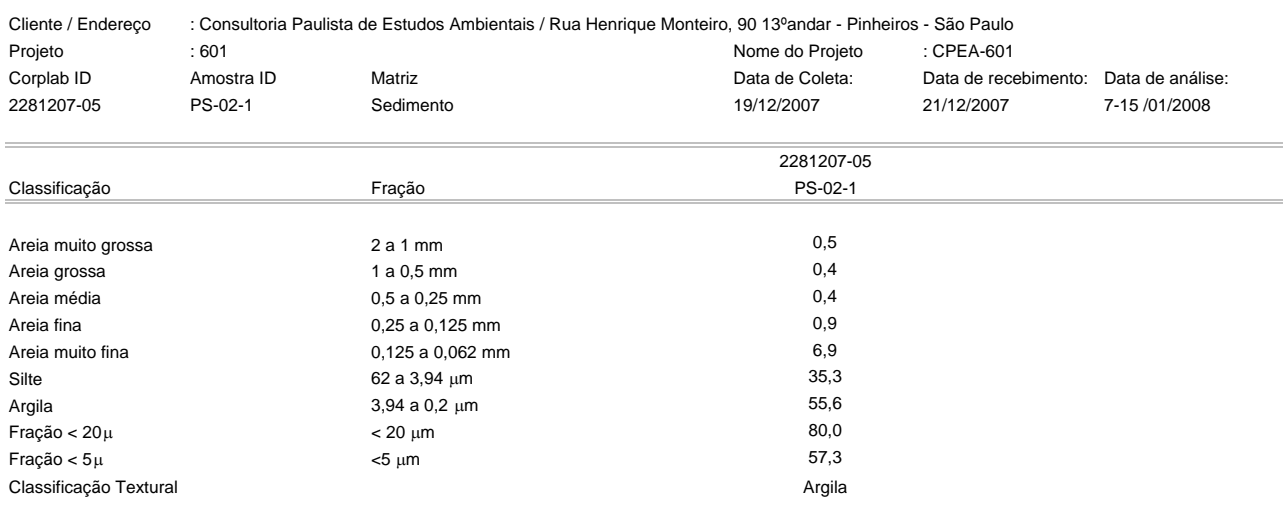

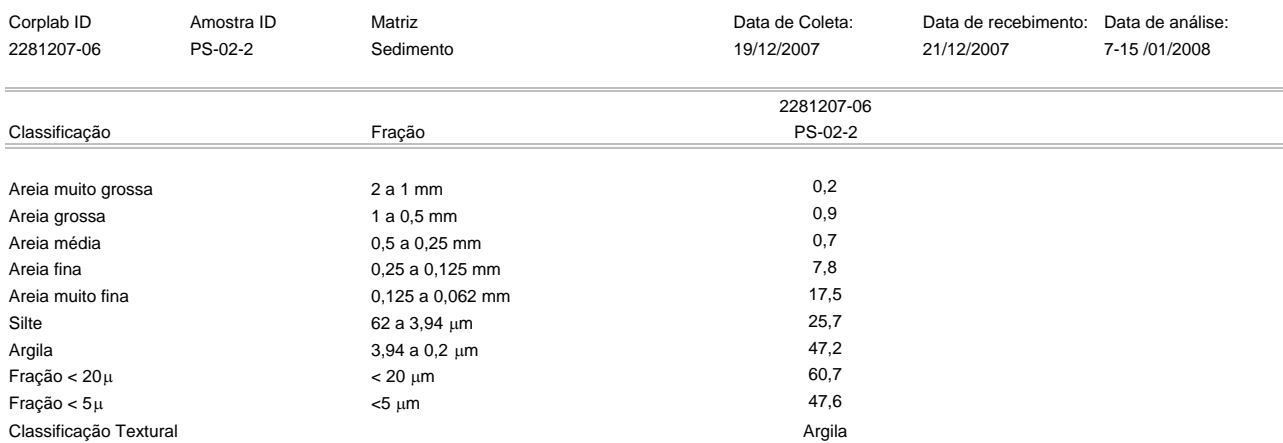

Estes resultados são aplicáveis a estas amostras somente. Valores em **%**. Cópias deste relatório não podem ser reproduzidas sem autorização prévia do laboratório NA - Não aplicável

Emitido por:

 Carlos R. Yamamoto Químico

 $CKY$ 

CRQ: 04100142

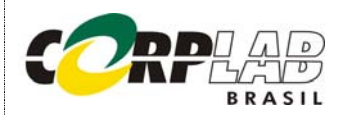

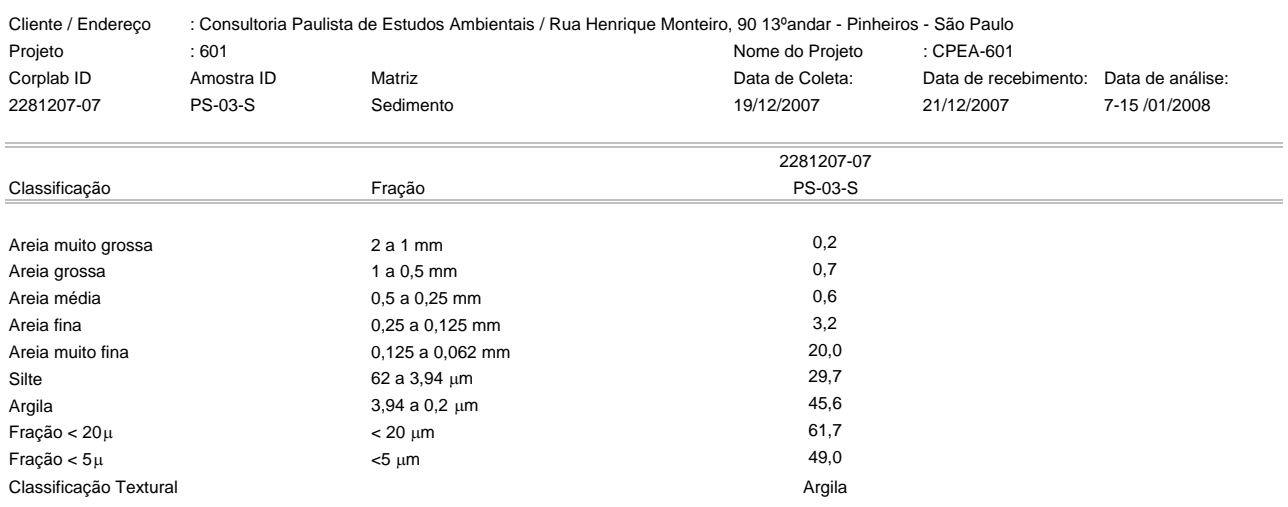

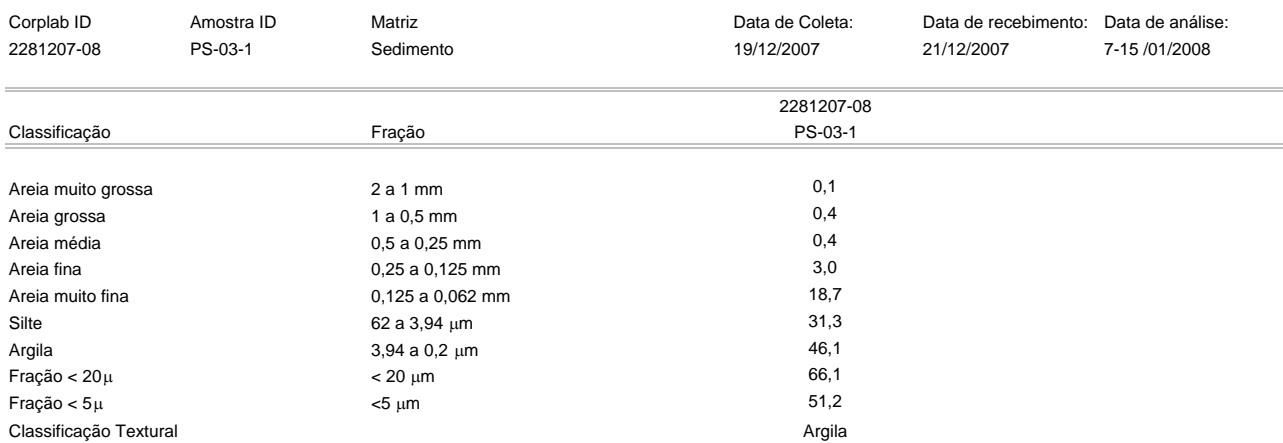

Estes resultados são aplicáveis a estas amostras somente. Valores em **%**. Cópias deste relatório não podem ser reproduzidas sem autorização prévia do laboratório NA - Não aplicável

Emitido por:

 Carlos R. Yamamoto Químico

 $CKY$ 

CRQ: 04100142

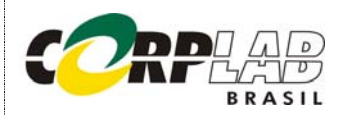

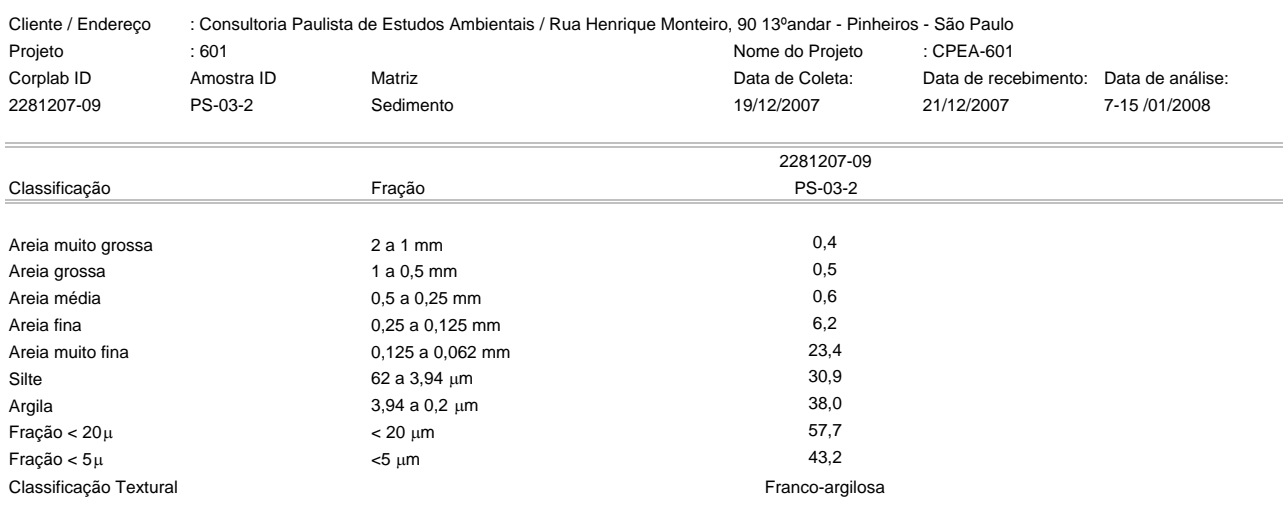

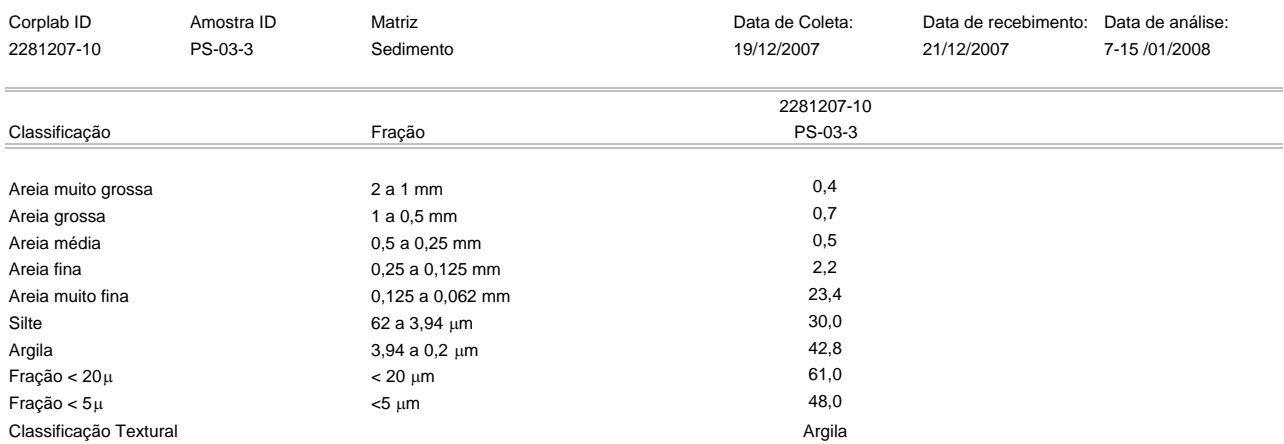

Estes resultados são aplicáveis a estas amostras somente. Valores em **%**. Cópias deste relatório não podem ser reproduzidas sem autorização prévia do laboratório NA - Não aplicável

Emitido por:

 Carlos R. Yamamoto Químico

 $CKY$ 

CRQ: 04100142

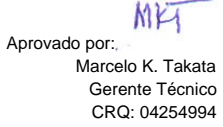

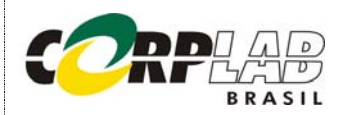

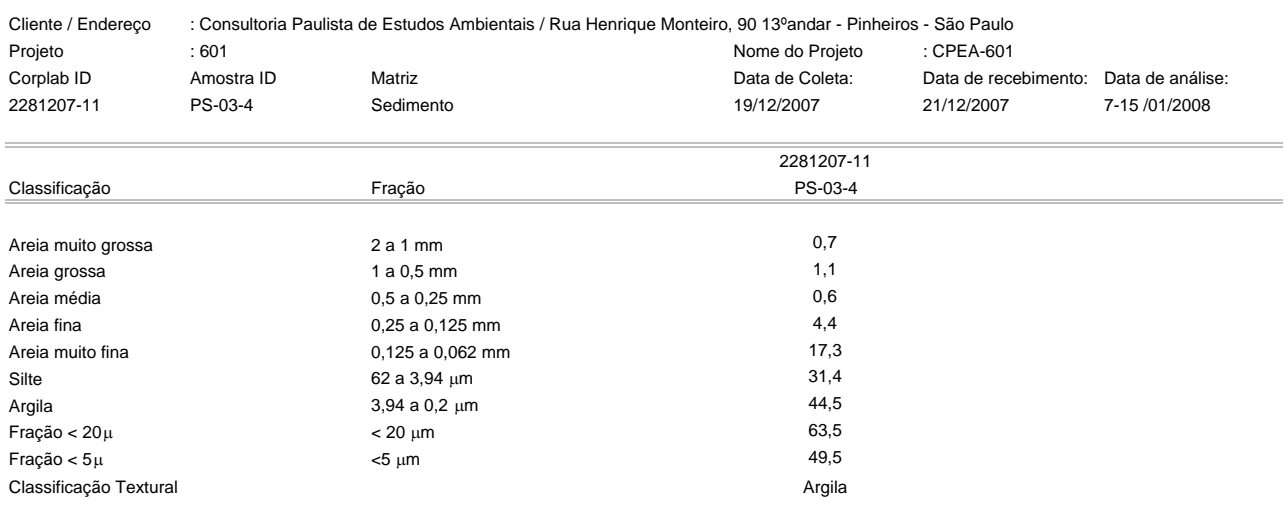

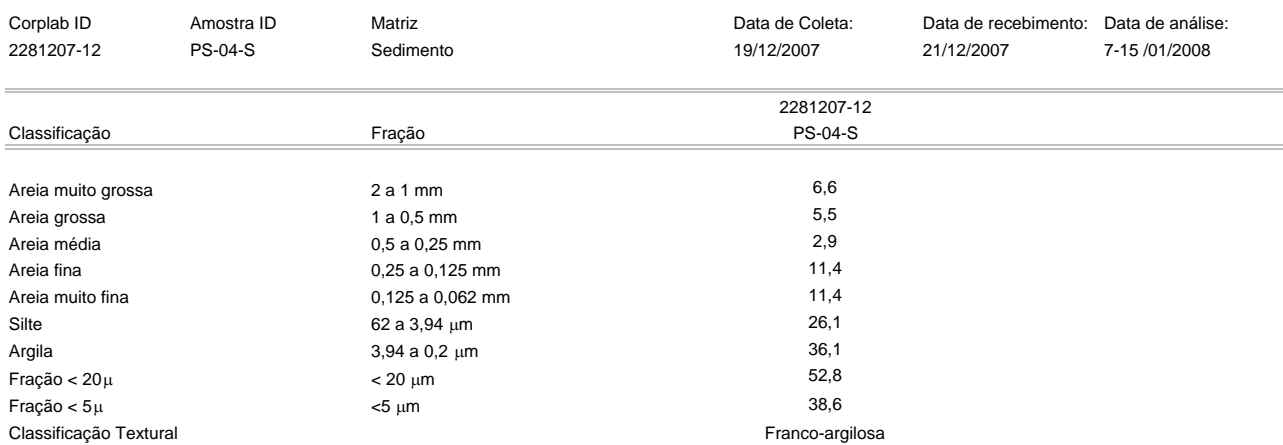

Estes resultados são aplicáveis a estas amostras somente. Valores em **%**. Cópias deste relatório não podem ser reproduzidas sem autorização prévia do laboratório NA - Não aplicável

Emitido por:

 Carlos R. Yamamoto Químico CRQ: 04100142

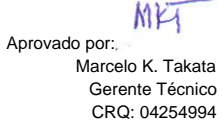

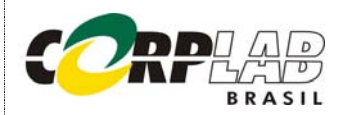

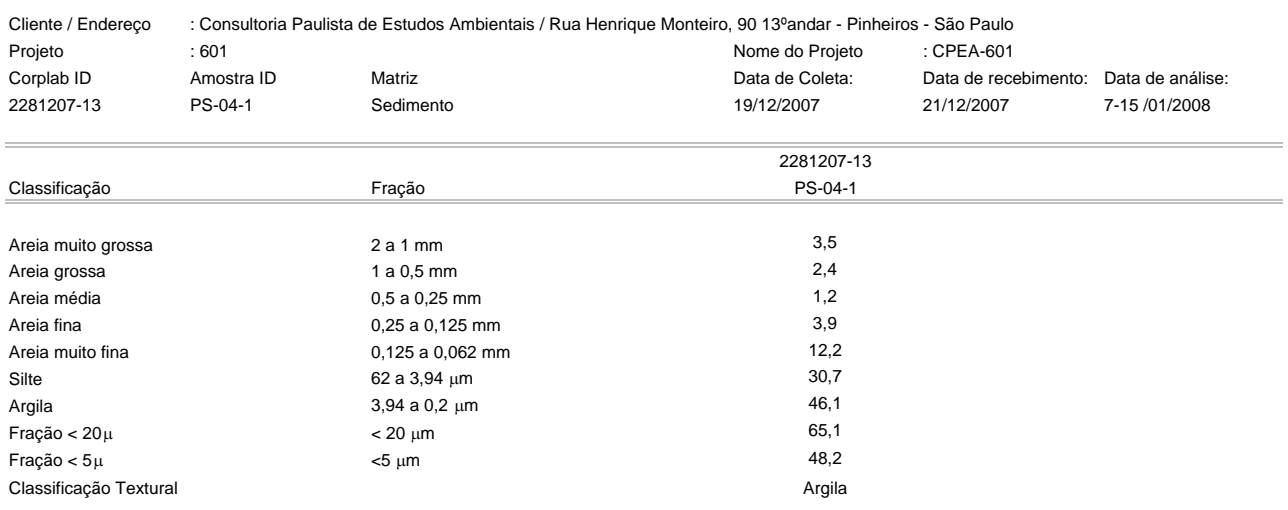

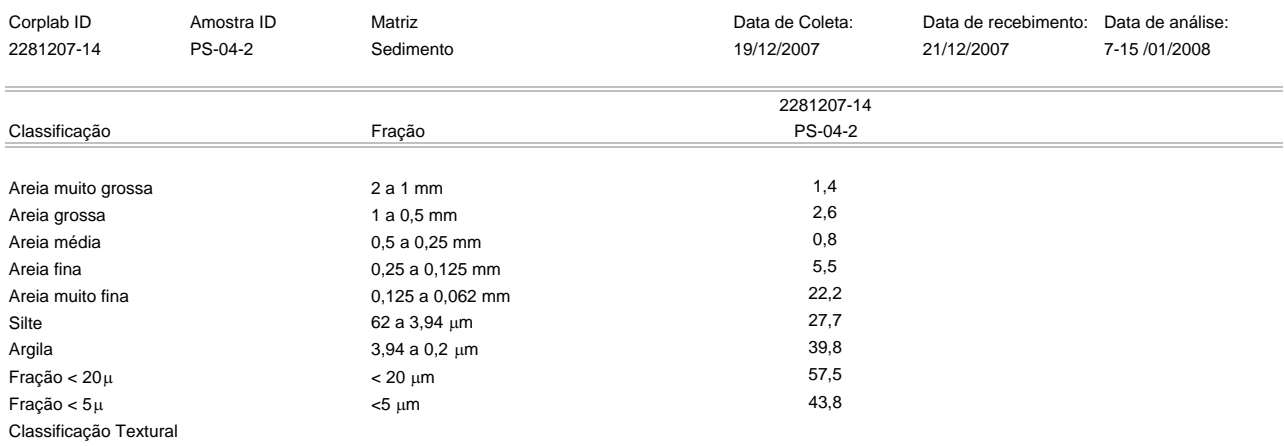

Estes resultados são aplicáveis a estas amostras somente. Valores em **%**. Cópias deste relatório não podem ser reproduzidas sem autorização prévia do laboratório NA - Não aplicável

 $CKY$ 

Emitido por: Carlos R. Yamamoto Químico CRQ: 04100142

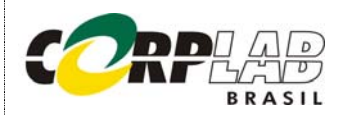

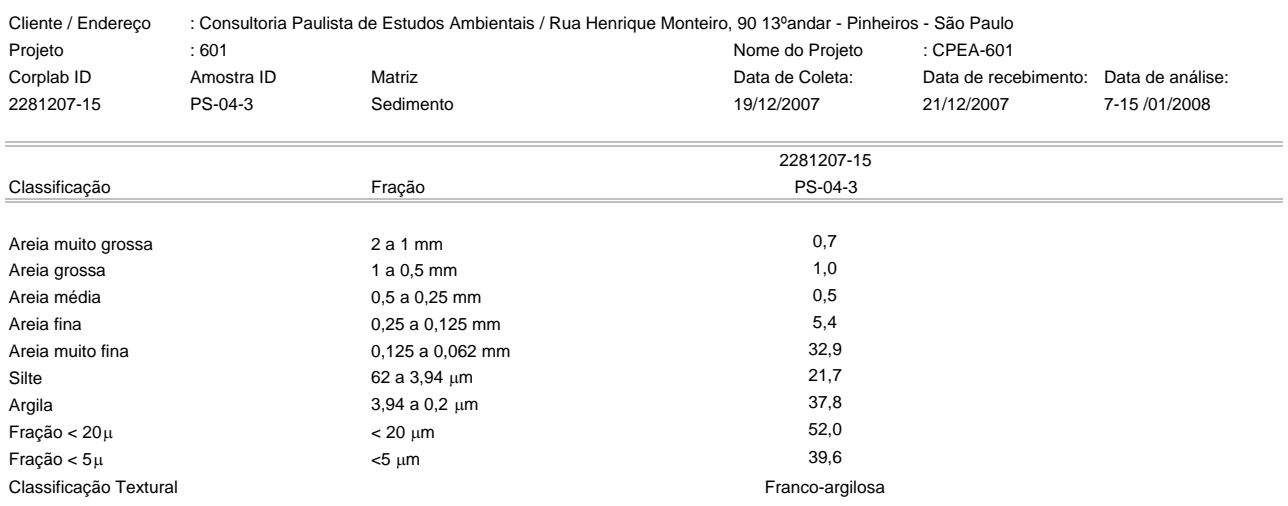

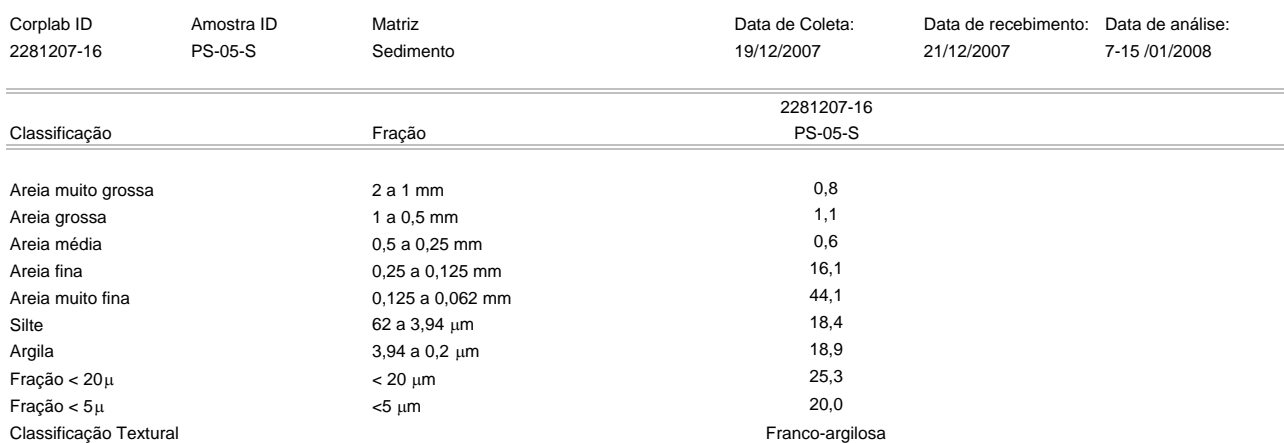

Estes resultados são aplicáveis a estas amostras somente. Valores em **%**. Cópias deste relatório não podem ser reproduzidas sem autorização prévia do laboratório NA - Não aplicável

Emitido por:

 Carlos R. Yamamoto Químico CRQ: 04100142

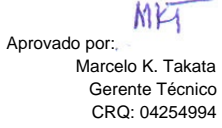

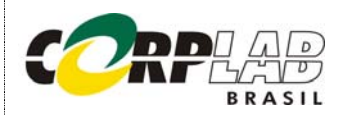

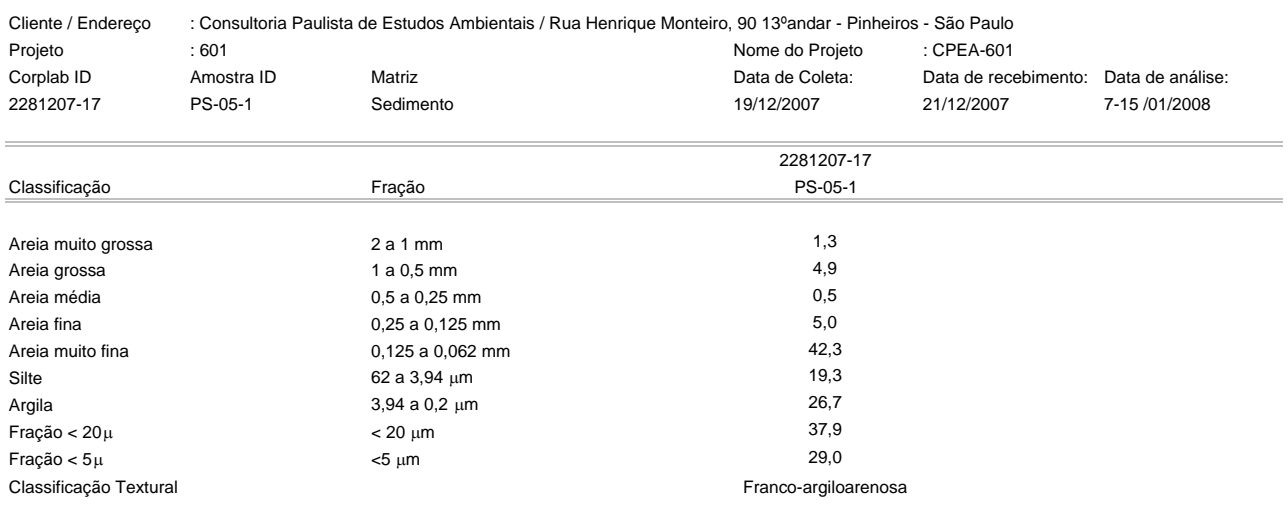

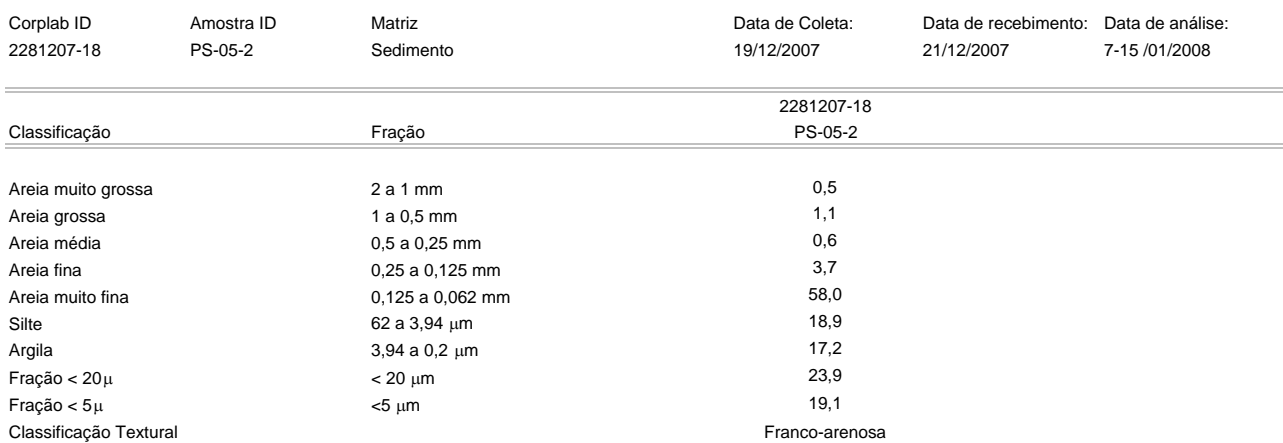

Estes resultados são aplicáveis a estas amostras somente. Valores em **%**. Cópias deste relatório não podem ser reproduzidas sem autorização prévia do laboratório NA - Não aplicável

Emitido por:

 Carlos R. Yamamoto Químico CRQ: 04100142

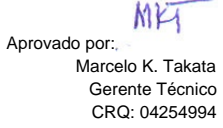

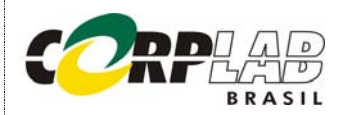

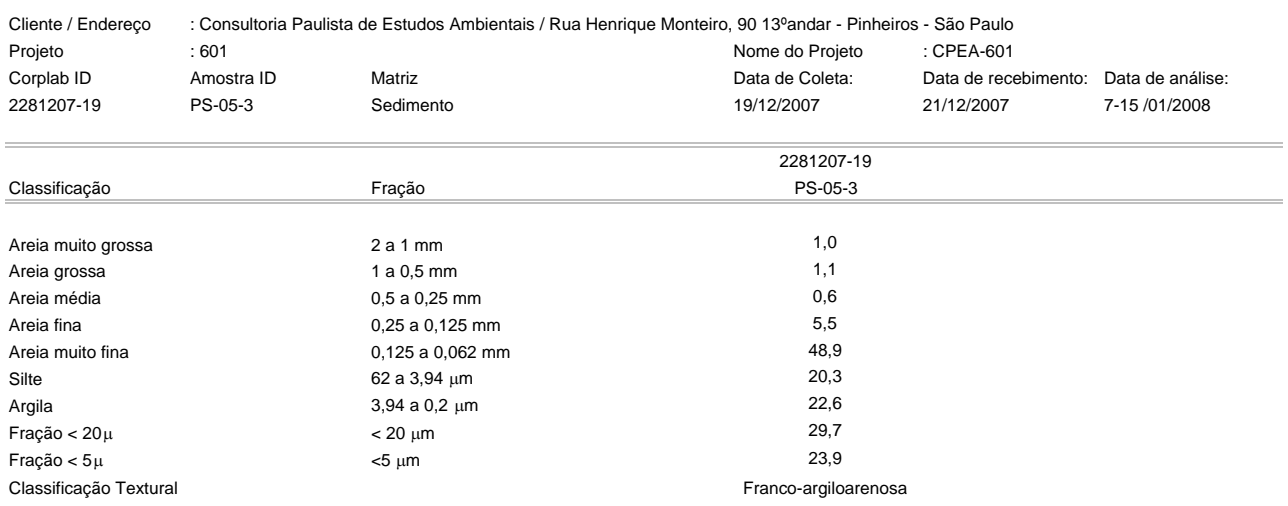

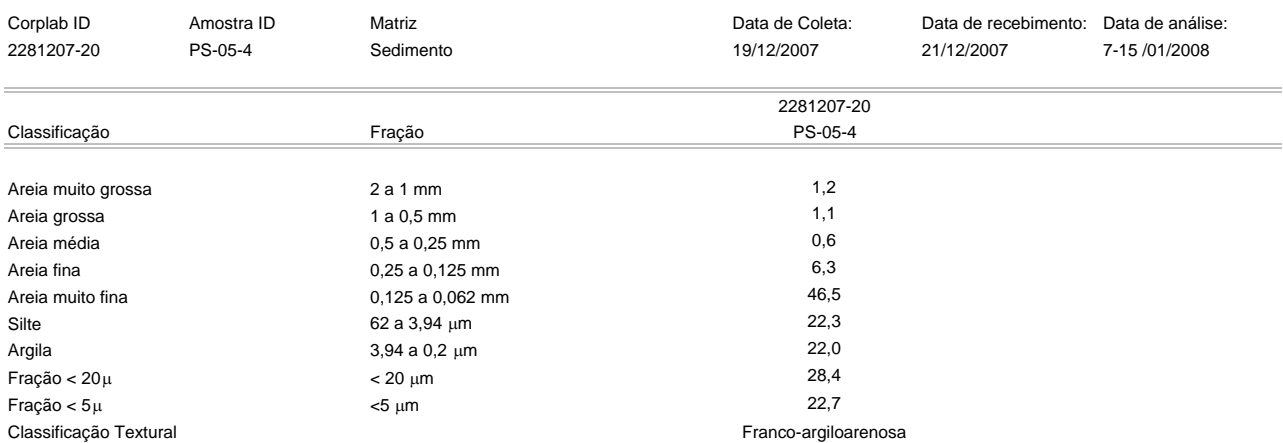

Estes resultados são aplicáveis a estas amostras somente. Valores em **%**. Cópias deste relatório não podem ser reproduzidas sem autorização prévia do laboratório NA - Não aplicável

 $CKY$ Emitido por:

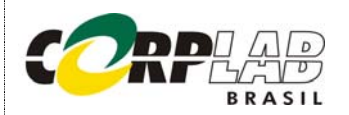

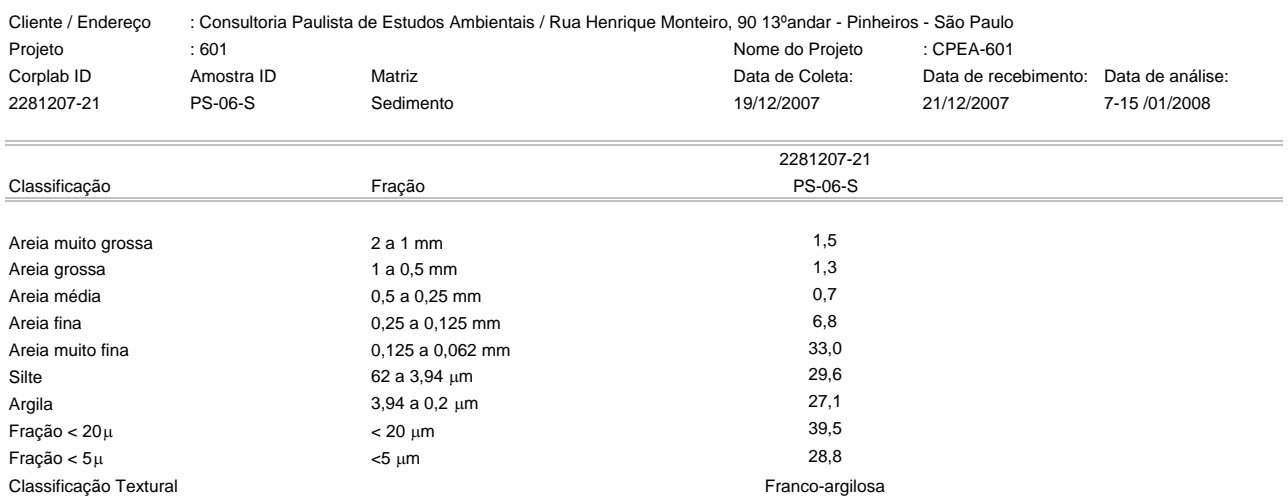

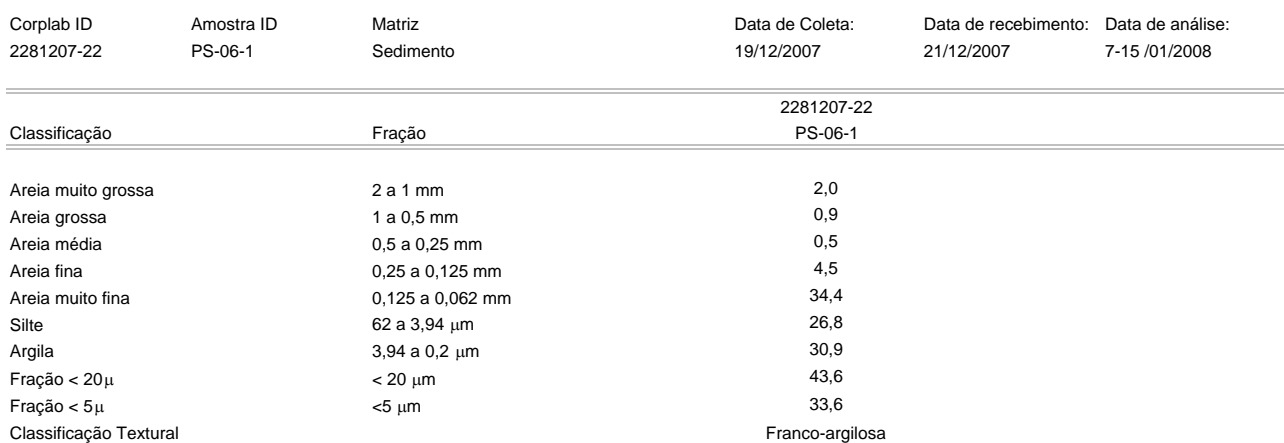

Estes resultados são aplicáveis a estas amostras somente. Valores em **%**. Cópias deste relatório não podem ser reproduzidas sem autorização prévia do laboratório NA - Não aplicável

Emitido por:

 Carlos R. Yamamoto Químico CRQ: 04100142

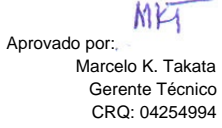

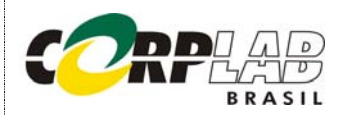

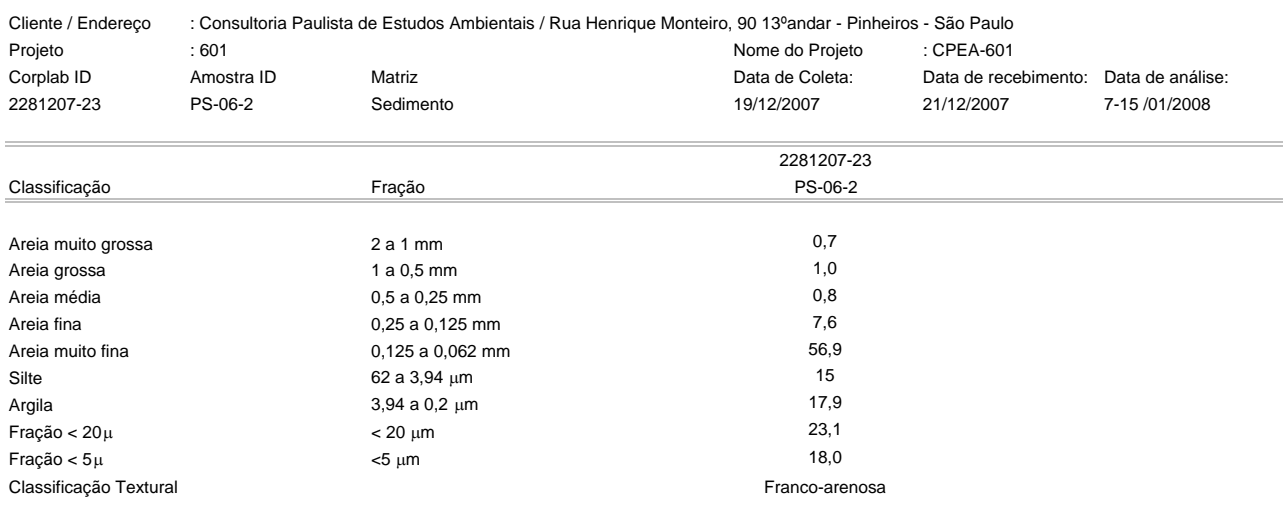

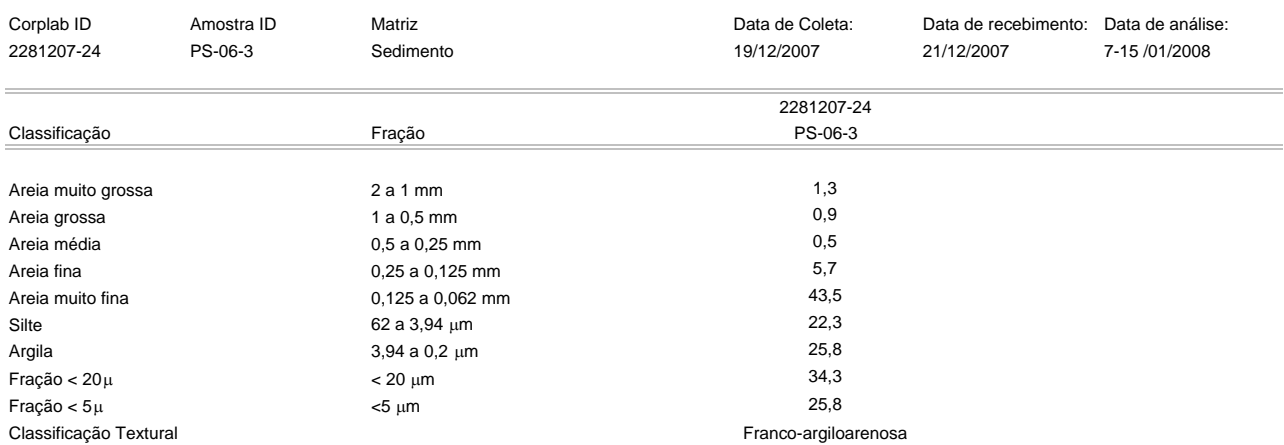

Estes resultados são aplicáveis a estas amostras somente. Valores em **%**. Cópias deste relatório não podem ser reproduzidas sem autorização prévia do laboratório NA - Não aplicável

 $CKY$ Emitido por:

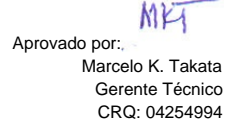

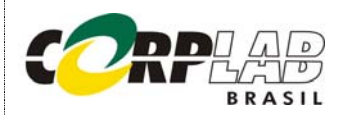

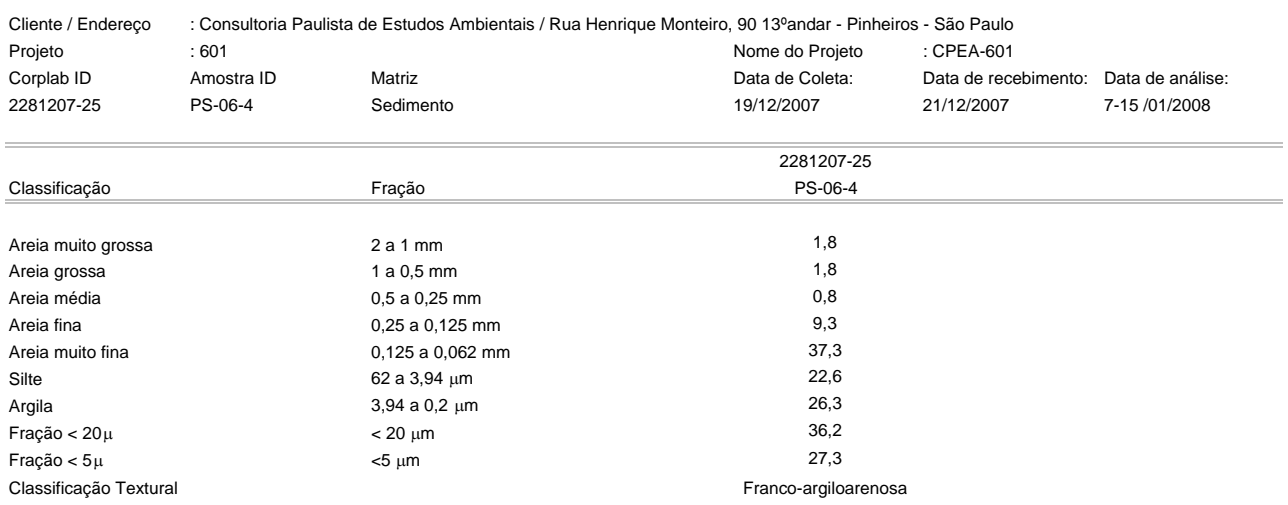

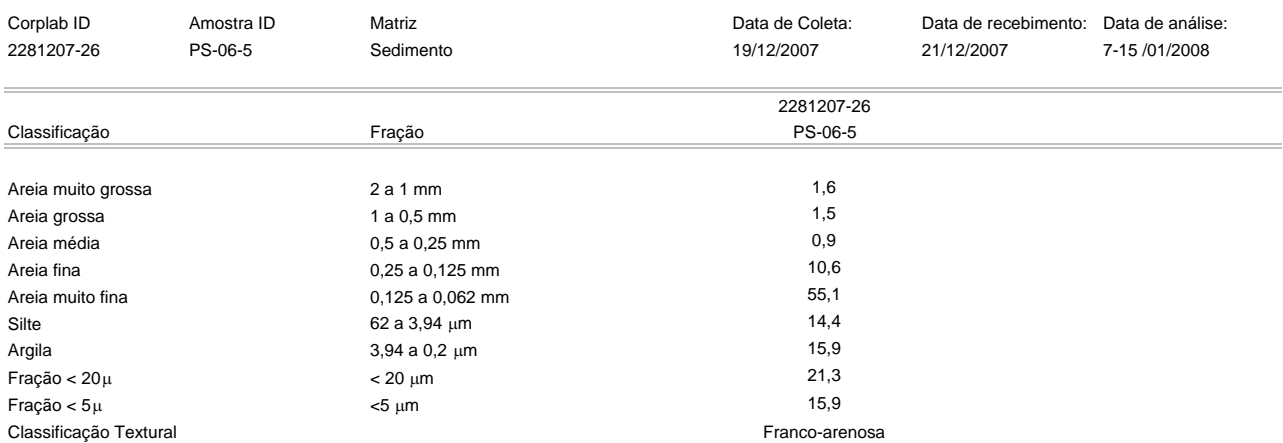

Estes resultados são aplicáveis a estas amostras somente. Valores em **%**. Cópias deste relatório não podem ser reproduzidas sem autorização prévia do laboratório NA - Não aplicável

Emitido por:

 Carlos R. Yamamoto Químico CRQ: 04100142

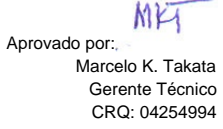

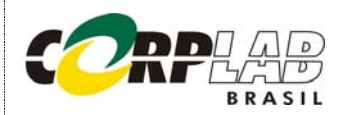

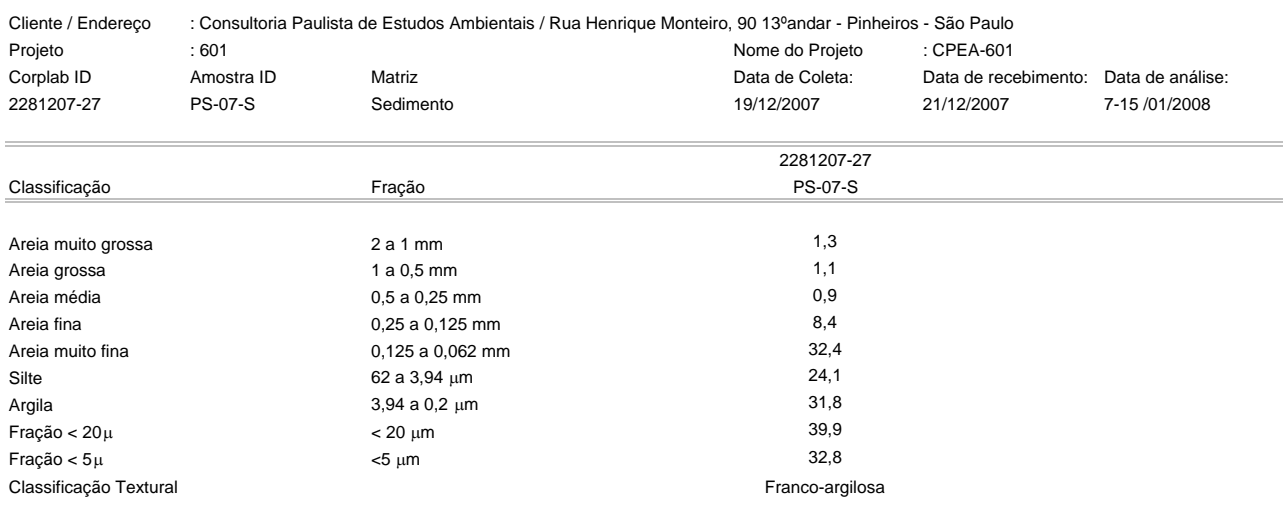

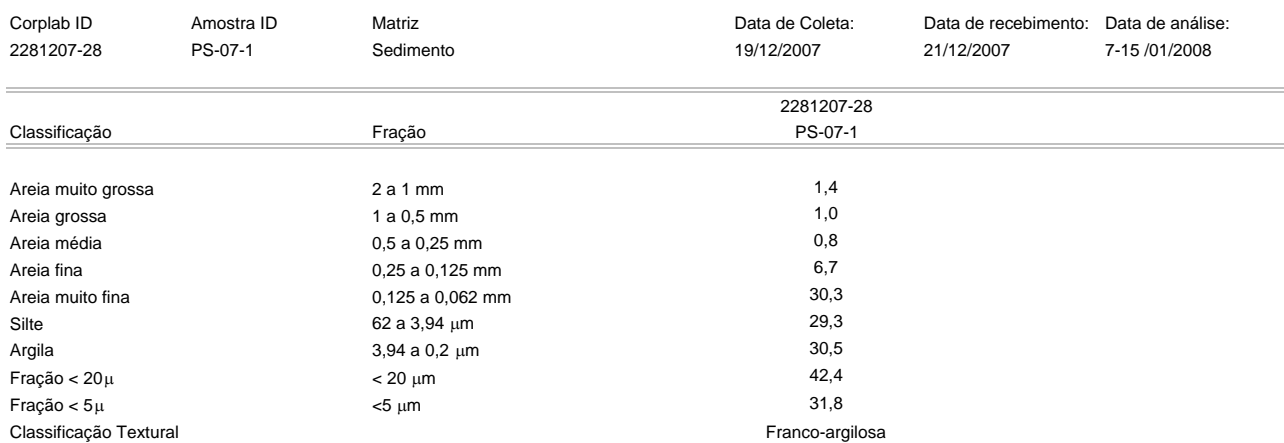

Estes resultados são aplicáveis a estas amostras somente. Valores em **%**. Cópias deste relatório não podem ser reproduzidas sem autorização prévia do laboratório NA - Não aplicável

Emitido por:

 Carlos R. Yamamoto Químico CRQ: 04100142

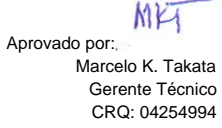

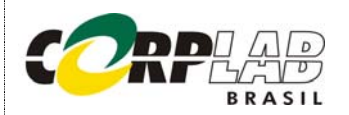

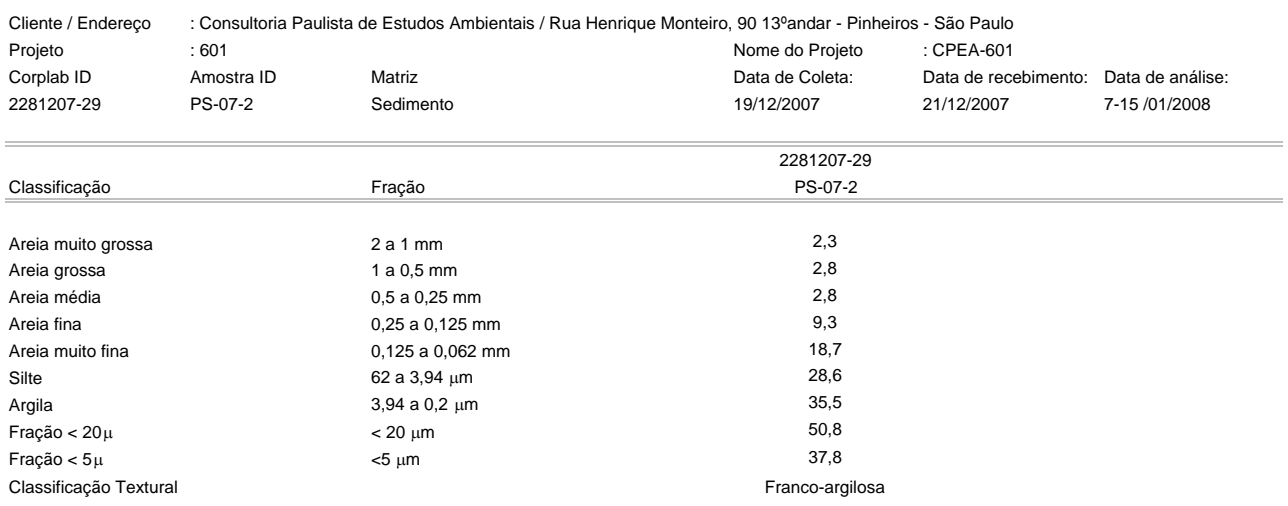

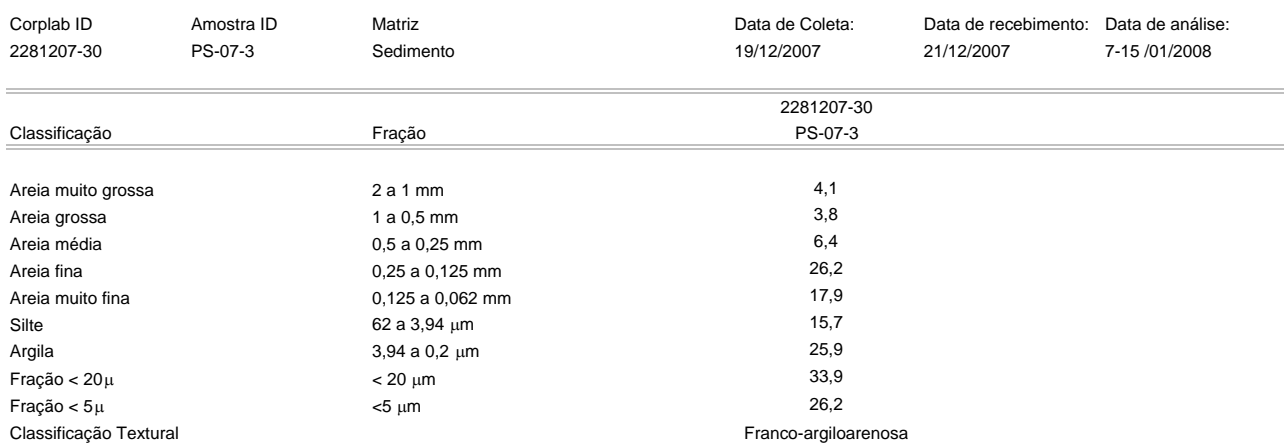

Estes resultados são aplicáveis a estas amostras somente. Valores em **%**. Cópias deste relatório não podem ser reproduzidas sem autorização prévia do laboratório NA - Não aplicável

 $CKY$ Emitido por:

 Carlos R. Yamamoto Químico CRQ: 04100142

MKT Aprovado por: Marcelo K. Takata Gerente Técnico CRQ: 04254994

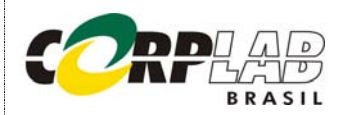

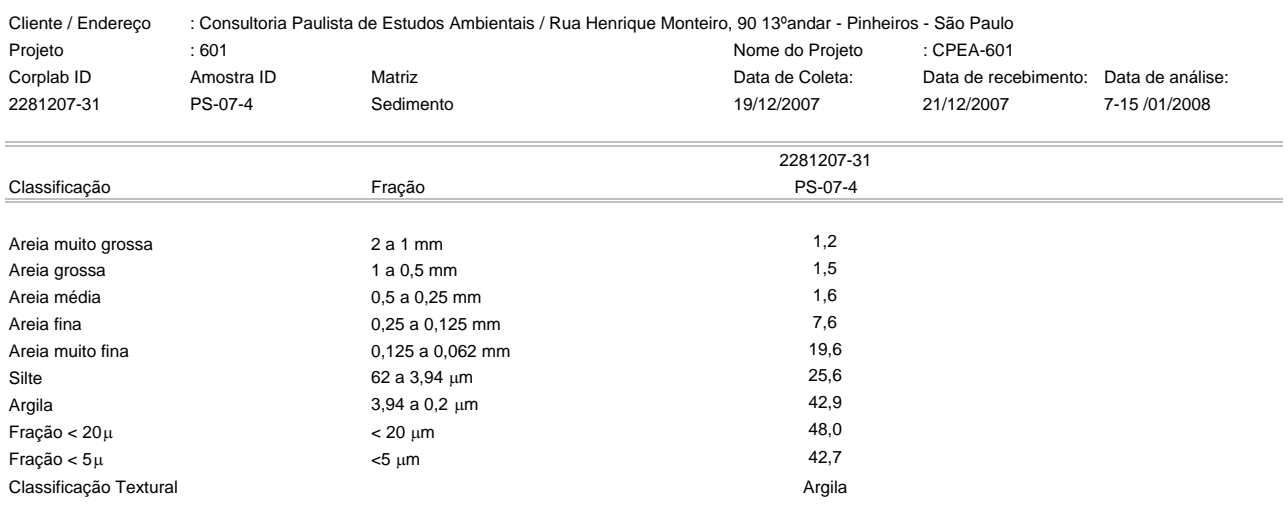

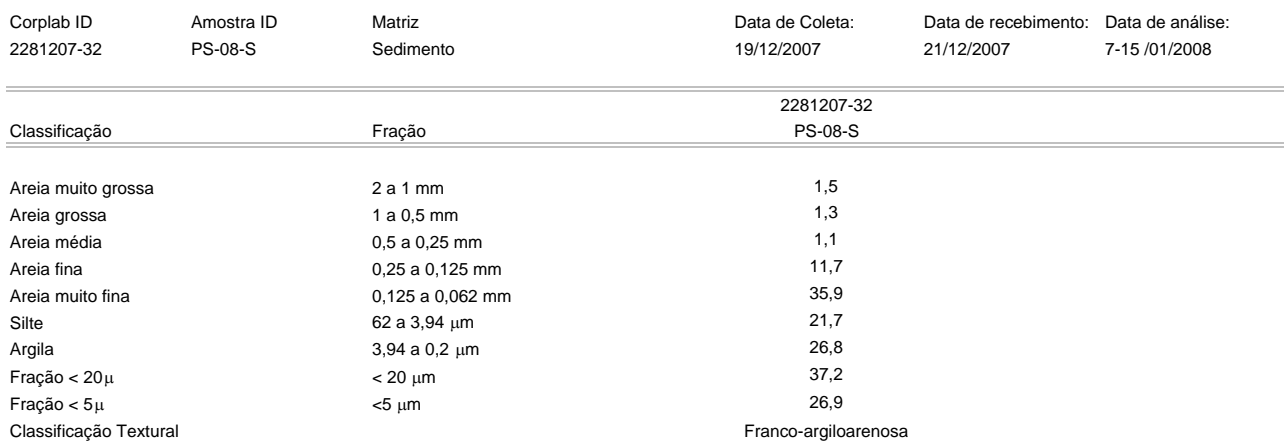

Estes resultados são aplicáveis a estas amostras somente. Valores em **%**. Cópias deste relatório não podem ser reproduzidas sem autorização prévia do laboratório NA - Não aplicável

 $CKY$ 

Emitido por: Carlos R. Yamamoto Químico CRQ: 04100142

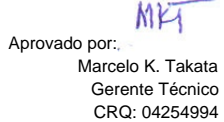

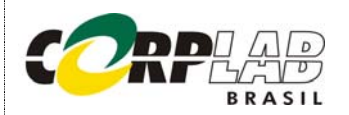

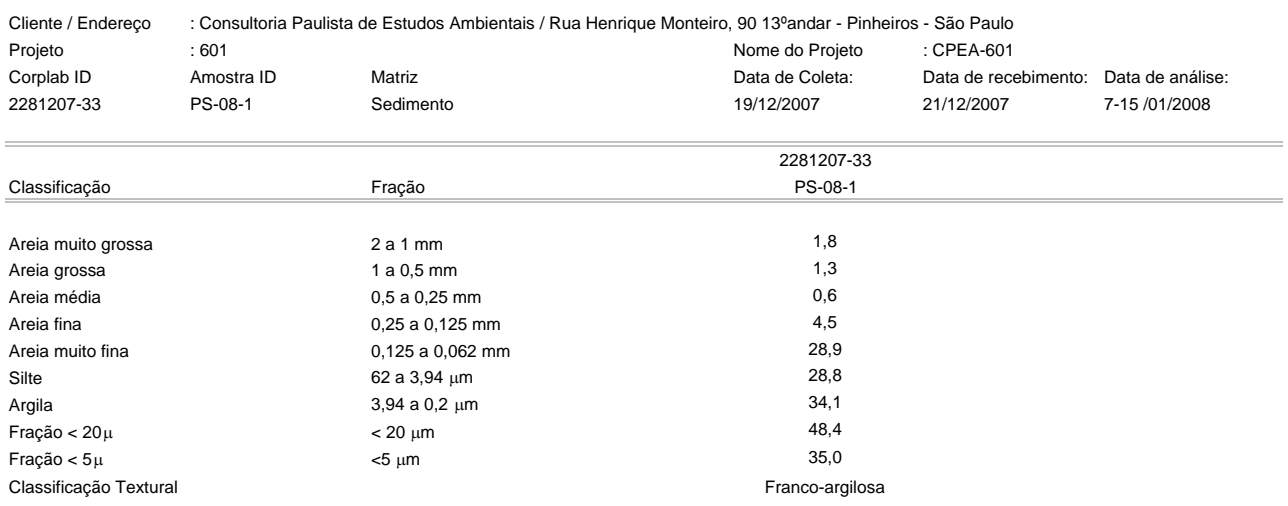

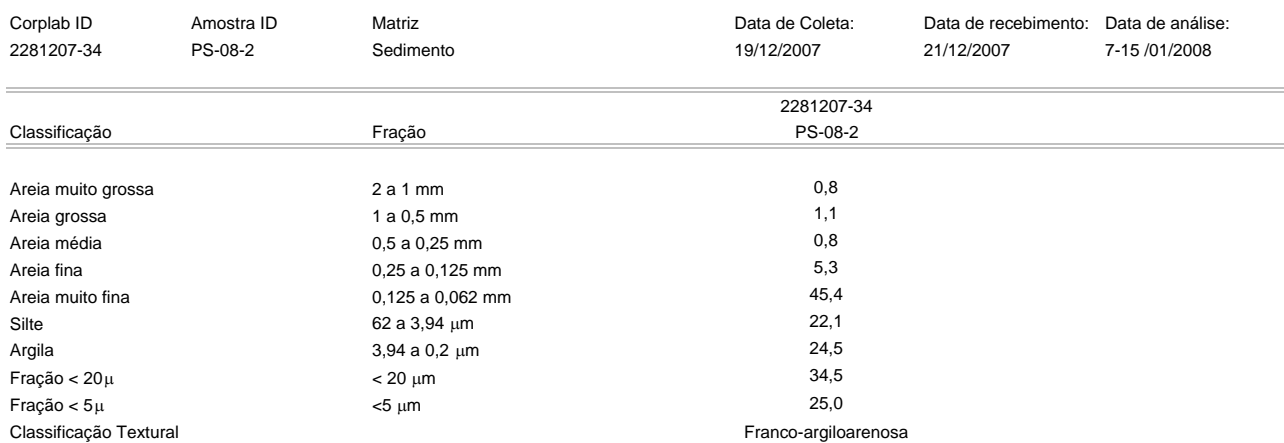

Estes resultados são aplicáveis a estas amostras somente. Valores em **%**. Cópias deste relatório não podem ser reproduzidas sem autorização prévia do laboratório NA - Não aplicável

Emitido por:

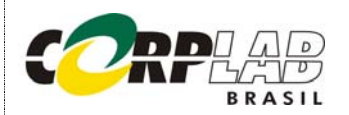

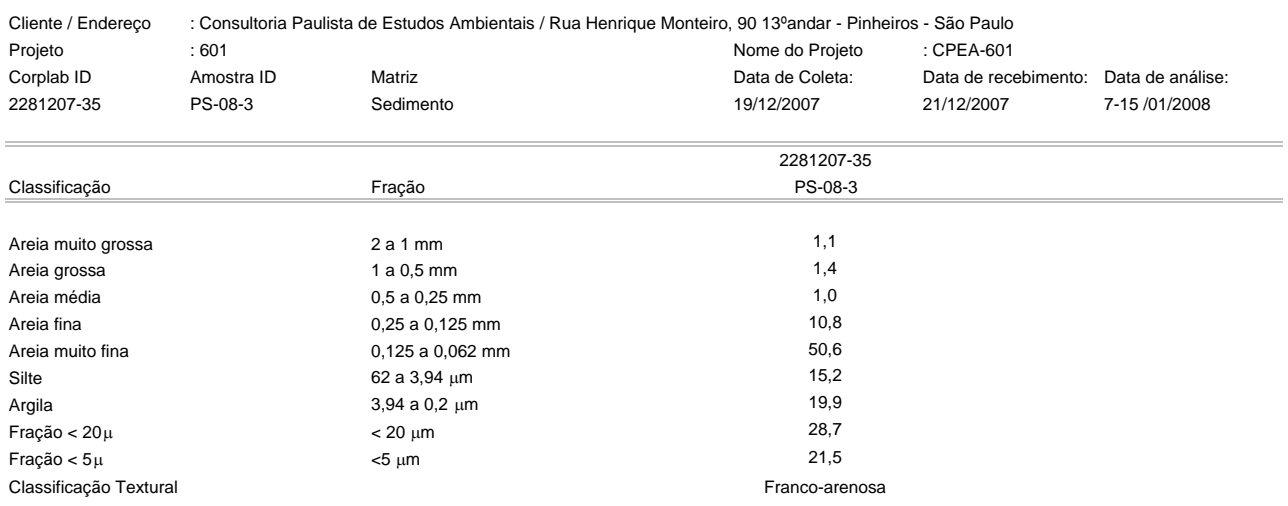

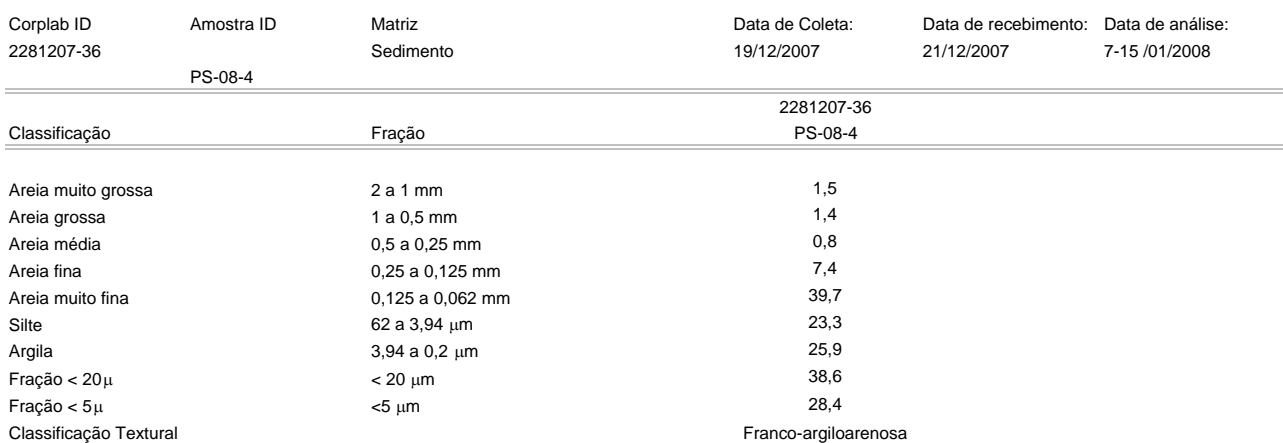

Estes resultados são aplicáveis a estas amostras somente. Valores em **%**. Cópias deste relatório não podem ser reproduzidas sem autorização prévia do laboratório NA - Não aplicável

 $CKY$ 

Emitido por: Carlos R. Yamamoto Químico CRQ: 04100142

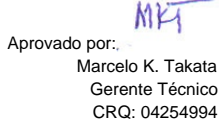

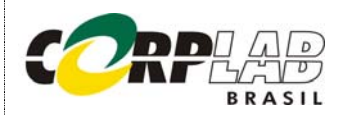

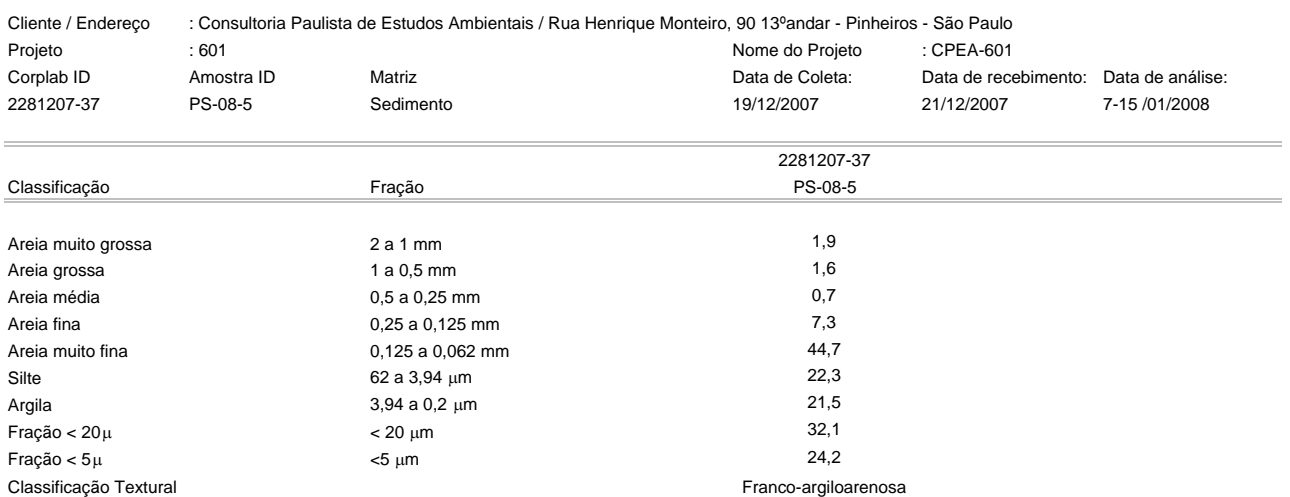

Estes resultados são aplicáveis a estas amostras somente. Valores em **%**. Cópias deste relatório não podem ser reproduzidas sem autorização prévia do laboratório NA - Não aplicável

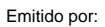

 Carlos R. Yamamoto Químico CRQ: 04100142

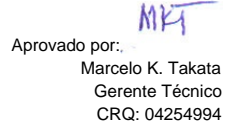

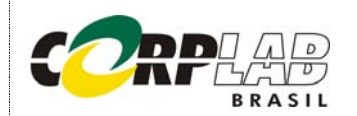

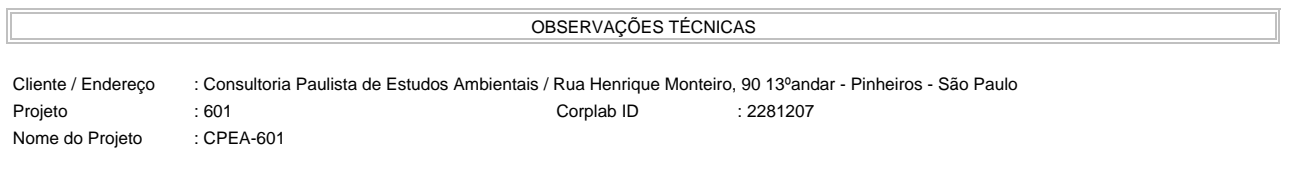

\* Este laudo refere-se às análises granulométricas pelo método da pipeta, segundo Camargo, O.A.; Moniz, A.C.; Jorge, J.A. & Valadares, J.M.A.S. Métodos de análise química e física de solos do IAC. Campinas, IAC, 1986. 94 p. (B. técnico, 106).

As análises granulométricas foram realizadas no Instituto Agronômico - Centro de Pesquisa e Desenvolvimento de Solos e Recursos Ambientais - Laboratório de Física do Solo

APROVAÇÃO DO RELATÓRIO

O relatório apresentado foi elaborado segundo os padrões de qualidade da Corplab Brasil e aprovado por:

\_\_\_\_\_\_\_\_\_\_\_\_\_\_\_\_\_\_\_\_\_\_\_\_\_\_\_\_\_\_\_ \_\_\_\_\_\_\_\_\_\_\_\_\_\_\_\_\_\_\_\_\_\_\_\_\_\_\_\_\_\_\_

Carlos Yamamoto Marcelo K.Takata

Marcho Istata

Químico Gerente Técnico CRQ: 04100142 CRQ: 04254994

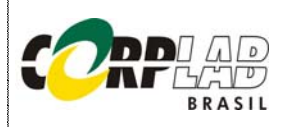

#### RESULTADO DE PAH PELO MÉTODO EPA 3550/8270 AMOSTRAS DE CONTROLE DE QUALIDADE - BRANCO DO MÉTODO E LCS

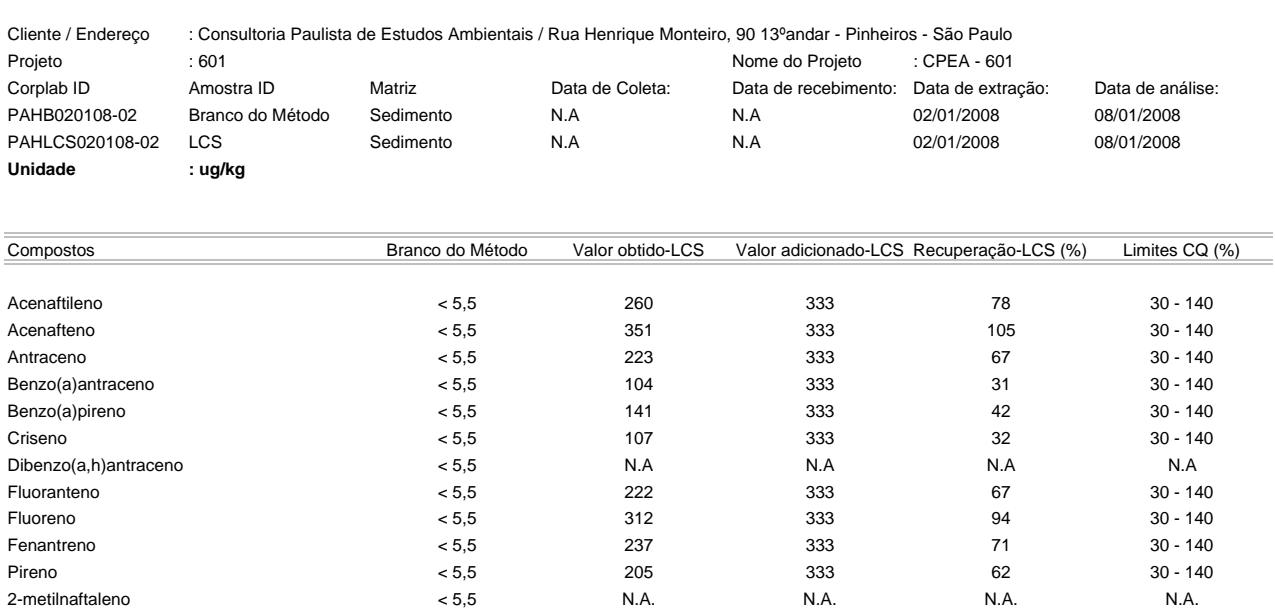

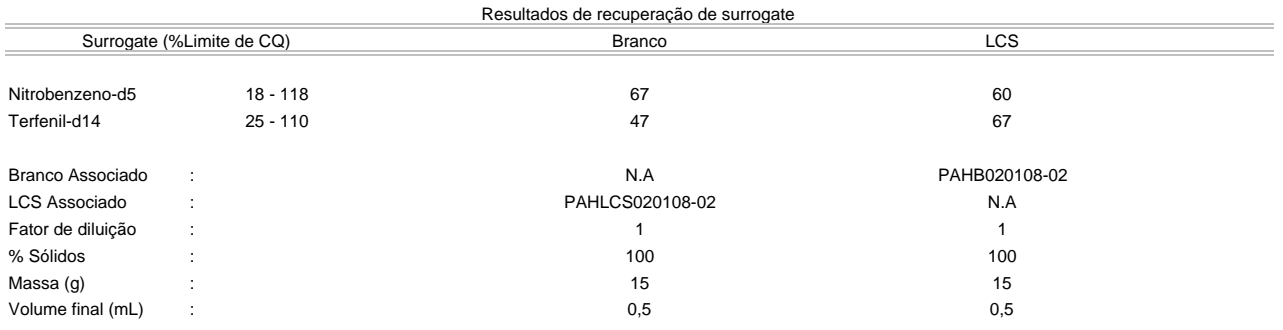

Os limites apresentados são os de quantificação

Estes resultados são aplicáveis a estas amostras somente

Cópias deste relatório não podem ser reproduzidas sem autorização prévia do laboratório

NA - Não aplicável

Resultados expressos em base seca

viera hatum

Emitido por:
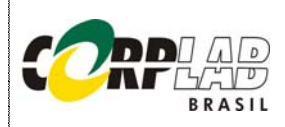

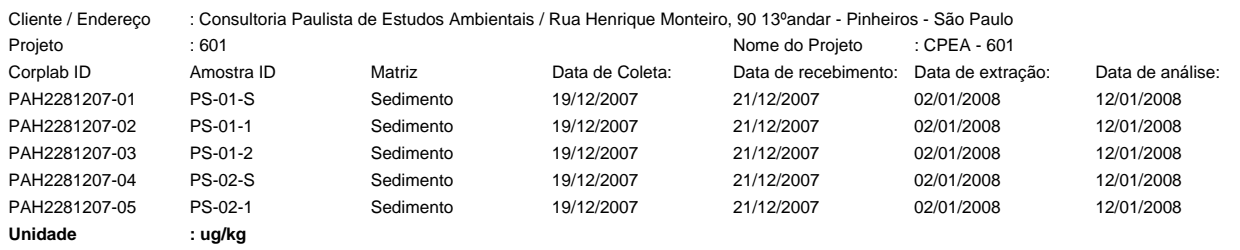

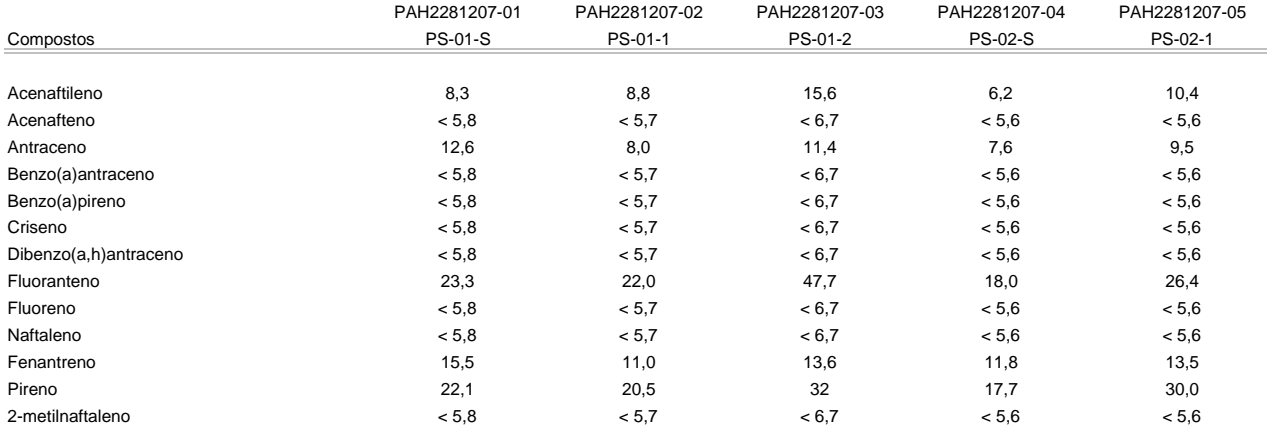

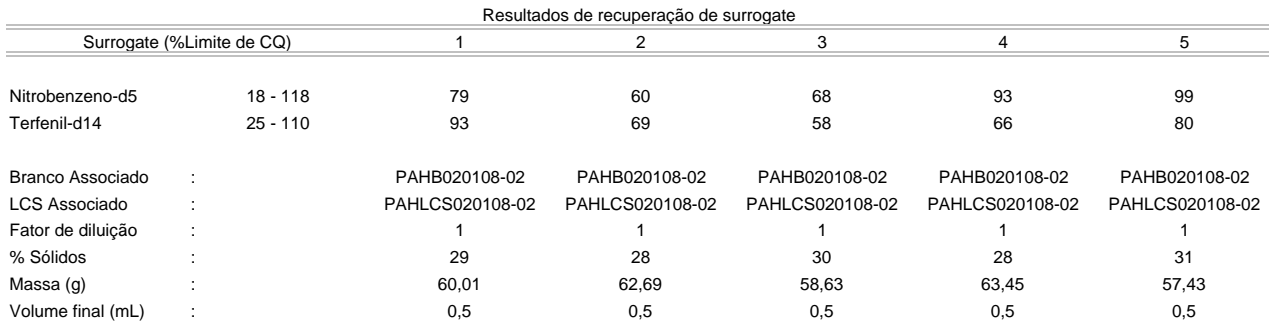

Os limites apresentados são os de quantificação

Estes resultados são aplicáveis a estas amostras somente

Cópias deste relatório não podem ser reproduzidas sem autorização prévia do laboratório

NA - Não aplicável

Resultados expressos em base seca

viera hatum

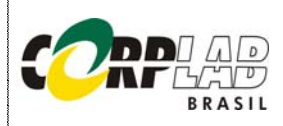

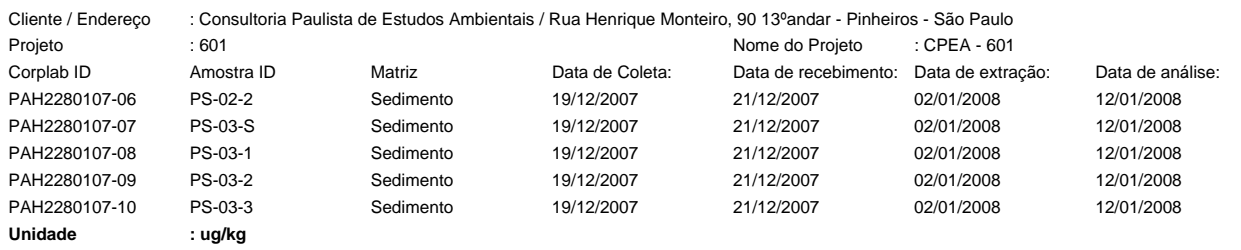

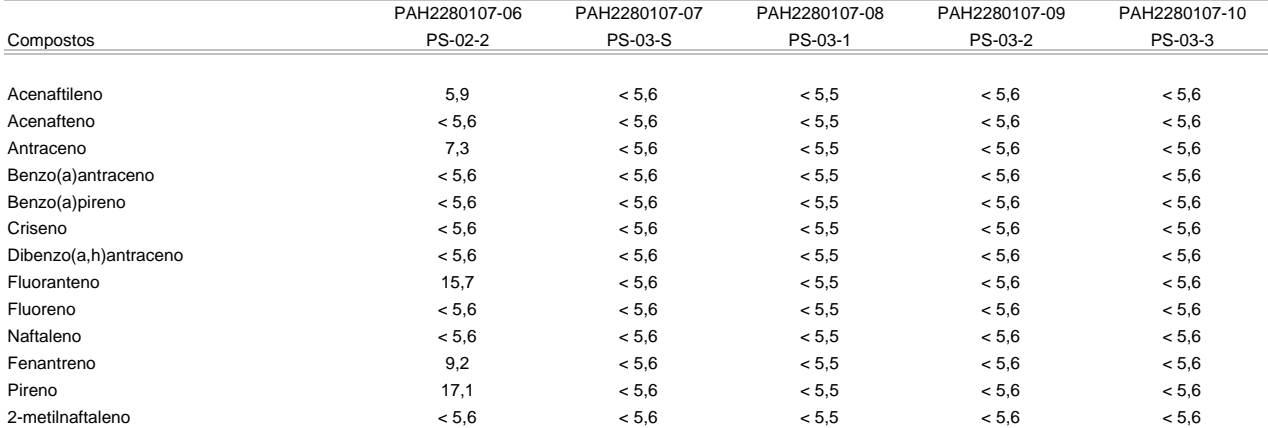

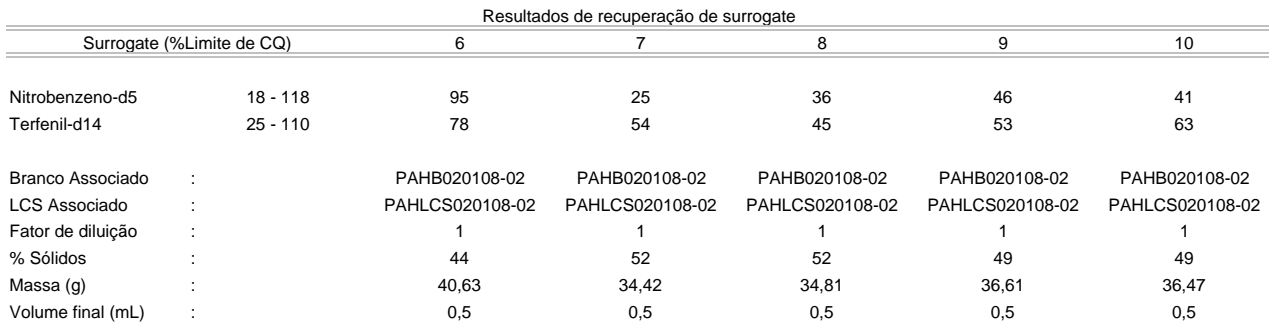

Os limites apresentados são os de quantificação

Estes resultados são aplicáveis a estas amostras somente

Cópias deste relatório não podem ser reproduzidas sem autorização prévia do laboratório

NA - Não aplicável

Resultados expressos em base seca

viera hatum

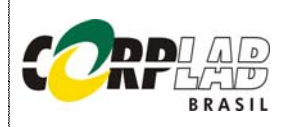

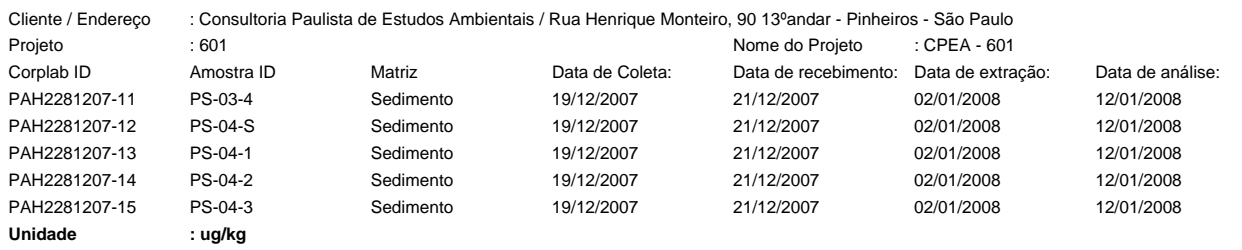

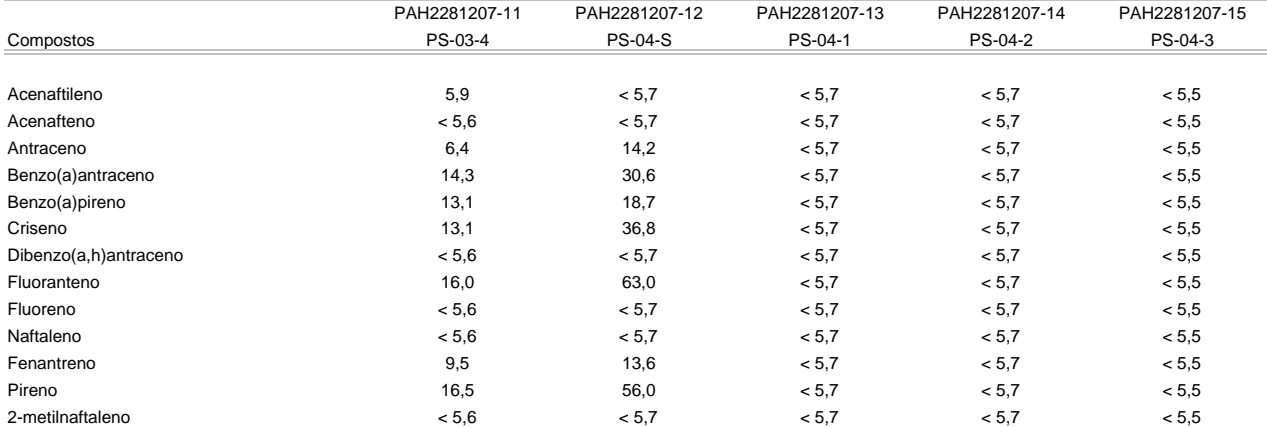

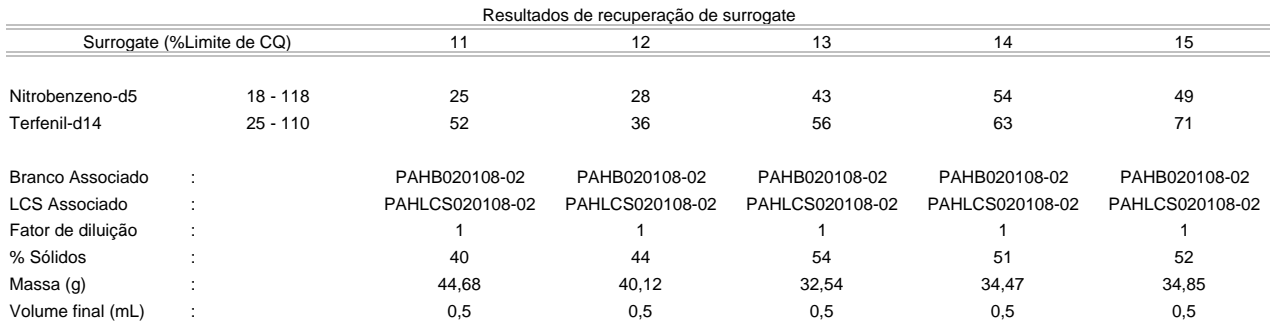

Os limites apresentados são os de quantificação

Estes resultados são aplicáveis a estas amostras somente

Cópias deste relatório não podem ser reproduzidas sem autorização prévia do laboratório

NA - Não aplicável

Resultados expressos em base seca

viera hatum

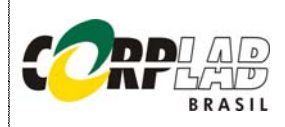

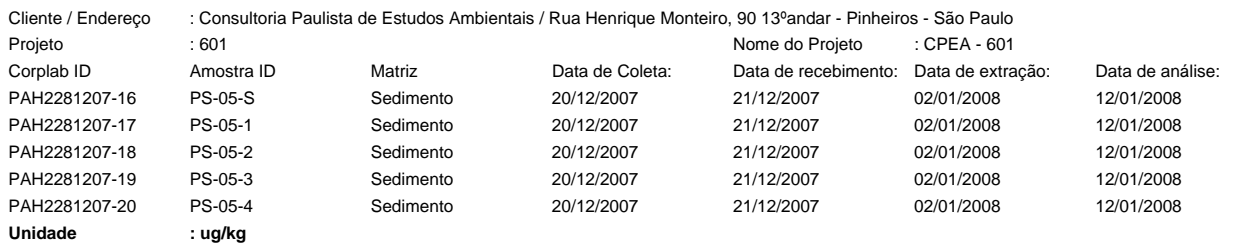

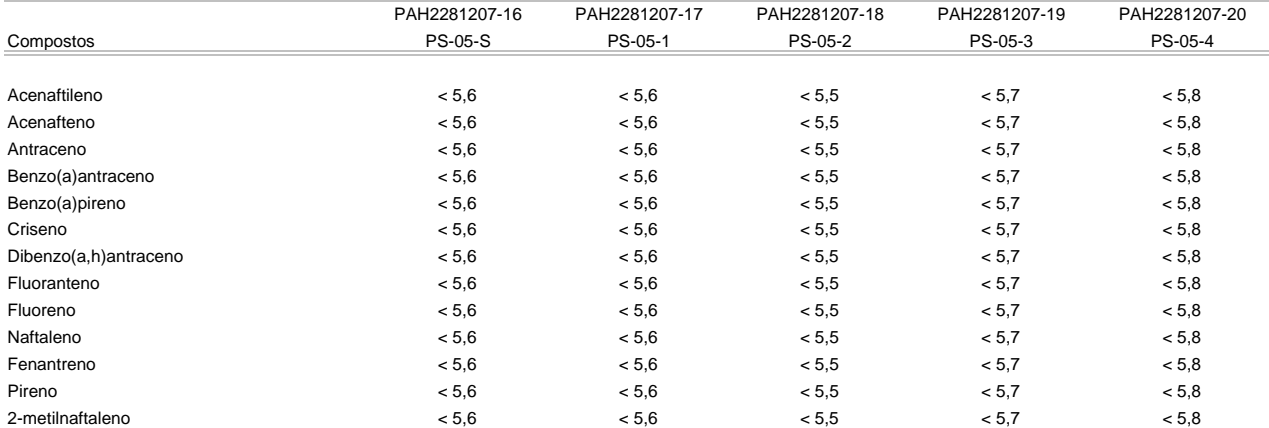

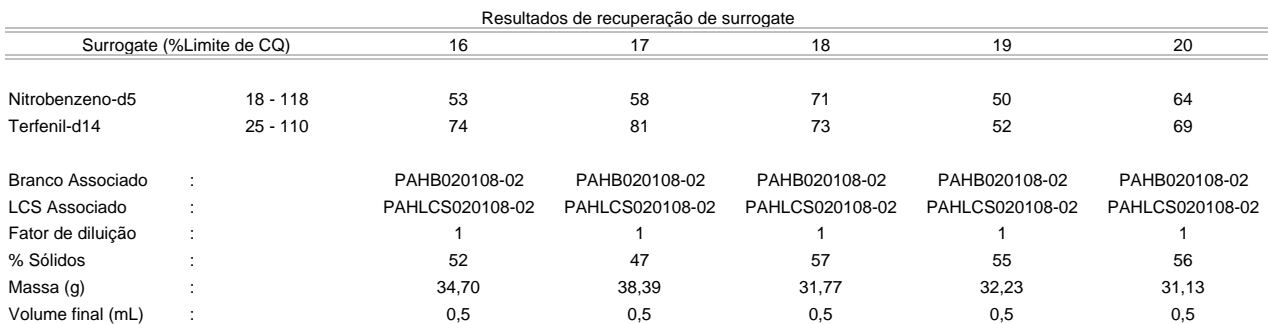

Os limites apresentados são os de quantificação

Estes resultados são aplicáveis a estas amostras somente

Cópias deste relatório não podem ser reproduzidas sem autorização prévia do laboratório

NA - Não aplicável

Resultados expressos em base seca

viera hatum

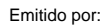

 Lidia Katsuoka Químico, PhD CRQ: 04228605 Pág. 5 de 10

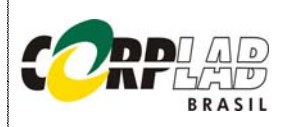

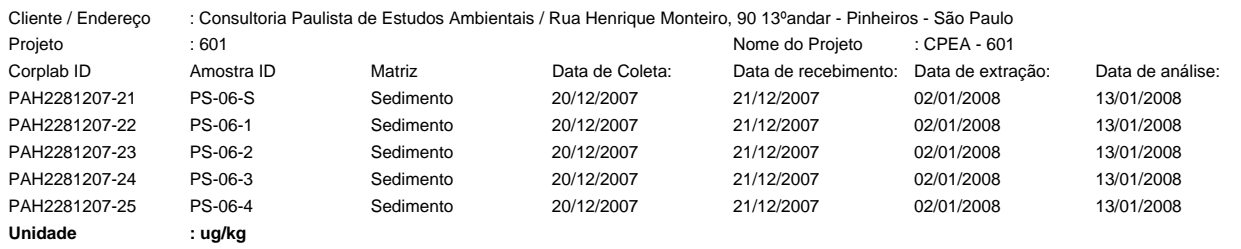

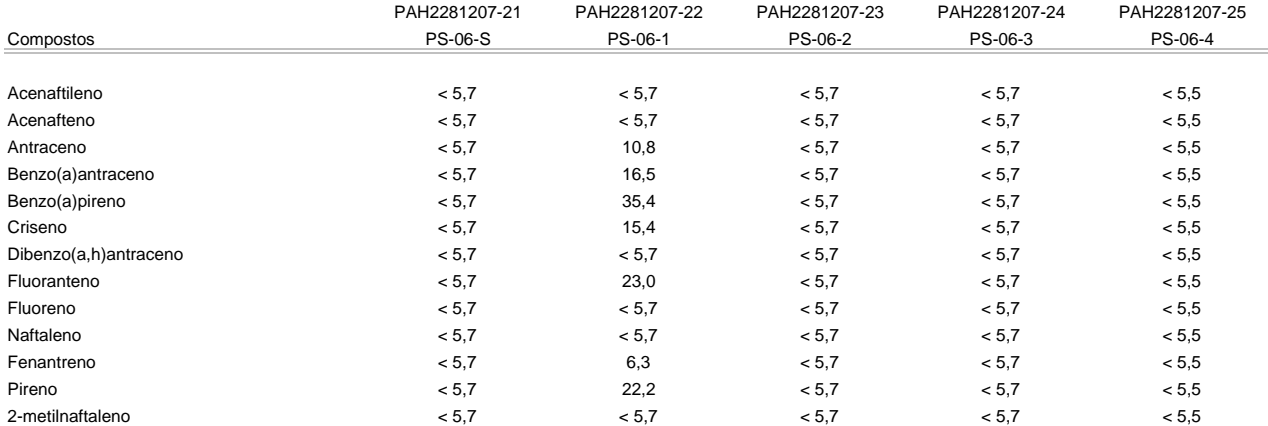

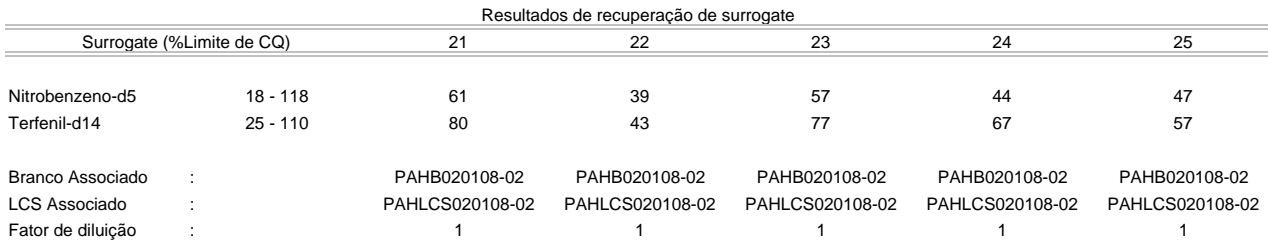

% Sólidos : 53 46 58 56 54 Massa (g) : 33,20 38,11 30,54 31,41 33,85 Volume final (mL) : 0,5 0,5 0,5 0,5 0,5 0,5 0,5 0,5 0,5

Os limites apresentados são os de quantificação

Estes resultados são aplicáveis a estas amostras somente

Cópias deste relatório não podem ser reproduzidas sem autorização prévia do laboratório

NA - Não aplicável

Resultados expressos em base seca

viera hatum

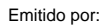

 Lidia Katsuoka Químico, PhD CRQ: 04228605 Pág. 6 de 10

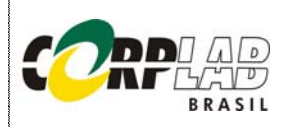

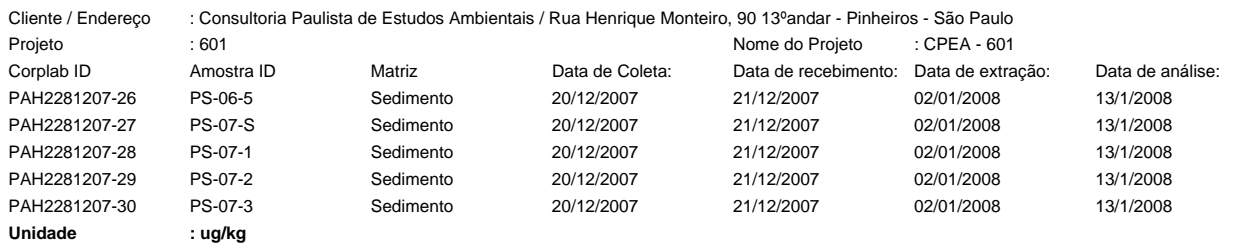

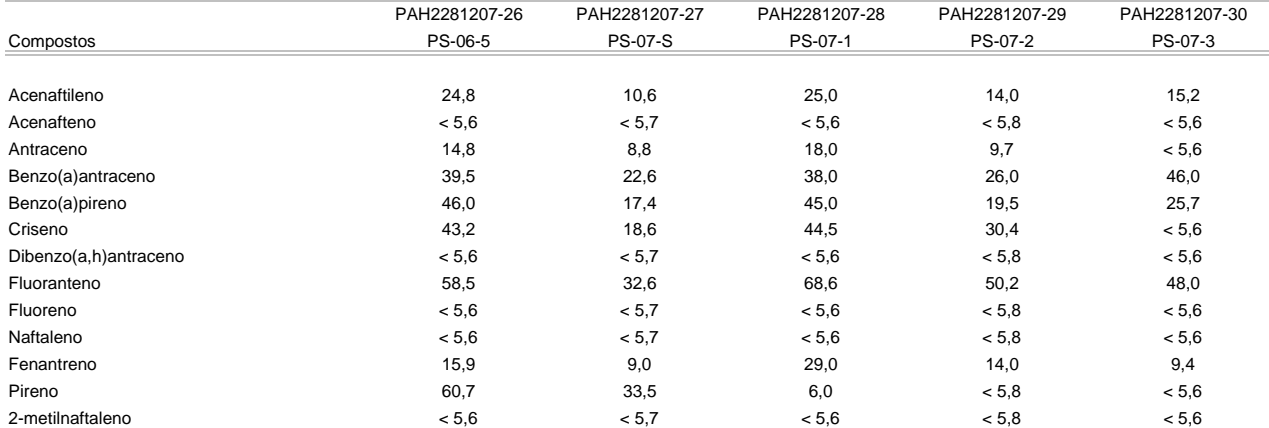

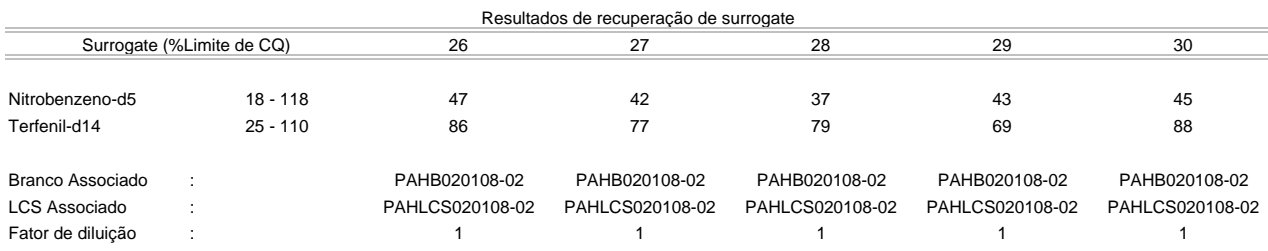

% Sólidos : 52 46 43 51 63 Massa (g) : 34,52 38,00 41,51 34,15 28,68 Volume final (mL) : 0,5 0,5 0,5 0,5 0,5 0,5 0,5 0,5

Os limites apresentados são os de quantificação

Estes resultados são aplicáveis a estas amostras somente

Cópias deste relatório não podem ser reproduzidas sem autorização prévia do laboratório

NA - Não aplicável

Resultados expressos em base seca

viera hatum

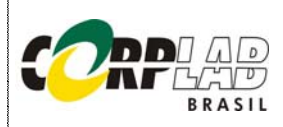

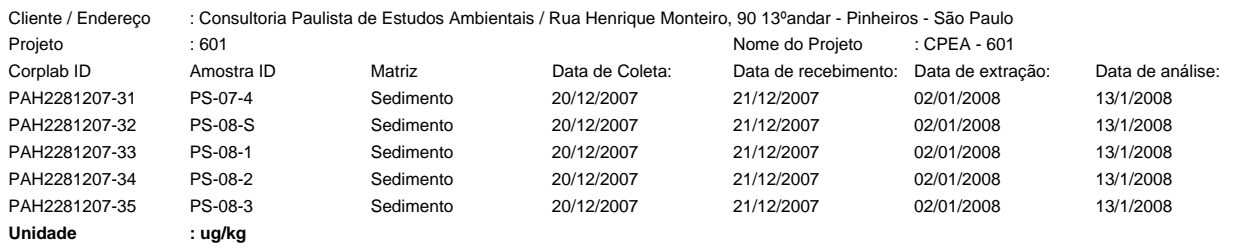

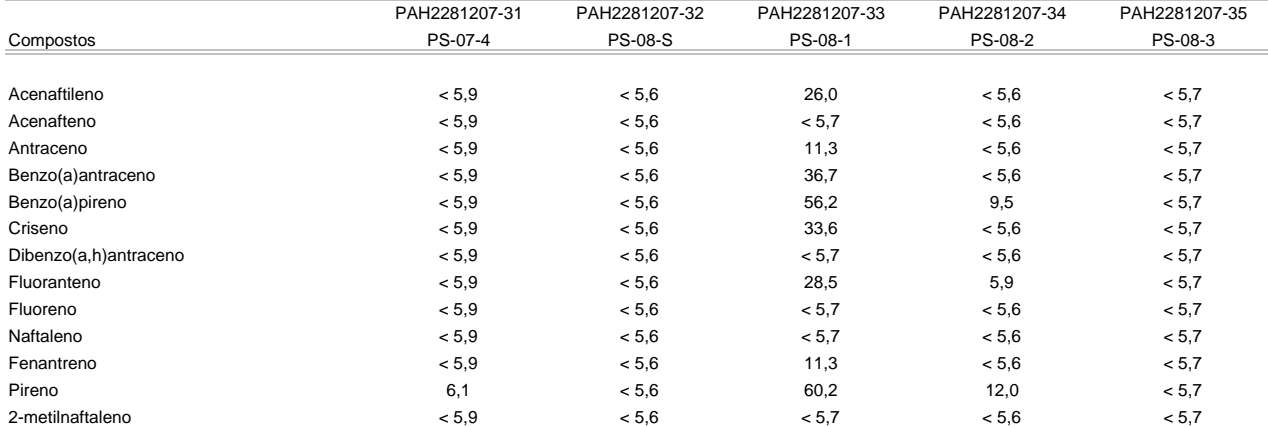

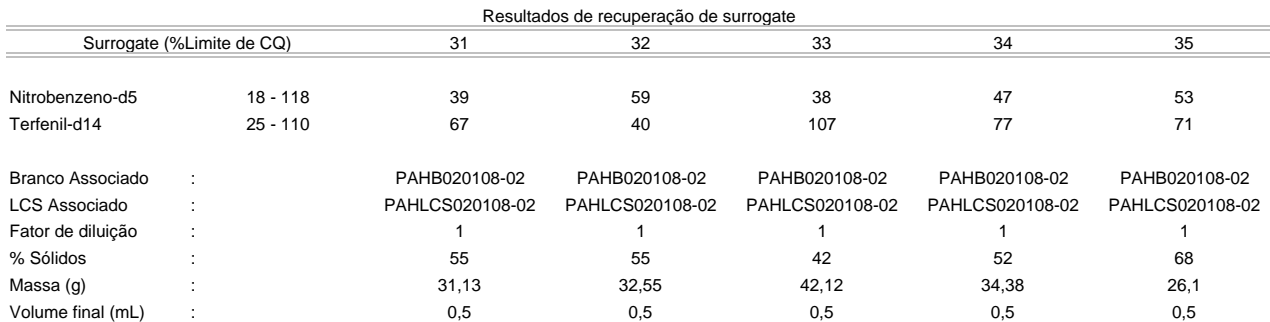

Os limites apresentados são os de quantificação

Estes resultados são aplicáveis a estas amostras somente

Cópias deste relatório não podem ser reproduzidas sem autorização prévia do laboratório

NA - Não aplicável

Resultados expressos em base seca

viera hatum

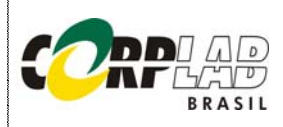

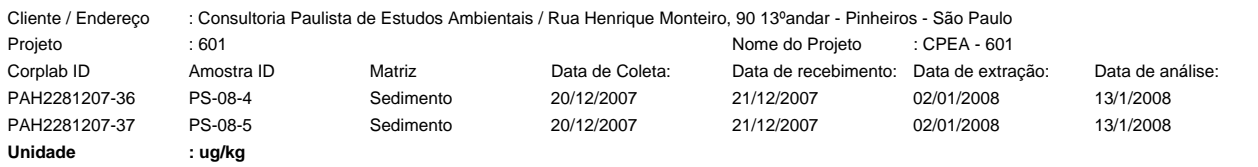

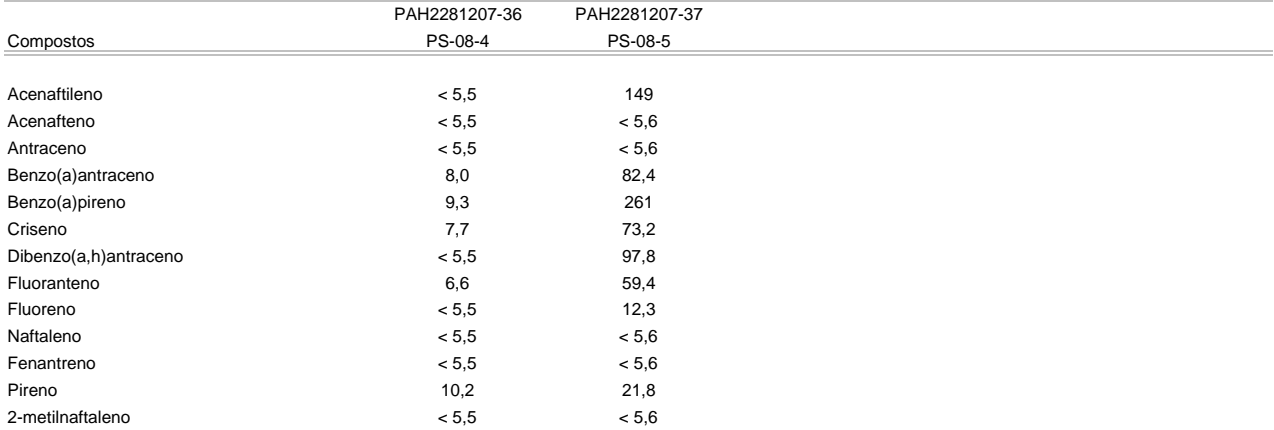

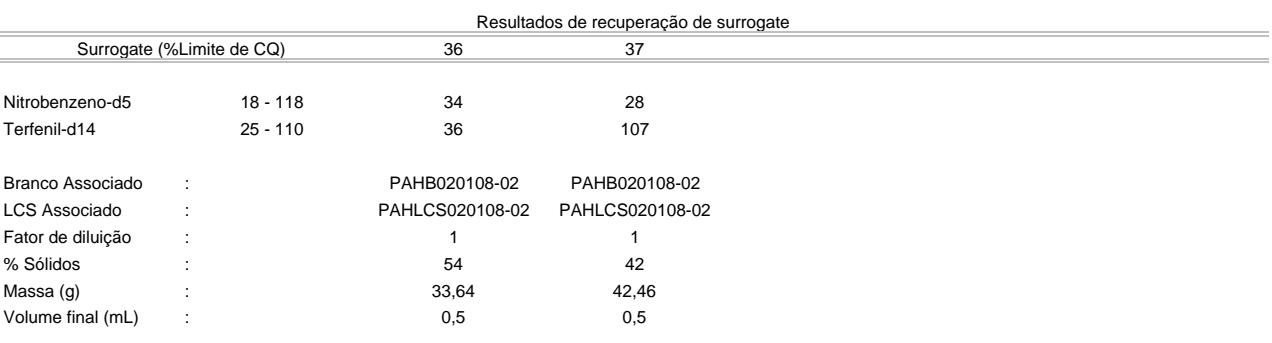

Os limites apresentados são os de quantificação

Estes resultados são aplicáveis a estas amostras somente

Cópias deste relatório não podem ser reproduzidas sem autorização prévia do laboratório

NA - Não aplicável

Resultados expressos em base seca

viera hatum

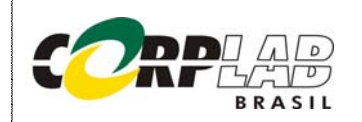

Cliente / Endereço : Consultoria Paulista de Estudos Ambientais / Rua Henrique Monteiro, 90 13ºandar - Pinheiros - São Paulo Projeto : 601<br>Nome do Projeto : CPEA 601 Nome do Projeto : CPEA 601 Corplab ID : 2281207 OBSERVAÇÕES TÉCNICAS

Este laudo refere-se às análises de PAH´s pelos métodos EPA 3550 e EPA 8270 e não apresenta observações técnicas.

APROVAÇÃO DO RELATÓRIO

 $\_$  , and the set of the set of the set of the set of the set of the set of the set of the set of the set of the set of the set of the set of the set of the set of the set of the set of the set of the set of the set of th

O relatório apresentado foi elaborado segundo os padrões de qualidade da Corplab Brasil e aprovado por:

nera hatum

CRQ: 04228605 Lídia Katsuoka Químico, PhD

Marcelo Istata

Marcelo K.Takata Gerente Técnico CRQ: 04254994

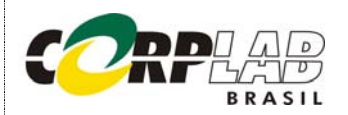

#### RESULTADO DE PCB'S PELO MÉTODO EPA 3550/8082 AMOSTRAS DE CONTROLE DE QUALIDADE - BRANCO DO MÉTODO E LCS

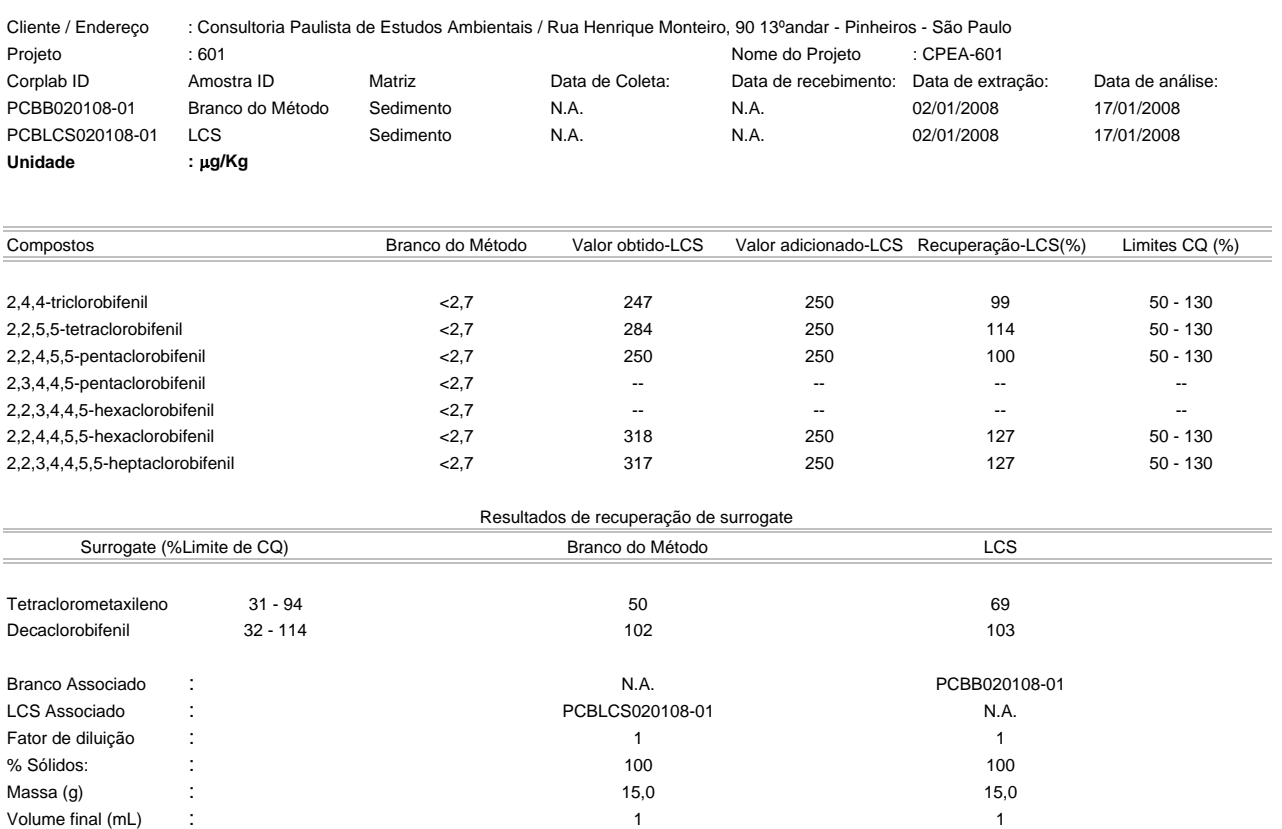

Os limites apresentados são baseados nos limites de quantificação.

Estes resultados são aplicáveis a estas amostras somente

Cópias deste relatório não podem ser reproduzidas sem autorização prévia do laboratório

NA - Não aplicável

Resultados expressos em base seca

viera hatus

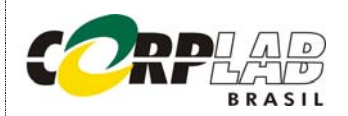

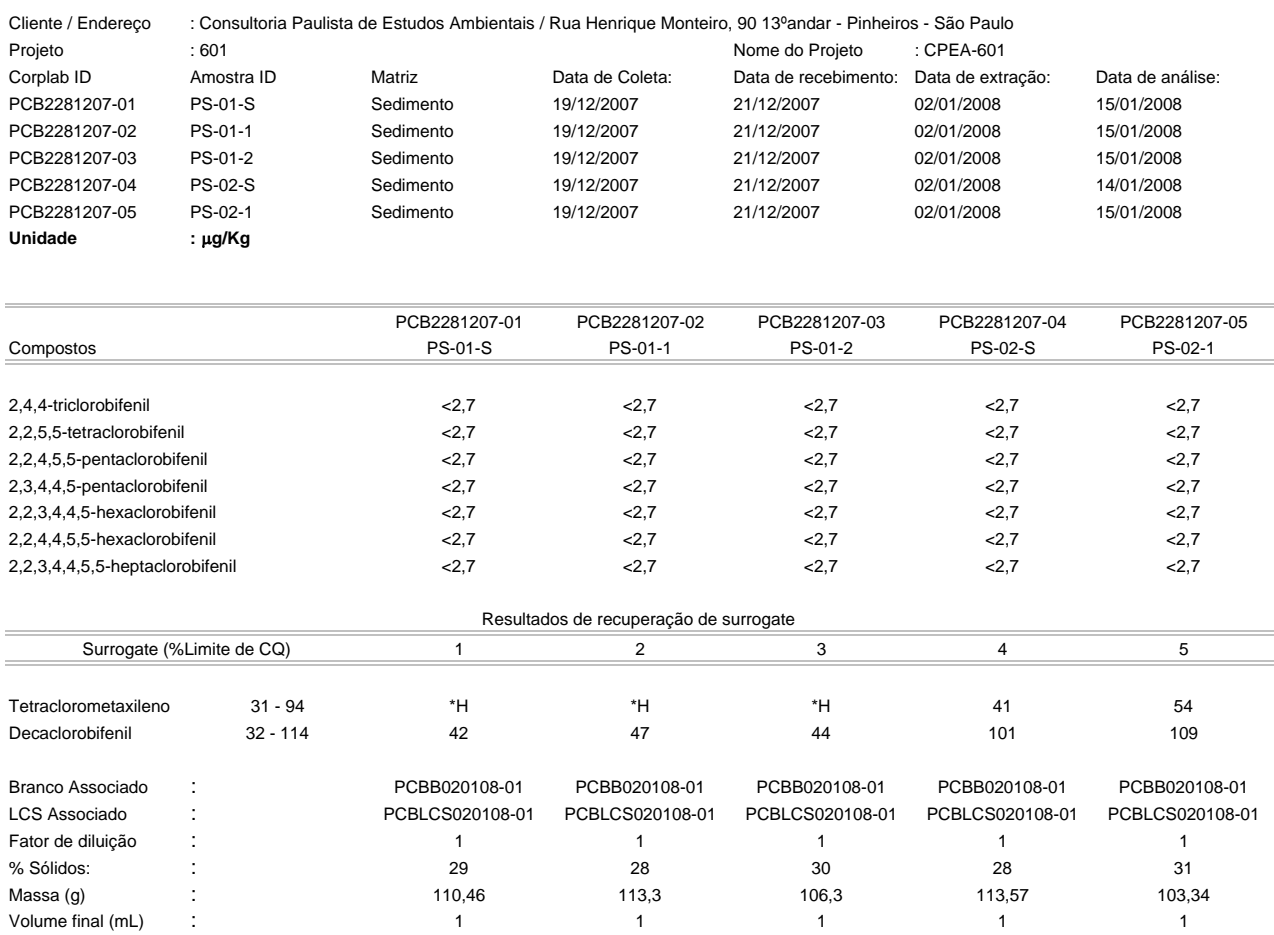

Os limites apresentados são baseados nos limites de quantificação.

Estes resultados são aplicáveis a estas amostras somente

Cópias deste relatório não podem ser reproduzidas sem autorização prévia do laboratório

NA - Não aplicável

Resultados expressos em base seca

velo hatma

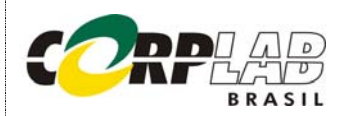

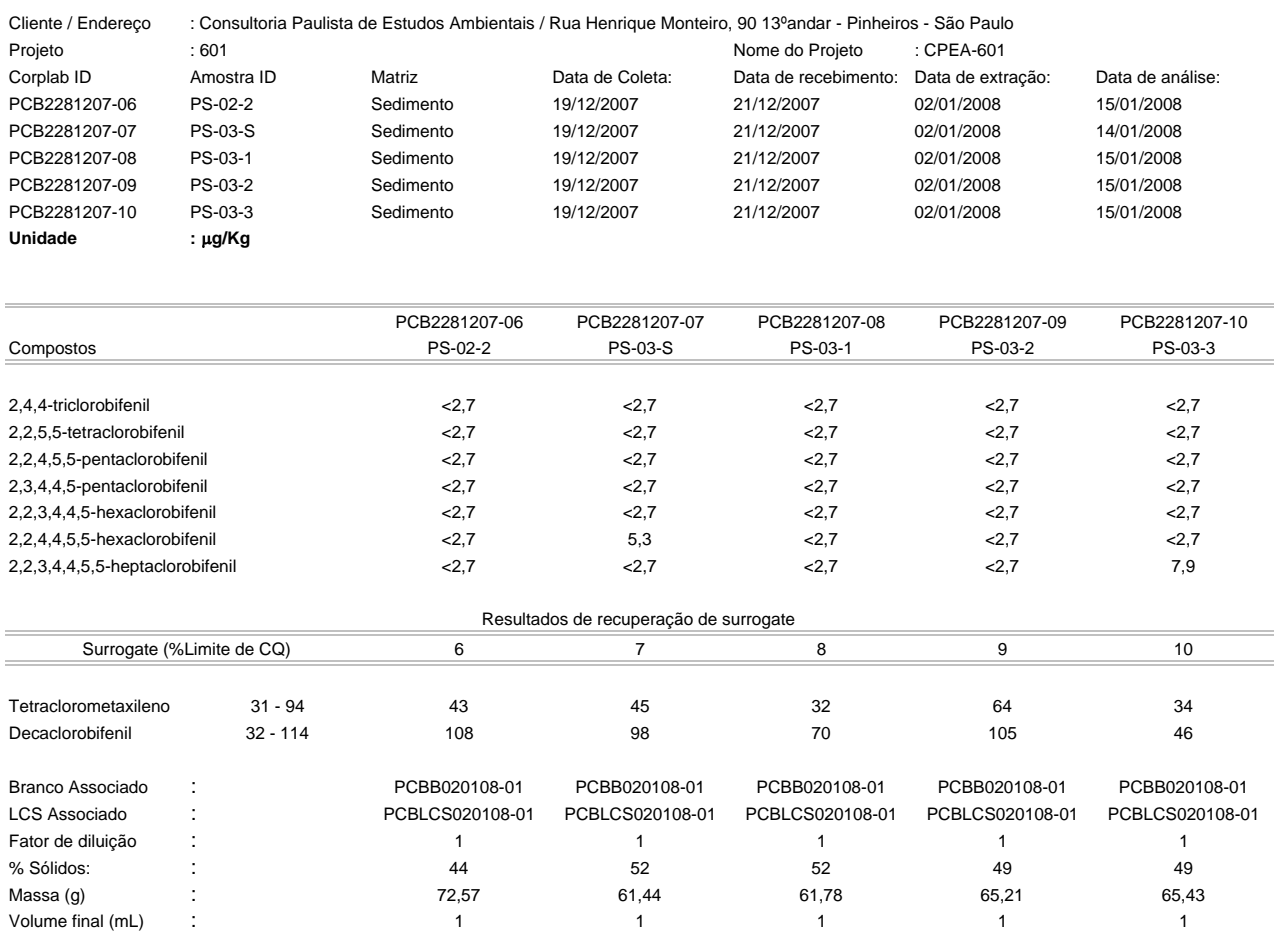

Os limites apresentados são baseados nos limites de quantificação.

Estes resultados são aplicáveis a estas amostras somente

Cópias deste relatório não podem ser reproduzidas sem autorização prévia do laboratório

NA - Não aplicável

Resultados expressos em base seca

vera hatma

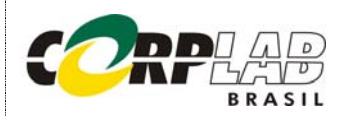

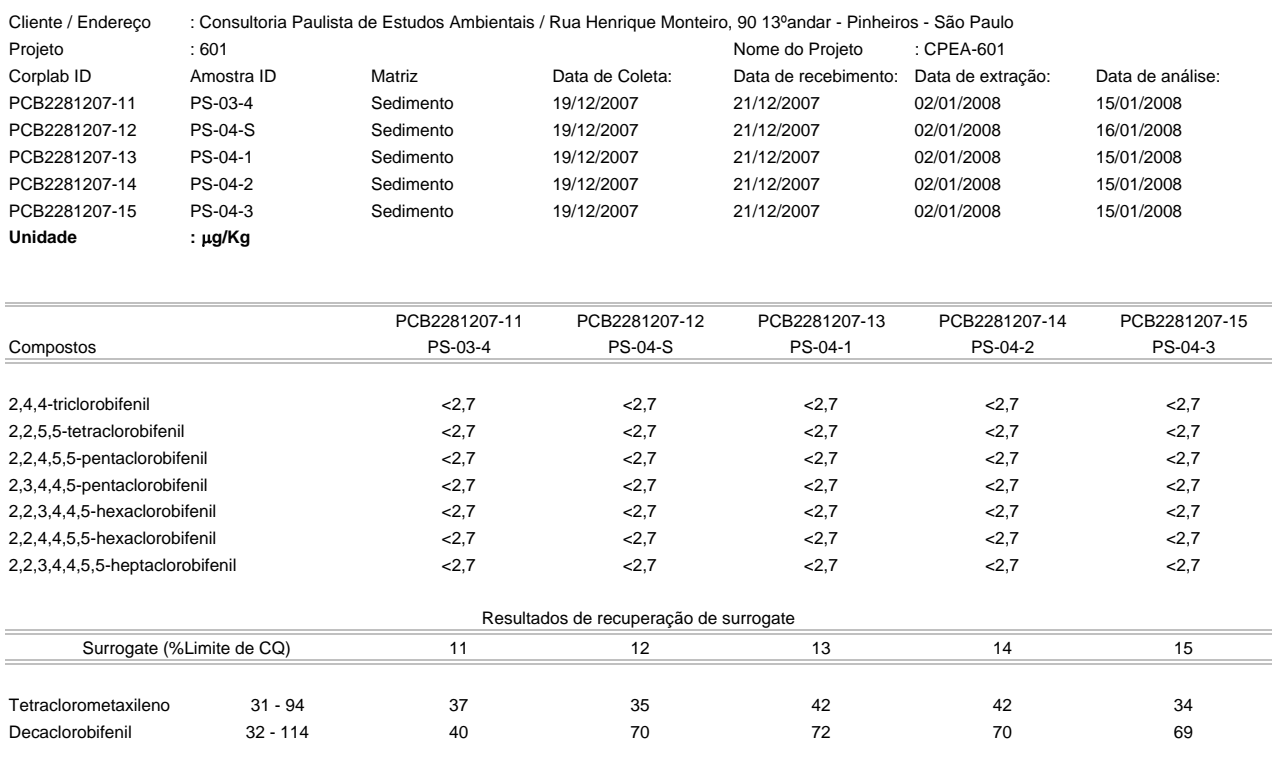

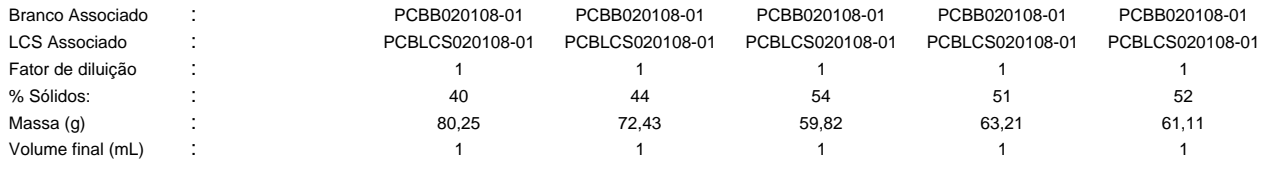

Os limites apresentados são baseados nos limites de quantificação.

Estes resultados são aplicáveis a estas amostras somente

Cópias deste relatório não podem ser reproduzidas sem autorização prévia do laboratório

NA - Não aplicável

Resultados expressos em base seca

viera hatus

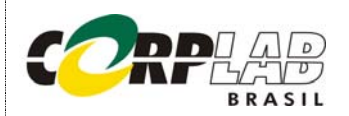

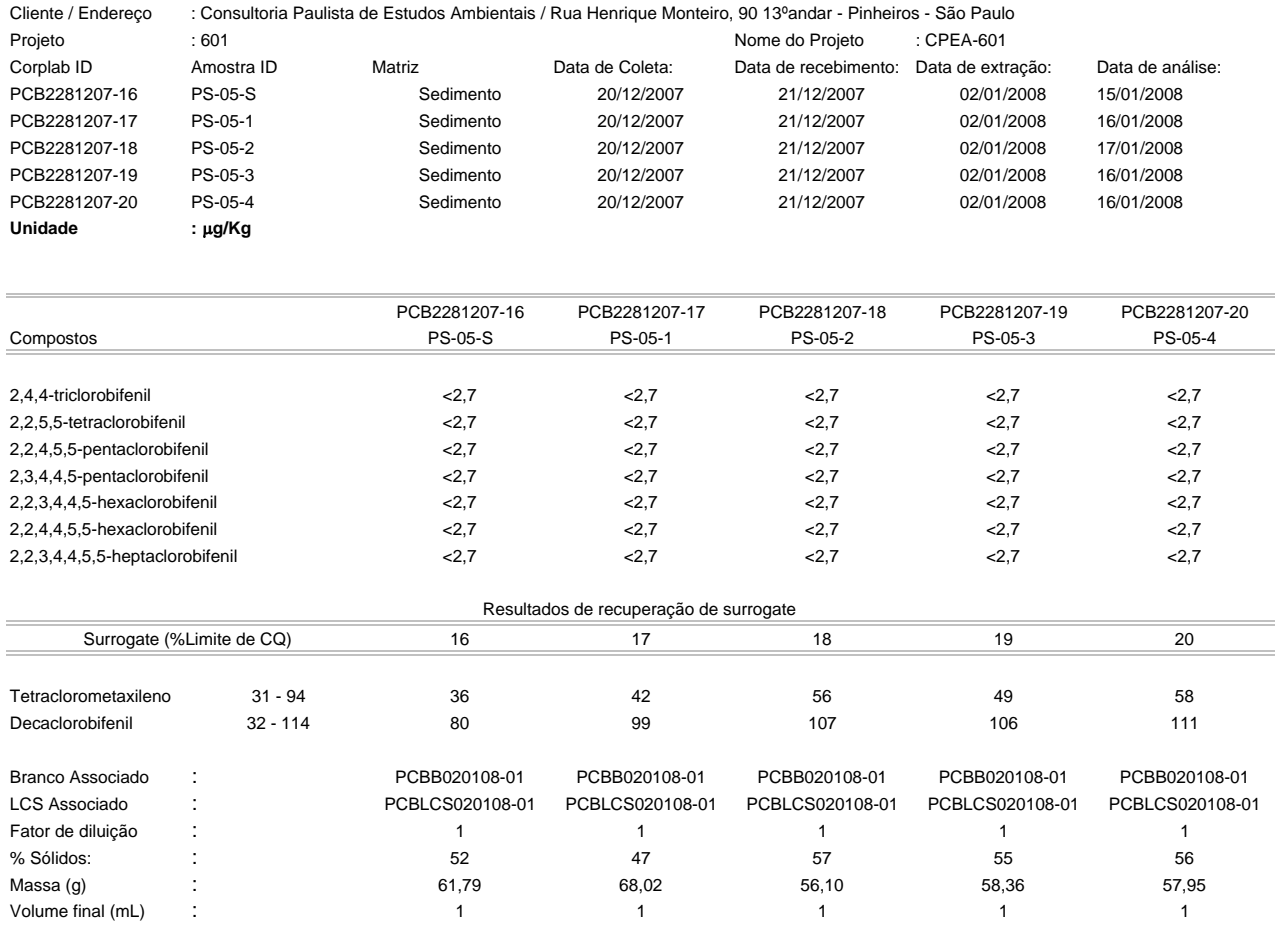

Os limites apresentados são baseados nos limites de quantificação.

Estes resultados são aplicáveis a estas amostras somente

Cópias deste relatório não podem ser reproduzidas sem autorização prévia do laboratório

NA - Não aplicável

Resultados expressos em base seca

viera hatus

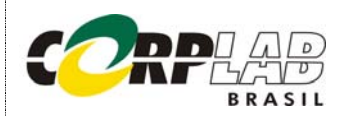

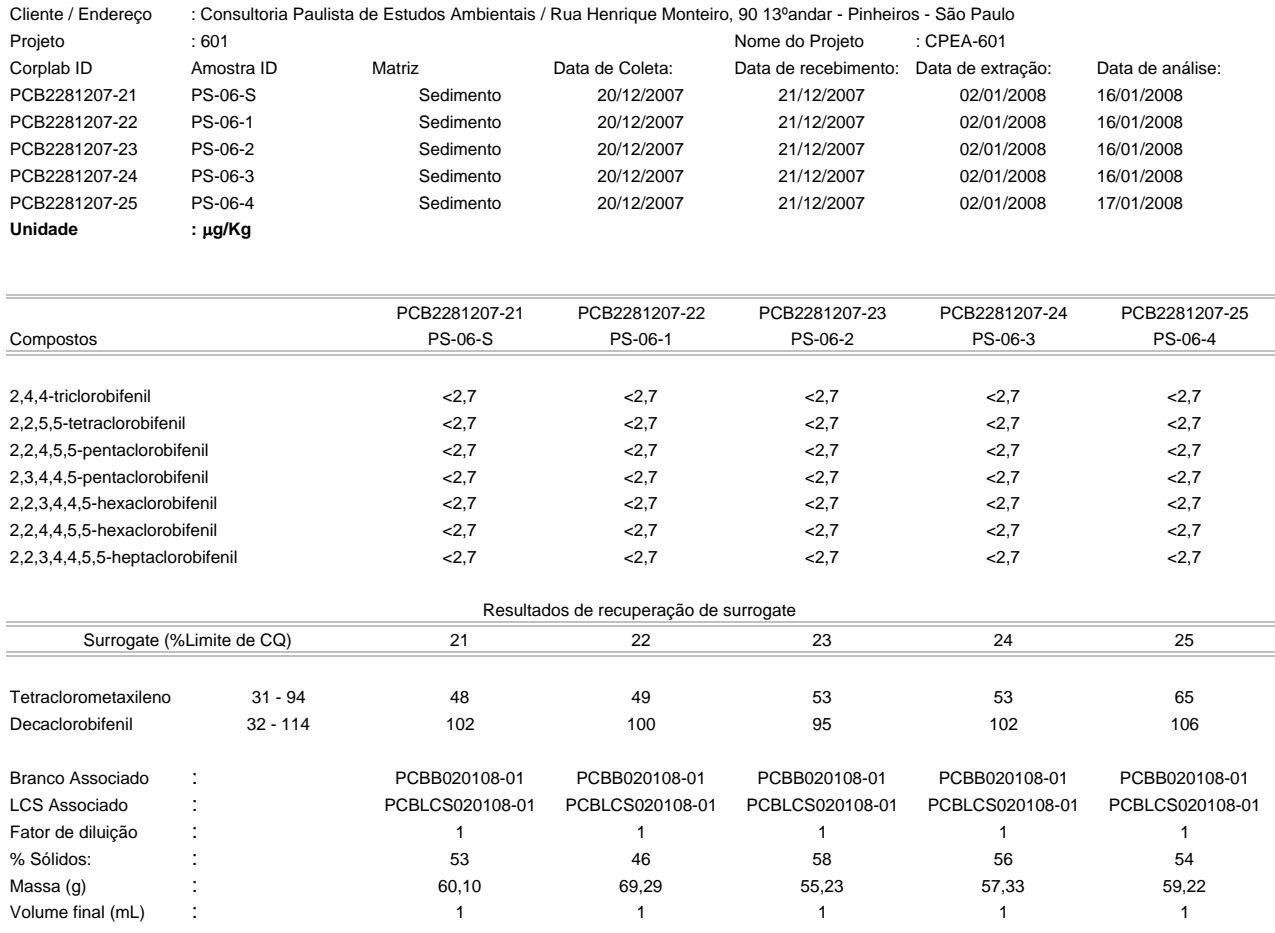

Os limites apresentados são baseados nos limites de quantificação.

Estes resultados são aplicáveis a estas amostras somente

Cópias deste relatório não podem ser reproduzidas sem autorização prévia do laboratório

NA - Não aplicável

Resultados expressos em base seca

viera hatus

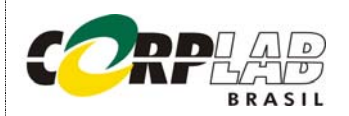

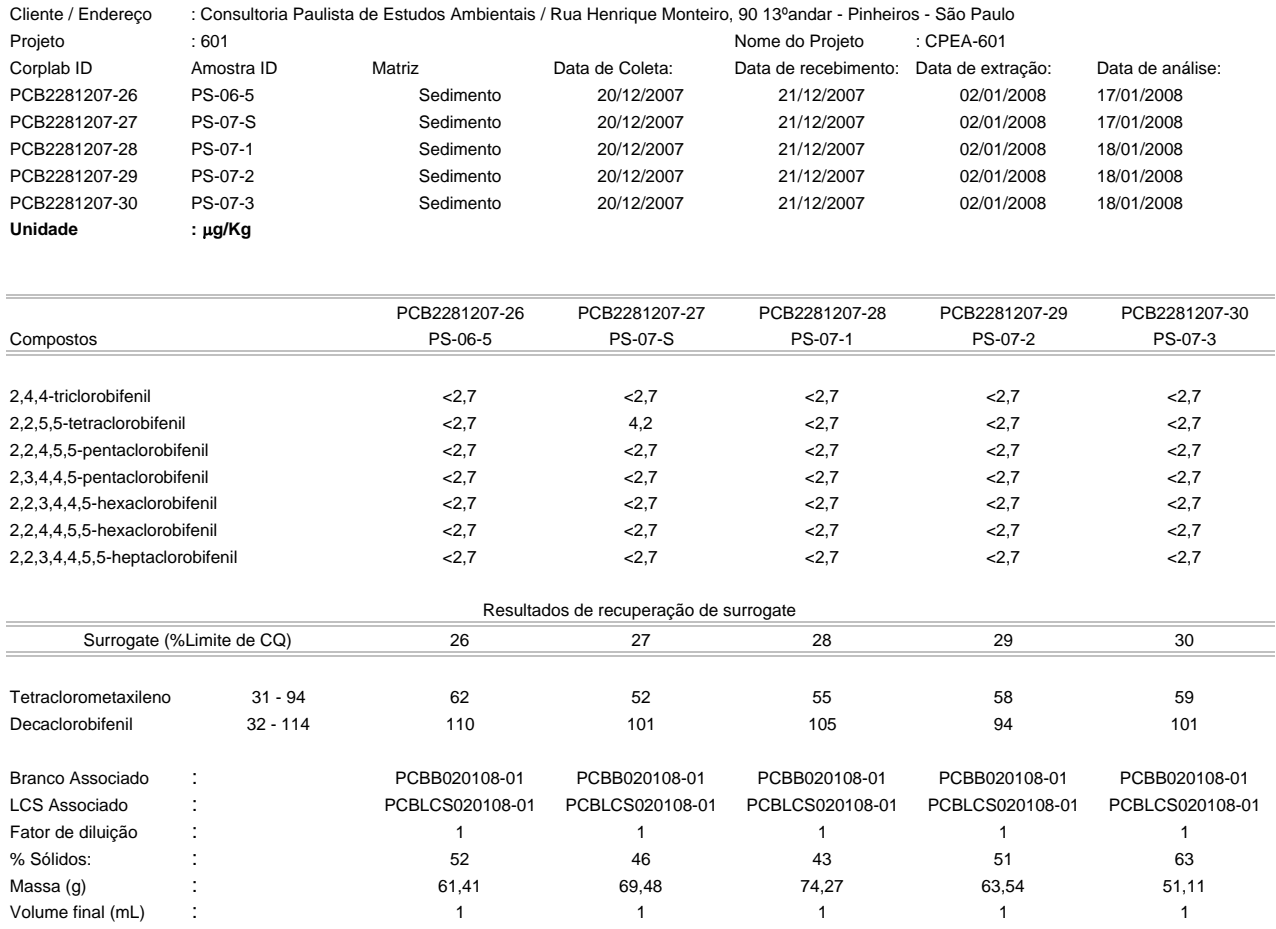

Os limites apresentados são baseados nos limites de quantificação.

Estes resultados são aplicáveis a estas amostras somente

Cópias deste relatório não podem ser reproduzidas sem autorização prévia do laboratório

NA - Não aplicável

Resultados expressos em base seca

viera hatus

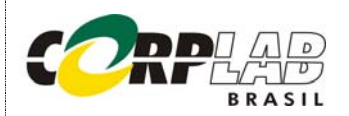

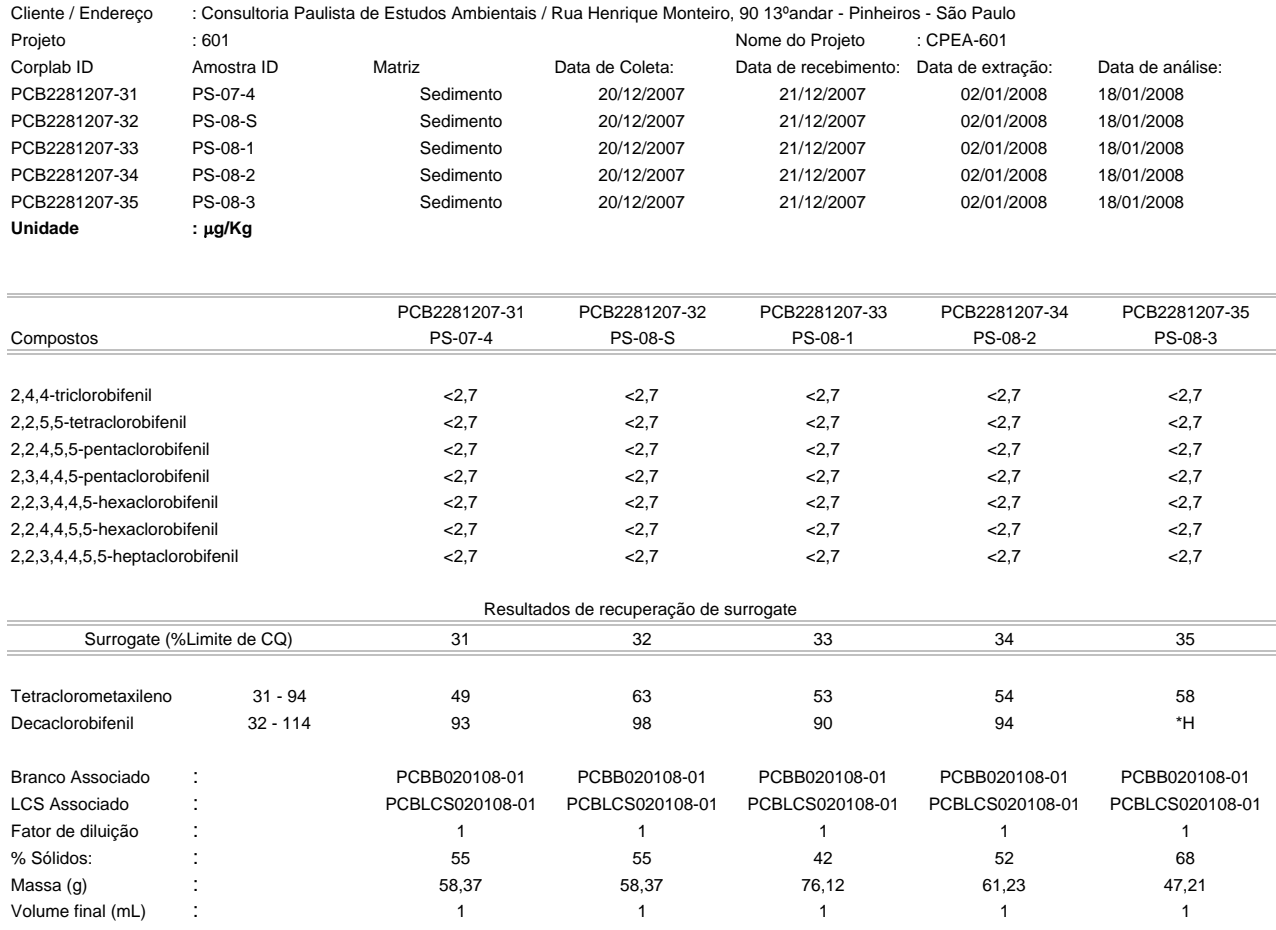

Os limites apresentados são baseados nos limites de quantificação.

Estes resultados são aplicáveis a estas amostras somente

Cópias deste relatório não podem ser reproduzidas sem autorização prévia do laboratório

NA - Não aplicável

Resultados expressos em base seca

viera hatus

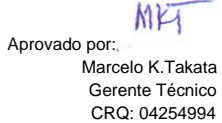

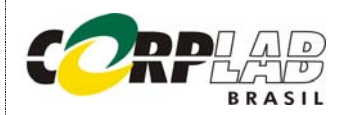

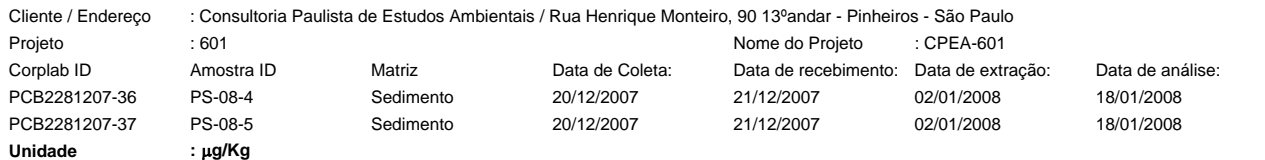

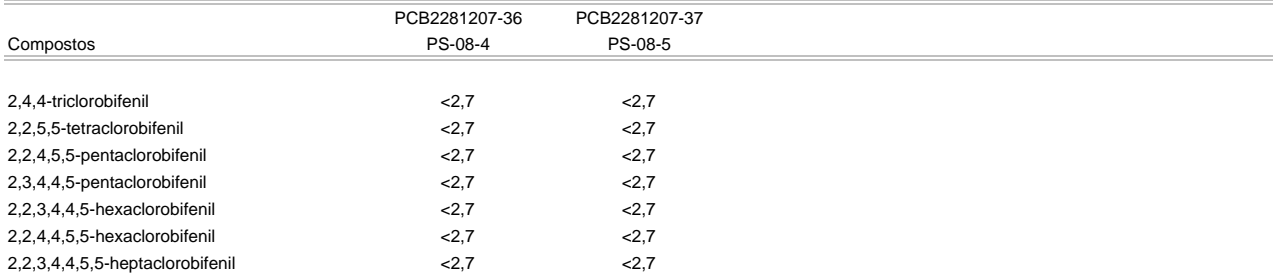

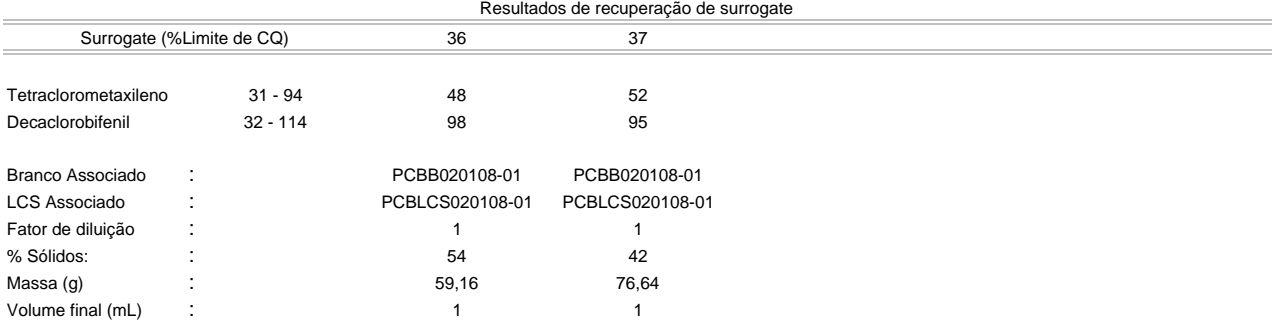

Os limites apresentados são baseados nos limites de quantificação.

Estes resultados são aplicáveis a estas amostras somente

Cópias deste relatório não podem ser reproduzidas sem autorização prévia do laboratório

NA - Não aplicável

Resultados expressos em base seca

vera hatma

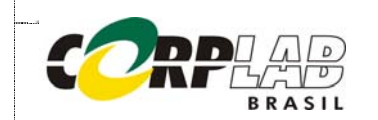

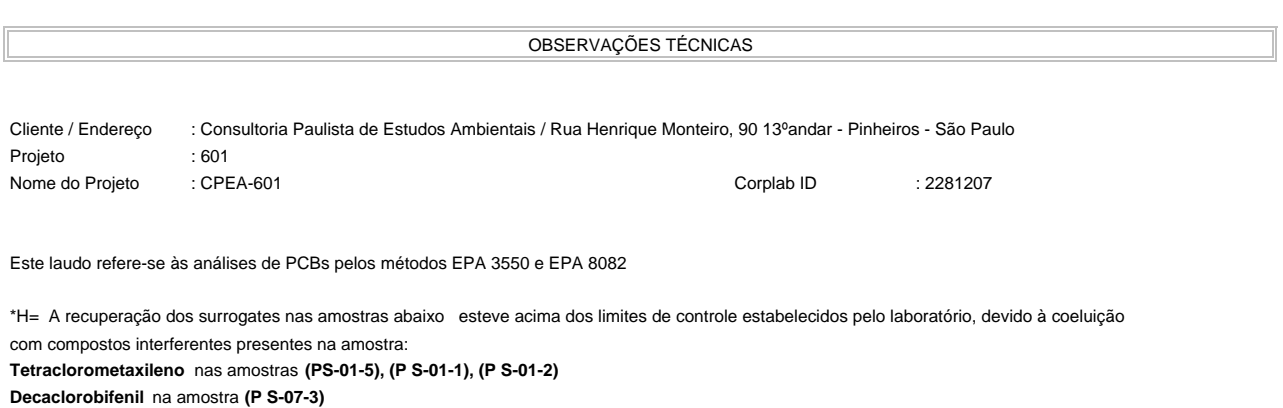

APROVAÇÃO DO RELATÓRIO

O relatório apresentado foi elaborado segundo os padrões de qualidade da Corplab Brasil e aprovado por:

 $\_$  , and the set of the set of the set of the set of the set of the set of the set of the set of the set of the set of the set of the set of the set of the set of the set of the set of the set of the set of the set of th

vera hatma

Marcelo Istata

Lídia Katsuoka Marcelo K.Takata Químico, PhD Gerente Técnico CRQ: 04228605 CRQ: 04254994

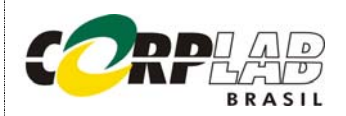

#### RESULTADO DE PESTICIDAS PELO MÉTODO EPA 3550/8081 AMOSTRAS DE CONTROLE DE QUALIDADE - BRANCO DO MÉTODO E LCS

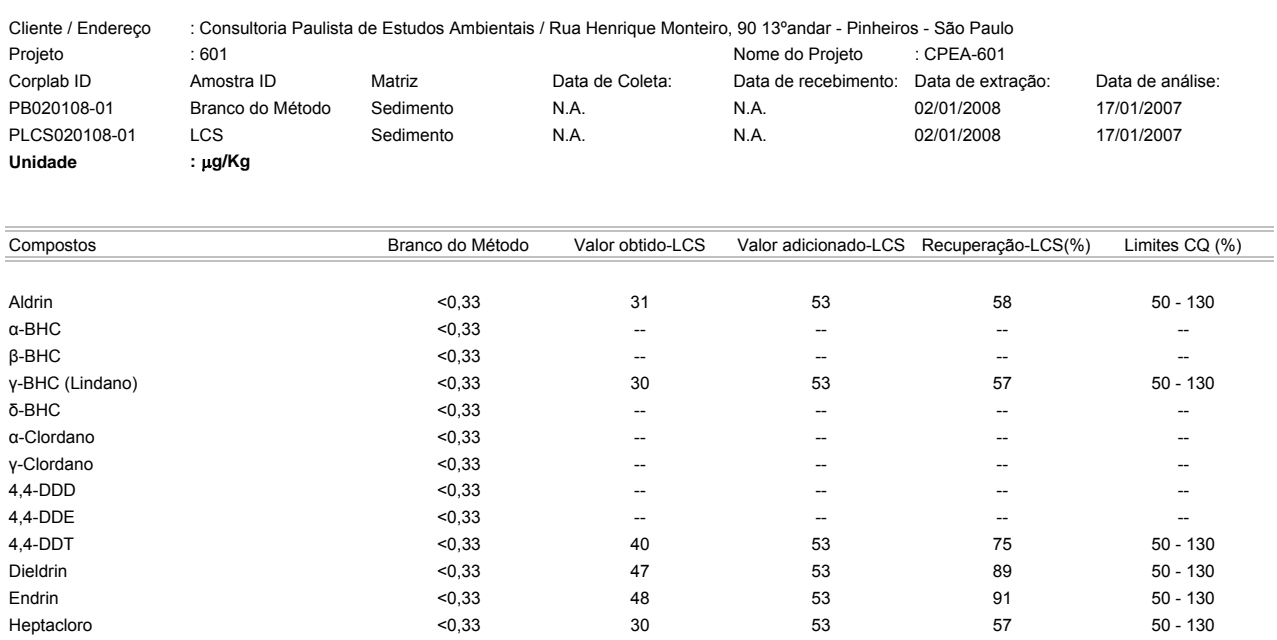

#### Resultados de recuperação de surrogate

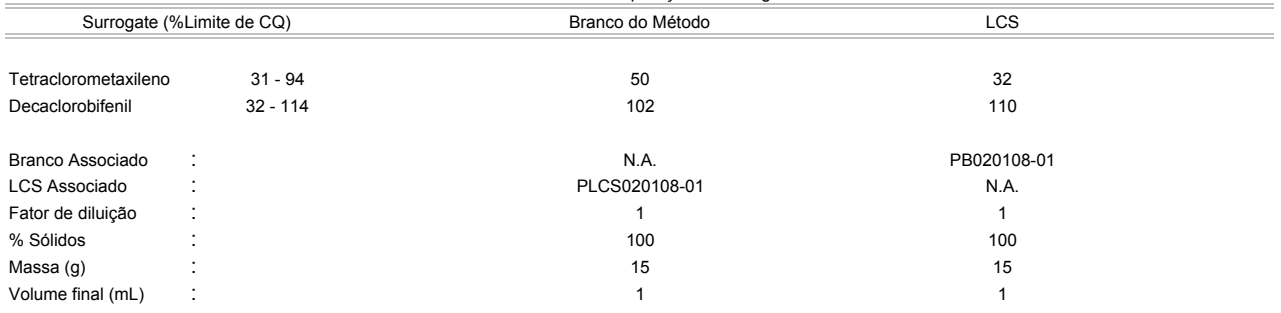

Os limites apresentados são baseados nos limites de quantificação.

Estes resultados são aplicáveis a estas amostras somente

Cópias deste relatório não podem ser reproduzidas sem autorização prévia do laboratório

NA - Não aplicável

vieva hatus

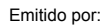

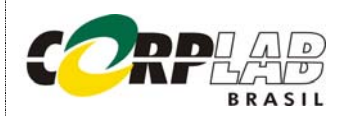

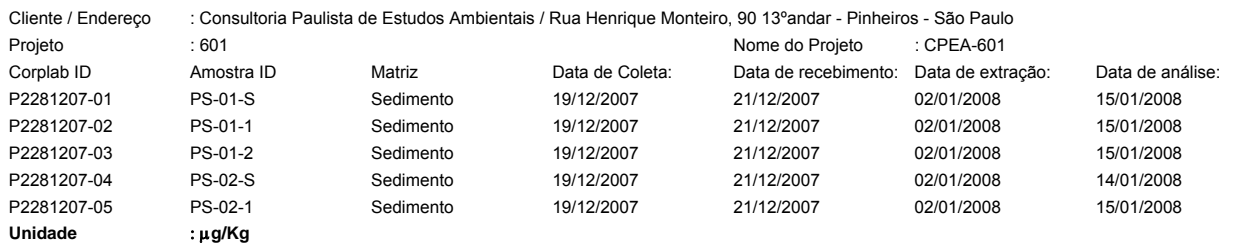

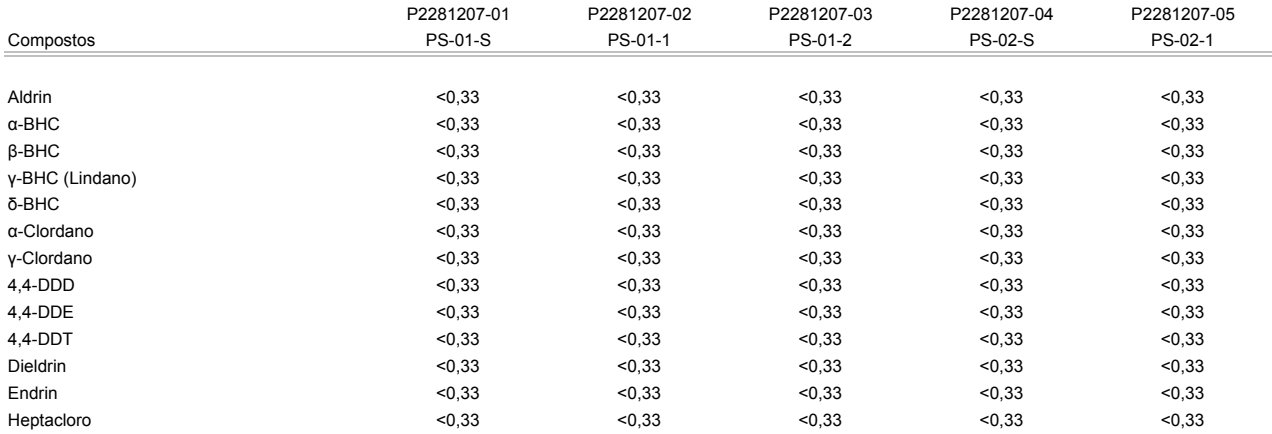

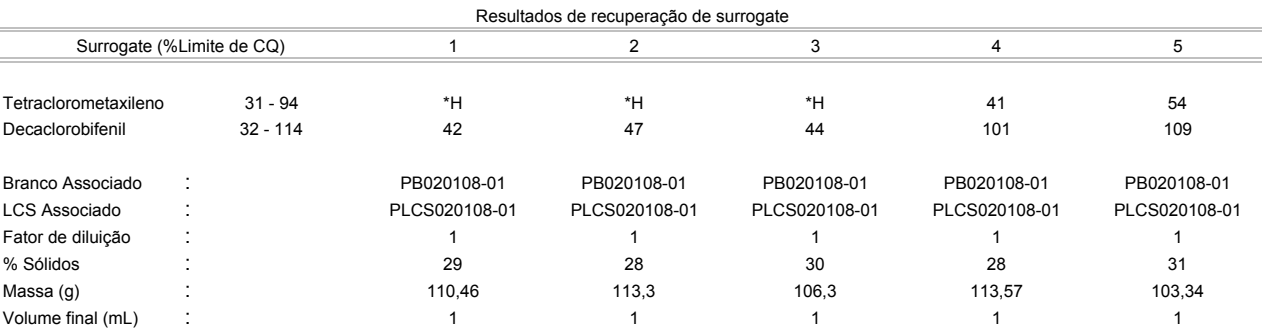

Os limites apresentados são baseados nos limites de quantificação.

Estes resultados são aplicáveis a estas amostras somente

Cópias deste relatório não podem ser reproduzidas sem autorização prévia do laboratório

NA - Não aplicável

Resultados expressos em base seca

vieva hatus

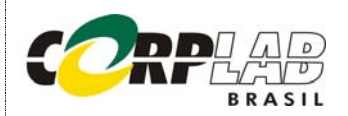

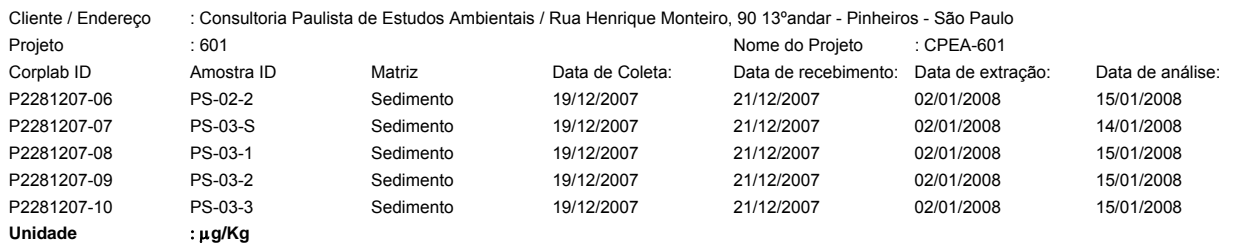

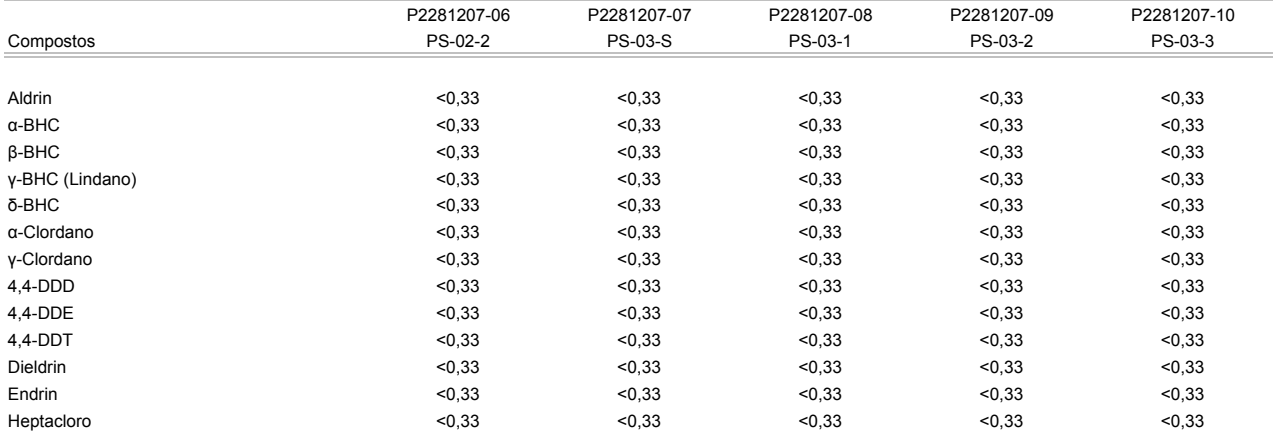

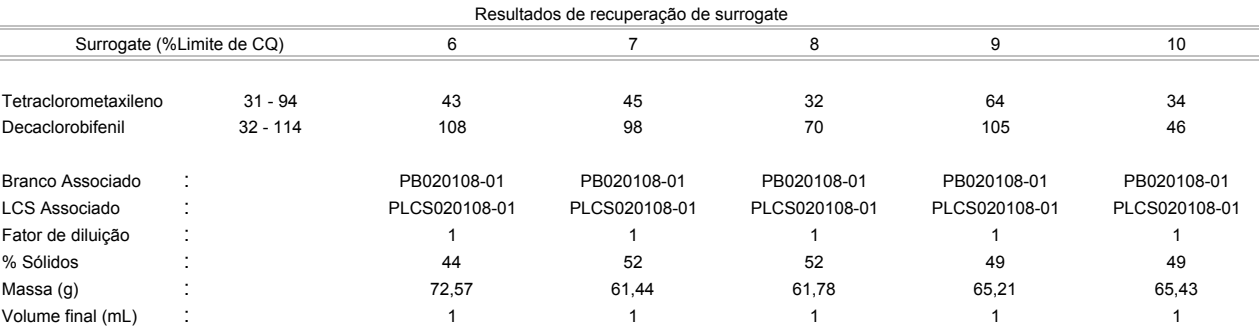

Os limites apresentados são baseados nos limites de quantificação.

Estes resultados são aplicáveis a estas amostras somente

Cópias deste relatório não podem ser reproduzidas sem autorização prévia do laboratório

NA - Não aplicável

Resultados expressos em base seca

vieva hatus

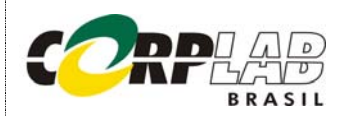

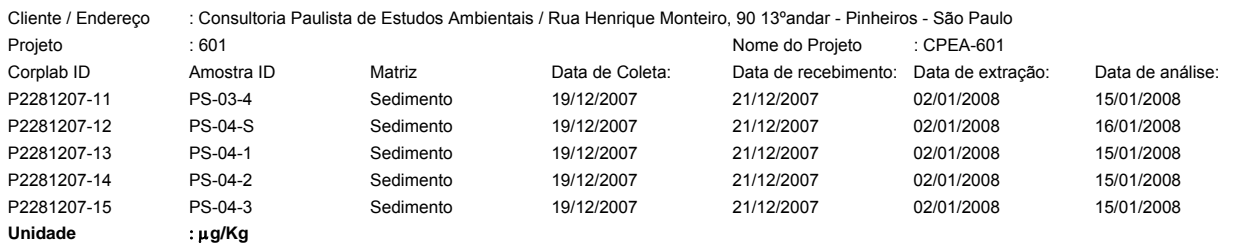

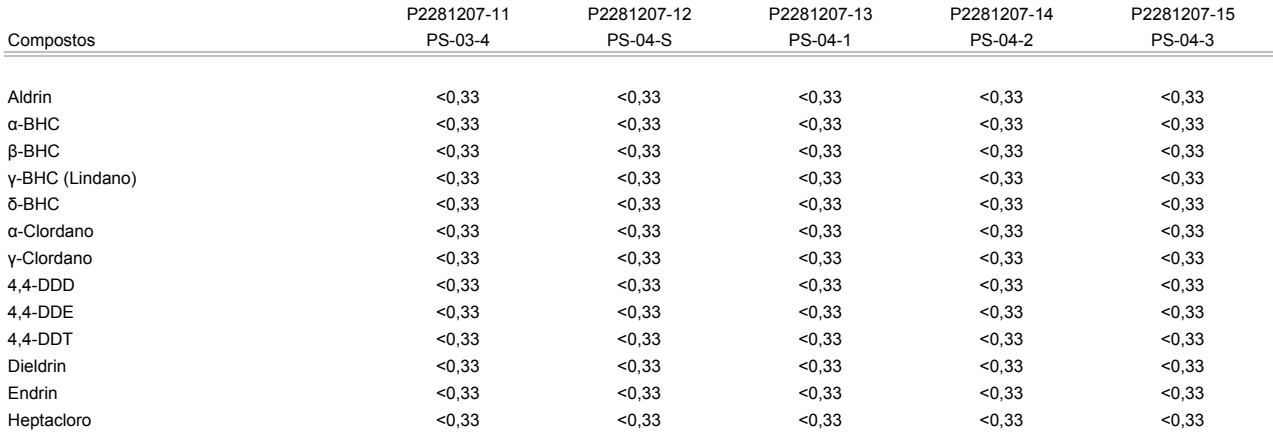

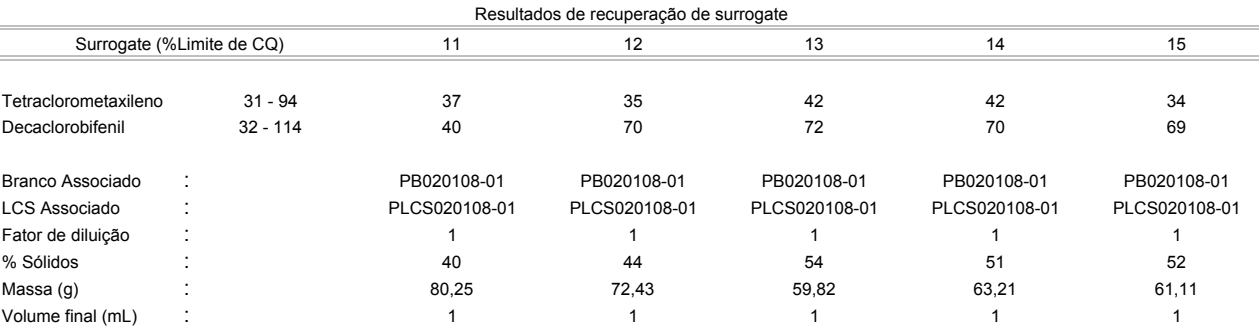

Os limites apresentados são baseados nos limites de quantificação.

Estes resultados são aplicáveis a estas amostras somente

Cópias deste relatório não podem ser reproduzidas sem autorização prévia do laboratório

NA - Não aplicável

vieva hatus

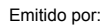

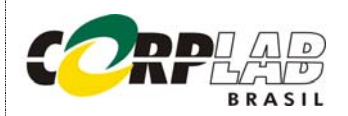

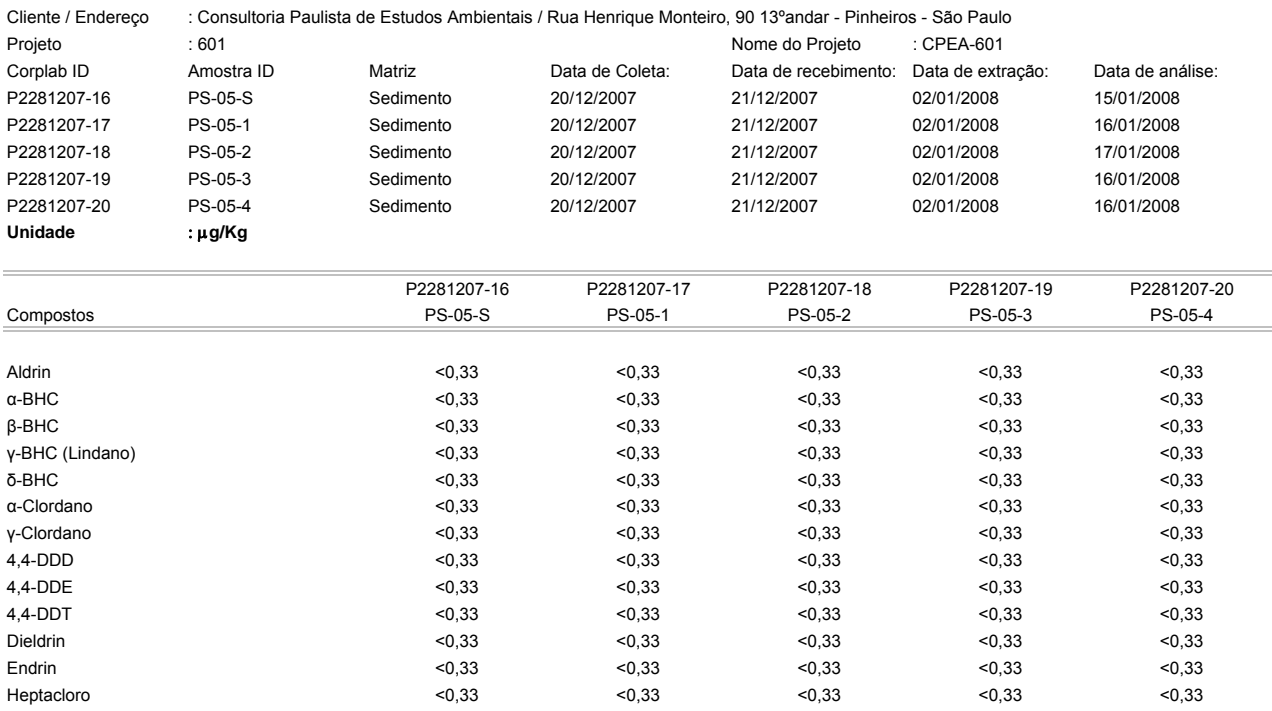

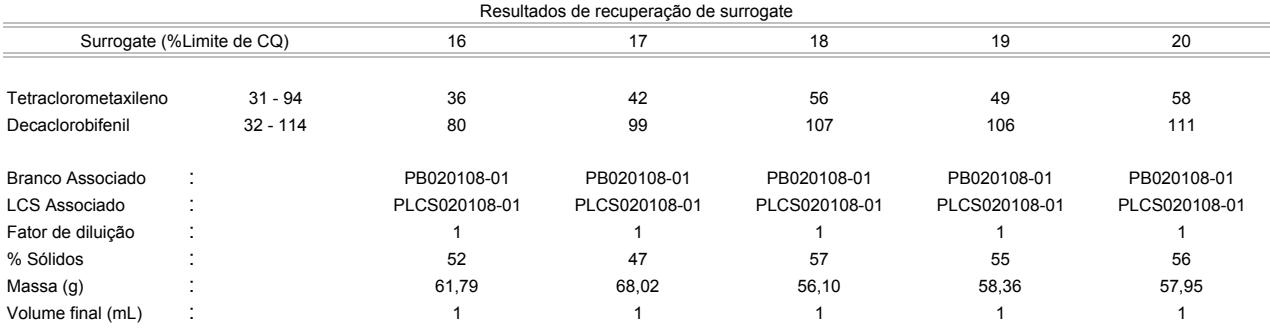

Os limites apresentados são baseados nos limites de quantificação.

Estes resultados são aplicáveis a estas amostras somente

Cópias deste relatório não podem ser reproduzidas sem autorização prévia do laboratório

NA - Não aplicável

vieva hatus

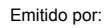

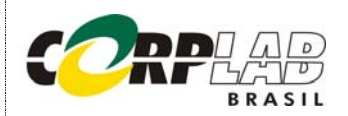

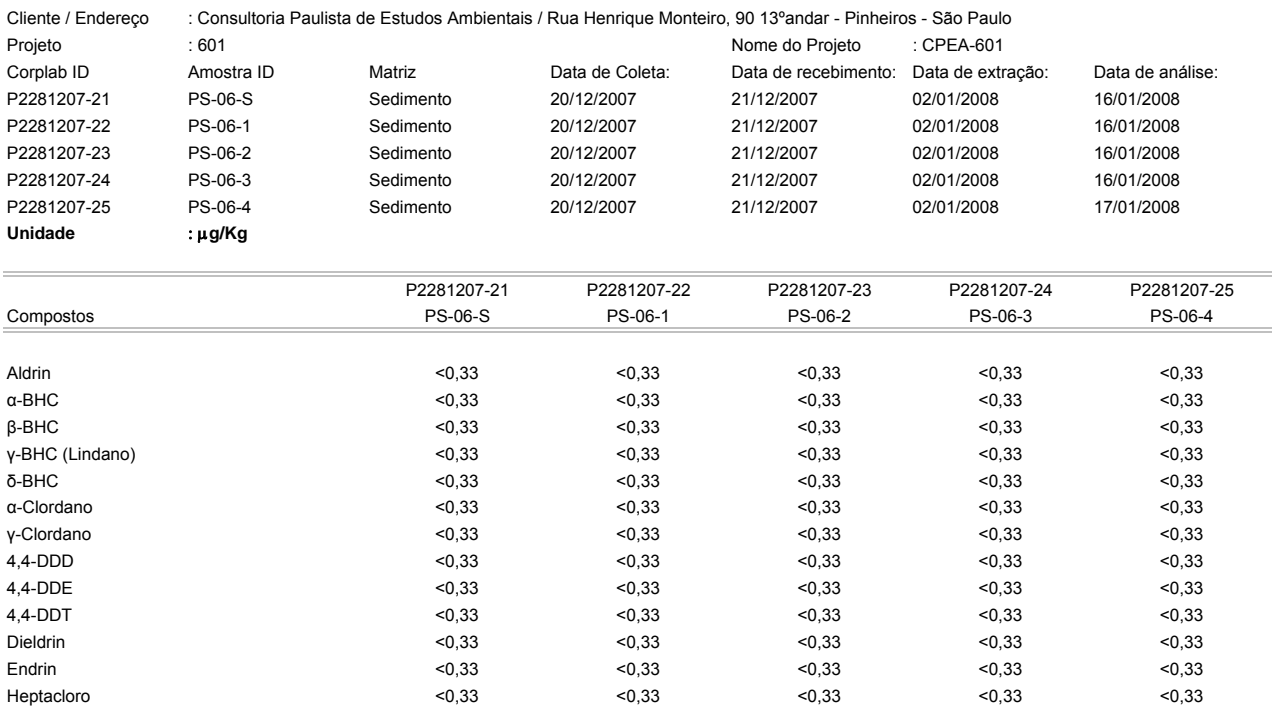

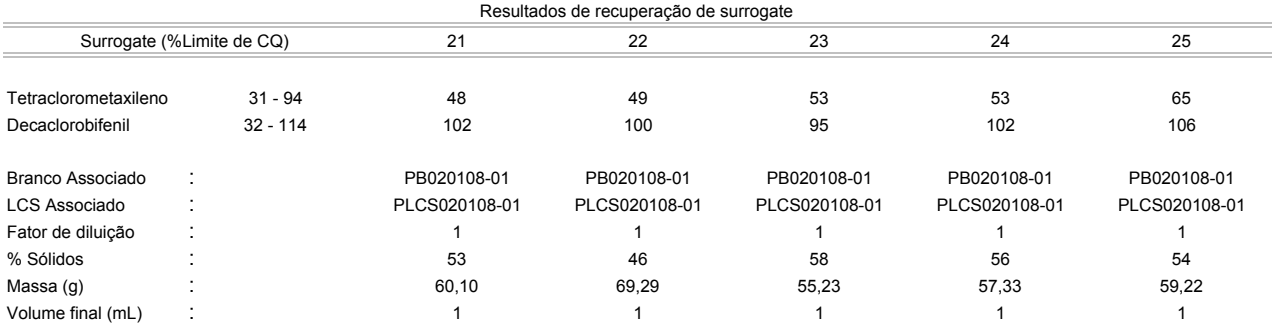

Os limites apresentados são baseados nos limites de quantificação.

Estes resultados são aplicáveis a estas amostras somente

Cópias deste relatório não podem ser reproduzidas sem autorização prévia do laboratório

NA - Não aplicável

vieva hatus

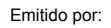

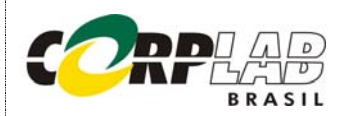

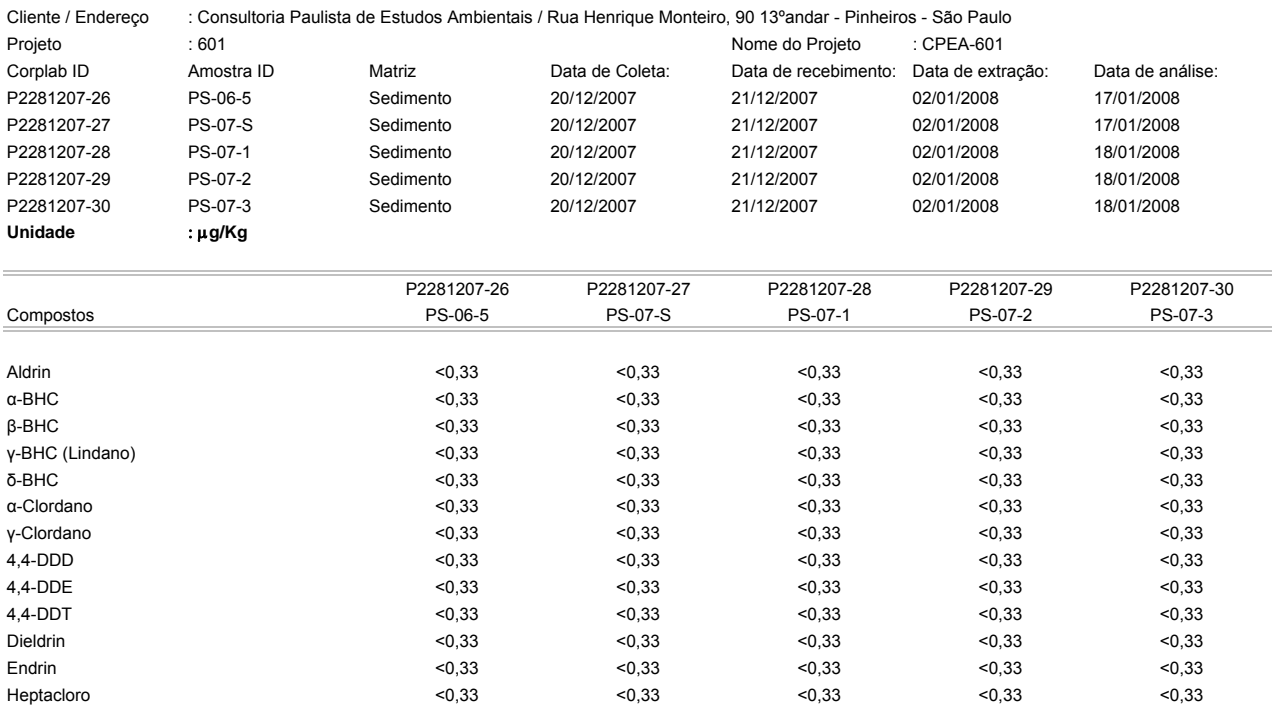

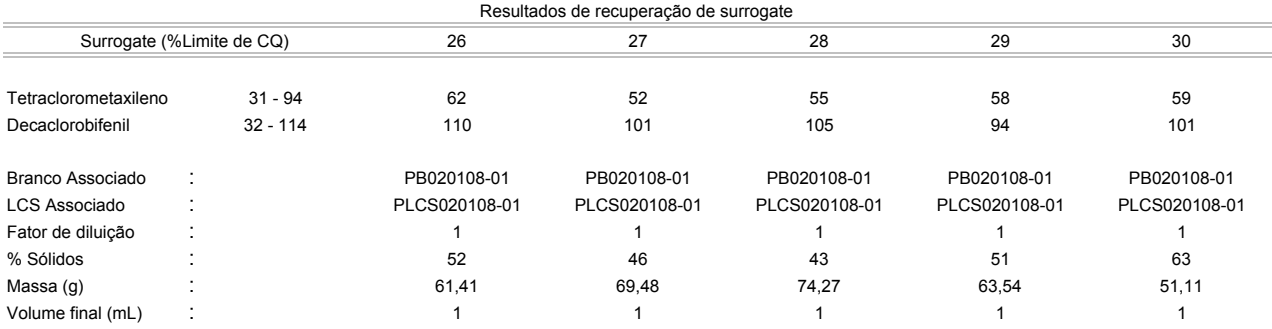

Os limites apresentados são baseados nos limites de quantificação.

Estes resultados são aplicáveis a estas amostras somente

Cópias deste relatório não podem ser reproduzidas sem autorização prévia do laboratório

NA - Não aplicável

vieva hatus

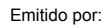

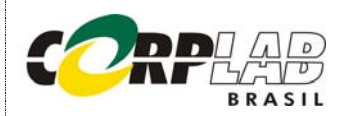

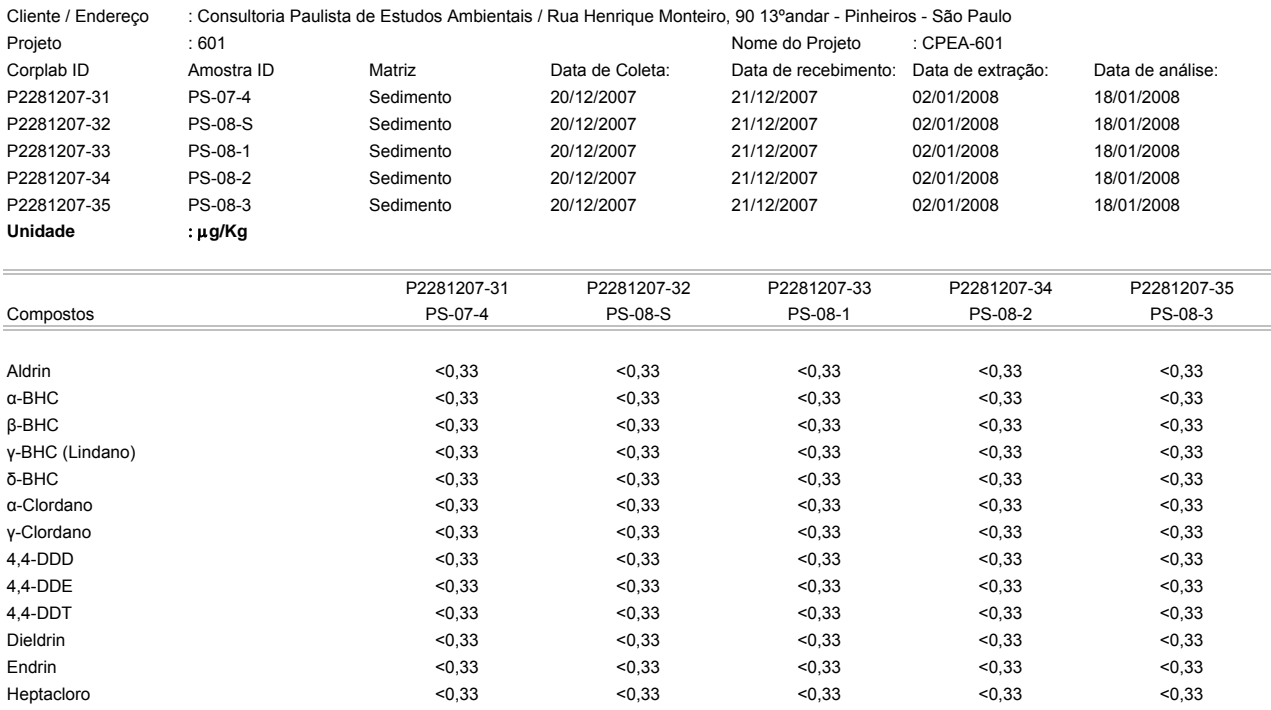

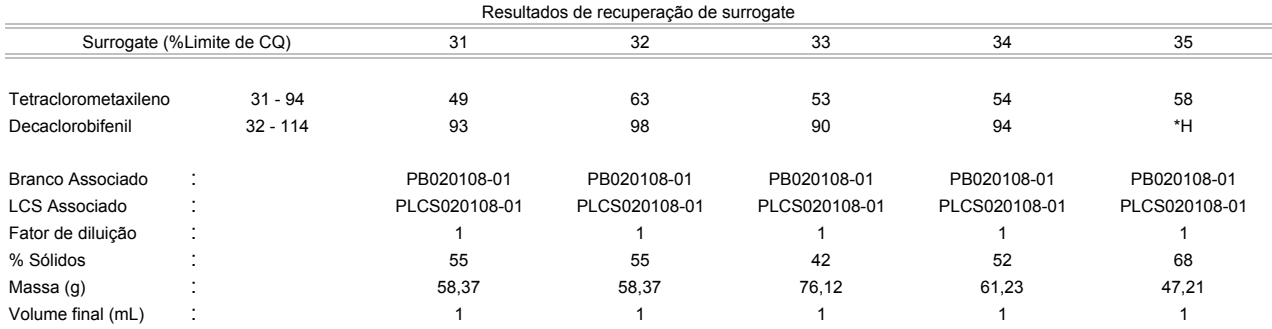

Os limites apresentados são baseados nos limites de quantificação.

Estes resultados são aplicáveis a estas amostras somente

Cópias deste relatório não podem ser reproduzidas sem autorização prévia do laboratório

NA - Não aplicável

vieva hatus

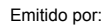

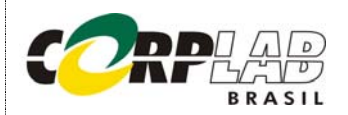

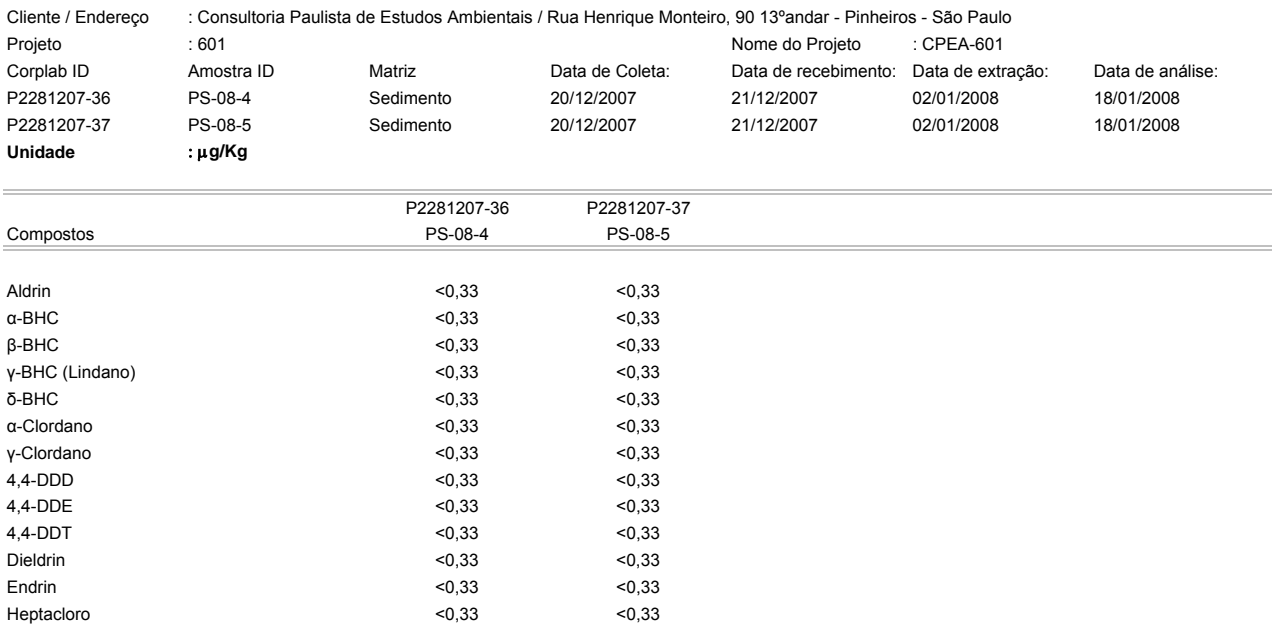

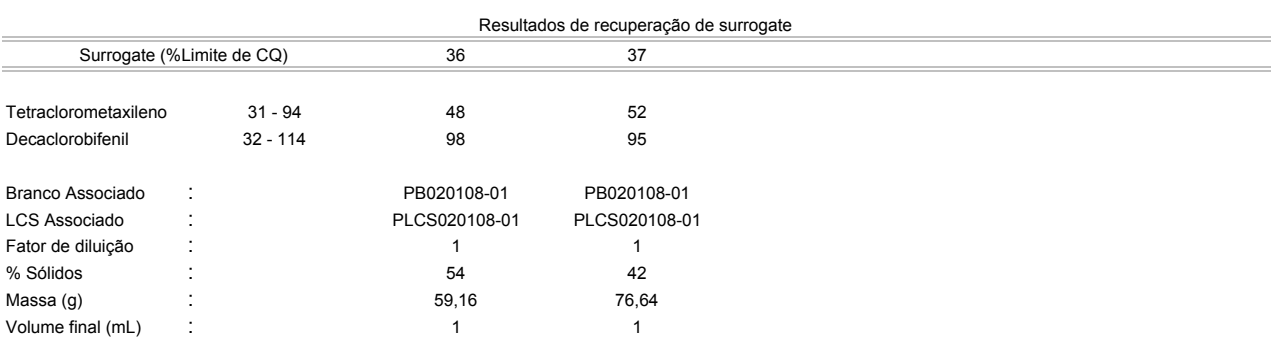

Os limites apresentados são baseados nos limites de quantificação.

Estes resultados são aplicáveis a estas amostras somente

Cópias deste relatório não podem ser reproduzidas sem autorização prévia do laboratório

NA - Não aplicável

Resultados expressos em base seca

viera hatus

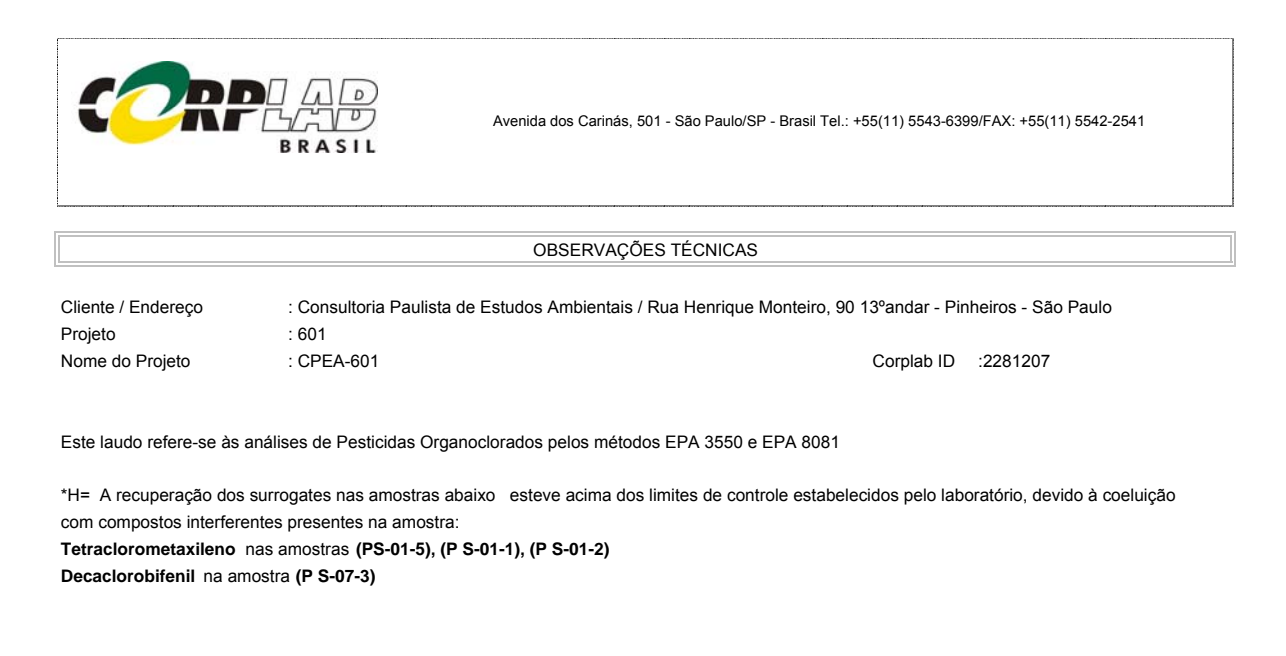

APROVAÇÃO DO RELATÓRIO

 $\Box$ 

O relatório apresentado foi elaborado segundo os padrões de qualidade da Corplab Brasil e aprovado por:

vale hatus

CRQ: 04228605

Marcho Istata

Lídia Katsuoka Marcelo K.Takata CRQ: 04254994 Químico, PhD Gerente Técnico

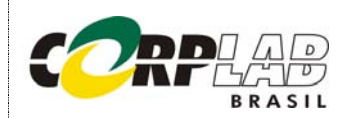

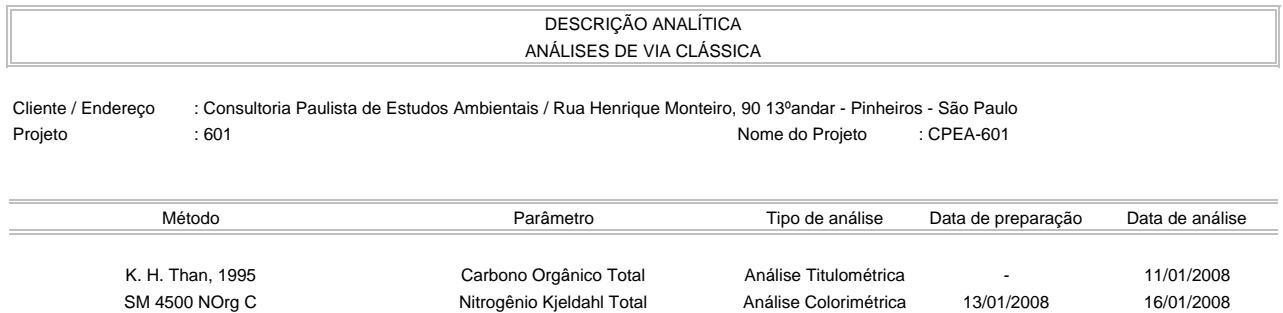

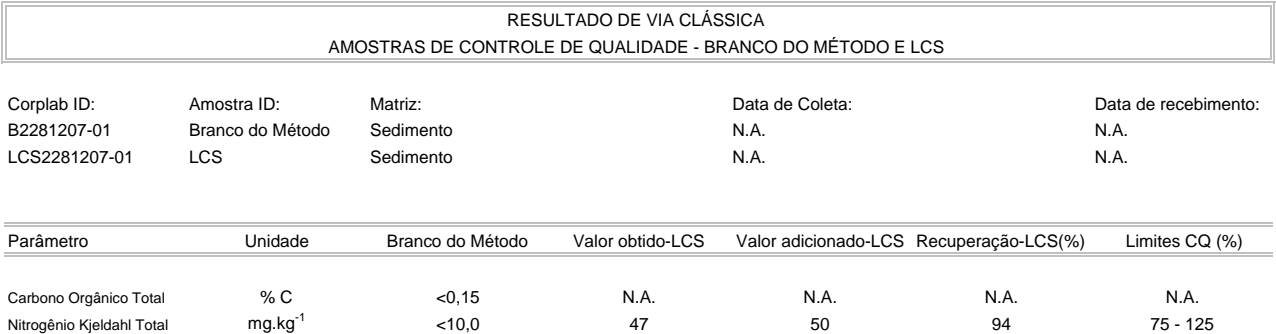

Valores apresentados baseiam-se no limite de quantificação

Estes resultados são aplicáveis a estas amostras somente

Cópias deste relatório não podem ser reproduzidas sem autorização prévia do laboratório

NA - Não aplicável

Resultados expressos em base seca

Emitido por:

 $CKY$ 

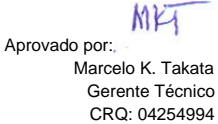

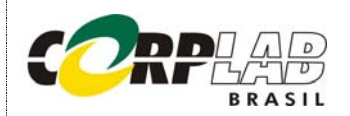

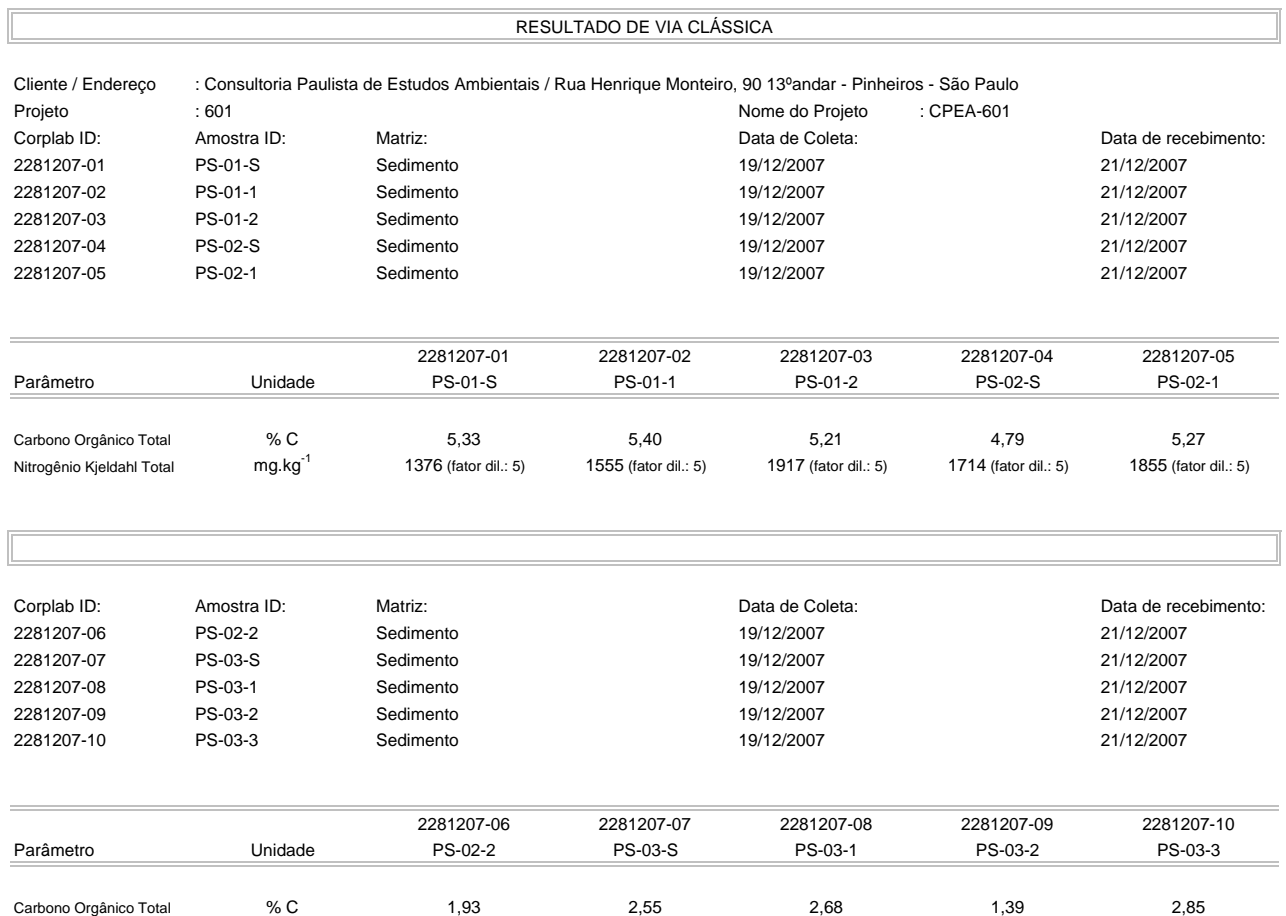

Nitrogênio Kjeldahl Total mg.kg<sup>-1</sup> 1072 (fator dil.: 5) 821 (fator dil.: 5) 1087 (fator dil.: 5) 1031 (fator dil.: 5) 1153 (fator dil.: 5)

Valores apresentados baseiam-se no limite de quantificação

Estes resultados são aplicáveis a estas amostras somente

Cópias deste relatório não podem ser reproduzidas sem autorização prévia do laboratório

NA - Não aplicável

Resultados expressos em base seca

 $CKY$ Emitido por:

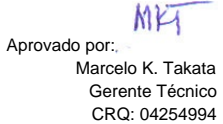

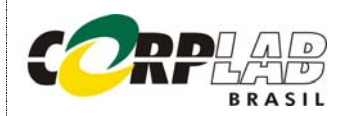

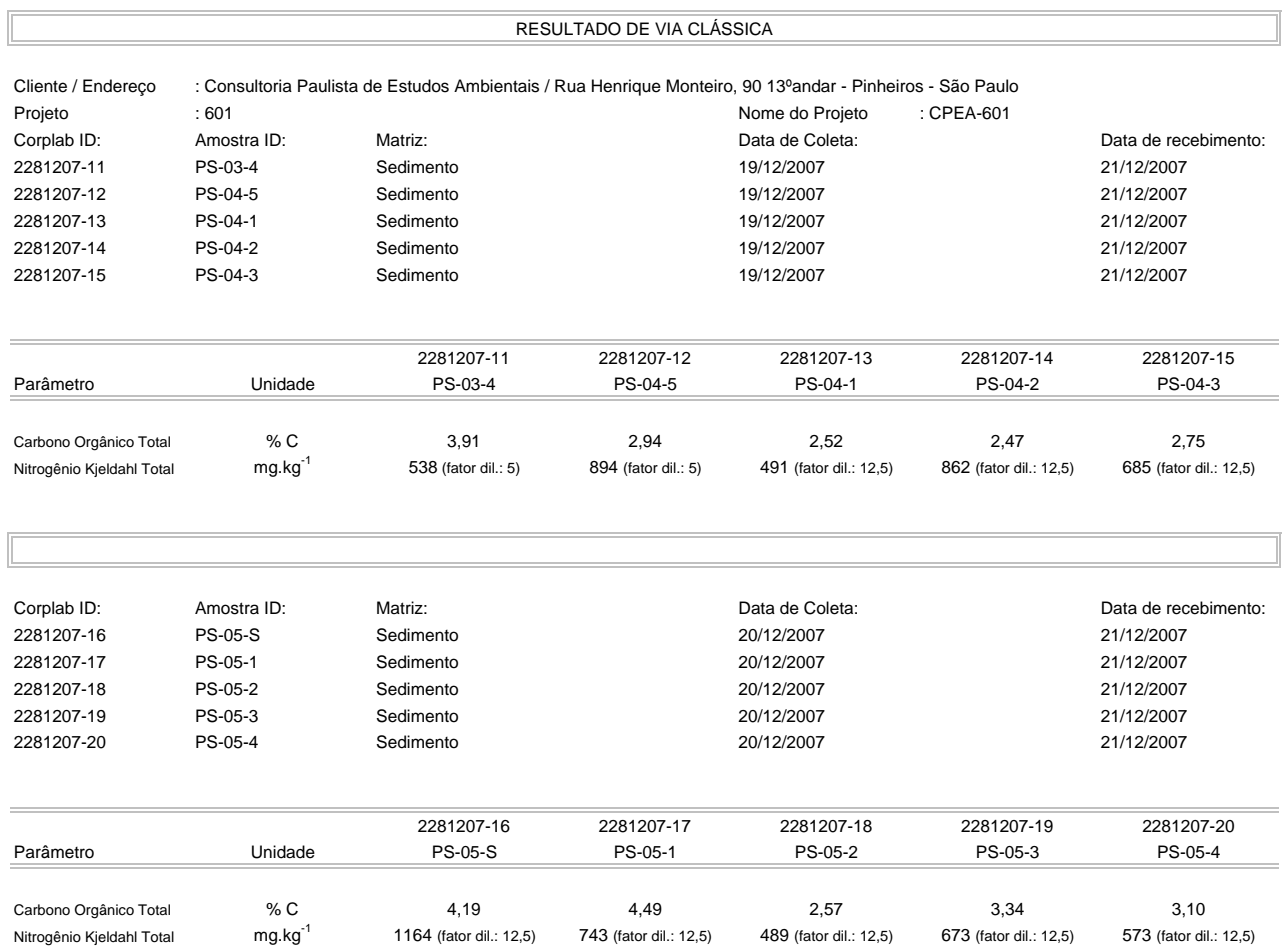

Valores apresentados baseiam-se no limite de quantificação

Estes resultados são aplicáveis a estas amostras somente

Cópias deste relatório não podem ser reproduzidas sem autorização prévia do laboratório

NA - Não aplicável

Resultados expressos em base seca

 $CKY$ Emitido por:

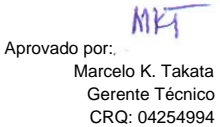

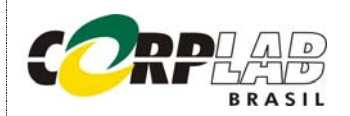

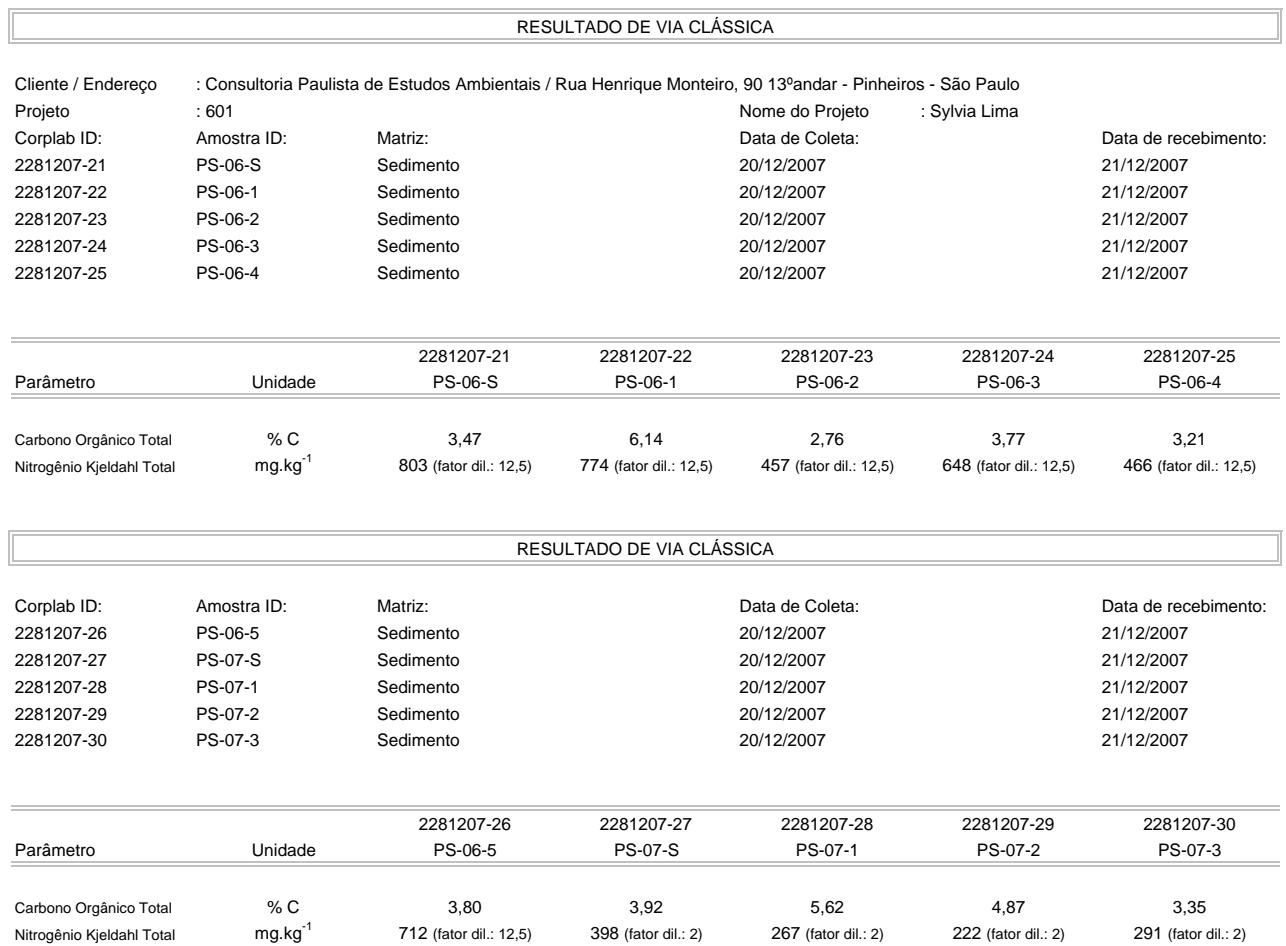

Valores apresentados baseiam-se no limite de quantificação

Estes resultados são aplicáveis a estas amostras somente

Cópias deste relatório não podem ser reproduzidas sem autorização prévia do laboratório

NA - Não aplicável

Resultados expressos em base seca

 $CKY$ Emitido por:

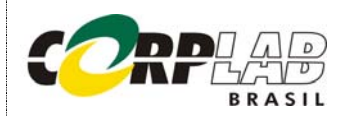

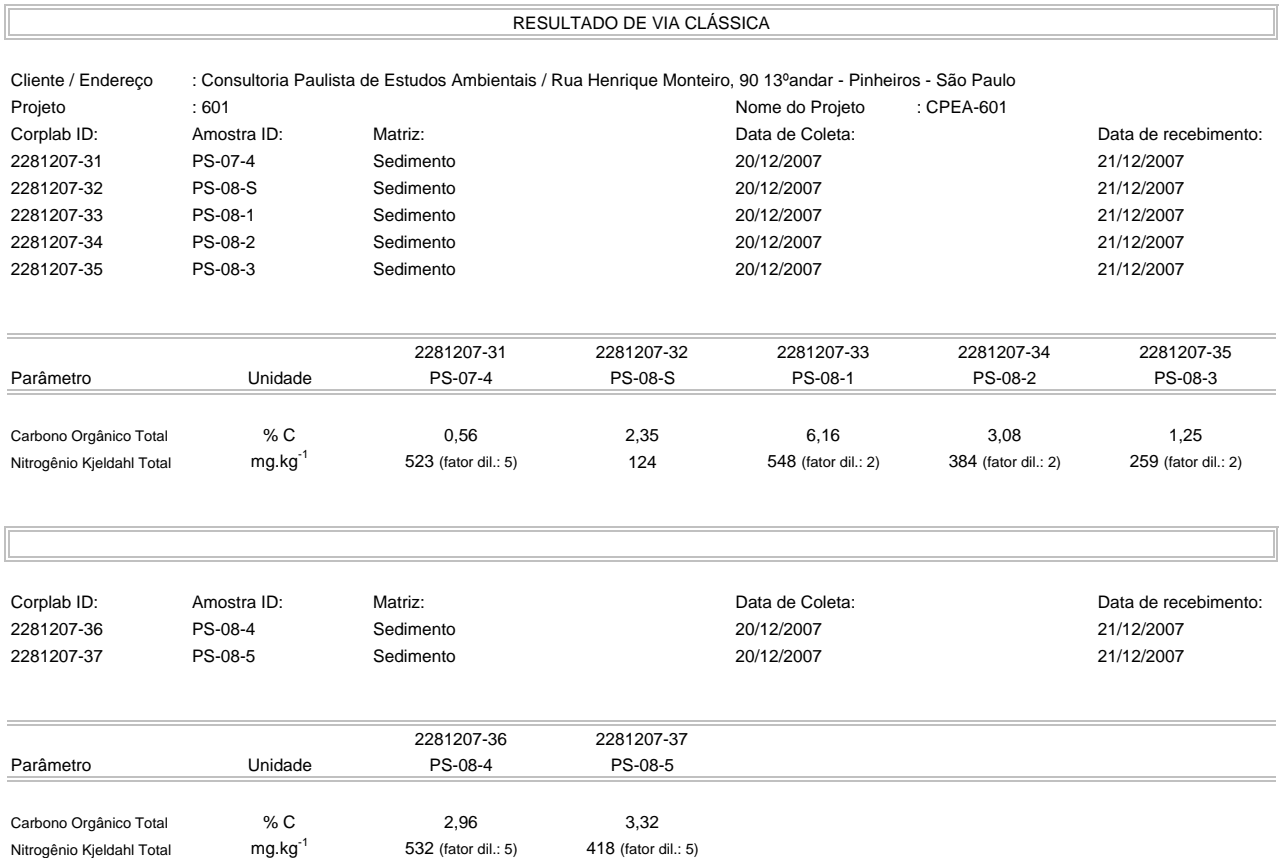

Valores apresentados baseiam-se no limite de quantificação

Estes resultados são aplicáveis a estas amostras somente

Cópias deste relatório não podem ser reproduzidas sem autorização prévia do laboratório

NA - Não aplicável

Resultados expressos em base seca

 $CKY$ Emitido por:

CRQ: 04100142

 Carlos R. Yamamoto Químico

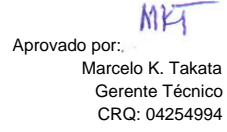

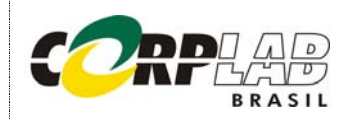

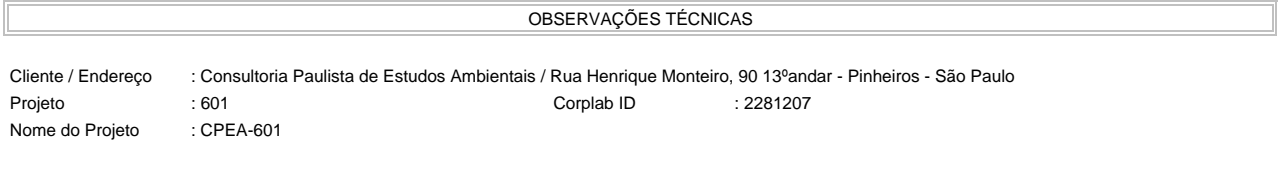

Este laudo refere-se às análises de Via Clássica e não apresenta observações técnicas.

APROVAÇÃO DO RELATÓRIO

O relatório apresentado foi elaborado segundo os padrões de qualidade da Corplab Brasil e aprovado por:

\_\_\_\_\_\_\_\_\_\_\_\_\_\_\_\_\_\_\_\_\_\_\_\_\_\_\_\_\_\_\_ \_\_\_\_\_\_\_\_\_\_\_\_\_\_\_\_\_\_\_\_\_\_\_\_\_\_\_\_\_\_\_

**Carlos Yamamoto** Marcelo K.Takata

Marcelo Istata

Químico Gerente Técnico CRQ: 04100142 CRQ: 04254994

**ANEXO 18**  LAUDOS CONTENDO OS RESULTADOS DO TESTE DE TOXIDADE AGUDA COM O ORGANISMO *LEPTOCHEIRUS PLUMULOSUS*
CONFIDENCIAL

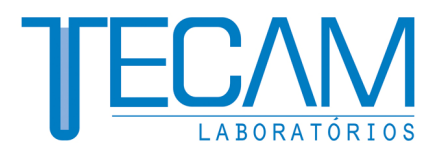

#### **Relatório Final RL4514/2007 – 1.2 LEP**  20 de Março de 2008

#### **Título do Estudo** Teste de Toxicidade Aguda com *Leptocheirus plumulosus* para as amostras de **SEDIMENTOS MARINHOS (PROJETO CPEA – 601)**

**Patrocinador**  CONSULTORIA PAULISTA DE ESTUDOS AMBIENTAIS LTDA - EPP Rua Henrique Monteiro, 90 - 13º Andar – 05423-020. São Paulo, S.P.

> **Laboratório executor** TECAM Tecnologia Ambiental Ltda. R. Fábia, 59 - 05051-030. São Paulo, S.P. Fone: (55) (11) 3873-2553 – Fax: (55) (11) 3862-8954

> > Página 1 de 11

Este relatório cancela e substitui o relatório N° 4514/2007 – 1.1 LEP.

Rua Fábia, 59 05051-030 · São Paulo · SP Tel.: (11) 3873-2553 · Fax: (11) 3862-8954

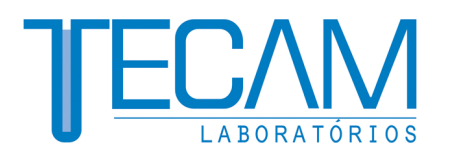

### ÍNDICE

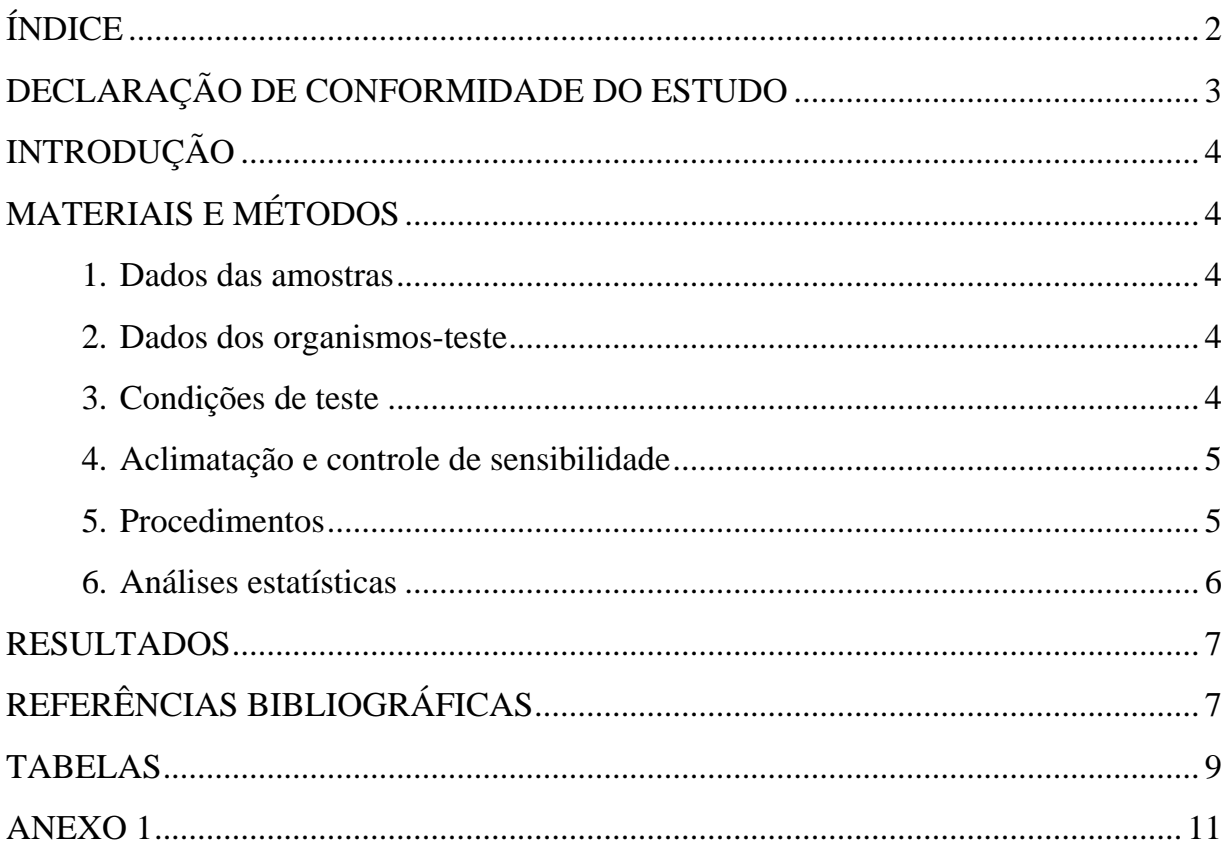

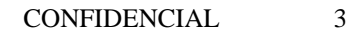

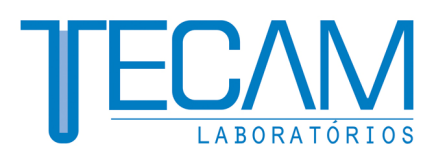

#### **DECLARAÇÃO DE CONFORMIDADE DO ESTUDO**

O presente estudo com as amostras de **SEDIMENTOS MARINHOS**, requerido pela empresa **CONSULTORIA PAULISTA DE ESTUDOS AMBIENTAIS LTDA - EPP** foi conduzido dentro dos preceitos estabelecidos pelo Sistema de Qualidade do Tecam. O relatório final representa um registro preciso e verdadeiro dos resultados obtidos e contém informações estritamente confidenciais. Os dados brutos do estudo encontram-se à disposição da empresa solicitante no endereço do **TECAM – TECNOLOGIA AMBIENTAL LTDA**, à Rua Fábia, 59-São Paulo – SP.

MARIA FERNANDA ROMANELLI **Bióloga (MSc) CRBio 35816/01-D** 

 $\frac{1}{2}$   $\frac{1}{2}$   $\frac{1}{2}$ 

 $\frac{1}{2}$   $\frac{1}{2}$   $\frac{1}{2}$ 

CONSULTORIA PAULISTA DE ESTUDOS AMBIENTAIS LTDA - EPP **Patrocinador** 

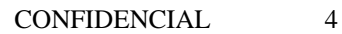

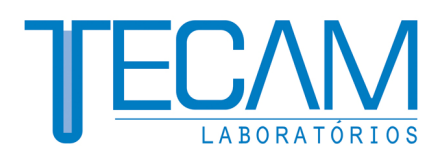

### **INTRODUÇÃO**

O objetivo deste estudo foi determinar a toxicidade aguda das amostras de **SEDIMENTOS MARINHOS** para o anfípodo *Leptocheirus plumulosus*, baseados na mortalidade dos organismos após 10 dias de exposição.

#### **MATERIAIS E MÉTODOS**

A metodologia utilizada para a execução do teste segue os procedimentos recomendados pela USEPA (1994).

#### **1. Dados das amostras**

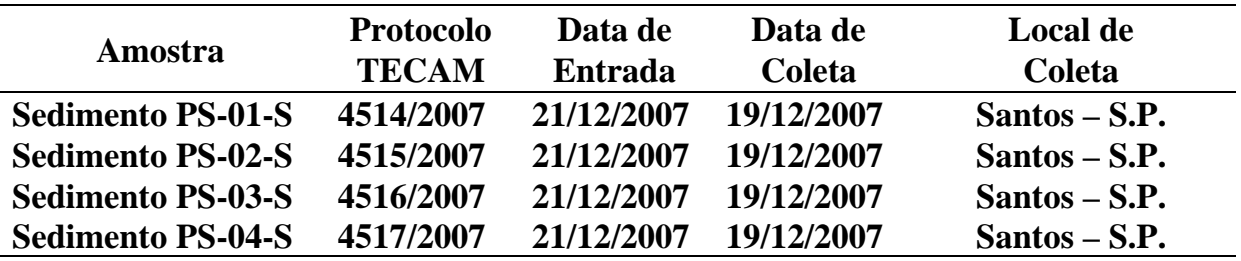

Acondicionamento: saco plástico, sob refrigeração.

#### **2. Dados dos organismos-teste**

Data de entrada dos animais: 07/01/2008.

Idade/tamanho: jovens com tamanho entre 500µm e 1000µm.

#### **3. Condições de teste**

Data de início: 08/01/2008.

Data de término: 18/01/2008.

Temperatura média da água:  $25.5 \pm 0.5$  °C

Fotoperíodo: iluminação constante.

Renovação do meio: sem renovação (teste estático).

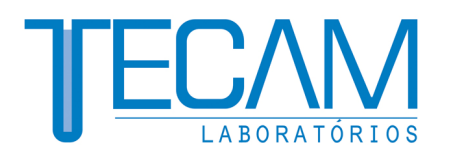

Aeração: sim.

Água de diluição: água marinha sintética preparada a partir de sal comercial marca CORAL REEF RED SEA SALT®, com salinidade de 20‰.

Sedimento-controle: sedimento coletado em Ilhabela (SP), em 14/12/07 e filtrado em rede com abertura de malha de 250µm.

#### **4. Aclimatação e controle de sensibilidade**

Para o presente estudo a espécie utilizada foi *Leptocheirus plumulosus* (Amphipoda, Corophiidae). Os animais foram obtidos de um criador especializado e foram aclimatados sob as mesmas condições de qualidade da água, temperatura e fotoperíodo do teste.

Simultaneamente aos testes com as amostras de sedimento, foi realizado um teste com a substância de referência, sulfato de zinco. A concentração letal mediana (CL50; 96h) e respectivo intervalo de confiança obtidos foram: 0,35mg Zn/L (I.C.: 0,27 a 0,46mg Zn/L). A carta-controle de sensibilidade desse sistema-teste no Tecam (Anexo I), utilizando dados acumulados de vários testes, indica uma CL50; 96h média de 0,64mg Zn/L, com limites de controle (média ± 2.desvio padrão) de 0,06 a 1,22mg Zn/L. O valor obtido está dentro da faixa definida de avaliação do sistema-teste.

#### **5. Procedimentos**

Os testes foram realizados utilizando-se cinco réplicas para cada amostra. Foram transferidas alíquotas de cerca de 175mL de sedimento em cada frasco-teste e adicionados 400mL de água de diluição com auxílio de um disco plástico para minimizar a ressuspensão dos sedimentos. Em cada frasco foi introduzida aeração suave na superfície da água e o conjunto foi mantido sob repouso por 24 horas antes do início do teste.

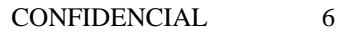

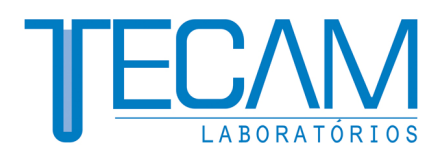

Animais em boas condições foram distribuídos aleatoriamente nos frascosteste, sendo utilizados dez animais em cada réplica. Grupos de dez animais em cinco réplicas foram colocados em um sedimento-controle, utilizado no cultivo dos animais.

Ao final de 10 dias de exposição, o sedimento contido em cada réplica foi peneirado através de uma peneira com abertura de malha de 0,5mm para o encerramento dos testes. Os organismos sobreviventes ao final do teste foram contados e os organismos não encontrados foram considerados mortos.

Foi preparada uma réplica adicional do controle e de cada amostra, sem adição de animais, para realização de análises de pH, salinidade, teor de oxigênio dissolvido da água intersticial do sedimento no início e no final dos testes, além de nitrogênio amoniacal e amônia não ionizada, no início do teste. Estas amostras de água intersticial foram obtidas através da centrifugação do sedimento por 30 minutos a 3500rpm.

Os valores de amônia não ionizada foram obtidos por cálculo a partir dos valores de nitrogênio amoniacal, pH, salinidade e temperatura de cada amostra, conforme descrito por Bower & Bidwell (1978).

#### **6. Análises estatísticas**

Após 10 dias de exposição, a mortalidade dos organismos das amostras foi comparada com a do controle, utilizando-se as seguintes análises estatísticas:

- Teste de normalidade do Chi-Quadrado (Zar, 1999);
- Teste-F para homogeneidade de variância (Zar, 1999), e
- Teste de hipóteses por bioequivalência (Erickson e McDonald, 1995), com aplicação da constante de proporcionalidade de 0,77, calculada para a espécie *Rhepoxynius abronius* (Phillips *et al*, 2001).

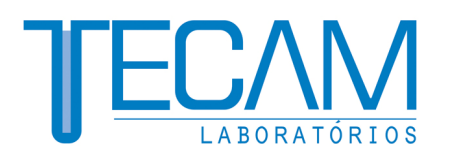

#### **RESULTADOS**

Os resultados dos testes com as amostras de **SEDIMENTOS MARINHOS**  estão apresentados na Tabela 1. Os valores obtidos estão dentro da faixa estabelecida para a aceitação dos resultados.

Com relação às análises químicas realizadas durante os testes, os valores de oxigênio dissolvido, salinidade, pH, nitrogênio amoniacal e amônia não ionizada da água de interface e da água intersticial estão apresentados nas Tabelas 2 e 3. Os resultados obtidos indicam uma qualidade aceitável da água de interface e da água intersticial durante o período de teste Quanto à concentração de amônia não ionizada da água intersticial no início do teste, os valores obtidos foram inferiores ao limite de 0,8mg/L aceito para essa espécie (USEPA, 2001).

Foi verificado que as amostras de sedimento não apresentaram toxicidade aguda para *L. plumulosus* em comparação com o controle, após 10 dias de exposição.

#### **REFERÊNCIAS BIBLIOGRÁFICAS**

- Bower, C.E.; Bidwell, J.P. Ionization of ammonia in seawater: effects of temperature, pH and salinity. **J. Fish. Res. Board. Can.**, n. 35, p. 1012-1016, 1978.
- Erickson, W.P.; McDonald, L.L. Tests for bioequivalence of control media and test media in studies of toxicity. **Environ. Toxicol. Chem.**, v. 14, p. 1274-1256, 1995.
- Phillips, B. M.; Hunt, J. W.; Anderson, B. S.; Puckett, H. M.; Fairey, R.; Wilson, C. J.; Tjeerdema, R. Statistical significance of sediment toxicity tests results: threshold values derived by the detectable significance approach. **Environ. Toxicol. Chem.**, v. 20, p. 371-373, 2001.
- USEPA **Methods for assessing the toxicity of sediment-associated contaminants with estuarine and marine amphipods**. EPA-600/R-94/025. Cincinnati, U. S. Environmental Protection Agency, 156 p., 1994.

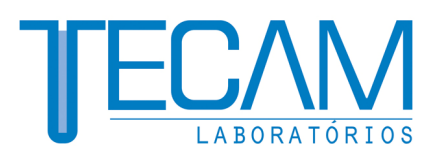

EPA-600/R-01/020. Cincinnati, U. S. Environmental Protection Agency, 120 p., 2001.

Zar, J.H. **Biostatistical Analysis**. 4.ed. Upper Saddle River, New Jersey, Prentice-Hall, Inc. 1999.

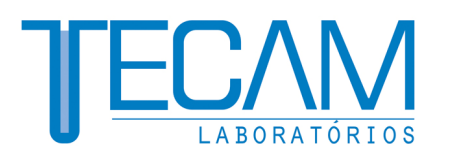

#### **TABELAS**

**Tabela 1 –** Efeito tóxico observado nos testes de toxicidade aguda com *L. plumulosus* para as amostras de **SEDIMENTOS MARINHOS**, após o período de exposição.

| Amostra   | Rép.           | Nº final de animais por réplica |              | Mortalidade   |                  |
|-----------|----------------|---------------------------------|--------------|---------------|------------------|
|           |                | <b>Mortos</b>                   | <b>Total</b> | total $(\% )$ | <b>Resultado</b> |
| Controle  | 1              | $\overline{0}$                  | 10           | 6             |                  |
|           | $\overline{c}$ | $\overline{2}$                  | 10           |               |                  |
|           | 3              | 1                               | 10           |               |                  |
|           | $\overline{4}$ | $\mathbf{\Omega}$               | 10           |               |                  |
|           | 5              | $\overline{0}$                  | 10           |               |                  |
| 4514/2007 | 1              | $\mathbf{1}$                    | 10           | 32            | Não tóxico       |
|           | $\overline{c}$ | 5                               | 10           |               |                  |
|           | 3              | 5                               | 10           |               |                  |
|           | $\overline{4}$ | 5                               | 10           |               |                  |
|           | 5              | $\boldsymbol{0}$                | 10           |               |                  |
| 4515/2007 | $\mathbf 1$    | $\overline{2}$                  | 10           | 28            | Não tóxico       |
|           | $\overline{2}$ | 5                               | 10           |               |                  |
|           | 3              |                                 | 10           |               |                  |
|           | 4              | 3                               | 10           |               |                  |
|           | 5              | 3                               | $10\,$       |               |                  |
| 4516/2007 | $\mathbf{1}$   | $\mathbf{1}$                    | 10           | 16            | Não tóxico       |
|           | $\overline{c}$ | 0                               | 10           |               |                  |
|           | 3              | 5                               | 10           |               |                  |
|           | $\overline{4}$ |                                 | 10           |               |                  |
|           | 5              | 1                               | 10           |               |                  |
| 4517/2007 | $\mathbf{1}$   | 1                               | 10           | 10            | Não tóxico       |
|           | 2              | 0                               | 10           |               |                  |
|           | 3              |                                 | 10           |               |                  |
|           | 4              |                                 | 10           |               |                  |
|           | 5              | 2                               | 10           |               |                  |

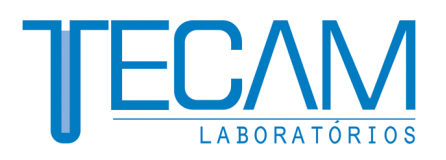

**Tabela 2** - Análises físicas e químicas (iniciais e finais) da **água de interface** realizadas nos testes de toxicidade aguda com *Leptocheirus plumulosus* para as amostras de **SEDIMENTOS MARINHOS**.

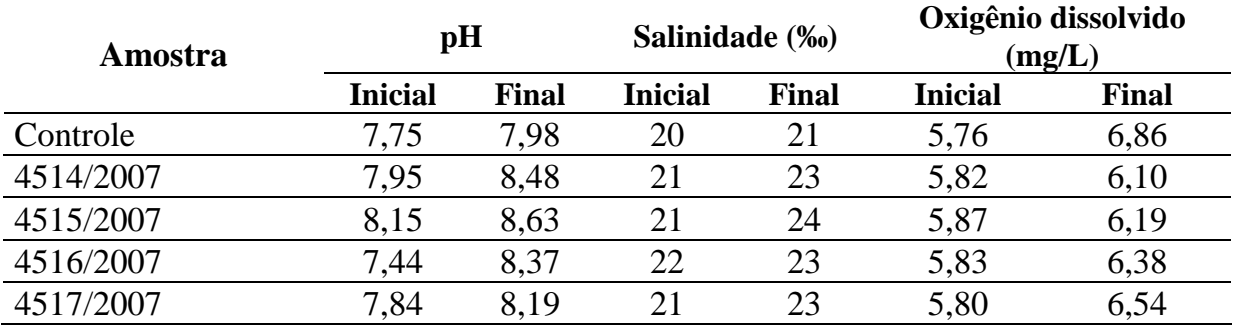

**Tabela 3** – Análises físicas e químicas de salinidade, pH, temperatura, nitrogênio amoniacal e amônia não ionizada efetuadas na **água intersticial** do sedimento no início e no final dos testes de toxicidade aguda com *Leptocheirus plumulosus* para as amostras de **SEDIMENTOS MARINHOS**.

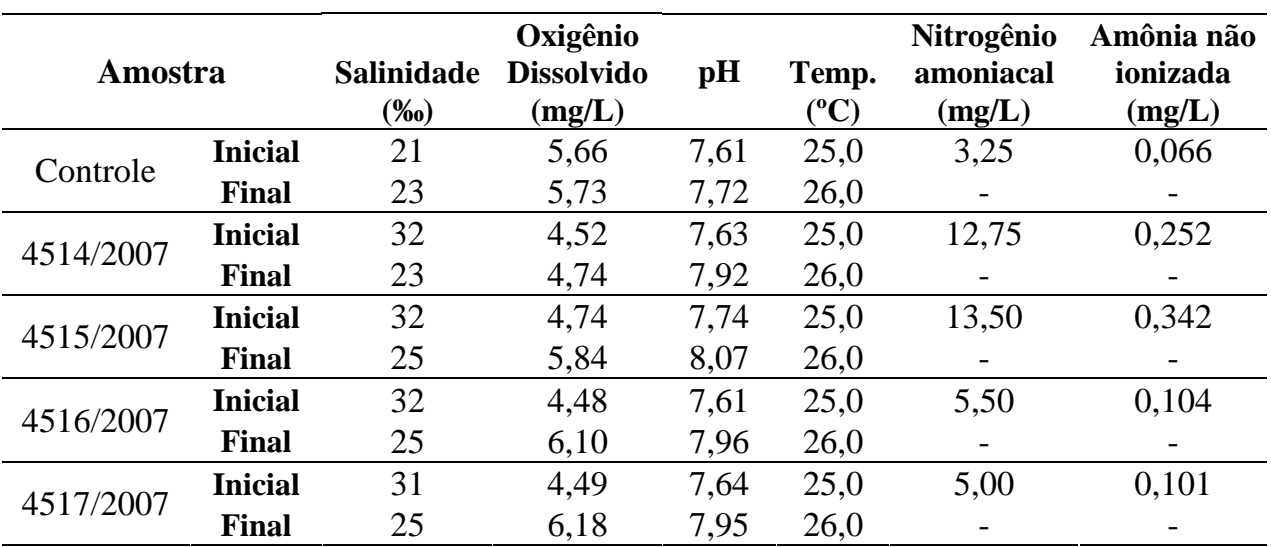

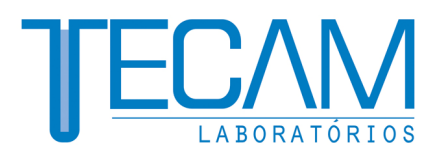

#### **ANEXO 1**

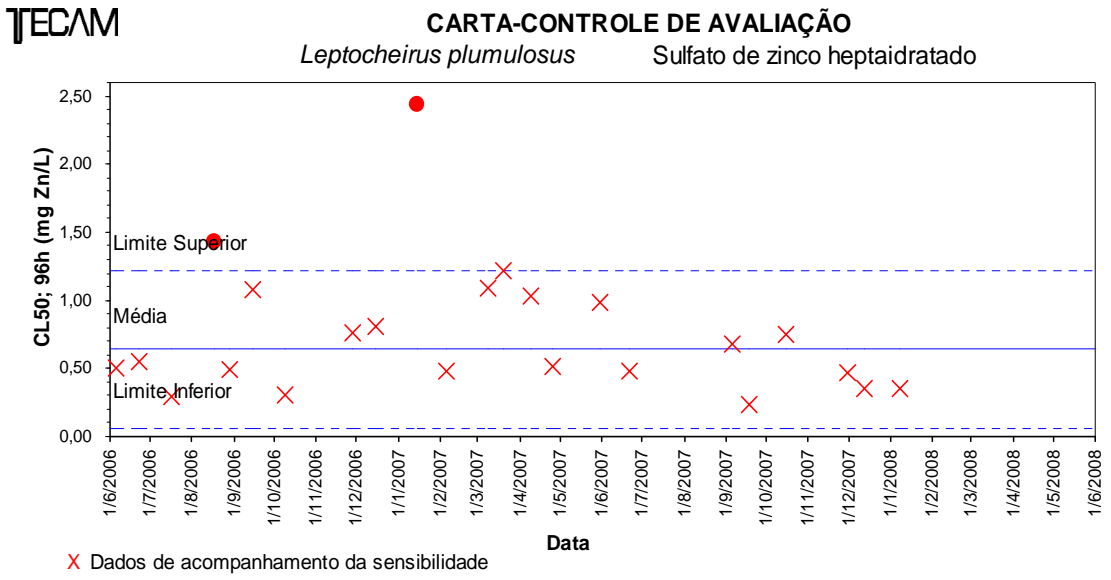

Teste cancelado por apresentar valor fora da faixa estabelecida na carta-controle.

**CONFIDENCIAL** 

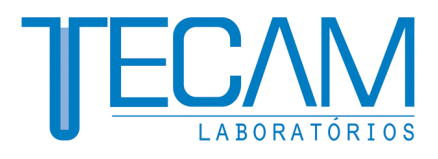

#### Relatório Final RL4518/2007 – 1.0 LEP 06 de Fevereiro de 2008

#### Título do Estudo Teste de Toxicidade Aguda com Leptocheirus plumulosus para as amostras de SEDIMENTOS MARINHOS

Patrocinador CONSULTORIA PAULISTA DE ESTUDOS AMBIENTAIS LTDA - EPP Rua Henrique Monteiro, 90 – 13º andar. São Paulo – S.P.

> Laboratório executor TECAM Tecnologia Ambiental Ltda. R. Fábia, 59 - 05051-030. São Paulo, S.P. Fone: (55) (11) 3873-2553 – Fax: (55) (11) 3862-8954

> > Página 1 de 10

Rua Fábia, 59 05051-030 · São Paulo · SP Tel.: (11) 3873-2553 · Fax: (11) 3862-8954

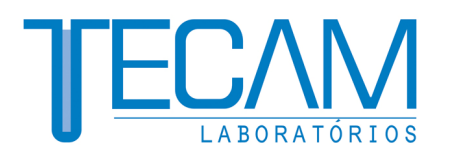

# ÍNDICE

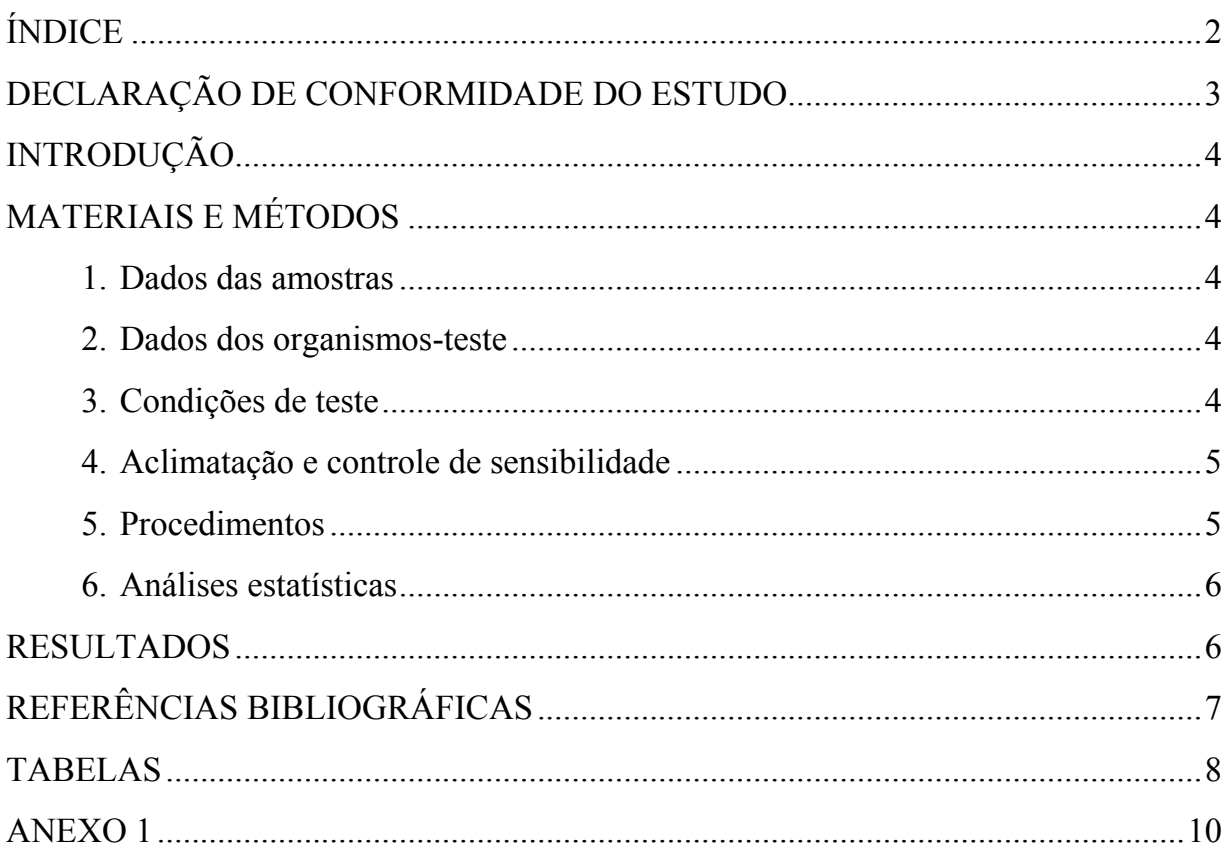

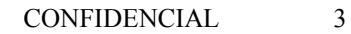

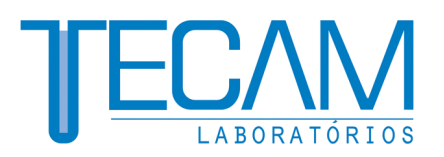

#### DECLARAÇÃO DE CONFORMIDADE DO ESTUDO

O presente estudo com as amostras de SEDIMENTOS MARINHOS, requerido pela empresa CONSULTORIA PAULISTA DE ESTUDOS AMBIENTAIS LTDA - EPP, foi conduzido dentro dos preceitos estabelecidos pelo Sistema de Qualidade do Tecam. O relatório final representa um registro preciso e verdadeiro dos resultados obtidos e contém informações estritamente confidenciais. Os dados brutos do estudo encontram-se à disposição da empresa solicitante no endereço do TECAM – TECNOLOGIA AMBIENTAL LTDA, à Rua Fábia, 59-São Paulo – SP.

MARIA FERNANDA ROMANELLI Bióloga (MSc) CRBio 35816/01-D

 $\frac{1}{2}$   $\frac{1}{2}$   $\frac{1}{2}$ 

 $\frac{1}{2}$   $\frac{1}{2}$   $\frac{1}{2}$ 

CONSULTORIA PAULISTA DE ESTUDOS AMBIENTAIS LTDA - EPP Patrocinador

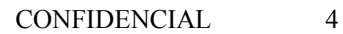

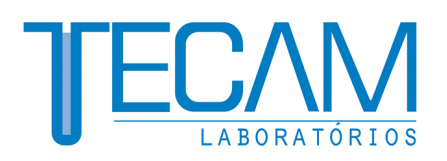

### INTRODUÇÃO

O objetivo deste estudo foi determinar a toxicidade aguda das amostras de SEDIMENTOS MARINHOS para o anfípodo Leptocheirus plumulosus, baseados na mortalidade dos organismos após 10 dias de exposição.

#### MATERIAIS E MÉTODOS

A metodologia utilizada para a execução do teste segue os procedimentos recomendados pela USEPA (1994).

#### 1. Dados das amostras

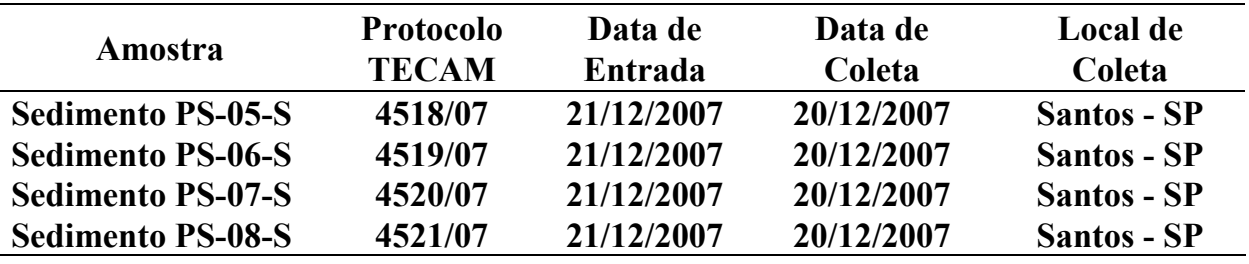

Acondicionamento: saco plástico, sob refrigeração.

#### 2. Dados dos organismos-teste

Data de entrada dos animais: 21/01/2008

Idade/tamanho: jovens com tamanho entre 500µm e 1000µm.

#### 3. Condições de teste

Data de início: 22/01/2008.

Data de término: 01/02/2008.

Temperatura média da água:  $25.0 \pm 1.0$  °C

Fotoperíodo: iluminação constante.

Renovação do meio: sem renovação (teste estático).

Aeração: sim.

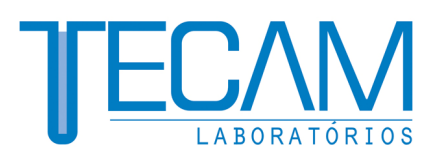

Água de diluição: água marinha sintética preparada a partir de sal comercial marca CORAL REEF RED SEA SALT<sup>®</sup>, com salinidade de 20‰.

Sedimento-controle: sedimento coletado em Ilhabela (SP) em 14/12/2007 e filtrado em rede com abertura de malha de 250µm.

#### 4. Aclimatação e controle de sensibilidade

Para o presente estudo a espécie utilizada foi Leptocheirus plumulosus (Amphipoda, Corophiidae). Os animais foram obtidos de um criador especializado e foram aclimatados sob as mesmas condições de qualidade da água, temperatura e fotoperíodo do teste.

Simultaneamente aos testes com as amostras de sedimento, foi realizado um teste com a substância de referência, sulfato de zinco. A concentração letal mediana (CL50; 96h) e respectivo intervalo de confiança obtidos foram: 0,44mg Zn/L (I.C.: 0,30 a 0,63mg Zn/L). A carta-controle de sensibilidade desse sistema-teste no Tecam (Anexo I), utilizando dados acumulados de vários testes, indica uma CL50; 96h média de 0,64mg Zn/L, com limites de controle (média ± 2.desvio padrão) de 0,06 a 1,22mg Zn/L. O valor obtido está dentro da faixa definida de avaliação do sistema-teste.

#### 5. Procedimentos

Os testes foram realizados utilizando-se cinco réplicas para cada amostra. Foram transferidas alíquotas de cerca de 175mL de sedimento em cada frasco-teste e adicionados 400mL de água de diluição com auxílio de um disco plástico para minimizar a ressuspensão dos sedimentos. Em cada frasco foi introduzida aeração suave na superfície da água e o conjunto foi mantido sob repouso por 24 horas antes do início do teste.

Animais em boas condições foram distribuídos aleatoriamente nos frascosteste, sendo utilizados dez animais em cada réplica. Grupos de dez animais em cinco réplicas foram colocados em um sedimento-controle, utilizado no cultivo dos animais.

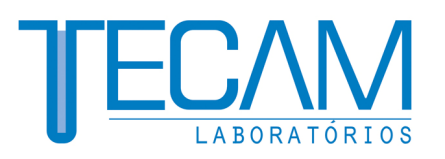

Ao final de 10 dias de exposição, o sedimento contido em cada réplica foi peneirado através de uma peneira com abertura de malha de 0,5mm para o encerramento dos testes. Os organismos sobreviventes ao final do teste foram contados e os organismos não encontrados foram considerados mortos.

Foi preparada uma réplica adicional do controle e de cada amostra, sem adição de animais, para realização de análises de pH, salinidade, teor de oxigênio dissolvido da água intersticial do sedimento no início e no final dos testes, além de nitrogênio amoniacal e amônia não ionizada, no início do teste. Estas amostras de água intersticial foram obtidas através da centrifugação do sedimento por 30 minutos a 3500rpm.

Os valores de amônia não ionizada foram obtidos por cálculo a partir dos valores de nitrogênio amoniacal, pH, salinidade e temperatura de cada amostra, conforme descrito por Bower & Bidwell (1978).

#### 6. Análises estatísticas

Após 10 dias de exposição, a mortalidade dos organismos das amostras foi comparada com a do controle, utilizando-se as seguintes análises estatísticas:

- Teste de normalidade do Chi-Quadrado (Zar, 1999);
- Teste-F para homogeneidade de variância (Zar, 1999), e
- Teste de hipóteses por bioequivalência (Erickson e McDonald, 1995), com aplicação da constante de proporcionalidade de 0,77, calculada para a espécie Rhepoxynius abronius (Phillips et al, 2001).

#### **RESULTADOS**

Os resultados dos testes com as amostras de SEDIMENTOS MARINHOS estão apresentados na Tabela 1. Os valores obtidos estão dentro da faixa estabelecida para a aceitação dos resultados.

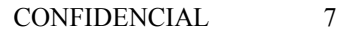

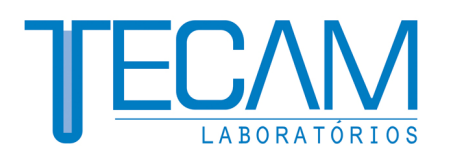

Com relação às análises químicas realizadas durante os testes, os valores de oxigênio dissolvido, salinidade, pH, nitrogênio amoniacal e amônia não ionizada da água de interface e da água intersticial estão apresentados nas Tabelas 2 e 3. Os resultados obtidos indicam uma qualidade aceitável da água de interface e da água intersticial durante o período de teste. Quanto à concentração de amônia não ionizada da água intersticial no início dos testes, os valores obtidos foram inferiores ao limite de 0,8mg/L aceito para essa espécie (USEPA, 2001).

A aplicação das análises estatísticas permitiu verificar que as amostras não apresentaram toxicidade para L. plumulosus, com exceção da amostra 4521/07, que apresentou toxicidade, em comparação com o sedimento-controle, após 10 dias de exposição.

### REFERÊNCIAS BIBLIOGRÁFICAS

- Bower, C.E.; Bidwell, J.P. Ionization of ammonia in seawater: effects of temperature, pH and salinity. J. Fish. Res. Board. Can., n. 35, p. 1012-1016, 1978.
- Erickson, W.P.; McDonald, L.L. Tests for bioequivalence of control media and test media in studies of toxicity. Environ. Toxicol. Chem., v. 14, p. 1274-1256, 1995.
- Phillips, B. M.; Hunt, J. W.; Anderson, B. S.; Puckett, H. M.; Fairey, R.; Wilson, C. J.; Tjeerdema, R. Statistical significance of sediment toxicity tests results: threshold values derived by the detectable significance approach. Environ. Toxicol. Chem., v. 20, p. 371-373, 2001.
- USEPA Methods for assessing the toxicity of sediment-associated contaminants with estuarine and marine amphipods. EPA-600/R-94/025. Cincinnati, U. S. Environmental Protection Agency, 156 p., 1994.
- USEPA Method for assessing the chronic toxicity of marine and estuarine sediment-associated contaminants with the amphipod Leptocheirus plumulosus.

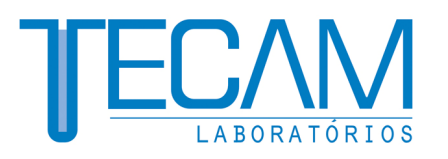

EPA-600/R-01/020. Cincinnati, U. S. Environmental Protection Agency, 120 p., 2001.

Zar, J.H. Biostatistical Analysis. 4.ed. Upper Saddle River, New Jersey, Prentice-Hall, Inc. 1999.

#### TABELAS

Tabela 1 – Efeito tóxico observado nos testes de toxicidade aguda com L. plumulosus para as amostras de SEDIMENTOS MARINHOS, após o período de exposição.

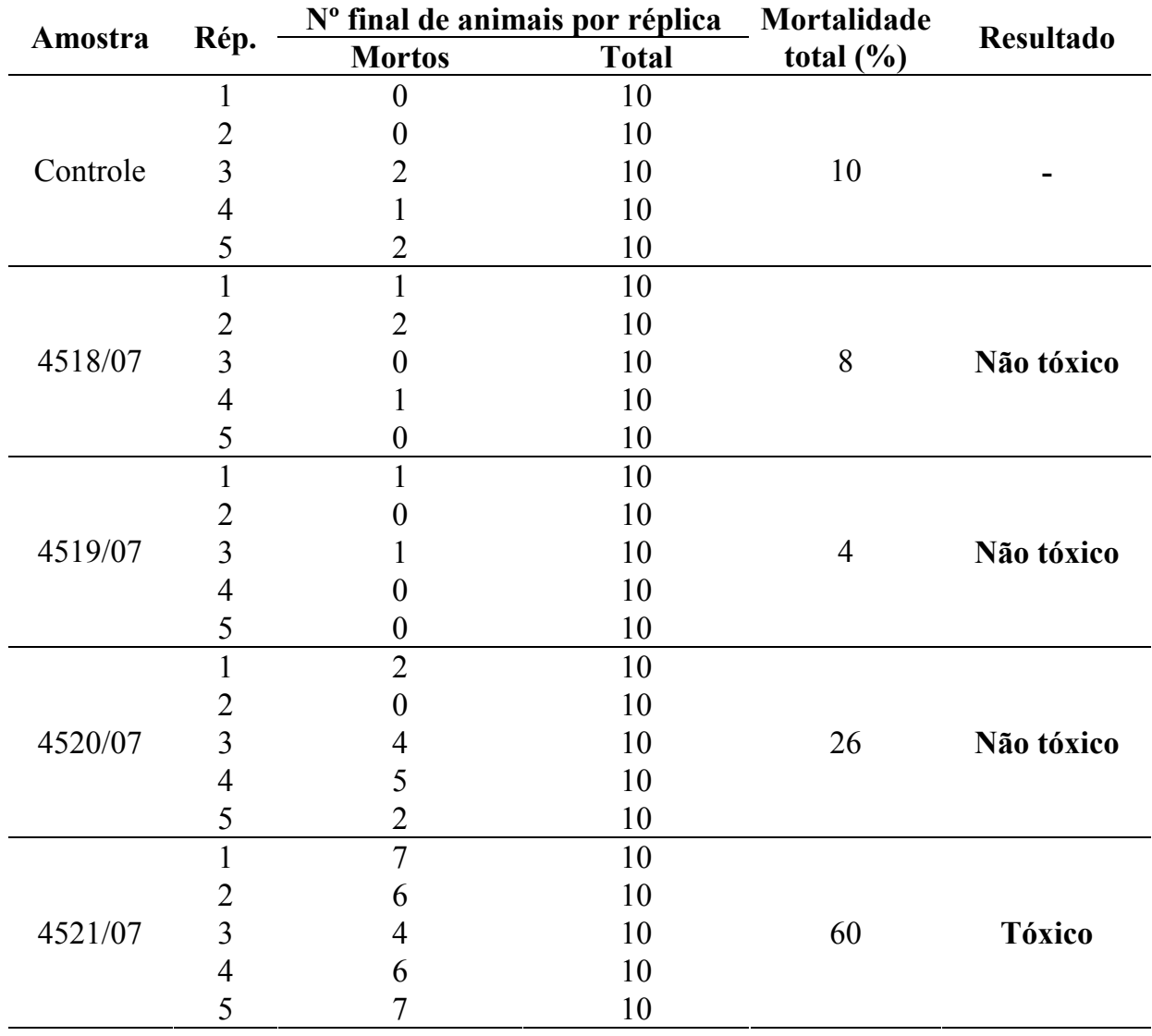

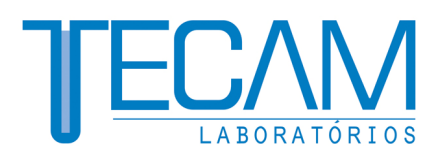

Tabela 2 - Análises físicas e químicas (iniciais e finais) da água de interface realizadas nos testes de toxicidade aguda com Leptocheirus plumulosus para as amostras de SEDIMENTOS MARINHOS.

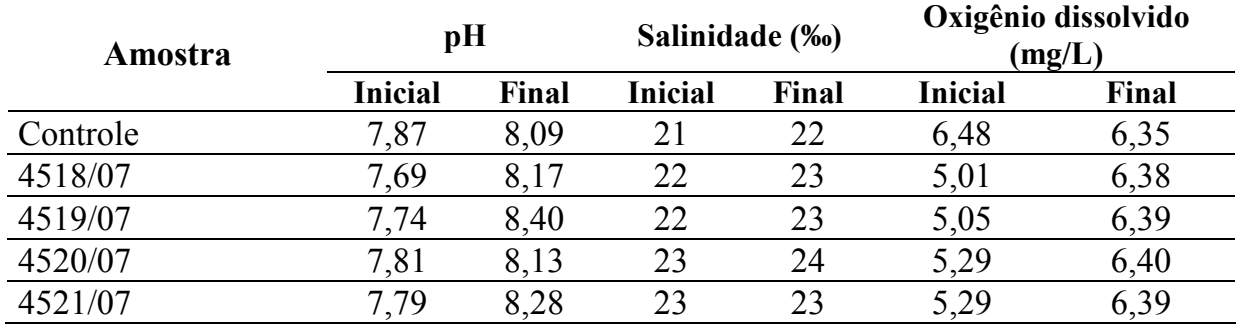

Tabela 3 – Análises físicas e químicas de salinidade, pH, temperatura, nitrogênio amoniacal e amônia não ionizada efetuadas na água intersticial do sedimento no início e no final dos testes de toxicidade aguda com Leptocheirus plumulosus para as amostras de SEDIMENTOS MARINHOS.

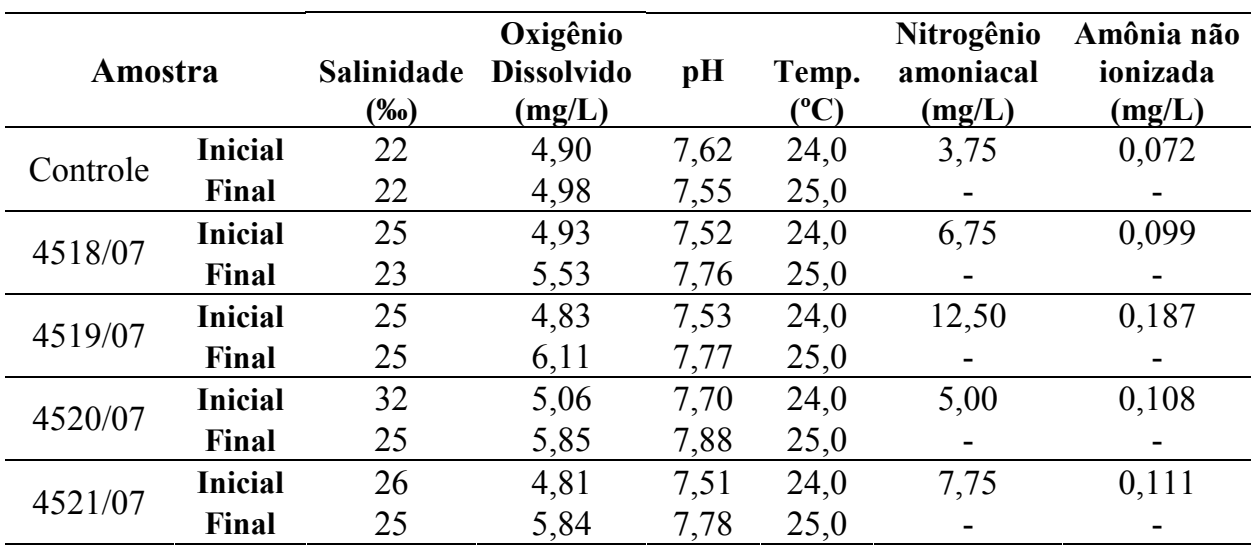

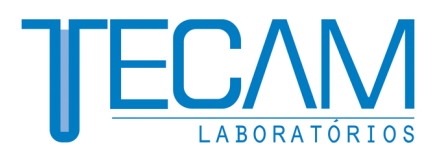

#### ANEXO 1

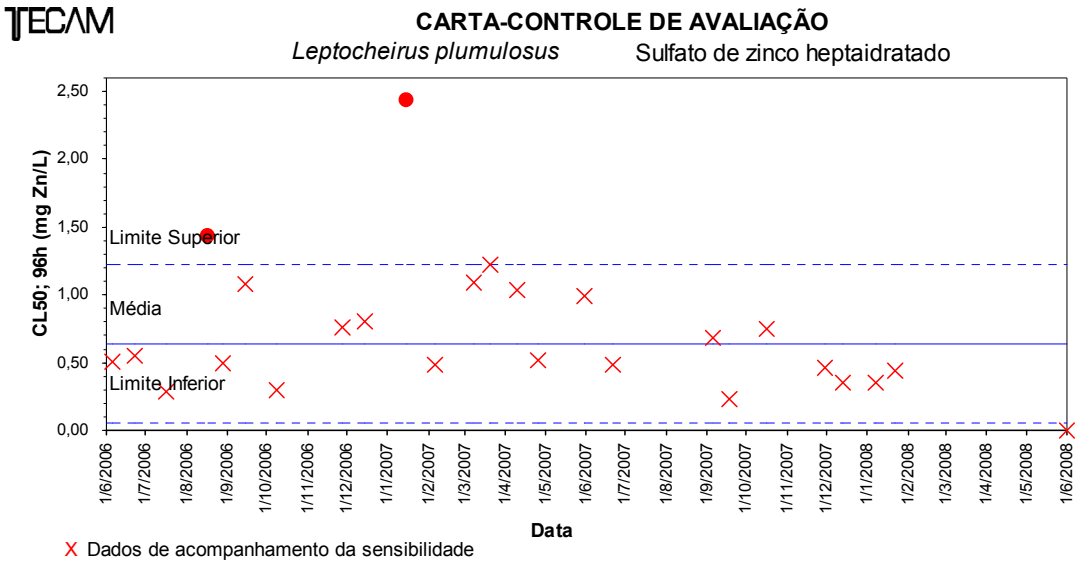

Teste cancelado por apresentar valor fora da faixa estabelecida na carta-controle.

**ANEXO 19**  MODELAGENS: HIDRODINÂMICA E DE SEDIMENTOS

**Anexo 19.1**  PARTE | - CARACTERIZAÇÃO METEO-**OCEANOGRÁFICA** 

# SUPORTE TÉCNICO PARA ELABORAÇÃO DE EIA/RIMA DO TERMINAL PORTUÁRIO NO ESTUÁRIO DE SANTOS (SP)

Parte I - Caracterização Meteo-Oceanográfica

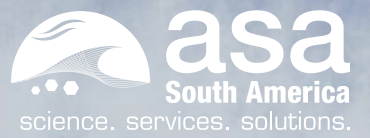

Revisão 00 Jan/2008

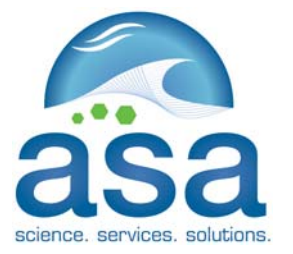

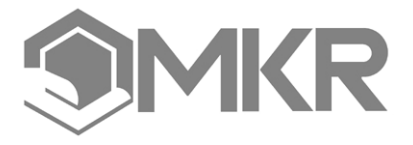

*ASA SOUTH AMERICA Rua Fidalga, 711 Vila Madalena – São Paulo –SP CEP 05432-070* 

*MKR Tecnologia, Serviços, Indústria e Comércio Ltda. Al. Franca, 267 – 2º andar São Paulo – SP CEP 01422-000* 

# *SUPORTE TÉCNICO PARA ELABORAÇÃO DE EIA/RIMA DO TERMINAL PORTUÁRIO NO ESTUÁRIO DE SANTOS (SP)*

*Parte I – Caracterização Meteo-Oceanográfica* 

Equipe Técnica *ASA SOUTH AMERICA*:

EDUARDO AYRES YASSUDA FÁBIO LUCIANO PINCINATO **GABRIEL CLAUZET HEMERSON EVERALDO TONIN** MARCO ANTONIO CORRÊA CARLOS EDUARDO SIMÃO

 $(N^{\circ}$  IBAMA: 94066) (N<sup>o</sup> IBAMA: 1821519) (N<sup>o</sup> IBAMA: 1031373) (Nº IBAMA: 1658739)  $(N^{\circ}$  IBAMA: 434236) (Nº IBAMA: 434226)

**Revisão 00 Janeiro / 2008** 

Responsável Técnico

\_\_\_\_\_\_\_\_\_\_\_\_\_\_\_\_\_\_\_\_

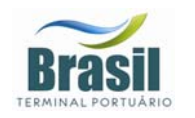

# *CONTROLE DE REVISÕES*

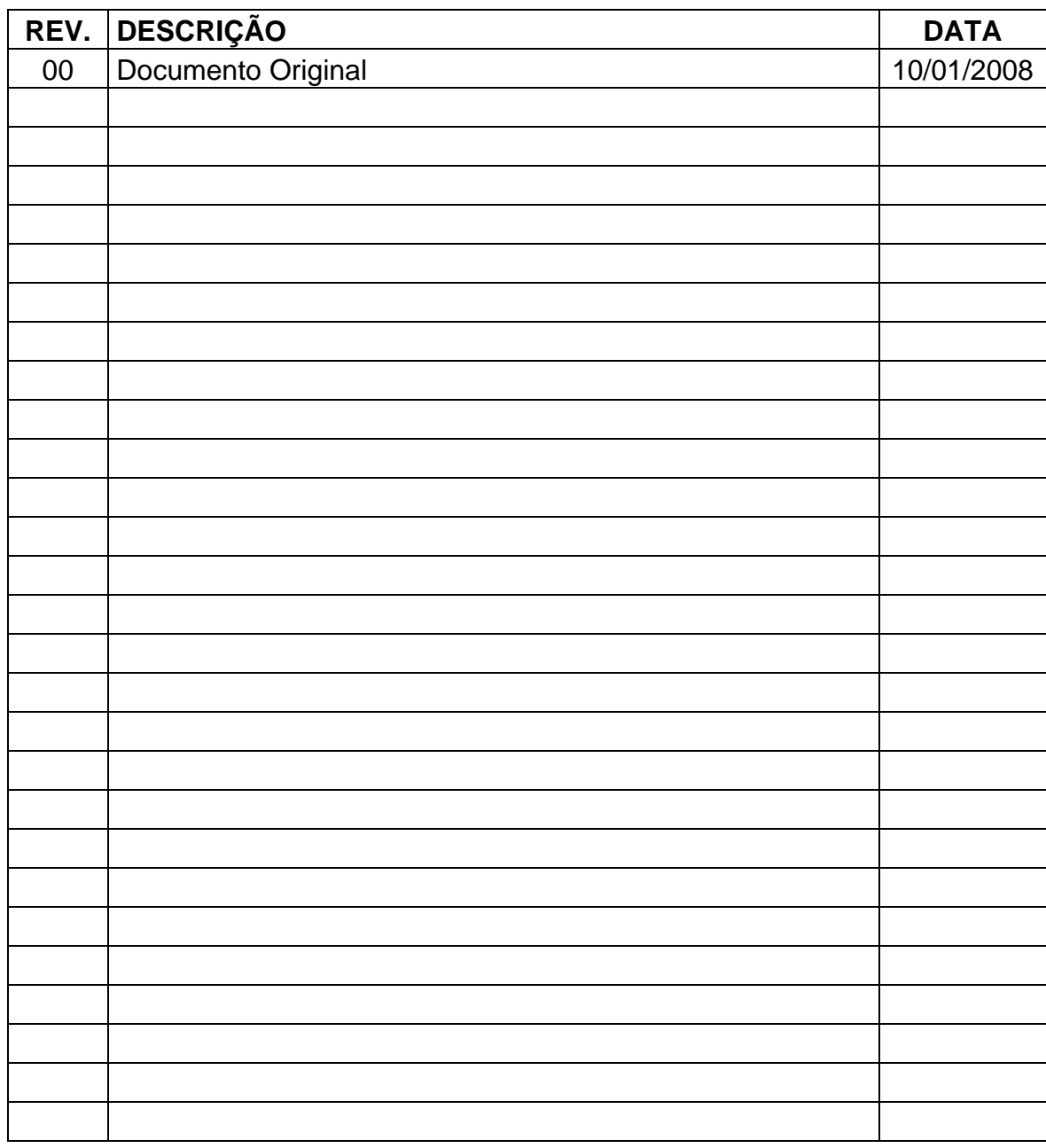

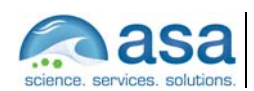

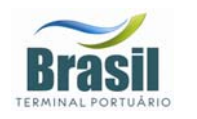

# ÍNDICE GERAL

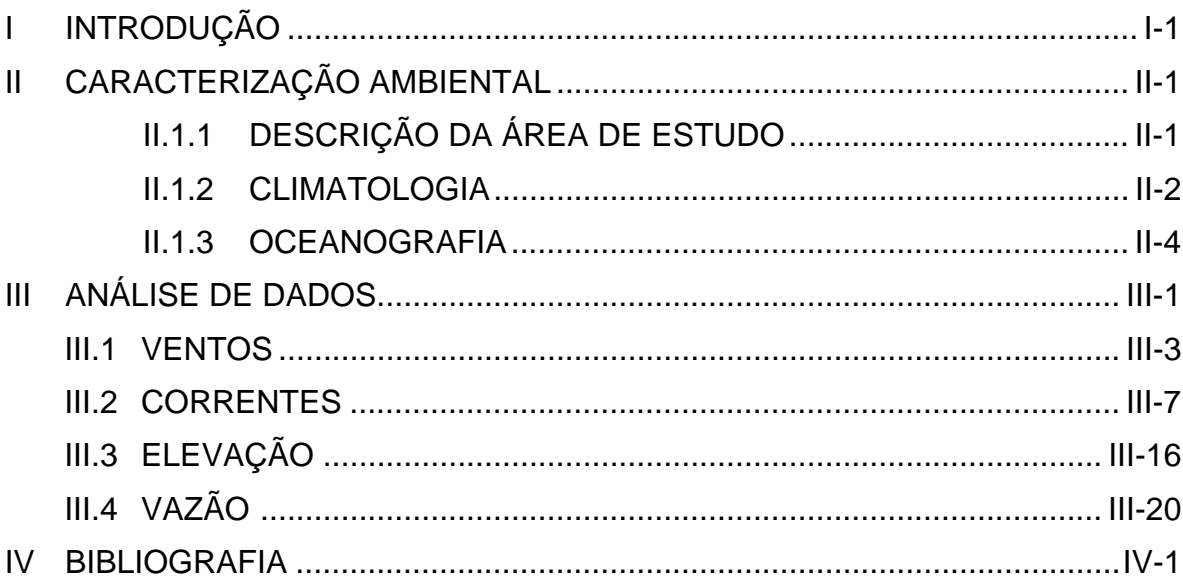

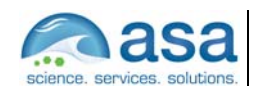

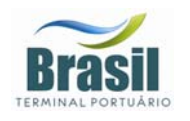

## *LISTA DE TABELAS*

- **Tabela 1 -** Diagrama de ocorrência conjunta de intensidade e direção dos ventos medidos em Alemoa durante o verão de 1997 (convenção meteorológica)........... III-5
- **Tabela 2** Diagrama de ocorrência conjunta de intensidade e direção dos ventos medidos em Alemoa durante o inverno de 1997 (convenção meteorológica). ....... III-6
- **Tabela 3** Coordenadas e o período de amostragem do fundeio escolhido para análise..................................................................................................................... III-8
- **Tabela 4** Nome, coordenadas e período dos dados de vazões das estações fluviométricas dos Rios Quilombo e Cubatão. ...................................................... III-20

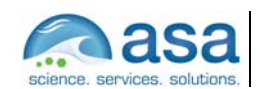

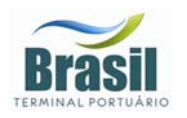

# *LISTA DE FIGURAS*

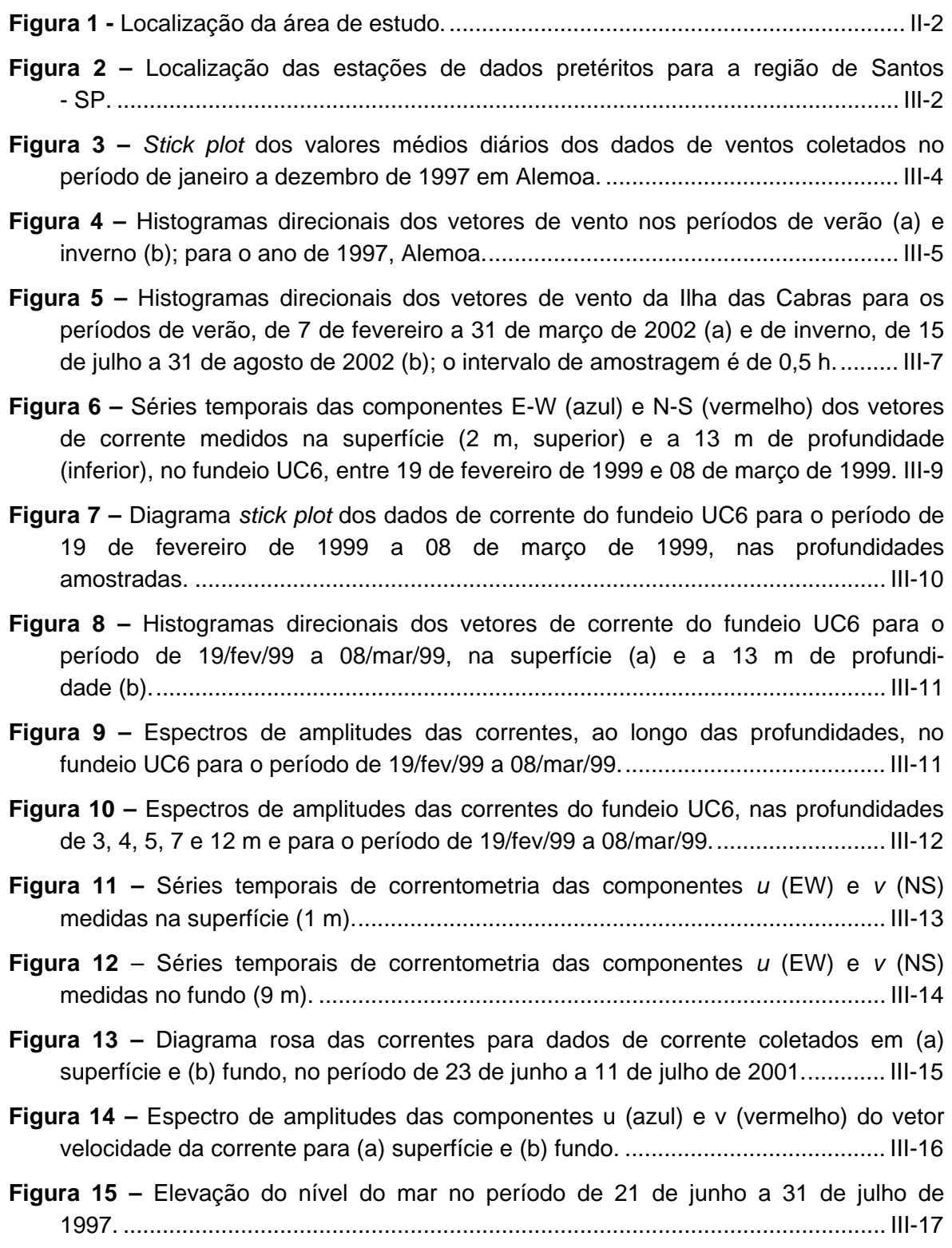

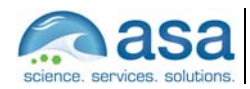

**Pág.** 

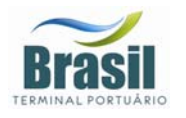

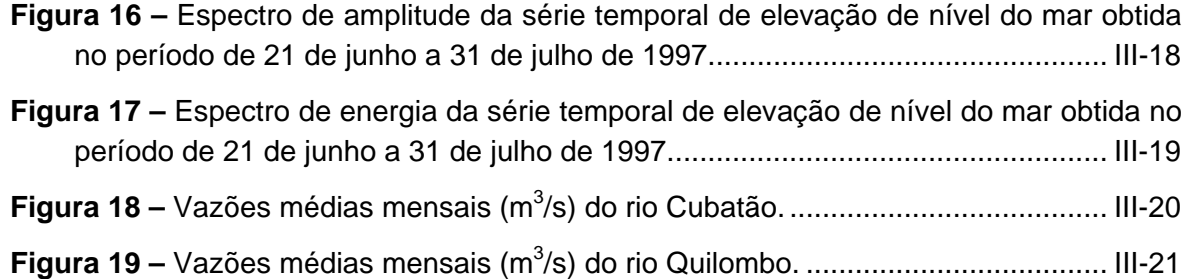

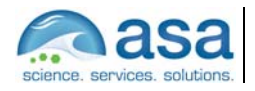

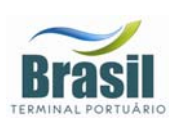

# *INTRODUÇÃO*

Este trabalho tem como o objetivo dar suporte técnico à Consultoria Paulista de Estudos Ambientais Ltda. (CPEA) e a Brasil Terminal Portuário (BTP) nos Estudos Ambientais para Elaboração de EIA RIMA de um Terminal Portuário na região de Alemoa – Estuário de Santos (SP). Seguindo a proposta apresentada, dividimos o projeto em duas fases: (1) Diagnóstico da situação atual, considerando as áreas de influência direta e indireta, com foco na região de interesse; (2) Avaliação das alterações hidrodinâmicas por meio de modelagem e, suas conseqüências a partir da implantação do projeto previsto, considerando o aprofundamento do canal de navegação do Porto de Santos.

Neste primeiro relatório parcial, estamos apresentando o levantamento de informações ambientais para a região de estudo. O levantamento e a análise de dados meteo-oceanográficos (ventos, maré, e correntes) e hidrológicos (vazão dos principais rios) nas imediações da região de estudo visam disponibilizar informações para uma melhor compreensão e descrição da dinâmica da área, bem como para a calibração e validação do modelo hidrodinâmico a ser implementado.

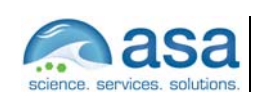

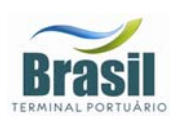

# *II CARACTERIZAÇÃO AMBIENTAL*

# *II.1.1 Descrição da Área de Estudo*

O Sistema Estuarino de Santos – São Vicente é composto por duas grandes ilhas, a Ilha de São Vicente e a Ilha de Santo Amaro. Na primeira, localizam-se as cidades de Santos e São Vicente, e na segunda, cujo limite com o continente é definido geograficamente pelo Canal de Bertioga, localizam-se o município do Guarujá e seu distrito de Vicente de Carvalho.

Ao norte da Ilha de São Vicente localizam-se os Largos de Santa Rita e do Canéu, as Ilhas de Bagres e Barnabé, o Canal de Piaçagüera (ou canal da COSIPA), o Terminal de Alemoa e a Ilha Duas Barras. A oeste da Ilha de São Vicente encontra-se o Canal de São Vicente, a leste fica o canal do Porto de Santos, que atinge a profundidade de até 25 m. Nele encontram-se o Porto de Santos a oeste e o bairro de Vicente de Carvalho a leste. A saída do canal do Porto é dragada a uma profundidade média de 12 m. Ao sul da Ilha de São Vicente encontra-se a Baía de Santos, que engloba todas as praias das cidades de Santos e São Vicente.

O Sistema Estuarino de Santos – São Vicente é alimentado por um conjunto de mananciais provenientes das encostas da Serra do Mar e de origem da própria baixada. Os rios que nascem na Serra do Mar apresentam um regime torrencial; porém, devido à pequena declividade da baixada, mudam de regime, dificultando o escoamento das águas. Este fenômeno origina o labirinto de canais e meandros, característicos desta região.

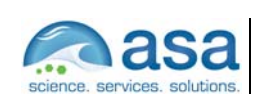

Caracterização Ambiental II

**Pág.**   $II - 2/4$ 

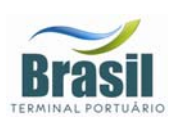

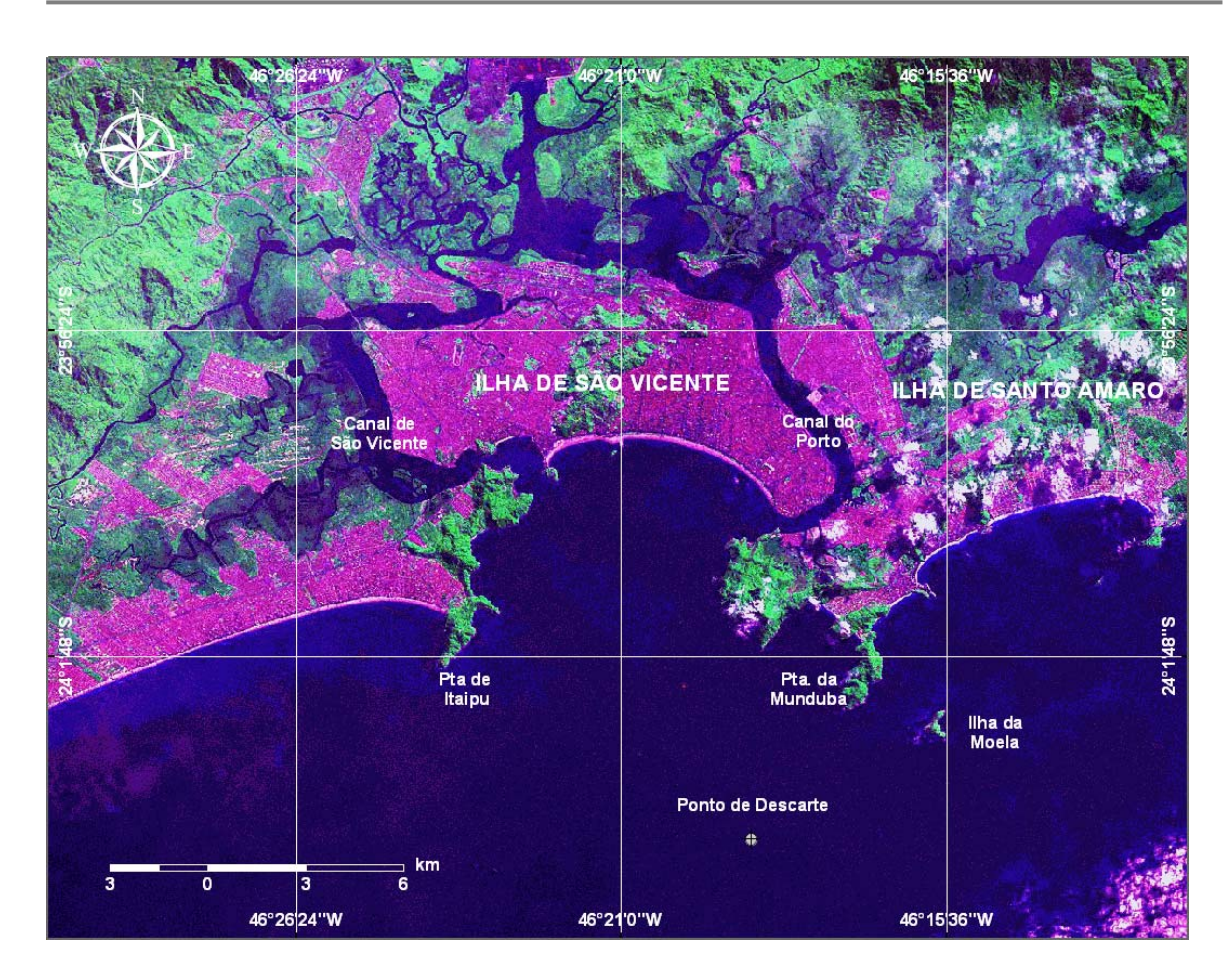

*Figura 1 - Localização da área de estudo.* 

### *II.1.2 Climatologia*

A Baixada Santista apresenta clima tropical úmido, sujeito à alta variação térmica e a altos índices pluviométricos. A massa de ar predominante na região é a Tropical Atlântica. Segundo um estudo realizado pela CETESB (1985), três massas de ar atuam na região (além da Tropical Atlântica): Subtropical, Polar e Equatorial Continental.

A região apresenta um dos mais altos índices pluviométricos do país, com alta variabilidade de ano a ano. O mês mais seco do ano é agosto (90,6 mm), enquanto que fevereiro apresenta os maiores índices pluviométricos (301 mm).

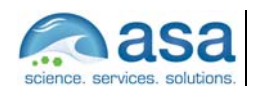

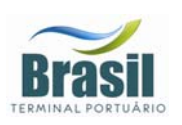

A temperatura média anual do ar é de 22 ºC, com máximos em fevereiro (29,4 ºC) e mínimos em julho (14,6 ºC).

O padrão característico das condições meteorológicas e circulação atmosférica de baixos níveis na região é dominado pelo Anticiclone semifixo do Atlântico Sul (AAS) (ou Alta Subtropical do Atlântico Sul) e pelo Anticiclone Polar Móvel (APM). Periodicamente, a situação de bom tempo induzida pelo AAS, caracterizada por ventos moderados vindos de nordeste, é perturbada pelo deslocamento de sistemas frontais forçados pelo APM. Estes sistemas frontais formam-se geralmente sobre o Oceano Pacífico Sul, se dirigem para leste até encontrarem os Andes, e, entre 40 e 20ºS, seguem no sentido sudoeste-nordeste ao longo da costa leste sul americana. Eventualmente, os sistemas frontais podem atingir latitudes menores do que 13ºS (Kousky, 1979, *apud* Castro Filho & Miranda, 1998).

Stech & Lorenzzetti (1992) propuseram um modelo conceitual para passagem de frentes frias sobre a Bacia de Santos. Segundo o modelo, um observador localizado sobre um ponto fixo na Plataforma Continental Sudeste (PCSE) presenciaria a evolução do seguinte quadro: antes da passagem do sistema frontal, ventos de NE sopram persistentemente sobre a região com velocidade média de 5 m/s; quando a frente aproxima-se do observador o vento gira de nordeste para noroeste no sentido anti-horário; imediatamente após a passagem da frente fria o vento passa a soprar de sudoeste com velocidade média de 8 m/s; nas 24 horas seguintes o vento roda gradativamente de sudoeste para nordeste novamente, no sentido anti-horário. O tempo médio de propagação de uma frente fria sobre a PCSE é de 2 dias, o que confere a frente uma velocidade de 500 km/dia. Este quadro se repete em média de 3 a 6 vezes por mês, ou seja, com período entre frentes variando de 5 a 10 dias.

Quando as frentes se propagam para NE, eventualmente estacionam sobre a PCSE causando períodos longos de chuva. O mais comum, entretanto, é a frente dissipar-se ou desviar-se para leste. Assim sendo, a freqüência da ocorrência de sistemas frontais diminui em direção ao Equador e aumenta no inverno, quando o APM, fortalecido, empurra as frentes e a AAS mais para o norte.

Na escala temporal diurna existe a influência de circulações locais forçadas pela ação das brisas marinhas e terrestres.

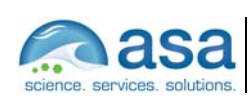

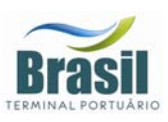

### *II.1.3 Oceanografia*

A Baía de Santos é um ambiente costeiro que recebe influência de águas de origem oceânica através de sua entrada. Como essa baía recebe a massa de água estuarina, ela também é influenciada por águas de origem continental dos Canais de Piaçaguera (Canal do Porto) a leste, e Mar Pequeno (Barra de São Vicente), a oeste. As águas fluviais são captadas pelos rios da bacia de drenagem do complexo Sistema Estuarino de Santos. Essa baía é um sistema cuja circulação é condicionada pela geometria e topografia do fundo submarino, podendo apresentar características de um estuário. De acordo com FUNDESPA (1999), as principais forças geradoras dos movimentos e processos de mistura na baía são: a co-oscilação da maré, o vento, a descarga de água doce, os gradientes de densidade, e a circulação costeira adjacente.

A maré, no Estuário e Baía de Santos, tem caráter semidiurno; a amplitude média de sizígia é de 1,23 m e a de quadratura é igual a 0,27 m (para o Porto de Santos). As frentes frias (freqüentes na região, especialmente durante o inverno), produzem alterações no nível médio do mar, que podem ultrapassar meio metro (Harari & Camargo, 1995).

As características mais importantes das marés são (Harari & Camargo, 1997): as diferenças de intensidade de circulação entre a parte costeira profunda e as regiões interiores rasas, contrastes na circulação da Baía de Santos, condições de convergência e divergência nos Canais de Bertioga e de São Vicente, assimetrias de maré nas regiões rasas e rotação anti-horária das correntes nas áreas costeiras. Segundo estes autores, estas feições gerais são comuns a todos os ciclos de maré nesta região.

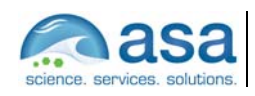

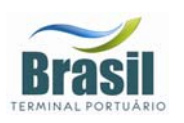

# *III ANÁLISE DE DADOS*

Nesta etapa do trabalho é apresentada a análise de dados pretéritos relacionados à atuação dos ventos e ao regime de vazão e marés do corpo d'água na região de interesse. Essas informações são necessárias para a melhor compreensão da dinâmica local e para a definição de cenários representativos das diferentes condições hidrodinâmicas e meteorológicas encontradas na área.

A Figura 2 ilustra os pontos de coleta dos dados disponíveis para a região. As denominações dos pontos de coleta aqui apresentados foram atribuídas pela ASA South America.

Os dados mais significativos para os propósitos deste estudo são descritos e analisados nesta seção.

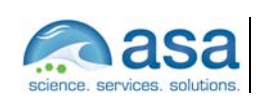
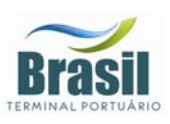

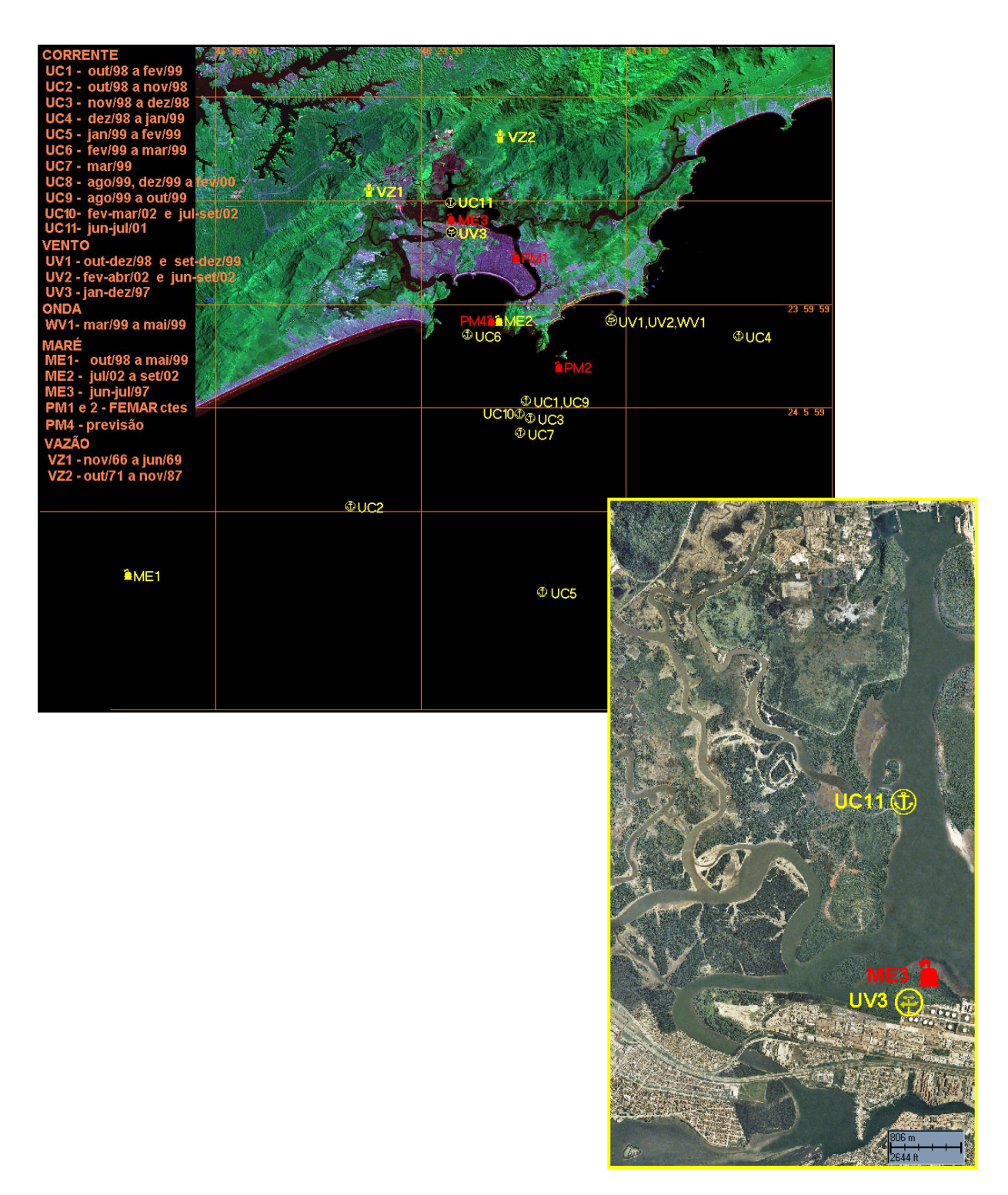

*Figura 2 – Localização das estações de dados pretéritos para a região de Santos - SP.* 

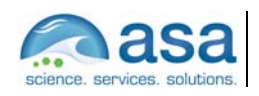

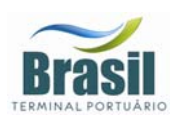

#### *III.1 VENTOS*

Os dados de vento obtidos através de medições são referentes a cinco períodos:

- de 01 de janeiro a 31 de dezembro de 1997;
- de 22 de outubro a 14 de dezembro de 1998;
- de 15 de setembro a 21 de dezembro de 1999;
- de 7 de fevereiro a 5 de abril de 2002;
- de 15 de julho a 23 de setembro de 2002.

Os dados de 1997 foram obtidos na posição de latitude 23º 55,2' S e longitude 46º 22,6' W, em Alemoa, indicado na Figura 2 como UV3. Os quatro últimos registros foram medidos na Ilha das Cabras, e estão indicados na Figura 2 como UV1 para os dados de 1998/99 e UV2 para os dados medidos em 2002.

A Figura 3 apresenta o diagrama *stick plot* (valores médios diários) referente aos dados do período de janeiro e dezembro de 1997, obtidos em Alemoa.

Nas Figuras 4 (a) e (b) são apresentados os histogramas direcionais correspondentes aos dados de 1997 para os períodos de verão (fevereiro e março) e inverno (julho e agosto), respectivamente. A direção apresentada referese ao norte geográfico e segue a convenção meteorológica. A intensidade é apresentada em (m/s) e a escala de cores representa o número de observações (N.Obs.)

As Tabelas 1 e 2 apresentam a freqüência de ocorrência conjunta entre intensidade e direção dos ventos nos períodos de verão e inverno de 1997, respectivamente. Neste quadro, foi utilizada a convenção meteorológica. Para ambos os períodos os ventos mais freqüentes são provenientes da direção ENE-E (26,8% das vezes em média) com velocidades entre 2 e 3 m/s. Os ventos mais intensos (12,0 m/s em média) são de noroeste e oeste – noroeste.

Estas análises mostram que os ventos mais freqüentes são provenientes do setor E-ENE influenciados pela ação da AAS, e os mais intensos, associados à incidência de sistemas frontais com forte influência de efeitos orográficos, devido

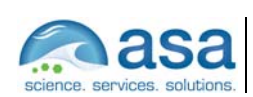

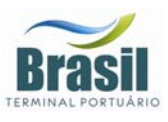

à posição do ponto de coleta (em Alemoa), são provenientes de W e W-NW (verão e inverno) e SW (inverno).

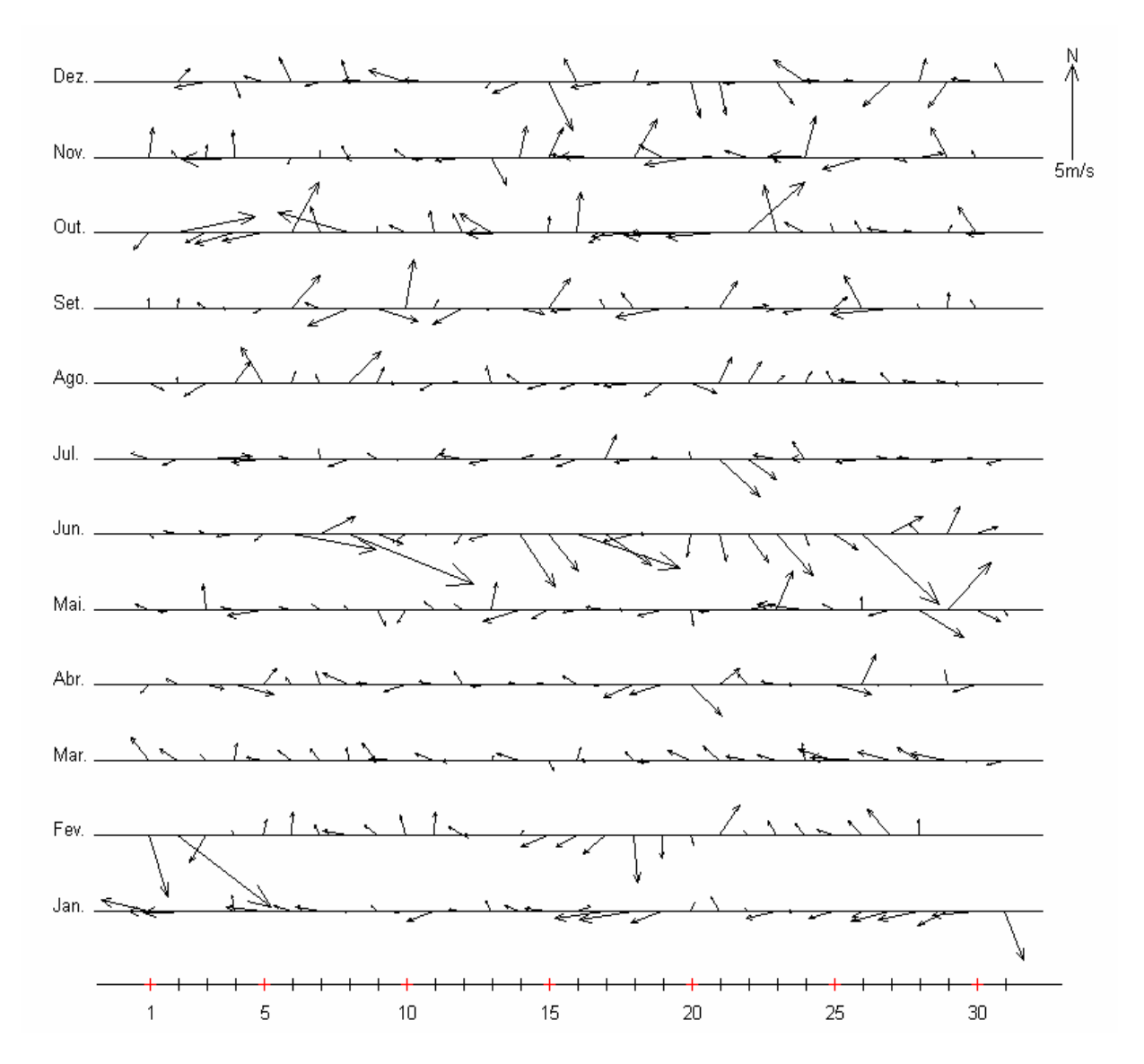

*Figura 3 – Stick plot dos valores médios diários dos dados de ventos coletados no período de janeiro a dezembro de 1997 em Alemoa.* 

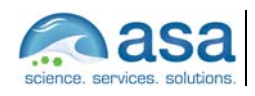

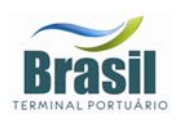

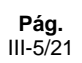

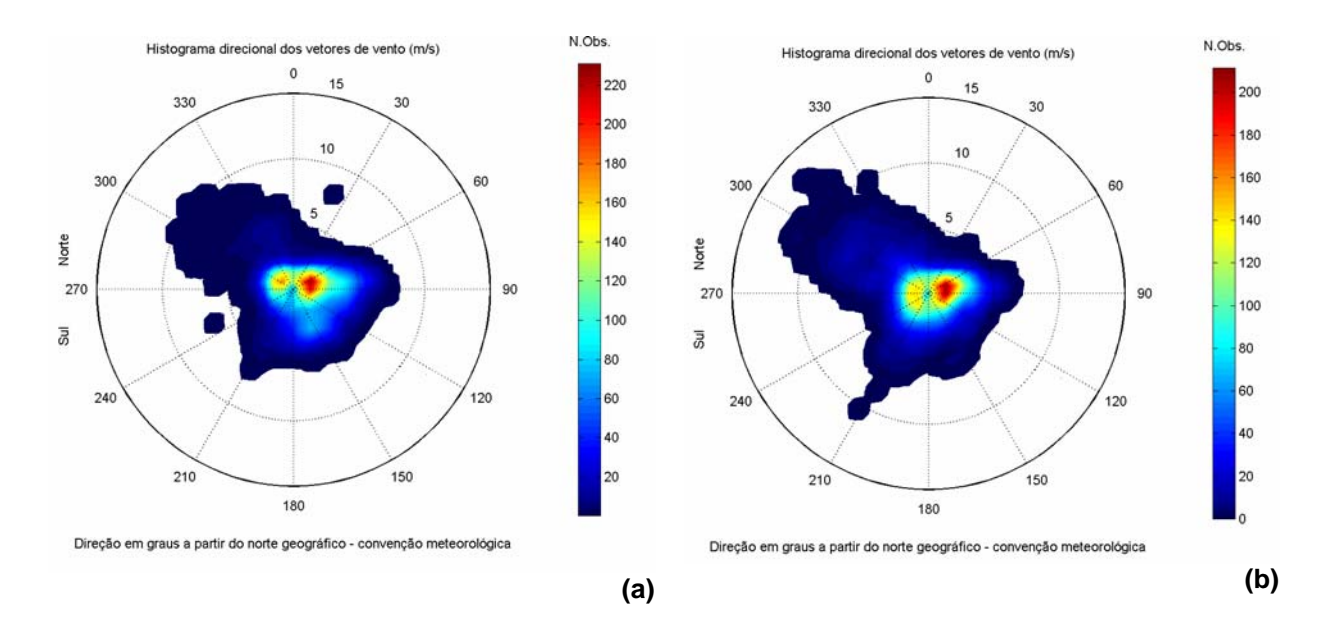

*Figura 4 – Histogramas direcionais dos vetores de vento nos períodos de verão (a) e inverno (b); para o ano de 1997, Alemoa*.

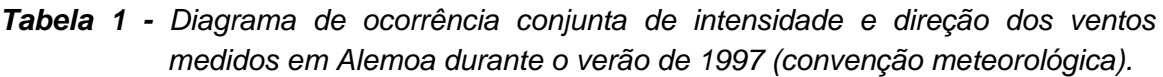

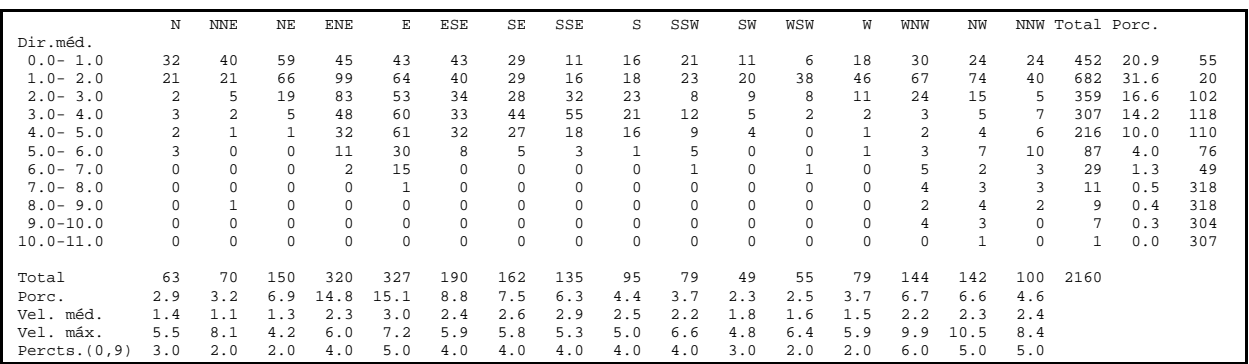

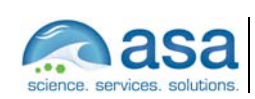

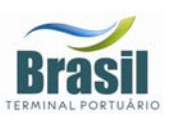

*Tabela 2 - Diagrama de ocorrência conjunta de intensidade e direção dos ventos medidos em Alemoa durante o inverno de 1997 (convenção meteorológica).* 

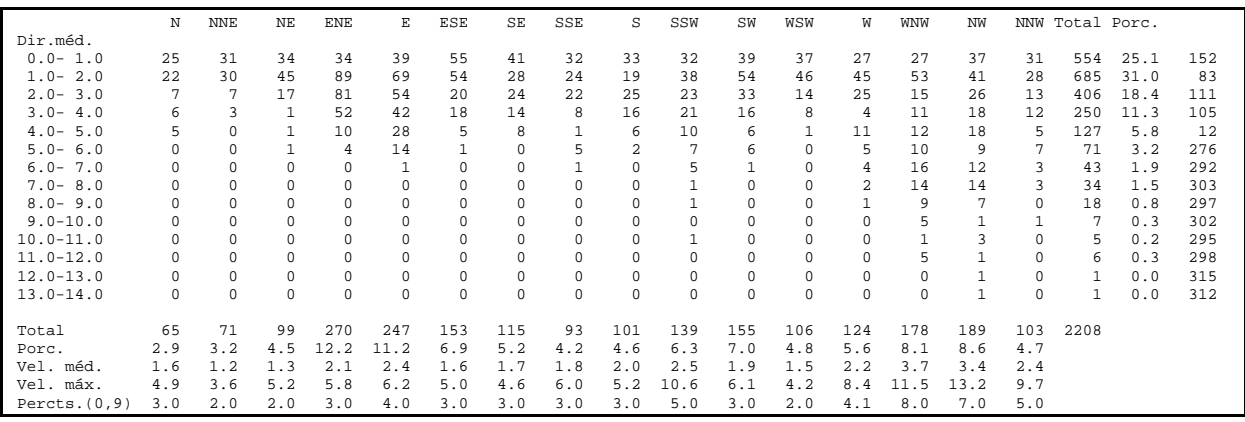

Os dados de vento coletados em 2002 são apresentados nas Figuras 5 (a) e (b) na forma de histogramas direcionais correspondentes aos dados coletados para os períodos de verão (fevereiro e março) e inverno (julho e agosto), respectivamente. A análise das figuras mostra a predominância de ventos de SE durante o verão e de S durante o inverno.

Os padrões apresentados na Figura 5 mostram que o comportamento do vento na região é resultante da ação da AAS combinada a efeitos orográficos, com uma maior ocorrência de sistemas atmosféricos transientes (*i.e.* sistemas frontais e ciclones extratropicais) no período de inverno, na forma de ventos provenientes de sul.

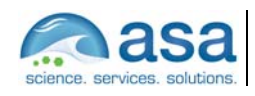

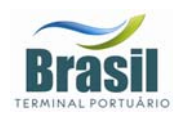

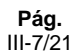

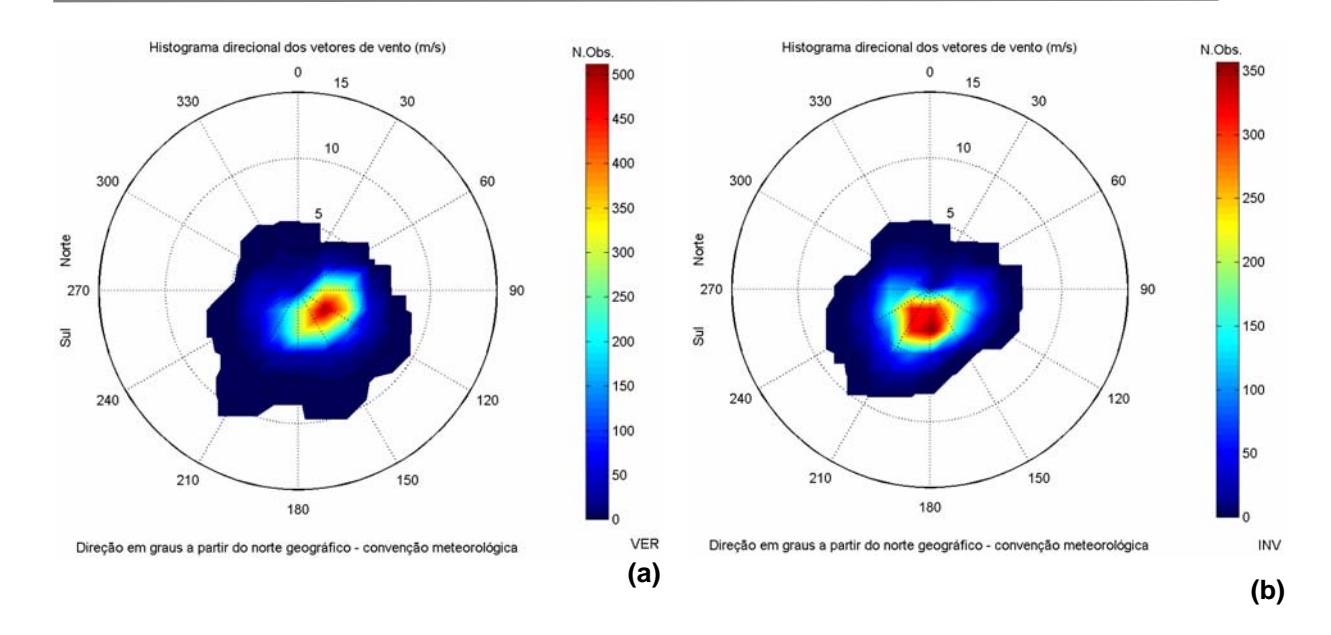

*Figura 5 – Histogramas direcionais dos vetores de vento da Ilha das Cabras para os períodos de verão, de 7 de fevereiro a 31 de março de 2002 (a) e de inverno, de 15 de julho a 31 de agosto de 2002 (b); o intervalo de amostragem é de 0,5 h.* 

### *III.2 CORRENTES*

Como se observa na Figura 2, existem 11 conjuntos de dados de corrente disponíveis para análise (indicados pelas denominações de UC1 a UC11). Os dados de UC1 a UC10 são provenientes da realização de 10 fundeios com ADCP. A análise destes dados indicou que, com exceção do ponto UC6 localizado na entrada do Estuário de Santos, os demais pontos apresentam um comportamento semelhante na distribuição vertical e temporal das correntes.

Tendo em vista a proximidade do fundeio denominado UC6 da fronteira do modelo a ser implementado (condição de contorno), apresentaremos, neste relatório a análise dos dados deste fundeio. A posição, duração e profundidades amostradas neste fundeio estão indicadas na Tabela 3.

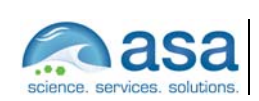

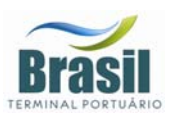

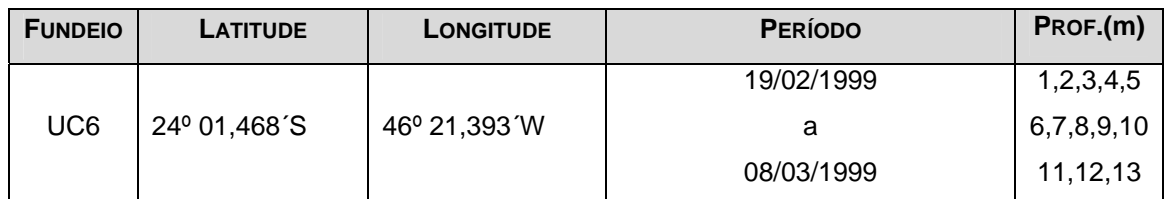

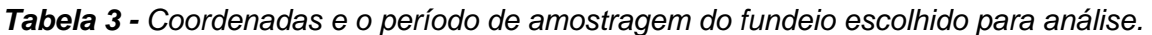

Para a análise deste conjunto de dados são apresentados os gráficos de séries temporais das componentes E-W e N-S, os diagramas stick plot, os histogramas direcionais e os espectros de amplitude calculados ao longo das profundidades, Figuras 6 a 10.

A análise dessas figuras indica maior intensidade das correntes nas camadas superiores (Figuras 6 a 10). Nas profundidades entre 2 e 4 m, aproximadamente, as maiores concentrações de energia ocorrem nas bandas de freqüência de 0,1 cpd, 0,2 cpd e 1,0 cpd correspondentes aos períodos de 10 dias, 5 dias e 1 dia respectivamente (Figuras 9 e 10). As oscilações nos períodos de 5 e 10 dias estão associadas à incidência de sistemas frontais, e as oscilações com período diurno são resultantes da ação das brisas terrestres e marinhas. Estes resultados mostram que, nesta posição, a ação das forçantes meteorológicas é a responsável pelas variabilidades mais energéticas observadas no comportamento da corrente e que a influência destas forçantes são sentidas pelas correntes até a profundidade de, aproximadamente, 4 metros.

Os espectros de amplitude (Figuras 9 e 10) mostram que as variabilidades da corrente em torno de 2 e 3 cpd, associadas à maré astronômica semidiurna e terdiuna estão presentes em quase todas as profundidades. A maré astronômica semidiurna é a responsável pelas inversões da corrente produzindo os regimes de escoamento de enchente e vazante na entrada da baía, estas inversões são, também, visíveis nos gráficos de séries temporais (Figura 6).

O diagrama stick plot (Figura 7) e os histogramas direcionais dos vetores de corrente (Figura 8) mostram que a direção predominante da corrente, nesta posição, é noroeste – sudeste, com as intensidades de vazante maiores do que as de enchente. Mostram também que na superfície o transporte residual é em direção ao oceano e que no fundo é em direção à baía (Figura 8), Este comportamento observado na corrente está associado ao aporte fluvial da região.

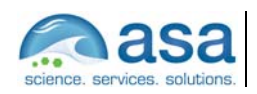

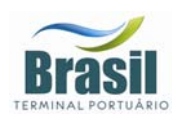

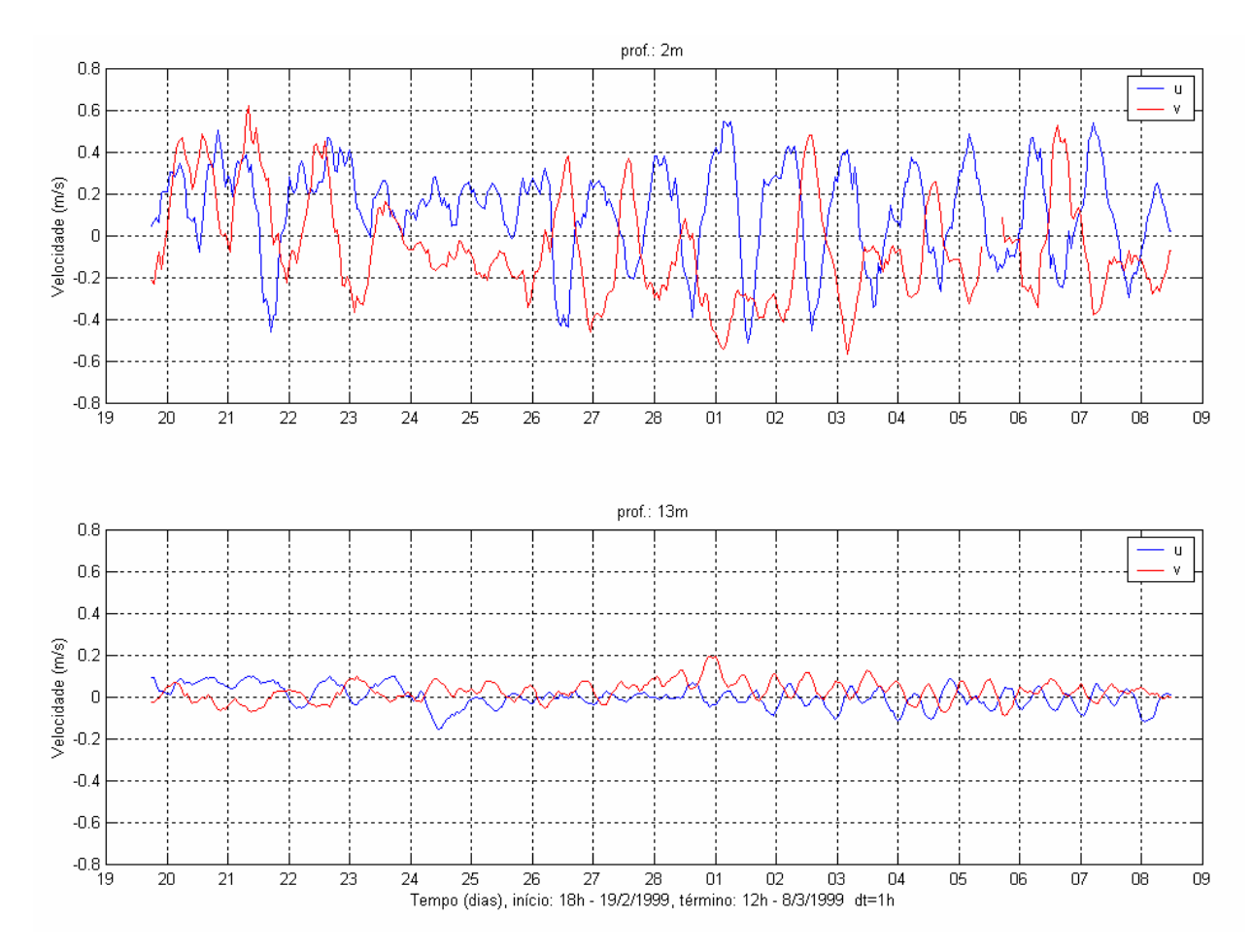

*Figura 6 – Séries temporais das componentes E-W (azul) e N-S (vermelho) dos vetores de corrente medidos na superfície (2 m, superior) e a 13 m de profundidade (inferior), no fundeio UC6, entre 19 de fevereiro de 1999 e 08 de março de 1999.* 

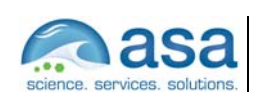

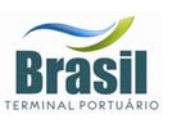

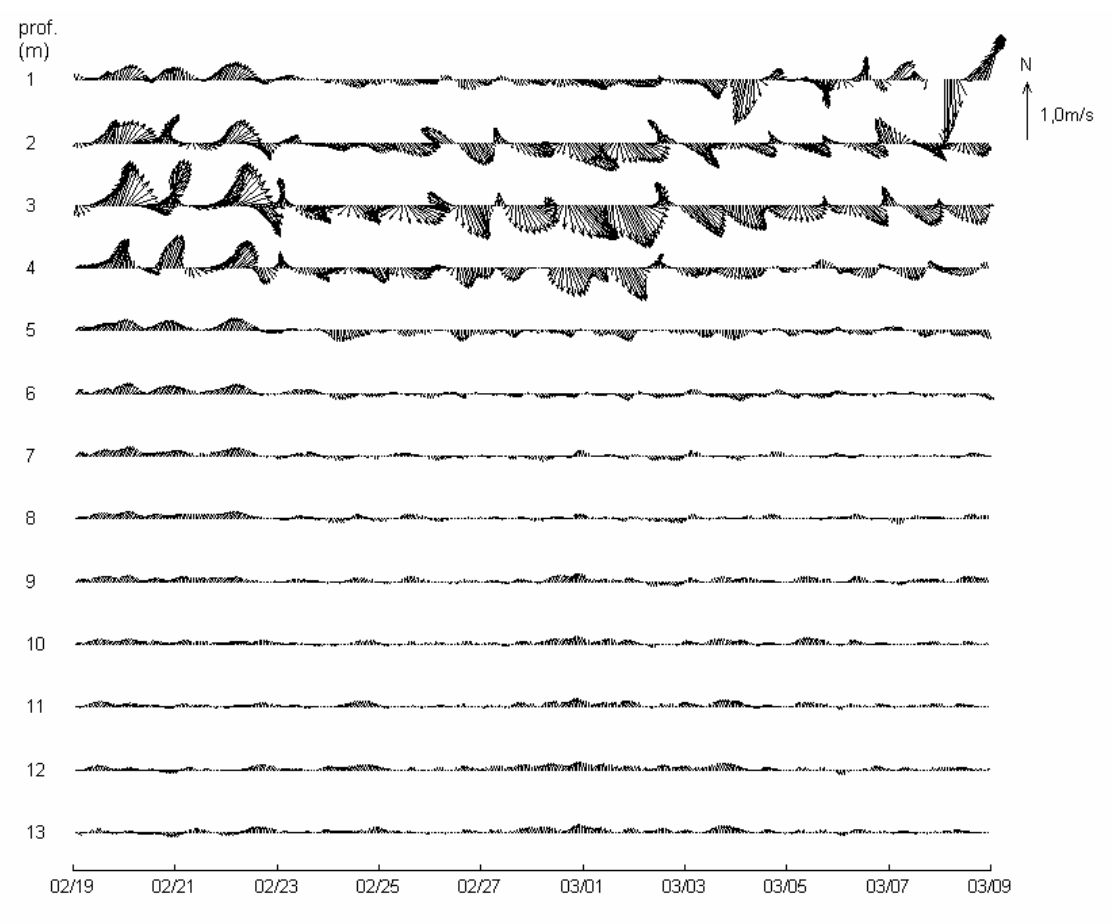

Tempo (dias), início: 18h - 19/2/1999, término: 12h - 8/3/1999 dt=1h

*Figura 7 – Diagrama stick plot dos dados de corrente do fundeio UC6 para o período de 19 de fevereiro de 1999 a 08 de março de 1999, nas profundidades amostradas.* 

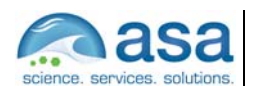

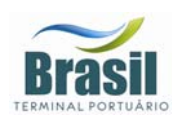

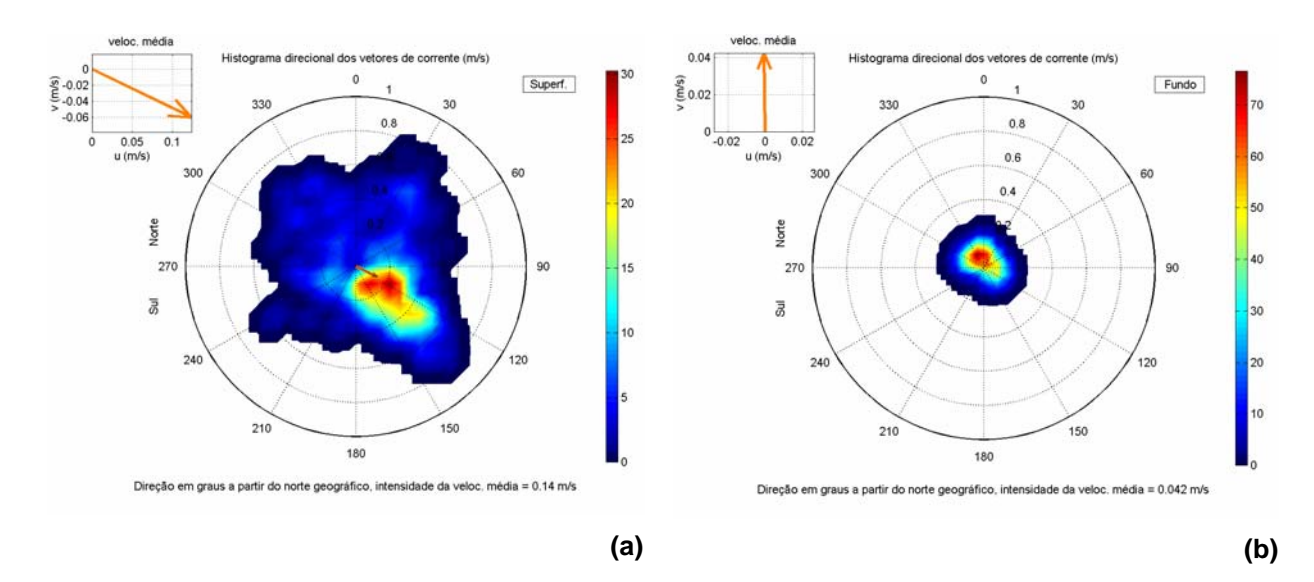

*Figura 8 – Histogramas direcionais dos vetores de corrente do fundeio UC6 para o período de 19/fev/99 a 08/mar/99, na superfície (a) e a 13 m de profundidade (b).* 

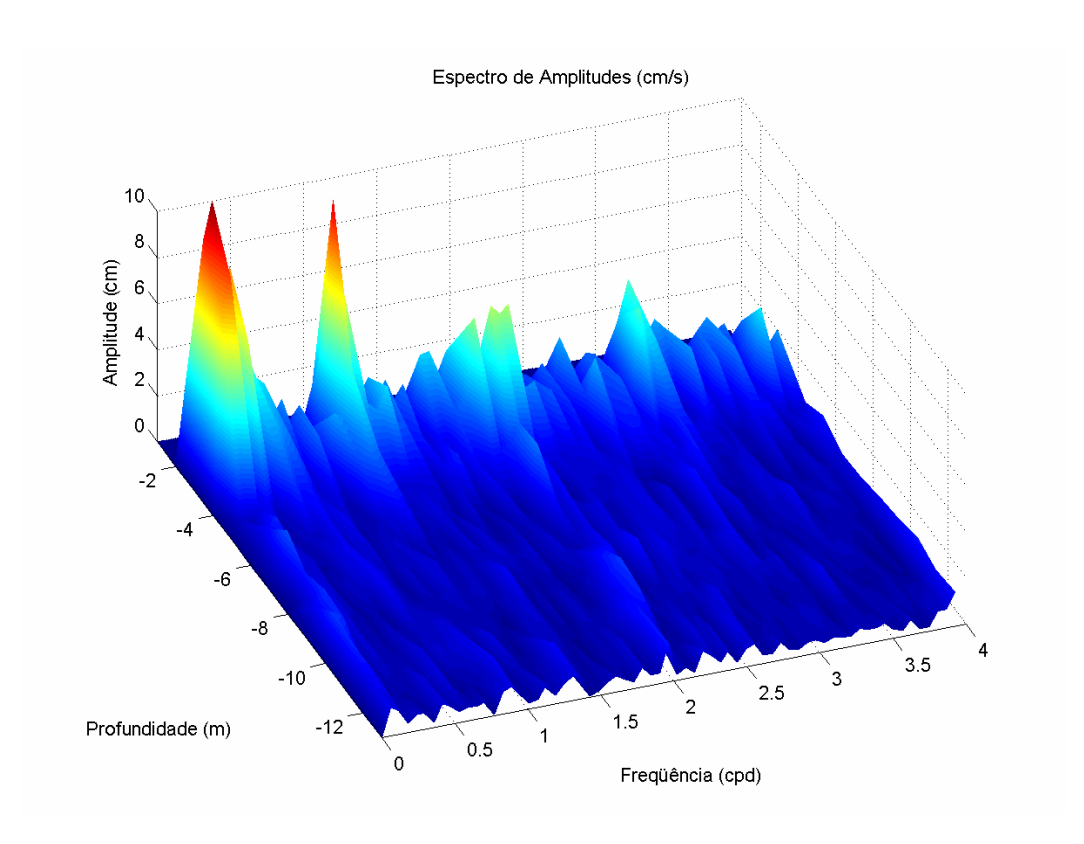

*Figura 9 – Espectros de amplitudes das correntes, ao longo das profundidades, no fundeio UC6 para o período de 19/fev/99 a 08/mar/99.*

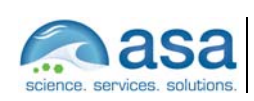

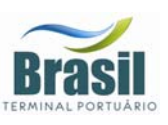

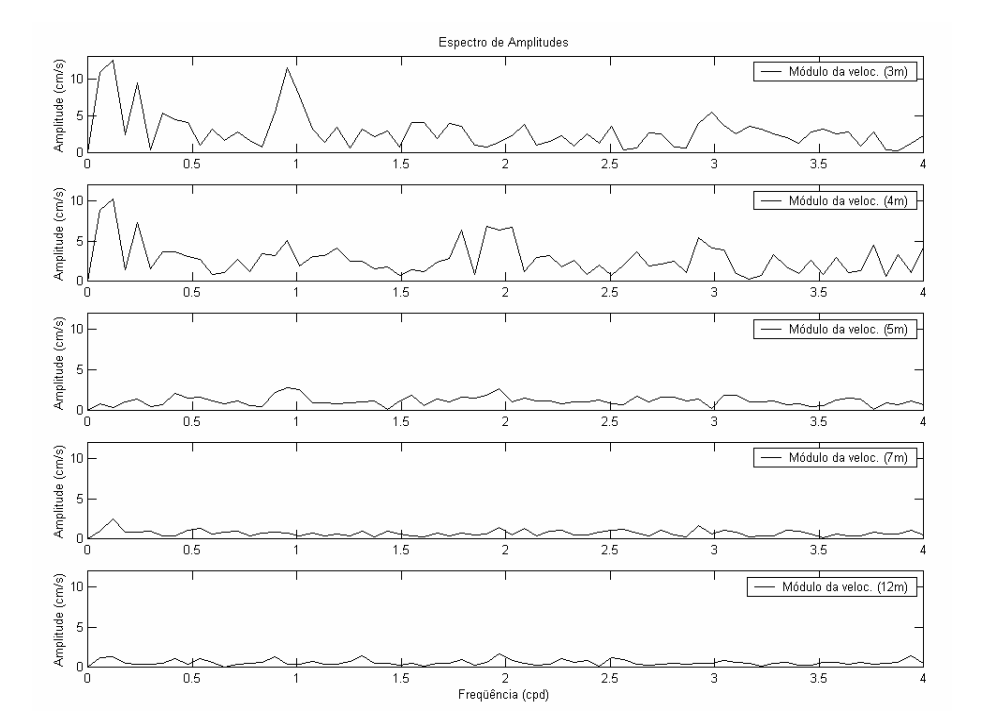

*Figura 10 – Espectros de amplitudes das correntes do fundeio UC6, nas profundidades de 3, 4, 5, 7 e 12 m e para o período de 19/fev/99 a 08/mar/99.* 

Outro conjunto de dados de correntometria escolhido para ser analisado neste relatório foi obtido através de amostragens horárias com correntógrafo acústico, modelo 2DACM, Falmouth Scientific Inc. e Mini-correntógrafo SensorData, modelo SD-6000, fundeados nas coordenadas 23º 53,987' S e 046º 22,64' W, no interior do Canal de Piaçaguera com lâmina d'água de aproximadamente 10 metros e, a montante do empreendimento da BTP. A posição deste fundeio está indicada na Figura 2 como UC11. A escolha deste conjunto de dados deve-se ao fato desta ser a posição de coleta mais próxima do local de interesse para estes estudos. As séries aqui apresentadas referem-se às profundidades de 1 metro (superfície) e 9 metros (fundo) durante o período compreendido entre 23 de junho e 11 de julho de 2001.

A Figura 11 apresenta as séries temporais com suas componentes Leste-Oeste (gráfico superior) e Norte-Sul (gráfico inferior) para superfície e a Figura 12 apresenta as séries temporais para o fundo.

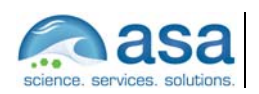

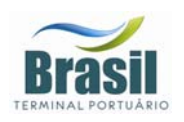

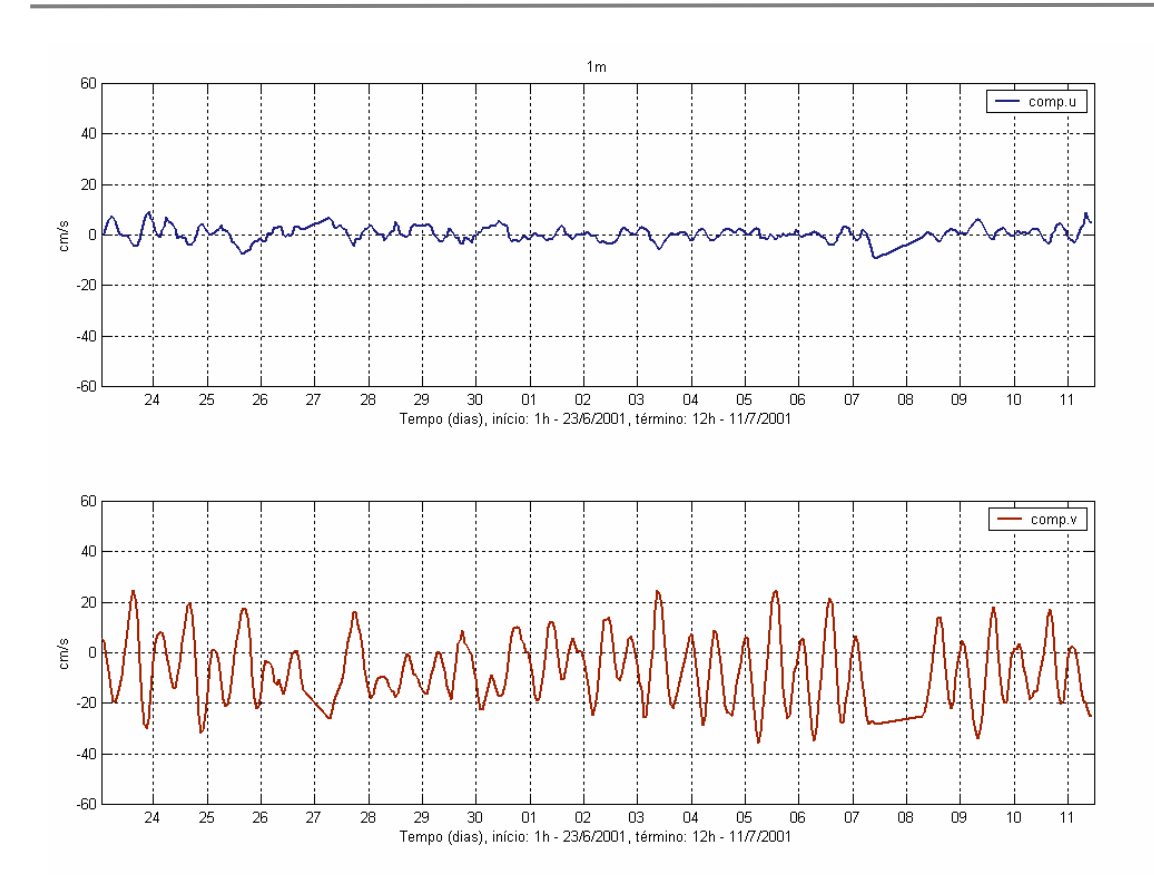

*Figura 11 – Séries temporais de correntometria das componentes u (EW) e v (NS) medidas na superfície (1 m).*

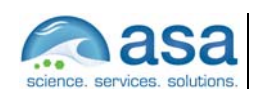

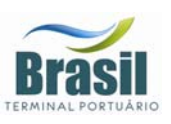

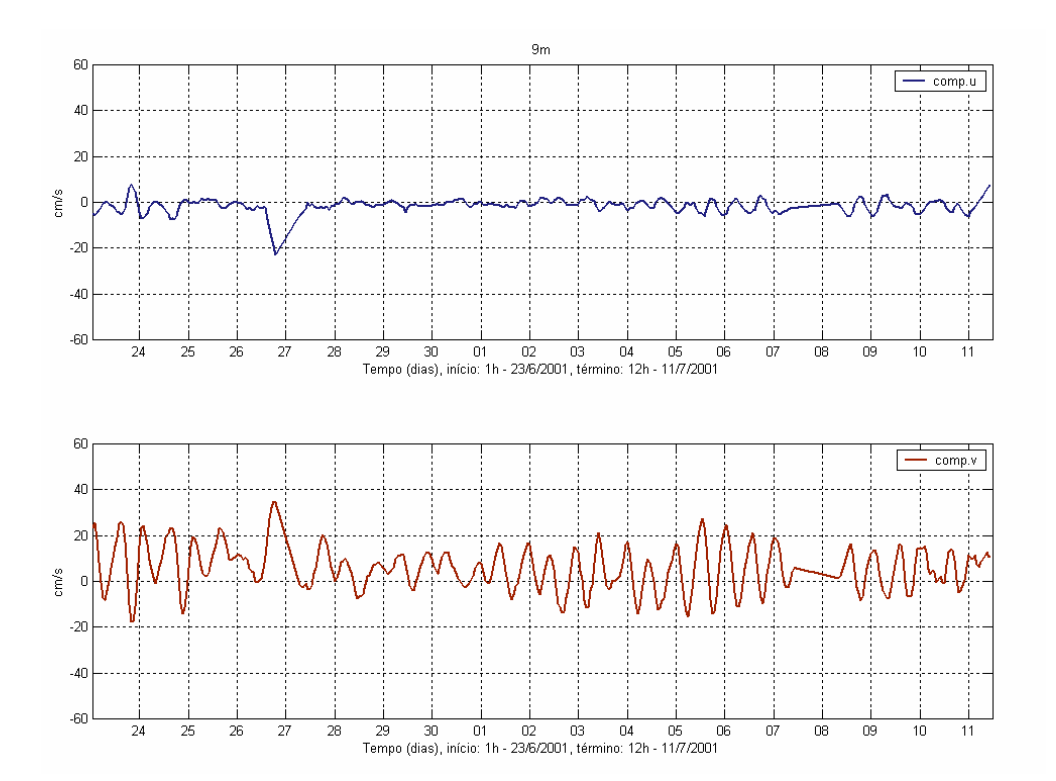

*Figura 12 – Séries temporais de correntometria das componentes u (EW) e v (NS) medidas no fundo (9 m).*

A Figura 13 apresenta o histograma direcional das correntes, para os dados descritos acima. Pode-se observar que nesta posição a corrente tem um eixo predominante em torno de 180<sup>°</sup> (SSE) e 350<sup>°</sup> (NNW), com as maiores intensidades e freqüências ocorrendo para SSE na superfície e para N - NW no fundo.

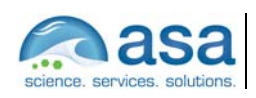

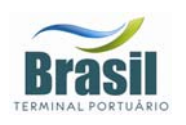

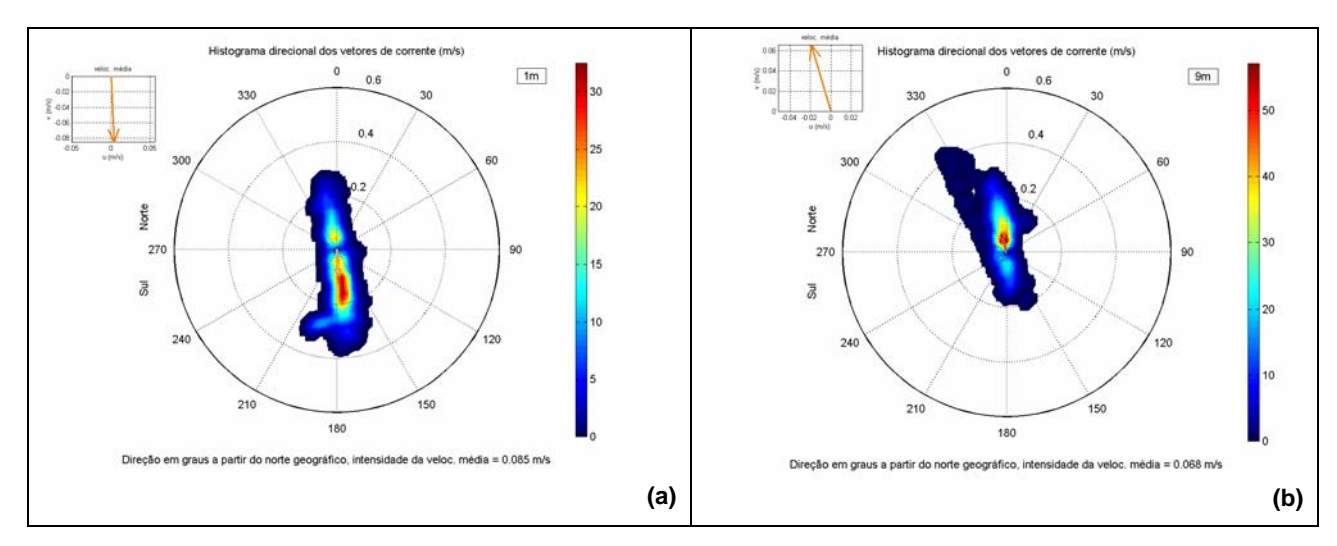

*Figura 13 – Diagrama rosa das correntes para dados de corrente coletados em (a) superfície e (b) fundo, no período de 23 de junho a 11 de julho de 2001.* 

Estas análises mostram que na posição de amostragem o escoamento é praticamente unidirecional, intercalando períodos de enchente e vazante causados por maré astronômica. As correntes de superfície apresentaram magnitudes superiores às de fundo durante os períodos de vazantes e durante as enchentes as correntes de fundo apresentaram intensidades maiores do que as de superfície. Este padrão de circulação é coerente com a de um estuário estratificado ou parcialmente estratificado.

A Figura 14 apresenta os espectros de amplitudes das componentes de corrente para superfície e fundo. Essa análise mostra que a corrente tem um caráter predominantemente semidiurno com as maiores amplitudes ocorrendo em torno das freqüências de 2 cpd.

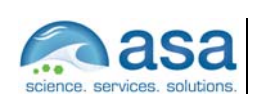

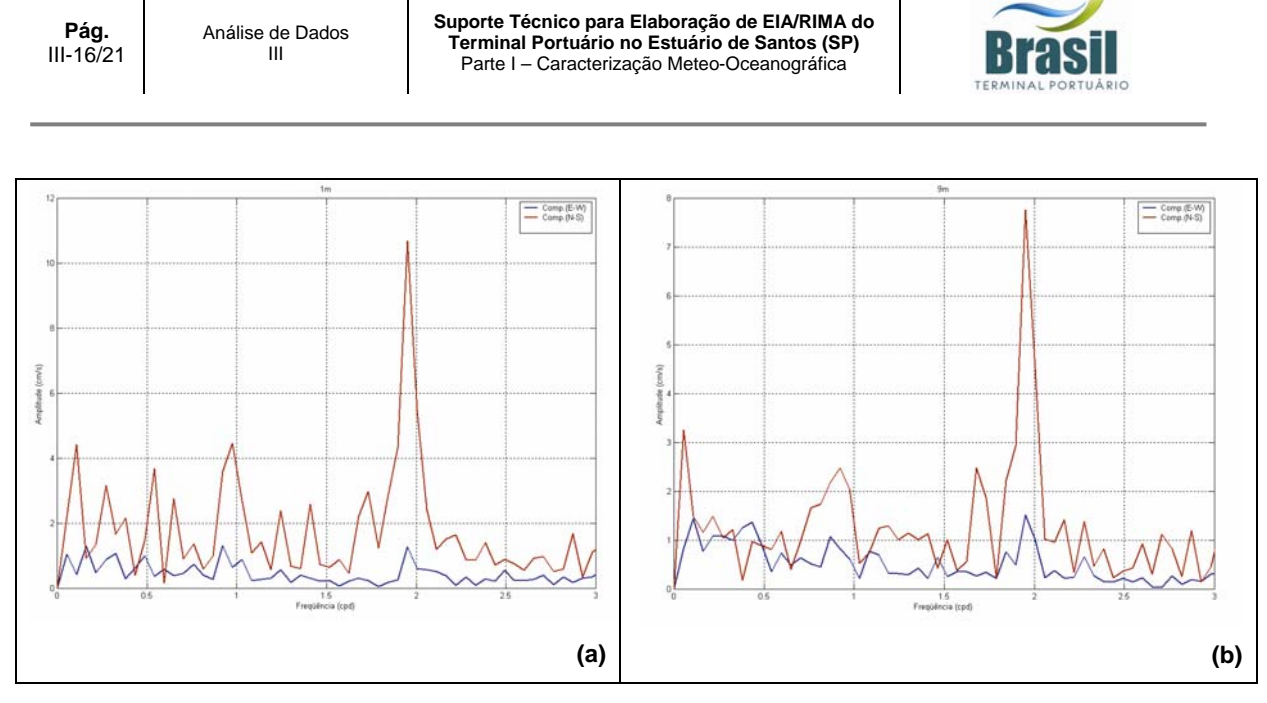

*Figura 14 – Espectro de amplitudes das componentes u (azul) e v (vermelho) do vetor velocidade da corrente para (a) superfície e (b) fundo.* 

### *III.3 ELEVAÇÃO*

Os dados de elevação do nível do mar, analisados neste relatório, foram coletados com intervalo de amostragem de 30min em Alemoa, na posição: latitude 23º 55,2' S e longitude 046º 22,6' W, indicada na Figura 2 como ME3, para o período de 21 de junho a 31 de julho de 1997. A Figura 15 apresenta a série temporal destes dados. A curva em vermelho indica a variação do nível médio do mar, estimado a partir da aplicação de um filtro passa baixa com largura de 30 horas.

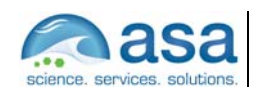

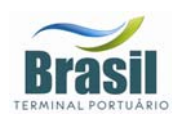

Análise de Dados III

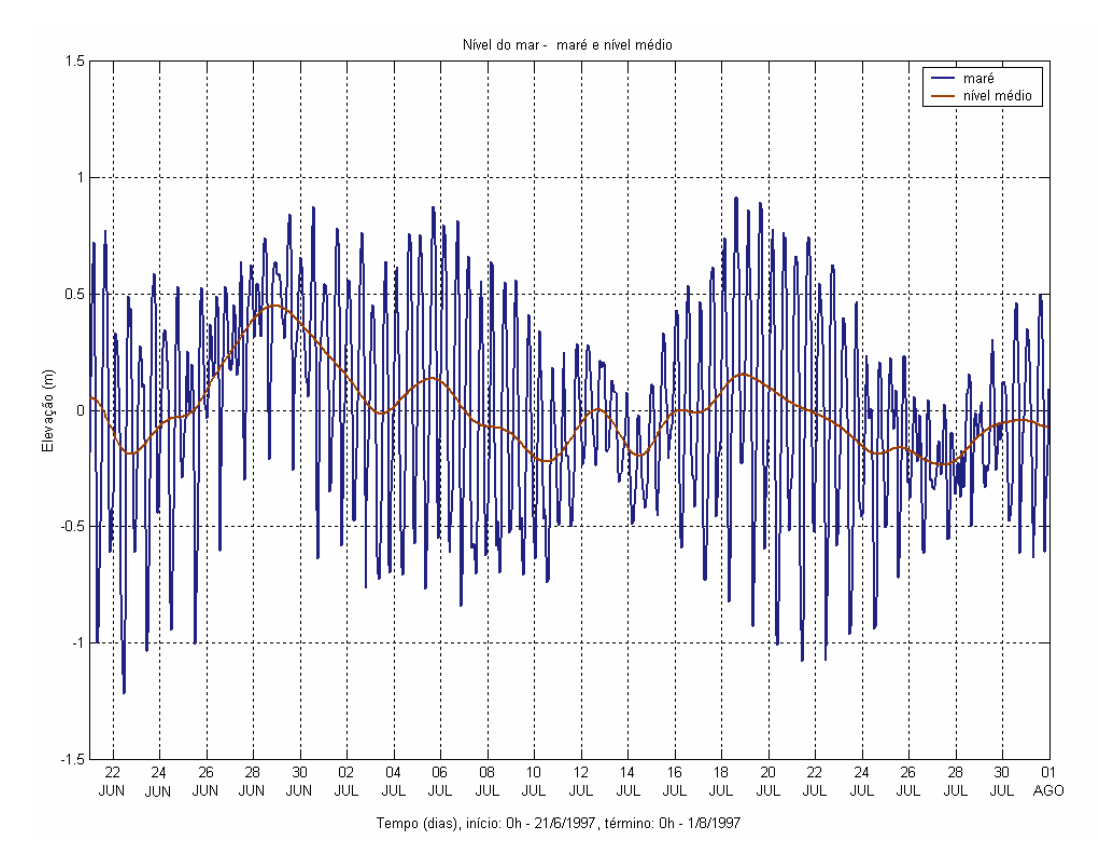

*Figura 15 – Elevação do nível do mar no período de 21 de junho a 31 de julho de 1997.*

O espectro de amplitude de maré calculado a partir dessa série é apresentado na Figura 16. Observa-se que a maré nesta posição tem caráter predominantemente semidiurno, com amplitude da ordem de 40 cm.

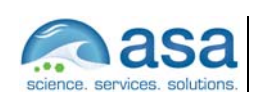

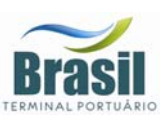

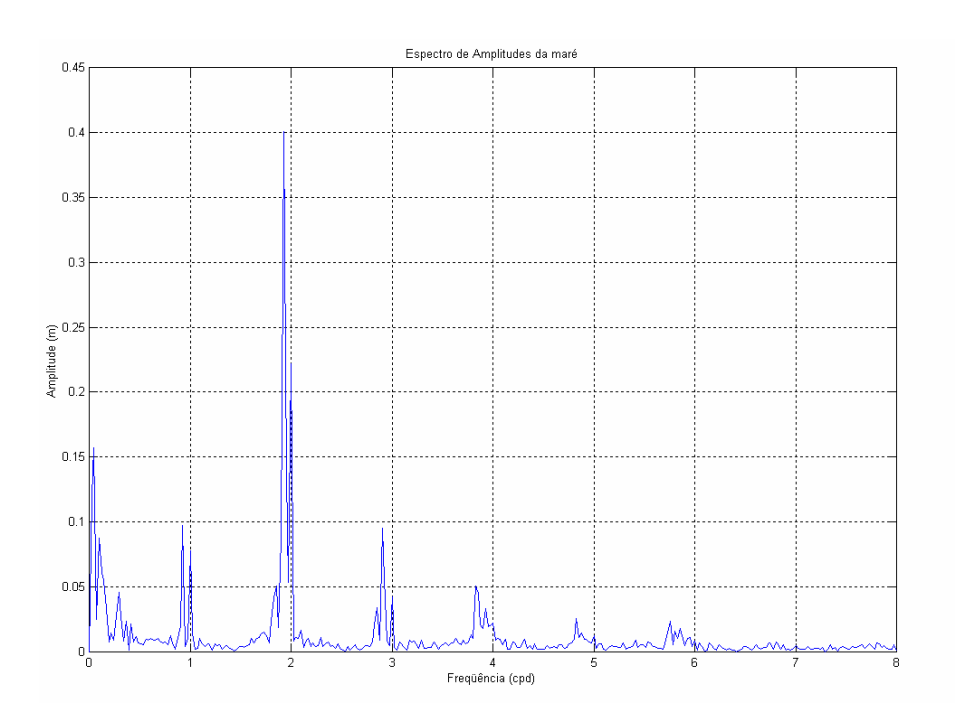

*Figura 16 – Espectro de amplitude da série temporal de elevação de nível do mar obtida no período de 21 de junho a 31 de julho de 1997.* 

A Figura 17 apresenta o espectro de energia calculado para a série temporal descrita acima, pode-se observar que os picos espectrais nas freqüências: diurna, semidiurna, terdiurna quarto, quinto e sexto diurnas estão significativamente acima do intervalo de confiança de 99% de probabilidade calculado para este espectro. Nesta figura é apresentada, também, a análise harmônica de maré realizada para este conjunto de dados. As principais componentes harmônicas de maré são a M2 e a S2 com amplitudes de 43,82 cm e 29,14 cm, respectivamente. As componentes seguintes, em ordem de importância, são: a M3 (9,98 cm), a O1 (9,28 cm), K1 (7,24 cm), K2 (5,96 cm) e N2 (5,49 cm).

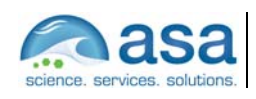

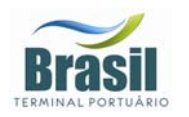

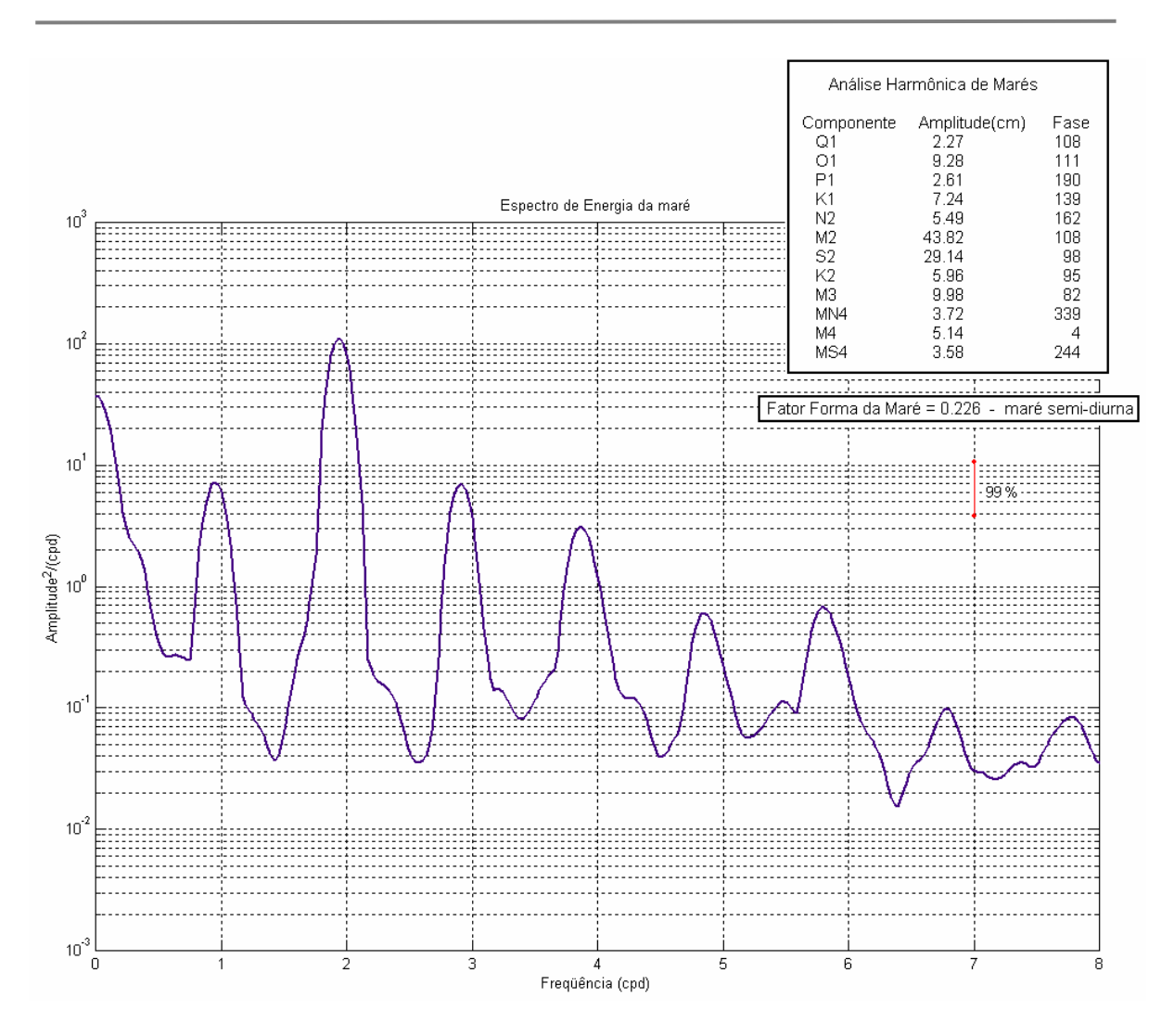

*Figura 17 – Espectro de energia da série temporal de elevação de nível do mar obtida no período de 21 de junho a 31 de julho de 1997.* 

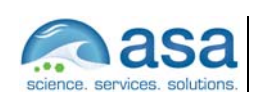

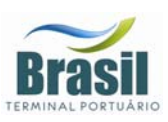

### *III.4 VAZÃO*

Os dados de vazão para os rios Cubatão e Quilombo foram obtidos através do Sistema Integrado de Gerenciamento de Recursos Hídricos – SigRH, para as estações fluviométricas apresentadas na Tabela 2. As Figuras 18 e 19 apresentam os ciclos sazonais das vazões desses rios para as estações amostradas.

*Tabela 4 - Nome, coordenadas e período dos dados de vazões das estações fluviométricas dos Rios Quilombo e Cubatão.* 

| <b>Estação</b> | <b>Número</b> | <b>Município</b> | Latitude    | Longitude  | Período                   |
|----------------|---------------|------------------|-------------|------------|---------------------------|
| Quilombo       | 80280000      | Santos           | 23°49'49"S  | 46°19'12"W | i 1972 a 1986             |
| Ponte Preta    | 80360000      | Cubatão          | 23°53'39" S |            | 46°27'26" W   1967 a 1968 |

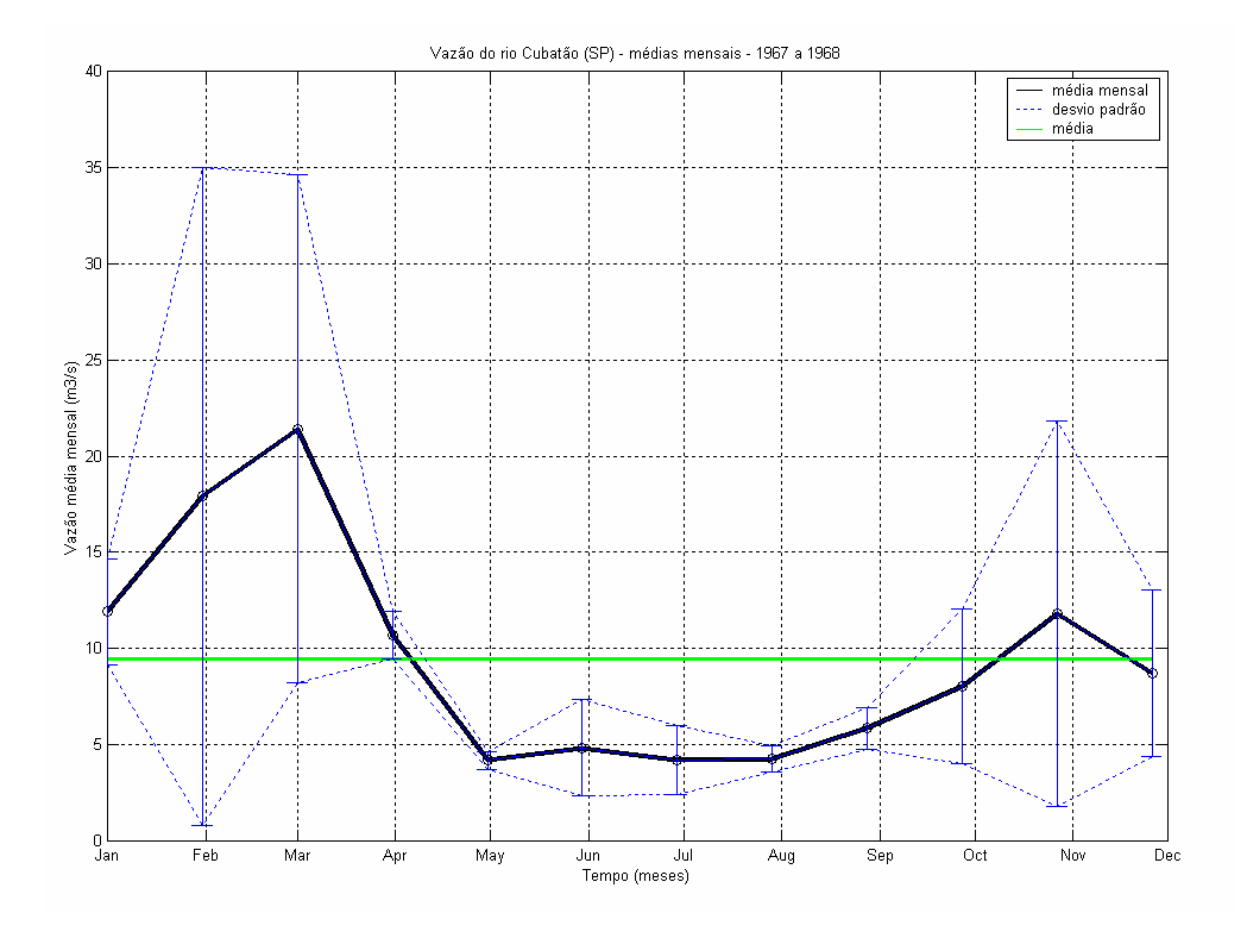

*Figura 18 – Vazões médias mensais (m<sup>3</sup>/s) do rio Cubatão.* 

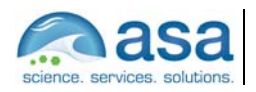

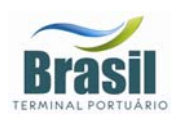

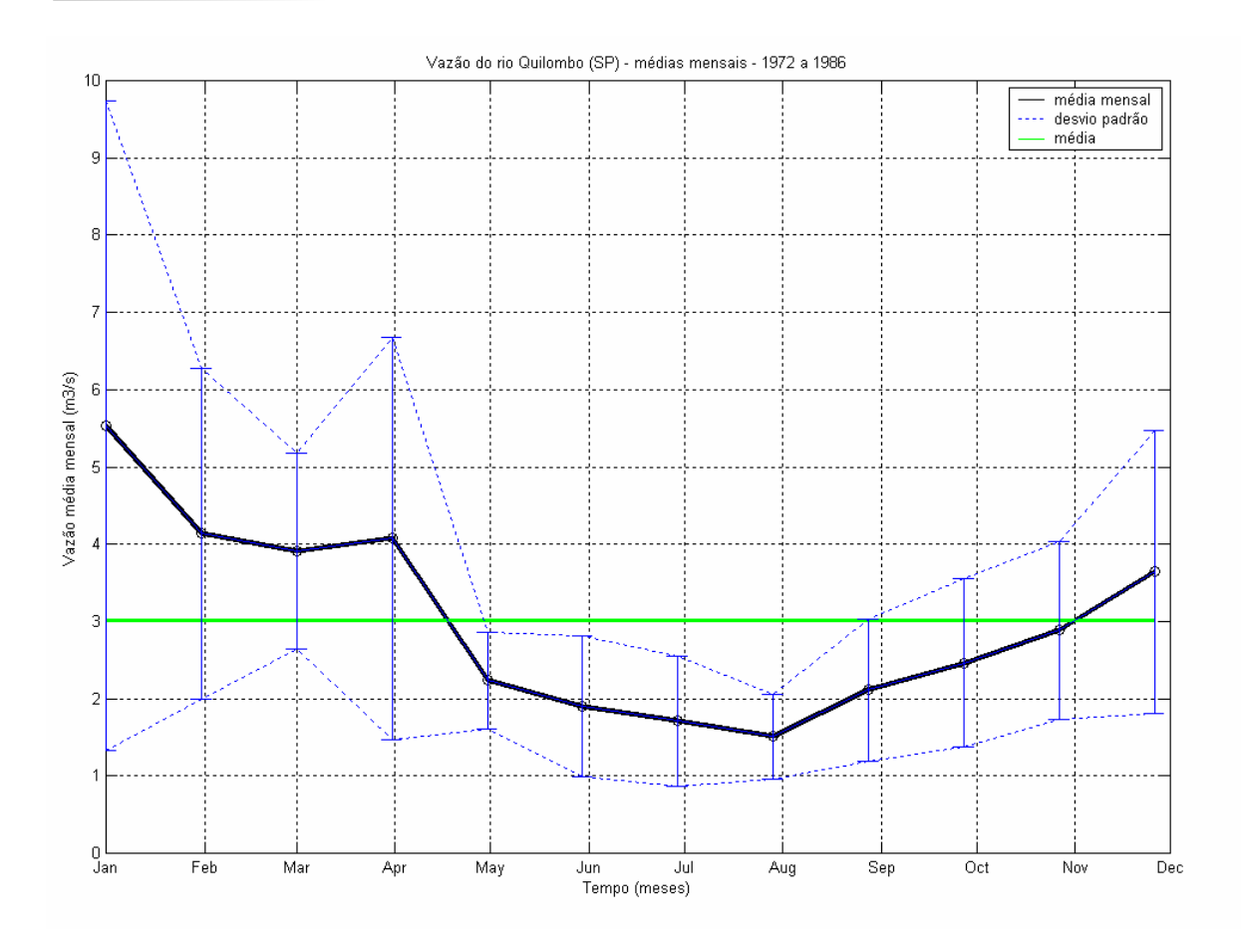

*Figura 19 – Vazões médias mensais (m<sup>3</sup>/s) do rio Quilombo.* 

O Rio Cubatão é o mais importante da região, a vazão média deste rio para o período amostrado é de, aproximadamente, 10,0 m $\frac{3}{s}$ . Para este rio o período de cheia tem início em novembro, com o máximo da vazão em março (aproximadamente 21,5 m<sup>3</sup>/s). O período de seca ocorre entre os meses de maio a agosto. A influência da estratificação causada pelo aporte de água no estuário pode ser identificada na estrutura das correntes na embocadura do sistema, como pode ser observado na análise dos dados referentes ao ponto de coleta UC6 apresentada na Seção III.2.

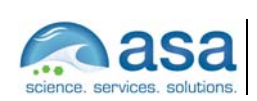

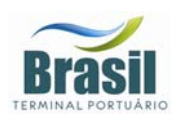

# *IV BIBLIOGRAFIA*

- **CETESB (1985).** Baixada Santista, carta do meio ambiente e de sua dinâmica (Memorial Descritivo). CETESB –SP, 33p.
- **CASTRO FILHO, B.M.C. & MIRANDA, L. B., 1998.** Physical Oceanography of the Western Atlantic Continental Shelf located between 4o N and 34o S. The Sea. John Wiley & Sons, Inc.. 11:209-251.
- **FUNDESPA (1999)**. Levantamento Oceanográfico da Área Diretamente Afetada por Efluentes dos Emissários Submarinos de Esgotos da SABESP, Entre os Municípios de São Sebastião e Mongaguá, Estado de São Paulo.
- **STECH J. L. E LORENZZETTI J. A., 1992.** The response of the South Brazil Bight to the passage of wintertime cold fronts. Journal of Geophysical Research 97, 9507-9520.
- **HARARI, J. & CAMARGO R. (1995).** Tides and mean sea level variabilities in Santos (SP), 1944 to 1989. Relatório Interno do Instituto Oceanográfico da Universidade de São Paulo, no. 36, p. 1-15.
- **HARARI, J. & CAMARGO R. (1997).** Simulação da circulação de maré na região costeira de Santos(SP), com modelo numérico hidrodinâmico. Suplemento da Revista Pesquisa Naval/Revista Marítima Brasileira, vol. 10, p. 173-188.

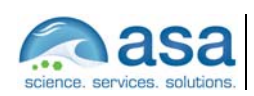

**Anexo 19.2**  PARTE II - MODELAGEM NUMÉRICA DA HIDRODINÂMICA E EFEITOS DA IMPLANTAÇÃO DO TERMINAL NA CIRCULAÇÃO LOCAL

# SUPORTE TÉCNICO PARA ELABORAÇÃO DE EIA/RIMA DO TERMINAL PORTUÁRIO NO ESTUÁRIO DE SANTOS (SP)

Parte II – MODELAGEM NUMÉRICA DA HIDRODINÂMICA E EFEITOS DA IMPLANTAÇÃO DO TERMINAL NA CIRCULAÇÃO LOCAL

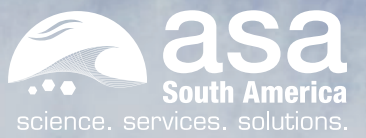

Revisão 01 Jun/2008

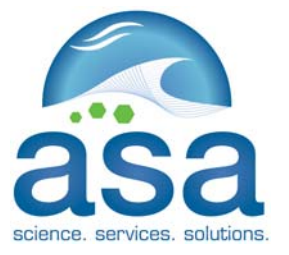

*ASA SOUTH AMERICA Rua Fidalga, 711 Vila Madalena – São Paulo –SP CEP 05432-070* 

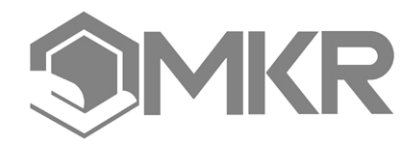

*MKR Tecnologia, Serviços, Indústria e Comércio Ltda. Al. Franca, 267 – 2º andar São Paulo – SP CEP 01422-000* 

# *SUPORTE TÉCNICO PARA ELABORAÇÃO DE EIA/RIMA DO TERMINAL PORTUÁRIO NO ESTUÁRIO DE SANTOS (SP)*

#### *Parte II – MODELAGEM NUMÉRICA DA HIDRODINÂMICA E EFEITOS DA IMPLANTAÇÃO DO TERMINAL NA CIRCULAÇÃO LOCAL*

Equipe Técnica *ASA SOUTH AMERICA*:

**EDUARDO AYRES YASSUDA** FÁBIO LUCIANO PINCINATO **GABRIEL CLAUZET** HEMERSON EVERALDO TONIN MARCO ANTONIO CORRÊA CARLOS EDUARDO SIMÃO

 $(N^{\circ}$  IBAMA: 94066) (Nº IBAMA: 1821519) (Nº IBAMA: 1031373) (Nº IBAMA: 1658739)  $(N^2$  IBAMA: 434236)  $(N^{\circ}$  IBAMA: 434226)

**Revisão 01 Junho / 2008** 

Responsável Técnico

\_\_\_\_\_\_\_\_\_\_\_\_\_\_\_\_\_\_\_\_

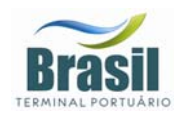

1/1

# *CONTROLE DE REVISÕES*

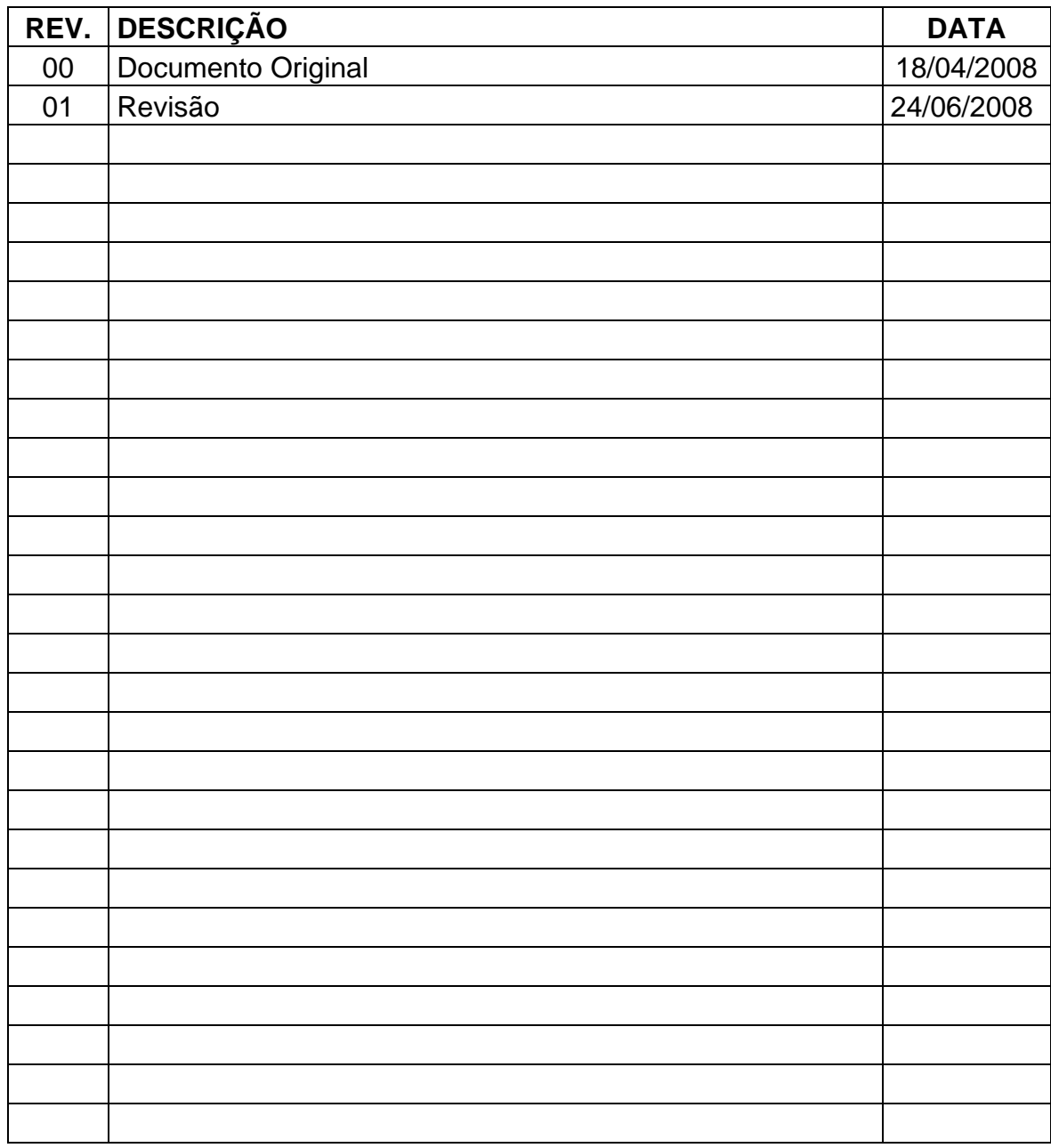

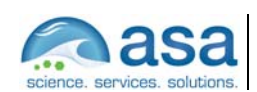

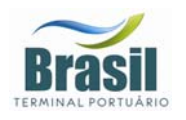

# *ÍNDICE GERAL*

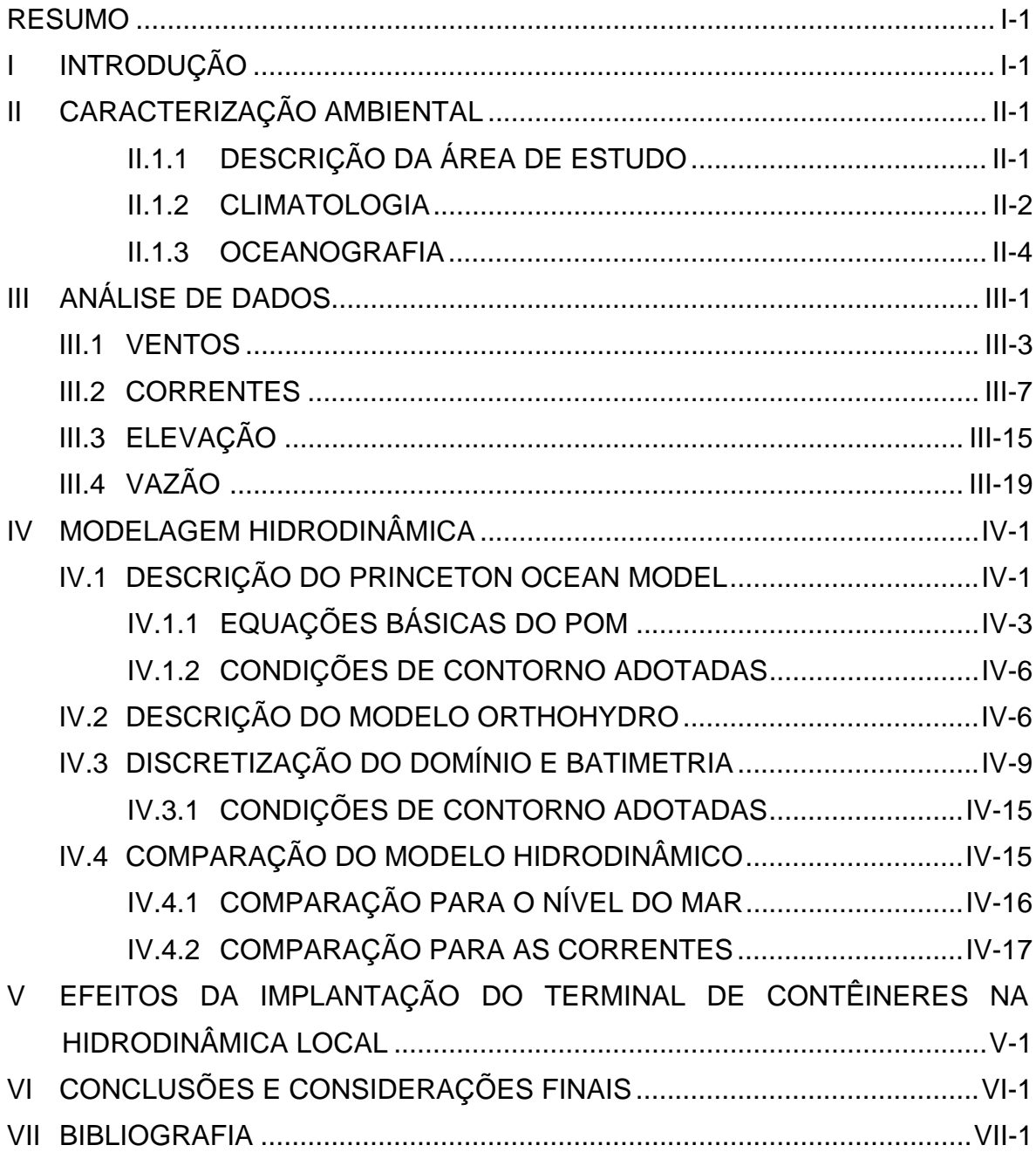

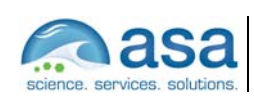

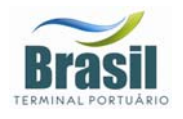

### *LISTA DE TABELAS*

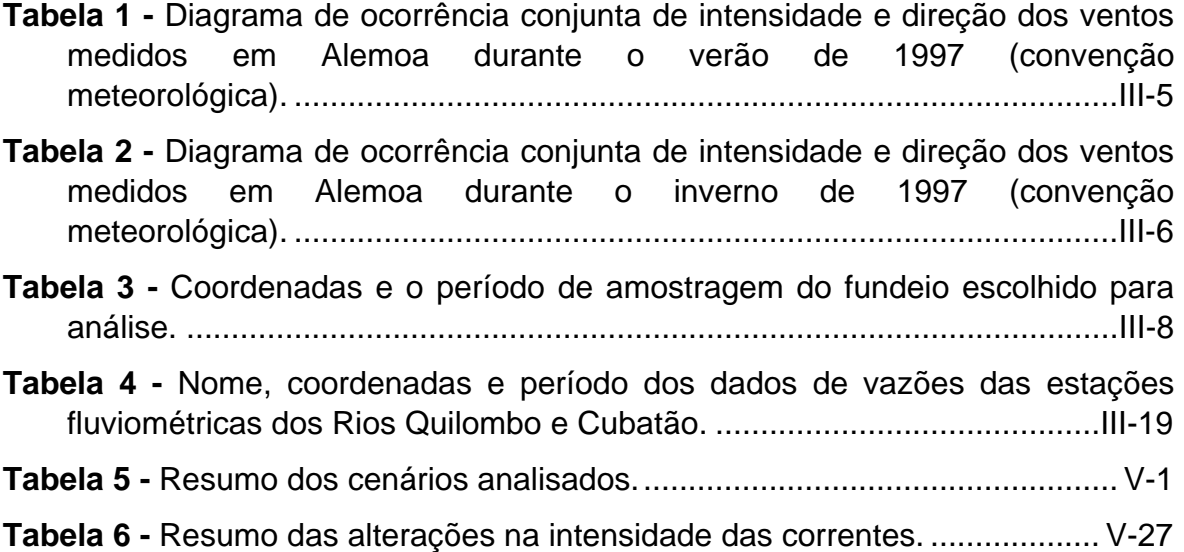

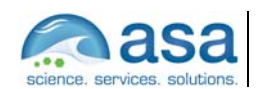

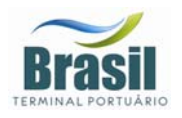

### *LISTA DE FIGURAS*

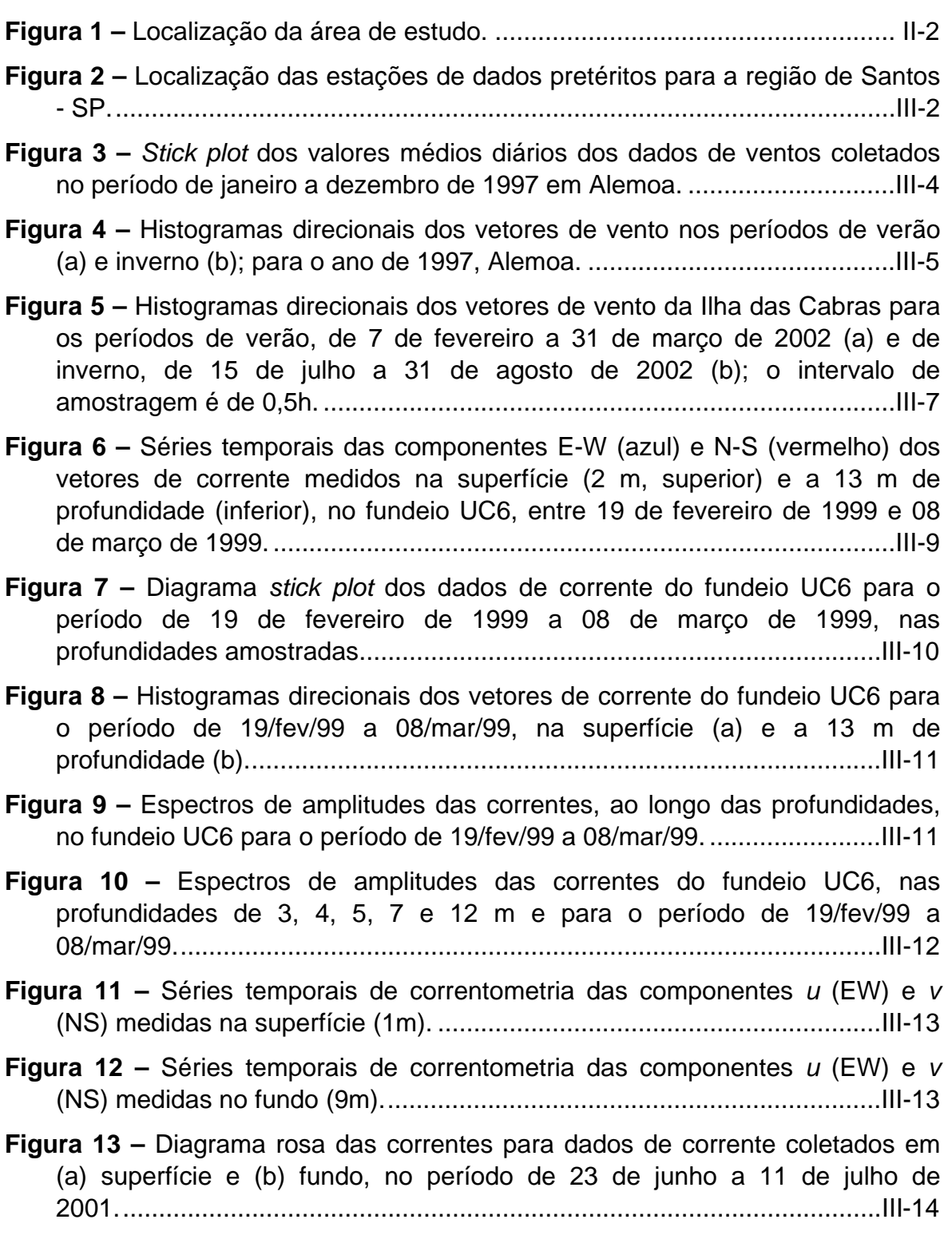

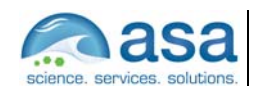

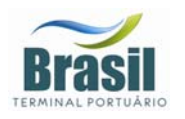

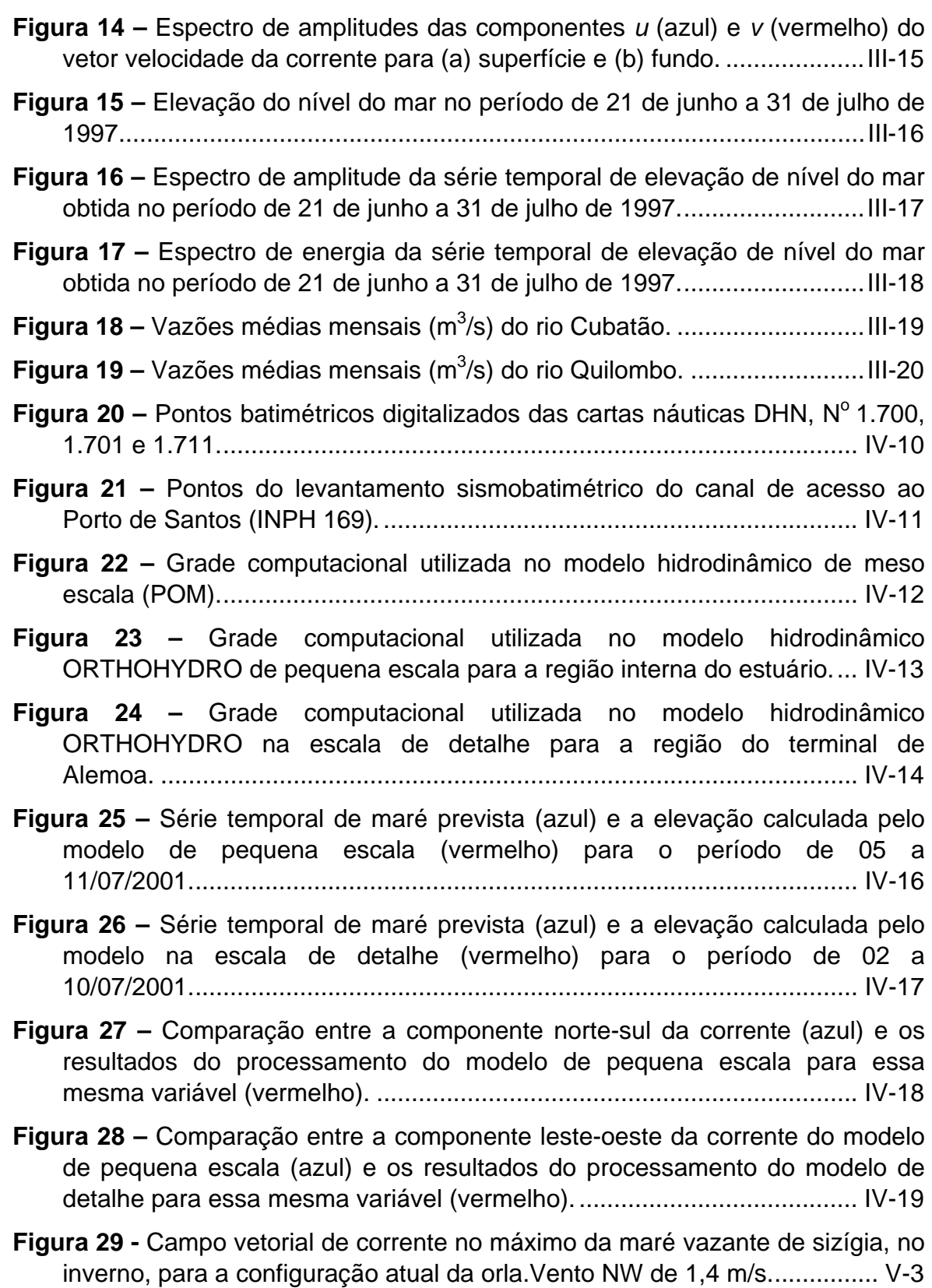

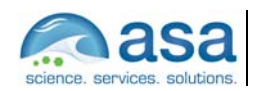

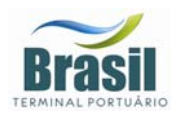

- **Figura 30** Campo vetorial de corrente no máximo da maré vazante de sizígia, no inverno, para a configuração da orla após a implantação do terminal de contêineres. Vento NW de 1,4 m/s. ............................................................. V-4
- **Figura 31** Alteração na intensidade da corrente (m/s) no máximo da maré vazante de sizígia, no inverno, decorrente da implantação do terminal de contêineres. Vento NW de 1,4 m/s. ............................................................. V-5
- **Figura 32** Campo vetorial de corrente no máximo da maré enchente de sizígia, no inverno, para a configuração atual da orla. Vento SE de 0,1 m/s. .......... V-6
- **Figura 33** Campo vetorial de corrente no máximo da maré enchente de sizígia, no inverno, para a configuração da orla após a implantação do terminal de contêineres. Vento SE de 0,1 m/s................................................................ V-7
- **Figura 34** Alteração na intensidade da corrente (m/s) no máximo da maré enchente de sizígia, no inverno, decorrente da implantação do terminal de contêineres. Vento SE de 0,1 m/s................................................................ V-8
- **Figura 35** Campo vetorial de corrente no máximo da maré vazante de quadratura, no inverno, para a configuração atual da orla. Vento ENE de 2,5 m/s. ........................................................................................................ V-9
- **Figura 36** Campo vetorial de corrente no máximo da maré vazante de quadratura, no inverno, para a configuração da orla após a implantação do terminal de contêineres. Vento ENE de 2,5 m/s. ....................................... V-10
- **Figura 37** Alteração na intensidade da corrente (m/s) no máximo da maré vazante de quadratura, no inverno, decorrente da implantação do terminal de contêineres. Vento ENE de 2,5 m/s........................................................... V-11
- **Figura 38** Campo vetorial de corrente no máximo da maré enchente de quadratura, no inverno, para a configuração atual da orla. Vento NW de 0,3 m/s. ...................................................................................................... V-12
- **Figura 39** Campo vetorial de corrente no máximo da maré enchente de quadratura, no inverno, para a configuração da orla após a implantação do terminal de contêineres. Vento NW de 0,3 m/s.......................................... V-13
- **Figura 40** Alteração na intensidade da corrente (m/s) no máximo da maré enchente de quadratura, no inverno, decorrente da implantação do terminal de contêineres. Vento NW de 0,3 m/s. ...................................................... V-14
- **Figura 41** Campo vetorial de corrente no máximo da maré vazante de sizígia, no verão, para a configuração atual da orla. Vento S de 1,5 m/s. ............. V-15
- **Figura 42** Campo vetorial de corrente no máximo da vazante de sizígia, no verão, para a configuração da orla após a implantação do terminal de contêineres. Vento S de 1,5 m/s................................................................ V-16

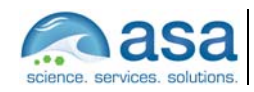

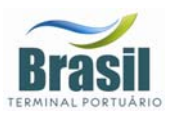

- **Figura 43** Alteração na intensidade da corrente (m/s) no máximo da vazante de sizígia, no verão, decorrente da implantação do terminal de contêineres. Vento S de 1,5 m/s. ................................................................................... V-17
- **Figura 44** Campo vetorial de corrente no máximo da maré enchente de sizígia, no verão, para a configuração atual da orla. Vento SSE de 0,2 m/s. ........ V-18
- **Figura 45** Campo vetorial de corrente no máximo da maré enchente de sizígia, no verão, para a configuração da orla após a implantação do terminal de contêineres. Vento SSE de 0,2 m/s........................................................... V-19
- **Figura 46** Alteração na intensidade da corrente (m/s) no máximo da maré enchente de sizígia, no verão, decorrente da implantação do terminal de contêineres. Vento SSE de 0,2 m/s........................................................... V-20
- **Figura 47** Campo vetorial de corrente no máximo da maré vazante de quadratura, no verão, para a configuração atual da orla. Vento ENE de 5,9 m/s....................................................................................................... V-21
- **Figura 48** Campo vetorial de corrente no máximo da maré vazante de quadratura, no verão, para a configuração da orla após a implantação do terminal de contêineres. Vento ENE de 5,9 m/s........................................ V-22
- **Figura 49** Alteração na intensidade da corrente (m/s) no máximo da maré vazante de quadratura, no verão, decorrente da implantação do terminal de contêineres. Vento ENE de 5,9 m/s........................................................... V-23
- **Figura 50** Campo vetorial de corrente no máximo da maré enchente de quadratura, no verão, para a configuração atual da orla. Vento ENE de 6,2 m/s....................................................................................................... V-24
- **Figura 51** Campo vetorial de corrente no máximo da maré enchente de quadratura, no verão, para a configuração da orla após a implantação do terminal de contêineres. Vento ENE de 6,2 m/s........................................ V-25
- **Figura 52** Alteração na intensidade da corrente (m/s) no máximo da enchente de quadratura, no verão, decorrente da implantação do terminal de contêineres. Vento ENE de 6,2 m/s........................................................... V-26

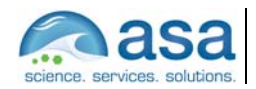

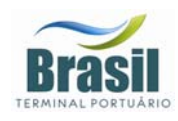

 $1/\bar{1}$ 

### **RESUMO**

Este relatório apresenta os resultados, obtidos em simulações hidrodinâmicas, da avaliação dos potenciais impactos nos padrões de circulação local decorrentes do Projeto de Implantação do Terminal de Contêineres do Porto de Santos. Para reproduzir com mais detalhes esses efeitos, foi necessário a implementação de três modelos hidrodinâmicos em escalas espaciais diferentes: modelo de meso escala, modelo de pequena escala e modelo em escala de detalhe. A modelagem em meso escala foi conduzida através da utilização do modelo POM, adaptado e implementado pela equipe de modelagem hidrodinâmica da *ASA SOUTH AMERICA*. Os modelos de pequena escala e na escala de detalhe foram elaborados através do modelo ORTOHYDRO, desenvolvido pela *APPLIED SCIENCE ASSOCIATES INC.*. Esse modelo apresenta um longo histórico de bem sucedidas aplicações em ambientes marinhos, costeiros e de águas interiores. Os padrões de circulação do estuário foram estudados considerando a situação atual e a hipótese sugerida em projeto. Os resultados das simulações hidrodinâmicas indicam que a intensidade das correntes calculadas sofre alteração de até 0,15 m/s, principalmente nas extremidades adjacentes ao aterro e na porção noroeste deste, onde o canal se tornará mais estreito. Na desembocadura do Rio Saboó foi observada uma diminuição da intensidade das correntes na maior parte dos cenários analisados. Com a implantação do terminal, é formada nessa região uma zona de sombra, mais abrigada das correntes.

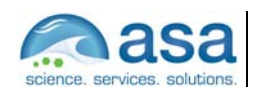

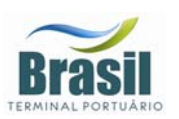

# **INTRODUÇÃO**

Neste relatório é apresentado um trabalho de modelagem numérica computacional, com o objetivo de dar suporte técnico à Brasil Terminal Portuário (BTP) nos estudos ambientais para elaboração de EIA RIMA da implantação de um Terminal de Contêineres no Porto de Santos, região de Alemoa – Estuário de Santos (SP). A aplicação de modelos numéricos hidrodinâmicos possibilita a visualização dos padrões de circulação para o cenário atual e sua comparação com os padrões futuros (após a execução das obras) sendo, portanto, uma importante ferramenta de auxílio nas tomadas de decisões.

Para reproduzir com mais detalhes os efeitos da implantação do terminal na hidrodinâmica local, foi necessário a implementação de três modelos hidrodinâmicos em escalas espaciais diferentes: modelo de meso escala, modelo de pequena escala e modelo em escala de detalhe. A modelagem em meso escala foi conduzida através da utilização do modelo POM, adaptado e implementado pela equipe de modelagem hidrodinâmica da *ASA SOUTH AMERICA*. Os modelos de pequena escala e na escala de detalhe foram elaborados através do modelo ORTOHYDRO, desenvolvido pela *APPLIED SCIENCE ASSOCIATES INC.*. Esse modelo apresenta um longo histórico de bem sucedidas aplicações em ambientes marinhos, costeiros e de águas interiores.

As modelagens numéricas foram realizadas considerando as situações atuais e futuras. Para o cenário futuro, foi considerada a alteração da orla decorrente da execução do aterro na área do terminal.

O Capítulo I discute o propósito do trabalho. A caracterização meteorológica e oceanográfica, já descrita na Parte I deste estudo, é reapresentada no Capítulo II. O Capítulo III mostra a análise dos dados disponíveis para a região. O Capítulo IV apresenta os modelos hidrodinâmicos implementados e o processo de calibração. No Capítulo V são apresentados os resultados das análises dos efeitos da implantação do terminal de contêineres na hidrodinâmica local. Por fim, o Capitulo VI apresenta as conclusões e considerações finais acerca dos resultados obtidos com esse estudo.

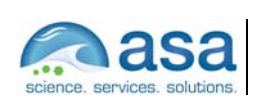

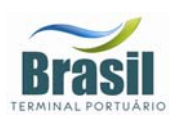

# *II CARACTERIZAÇÃO AMBIENTAL*

### *II.1.1 Descrição da Área de Estudo*

O Sistema Estuarino de Santos – São Vicente é composto por duas grandes ilhas, a Ilha de São Vicente e a Ilha de Santo Amaro. Na primeira, localizam-se as cidades de Santos e São Vicente, e na segunda, cujo limite com o continente é definido geograficamente pelo Canal de Bertioga, localizam-se o município do Guarujá e seu distrito de Vicente de Carvalho.

Ao norte da Ilha de São Vicente localizam-se os Largos de Santa Rita e do Caneu, as Ilhas de Bagres e Barnabé, o Canal de Piaçagüera (ou canal da COSIPA), o Terminal de Alemoa e a Ilha Duas Barras. A oeste da Ilha de São Vicente encontra-se o Canal de São Vicente, a leste fica o canal do Porto de Santos, que atinge a profundidade de até 25 m. Nele encontram-se o Porto de Santos a oeste e o bairro de Vicente de Carvalho a leste. A saída do canal do Porto é dragada a uma profundidade média de 12 m. Ao sul da Ilha de São Vicente encontra-se a Baía de Santos, que engloba todas as praias das cidades de Santos e São Vicente.

O Sistema Estuarino de Santos – São Vicente é alimentado por um conjunto de mananciais provenientes das encostas da Serra do Mar e de origem da própria baixada. Os rios que nascem na Serra do Mar apresentam um regime torrencial; porém, devido à pequena declividade da baixada, mudam de regime, dificultando o escoamento das águas. Este fenômeno origina o labirinto de canais e meandros, característicos desta região.

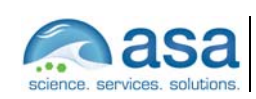

**Pág.**   $II - 2/4$ 

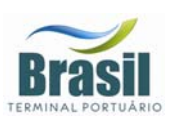

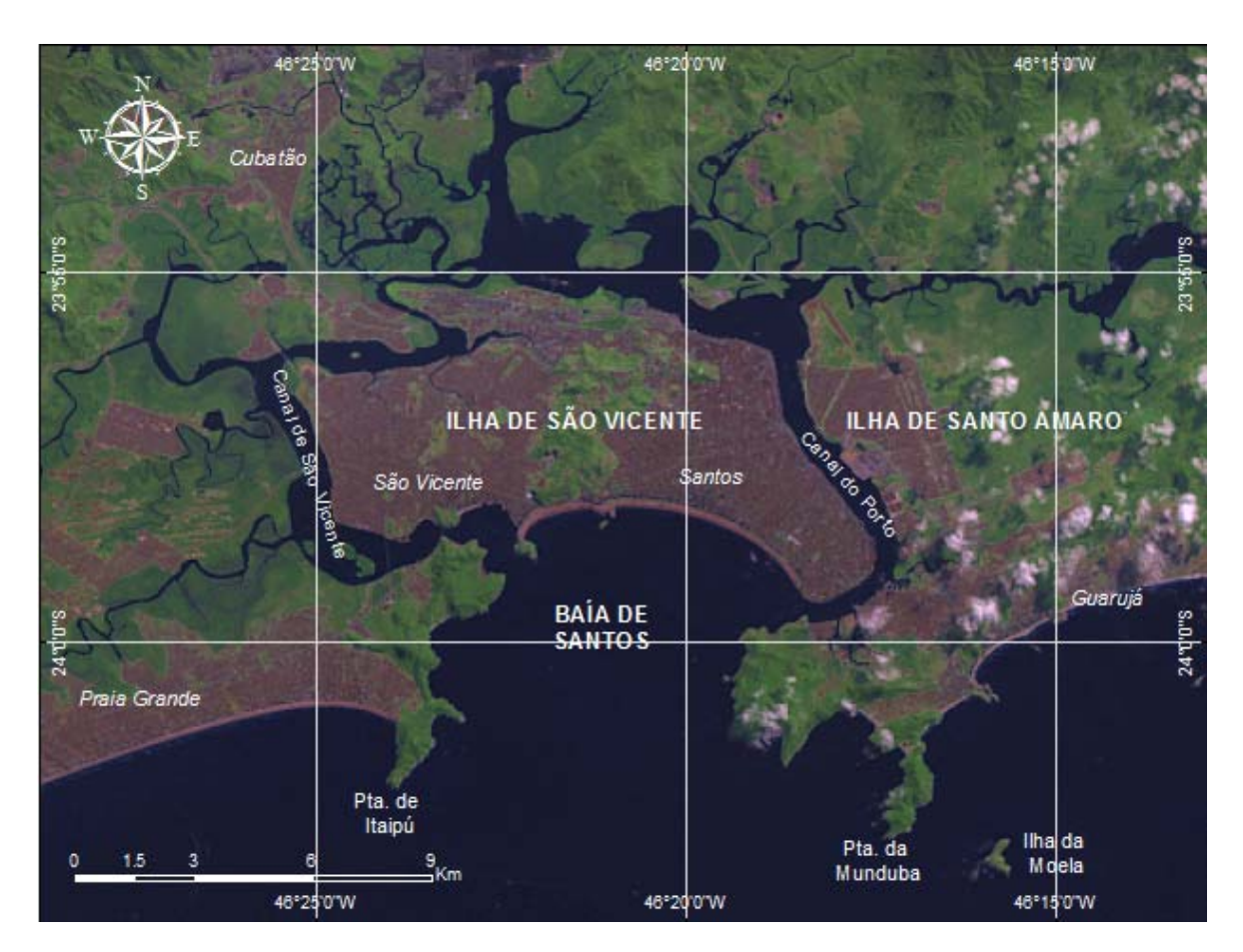

*Figura 1 – Localização da área de estudo.* 

#### *II.1.2 Climatologia*

A Baixada Santista apresenta clima tropical úmido, sujeito à alta variação térmica e a altos índices pluviométricos. A massa de ar predominante na região é a Tropical Atlântica. Segundo um estudo realizado pela CETESB (1985), três massas de ar atuam na região (além da Tropical Atlântica): Subtropical, Polar e Equatorial Continental.

A região apresenta um dos mais altos índices pluviométricos do país, com alta variabilidade de ano a ano. O mês mais seco do ano é agosto (90,6 mm), enquanto que fevereiro apresenta os maiores índices pluviométricos (301 mm).

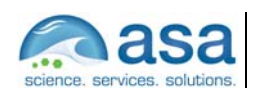

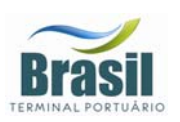

A temperatura média anual do ar é de 22 ºC, com máximos em fevereiro (29,4 ºC) e mínimos em julho (14,6 ºC).

O padrão característico das condições meteorológicas e circulação atmosférica de baixos níveis na região é dominado pelo Anticiclone semifixo do Atlântico Sul (AAS) (ou Alta Subtropical do Atlântico Sul) e pelo Anticiclone Polar Móvel (APM). Periodicamente, a situação de bom tempo induzida pelo AAS, caracterizada por ventos moderados vindos de nordeste, é perturbada pelo deslocamento de sistemas frontais forçados pelo APM. Estes sistemas frontais formam-se geralmente sobre o Oceano Pacífico Sul, se dirigem para leste até encontrarem os Andes, e, entre 40 e 20ºS, seguem no sentido sudoeste-nordeste ao longo da costa leste sul americana. Eventualmente, os sistemas frontais podem atingir latitudes menores do que 13ºS (Kousky, 1979, *apud* Castro Filho & Miranda, 1998).

Stech & Lorenzzetti (1992) propuseram um modelo conceitual para passagem de frentes frias sobre a Bacia de Santos. Segundo o modelo, um observador localizado sobre um ponto fixo na Plataforma Continental Sudeste (PCSE) presenciaria a evolução do seguinte quadro: antes da passagem do sistema frontal, ventos de NE sopram persistentemente sobre a região com velocidade média de 5 m/s; quando a frente aproxima-se do observador o vento gira de nordeste para noroeste no sentido anti-horário; imediatamente após a passagem da frente fria o vento passa a soprar de sudoeste com velocidade média de 8 m/s; nas 24 horas seguintes o vento roda gradativamente de sudoeste para nordeste novamente, no sentido anti-horário. O tempo médio de propagação de uma frente fria sobre a PCSE é de 2 dias, o que confere a frente uma velocidade de 500 km/dia. Este quadro se repete em média de 3 a 6 vezes por mês, ou seja, com período entre frentes variando de 5 a 10 dias.

Quando as frentes se propagam para NE, eventualmente estacionam sobre a PCSE causando períodos longos de chuva. O mais comum, entretanto, é a frente dissipar-se ou desviar-se para leste. Assim sendo, a freqüência da ocorrência de sistemas frontais diminui em direção ao Equador e aumenta no inverno, quando o APM, fortalecido, empurra as frentes e a AAS mais para o norte.

Na escala temporal diurna existe a influência de circulações locais forçadas pela ação das brisas marinhas e terrestres.

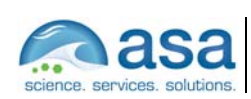
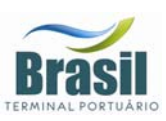

#### *II.1.3 Oceanografia*

A Baía de Santos é um ambiente costeiro que recebe influência de águas de origem oceânica através de sua entrada. Como essa baía recebe a massa de água estuarina, ela também é influenciada por águas de origem continental dos Canais de Piaçaguera (Canal do Porto) a leste, e Mar Pequeno (Barra de São Vicente), a oeste. As águas fluviais são captadas pelos rios da bacia de drenagem do complexo Sistema Estuarino de Santos. Essa baía é um sistema cuja circulação é condicionada pela geometria e topografia do fundo submarino, podendo apresentar características de um estuário. De acordo com FUNDESPA (1999), as principais forças geradoras dos movimentos e processos de mistura na baía são: a co-oscilação da maré, o vento, a descarga de água doce, os gradientes de densidade, e a circulação costeira adjacente.

A maré, no Estuário e Baía de Santos, tem caráter semidiurno; a amplitude média de sizígia é de 1,23 m e a de quadratura é igual a 0,27 m (para o Porto de Santos). As frentes frias (freqüentes na região, especialmente durante o inverno), produzem alterações no nível médio do mar, que podem ultrapassar meio metro (Harari & Camargo, 1995).

As características mais importantes das marés são (Harari & Camargo, 1997): as diferenças de intensidade de circulação entre a parte costeira profunda e as regiões interiores rasas, contrastes na circulação da Baía de Santos, condições de convergência e divergência nos Canais de Bertioga e de São Vicente, assimetrias de maré nas regiões rasas e rotação anti-horária das correntes nas áreas costeiras. Segundo estes autores, estas feições gerais são comuns a todos os ciclos de maré nesta região.

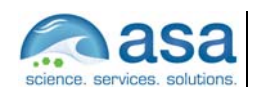

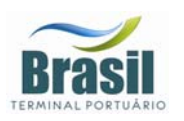

# *III ANÁLISE DE DADOS*

Nesta etapa do trabalho é apresentada a análise de dados pretéritos relacionados à atuação dos ventos e ao regime de vazão e marés do corpo d'água na região de interesse. Essas informações são necessárias para a melhor compreensão da dinâmica local e para a definição de cenários representativos das diferentes condições hidrodinâmicas e meteorológicas encontradas na área.

A Figura 2 ilustra os pontos de coleta dos dados disponíveis para a região. As denominações dos pontos de coleta aqui apresentados foram atribuídas pela *ASA SOUTH AMERICA*.

Os dados mais significativos para os propósitos deste estudo são descritos e analisados nesta seção.

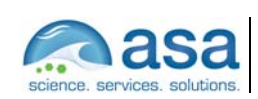

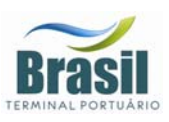

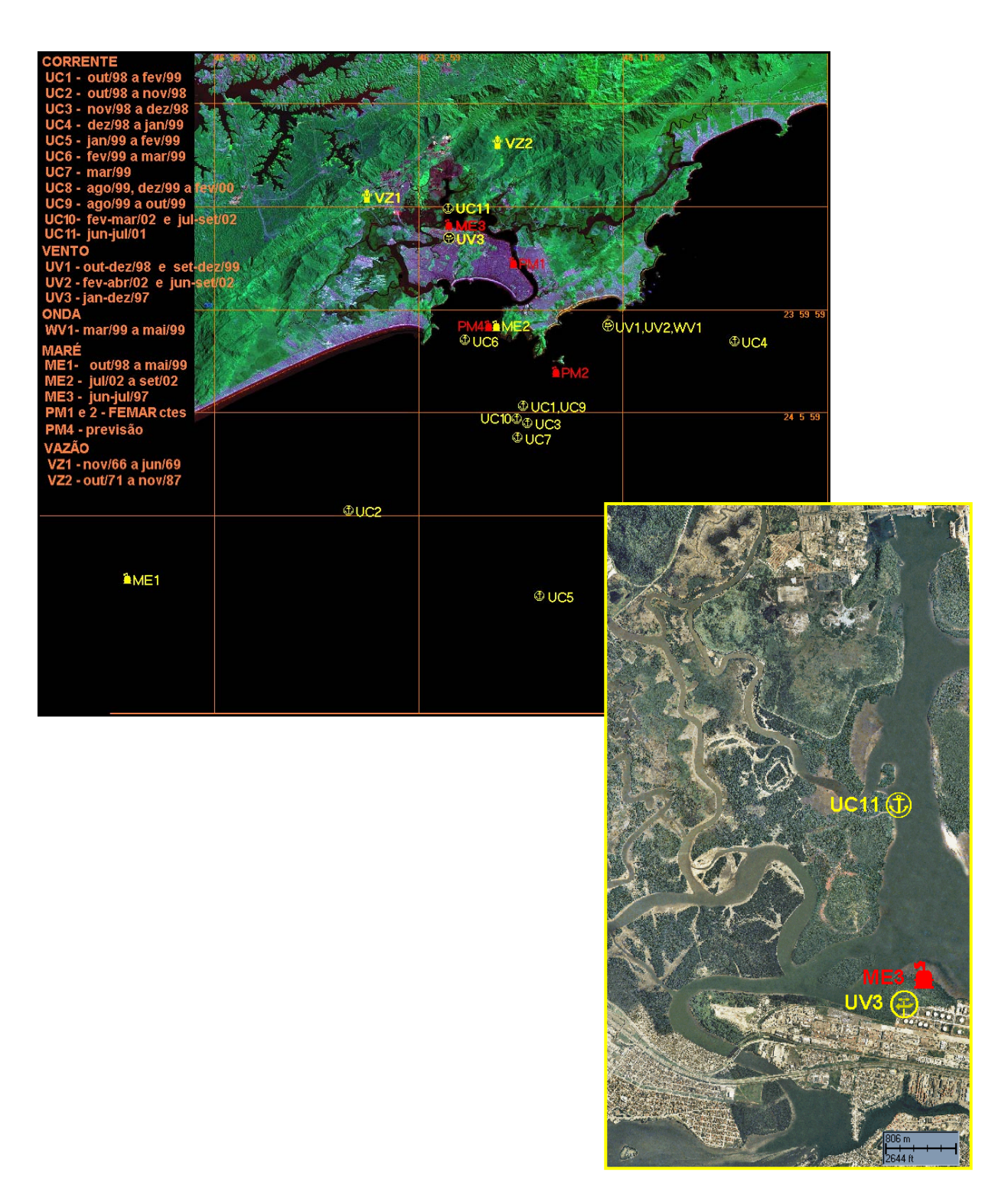

*Figura 2 – Localização das estações de dados pretéritos para a região de Santos - SP.* 

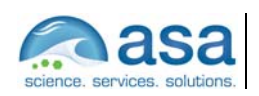

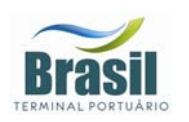

#### *III.1 VENTOS*

Os dados de vento obtidos através de medições são referentes a cinco períodos:

- de 01 de janeiro a 31 de dezembro de 1997;
- de 22 de outubro a 14 de dezembro de 1998;
- de 15 de setembro a 21 de dezembro de 1999;
- de 7 de fevereiro a 5 de abril de 2002;
- de 15 de julho a 23 de setembro de 2002.

Os dados de 1997 foram obtidos na posição de latitude 23º 55,2' S e longitude 46º 22,6' W, em Alemoa, indicado na Figura 2 como UV3. Os quatro últimos registros foram medidos na Ilha das Cabras, e estão indicados na Figura 2 como UV1 para os dados de 1998/99 e UV2 para os dados medidos em 2002.

A Figura 3 apresenta o diagrama *stick plot* (valores médios diários) referente aos dados do período de janeiro e dezembro de 1997, obtidos em Alemoa.

Nas Figuras 4 (a) e (b) são apresentados os histogramas direcionais correspondentes aos dados de 1997 para os períodos de verão (fevereiro e março) e inverno (julho e agosto), respectivamente. A direção apresentada referese ao norte geográfico e segue a convenção meteorológica. A intensidade é apresentada em (m/s) e a escala de cores representa o número de observações (N.Obs.)

As Tabela 1 e Tabela 2 apresentam a freqüência de ocorrência conjunta entre intensidade e direção dos ventos nos períodos de verão e inverno de 1997, respectivamente. Neste quadro, foi utilizada a convenção meteorológica. Para ambos os períodos os ventos mais freqüentes são provenientes da direção ENE-E (26,8% das vezes em média) com velocidades entre 2 e 3 m/s. Os ventos mais intensos (12,0 m/s em média) são de noroeste e oeste – noroeste.

Estas análises mostram que os ventos mais freqüentes são provenientes do setor E-ENE influenciados pela ação da AAS, e os mais intensos, associados à

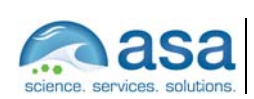

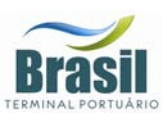

incidência de sistemas frontais com forte influência de efeitos orográficos, devido à posição do ponto de coleta (em Alemoa), são provenientes de W e W-NW (verão e inverno) e SW (inverno).

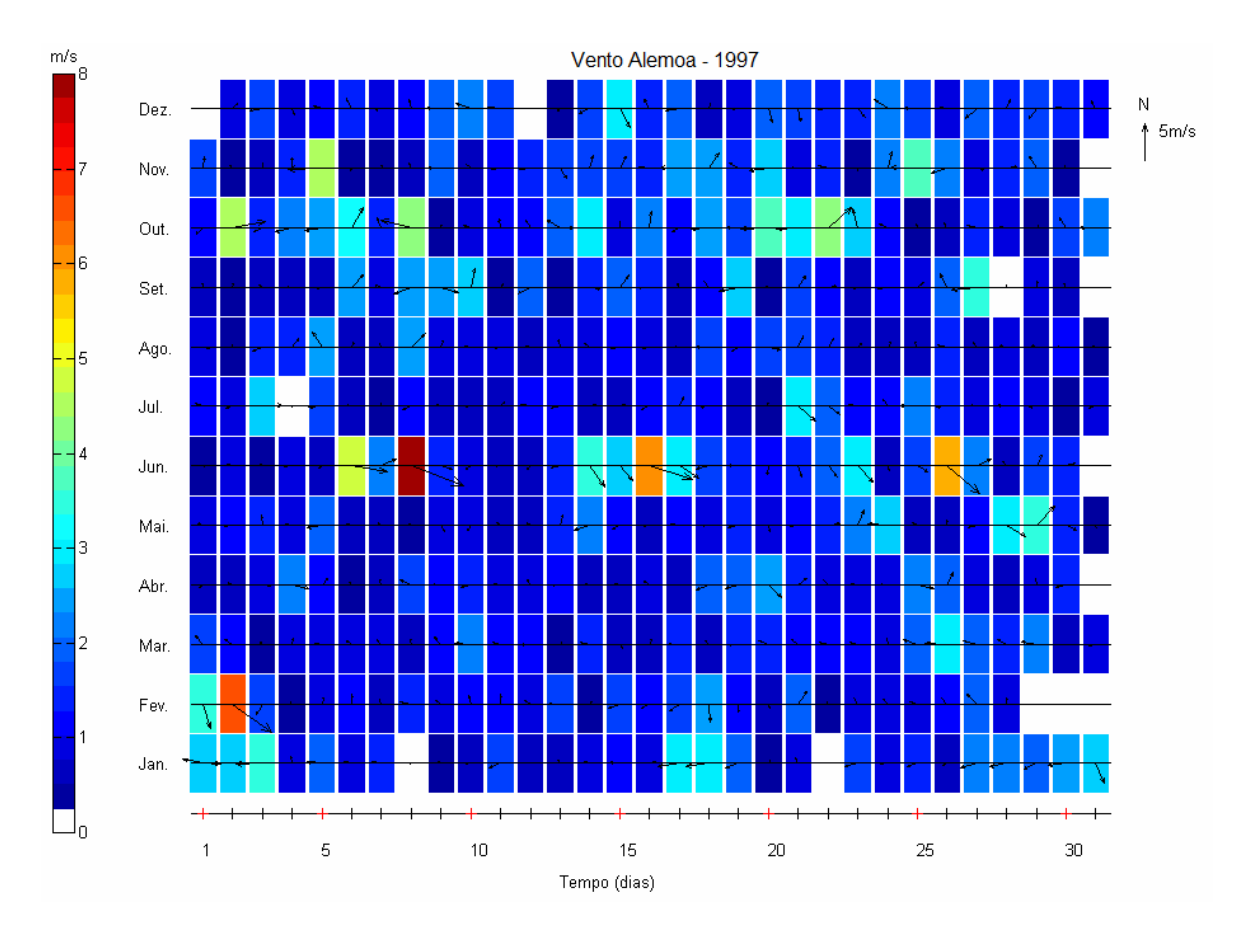

*Figura 3 – Stick plot dos valores médios diários dos dados de ventos coletados no período de janeiro a dezembro de 1997 em Alemoa.* 

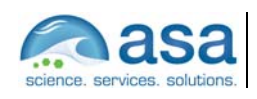

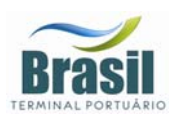

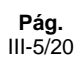

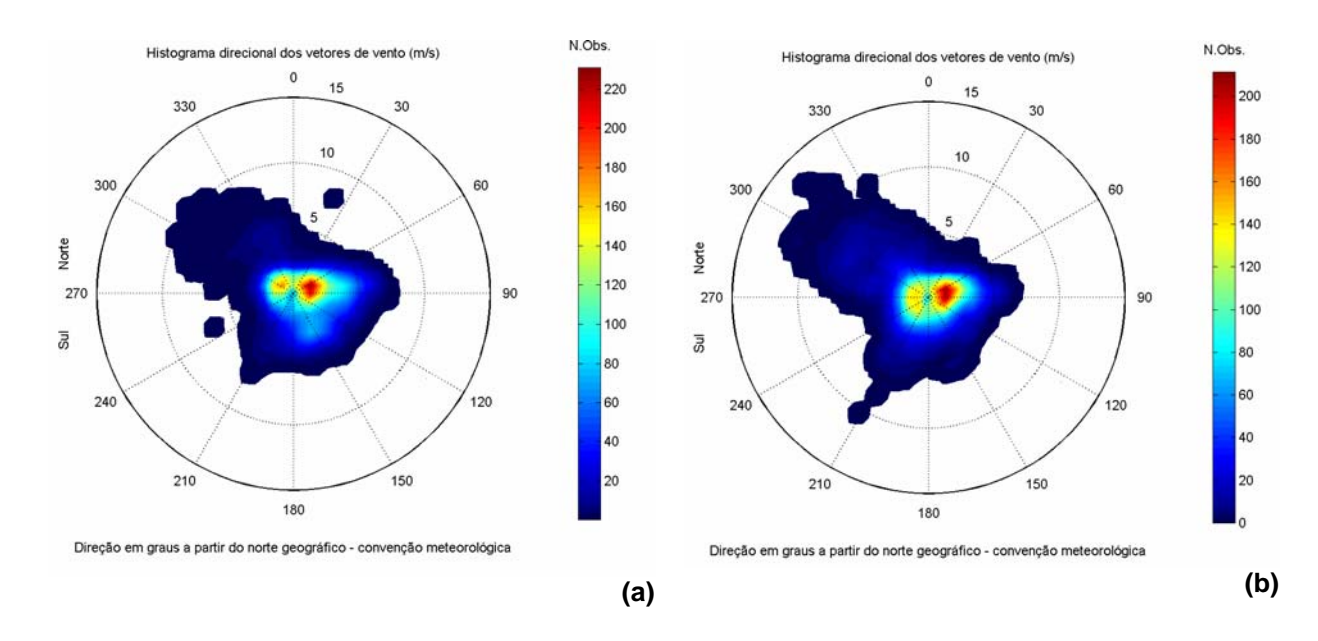

*Figura 4 – Histogramas direcionais dos vetores de vento nos períodos de verão (a) e inverno (b); para o ano de 1997, Alemoa.* 

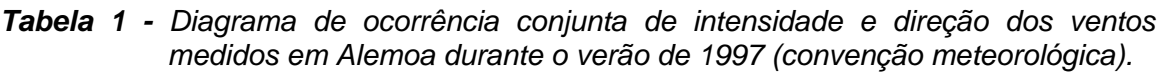

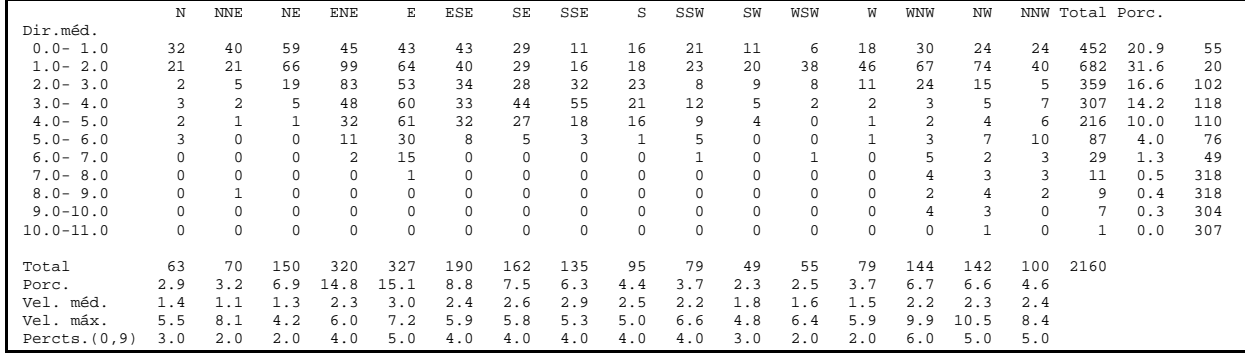

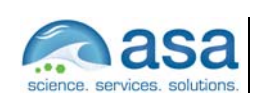

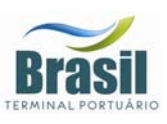

#### *Tabela 2 - Diagrama de ocorrência conjunta de intensidade e direção dos ventos medidos em Alemoa durante o inverno de 1997 (convenção meteorológica).*

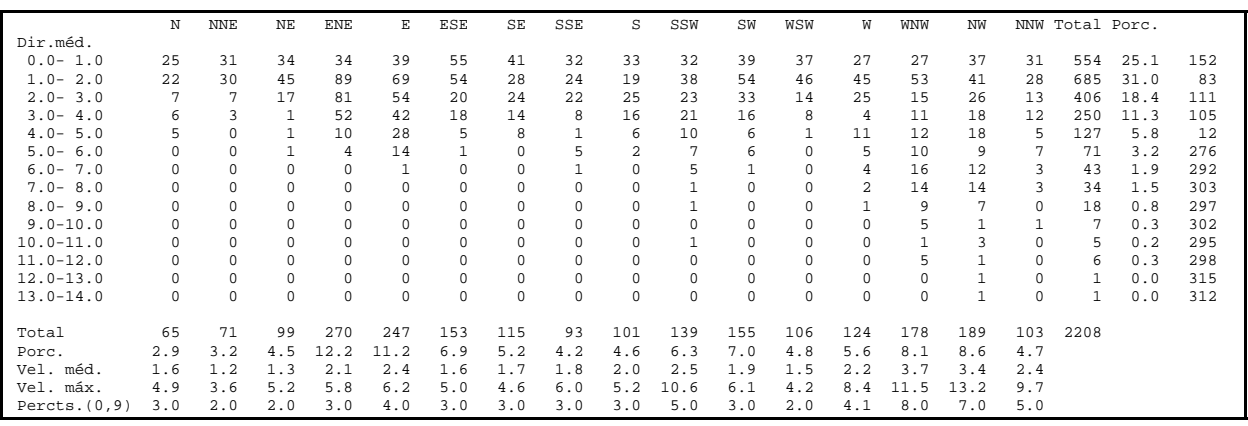

Os dados de vento coletados em 2002 são apresentados nas Figuras 5 (a) e (b) na forma de histogramas direcionais correspondentes aos dados coletados para os períodos de verão (fevereiro e março) e inverno (julho e agosto), respectivamente. A análise das figuras mostra a predominância de ventos de SE durante o verão e de S durante o inverno.

Os padrões apresentados na Figura 5 mostram que o comportamento do vento na região é resultante da ação da AAS combinada a efeitos orográficos, com uma maior ocorrência de sistemas atmosféricos transientes (*i.e.* sistemas frontais e ciclones extratropicais) no período de inverno, na forma de ventos provenientes de sul.

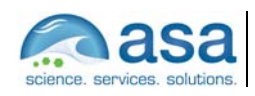

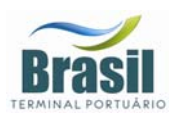

Análise de Dados III

**Pág.**  III-7/20

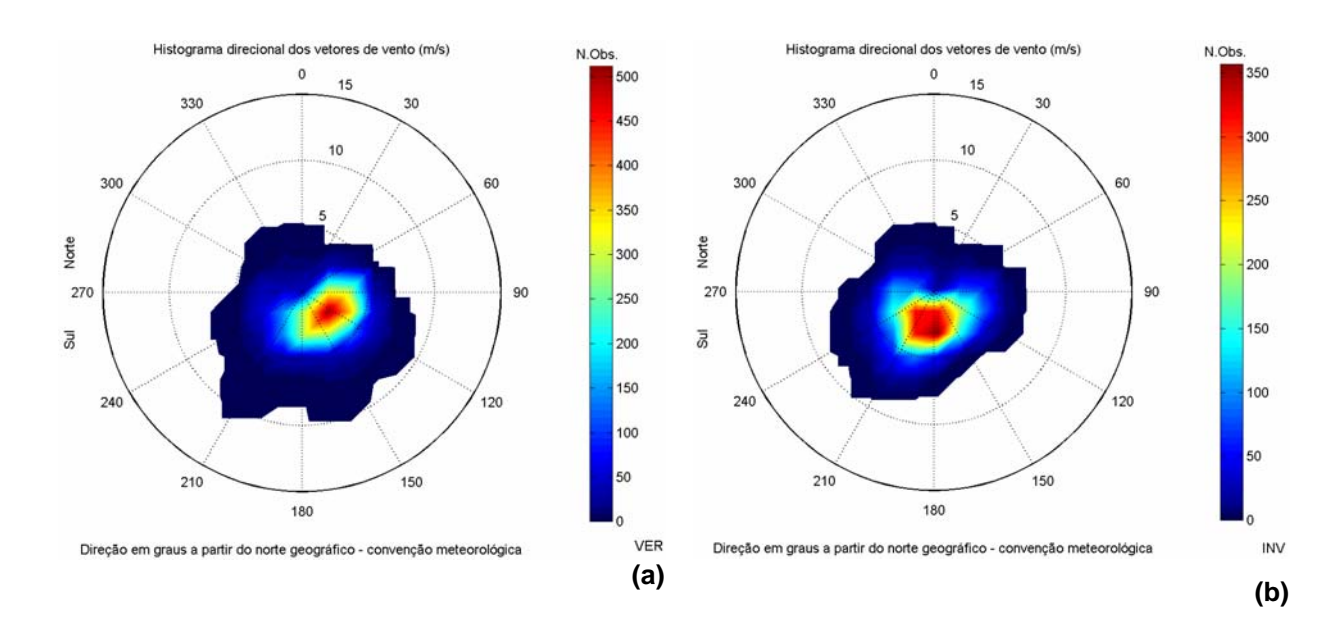

*Figura 5 – Histogramas direcionais dos vetores de vento da Ilha das Cabras para os períodos de verão, de 7 de fevereiro a 31 de março de 2002 (a) e de inverno, de 15 de julho a 31 de agosto de 2002 (b); o intervalo de amostragem é de 0,5h.* 

#### *III.2 CORRENTES*

Como se observa na Figura 2, existem 11 conjuntos de dados de corrente disponíveis para análise (indicados pelas denominações de UC1 a UC11). Os dados de UC1 a UC10 são provenientes da realização de 10 fundeios com ADCP. A análise destes dados indicou que, com exceção do ponto UC6 localizado na entrada do Estuário de Santos, os demais pontos apresentam um comportamento semelhante na distribuição vertical e temporal das correntes.

Tendo em vista a proximidade do fundeio denominado UC6 da fronteira do modelo de meso escala implementado (condição de contorno), apresentaremos, neste relatório, a análise dos dados relativos a este fundeio. A posição, duração e profundidades amostradas neste ponto estão indicadas na Tabela 3.

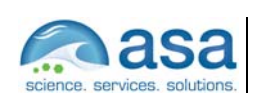

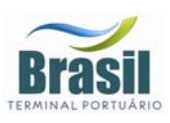

| <b>FUNDEIO</b>  | <b>LATITUDE</b>           | <b>LONGITUDE</b> | <b>PERÍODO</b> | PROF.(m)   |
|-----------------|---------------------------|------------------|----------------|------------|
| UC <sub>6</sub> | 24º 01,468 <sup>'</sup> S | 46° 21,393 W     | 19/02/1999     | 1,2,3,4,5  |
|                 |                           |                  | a              | 6,7,8,9,10 |
|                 |                           |                  | 08/03/1999     | 11,12,13   |

*Tabela 3 - Coordenadas e o período de amostragem do fundeio escolhido para análise.* 

Para a análise deste conjunto de dados são apresentados os gráficos de séries temporais das componentes E-W e N-S, os diagramas *stick plot*, os histogramas direcionais e os espectros de amplitude calculados ao longo das profundidades, Figuras 6 a 10.

A análise dessas figuras indica maior intensidade das correntes nas camadas superiores (Figuras 6 a 10). Nas profundidades entre 2 e 4 m, aproximadamente, as maiores concentrações de energia ocorrem nas bandas de freqüência de 0,1 cpd, 0,2 cpd e 1,0 cpd correspondentes aos períodos de 10 dias, 5 dias e 1 dia respectivamente (Figuras 9 e 10). As oscilações nos períodos de 5 e 10 dias estão associadas à incidência de sistemas frontais, e as oscilações com período diurno são resultantes da ação das brisas terrestres e marinhas. Estes resultados mostram que, nesta posição, a ação das forçantes meteorológicas é a responsável pelas variabilidades mais energéticas observadas no comportamento da corrente e que a influência destas forçantes são sentidas pelas correntes até a profundidade de, aproximadamente, 4 metros.

Os espectros de amplitude (Figuras 9 e 10) mostram que as variabilidades da corrente em torno de 2 e 3 cpd, associadas à maré astronômica semidiurna e terdiuna estão presentes em quase todas as profundidades. A maré astronômica semidiurna é a responsável pelas inversões da corrente produzindo os regimes de escoamento de enchente e vazante na entrada da baía, estas inversões são, também, visíveis nos gráficos de séries temporais (Figura 6).

O diagrama *stick plot* (Figura 7) e os histogramas direcionais dos vetores de corrente (Figura 8) mostram que a direção predominante da corrente, nesta posição, é noroeste – sudeste, com as intensidades de vazante maiores do que as de enchente. Mostram também que na superfície o transporte residual é em

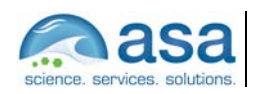

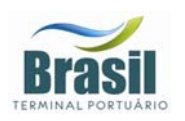

direção ao oceano e que no fundo é em direção à baía (Figura 8), Este comportamento observado na corrente está associado ao aporte fluvial da região.

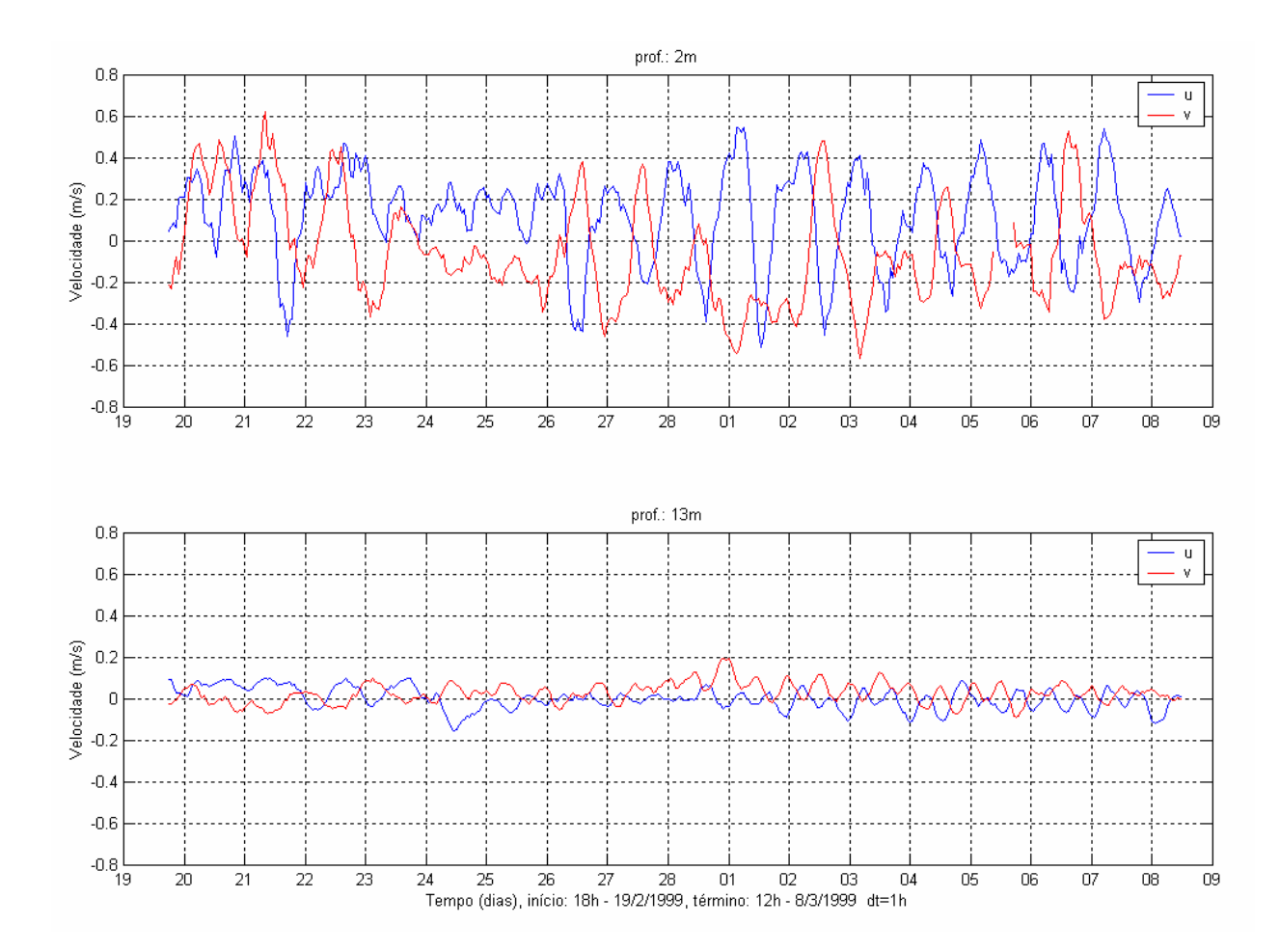

*Figura 6 – Séries temporais das componentes E-W (azul) e N-S (vermelho) dos vetores de corrente medidos na superfície (2 m, superior) e a 13 m de profundidade (inferior), no fundeio UC6, entre 19 de fevereiro de 1999 e 08 de março de 1999.* 

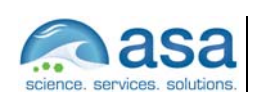

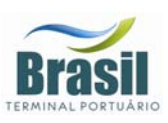

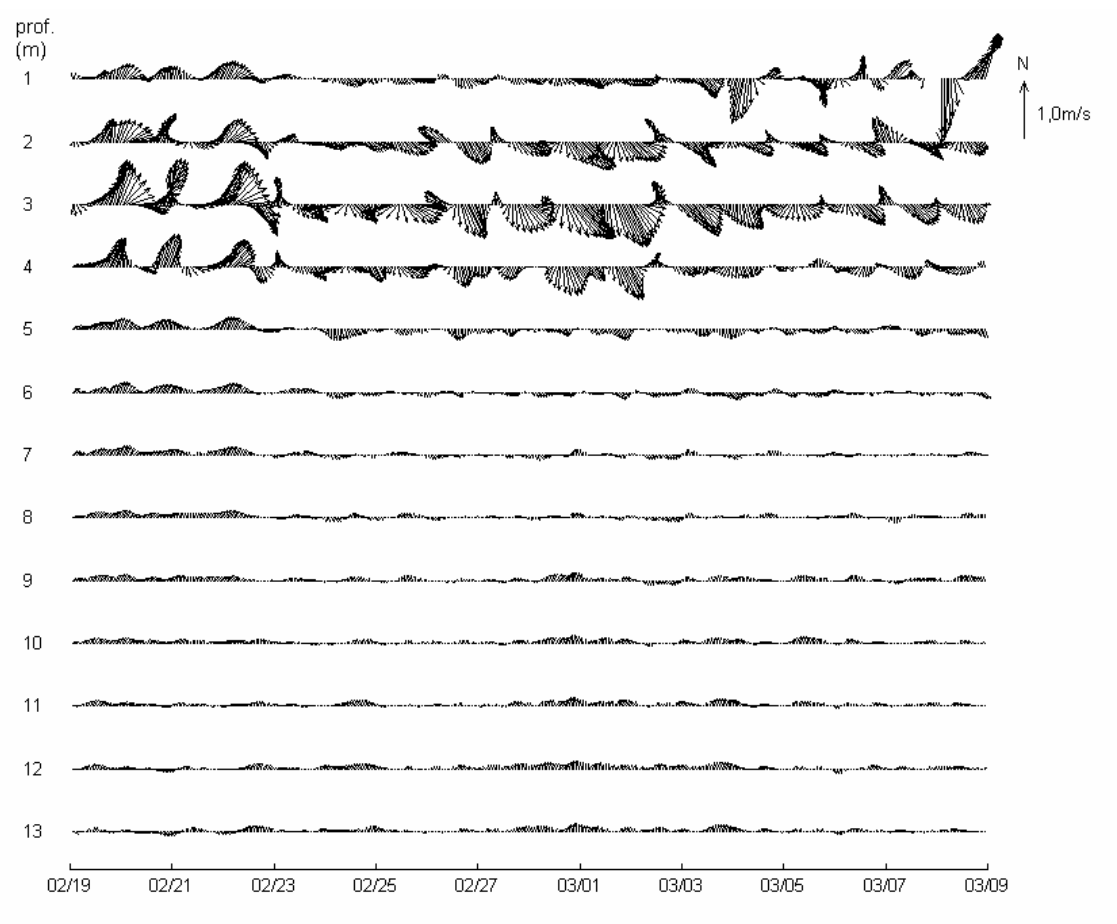

Tempo (dias), início: 18h - 19/2/1999, término: 12h - 8/3/1999 dt=1h

*Figura 7 – Diagrama stick plot dos dados de corrente do fundeio UC6 para o período de 19 de fevereiro de 1999 a 08 de março de 1999, nas profundidades amostradas.* 

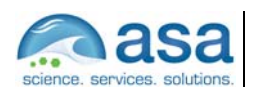

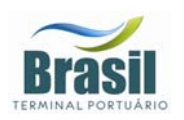

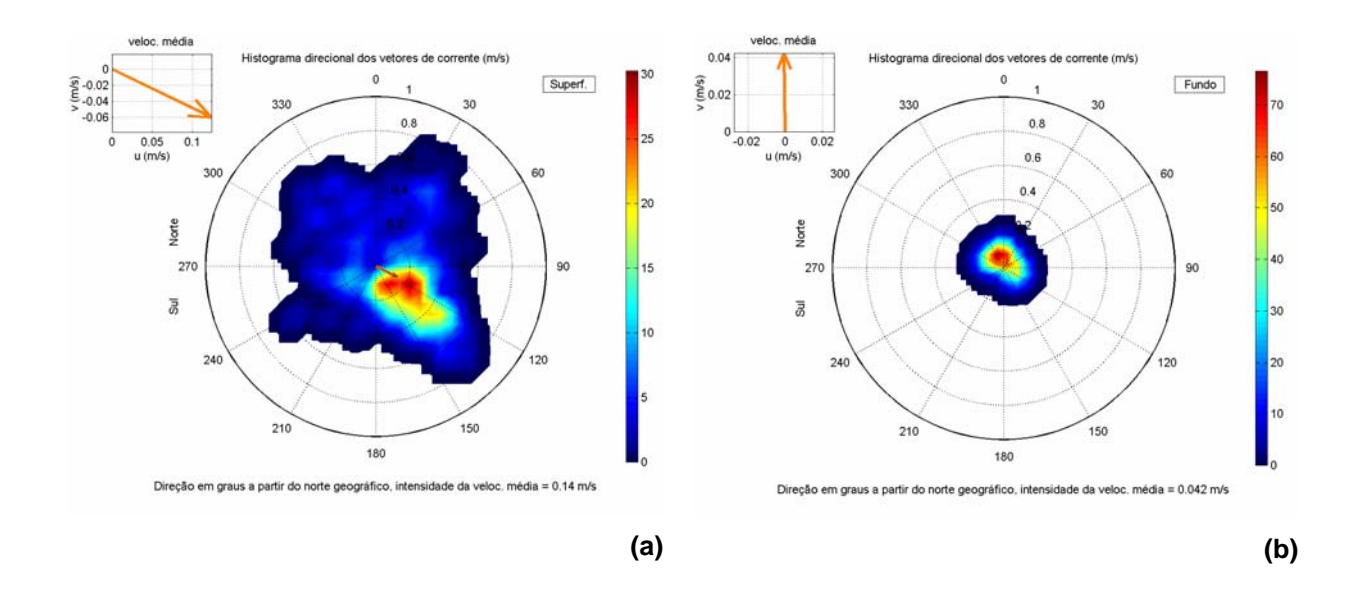

*Figura 8 – Histogramas direcionais dos vetores de corrente do fundeio UC6 para o período de 19/fev/99 a 08/mar/99, na superfície (a) e a 13 m de profundidade (b).* 

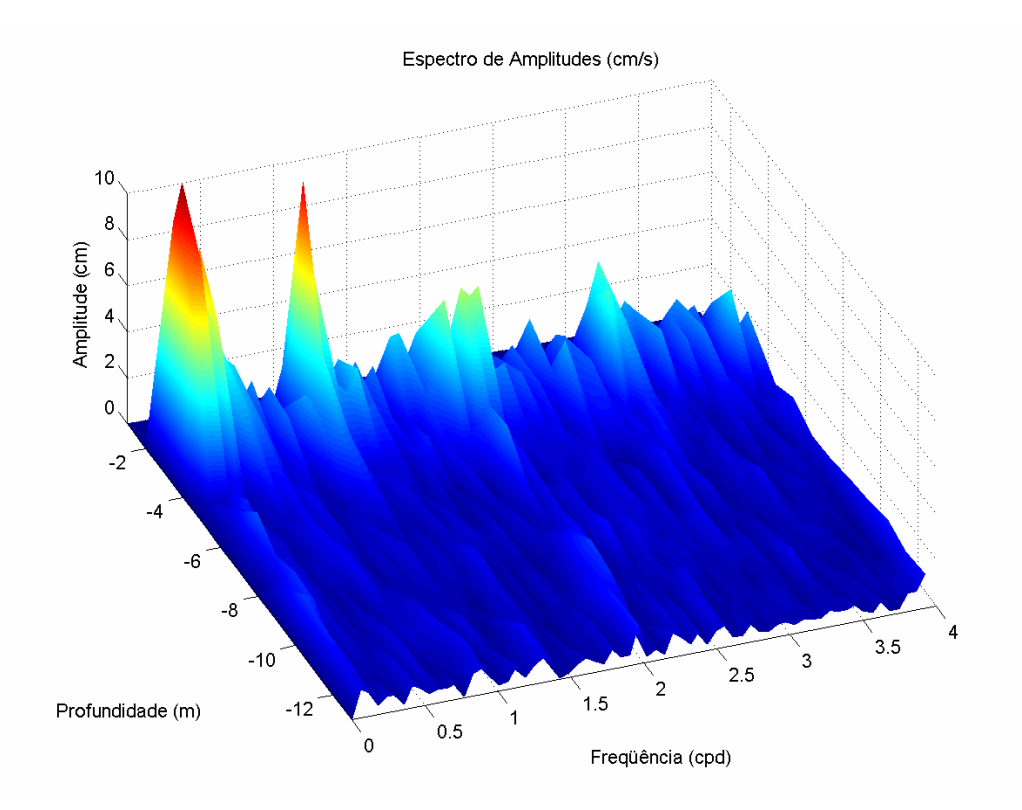

*Figura 9 – Espectros de amplitudes das correntes, ao longo das profundidades, no fundeio UC6 para o período de 19/fev/99 a 08/mar/99.*

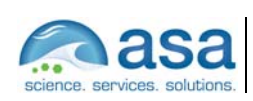

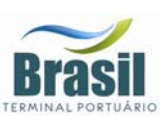

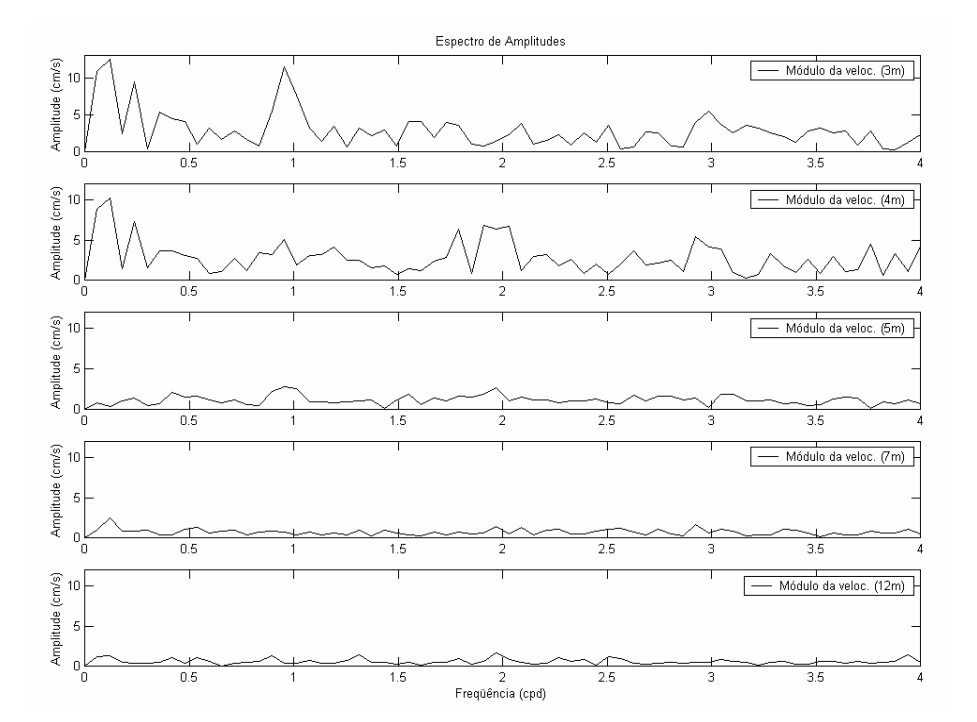

*Figura 10 – Espectros de amplitudes das correntes do fundeio UC6, nas profundidades de 3, 4, 5, 7 e 12 m e para o período de 19/fev/99 a 08/mar/99.* 

Outro conjunto de dados de correntometria escolhido para ser analisado neste relatório foi obtido através de amostragens horárias com correntógrafo acústico, modelo 2DACM, *Falmouth Scientific Inc*. e Mini-correntógrafo *SensorData*, modelo SD-6000, fundeados nas coordenadas 23º 53,987' S e 046º 22,64' W, no interior do Canal de Piaçaguera com lâmina d'água de aproximadamente 10 metros e, a montante do empreendimento da BTP. A posição deste fundeio está indicada na Figura 2 como UC11. A escolha deste conjunto de dados deve-se ao fato desta ser a posição de coleta mais próxima do local de interesse para estes estudos. As séries aqui apresentadas referem-se às profundidades de 1 metro (superfície) e 9 metros (fundo) durante o período compreendido entre 23 de junho e 11 de julho de 2001.

A Figura 11 apresenta as séries temporais com suas componentes Leste-Oeste (gráfico superior) e Norte-Sul (gráfico inferior) para superfície e a Figura 12 apresenta as séries temporais para o fundo.

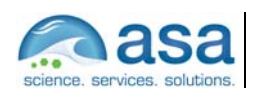

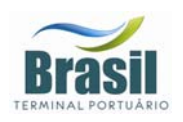

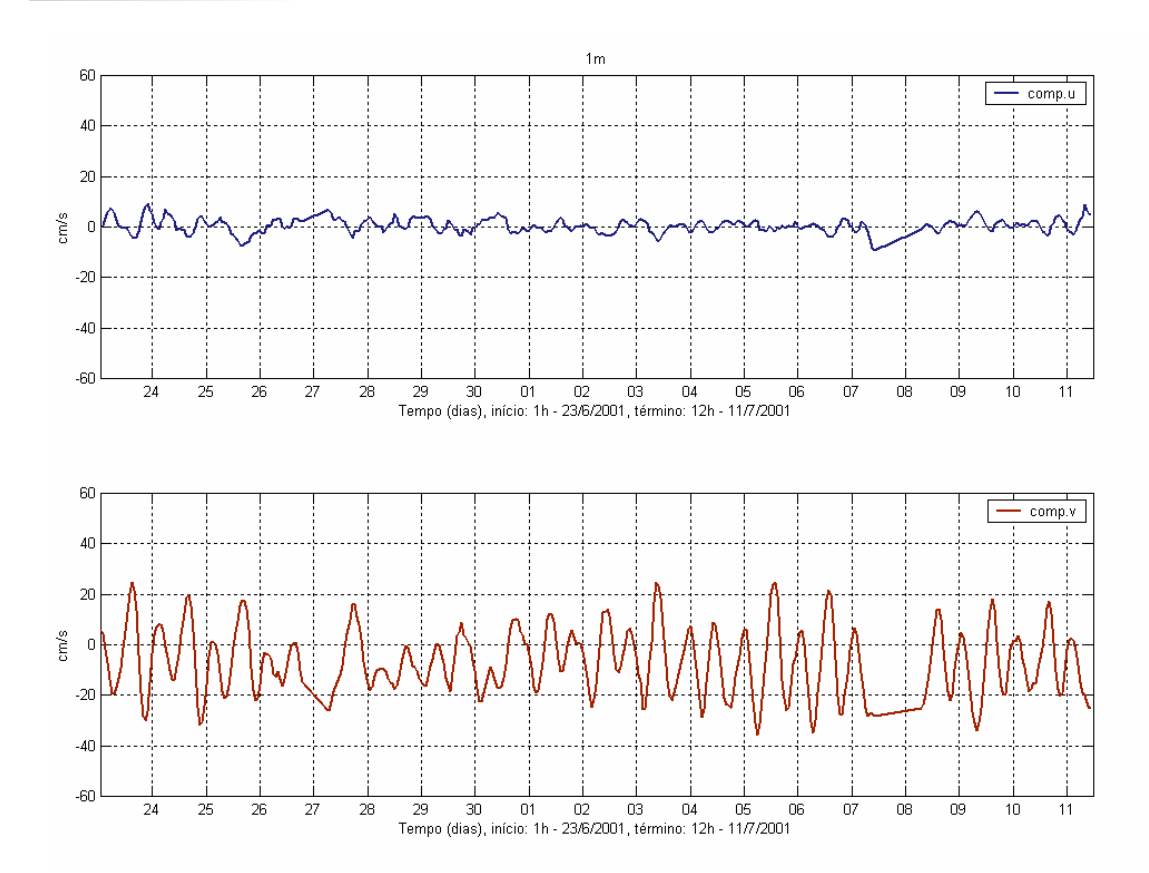

*Figura 11 – Séries temporais de correntometria das componentes u (EW) e v (NS) medidas na superfície (1m).*

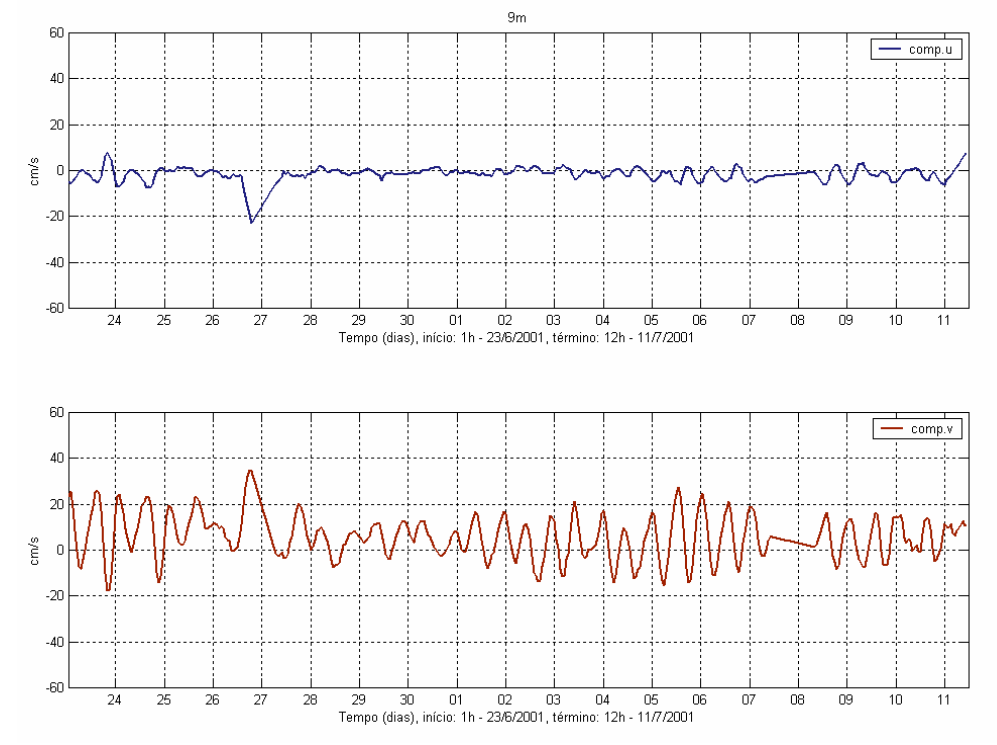

*Figura 12 – Séries temporais de correntometria das componentes u (EW) e v (NS) medidas no fundo (9m).*

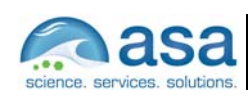

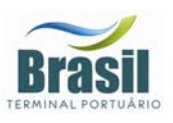

A Figura 13 apresenta o histograma direcional das correntes, para os dados descritos acima. Pode-se observar que nesta posição a corrente tem um eixo predominante em torno de 180<sup>°</sup> (SSE) e 350<sup>°</sup> (NNW), com as maiores intensidades e freqüências ocorrendo para SSE na superfície e para N - NW no fundo.

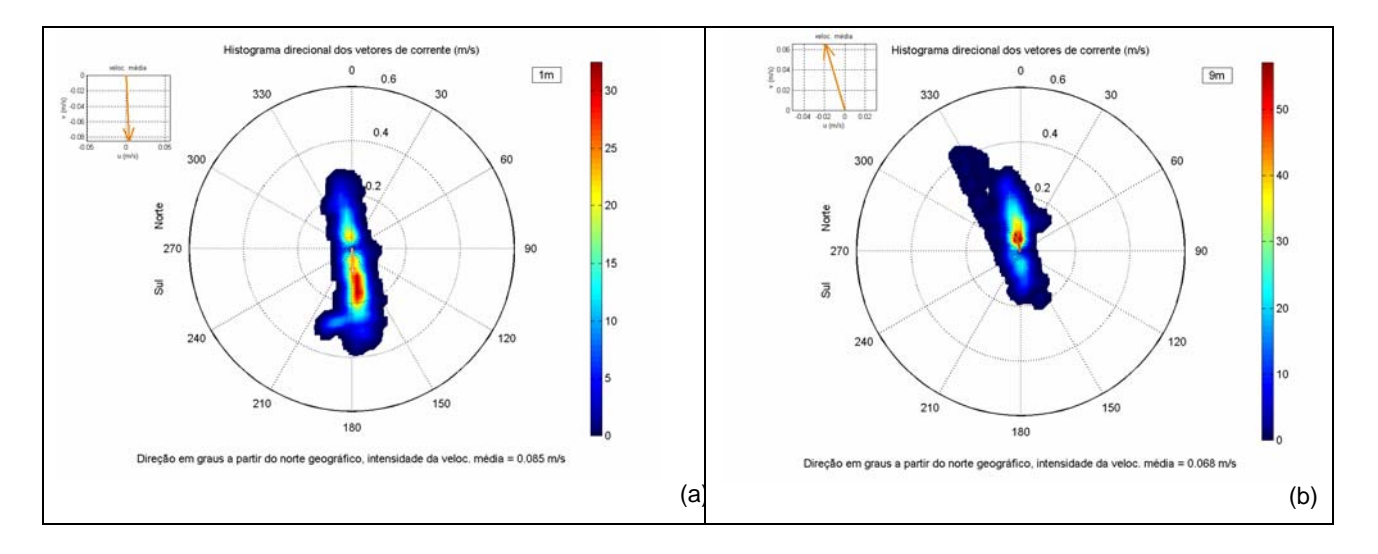

*Figura 13 – Diagrama rosa das correntes para dados de corrente coletados em (a) superfície e (b) fundo, no período de 23 de junho a 11 de julho de 2001.* 

Estas análises mostram que na posição de amostragem o escoamento é praticamente unidirecional, intercalando períodos de enchente e vazante causados por maré astronômica. As correntes de superfície apresentaram magnitudes superiores às de fundo durante os períodos de vazantes e durante as enchentes as correntes de fundo apresentaram intensidades maiores do que as de superfície. Este padrão de circulação é coerente com a de um estuário estratificado ou parcialmente estratificado.

A Figura 14 apresenta os espectros de amplitudes das componentes de corrente para superfície e fundo. Essa análise mostra que a corrente tem um caráter predominantemente semidiurno com as maiores amplitudes ocorrendo em torno das freqüências de 2 cpd.

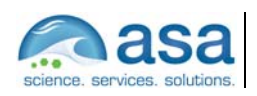

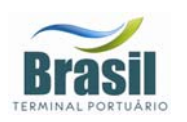

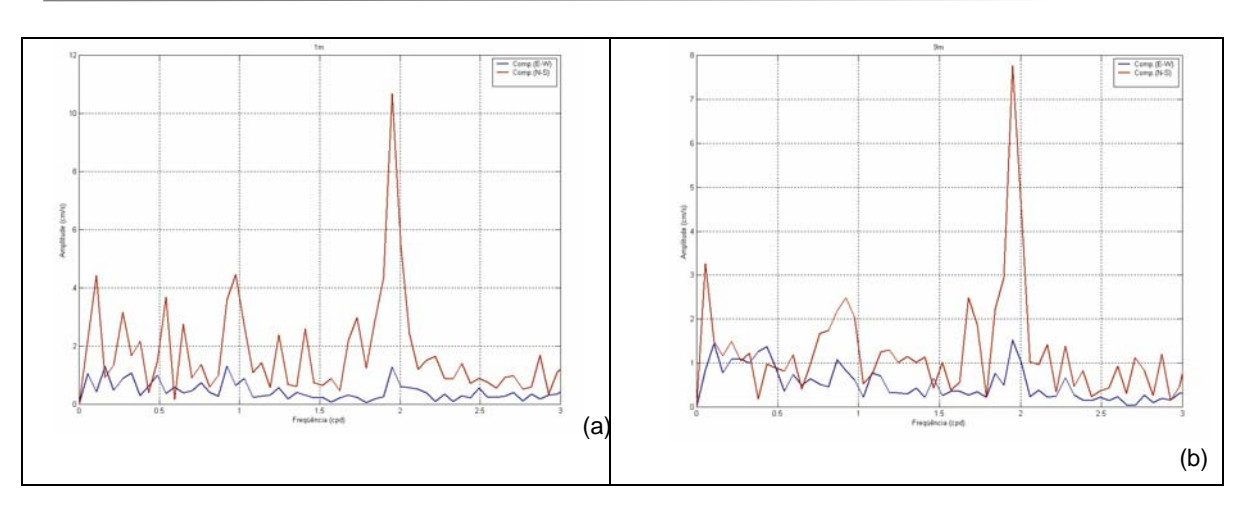

*Figura 14 – Espectro de amplitudes das componentes u (azul) e v (vermelho) do vetor velocidade da corrente para (a) superfície e (b) fundo.* 

### *III.3 ELEVAÇÃO*

Os dados de elevação do nível do mar, analisados neste relatório, foram coletados com intervalo de amostragem de 30 min em Alemoa, na posição: latitude 23º 55,2' S e longitude 046º 22,6' W, indicada na Figura 2 como ME3, para o período de 21 de junho a 31 de julho de 1997. A Figura 15 apresenta a série temporal destes dados. A curva em vermelho indica a variação do nível médio do mar, estimado a partir da aplicação de um filtro passa baixa com largura de 30 horas.

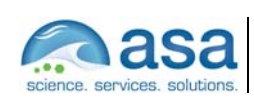

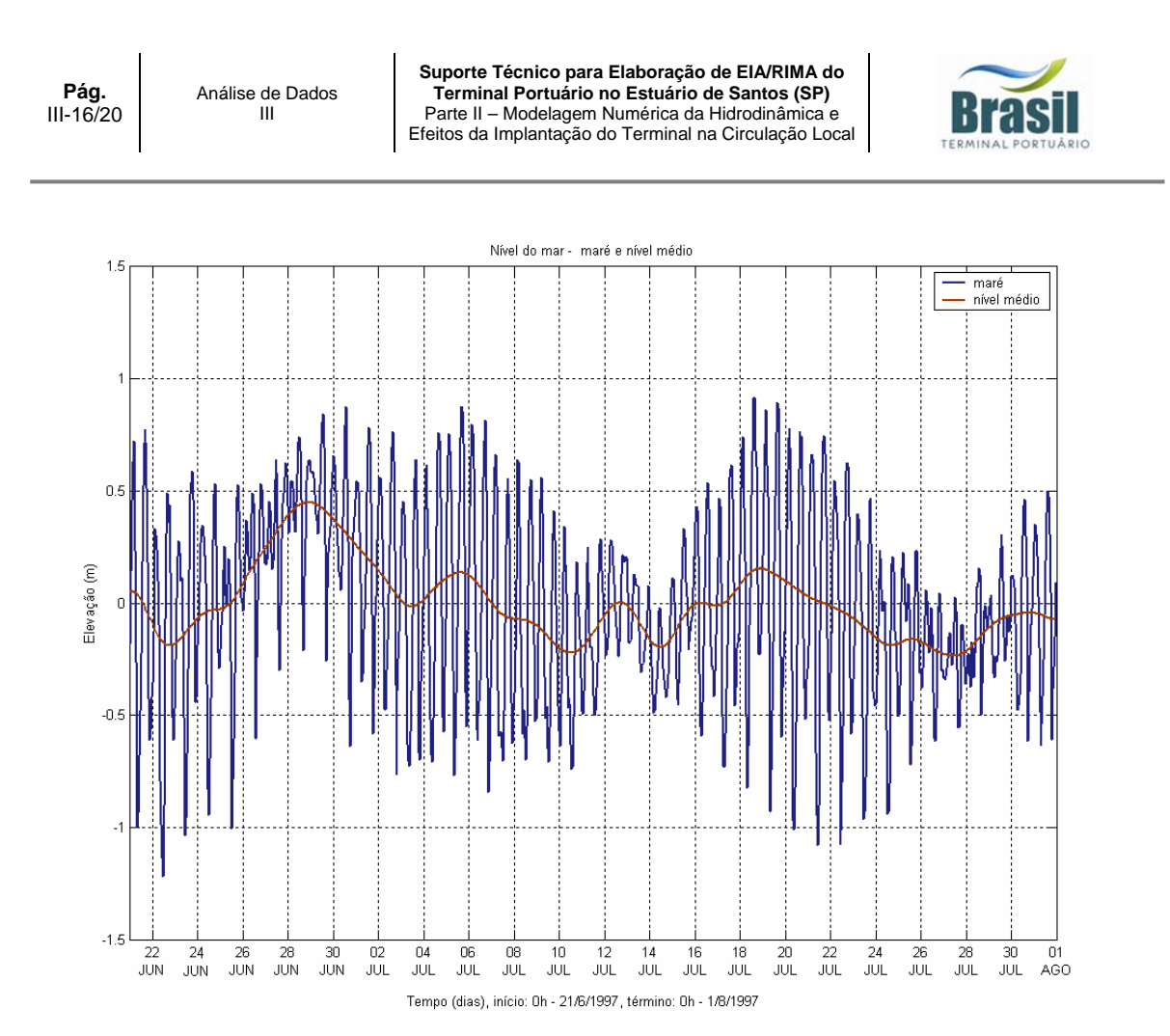

*Figura 15 – Elevação do nível do mar no período de 21 de junho a 31 de julho de 1997.*

O espectro de amplitude de maré calculado a partir dessa série é apresentado na Figura 16. Observa-se que a maré nesta posição tem caráter predominantemente semidiurno, com amplitude da ordem de 40 cm.

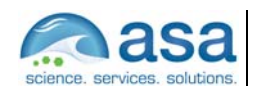

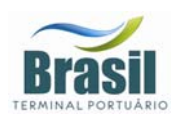

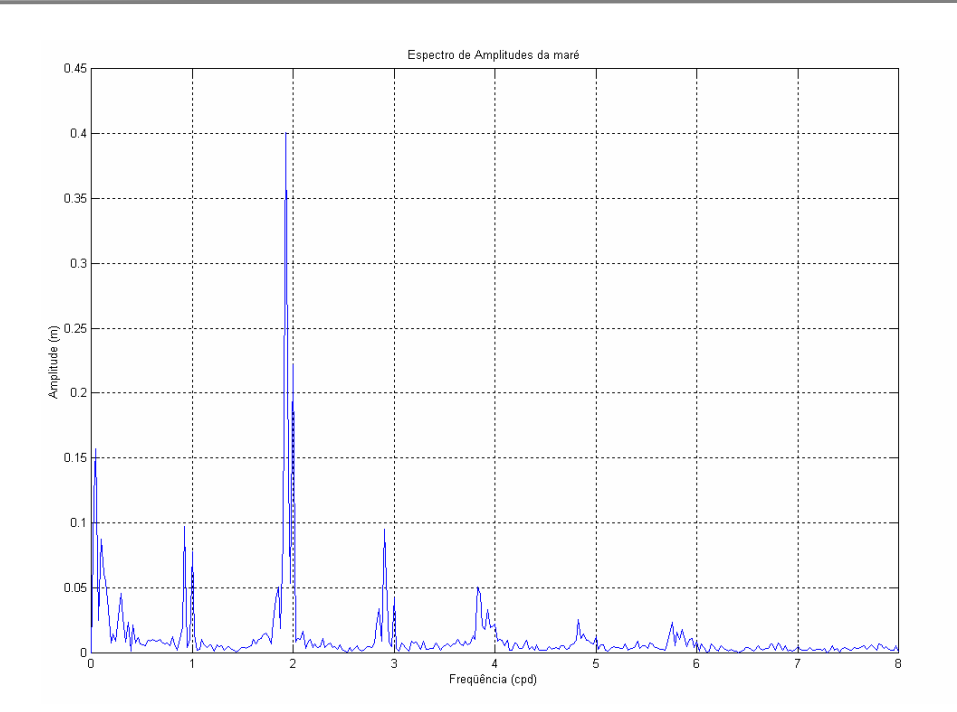

*Figura 16 – Espectro de amplitude da série temporal de elevação de nível do mar obtida no período de 21 de junho a 31 de julho de 1997.* 

A Figura 17 apresenta o espectro de energia calculado para a série temporal descrita acima, pode-se observar que os picos espectrais nas freqüências: diurna, semidiurna, terdiurna quarto, quinto e sexto diurnas estão significativamente acima do intervalo de confiança de 99% de probabilidade calculado para este espectro. Nesta figura é apresentada, também, a análise harmônica de maré realizada para este conjunto de dados. As principais componentes harmônicas de maré são a M2 e a S2 com amplitudes de 43,82 cm e 29,14 cm, respectivamente. As componentes seguintes, em ordem de importância, são: a M3 (9,98cm), a O1 (9,28cm), K1 (7,24cm), K2 (5,96cm) e N2 (5,49cm).

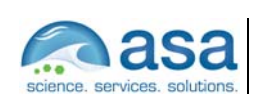

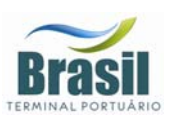

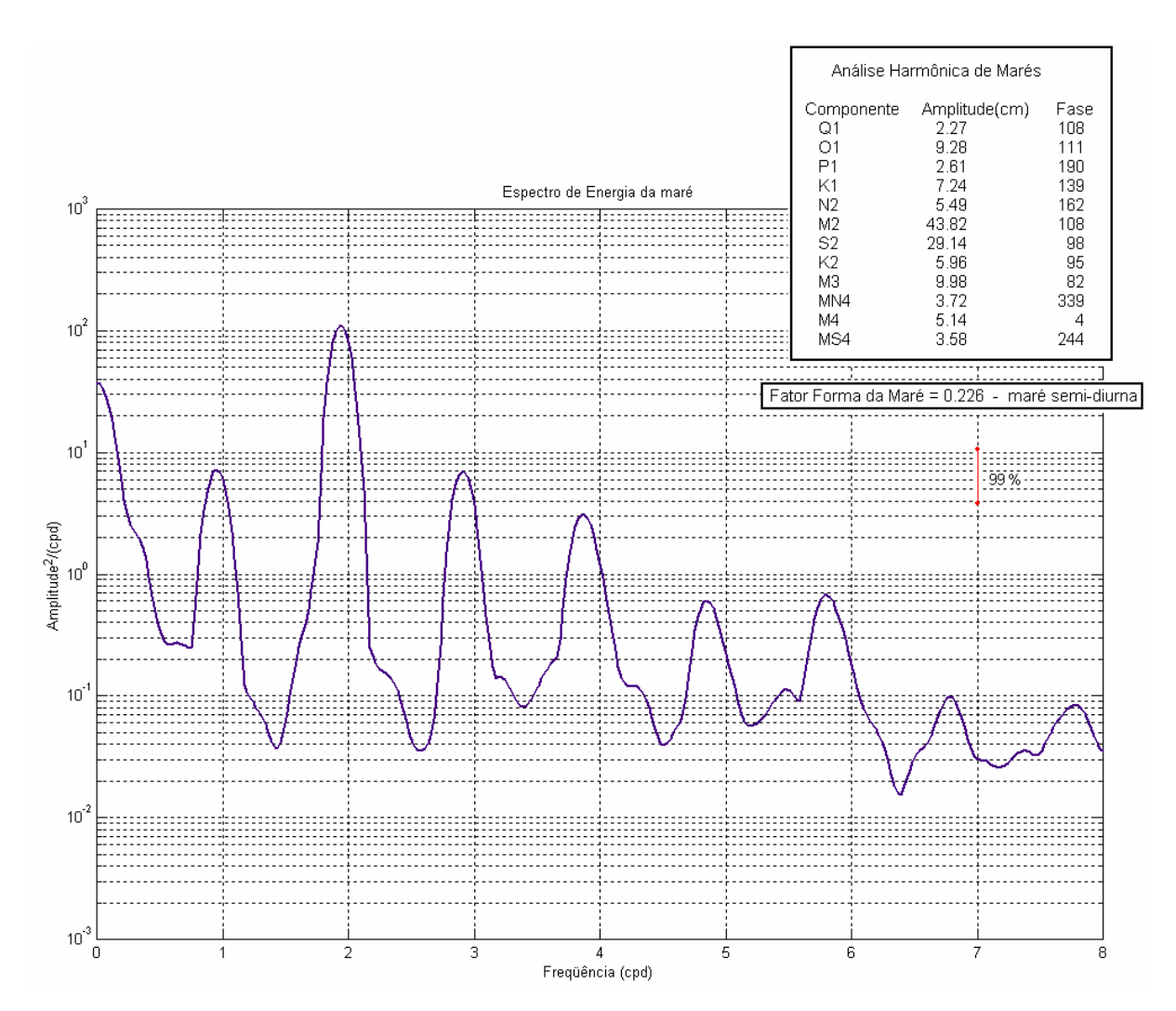

*Figura 17 – Espectro de energia da série temporal de elevação de nível do mar obtida no período de 21 de junho a 31 de julho de 1997.* 

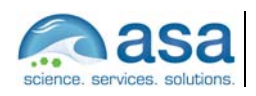

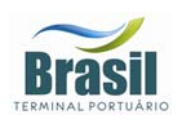

# *III.4 VAZÃO*

Os dados de vazão para os rios Cubatão e Quilombo foram obtidos através do Sistema Integrado de Gerenciamento de Recursos Hídricos – SigRH, para as estações fluviométricas apresentadas na Tabela 4. As Figuras 18 e 19 apresentam os ciclos sazonais das vazões desses rios para as estações amostradas.

*Tabela 4 - Nome, coordenadas e período dos dados de vazões das estações fluviométricas dos Rios Quilombo e Cubatão.* 

| <b>Estação</b> | <b>Número</b> | <b>Município</b> | Latitude    | Longitude  | Período                   |
|----------------|---------------|------------------|-------------|------------|---------------------------|
| Quilombo       | 80280000      | Santos           | 23°49'49"S  | 46°19'12"W | 1972 a 1986               |
| Ponte Preta    | 80360000      | Cubatão          | 23°53'39" S |            | 46°27'26" W   1967 a 1968 |

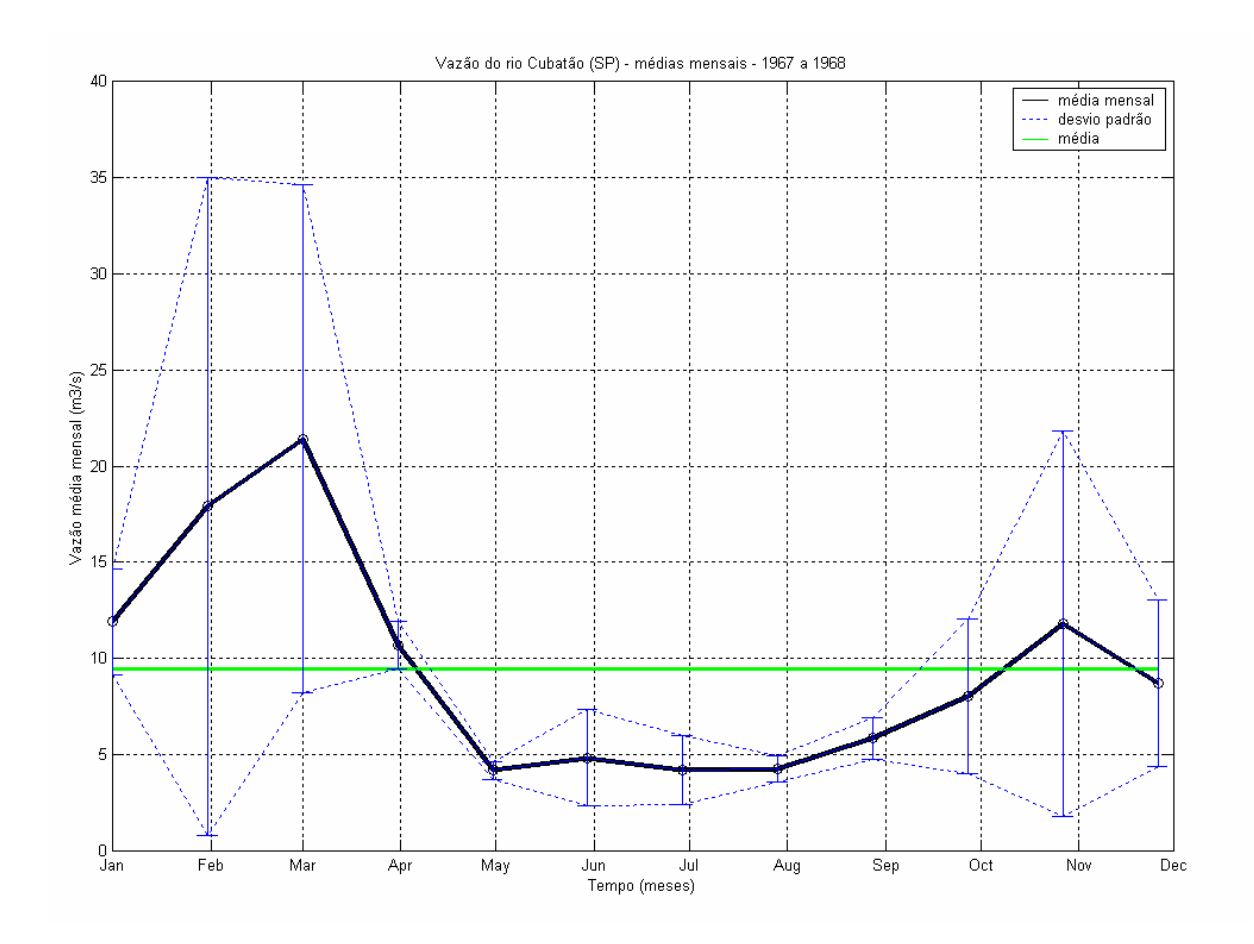

*Figura 18 – Vazões médias mensais (m<sup>3</sup>/s) do rio Cubatão.* 

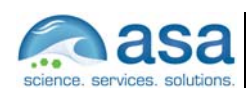

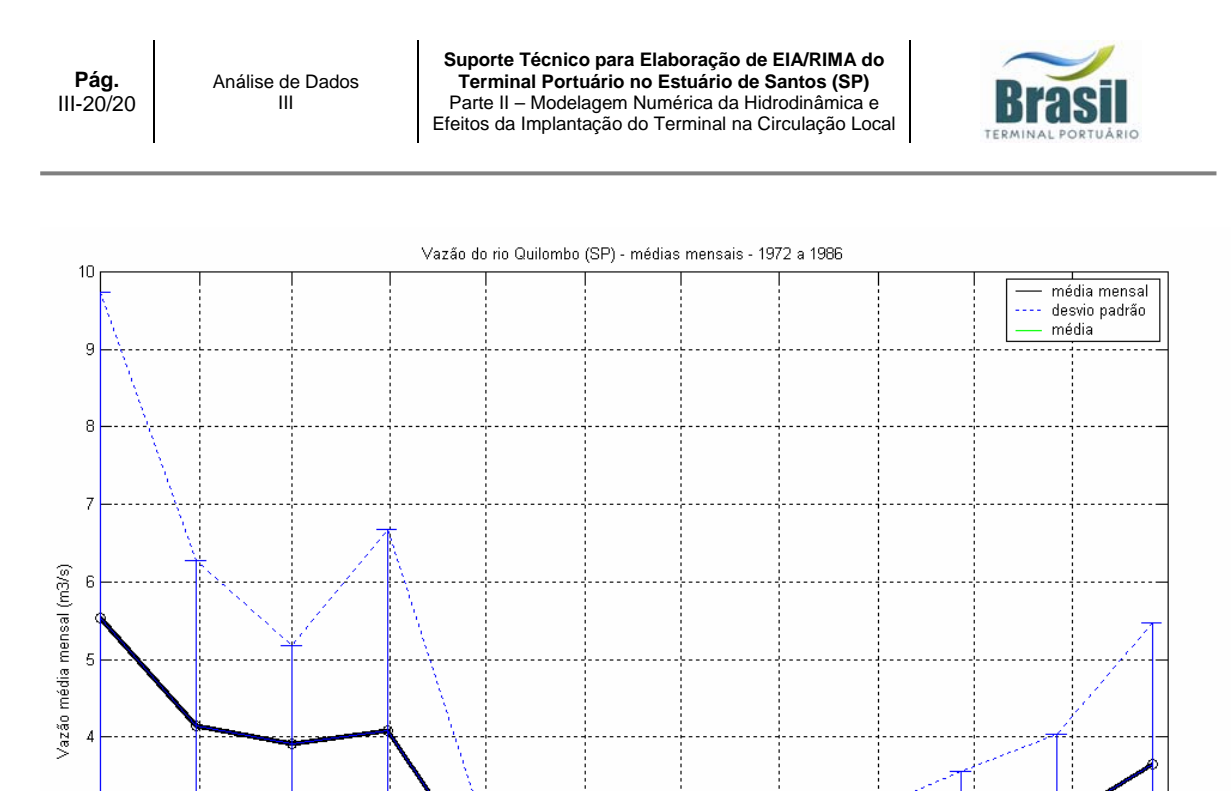

*Figura 19 – Vazões médias mensais (m<sup>3</sup>/s) do rio Quilombo.* 

May

Jun

Tempo (meses)

Jul

Aug

Sep

Oct

Nov

Dec

O Rio Cubatão é o mais importante da região, a vazão média deste rio para o período amostrado é de, aproximadamente, 10,0 m $\mathrm{^{3}/s}$ . Para este rio o período de cheia tem início em novembro, com o máximo da vazão em março (aproximadamente 21,5 m<sup>3</sup>/s). O período de seca ocorre entre os meses de maio a agosto. A influência da estratificação causada pelo aporte de água no estuário pode ser identificada na estrutura das correntes na embocadura do sistema, como pode ser observado na análise dos dados referentes ao ponto de coleta UC6 apresentada no Capítulo III.2.

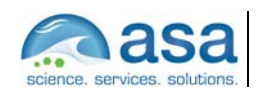

f.

Ċ

0 և<br>Jan

 $Feb$ 

Mar

Apr

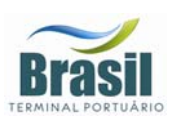

# *IV MODELAGEM HIDRODINÂMICA*

As simulações foram realizadas para os meses de janeiro e julho de 2001 com o objetivo de representar o comportamento hidrodinâmico nos dois extremos sazonais atuantes na região. Para reproduzir com mais detalhes os efeitos da implantação do terminal de contêineres na hidrodinâmica local, foi necessário a implementação de três modelos hidrodinâmicos em escalas espaciais diferentes: modelo de meso escala, modelo de pequena escala e modelo em escala de detalhe.

Para reproduzir a circulação de meso escala associada ao oceano profundo e à dinâmica da plataforma continental adjacente à Baía de Santos foi utilizado um modelo hidrodinâmico baseado no Princeton *Ocean Model* (POM), adaptado e implementado pela equipe de modelagem hidrodinâmica da *ASA SOUTH AMERICA*.

Esse modelo de meso escala (POM) forneceu as condições de contorno para a simulação de um segundo modelo de circulação hidrodinâmica, o de pequena escala, mais apropriado às necessidades de resolução dos processos que ocorrem em menor escala nas regiões interiores do sistema estuarino, constituídas de feições geomorfológicas repletas de canais.

Tendo como base as condições de contorno obtidas com o modelo de pequena escala, foi desenvolvido um terceiro modelo, focando a região do empreendimento, para reproduzir com maior detalhe as possíveis alterações hidrodinâmicas geradas pela implantação do Terminal de Contêineres do Porto de Santos.

Nestas duas últimas etapas foi utilizado o modelo hidrodinâmico ORTHOHYDRO, desenvolvido pela *APPLIED SCIENCE ASSOCIATES, INC*.

### *IV.1 DESCRIÇÃO DO PRINCETON OCEAN MODEL*

O modelo numérico hidrodinâmico utilizado para a simular as condições na plataforma continental foi baseado no *Princeton Ocean Model* (POM), desenvolvido por Blumberg & Mellor (1987), e implementado pelo grupo de modelagem da *ASA SOUTH AMERICA*. A formulação deste modelo possui estrutura

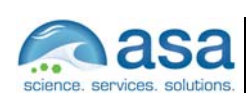

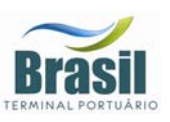

tridimensional, não linear, com as equações hidrodinâmicas escritas na forma de fluxo, sob as aproximações de Boussinesq e hidrostáticas. Este modelo permite também a utilização de grades curvilíneas, de coordenadas σ na vertical e a resolução das camadas turbulentas de superfície e de fundo, por meio de um submodelo de fechamento turbulento de 2<sup>ª</sup> ordem.

No sistema de coordenadas σ, a coordenada *z* é escalonada de acordo com a profundidade da coluna d'água local, conforme mostra a equação abaixo, onde *D* é a profundidade local, η a elevação da superfície e *H* a profundidade média local:

$$
\sigma = \frac{z - \eta}{D} \tag{III.1-1}
$$

onde

 $D(x, y, t) = H(x, y) + \eta(x, y, t)$ .

Nesta formulação está incluído o submodelo de fechamento turbulento, para o cálculo dos coeficientes de mistura turbulenta vertical. O fechamento turbulento de 2ª ordem utiliza os resultados das equações da energia cinética turbulenta e da escala de comprimento de turbulência, no cálculo dos coeficientes cinemáticos de viscosidade e de difusão turbulenta de calor e sal, na vertical (Mellor & Yamada, 1982). Esses cálculos são efetuados com base em relações empíricas, que utilizam constantes estabelecidas em experimentos de laboratório e em observações de campo. Com o fechamento turbulento de 2<sup>ª</sup> ordem, o modelo reproduz de maneira mais realística as camadas de Ekman, de superfície e de fundo.

Além dos aspectos acima mencionados, o modelo adota soluções largamente utilizadas na literatura, como gradeamento do tipo *C* de Arakawa e métodos de integração diferenciados na horizontal e na vertical – integração horizontal e temporal explícita e vertical implícita. Por meio desses procedimentos, elimina-se a restrição temporal na vertical, permitindo o uso de maior resolução nas camadas de Ekman de superfície e de fundo.

O modelo apresenta uma superfície livre e dois intervalos de tempo distintos, um para o modo de oscilação externo e outro para o interno. O modo externo

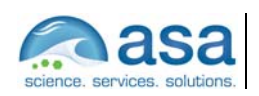

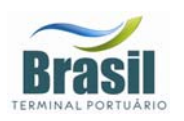

(barotrópico) usa um intervalo de tempo menor, baseado na condição de estabilidade computacional de Courant-Friedrichs-Levy (CFL). O modo interno (baroclínico) usa um intervalo de tempo mais longo (*spliting mode*).

### *IV.1.1 Equações Básicas do POM*

O modelo hidrodinâmico aqui descrito é baseado em uma formulação tridimensional prognóstica com aproximação hidrostática. As variáveis potencialmente prognósticas são: as três componentes da velocidade (*u*,*v* e *w*), a temperatura (*T*), a salinidade (*S*), a energia cinética turbulenta ( $q^2/2$ ), a escala turbulenta (*l* ), e a elevação da superfície (<sup>η</sup> ).

O conjunto de equações básicas utilizadas no código é descrito abaixo. Consideremos um sistema de coordenadas cartesianas ortogonais, com *x* crescendo para Leste, *y* para Norte e *z* para cima, no qual as coordenadas horizontais (*i.e. x* , *y* ) referem-se ao espaço computacional. A superfície livre está localizada em  $z = \eta(x, y, t)$  e o fundo em  $z = -H(x, y)$ . Neste sistema as equações de conservação e a equação de estado são escritas como:

Equação da continuidade:

$$
\frac{\partial U}{\partial x} + \frac{\partial V}{\partial y} + \frac{\partial W}{\partial z} = 0
$$
 (IV.1.1-1)

Equação de Reynolds para conservação da quantidade de movimento:

$$
\frac{\partial U}{\partial t} + U \frac{\partial U}{\partial x} + V \frac{\partial U}{\partial y} + W \frac{\partial U}{\partial z} - fV = -\frac{1}{\rho_o} \frac{\partial P}{\partial x} + \frac{\partial}{\partial z} \left( K_M \frac{\partial U}{\partial z} \right) + \frac{\partial}{\partial x} \left( 2A_M \frac{\partial U}{\partial x} \right)
$$

$$
+ \frac{\partial}{\partial y} \left[ A_M \left( \frac{\partial U}{\partial y} + \frac{\partial V}{\partial x} \right) \right]
$$
(IV.1.1-2)
$$
\frac{\partial V}{\partial t} + U \frac{\partial V}{\partial x} + V \frac{\partial V}{\partial y} + W \frac{\partial V}{\partial z} + fU = -\frac{1}{\rho_o} \frac{\partial P}{\partial y} + \frac{\partial}{\partial z} \left( K_M \frac{\partial V}{\partial z} \right)
$$

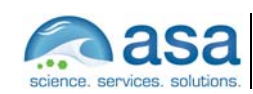

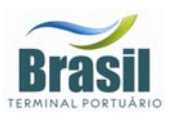

$$
+\frac{\partial}{\partial x}\left[A_M\left(\frac{\partial U}{\partial y}+\frac{\partial V}{\partial x}\right)\right]+\frac{\partial}{\partial y}\left(2A_M\frac{\partial V}{\partial y}\right) \tag{IV.1.1-3}
$$

$$
\rho g = -\frac{\partial P}{\partial z} \tag{IV.1.1-4}
$$

Conservação de Temperatura Potencial:

$$
\frac{\partial \Theta}{\partial t} + U \frac{\partial \Theta}{\partial x} + V \frac{\partial \Theta}{\partial y} + W \frac{\partial \Theta}{\partial z} = \frac{\partial}{\partial z} \left( K_H \frac{\partial S}{\partial z} \right) + F(\Big|_{H})
$$
\n(IV.1.1-5)

Conservação de Salinidade:

$$
\frac{\partial S}{\partial t} + U \frac{\partial S}{\partial x} + V \frac{\partial S}{\partial y} + W \frac{\partial S}{\partial z} = \frac{\partial}{\partial z} \left( K_H \frac{\partial S}{\partial z} \right) + F_s
$$
\n(IV.1.1-6)

Equação de Estado:

$$
\rho = \rho(S, \Theta, P) \tag{IV.1.1-7}
$$

Equação da Energia Cinética Turbulenta:

$$
\frac{\partial q^2}{\partial t} + U \frac{\partial q^2}{\partial x} + V \frac{\partial q^2}{\partial y} + W \frac{\partial q^2}{\partial z} = \frac{\partial}{\partial z} \left( K_q \frac{\partial q^2}{\partial z} \right) + 2K_M \left[ \left( \frac{\partial U}{\partial z} \right)^2 + \left( \frac{\partial V}{\partial z} \right)^2 \right]
$$

$$
+ \frac{2g}{\rho_0} K_H \frac{\partial \rho}{\partial z} - \frac{2q^3}{B_1 l} + F_{q^2}
$$
(IV.1.1-8)

Equação da Turbulência em Macro Escala:

$$
\frac{\partial}{\partial t}(q^{2}l) + U \frac{\partial}{\partial x}(q^{2}l) + V \frac{\partial}{\partial y}(q^{2}l) + W \frac{\partial}{\partial z}(2q^{2}l) = \frac{\partial}{\partial z} \left[K_{q} \frac{\partial}{\partial z}(q^{2}l)\right]
$$

$$
+ lE_{1}K_{M} \left[\left(\frac{\partial U}{\partial z}\right)^{2} + \left(\frac{\partial V}{\partial z}\right)^{2}\right] + \frac{lE_{1}g}{\rho_{0}} K_{H} \frac{\partial \rho}{\partial z} - \frac{q^{3}}{B_{1}}\widetilde{W} + F_{q^{2}l}
$$
(IV.1.1-9)

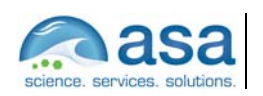

 $\_$ Técnico Responsável

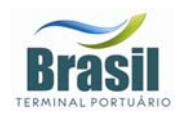

sendo,

$$
F_{q^2,q^2l} = \frac{\partial}{\partial x}\left(A_H \frac{\partial q^2, q^2l}{\partial x}\right) + \frac{\partial}{\partial y}\left(A_H \frac{\partial q^2, q^2l}{\partial y}\right)
$$
(IV.1.1-10)

$$
\widetilde{W} \equiv 1 + E_2 \left(\frac{l}{kL}\right)^2 \tag{IV.1.1-11}
$$

$$
(L)^{-1} = (\eta - z)^{-1} + (H + z)^{-1}
$$
 (IV.1.1-12)

onde

 $U, V, W =$  componentes do vetor velocidade (m/s);  $f =$  parâmetro de Coriolis (s<sup>-1</sup>);  $\rho_{0}$  = densidade de referência (kg/m<sup>3</sup>);  $\rho$  = densidade *in situ* (kg/m<sup>3</sup>);  $P = \text{presa}(\text{N/m}^2);$  $K_M$  = coeficiente cinemático vertical de viscosidade turbulenta (m<sup>2</sup>/s);  $K_H$  = coeficiente cinemático vertical de difusão turbulenta de calor e sal (m $^2$ /s);  $g =$  aceleração da gravidade (m/s<sup>2</sup>);  $\Theta$  = temperatura potencial ( $^{\circ}$ C); *S* = salinidade (PSU);  $A_M$  = coeficiente cinemático horizontal de viscosidade turbulenta (m<sup>2</sup>/s);  $A_H$  = coeficiente cinemático horizontal de difusão turbulenta de calor sal (m $^2$ /s);  $F_H$ ,  $F_S$  = parametrização (em termos de processos de mistura horizontal)

para processos de pequena escala não resolvidos diretamente pela grade do modelo.

 $q^2/2$  = energia cinética turbulenta; *l* = escala característica de comprimento para o movimento turbulento; *W* ~ = função proximidade-do-contorno;  $k =$  constante de von Karman ( $k=0,4$ );  $F_{q^2,q^2l}$  = termos horizontais de mistura para  $q^2$  e  $q^2l$ .

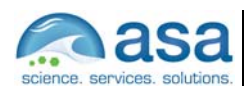

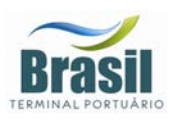

#### *IV.1.2 Condições de Contorno Adotadas*

As condições de contorno naturais do modelo são dadas pela velocidade normal nula nos contornos terrestres. Em áreas com aporte fluvial significativo para a escala do domínio, os valores de vazão, temperatura e salinidade dos rios são diretamente especificados nos contornos. Na superfície livre, além das condições dinâmicas locais (Mellor & Yamada, 1982), é também considerada a tensão de cisalhamento do vento. Opcionalmente, fluxos de calor e sal (evaporação) podem ser incluídos. No fundo, são aplicadas as condições dinâmicas descritas em Mellor & Yamada (op. cit.). A velocidade de arrasto é calculada como uma função empírica da energia cinética turbulenta, por sua vez, decorrente do fechamento turbulento de segunda ordem.

Nos contornos artificiais são aplicadas, ao modelo, condições de contorno para a definição do comportamento das propriedades modeladas nos limites oceânicos do domínio estudado. Essas condições de contorno são definidas para elevação da superfície do mar, velocidades do modo externo (2D), velocidades do modo interno (3D), temperatura, salinidade, velocidade vertical e energia cinética turbulenta.

Nas componentes perpendiculares à fronteira são aplicadas condições radiacionais em função da elevação, do tipo  $H\overline{U}\pm C_{_e}\eta=BC^{2}$ , onde  $C_{_e}=\sqrt{gH}$  é a velocidade de fase da onda que chega ao sistema,  $\eta$  é a elevação do nível do mar e B, um coeficiente, empírico. Nos casos da temperatura e da salinidade, disponibiliza-se esquema que permita advecção através da fronteira, condição esta descrita por:

$$
\frac{\partial T}{\partial t} + U \frac{\partial T}{\partial x} = 0
$$
 (condição análoga aplicada à salinidade) (IV.1.2-1)

#### *IV.2 DESCRIÇÃO DO MODELO ORTHOHYDRO*

Um dos mais eficientes métodos de modelagem numérica empregando a acomodação de grades numéricas aos contornos terrestres (Swanson *et al.*,

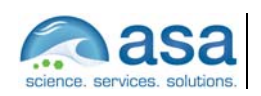

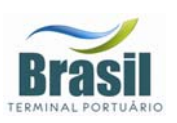

1989; Huang & Spaulding, 1995; Muin & Spaulding, 1997) foi utilizado na simulação do sistema de correntes. A acomodação da grade numérica a linha de costa permite uma apurada representação do corpo d'água em estudo. O sistema usado permite, ainda, o adensamento da grade numérica em regiões de maior interesse. O modelo pode ser aplicado em duas, ou três dimensões, dependendo da complexidade do estudo em questão.

O modelo de acomodação da grade numérica a linha de costa utiliza o acoplamento de um conjunto de equações de transformações quase-elípticas. Este procedimento permite mapear uma região horizontal multi-conectada (espaço físico arbitrário) em uma estrutura de grade regular, também no plano horizontal (Spaulding, 1984). No eixo vertical, o sistema de coordenadas sigma é utilizado. O uso de coordenadas sigma na vertical permite o escalonamento da coluna d'água local, em cada instante, desde a superfície livre até o fundo. O conjunto de equações tridimensionais (conservação de massa e conservação de quantidade de movimento) é resolvido neste "espaço transformado". A solução numérica de tal sistema de equações é feita utilizando um eficiente sistema de algoritmos. Um sistema de algoritmos semi-implícito para o modo externo (média vertical – bidimensional) e um sistema de algoritmos explícito para a estrutura vertical (modo interno – tridimensional) (Swanson, 1986). Esta metodologia elimina a restrição temporal no eixo vertical.

As equações básicas são escritas em coordenadas esféricas, permitindo assim, uma representação adequada no caso de simulações de grandes regiões. A base do modelo é formada pelas equações de conservação de massa, quantidade de movimento (tridimensional) e termohalino (temperatura e salinidade). O fluido é assumido como sendo incompressível, com as equações hidrodinâmicas sob as aproximações de Boussinesq e hidrostática. O atrito horizontal é negligenciado.

As condições de contorno utilizadas pelo sistema WQMAP/ORTOHYDRO são:

- as componentes de velocidade normais aos contornos terrestres são nulas;
- a elevação da superfície livre, assim como os fluxos (*inflow*) de temperatura e de salinidade são especificadas nos contornos abertos;
- os fluxos (*outflow*) de temperatura (calor) e de salinidade são advectados

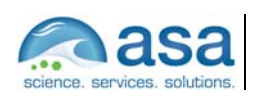

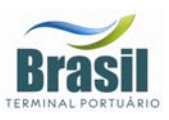

para o exterior do domínio do modelo nos contorno abertos;

- a condição de cisalhamento é aplicada no fundo;
- não é permitida a transferência de temperatura (calor) na interface águacontorno terrestre (incluindo o fundo);
- a tensão de cisalhamento do vento e os termos de transferência de calor são aplicados na superfície livre;
- o balanço de calor na superfície inclui todos os mecanismos primários de interação com o ambiente. Estes mecanismos incluem: (a) transferência de calor latente e sensível na interface água-atmosfera, e (b) transferências de calor devido radiação (ondas longas e curtas) na interface água-atmosfera.

O WQMAP fornece ainda uma gama de opções para a especificação do coeficiente vertical de viscosidade, Av (utilizado nas equações de quantidade de movimento) e do coeficiente vertical de difusividade,  $D<sub>v</sub>$  (utilizado nas equações termohalinas). A formulação simplificada sugere o uso destes dois coeficientes como sendo constantes ao longo do eixo vertical. Tais coeficientes  $(A_v \in D_v)$ podem ser, também, usados como uma função do número de Richardson local, o qual, é uma função do gradiente vertical de densidade e do gradiente vertical da velocidade horizontal. Esta formulação mais complexa adiciona a dependência do comprimento de mistura e da energia turbulenta.

Mantendo o compromisso de acomodação de ajuste da grade aos contornos terrestres, as variáveis dependentes e independentes são então transformadas de coordenadas esféricas para coordenadas curvilíneas. O conjunto de equações governantes (com as variáveis já transformadas) é resolvido pelo modo semiimplícito. As equações de movimento são verticalmente integradas e, através da aplicação da equação de Helmholtz, são redistribuídas à superfície na forma de elevação. Desta técnica decorre a previsão da distribuição espacial da elevação de superfície para cada ponto de grade, para cada passo de tempo.

A média vertical do campo de velocidades é então determinada explicitamente usando a equação do momentum. Este etapa constitui o modo externo. Os desvios do campo de velocidade, em relação àquele verticalmente homogêneo, são então calculados usando a técnica de tri-diagonalização

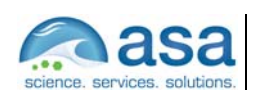

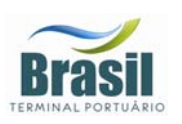

matricial. Os desvios resultantes são somados ao campo de velocidade verticalmente homogêneo, obtendo o perfil vertical de velocidade para cada ponto de grade (modo interno), gerando assim, o padrão completo do sistema de correntes. Esta metodologia permite a adoção de passos de tempo advectivos, ao invés de passos de tempo relacionados à aceleração da gravidade e/ou velocidade de onda, sendo um procedimento computacionalmente eficiente (Swanson, 1986; Swanson *et al.*, 1989; Muin, 1993).

## *IV.3 DISCRETIZAÇÃO DO DOMÍNIO E BATIMETRIA*

As grades numéricas (ou malhas numéricas) são implementadas com o compromisso de aliar a percepção dos processos hidrodinâmicos da região com os recursos computacionais e o tempo de processamento necessário. Os dados de profundidade, utilizados para a elaboração das grades computacionais, foram obtidos através da digitalização e interpolação dos valores batimétricos das cartas náuticas de números 1.700, 1.701 e 1.711, juntamente com dados do levantamento sismobatimétrico do canal de acesso ao Porto de Santos (INPH 169), fornecidos pela CPEA. Nas Figuras 20 e 21 são ilustrados os dados provenientes das cartas e do levantamento sismobatimétrico, respectivamente.

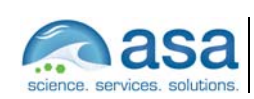

**Pág.**  IV-10/19

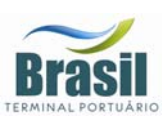

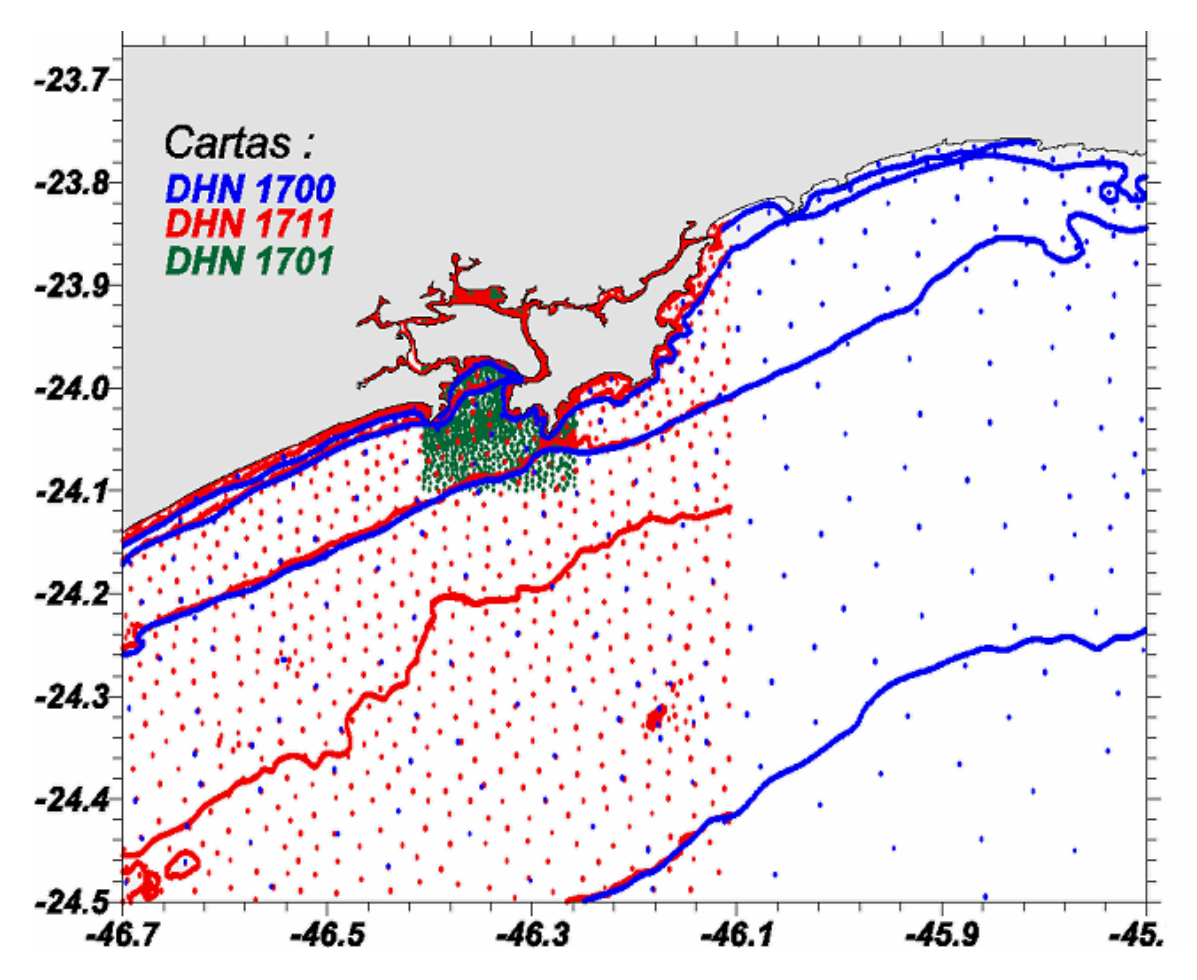

**Figura 20 –** Pontos batimétricos digitalizados das cartas náuticas DHN, Nº 1.700, 1.701 e *1.711.* 

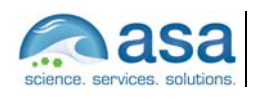

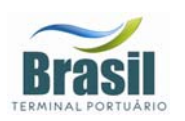

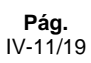

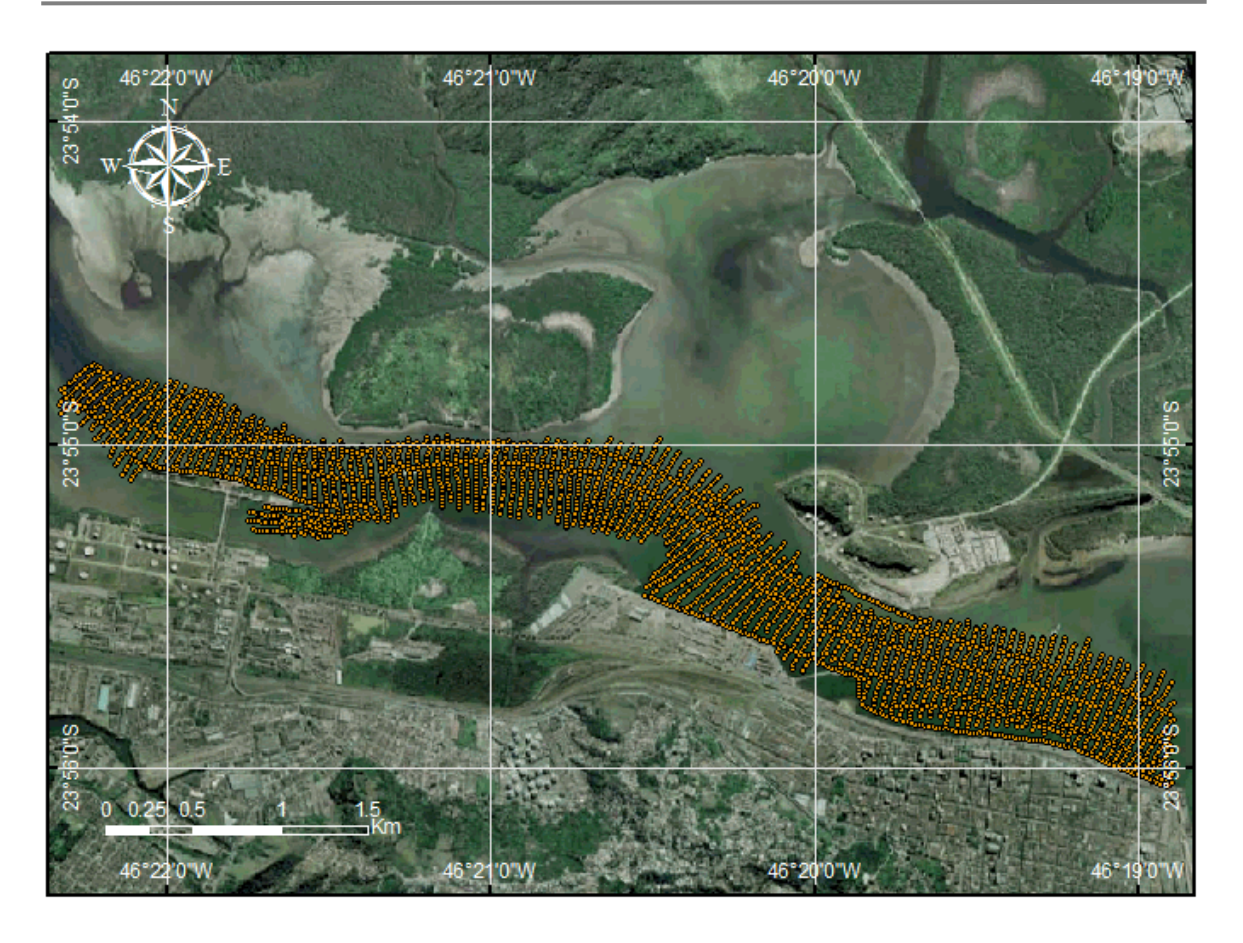

*Figura 21 – Pontos do levantamento sismobatimétrico do canal de acesso ao Porto de Santos (INPH 169).* 

A batimetria resultante da interpolação dos dados foi utilizada na elaboração das grades computacionais de cada um dos três modelos hidrodinâmicos: a grade de meso escala para o modelo baseado no POM, a de pequena escala para o interior do estuário e a de detalhe para as proximidades do terminal de Alemoa.

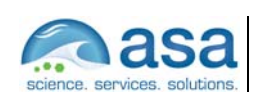

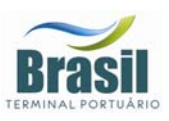

A grade de meso escala (Figura 22) possui dimensão horizontal máxima de 220 X 190 pontos e 11 níveis na vertical, com espaçamento horizontal variando entre 1 km na região de menor resolução e 50 a 100m na de maior resolução, centrada na região da ilha Duas Barras.

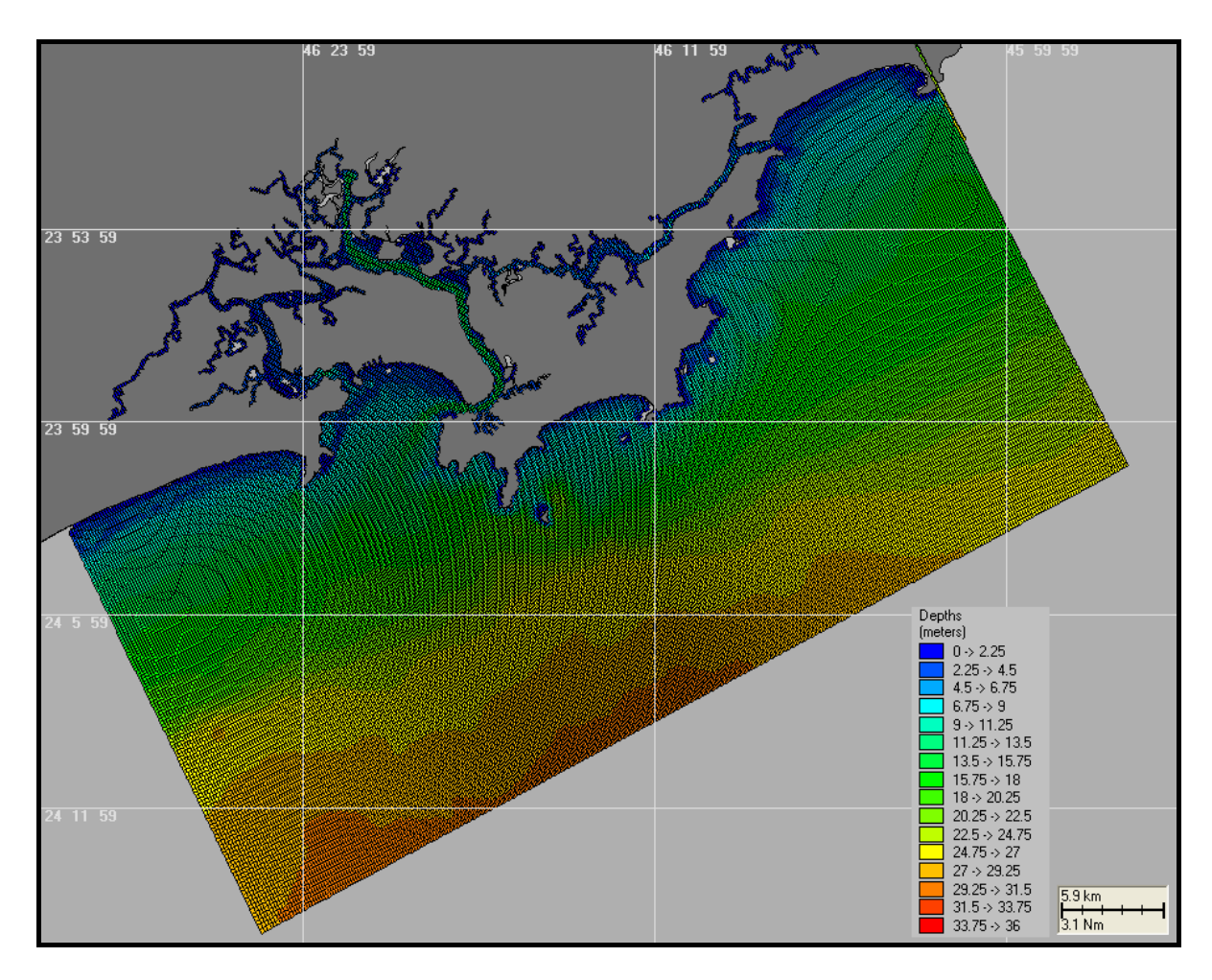

*Figura 22 – Grade computacional utilizada no modelo hidrodinâmico de meso escala (POM).* 

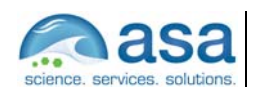

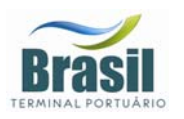

A grade de pequena escala utilizada para a região interna do estuário foi definida com 250x250 pontos, com espaçamento horizontal de 40 metros (Figura 23).

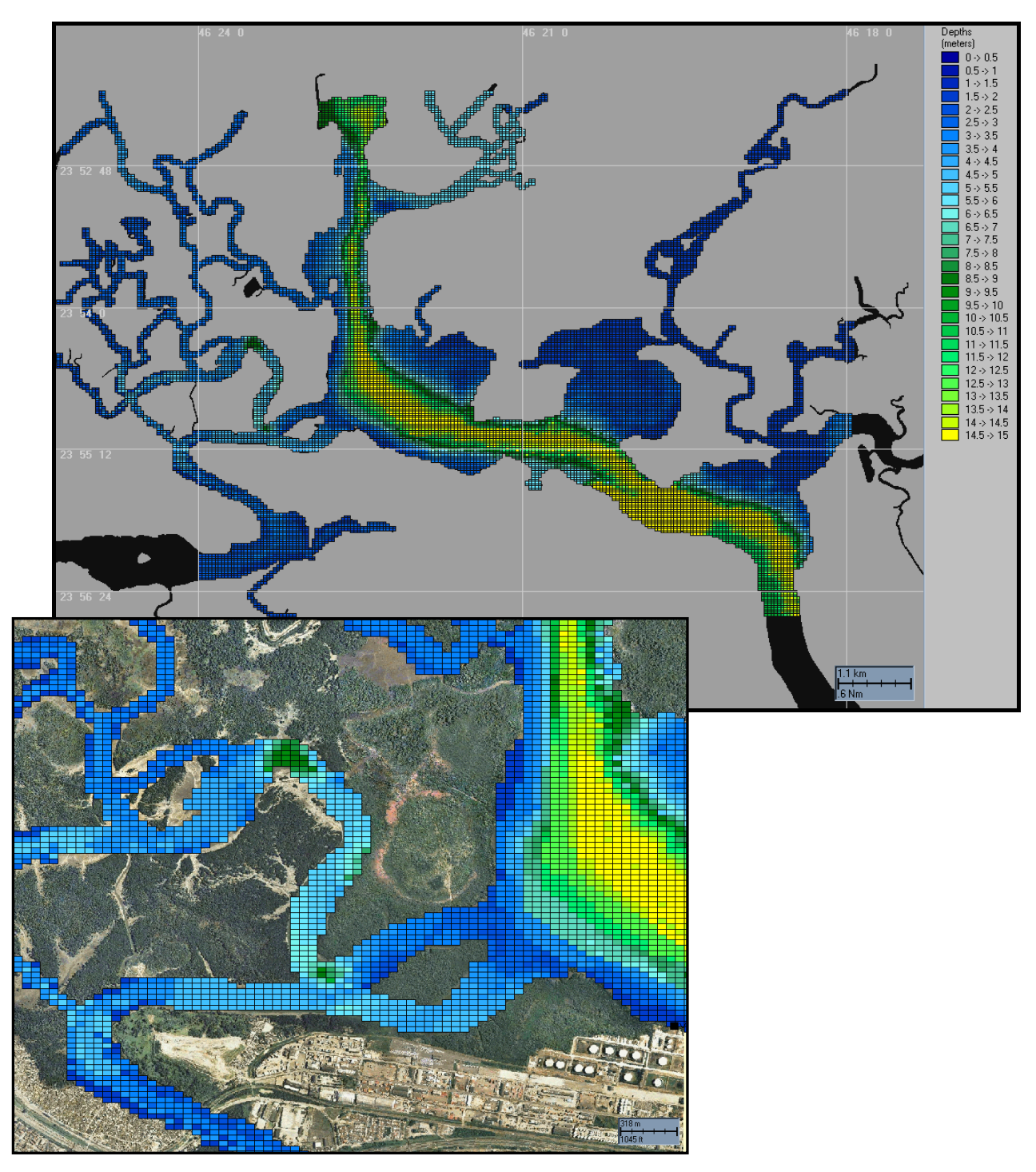

*Figura 23 – Grade computacional utilizada no modelo hidrodinâmico ORTHOHYDRO de pequena escala para a região interna do estuário.* 

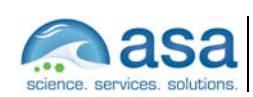

 $\frac{1}{2}$  ,  $\frac{1}{2}$  ,  $\frac{1$ Técnico Responsável

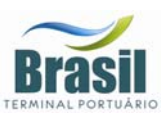

A grade na escala de detalhe utilizada para a região do Terminal de Alemoa foi definida com 298x135 pontos, com espaçamento horizontal variando de 76m na região de menor resolução a 10m na de maior resolução (Figura 24).

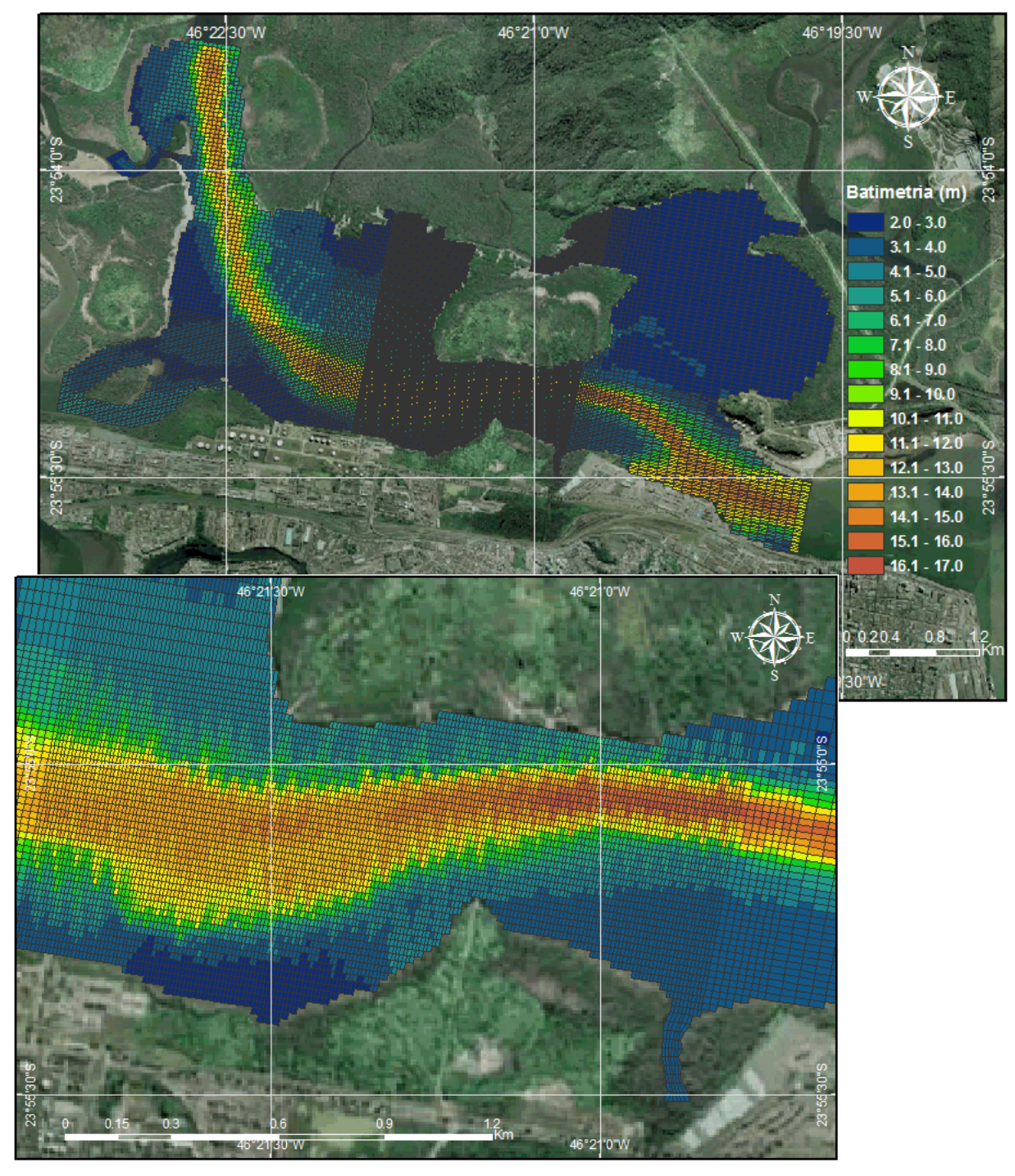

*Figura 24 – Grade computacional utilizada no modelo hidrodinâmico ORTHOHYDRO na escala de detalhe para a região do terminal de Alemoa.* 

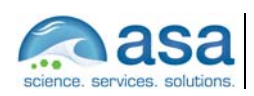

**Revisão 01** 06/2008

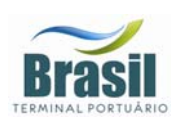

# *IV.3.1 Condições de Contorno Adotadas*

Para determinar o padrão de escoamento associado aos processos de mistura que ocorrem nas proximidades da região de interesse, um conjunto de condições de contorno tridimensionais precisa ser fornecido para o modelo hidrodinâmico ORTHOHYDRO.

Nos contornos terrestres foi determinada a condição de velocidade normal nula. Em adição, no fundo, uma força de atrito foi estipulada, a qual foi caracterizada por um coeficiente adimensional de atrito (Cd) igual a 0,006. Na interface oceano-atmosfera utilizou-se a superfície livre como condição de contorno, assim como a transferência de momentum ao oceano devido ao vento.

Nos contornos abertos do modelo de pequena escala, foram definidas as condições iniciais de vazão, para as bordas onde representam os rios do estuário, e a elevação de superfície, para as bordas voltadas ao oceano e ao Canal de Bertioga. Nos contornos abertos do modelo de detalhe, foram utilizadas as séries temporais de elevação obtidas com a modelagem de pequena escala.

# *IV.4 COMPARAÇÃO DO MODELO HIDRODINÂMICO*

Para reproduzir as características dinâmicas do sistema foram consideradas como principais forçantes a maré, o vento e a descarga fluvial. A partir dos resultados da modelagem realizada com o modelo de meso escala (POM), foram extraídas séries temporais nos pontos correspondentes às bordas da grade do modelo de pequena escala (ORTHOHYDRO), as quais foram aplicadas como forçantes nestes pontos. Para definir as forçantes nas bordas do modelo de detalhe foi utilizada a mesma abordagem, no entanto, as séries foram extraídas dos resultados da modelagem de pequena escala.

No processo de calibração, os resultados das modelagens com o ORTHOHYDRO foram comparados com o conjunto de dados disponíveis, estas comparações são apresentadas a seguir.

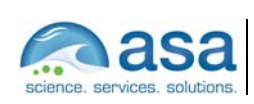
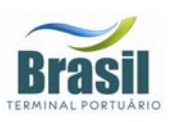

### *IV.4.1 Comparação para o Nível do Mar*

Nesta seção são apresentadas as comparações entre os resultados do processamento para a variável elevação calculada pelos modelos de pequena escala e de detalhe (em vermelho) e a série de previsão harmônica de maré (em azul), calculada a partir da serie temporal obtida em Alemoa no período de 21 de junho a 31 de julho de 1997 (Figura 15). O coeficiente utilizado na comparação é dado pela razão entre o desvio médio (DM) do erro e o dobro do desvio médio do dado (no caso, a série de maré prevista):

$$
coeficiente de comparação (ou erro percentual) = \frac{DM (erro)}{2 \times DM (dado)}.
$$

Na comparação entre os valores calculados pelo modelo de pequena escala e os valores da série de previsão de maré (Figura 25), observa-se uma boa concordância na amplitude e na fase, com o coeficiente de comparação (ou erro percentual) de 10,4%. O coeficiente de correlação linear obtido entre a previsão harmônica e modelo foi de 97%.

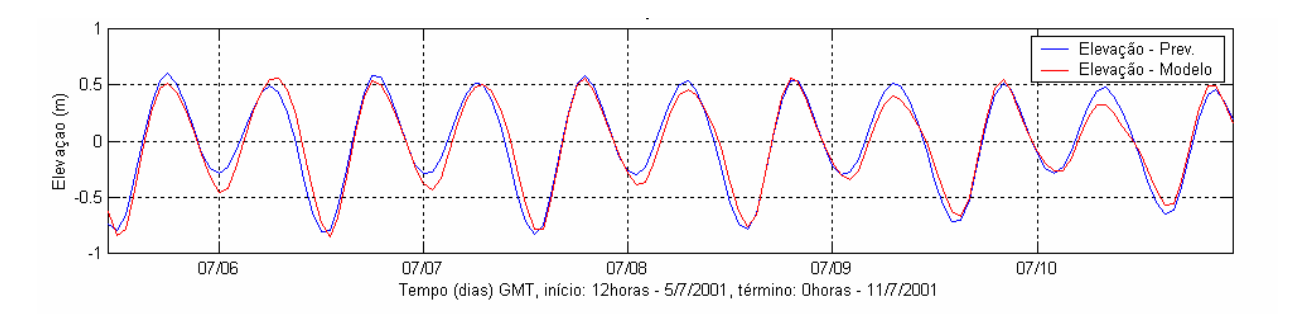

*Figura 25 – Série temporal de maré prevista (azul) e a elevação calculada pelo modelo de pequena escala (vermelho) para o período de 05 a 11/07/2001.* 

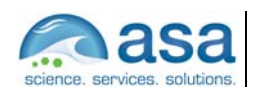

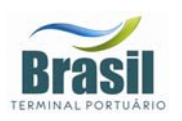

Na comparação entre os valores calculados pelo modelo na escala de detalhe e os valores da série de previsão de maré (Figura 26), observa-se uma boa concordância na amplitude e na fase, com o coeficiente de comparação (ou erro percentual) de 15,9%. O coeficiente de correlação linear obtido entre a previsão harmônica e modelo foi de 94%.

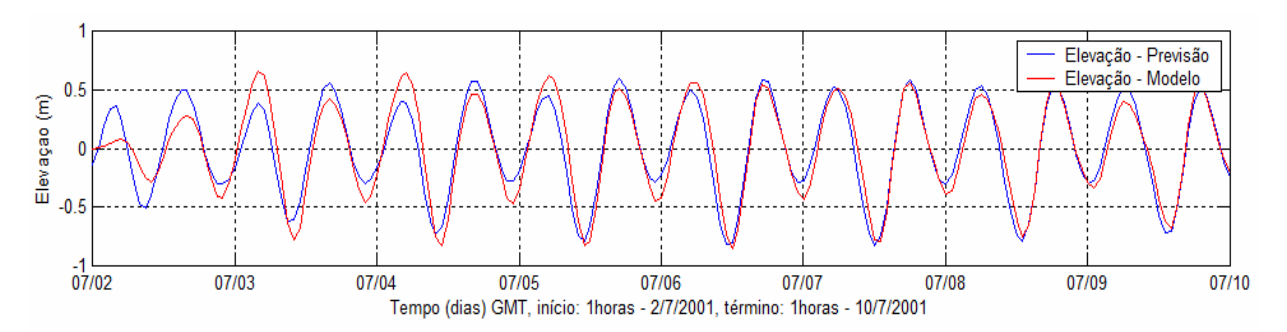

*Figura 26 – Série temporal de maré prevista (azul) e a elevação calculada pelo modelo na escala de detalhe (vermelho) para o período de 02 a 10/07/2001.* 

### *IV.4.2 Comparação para as Correntes*

No processo de calibração das correntes calculadas pelo modelo de pequena escala, foram comparadas as velocidades das correntes modeladas com as correntes observadas (dados obtidos no período de 23 de junho a 11 de julho de 2001, na posição 23º 53,987' S e 46º 22,640' W - Canal de Piaçaguera a 1 m de profundidade, conforme descrito na seção 2.2.2).

Este canal está orientado ao longo da direção norte-sul, e como mostram as análises apresentadas no Capítulo III.2, histogramas direcionais e espectros de amplitudes, (Figuras 14 (a) e (b)), a componente norte-sul (v), longitudinal ao canal, tem uma intensidade muito maior do que a componente leste-oeste, transversal ao canal. Desta forma, para verificar se o modelo reproduz o caráter unidirecional da circulação na posição da amostragem, deve-se comparar os valores previstos da componente norte-sul, longitudinal ao canal, aos valores calculados pelo modelo para essa componente.

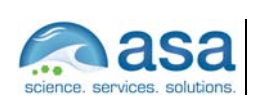

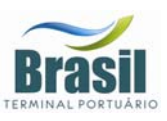

A Figura 27 apresenta a comparação entre o resultado da modelagem e a série observada para a componente longitudinal, para um período compreendido entre os dias 3 e 7 de julho de 2001. O coeficiente de comparação obtido foi de 24,6% e o coeficiente de correlação linear calculado para as componentes longitudinais dos dados e do modelo foi de 83%.

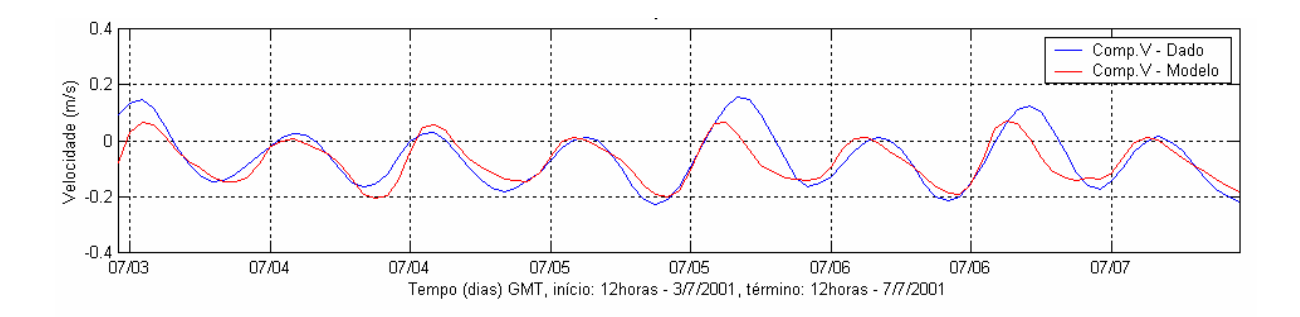

*Figura 27 – Comparação entre a componente norte-sul da corrente (azul) e os resultados do processamento do modelo de pequena escala para essa mesma variável (vermelho).* 

No processo de calibração das correntes calculadas pelo modelo de detalhe, devido à falta de dados medidos em seu domínio, as velocidades das correntes modeladas foram comparadas com os valores obtidos na modelagem de pequena escala, no mesmo ponto de comparação da elevação, em Alemoa (posição 23º 55,2' S e 46º 22,6' W).

Diferentemente do Canal da Cosipa, este ponto em Alemoa está em uma posição orientada ao longo da direção leste-oeste, e com isso, a componente de maior intensidade, a longitudinal ao canal, é a leste-oeste (u). Desta forma, para verificar se o modelo reproduz o caráter unidirecional da circulação nessa posição, os valores calculados pelo modelo de detalhe para essa componente (u) foram comparados com os valores obtidos na modelagem de pequena escala.

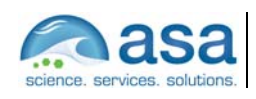

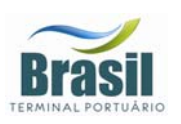

A Figura 28 apresenta a comparação entre o resultado para a componente longitudinal da modelagem de detalhe e a série de referência, obtida com a modelagem de pequena escala, para um período compreendido entre os dias 2 e 10 de julho de 2001. O coeficiente de comparação obtido foi de 17% e o coeficiente de correlação linear calculado para as componentes longitudinais dos dados e do modelo foi de 93%.

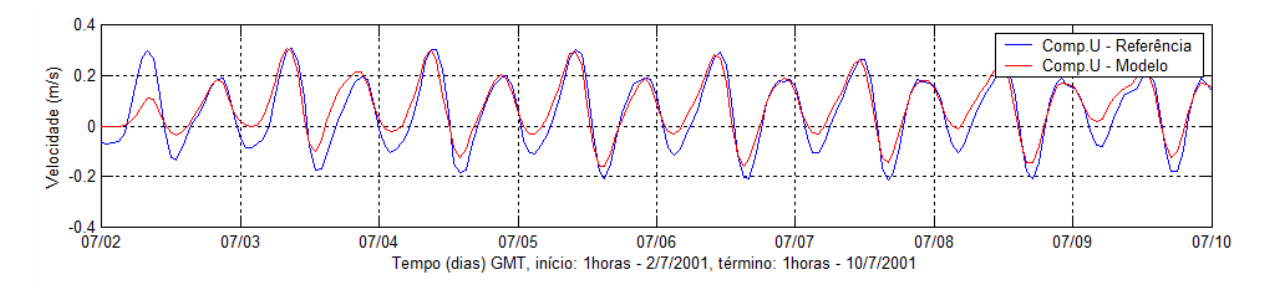

*Figura 28 – Comparação entre a componente leste-oeste da corrente do modelo de pequena escala (azul) e os resultados do processamento do modelo de detalhe para essa mesma variável (vermelho).* 

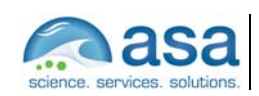

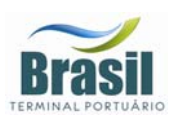

# *V EFEITOS DA IMPLANTAÇÃO DO TERMINAL DE CONTÊINERES NA HIDRODINÂMICA LOCAL*

Com o objetivo de identificar e quantificar os efeitos da implantação do Terminal de Contêineres do Porto de Santos nos padrões de circulação local foram realizadas simulações hidrodinâmicas para o mesmo período com as mesmas forçantes (maré e vento), considerando a situação atual e após as obras propostas.

A partir do processamento dos resultados obtidos nestas simulações foi realizada uma análise comparativa, na qual foram identificadas as zonas cujas mudanças na configuração da orla geram aumento ou diminuição na intensidade das correntes. Os cenários adotados nas análises consideram o instante de máxima intensidade dos períodos de enchente e vazante para as marés de sizígia e quadratura, tanto para o inverno quanto para o verão.

Na Tabela 5 é apresentado o resumo dos cenários utilizados nas análises.

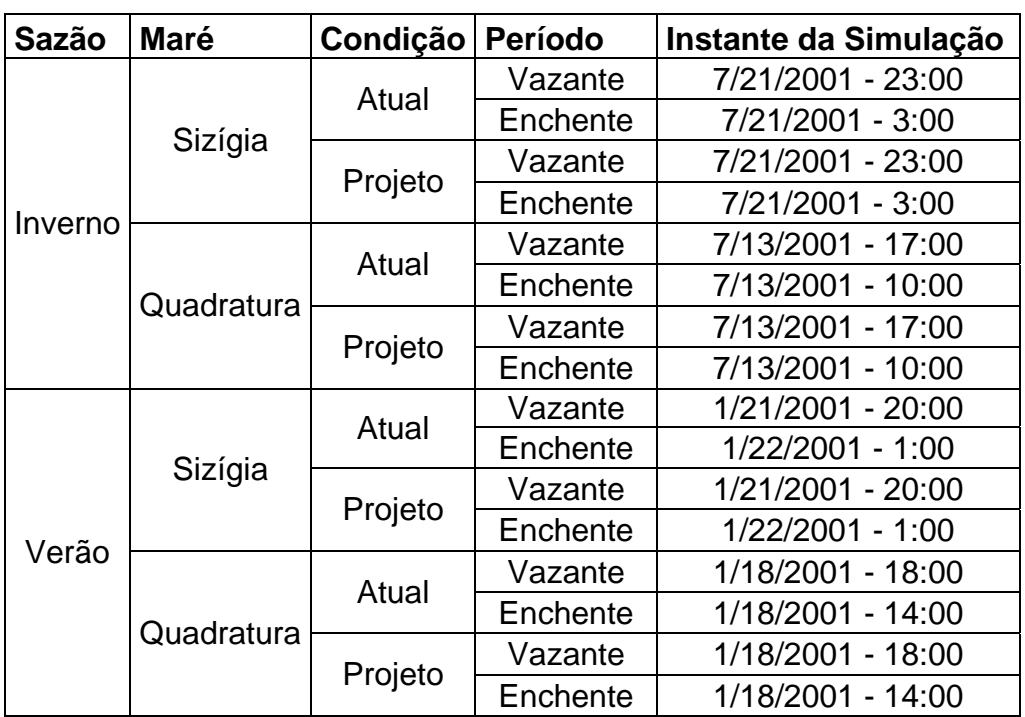

#### *Tabela 5 - Resumo dos cenários analisados.*

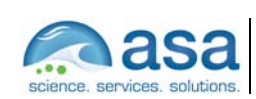

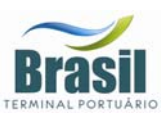

Nas figuras abaixo (Figura 29 a Figura 52) são ilustrados, para cada cenário (descritos na Tabela 5), os campos vetoriais de correntes para a condição atual e posterior ao projeto, seguido dos resultados da alteração (delta) da intensidade de corrente (m/s) causada pela modificação da orla, onde as áreas representadas por cores quentes (tons de amarelo e vermelho) indicam um aumento na intensidade do campo de velocidades, o qual esta associado à diminuição local na taxa de sedimentação ou aumento da taxa de erosão, dependendo do balanço sedimentar local. As áreas representadas por cores frias (tons de azul) indicam a diminuição na intensidade de correntes, o que deverá promover um aumento local da taxa de sedimentação ou diminuição da taxa de erosão, dependendo do balanço sedimentar local.

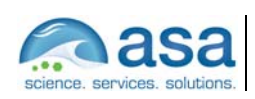

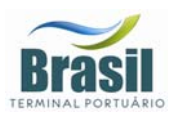

No cenário de maré vazante de sizígia no inverno, as correntes na região de interesse do projeto apresentam em geral a direção E, com intensidades superiores a 0,3 m/s.

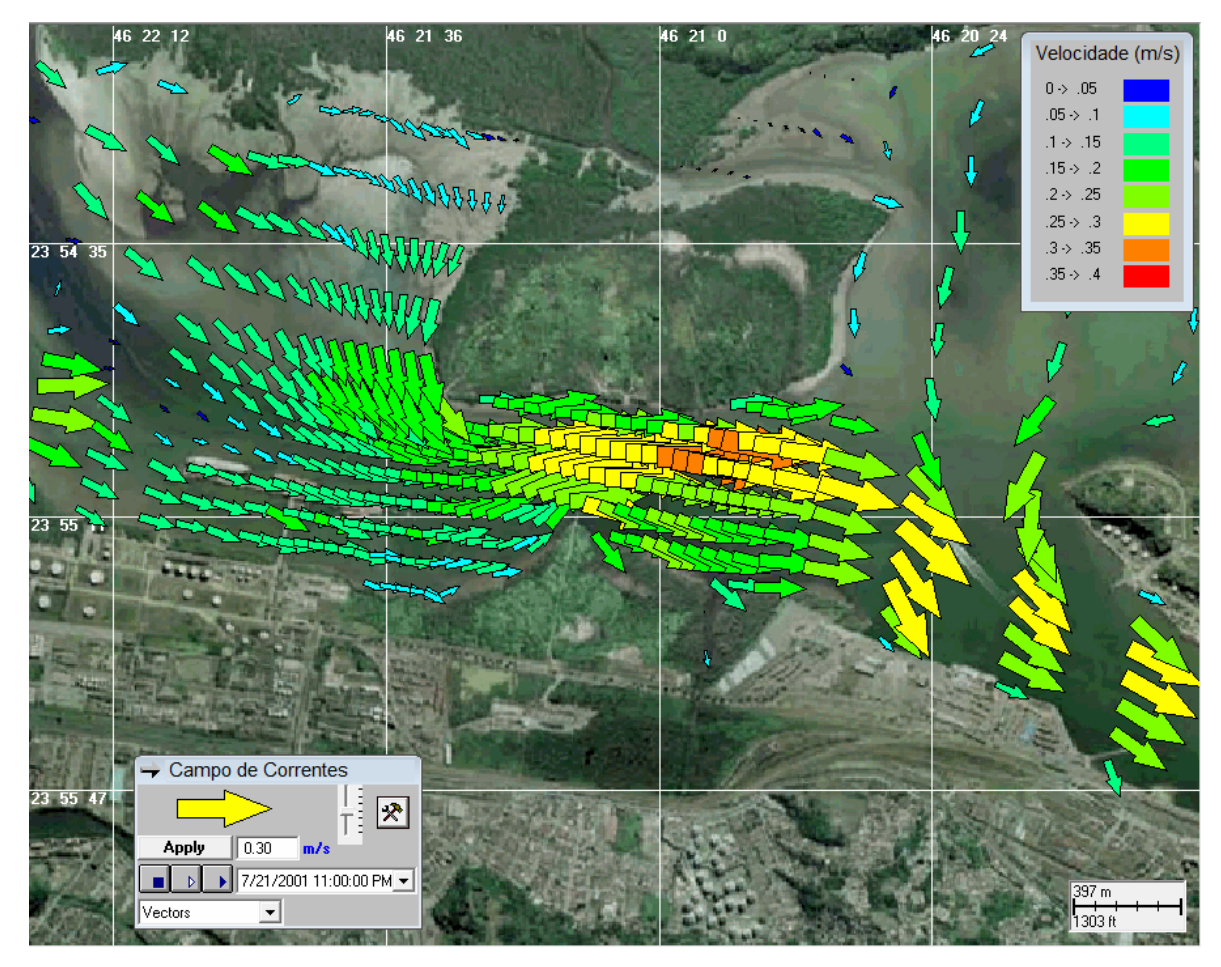

*Figura 29 - Campo vetorial de corrente no máximo da maré vazante de sizígia, no inverno, para a configuração atual da orla.Vento NW de 1,4 m/s.* 

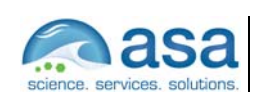

**Pág.**   $V - 4/28$  Efeitos da Implantação do Terminal de Contêineres na Hidrodinâmica Local V

**Suporte Técnico para Elaboração de EIA/RIMA do Terminal Portuário no Estuário de Santos (SP)**  Parte II – Modelagem Numérica da Hidrodinâmica e Efeitos da Implantação do Terminal na Circulação Local

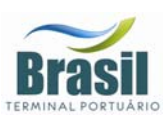

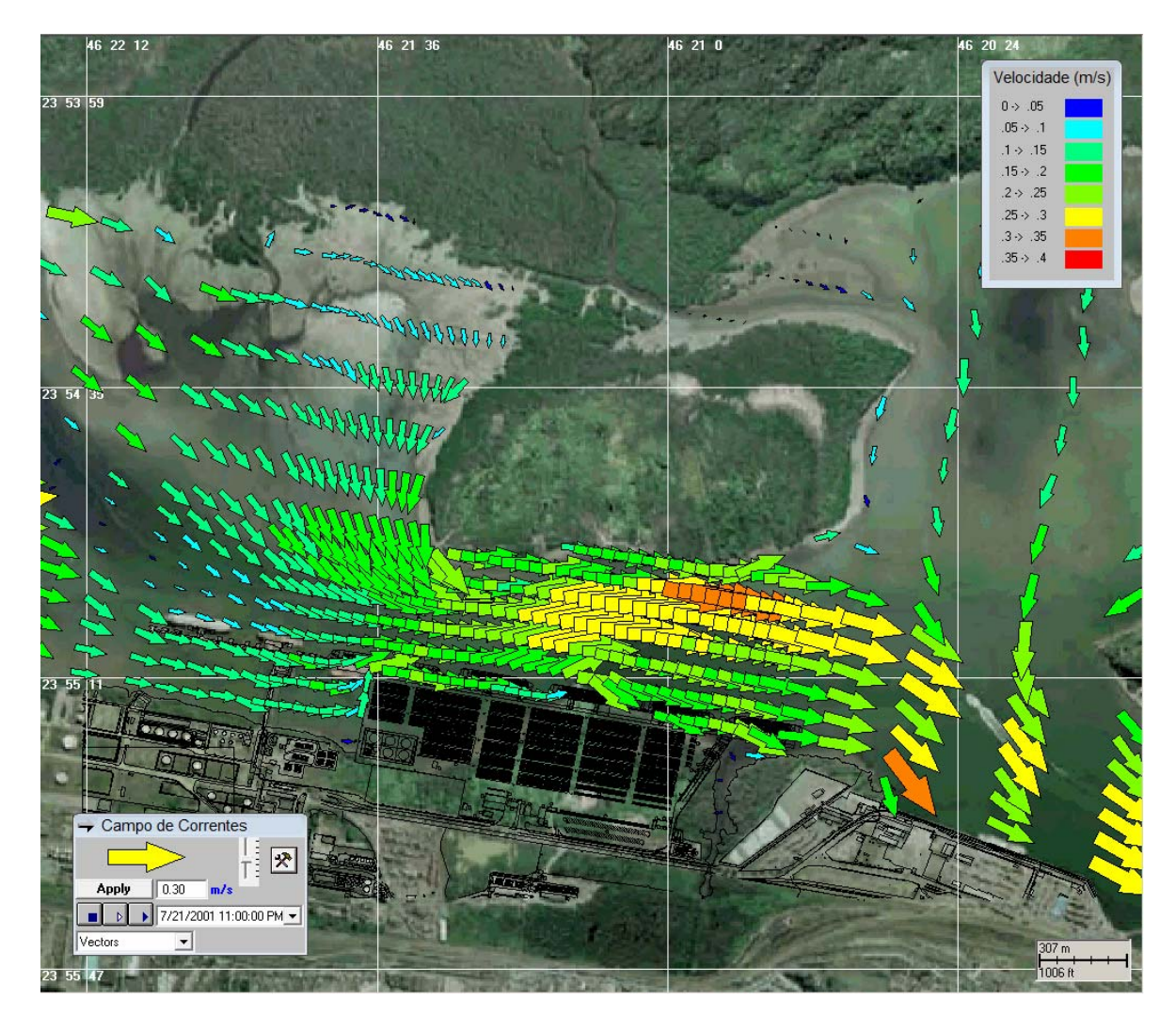

*Figura 30 – Campo vetorial de corrente no máximo da maré vazante de sizígia, no inverno, para a configuração da orla após a implantação do terminal de contêineres. Vento NW de 1,4 m/s.* 

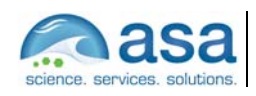

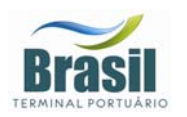

**Suporte Técnico para Elaboração de EIA/RIMA do Terminal Portuário no Estuário de Santos (SP)**  Parte II – Modelagem Numérica da Hidrodinâmica e Efeitos da Implantação do Terminal na Circulação Local Efeitos da Implantação do Terminal de Contêineres na Hidrodinâmica Local V

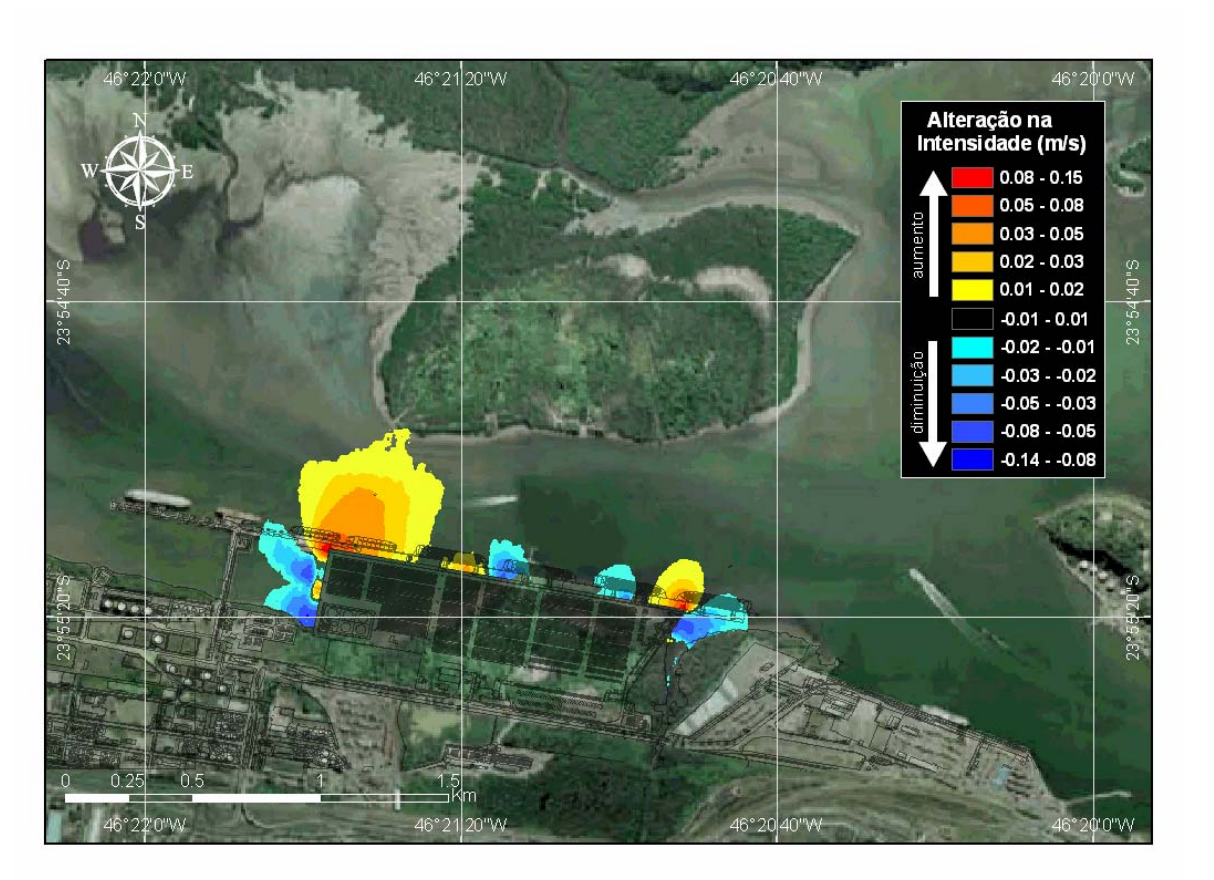

*Figura 31 – Alteração na intensidade da corrente (m/s) no máximo da maré vazante de sizígia, no inverno, decorrente da implantação do terminal de contêineres. Vento NW de 1,4 m/s.* 

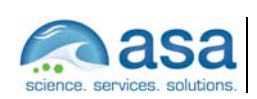

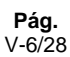

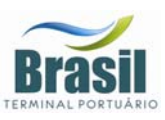

No cenário de maré enchente de sizígia no inverno, as correntes na região de interesse do projeto apresentam em geral a direção W, com intensidades superiores a 0.2 m/s à E do empreendimento.

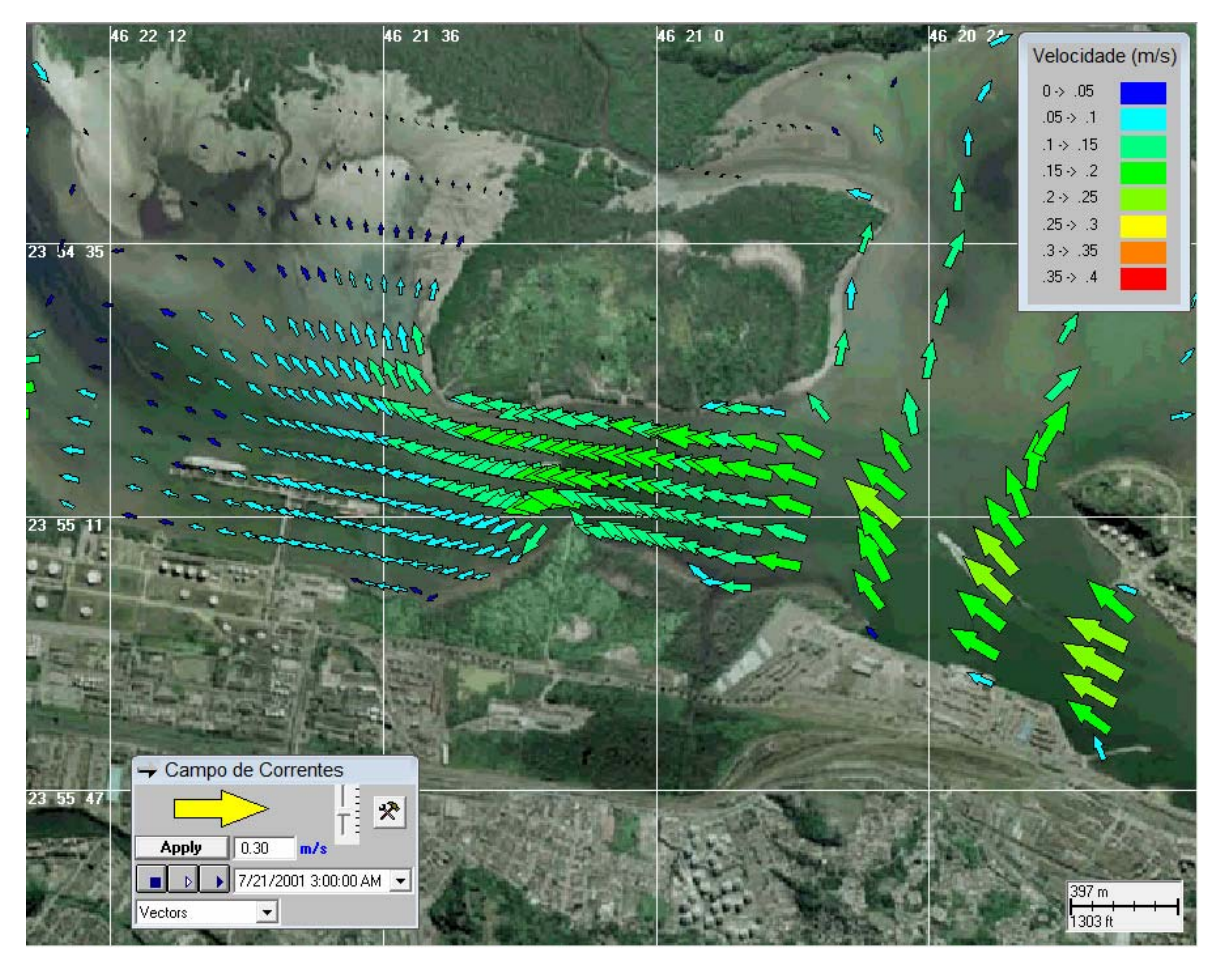

*Figura 32 – Campo vetorial de corrente no máximo da maré enchente de sizígia, no inverno, para a configuração atual da orla. Vento SE de 0,1 m/s.* 

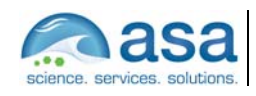

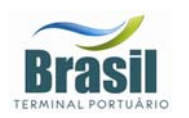

Efeitos da Implantação do Terminal de Contêineres na Hidrodinâmica Local V

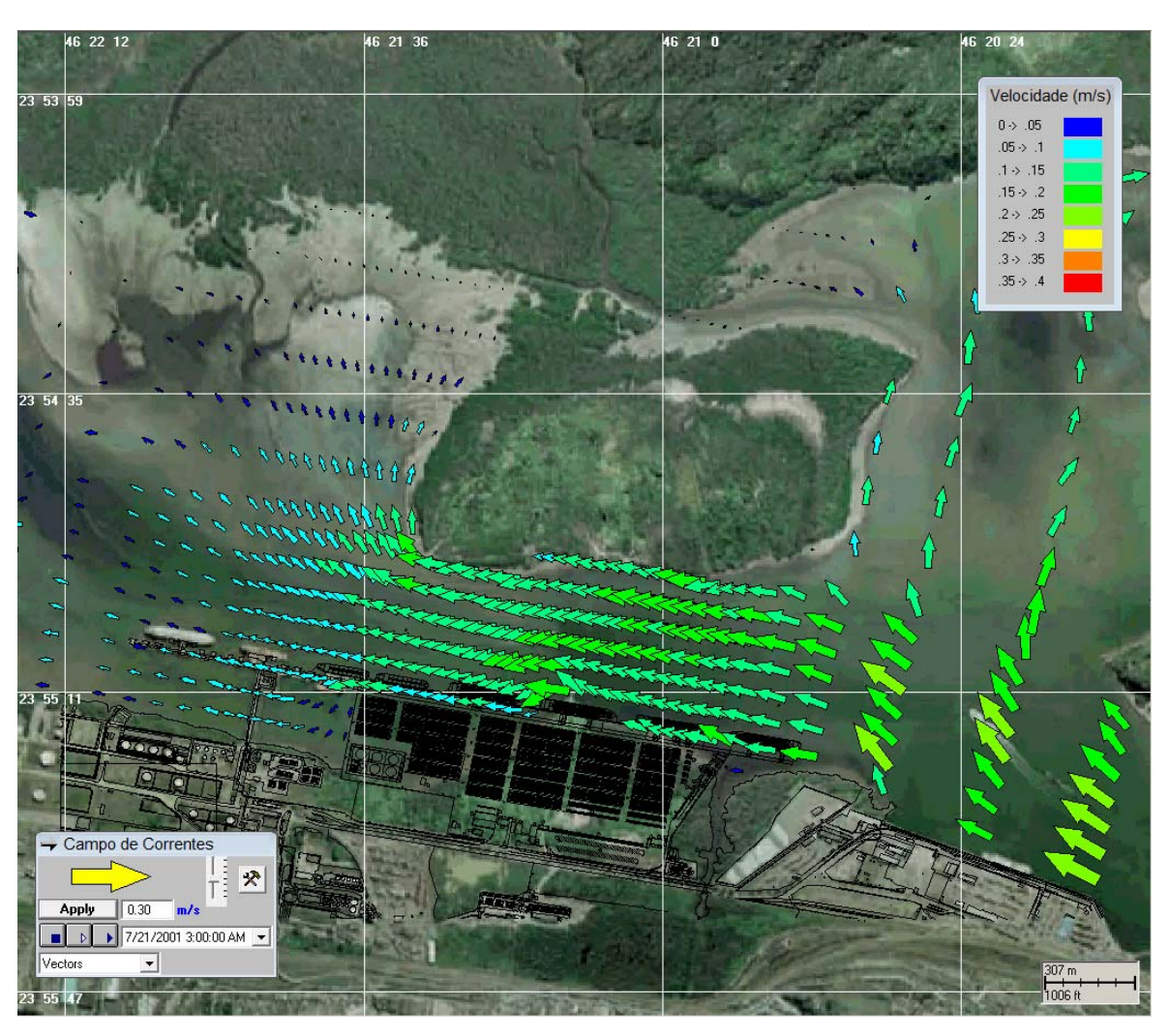

*Figura 33 – Campo vetorial de corrente no máximo da maré enchente de sizígia, no inverno, para a configuração da orla após a implantação do terminal de contêineres. Vento SE de 0,1 m/s.* 

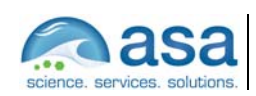

**Pág.**   $V - 8/28$ 

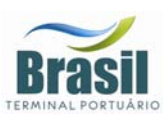

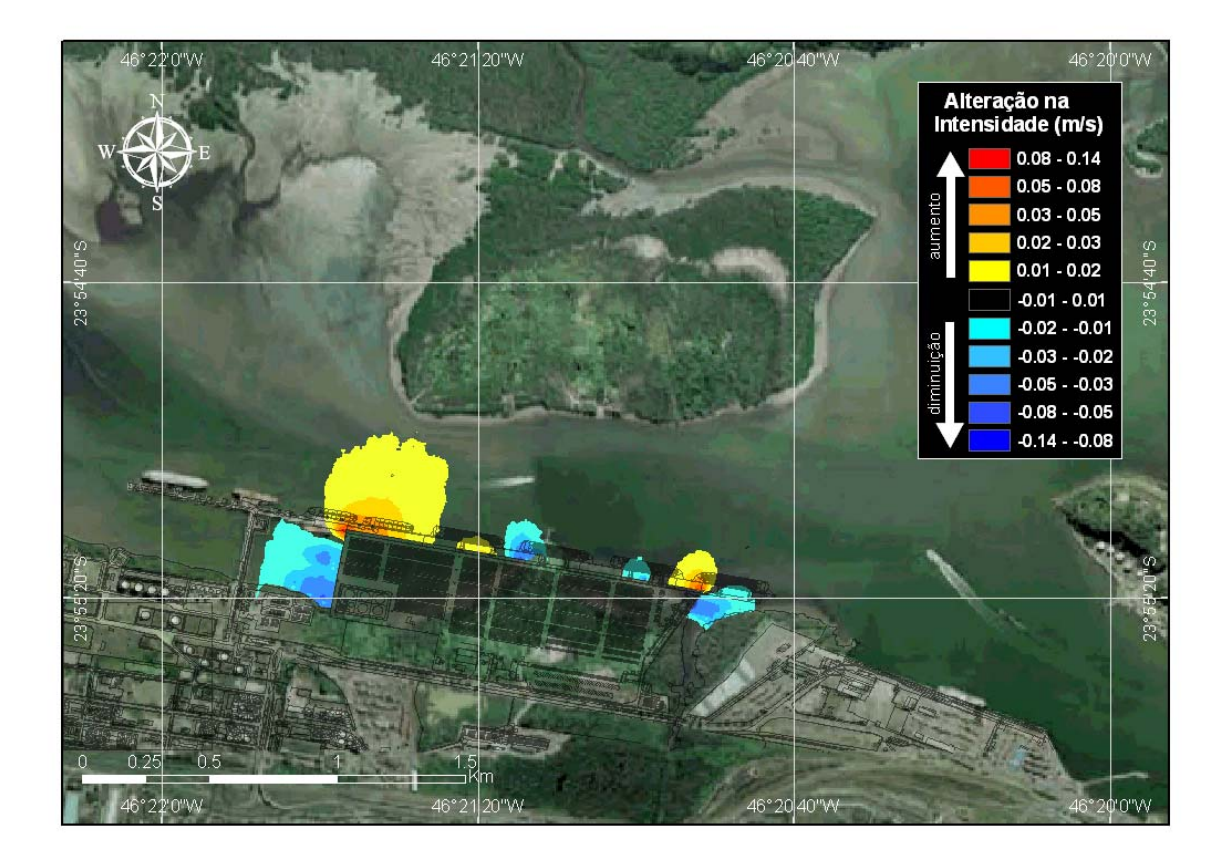

*Figura 34 – Alteração na intensidade da corrente (m/s) no máximo da maré enchente de sizígia, no inverno, decorrente da implantação do terminal de contêineres. Vento SE de 0,1 m/s.*

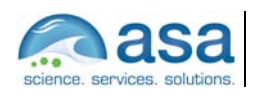

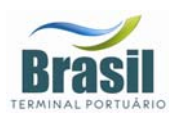

No cenário de maré vazante de quadratura no inverno, as correntes na região de interesse do projeto apresentam em geral a direção E, com intensidades superiores a 0,1 m/s.

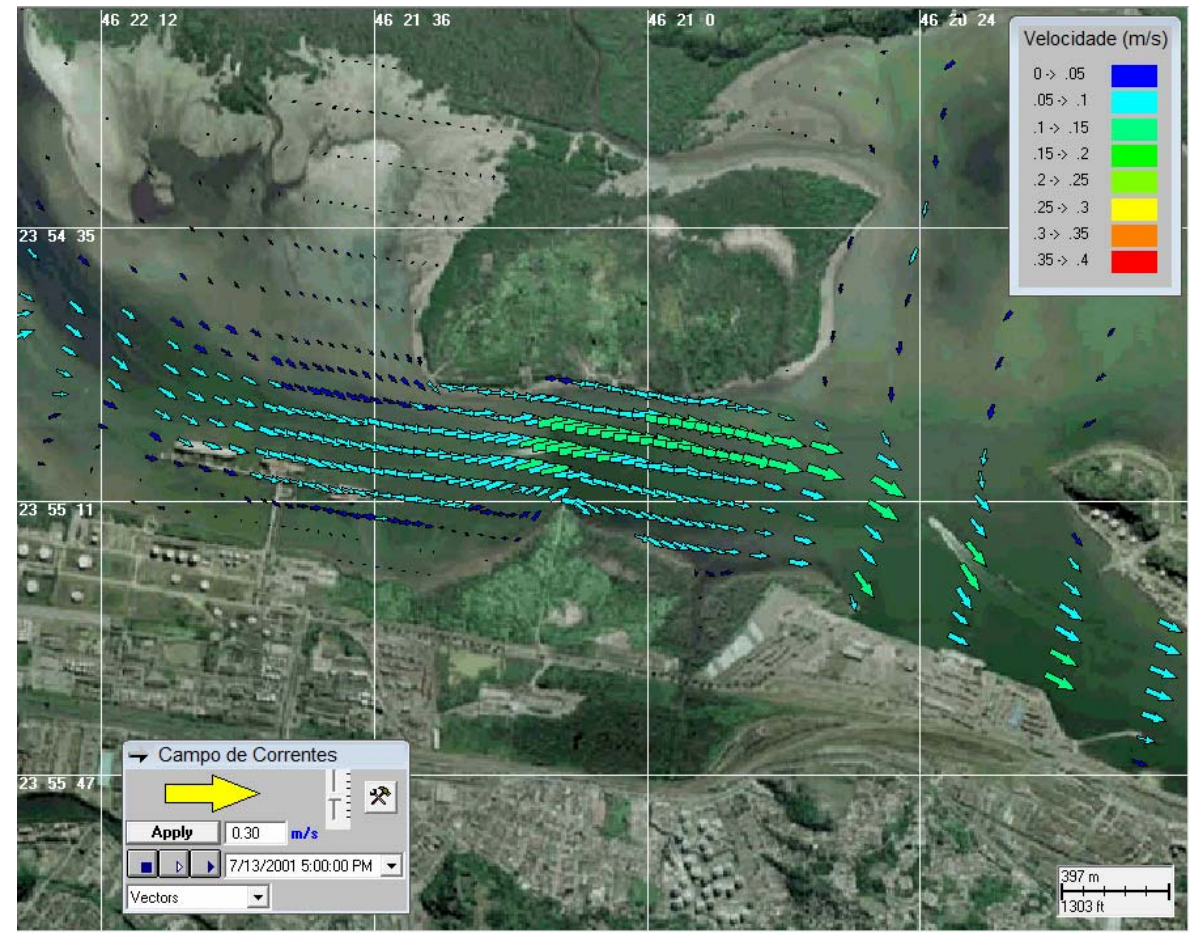

*Figura 35 – Campo vetorial de corrente no máximo da maré vazante de quadratura, no inverno, para a configuração atual da orla. Vento ENE de 2,5 m/s.* 

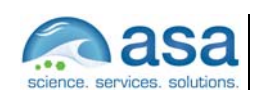

**Pág.**  V-10/28 Efeitos da Implantação do Terminal de Contêineres na Hidrodinâmica Local V

**Suporte Técnico para Elaboração de EIA/RIMA do Terminal Portuário no Estuário de Santos (SP)**  Parte II – Modelagem Numérica da Hidrodinâmica e Efeitos da Implantação do Terminal na Circulação Local

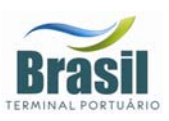

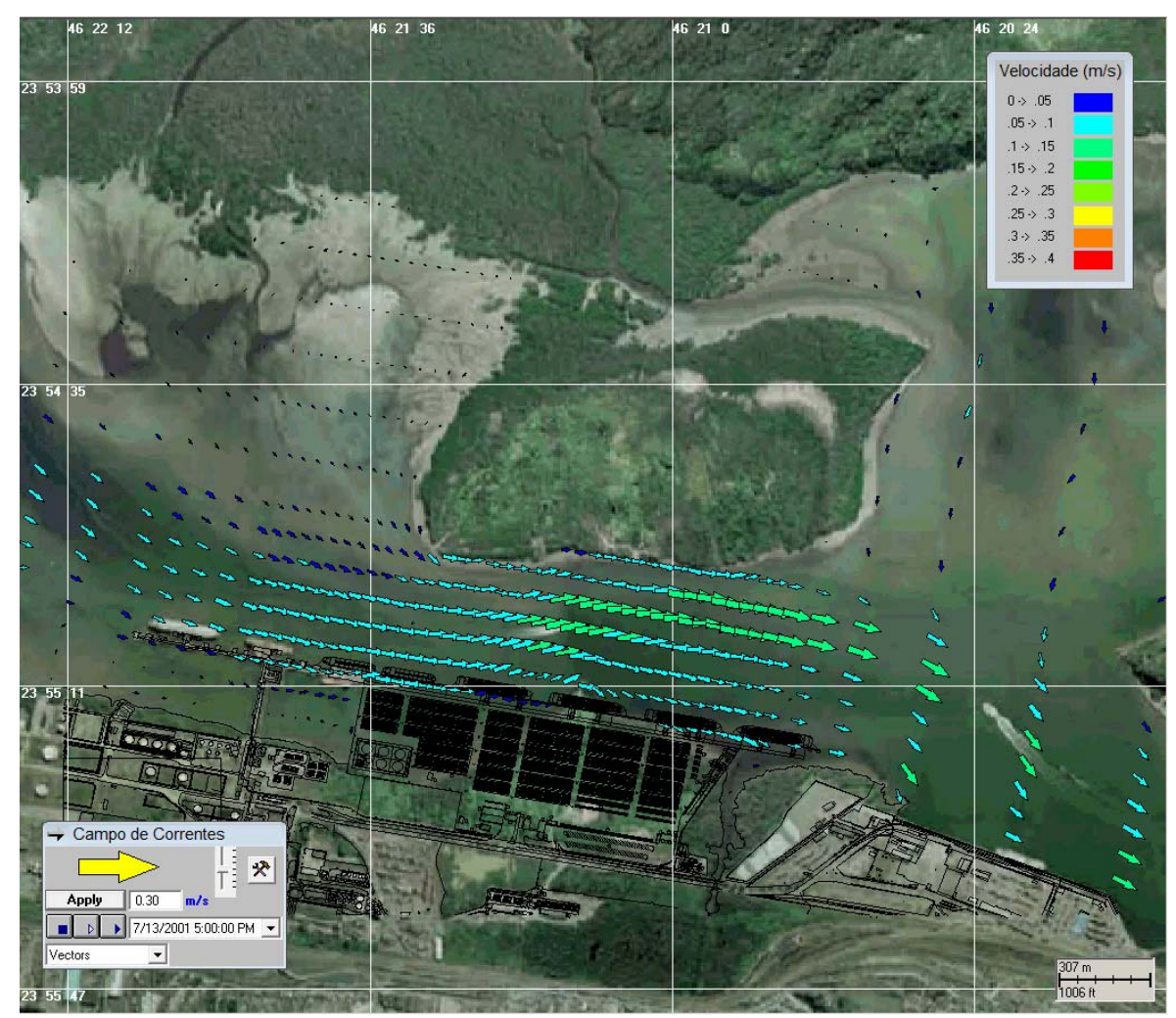

*Figura 36 – Campo vetorial de corrente no máximo da maré vazante de quadratura, no inverno, para a configuração da orla após a implantação do terminal de contêineres. Vento ENE de 2,5 m/s.* 

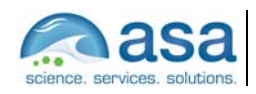

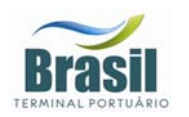

**Suporte Técnico para Elaboração de EIA/RIMA do Terminal Portuário no Estuário de Santos (SP)**  Parte II – Modelagem Numérica da Hidrodinâmica e Efeitos da Implantação do Terminal na Circulação Local Efeitos da Implantação do Terminal de Contêineres na Hidrodinâmica Local V

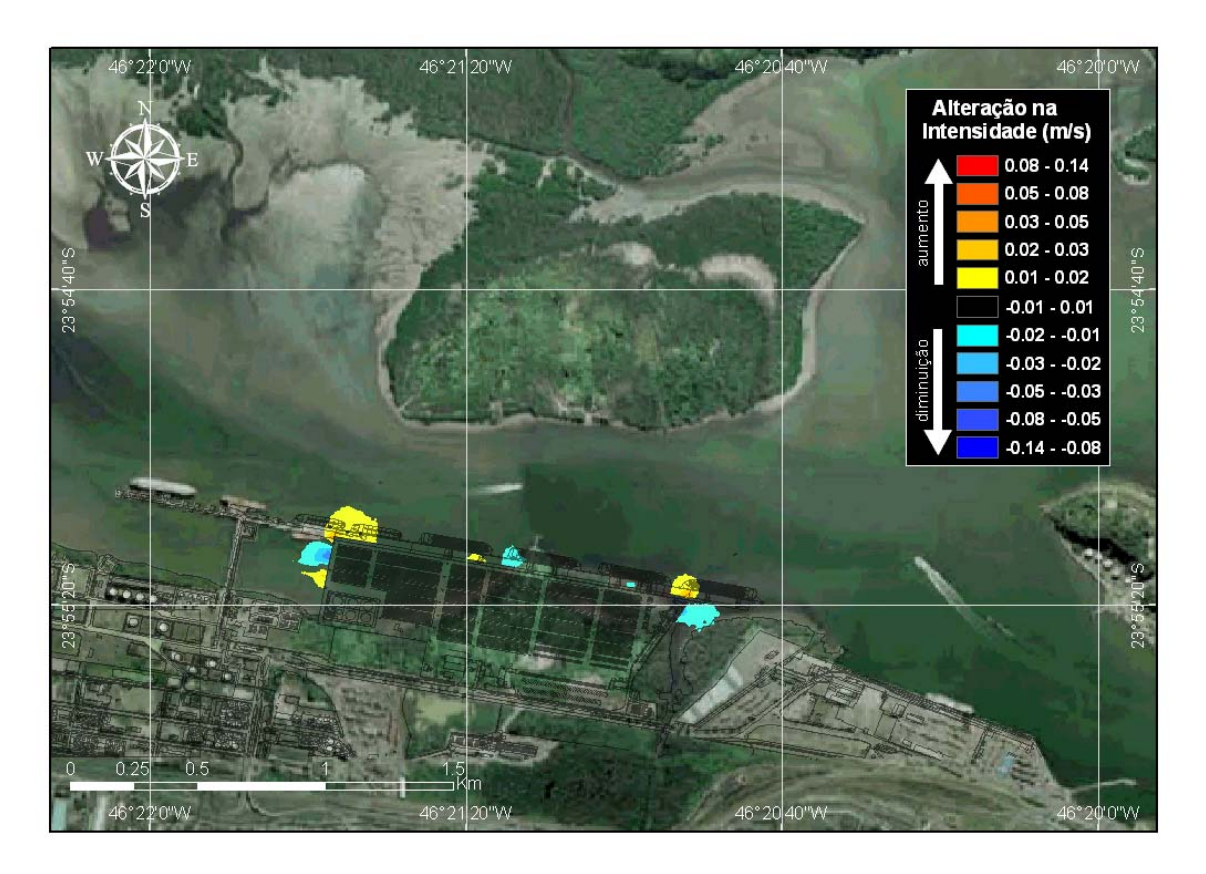

*Figura 37 – Alteração na intensidade da corrente (m/s) no máximo da maré vazante de quadratura, no inverno, decorrente da implantação do terminal de contêineres. Vento ENE de 2,5 m/s.*

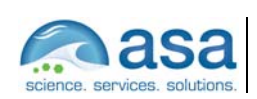

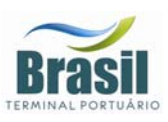

No cenário de maré enchente de quadratura no inverno, as correntes na região de interesse do projeto apresentam em geral a direção E, com predomínio de intensidades inferiores a 0.05 m/s. No máximo da quadratura do período analisado, devido às baixas intensidades, o sentido das correntes do canal na enchente não chegou a inverter em relação à vazante.

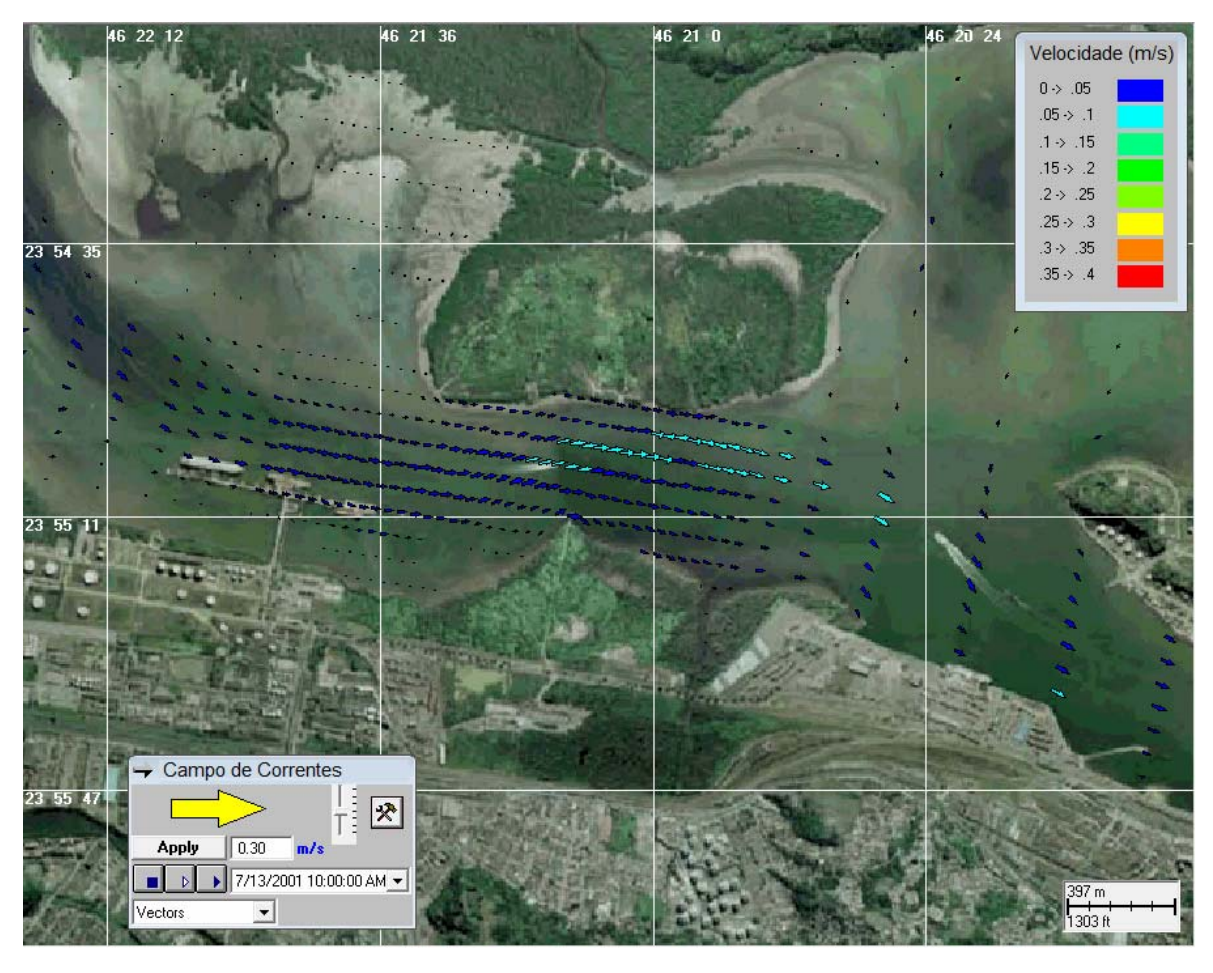

*Figura 38 – Campo vetorial de corrente no máximo da maré enchente de quadratura, no inverno, para a configuração atual da orla. Vento NW de 0,3 m/s.* 

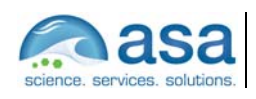

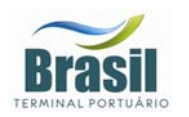

Efeitos da Implantação do Terminal de Contêineres na Hidrodinâmica Local V

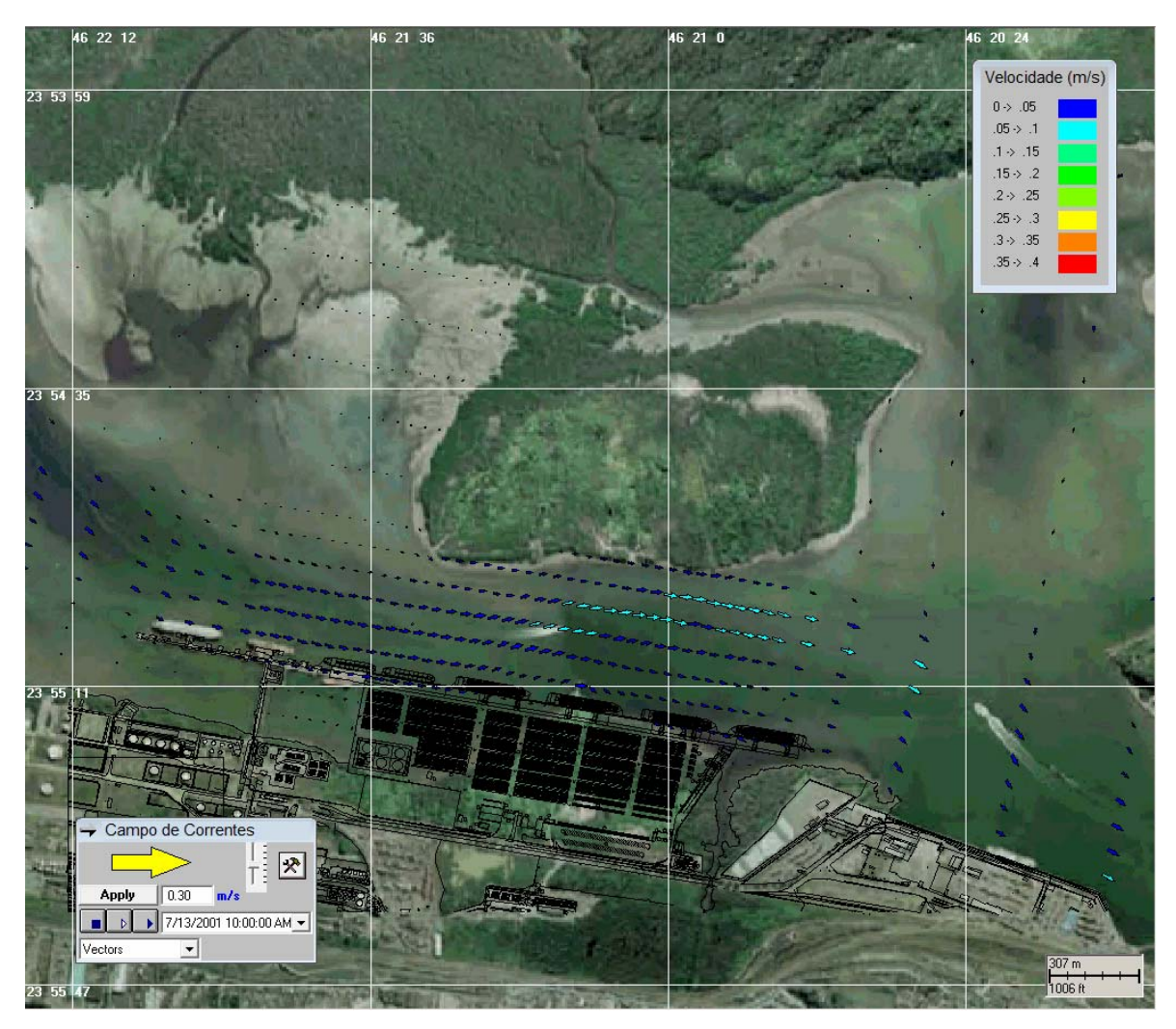

*Figura 39 – Campo vetorial de corrente no máximo da maré enchente de quadratura, no inverno, para a configuração da orla após a implantação do terminal de contêineres. Vento NW de 0,3 m/s.* 

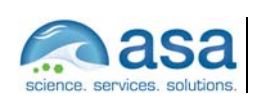

**Pág.**  V-14/28

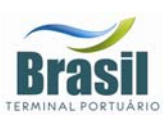

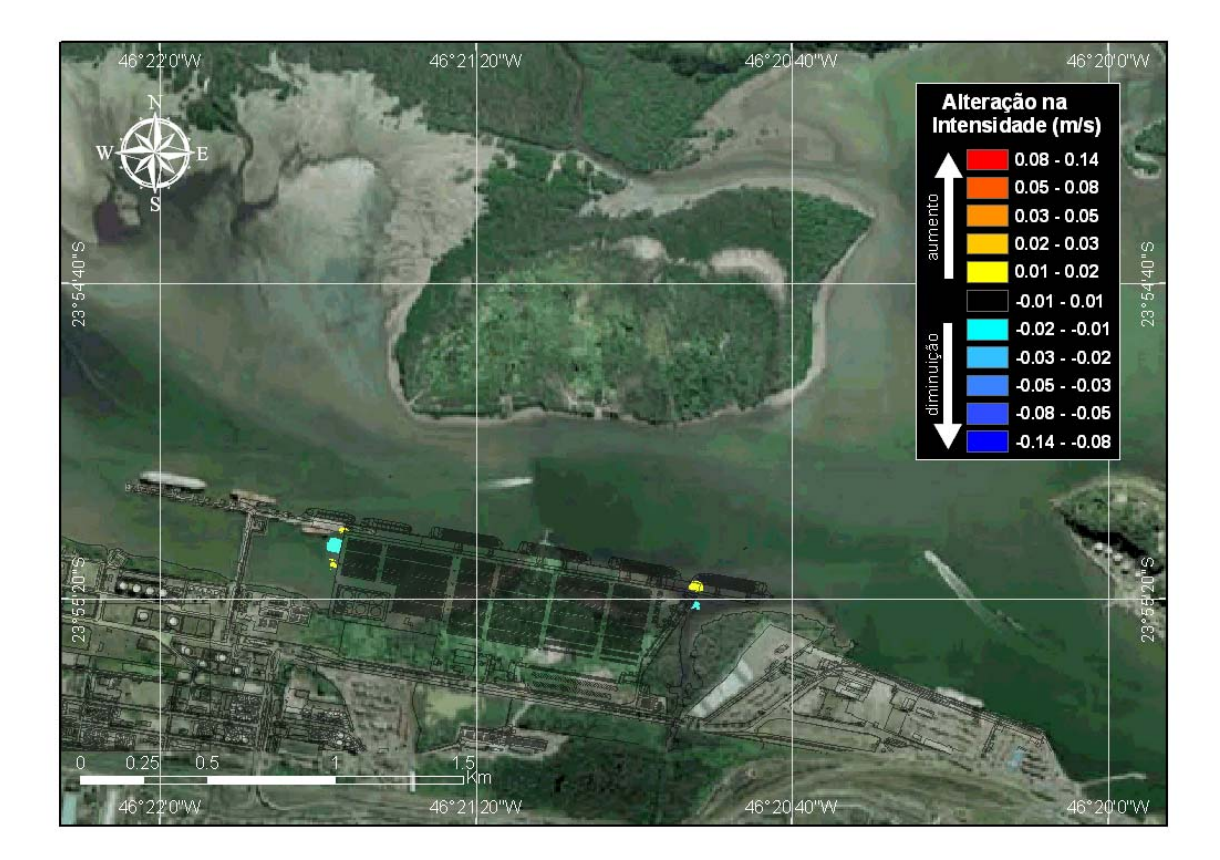

*Figura 40 – Alteração na intensidade da corrente (m/s) no máximo da maré enchente de quadratura, no inverno, decorrente da implantação do terminal de contêineres. Vento NW de 0,3 m/s.*

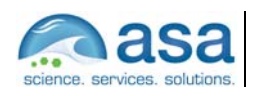

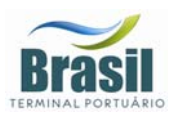

No cenário de maré vazante de sizígia no verão, as correntes na região de interesse do projeto apresentaram em geral a direção E, com intensidades superiores a 0,3 m/s.

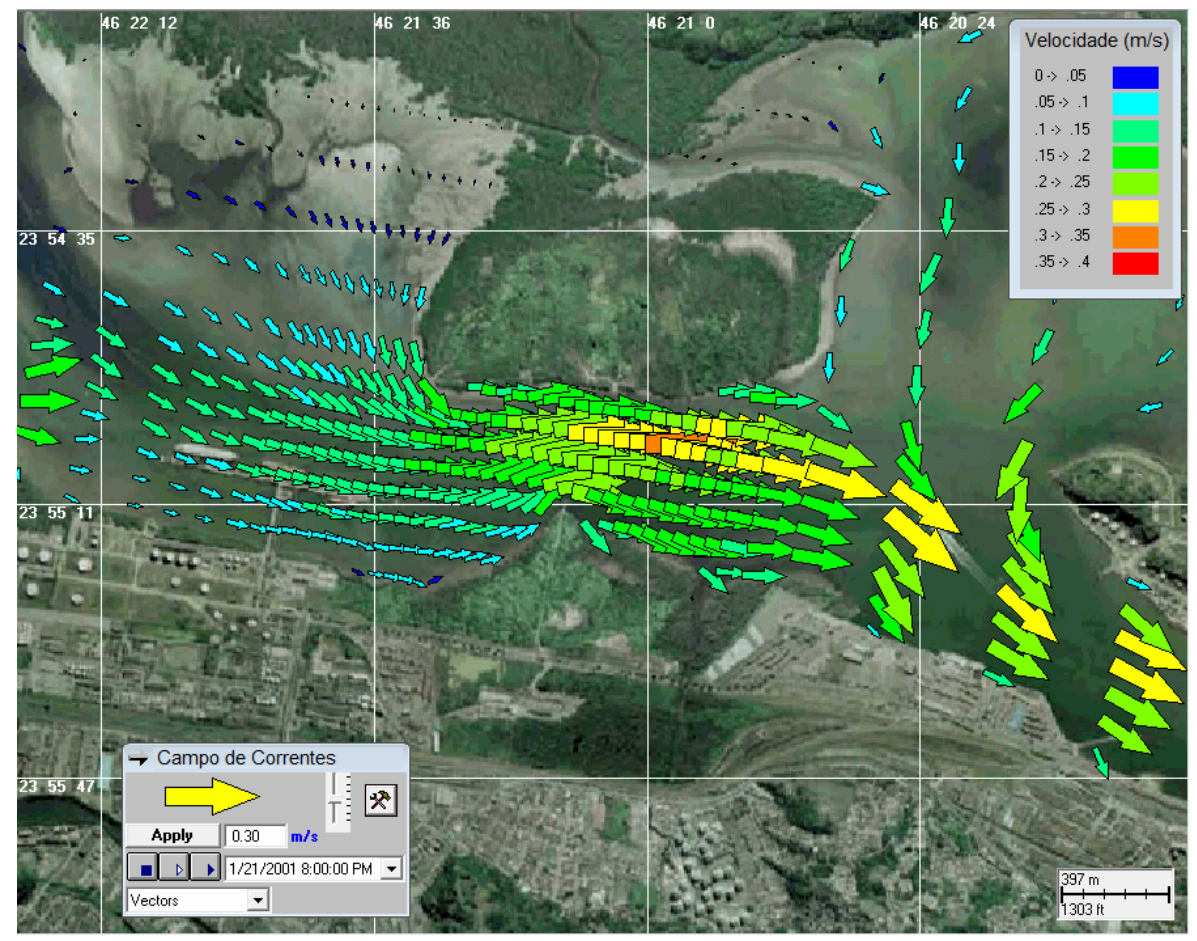

*Figura 41 – Campo vetorial de corrente no máximo da maré vazante de sizígia, no verão, para a configuração atual da orla. Vento S de 1,5 m/s.* 

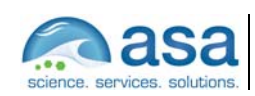

**Pág.**  V-16/28 Efeitos da Implantação do Terminal de Contêineres na Hidrodinâmica Local V

**Suporte Técnico para Elaboração de EIA/RIMA do Terminal Portuário no Estuário de Santos (SP)**  Parte II – Modelagem Numérica da Hidrodinâmica e Efeitos da Implantação do Terminal na Circulação Local

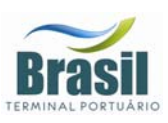

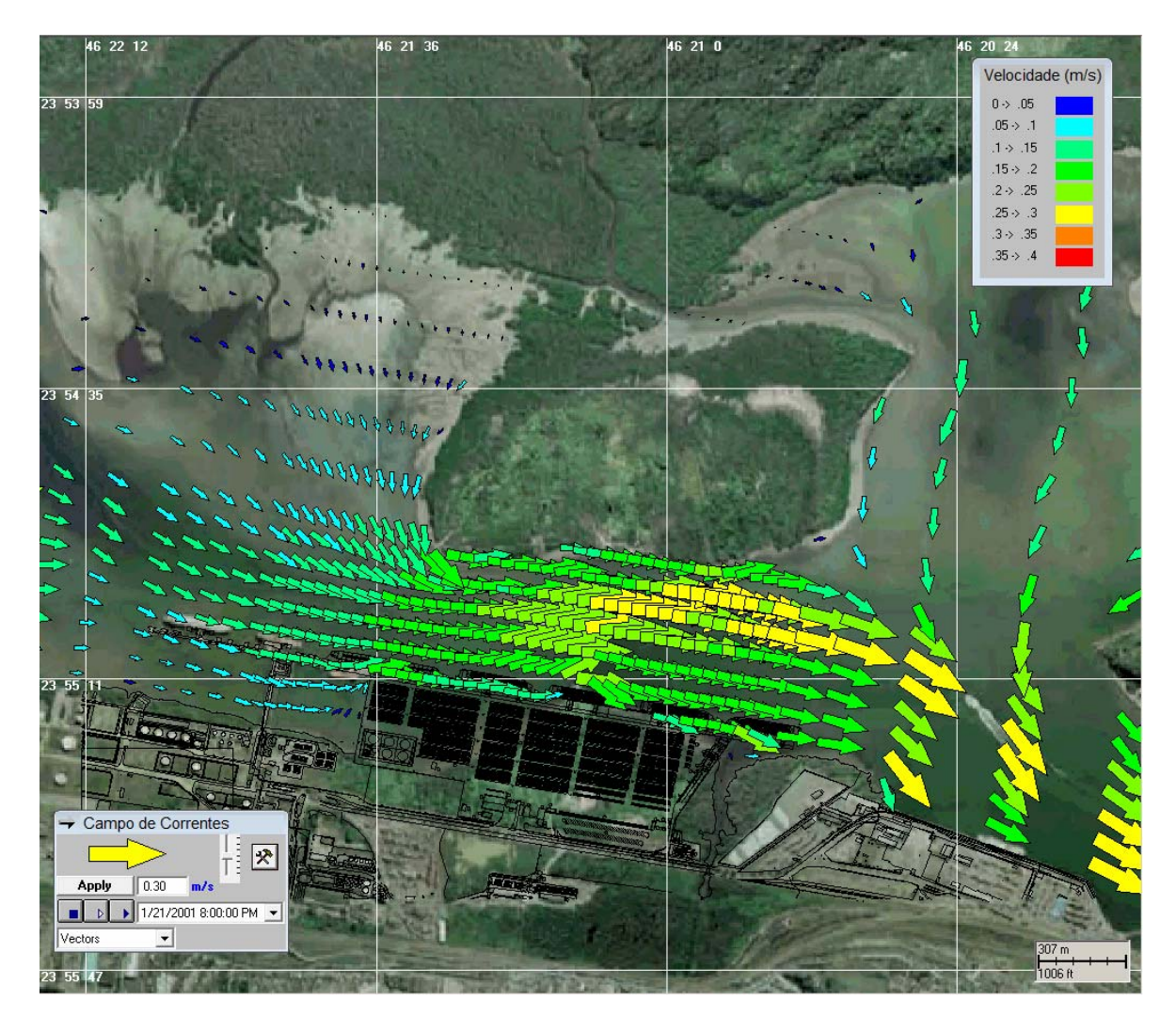

*Figura 42 – Campo vetorial de corrente no máximo da vazante de sizígia, no verão, para a configuração da orla após a implantação do terminal de contêineres. Vento S de 1,5 m/s.* 

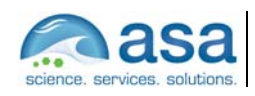

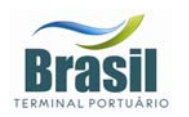

**Suporte Técnico para Elaboração de EIA/RIMA do Terminal Portuário no Estuário de Santos (SP)**  Parte II – Modelagem Numérica da Hidrodinâmica e Efeitos da Implantação do Terminal na Circulação Local Efeitos da Implantação do Terminal de Contêineres na Hidrodinâmica Local V

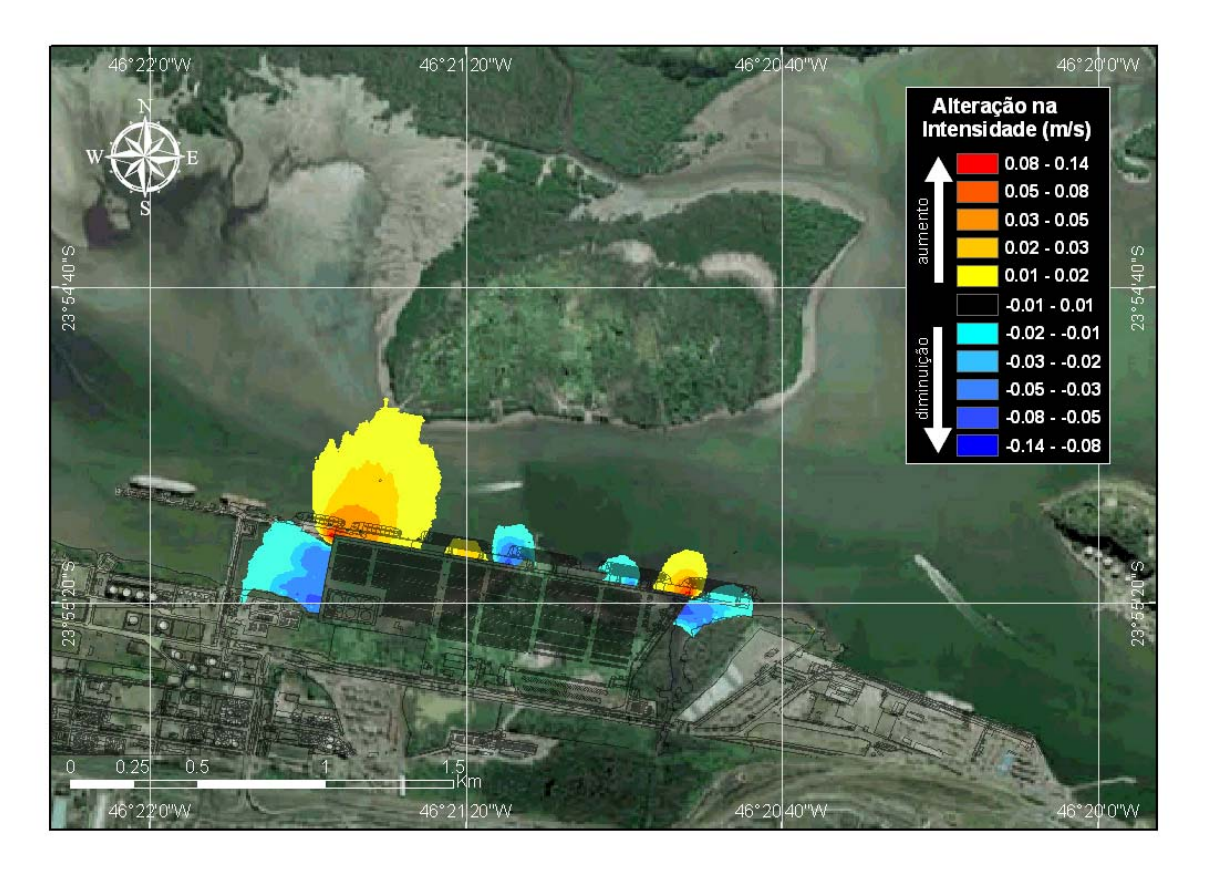

*Figura 43 – Alteração na intensidade da corrente (m/s) no máximo da vazante de sizígia, no verão, decorrente da implantação do terminal de contêineres. Vento S de 1,5 m/s.* 

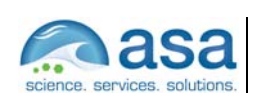

**Pág.**  V-18/28

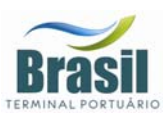

No cenário de maré enchente de sizígia no verão, as correntes na região de interesse do projeto apresentaram em geral a direção W, com intensidades superiores a 0,1 m/s.

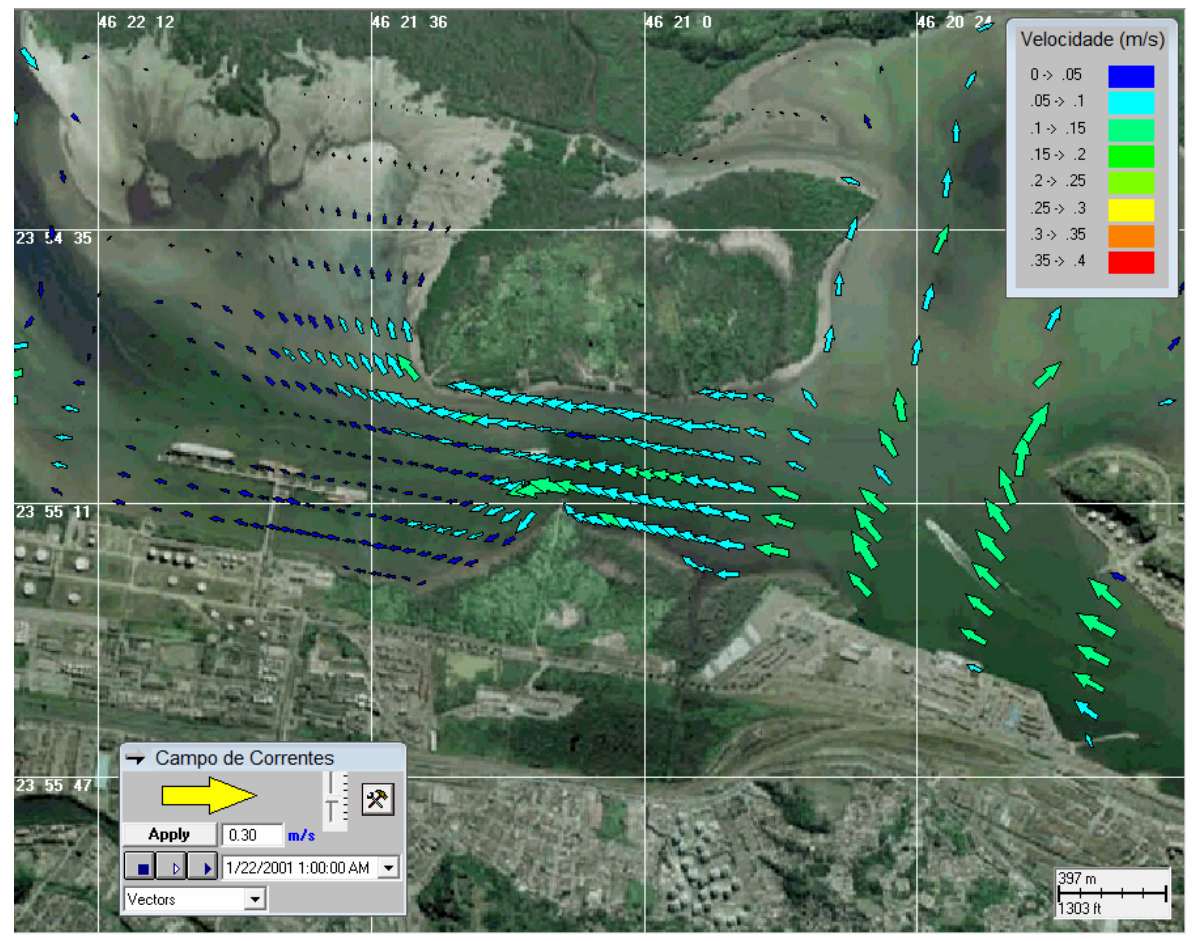

*Figura 44 – Campo vetorial de corrente no máximo da maré enchente de sizígia, no verão, para a configuração atual da orla. Vento SSE de 0,2 m/s.* 

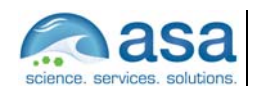

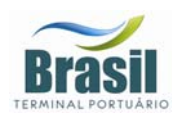

Efeitos da Implantação do Terminal de Contêineres na Hidrodinâmica Local V

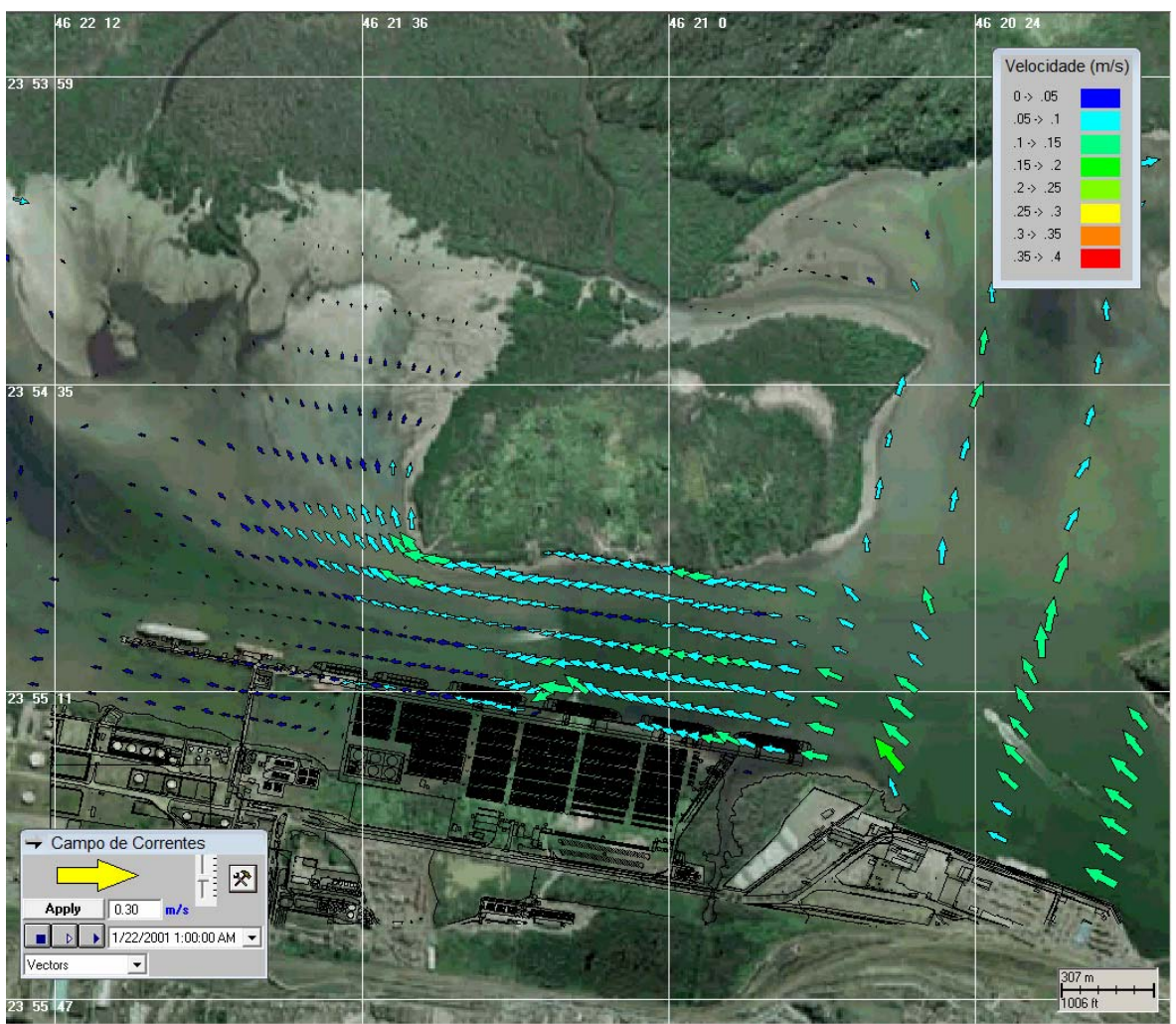

*Figura 45 – Campo vetorial de corrente no máximo da maré enchente de sizígia, no verão, para a configuração da orla após a implantação do terminal de contêineres. Vento SSE de 0,2 m/s.* 

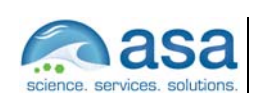

**Pág.**  V-20/28 Efeitos da Implantação do Terminal de Contêineres na Hidrodinâmica Local V

**Suporte Técnico para Elaboração de EIA/RIMA do Terminal Portuário no Estuário de Santos (SP)**  Parte II – Modelagem Numérica da Hidrodinâmica e Efeitos da Implantação do Terminal na Circulação Local

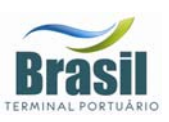

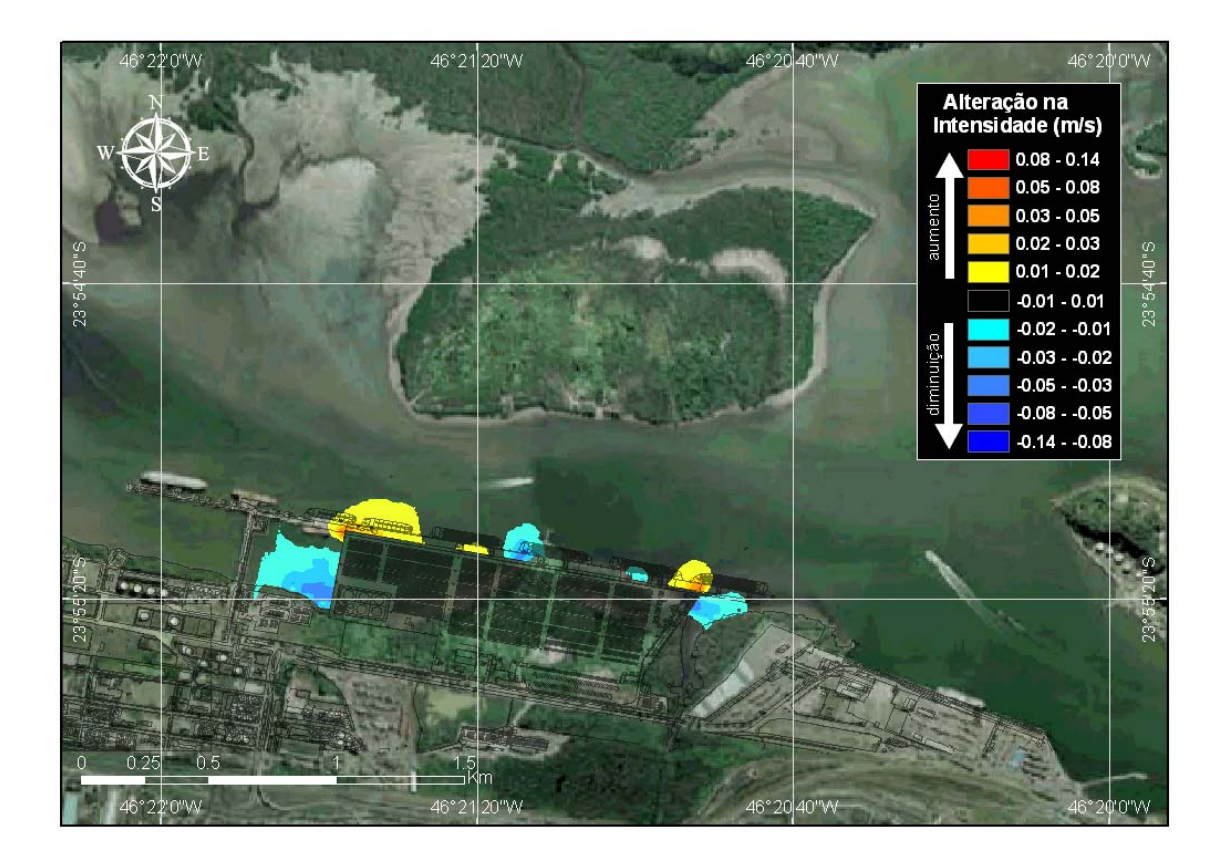

*Figura 46 – Alteração na intensidade da corrente (m/s) no máximo da maré enchente de sizígia, no verão, decorrente da implantação do terminal de contêineres. Vento SSE de 0,2 m/s.* 

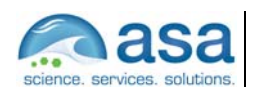

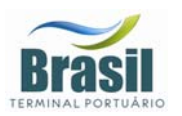

No cenário de maré vazante de sizígia no verão, as correntes na região de interesse do projeto apresentaram em geral a direção E, com intensidades superiores a 0,2 m/s.

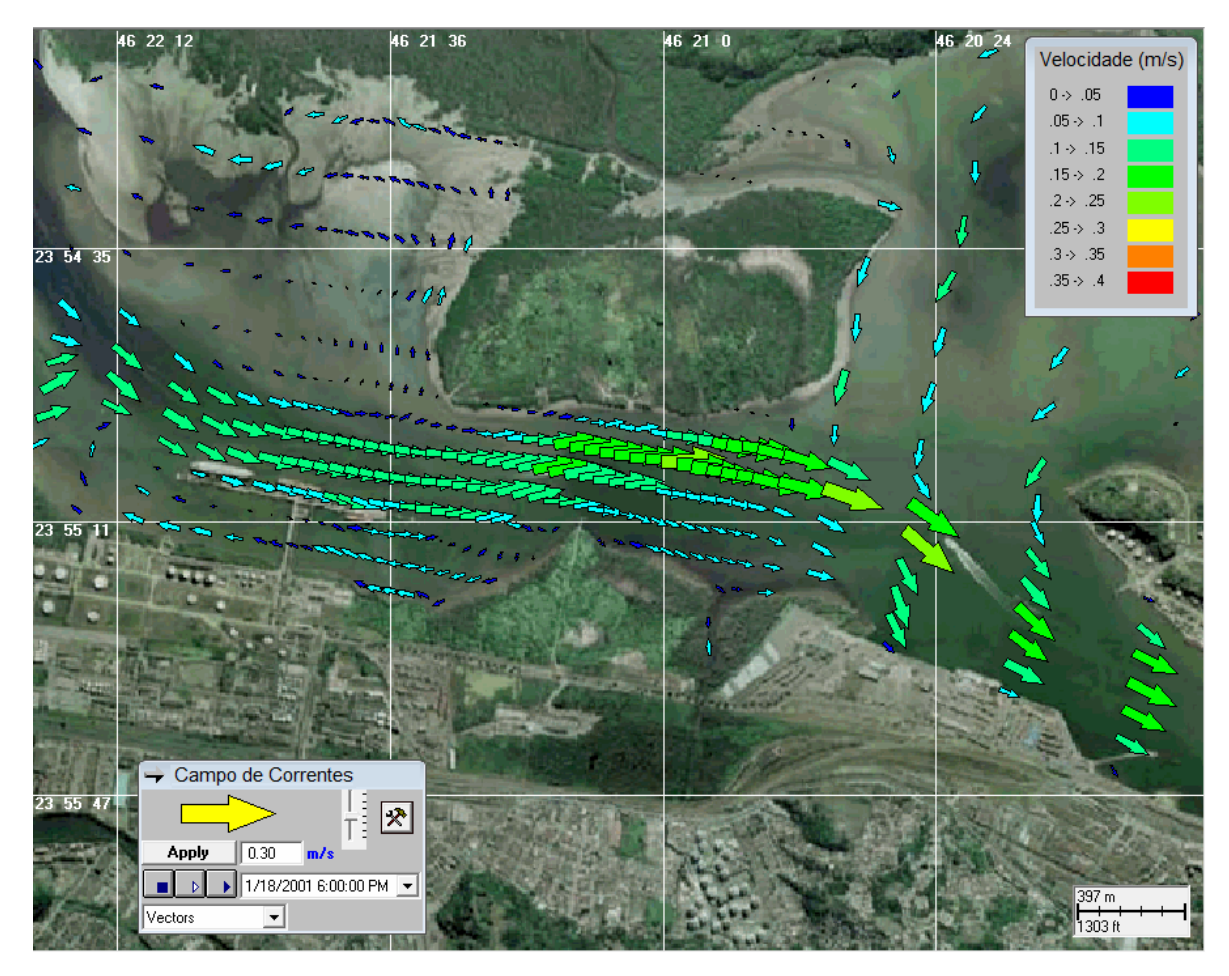

*Figura 47 – Campo vetorial de corrente no máximo da maré vazante de quadratura, no verão, para a configuração atual da orla. Vento ENE de 5,9 m/s.* 

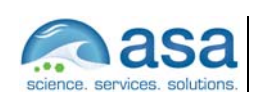

**Pág.**   $V - 22/28$  Efeitos da Implantação do Terminal de Contêineres na Hidrodinâmica Local V

**Suporte Técnico para Elaboração de EIA/RIMA do Terminal Portuário no Estuário de Santos (SP)**  Parte II – Modelagem Numérica da Hidrodinâmica e Efeitos da Implantação do Terminal na Circulação Local

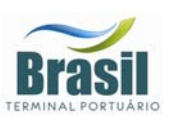

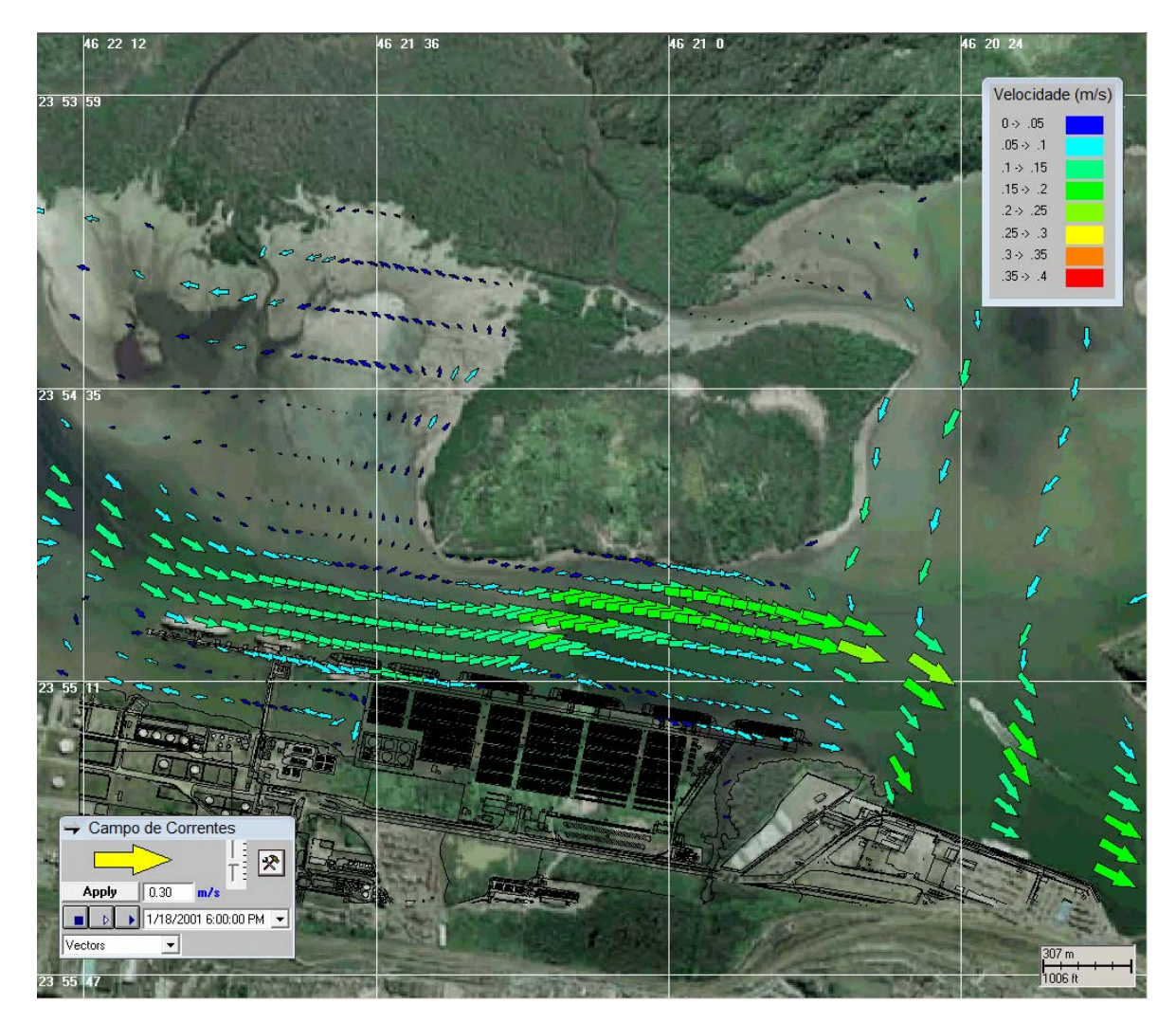

*Figura 48 – Campo vetorial de corrente no máximo da maré vazante de quadratura, no verão, para a configuração da orla após a implantação do terminal de contêineres. Vento ENE de 5,9 m/s.* 

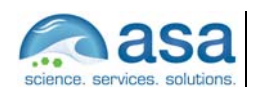

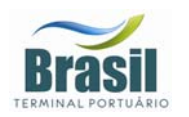

**Suporte Técnico para Elaboração de EIA/RIMA do Terminal Portuário no Estuário de Santos (SP)**  Parte II – Modelagem Numérica da Hidrodinâmica e Efeitos da Implantação do Terminal na Circulação Local Efeitos da Implantação do Terminal de Contêineres na Hidrodinâmica Local V

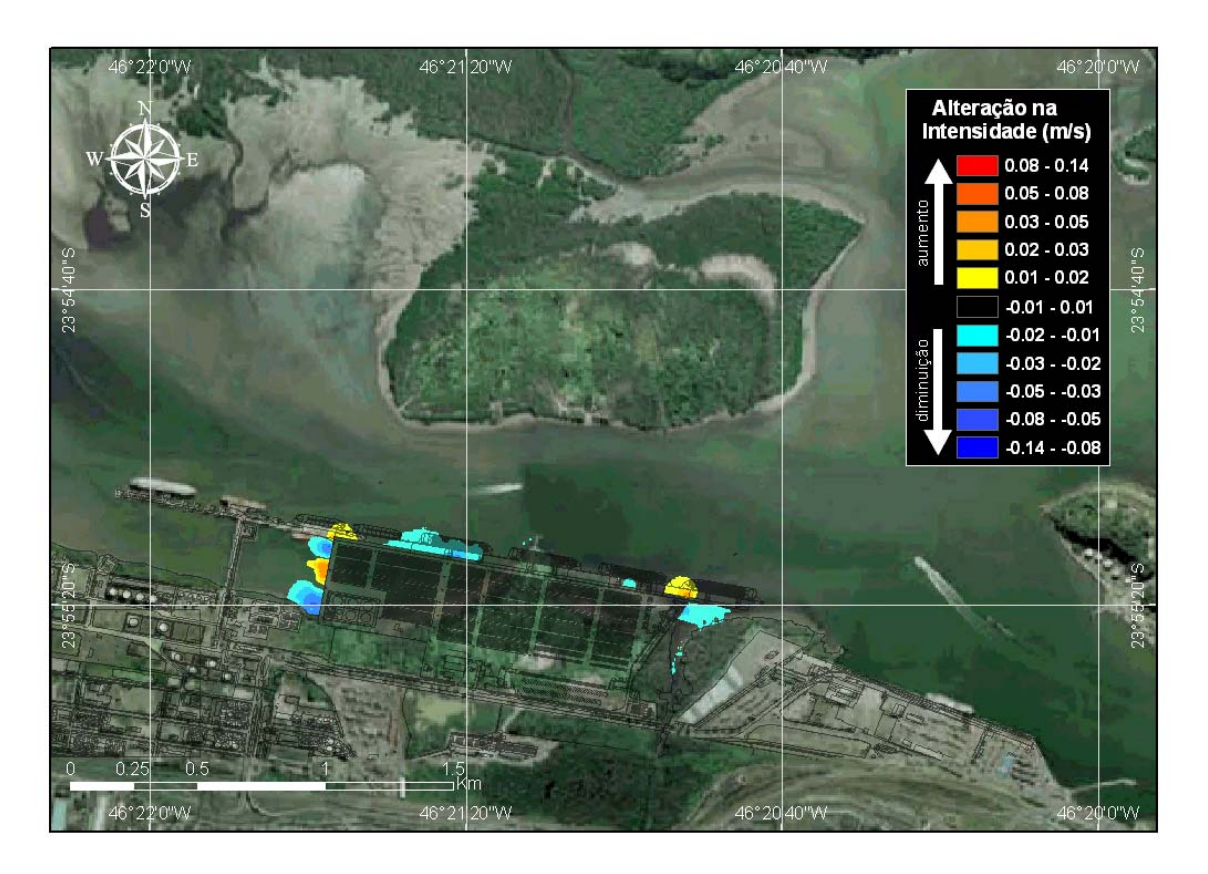

*Figura 49 – Alteração na intensidade da corrente (m/s) no máximo da maré vazante de quadratura, no verão, decorrente da implantação do terminal de contêineres. Vento ENE de 5,9 m/s.*

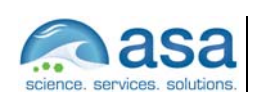

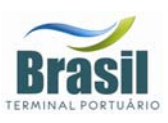

No cenário de maré vazante de sizígia no verão, as correntes na região de interesse do projeto apresentaram em geral a direção W, com intensidades superiores a 0,1 m/s. No máximo da quadratura do período analisado, o sentido das correntes de enchente na região central do canal, onde ocorrem as maiores profundidades, não chegou a inverter em relação à vazante.

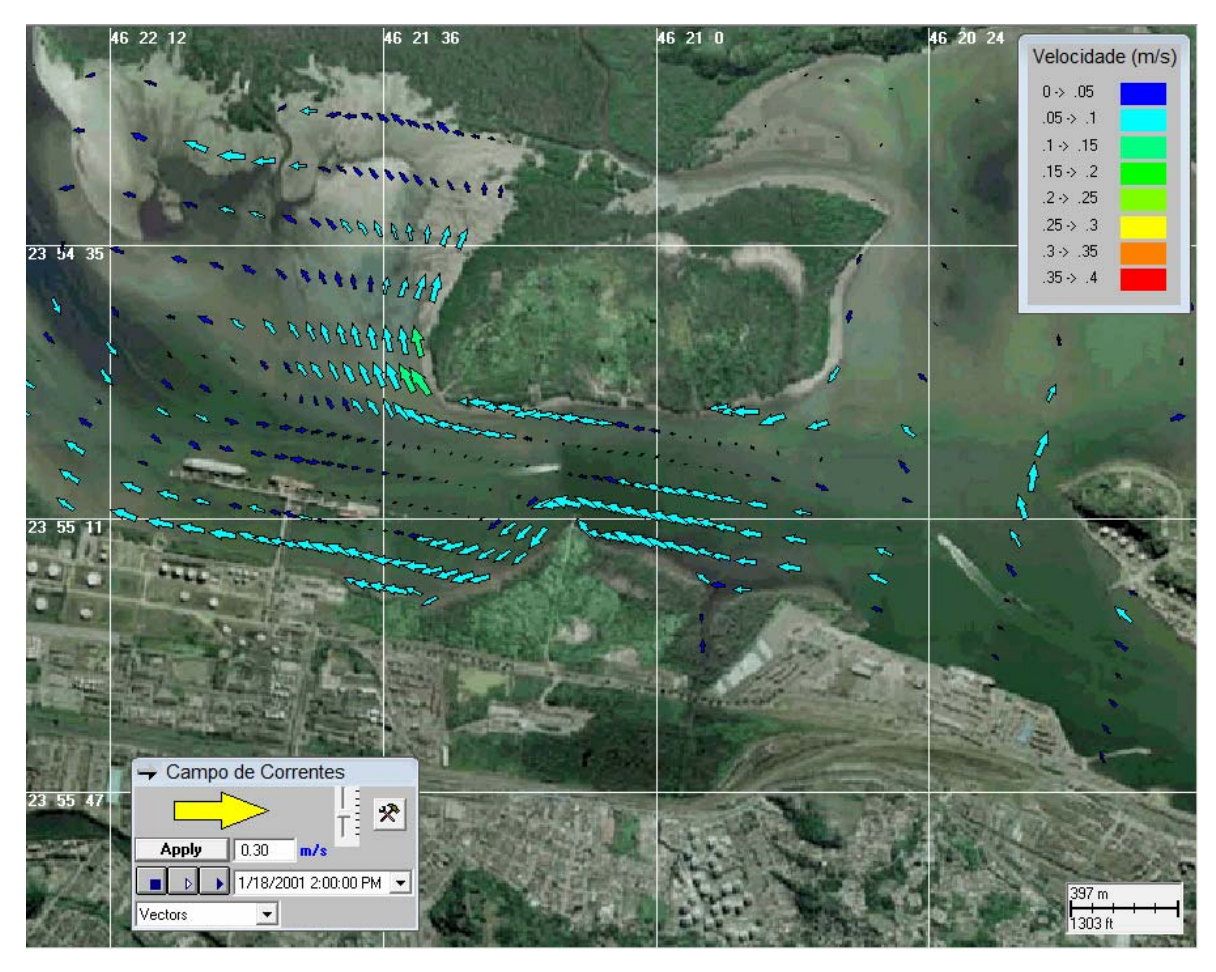

*Figura 50 – Campo vetorial de corrente no máximo da maré enchente de quadratura, no verão, para a configuração atual da orla. Vento ENE de 6,2 m/s.* 

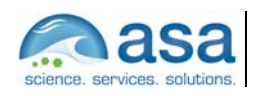

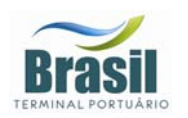

Efeitos da Implantação do Terminal de Contêineres na Hidrodinâmica Local V

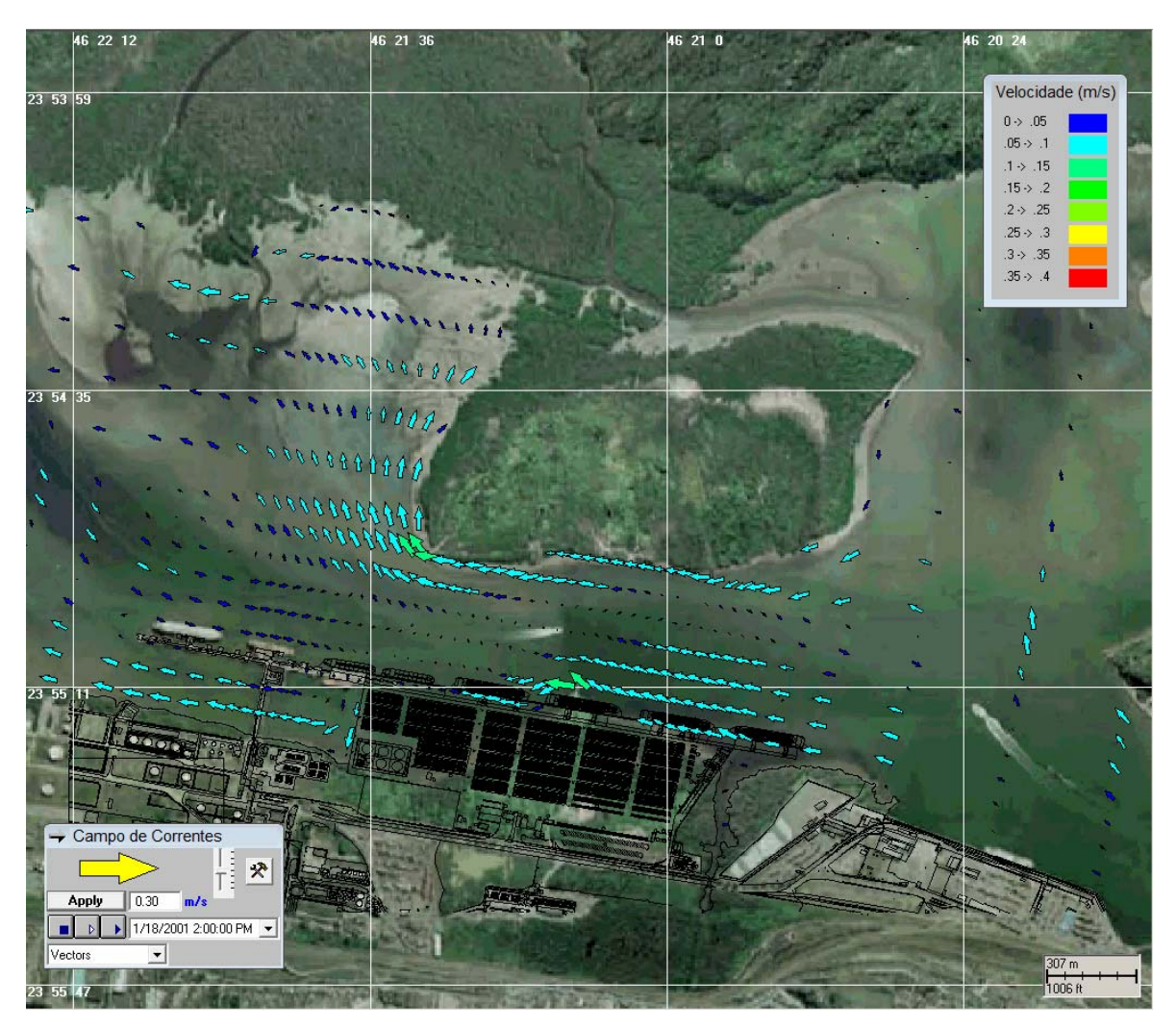

*Figura 51 – Campo vetorial de corrente no máximo da maré enchente de quadratura, no verão, para a configuração da orla após a implantação do terminal de contêineres. Vento ENE de 6,2 m/s.* 

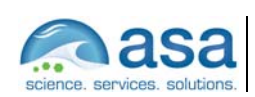

**Pág.**  V-26/28 Efeitos da Implantação do Terminal de Contêineres na Hidrodinâmica Local V

**Suporte Técnico para Elaboração de EIA/RIMA do Terminal Portuário no Estuário de Santos (SP)**  Parte II – Modelagem Numérica da Hidrodinâmica e Efeitos da Implantação do Terminal na Circulação Local

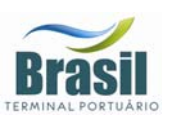

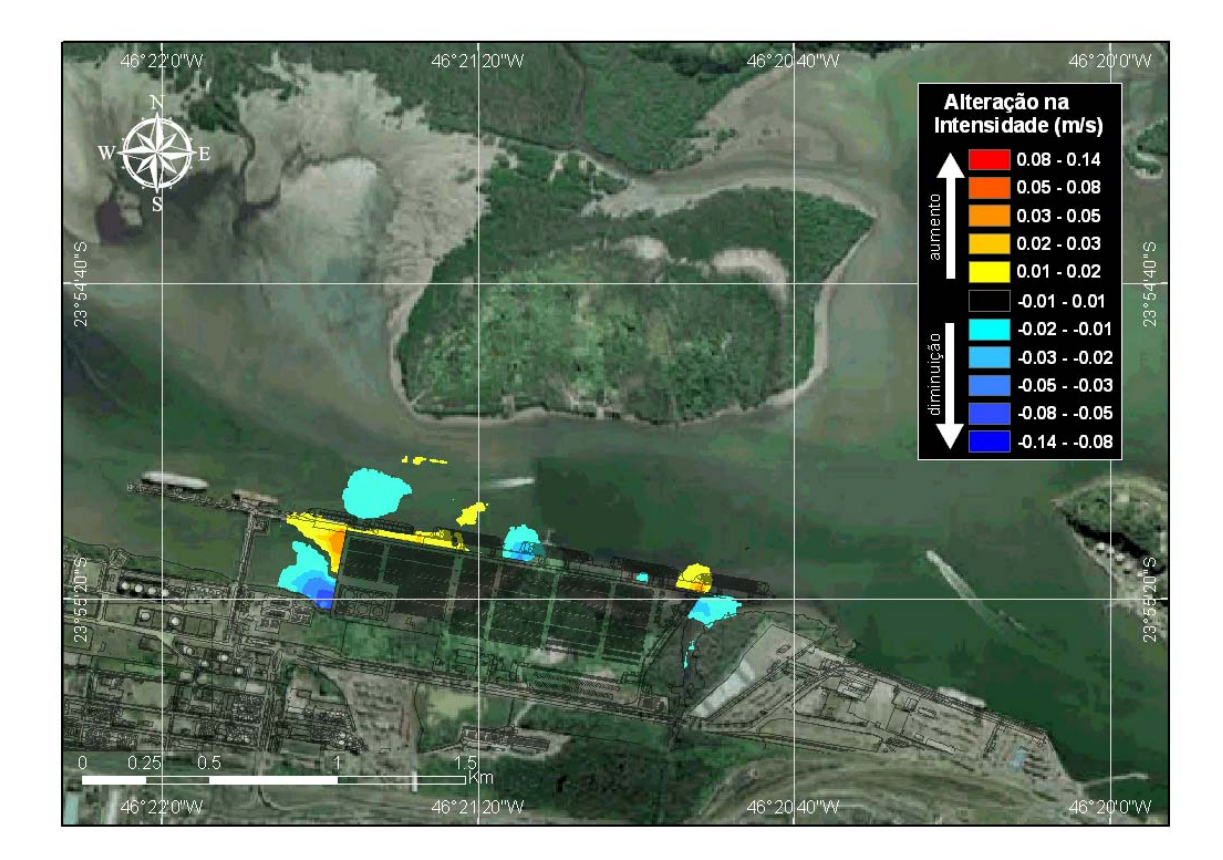

*Figura 52 – Alteração na intensidade da corrente (m/s) no máximo da enchente de quadratura, no verão, decorrente da implantação do terminal de contêineres. Vento ENE de 6,2 m/s.*

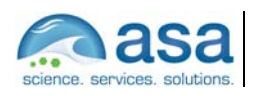

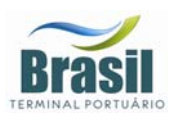

**Pág.**  V-27/28

Na Tabela 6 é apresentado o resumo das maiores alterações nas intensidades de correntes observadas para cada cenário.

| <b>Cenário</b>        |          | <b>Maiores Alterações</b> |                   | Localização        |
|-----------------------|----------|---------------------------|-------------------|--------------------|
| Inverno<br>Sizígia    | Vazante  | aumento                   | 0,15 m/s (125%)   | -46.3603; -23.9198 |
|                       |          | diminuição                | $-0,11$ m/s (88%) | -46.3479; -23.9223 |
|                       | Enchente | aumento                   | $0,10$ m/s (166%) | -46,3603; -23,9198 |
|                       |          | diminuição                | $-0,08$ m/s (94%) | -46,3479; -23,9223 |
| Inverno<br>Quadratura | Vazante  | aumento                   | 0,04 m/s (77%)    | -46,3603; -23,9198 |
|                       |          | diminuição                | $-0,04$ m/s (95%) | -46,3604; -23,9205 |
|                       | Enchente | aumento                   | 0,02 m/s (94%)    | -46,3476; -23,9218 |
|                       |          | diminuição                | $-0,02$ m/s (89%) | -46,3604; -23,9203 |
| Verão<br>Sizígia      | Vazante  | aumento                   | $0,11$ m/s (102%) | -46,3603; -23,9198 |
|                       |          | diminuição                | $-0,10$ m/s (90%) | -46,3479; -23,9223 |
|                       | Enchente | aumento                   | 0,06 m/s (87%)    | -46,3476; -23,9218 |
|                       |          | diminuição                | $-0,05$ m/s (98%) | -46,3479; -23,9223 |
| Verão<br>Quadratura   | Vazante  | aumento                   | 0,04m/s (300%)    | -46,3605; -23,9210 |
|                       |          | diminuição                | $-0,06m/s$ (78%)  | -46,3609; -23,9221 |
|                       | Enchente | aumento                   | 0,05m/s (89%)     | -46,3476; -23,9218 |
|                       |          | diminuição                | $-0,08m/s$ (84%)  | -46,3609; -23,9221 |

*Tabela 6 - Resumo das alterações na intensidade das correntes.* 

As características geométricas da obra, onde há a introdução de uma estrutura ao canal que se aproxima ao formato de um retângulo, trouxeram como principal característica a formação de zonas de sombra e intensificação. As zonas de intensificação equivalem às arestas da estrutura, localizadas nas coordenas longitude -46.3603; latitude -23.9198 longitude -46.3476; latitudes -23.9218, que apresentaram maior ocorrência de aumento de intensidade.

O instante e a região a qual foi observado maior aumento na intensidade das correntes foi no máximo da vazante de sizígia no inverno, na extremidade noroeste do aterro, onde a intensidade das correntes aumentou de 0,12 m/s para 0,27 m/s, o que equivale a um aumento de 125%.

O maior aumento em porcentagem ocorreu no verão, no máximo da vazante de quadratura (300%, de 0,01 m/s para 0,04 m/s), no lado noroeste do aterro. Esse alto valor percentual associado a mudança de velocidade, ocorre devido às

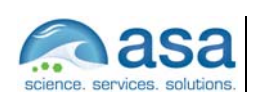

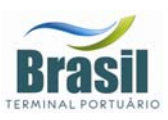

baixas intensidades de correntes antes da obra na região de principal intensificação no campo de correntes.

Com relação aos locais onde ha a formação de zonas de sombra são dois, o primeiro refere-se ao canto inferior na porção leste do aterro, próximo à desembocadura do Rio Saboó (longitude -46,3485; latitude -23,9220), o segundo esta localizado entre o atual píer e a parte oeste da planta (longitude -46,3609; latitude -23,9221). No primeiro ponto, desembocadura do Rio Saboó, foi observada a maior diminuição na intensidade de correntes, -0,11 m/s no máximo da vazante de sizígia no inverno (84%), quando a intensidade das correntes diminuiu de 0,13 m/s para 0,01 m/s. Portanto, verifica-se na região uma diminuição das intensidades de corrente, o que configura uma condição favorável a intensificação de processos de deposição, o qual poderá gerar a expansão do delta do rio ou até mesmo a formação de um terraço de baixa-mar nesse local.

A maior diminuição em porcentagem ocorreu no verão, no máximo da enchente de quadratura (98%), também na região do Rio Saboó onde a intensidade das correntes diminuiu de 0,05 m/s para valores próximos a 0 m/s.

Com relação às possíveis alterações na elevação causadas pela obra, estima-se que não influenciarão significativamente no aumento de área inundada do fragmento de manguezal do Rio Saboó, pois o prisma de maré aproximado para a Baia de Santos é de 96.331.800 m<sup>3</sup> e o volume do aterro na região entremarés (369.728 m<sup>3</sup>) equivale a 0,38% desse volume. Contudo, deve-se considerar que as alterações geomorfológicas causadas pela possível alteração no balanço de sedimentos possam de alguma forma influenciar no aumento ou diminuição da área inundável do manguezal.

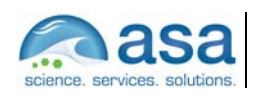

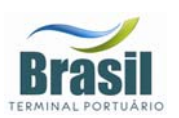

**Pág.**   $VI-1/2$ 

## *VI CONCLUSÕES E CONSIDERAÇÕES FINAIS*

O estudo realizado possibilitou avaliar diferentes situações determinísticas, entre as quais os cenários de marés de sizígia nas diferentes sazões e escoamentos, são os que apresentaram maior alteração na intensidade de correntes, chegando a ocorrer um acréscimo 0,15 m/s na vazante da sizígia de inverno.

As regiões onde ocorreram aumentos na intensidade do campo de velocidades estão sujeitas à diminuição local na taxa de sedimentação ou aumento da taxa de erosão, enquanto que as regiões onde foram observadas diminuições na intensidade de correntes estão sujeitas ao aumento na taxa de sedimentação ou diminuição da taxa de erosão, no entanto, a ocorrência e a intensidade com que os processos de deposição e erosão irão atuar dependem do balanço sedimentar local.

As principais alterações na intensidade das correntes ocorrem nas adjacências da futura área a ser aterrada, principalmente na confluência com o Terminal da PETROBRAS em Alemoa. O aumento mais significativo na intensidade das correntes, gerada pela implantação do terminal, foi observada na porção noroeste do empreendimento, onde o canal se tornará mais estreito, forçando um aumento no fluxo de águas nas adjacências do aterro. Esse aumento foi observado tanto para a enchente como para a vazante, com exceção do cenário de enchente de quadratura no verão. Nessas condições, o aterro implantado antecipa o giro da porção à oeste da antiga área de disposição de resíduos sólidos, gerando uma leve diminuição (até 0,02 m/s) na intensidade das correntes na porção noroeste.

A diminuição da intensidade mais significativa foi observada na base esquerda do futuro terminal, onde se forma uma zona mais abrigada das correntes, tanto na enchente como na vazante. Na adjacência esquerda da antiga área de disposição de resíduos sólidos também é observada uma zona de diminuição de intensidade na corrente, que na enchente, ocorre por esse local se tornar uma zona de sombra das correntes. Já na vazante, o fator responsável por

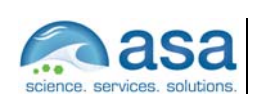

**Pág.**   $VI-2/2$ 

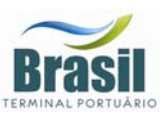

essa diminuição é o deslocamento pelo aterro do fluxo de água que percorreria a linha de costa, intensificando-se na extremidade dessa feição.

Outro ponto observado de diminuição da intensidade da corrente é na desembocadura do Rio Saboó, onde é formada uma zona de sombra. Essa região apresentou maior freqüência nos cenários analisados de ocorrência de diminuição da intensidade das correntes. Esta diminuição das intensidades de corrente, pode configurar uma condição favorável a intensificação de processos de deposição, o qual poderá gerar a expansão do delta do rio ou até mesmo a formação de um terraço de baixa-mar nesse local.

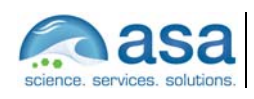

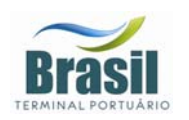

## *VII BIBLIOGRAFIA*

- **BLUMBERG, A.F. & MELLOR, G.L. 1987.** A description of a three-dimensional coastal ocean circulation model. In: N.S. Heaps (Ed.), Coastal and Estuarine Sciences 4: Three-dimensional Coastal Ocean Models. *American Geophysical Union*, p. 1-16.
- **CASTRO FILHO, B.M.C. & MIRANDA, L. B., 1998**. Physical Oceanography of the Western Atlantic Continental Shelf located between 4o N and 34o S. The Sea. John Wiley & Sons, Inc.. 11:209-251.
- **CETESB (1985).** Baixada Santista, carta do meio ambiente e de sua dinâmica (Memorial Descritivo). CETESB –SP, 33p.
- **HARARI, J. & CAMARGO R. (1995).** Tides and mean sea level variabilities in Santos (SP), 1944 to 1989. Relatório Interno do Instituto Oceanográfico da Universidade de São Paulo, no. 36, p. 1-15.
- **HARARI, J. & CAMARGO R. (1997).** Simulação da circulação de maré na região costeira de Santos(SP), com modelo numérico hidrodinâmico. Suplemento da Revista Pesquisa Naval/Revista Marítima Brasileira, vol. 10, p. 173-188.
- **HUANG, W. & M.L. SPAULDING, 1995.** A three dimensional numerical model of estuarine circulation and water quality induced by surface discharges. ASCE Journal of Hydraulic Engineering, April 1995, 121 (4): 300-311.
- **MELLOR, G.L. & YAMADA, T. 1982.** Development of a turbulence closure models for geophysical fluid problems. Rev. Geophys. Space Phys., 20, n. 4, p. 851-875.
- **MUIN, M., 1993.** A three-dimensional boundary-fitted circulation model in spherical coordinates, Ph.D. dissertation, Univ. of Rhode Island, Narragansett Bay Campus, Narragansett, RI.
- **MUIN, M. & M.L. SPAULDING, 1997.** A 3-D boundary-fitted circulation model. Journal of Hydraulic Engineering, Vol. 123, No. 1.
- **SPAULDING, M. L., 1984.** A vertically averaged circulation model using boundary fitted coordinates. Journal of Physical Oceanography, May, 973-982 pp.
- **STECH J. L. E LORENZZETTI J. A., 1992.** The response of the South Brazil Bight to the passage of wintertime cold fronts. Journal of Geophysical Research 97, 9507-9520.
- **SWANSON, J.C., 1986.** A three-dimensional numerical model system of coastal circulation and water quality, Ph.D. Dissertation, Univ. of Rhode Island, Kingston, R.I.
- **SWANSON, J. C., M. SPAULDING, J-P. MATHISEN & O. O. JENSSEN, 1989.** A three dimensional boundary fitted coordinate hydrodynamic model, Part I: development and testing. Dt. hydrog, Z.42, 1989, 169-186 pp.

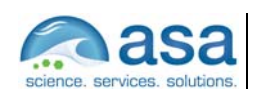

**Anexo 19.3**  PARTE III - MODELAGEM NUMÉRICA DO BALANÇO DE SEDIMENTOS APÓS A IMPLANTAÇÃO DO TERMINAL
# SUPORTE TÉCNICO PARA ELABORAÇÃO DE EIA/RIMA DO TERMINAL PORTUÁRIO NO ESTUÁRIO DE SANTOS (SP)

Parte III – MODELAGEM NUMÉRICA DO BALANÇO DE SEDIMENTOS APÓS A IMPLANTAÇÃO DO TERMINAL

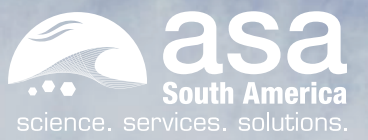

Revisão 00 Jul/2008

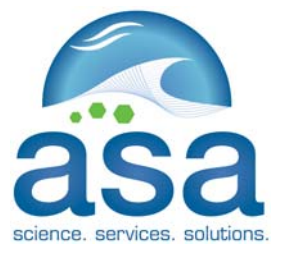

*ASA SOUTH AMERICA Rua Fidalga, 711 Vila Madalena – São Paulo –SP CEP 05432-070* 

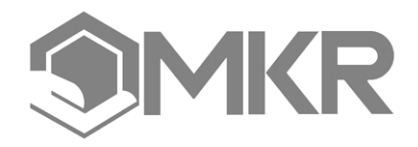

*MKR Tecnologia, Serviços, Indústria e Comércio Ltda. Al. Franca, 267 – 2º andar São Paulo – SP CEP 01422-000* 

# *SUPORTE TÉCNICO PARA ELABORAÇÃO DE EIA/RIMA DO TERMINAL PORTUÁRIO NO ESTUÁRIO DE SANTOS (SP)*

### *Parte III – MODELAGEM NUMÉRICA DO BALANÇO DE SEDIMENTOS APÓS A IMPLANTAÇÃO DO TERMINAL*

Equipe Técnica *ASA SOUTH AMERICA*:

EDUARDO AYRES YASSUDA FÁBIO LUCIANO PINCINATO **GABRIEL CLAUZET** HEMERSON EVERALDO TONIN MARCO ANTONIO CORRÊA

 $(N^{\circ}$  IBAMA: 94066) (Nº IBAMA: 1821519) (Nº IBAMA: 1031373) (Nº IBAMA: 1658739)  $(N^2$  IBAMA: 434236)

**Revisão 00 Julho / 2008** 

Responsável Técnico

\_\_\_\_\_\_\_\_\_\_\_\_\_\_\_\_\_\_\_\_

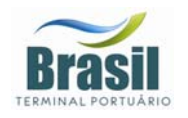

## *CONTROLE DE REVISÕES*

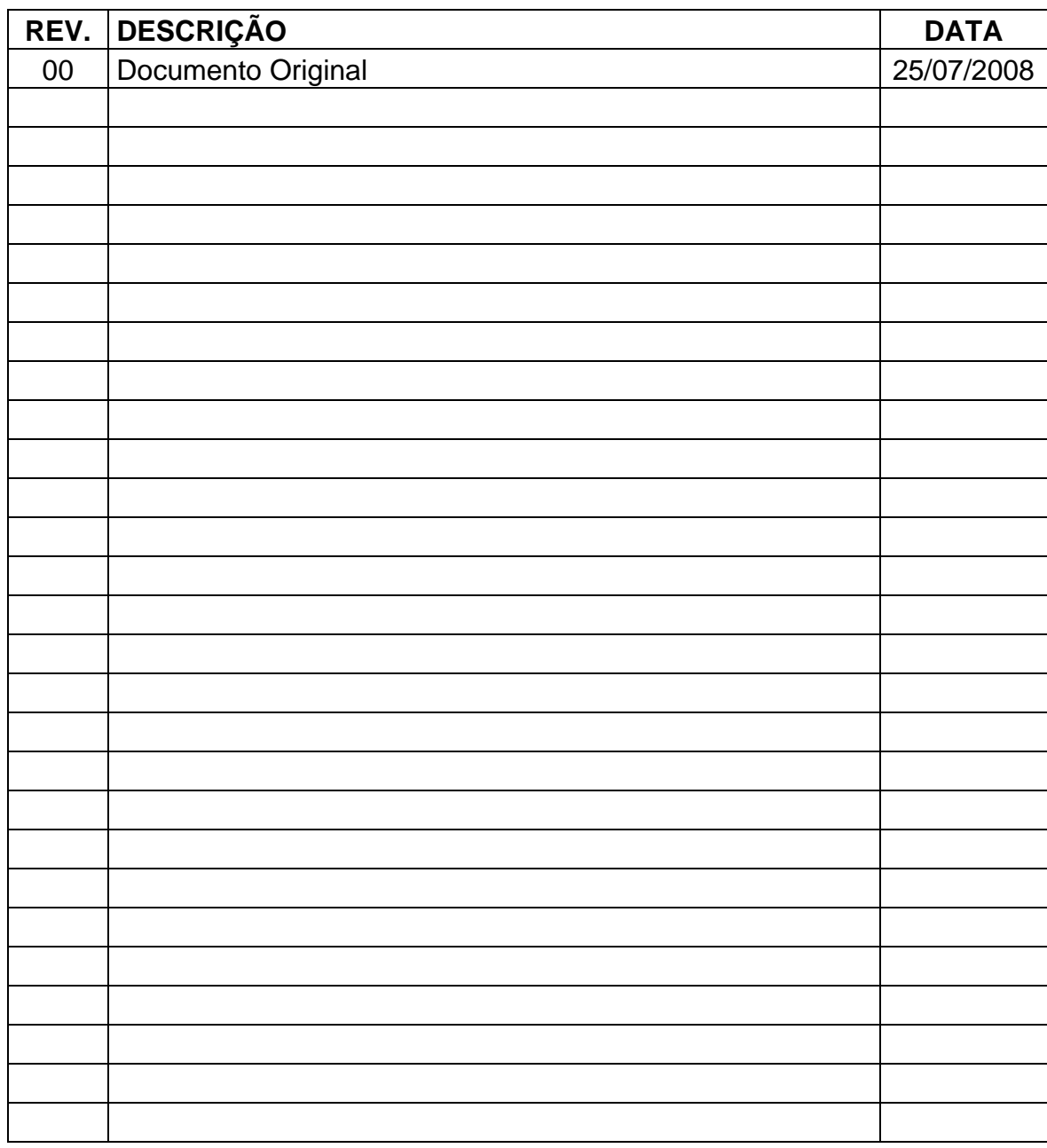

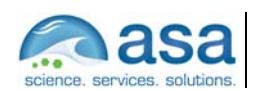

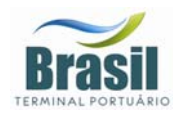

# *ÍNDICE GERAL*

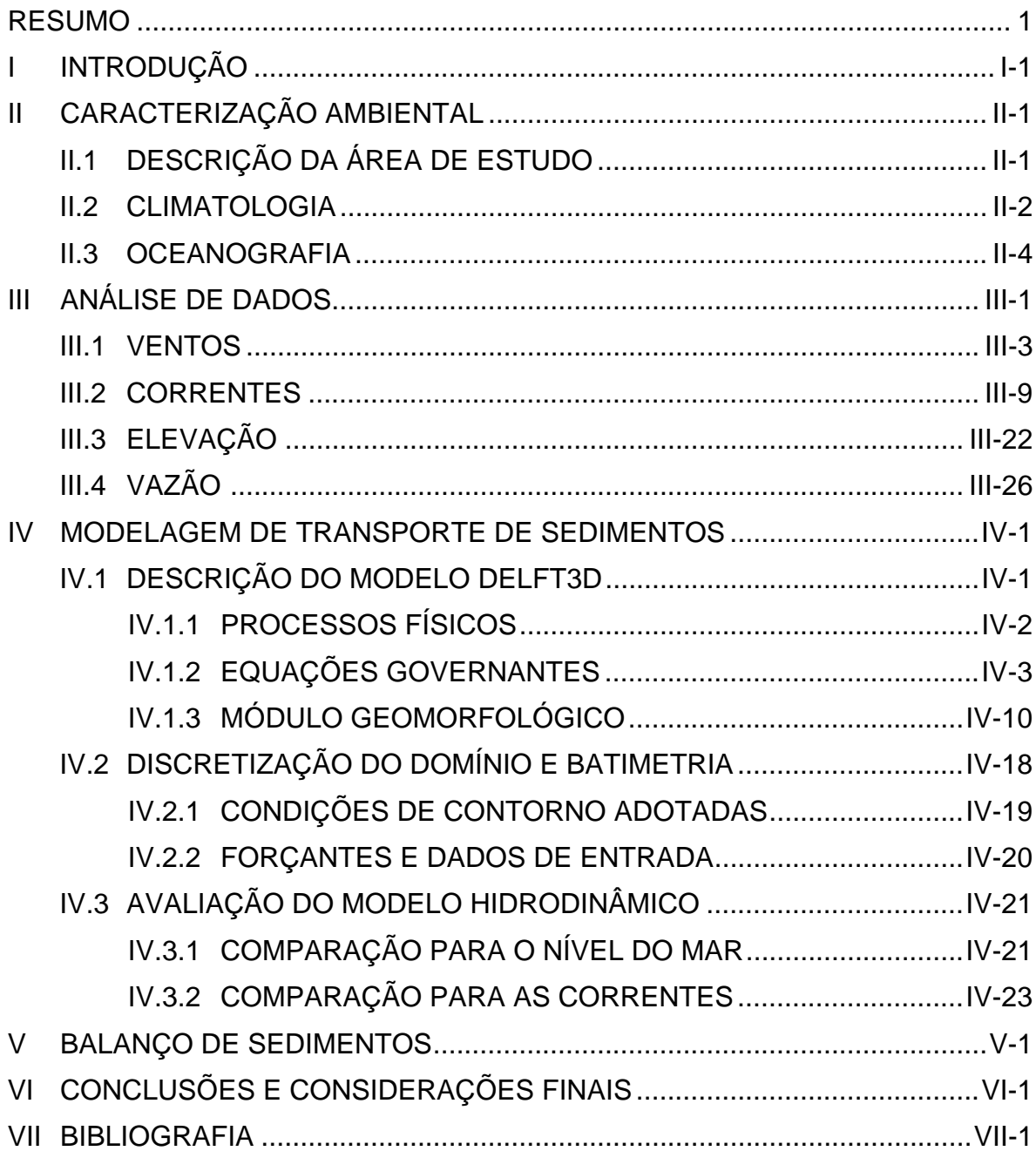

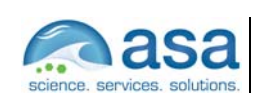

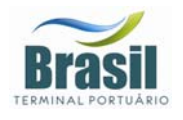

### *LISTA DE TABELAS*

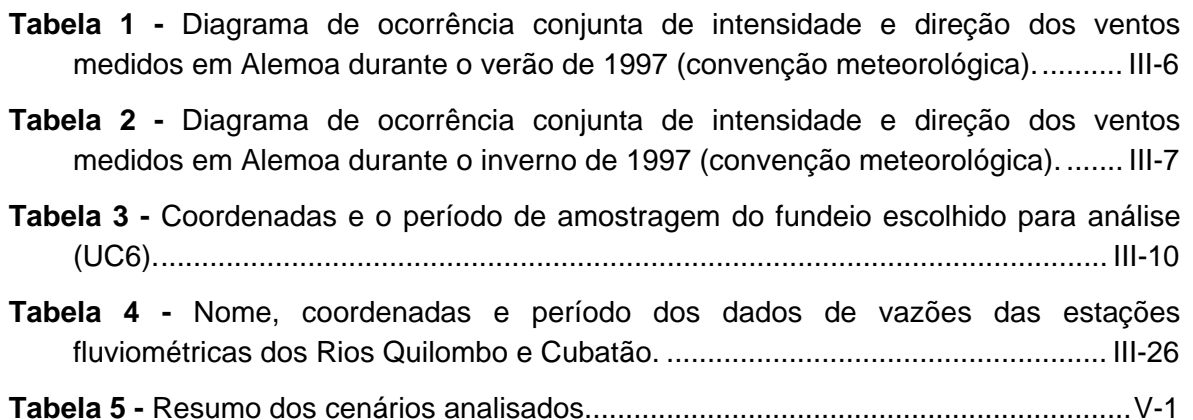

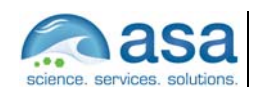

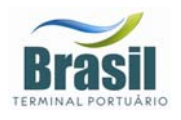

### *LISTA DE FIGURAS*

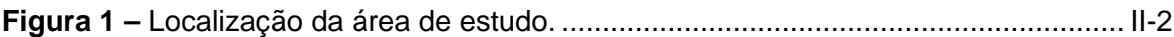

- *Figura 2 – Localização das estações de dados pretéritos para a região de Santos SP. Em destaque a região de interesse deste estudo.*.................................................. III-2
- **Figura 3 –** Stick plot dos valores médios diários dos dados de ventos (m/s) coletados no período de janeiro a dezembro de 1997 em Alemoa. ............................................. III-4
- **Figura 4 -** Histogramas direcionais (conveção meteorológica) dos vetores de vento durante o verão de 1997, em Alemoa. Os círculos concêntricos expressam a intensidade do vento, em m/s. A barra lateral de cores apresenta o número de observações............................................................................................................ III-5
- **Figura 5 –** Histogramas direcionais (conveção meteorológica) dos vetores de vento durante o inverno de 1997, em Alemoa. Os círculos concêntricos expressam a intensidade do vento, em m/s. A barra lateral de cores apresenta o número de observações............................................................................................................ III-6
- **Figura 6 -** Histogramas direcionais (conveção meteorológica) dos vetores de vento durante o verão, para o período 7 de fevereiro a 31 de março de 2002, em Alemoa. Os círculos concêntricos expressam a intensidade do vento, em m/s. A barra lateral de cores apresenta o número de observações. Freqüência amostral: 0,5h. .......... III-8
- **Figura 7 –** Histogramas direcionais (conveção meteorológica) dos vetores de vento durante o inverno, de 15 de julho a 31 de agosto de 2002. Os círculos concêntricos expressam a intensidade do vento, em m/s. A barra lateral de cores apresenta o número de observações. Freqüência amostral: 0,5h.............................................. III-9
- **Figura 8 –** Séries temporais das componentes E-W (azul) e N-S (vermelho) dos vetores de corrente medidos na superfície (2 m, painel superior) e a 13 m de profundidade (painel inferior), no fundeio UC6, entre 19 de fevereiro de 1999 e 08 de março de 1999. ..................................................................................................................... III-11
- **Figura 9 –** Diagrama stick plot dos dados de corrente do fundeio UC6 para o período de 19 de fevereiro de 1999 a 08 de março de 1999, nas profundidades amostradas (a esquerda).............................................................................................................. III-12
- **Figura 10 -** Histogramas direcionais dos vetores de corrente do fundeio UC6 para o período de 19/fev/99 a 08/mar/99, na superfície. Os círculos concêntricos expressam a intensidade da corrente, em m/s. A barra lateral de cores apresenta o número de observações. No canto superior esquerdo é apresentado o vetor velocidade de corrente médio para o período.............................................................................. III-13
- **Figura 11 –** Histogramas direcionais dos vetores de corrente do fundeio UC6 para o período de 19/fev/99 a 08/mar/99, para a profundiade de 13m. Os círculos concêntricos expressam a intensidade da corrente, em m/s. A barra lateral de cores

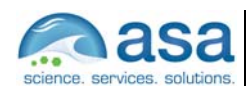

**Pág.** 

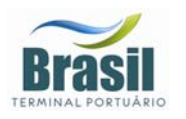

apresenta o número de observações. No canto superior esquerdo é apresentado o vetor velocidade de corrente médio para o período.............................................. III-14 **Figura 12 –** Espectros de amplitudes das correntes, ao longo das profundidades, no fundeio UC6 para o período de 19/fev/99 a 08/mar/99......................................... III-15 **Figura 13 –** Espectros de amplitudes das correntes do fundeio UC6, nas profundidades de 3, 4, 5, 7 e 12 m e para o período de 19/fev/99 a 08/mar/99........................... III-16 **Figura 14 –** Séries temporais de correntometria das componentes u (EW - painel superior) e v (NS – painel inferior), medidas na superfície (1m), para o período de 23 de junho e 11 de julho de 2001............................................................................. III-17 **Figura 15 –** Séries temporais de correntometria das componentes u (EW - painel superior) e v (NS – painel inferior), medidas no fundo (9m), para o período de 23 de junho e 11 de julho de 2001.................................................................................. III-18 **Figura 16 -** Histogramas direcionais dos vetores de corrente do fundeio UC11 para o período de 23 de junho a 11 de julho de 2001, na superfície (1m). Os círculos concêntricos expressam a intensidade da corrente, em m/s. A barra lateral de cores apresenta o número de obs. No canto superior esquerdo é apresentado o vetor velocidade de corrente médio para o período....................................................... III-19 **Figura 17 – -** Histogramas direcionais dos vetores de corrente do fundeio UC11 para o período de 23 de junho a 11 de julho de 2001, no fundo (9m). Os círculos concêntricos expressam a intensidade da corrente, em m/s. A barra lateral de cores apresenta o número de obs. No canto superior esquerdo é apresentado o vetor velocidade de corrente médio para o período....................................................... III-20 **Figura 18 -** Espectro de amplitudes das componentes u (azul, E-W) e v (vermelho, N-S) do vetor velocidade da corrente para superfície................................................... III-21 **Figura 19 –** Espectro de amplitudes das componentes u (azul, E-W) e v (vermelho, N-S) do vetor velocidade da corrente para o fundo....................................................... III-22 **Figura 20 –** Elevação do nível do mar, em Alemoa (SP), no período de 21 de junho a 31 de julho de 1997. intervalo de amostragem: 0,5h................................................. III-23 **Figura 21 –** Espectro de amplitude da série temporal de elevação de nível do mar obtida em Alemoa, no período de 21 de junho a 31 de julho de 1997. ........................... III-24 **Figura 22 –** Espectro de energia da série temporal de elevação de nível apresentada na Figura 20, no período de 21 de junho a 31 de julho de 1997. No canto superior direito, as principais componentes harmônicas de maré...................................... III-25 **Figura 23 –** Vazões médias mensais (m<sup>3</sup>/s) do rio Cubatão (fonte: Sistema Integrado de *Gerenciamento de Recursos Hídricos – SigRH).*.................................................. III-26 **Figura 24 –** Vazões médias mensais (m<sup>3</sup>/s) do rio Quilombo (fonte: Cubatão (fonte: *Sistema Integrado de Gerenciamento de Recursos Hídricos – SigRH))*. ............. III-27

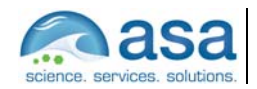

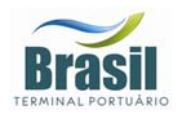

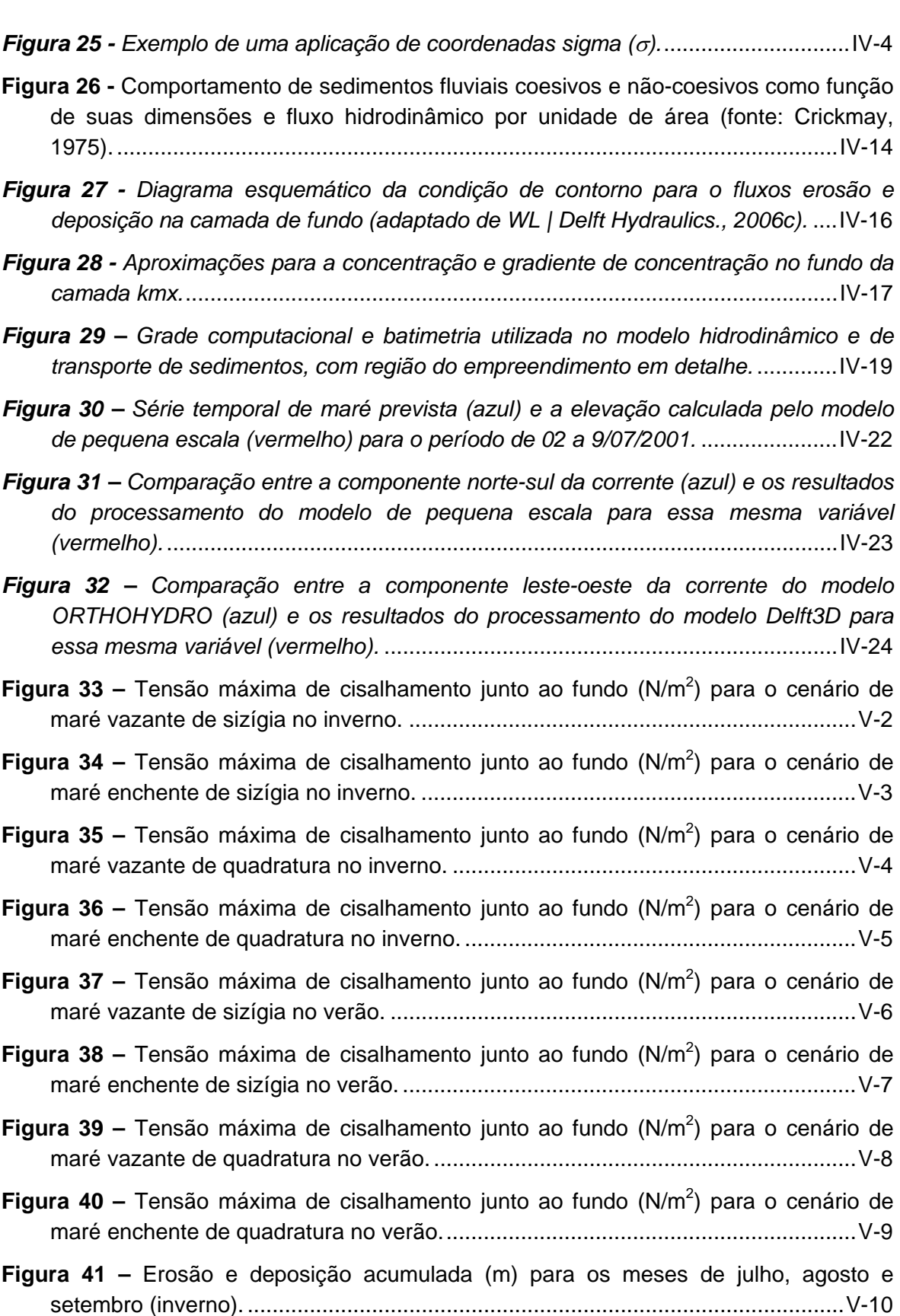

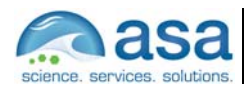

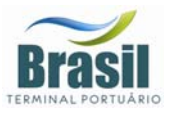

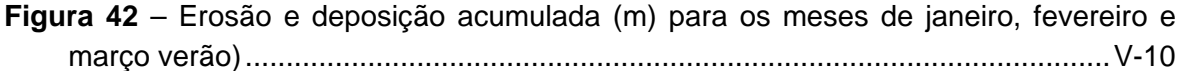

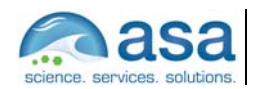

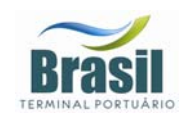

**Suporte Técnico para Elaboração de EIA/RIMA do Terminal Portuário no Estuário de Santos (SP) Parte III – Modelagem Numérica do Balanço de Sedimentos Após a Implantação do Terminal**

Resumo **Pág.** 

 $1/\bar{1}$ 

### **RESUMO**

Este relatório apresenta os resultados, obtidos através de simulações numéricas computacionais, da avaliação do balanço de sedimentos e geomorfologia de fundo, considerando as alterações na circulação decorrentes da modificação da orla e topografia de fundo do Projeto de Implantação do Terminal de Contêineres do Porto de Santos. A modelagem dos padrões de circulação na região estuarina de Alemoa – Santos (SP), assim como os parâmetros que acarretam alterações na morfologia de fundo na região do empreendimento foram obtidas a partir de simulações numéricas. A ferramenta escolhida nestes procedimentos foi o modelo numérico Delft3D, desenvolvido pelo WL | Delft Hydraulics, adaptados e implementados pela *ASA SOUTH AMERICA*.. Os resultados das simulações indicam a predominância dos processos de deposição na região de estudo, principalmente no verão. O local que apresentou as maiores taxas de deposição foi a porção à oeste do terminal de contêineres, tanto no inverno como no verão. Os locais com erosão mais intensa, observados nas proximidades do empreendimento, ocorrem na região central do canal, onde as velocidades da corrente são maiores, e na porção à sudoeste da Ilha dos Bagres, onde além das correntes mais intensas, ocorre uma maior variação na topografia de fundo, devido ao projeto de dragagem do canal.

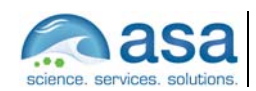

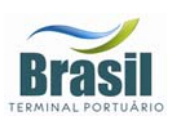

## **INTRODUÇÃO**

Neste documento é apresentado o estudo de modelagem numérica computacional para avaliar o balanço de sedimentos e a geomorfologia de fundo na região de Alemoa, considerando o projeto de implantação do Terminal de Contêineres no Porto de Santos, estuário de Santos (SP). A aplicação de modelos numéricos possibilita a visualização dos possíveis efeitos que as alterações na orla e na topografia de fundo, resultantes do aterro e da dragagem na fase de implantação do empreendimento, poderá causar no balanço de sedimentos e gemorfologia local, sendo, portanto, uma importante ferramenta de auxílio nas tomadas de decisões.

O estudo foi realizado através de modelagem computacional, utilizando-se o modelo numérico Delft3D, desenvolvido pelo WL | Delft Hydraulics, implementado na região de interesse pela *ASA SOUTH AMERICA*.

Para estudos de modelagem computacional, como o realizado neste trabalho, são necessários: (a) um conhecimento detalhado das características geomorfológicas do local (morfologia da linha de costa e fundo do estuário), (b) padrões de circulação, e (c) séries temporais de vento de longa duração.

O Capítulo I discute o escopo do trabalho. A caracterização meteorológica e oceanográfica, já descrita na Parte I deste estudo, é reapresentada no Capítulo II. O Capítulo III mostra a análise dos dados disponíveis para a região. O Capítulo IV apresenta o modelo implementado e o processo de calibração. No Capítulo V são apresentados os resultados das análises do balanço de sedimentos e geomorfologia de fundo no local de implantação do terminal de contêineres. Por fim, o Capitulo VI apresenta as conclusões e considerações finais acerca dos resultados obtidos com esse estudo.

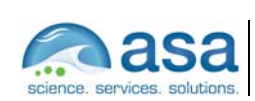

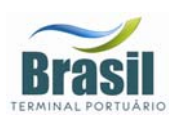

#### **Pág.**  II-1/4

# *II CARACTERIZAÇÃO AMBIENTAL*

### *II.1 DESCRIÇÃO DA ÁREA DE ESTUDO*

O Sistema Estuarino de Santos – São Vicente é composto por duas grandes ilhas, a Ilha de São Vicente e a Ilha de Santo Amaro. Na primeira, localizam-se as cidades de Santos e São Vicente, e na segunda, cujo limite com o continente é definido geograficamente pelo Canal de Bertioga, localizam-se o município do Guarujá e seu distrito de Vicente de Carvalho.

Ao norte da Ilha de São Vicente localizam-se os largos de Santa Rita e do Caneu, as Ilhas de Bagres e Barnabé, o Canal de Piaçagüera (ou canal da COSIPA), o Terminal de Alemoa e a Ilha Duas Barras. A oeste da Ilha de São Vicente encontra-se o Canal de São Vicente, a leste fica o canal do Porto de Santos, que atinge a profundidade de até 25 m. Nele encontram-se o Porto de Santos a oeste e o bairro de Vicente de Carvalho a leste. A saída do canal do Porto é dragada a uma profundidade média de 12 m. Ao sul da Ilha de São Vicente encontra-se a Baía de Santos, que engloba todas as praias das cidades de Santos e São Vicente.

O Sistema Estuarino de Santos – São Vicente é alimentado por um conjunto de mananciais provenientes das encostas da Serra do Mar e de origem da própria baixada. Os rios que nascem na Serra do Mar apresentam um regime torrencial; porém, devido à pequena declividade da baixada, mudam de regime, dificultando o escoamento das águas. Este fenômeno origina o labirinto de canais e meandros, característicos desta região.

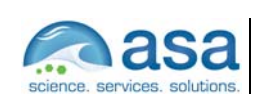

Caracterização Ambiental II

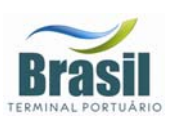

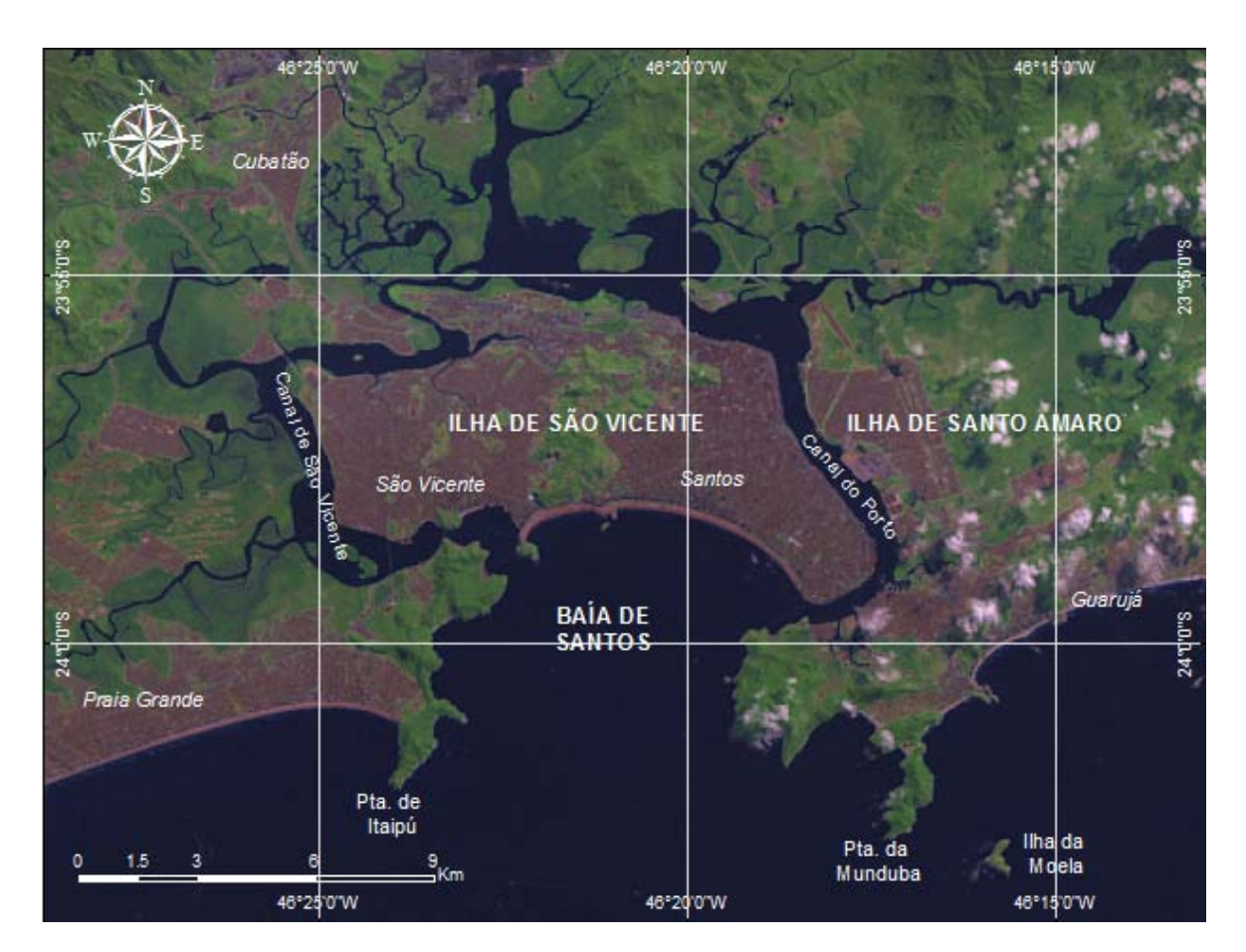

*Figura 1 – Localização da área de estudo.* 

### *II.2 CLIMATOLOGIA*

A Baixada Santista apresenta clima tropical úmido, sujeito à alta variação térmica e a altos índices pluviométricos. A massa de ar predominante na região é a Tropical Atlântica. Segundo um estudo realizado pela CETESB (1985), três massas de ar atuam na região (além da Tropical Atlântica): Subtropical, Polar e Equatorial Continental.

A região apresenta um dos mais altos índices pluviométricos do país, com alta variabilidade de ano a ano. O mês mais seco do ano é agosto (90,6 mm), enquanto que fevereiro apresenta os maiores índices pluviométricos (301 mm). A temperatura média anual do ar é de 22 ºC, com máximos em fevereiro (29,4 ºC) e mínimos em julho (14,6 ºC).

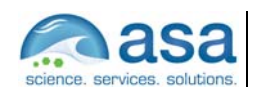

 $\_$ Técnico Responsável

**Pág.**   $II - 274$ 

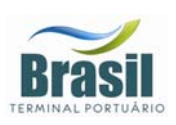

O padrão característico das condições meteorológicas e circulação atmosférica de baixos níveis na região é dominado pelo Anticiclone semifixo do Atlântico Sul (AAS) (ou Alta Subtropical do Atlântico Sul) e pelo Anticiclone Polar Móvel (APM). Periodicamente, a situação de bom tempo induzida pelo AAS, caracterizada por ventos moderados vindos de nordeste, é perturbada pelo deslocamento de sistemas frontais forçados pelo APM. Estes sistemas frontais formam-se geralmente sobre o Oceano Pacífico Sul, se dirigem para leste até encontrarem os Andes, e, entre 40 e 20ºS, seguem no sentido sudoeste-nordeste ao longo da costa leste sul americana. Eventualmente, os sistemas frontais podem atingir latitudes menores do que 13ºS (Kousky, 1979, *apud* Castro Filho & Miranda, 1998).

Stech & Lorenzzetti (1992) propuseram um modelo conceitual para passagem de frentes frias sobre a Bacia de Santos. Segundo tal modelo, um observador localizado sobre um ponto fixo na Plataforma Continental Sudeste (PCSE) presenciaria a evolução do seguinte quadro: antes da passagem do sistema frontal, ventos de NE sopram persistentemente sobre a região com velocidade média de 5 m/s; quando a frente aproxima-se do observador o vento gira de nordeste para noroeste no sentido anti-horário; imediatamente após a passagem da frente fria o vento passa a soprar de sudoeste com velocidade média de 8 m/s; nas 24 horas seguintes o vento rotaciona gradativamente de sudoeste para nordeste novamente, no sentido anti-horário. O tempo médio de propagação de uma frente fria sobre a PCSE é de 2 dias, o que confere a frente uma velocidade de 500 km/dia. Este quadro se repete em média de 3 a 6 vezes por mês, ou seja, com período entre frentes variando de 5 a 10 dias.

Quando as frentes se propagam para NE, eventualmente estacionam sobre a PCSE causando períodos longos de chuva. O mais comum, entretanto, é a frente dissipar-se ou desviar-se para leste. Assim sendo, a freqüência da ocorrência de sistemas frontais diminui em direção ao Equador e aumenta no inverno, quando o APM, fortalecido, empurra as frentes e a AAS mais para o norte.

Na escala temporal diurna existe a influência de circulações locais forçadas pela ação das brisas marinhas e terrestres.

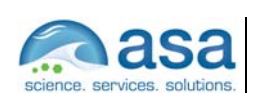

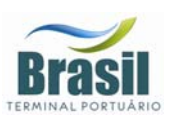

### *II.3 OCEANOGRAFIA*

A Baía de Santos é um ambiente costeiro que recebe influência de águas de origem oceânica através de sua entrada. Como essa baía recebe a massa de água estuarina, ela também é influenciada por águas de origem continental dos Canais de Piaçaguera (Canal do Porto) a leste, e Mar Pequeno (Barra de São Vicente), a oeste. As águas fluviais são captadas pelos rios da bacia de drenagem do complexo Sistema Estuarino de Santos. Essa baía é um sistema cuja circulação é condicionada pela geometria e topografia do fundo submarino, podendo apresentar características de um estuário. De acordo com FUNDESPA (1999), as principais forças geradoras dos movimentos e processos de mistura na baía são: a co-oscilação da maré, o vento, a descarga de água doce, os gradientes de densidade, e a circulação costeira adjacente.

A maré, no Estuário e Baía de Santos, tem caráter semidiurno; a amplitude média de sizígia é de 1,23 m e a de quadratura é igual a 0,27 m (para o Porto de Santos). As frentes frias (freqüentes na região, especialmente durante o inverno), produzem alterações no nível médio do mar, que podem ultrapassar meio metro (Harari & Camargo, 1995).

As características mais importantes das marés são (Harari & Camargo, 1997): as diferenças de intensidade de circulação entre a parte costeira profunda e as regiões interiores rasas, contrastes na circulação da Baía de Santos, condições de convergência e divergência nos Canais de Bertioga e de São Vicente, assimetrias de maré nas regiões rasas e rotação anti-horária das correntes nas áreas costeiras. Segundo estes autores, estas feições gerais são comuns a todos os ciclos de maré nesta região.

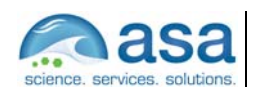

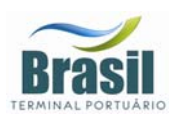

# *III ANÁLISE DE DADOS*

Nesta etapa do trabalho é apresentada a análise de dados pretéritos relacionados à atuação dos ventos e ao regime de vazão e marés do corpo d'água na região de interesse. Essas informações são necessárias para a melhor compreensão da dinâmica local e para a definição de cenários representativos das diferentes condições hidrodinâmicas e meteorológicas encontradas na área.

A Figura 2 ilustra os pontos de coleta dos dados disponíveis para a região. As denominações dos pontos de coleta aqui apresentados foram atribuídas pela *ASA SOUTH AMERICA*.

Os dados mais significativos para os propósitos deste estudo são descritos e analisados nesta seção.

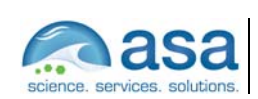

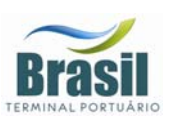

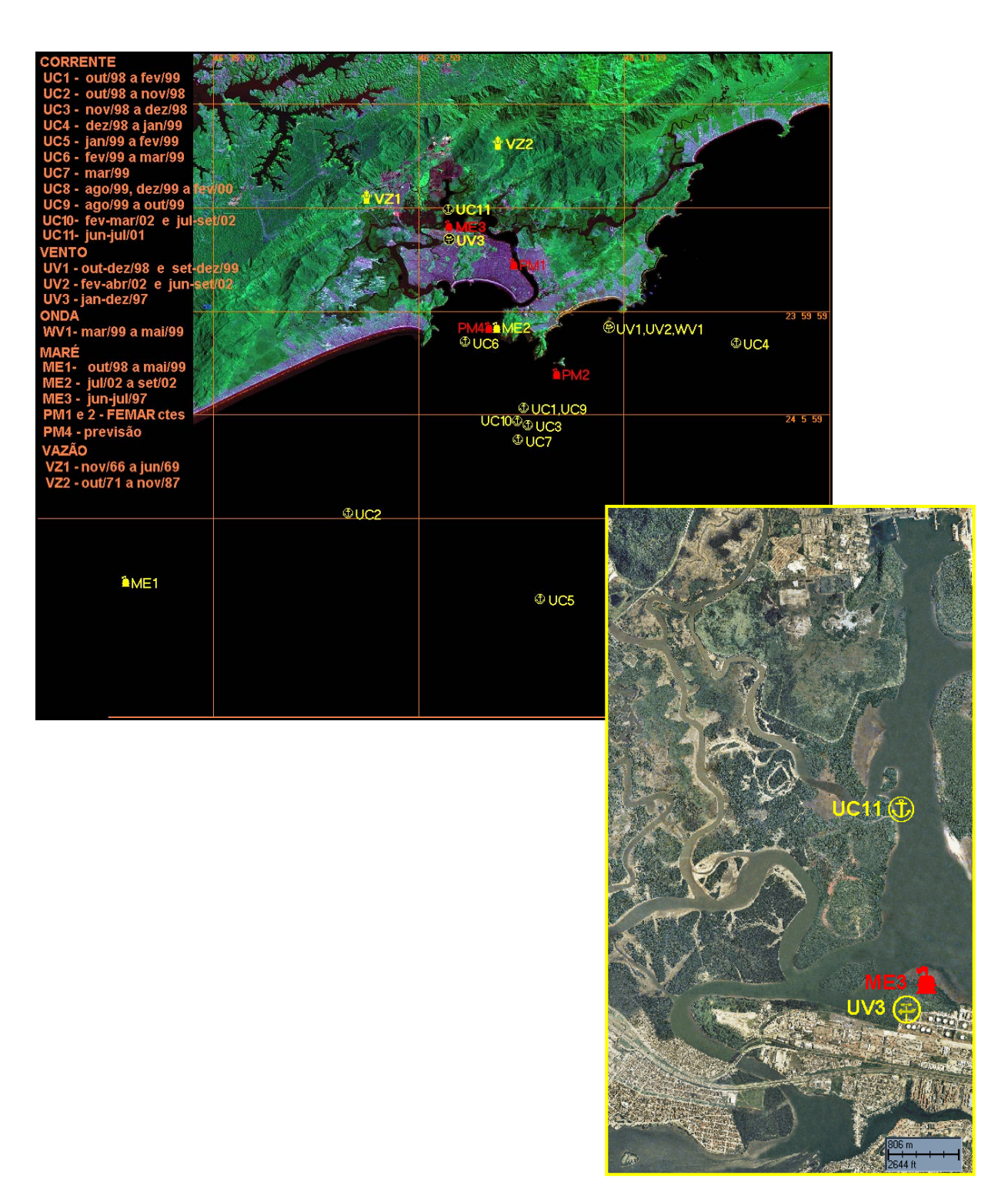

*Figura 2 – Localização das estações de dados pretéritos para a região de Santos - SP. Em destaque a região de interesse deste estudo.* 

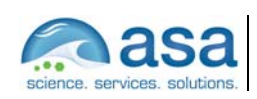

**Revisão 00** 07/2008

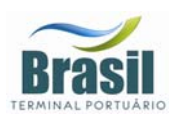

### *III.1 VENTOS*

Os dados de vento obtidos através de medições são referentes a cinco períodos:

- de 01 de janeiro a 31 de dezembro de 1997;
- de 22 de outubro a 14 de dezembro de 1998;
- de 15 de setembro a 21 de dezembro de 1999;
- de 7 de fevereiro a 5 de abril de 2002;
- de 15 de julho a 23 de setembro de 2002.

Os dados de vento para o ano de 1997 foram obtidos na posição de latitude 23º 55,2' S e longitude 46º 22,6' W, em Alemoa, indicado na Figura 2 como UV3. Os quatro últimos registros foram medidos na Ilha das Cabras, e estão indicados na Figura 2 como UV1 para os dados de 1998/99 e UV2 para os dados medidos em 2002.

A Figura 3 apresenta o diagrama *stick plot* (valores médios diários) referente aos dados do período de janeiro e dezembro de 1997, obtidos em Alemoa.

Nas Figuras 4 e 5 são apresentados os histogramas direcionais correspondentes aos dados de 1997 para os períodos de verão (fevereiro e março) e inverno (julho e agosto), respectivamente. A direção apresentada referese ao norte geográfico e segue a convenção meteorológica. A intensidade é apresentada em (m/s) e a escala de cores representa o número de observações (N.Obs.)

As Tabela 1 e Tabela 2 apresentam a freqüência de ocorrência conjunta entre intensidade e direção dos ventos nos períodos de verão e inverno de 1997, respectivamente. Neste quadro, foi utilizada a convenção meteorológica. Para ambos os períodos os ventos mais freqüentes são provenientes da direção ENE-E (26,8% das vezes, em média) com velocidades entre 2 e 3 m/s. Os ventos mais intensos (12,0 m/s em média) são de noroeste e oeste – noroeste.

As análises acima mostram que os ventos mais freqüentes são provenientes do setor E-ENE influenciados pela ação da AAS, enquanto que, os mais intensos estão associados à incidência de sistemas frontais. Contudo, os

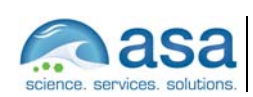

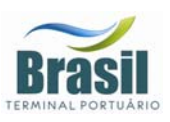

sistemas frontais na região de Alemoa apresentam forte influência de efeitos orográficos decorrentes da posição do ponto de coleta. Assim, os ventos mais intensos para Alemoa apresentam as seguintes direções: W e W-NW, para verão e inverno, e SW para o inverno.

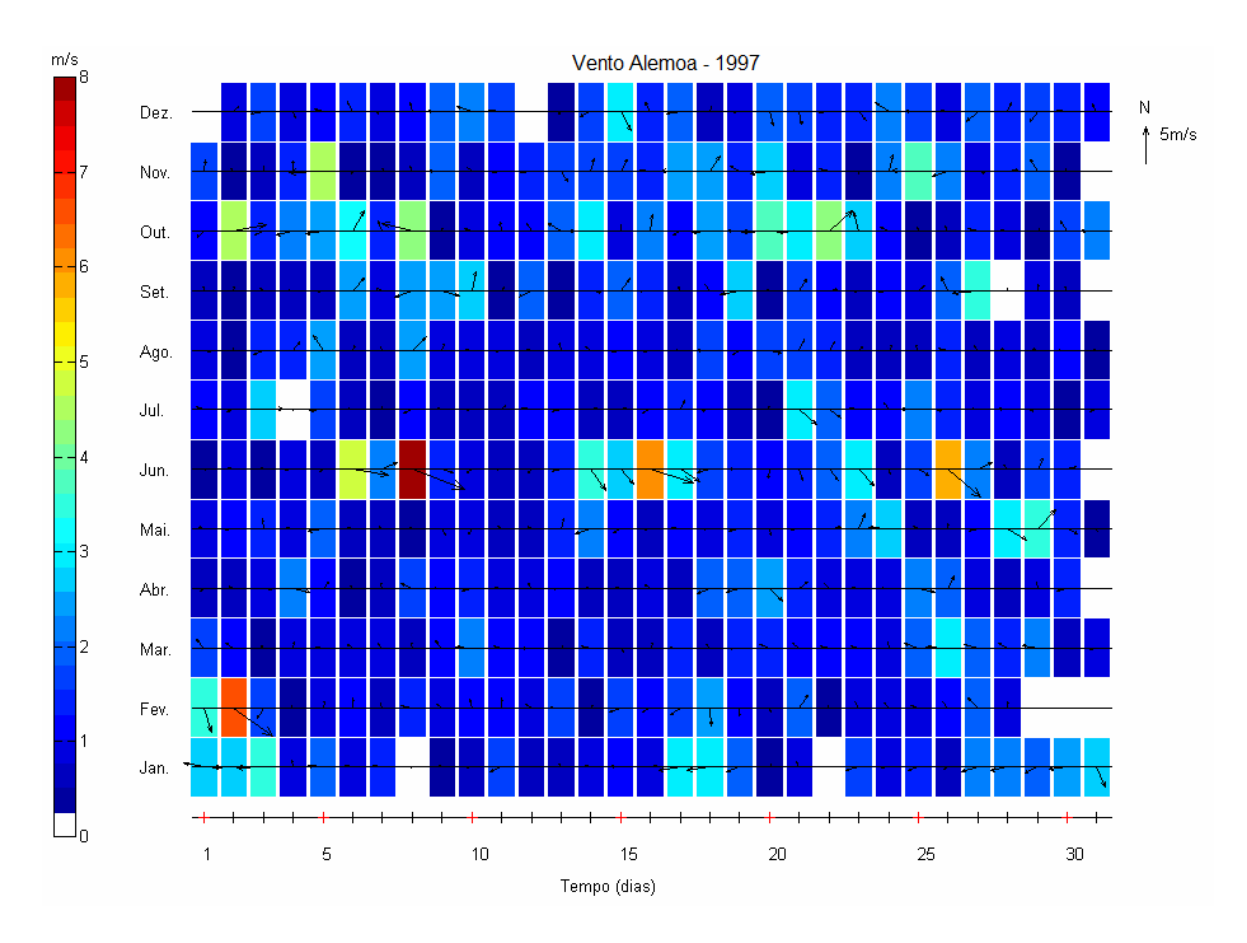

*Figura 3 – Stick plot dos valores médios diários dos dados de ventos (m/s) coletados no período de janeiro a dezembro de 1997 em Alemoa.* 

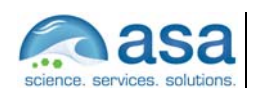

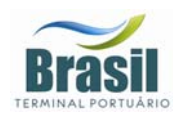

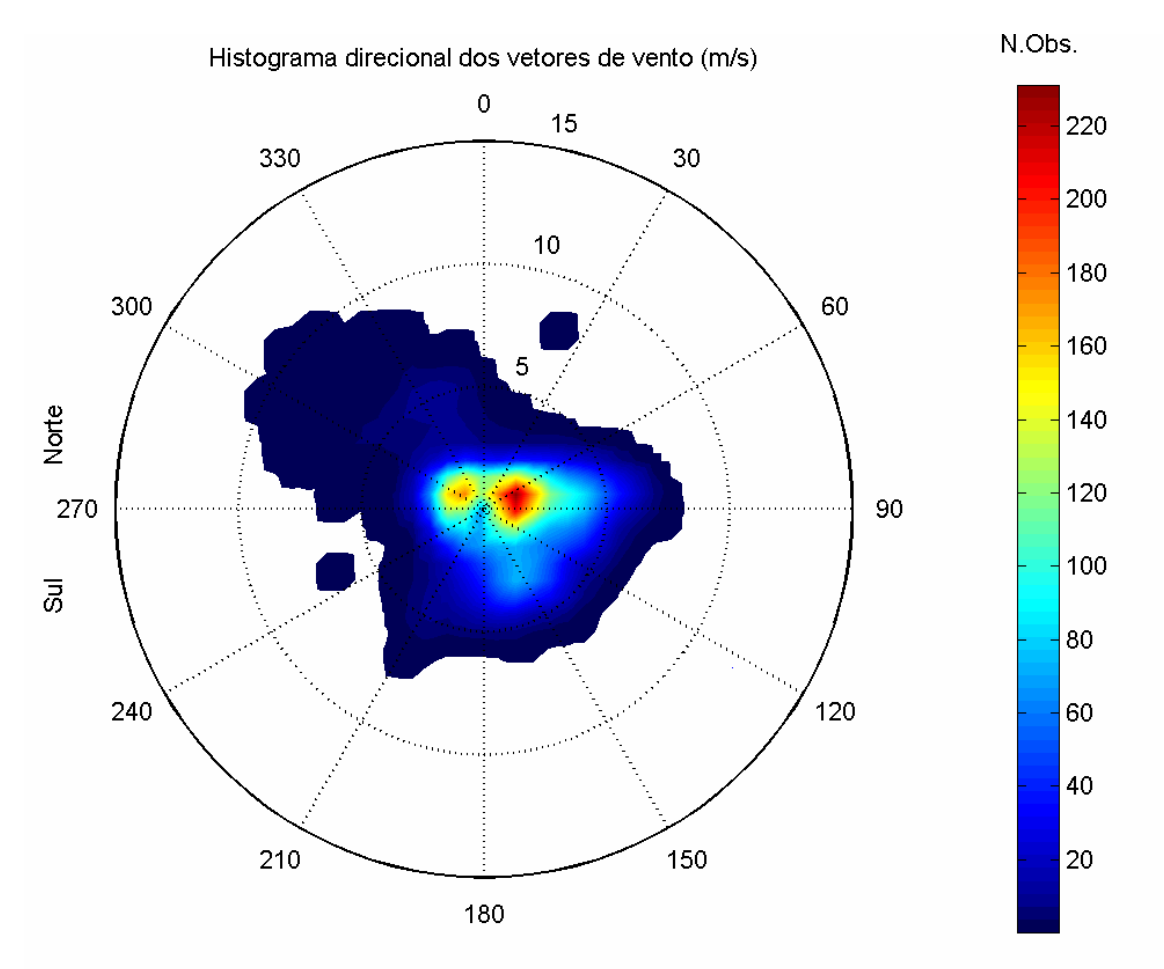

Direção em graus a partir do norte geográfico - convenção meteorológica

*Figura 4 - Histogramas direcionais (conveção meteorológica) dos vetores de vento durante o verão de 1997, em Alemoa. Os círculos concêntricos expressam a intensidade do vento, em m/s. A barra lateral de cores apresenta o número de observações.* 

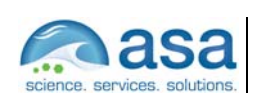

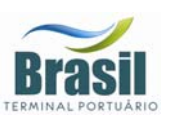

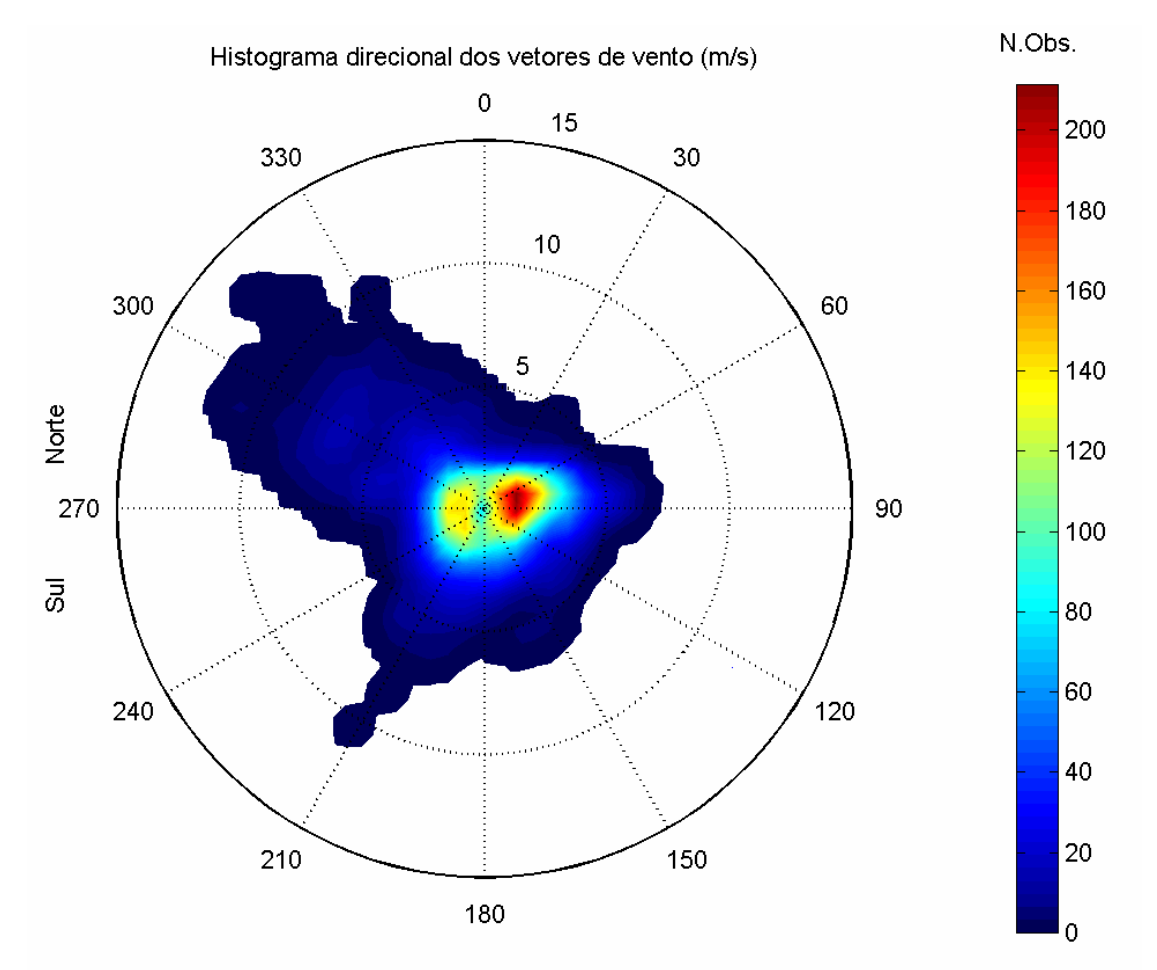

Direção em graus a partir do norte geográfico - convenção meteorológica

- *Figura 5 – Histogramas direcionais (conveção meteorológica) dos vetores de vento durante o inverno de 1997, em Alemoa. Os círculos concêntricos expressam a intensidade do vento, em m/s. A barra lateral de cores apresenta o número de observações.*
- *Tabela 1 Diagrama de ocorrência conjunta de intensidade e direção dos ventos medidos em Alemoa durante o verão de 1997 (convenção meteorológica).*

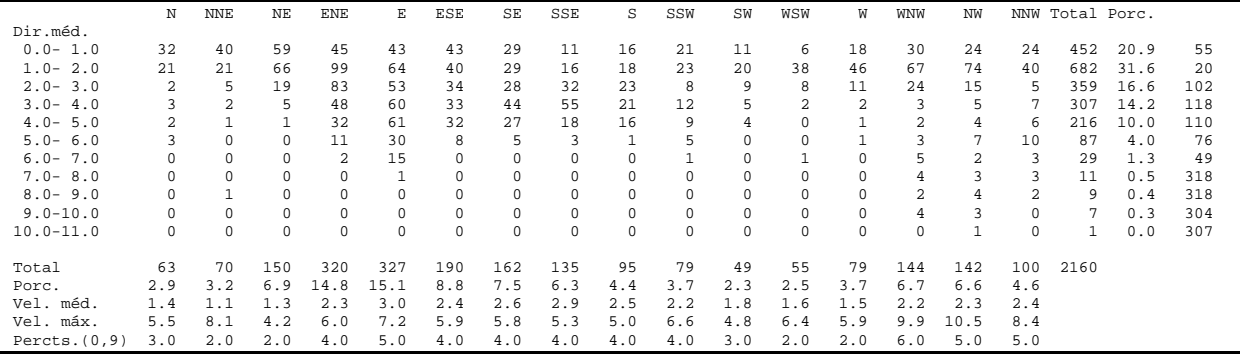

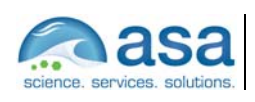

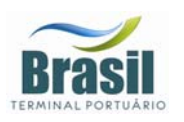

*Tabela 2 - Diagrama de ocorrência conjunta de intensidade e direção dos ventos medidos em Alemoa durante o inverno de 1997 (convenção meteorológica).* 

|                  | N       | <b>NNE</b> | NE       | <b>ENE</b>  | E            | ESE          | SE       | SSE         | S              | SSW      | SW       | WSW         | W   | <b>WNW</b> | NW   |          | NNW Total Porc. |      |     |
|------------------|---------|------------|----------|-------------|--------------|--------------|----------|-------------|----------------|----------|----------|-------------|-----|------------|------|----------|-----------------|------|-----|
| Dir.méd.         |         |            |          |             |              |              |          |             |                |          |          |             |     |            |      |          |                 |      |     |
| $0.0 - 1.0$      | 25      | 31         | 34       | 34          | 39           | 55           | 41       | 32          | 33             | 32       | 39       | 37          | 27  | 27         | 37   | 31       | 554             | 25.1 | 152 |
| $1.0 - 2.0$      | 22      | 30         | 45       | 89          | 69           | 54           | 28       | 24          | 19             | 38       | 54       | 46          | 45  | 53         | 41   | 28       | 685             | 31.0 | 83  |
| $2.0 - 3.0$      | 7       |            | 17       | 81          | 54           | 20           | 24       | 22          | 25             | 23       | 33       | 14          | 25  | 15         | 26   | 13       | 406             | 18.4 | 111 |
| $3.0 - 4.0$      | 6       | 3          |          | 52          | 42           | 18           | 14       | 8           | 16             | 2.1      | 16       | 8           | 4   | 11         | 18   | 12       | 250             | 11.3 | 105 |
| $4.0 - 5.0$      | 5       | $\Omega$   |          | 10          | 28           | 5            | 8        |             | 6              | 10       | 6        | 1           | 11  | 12         | 18   | 5        | 127             | 5.8  | 12  |
| $5.0 - 6.0$      | 0       | $\Omega$   |          | 4           | 14           |              | $\Omega$ | 5           | $\overline{a}$ | 7        | 6        | 0           | 5   | 10         | 9    | 7        | 71              | 3.2  | 276 |
| $6.0 - 7.0$      | 0       | $\Omega$   | $\Omega$ | $\mathbf 0$ | $\mathbf{1}$ | $\Omega$     | $\Omega$ |             | $\Omega$       | 5        |          | $\mathbf 0$ | 4   | 16         | 12   | 3        | 43              | 1.9  | 292 |
| $7.0 - 8.0$      | 0       | $\Omega$   | $\Omega$ | $\mathbf 0$ | 0            | 0            | $\Omega$ | 0           | $\Omega$       |          | $\Omega$ | 0           | 2   | 14         | 14   | 3        | 34              | 1.5  | 303 |
| $8.0 - 9.0$      | $\circ$ | $\Omega$   | $\Omega$ | $\mathbf 0$ | $\Omega$     | $\Omega$     | $\Omega$ | $\mathbf 0$ | $\Omega$       |          | $\Omega$ | $\mathbf 0$ | 1   | 9          | 7    | $\Omega$ | 18              | 0.8  | 297 |
| $9.0 - 10.0$     | 0       | $\Omega$   | $\Omega$ | 0           | 0            | $\Omega$     | $\Omega$ | 0           | $\Omega$       | n        | $\Omega$ | 0           | 0   | 5          |      | 1        | 7               | 0.3  | 302 |
| $10.0 - 11.0$    | 0       | $\Omega$   | $\Omega$ | $\Omega$    | $\Omega$     | 0            | $\Omega$ | $\Omega$    | $\Omega$       |          | n        | $\Omega$    | 0   |            | 3    | 0        | 5               | 0.2  | 295 |
| $11.0 - 12.0$    | 0       | $\Omega$   | $\Omega$ | $\mathbf 0$ | 0            | <sup>n</sup> | $\Omega$ | $\Omega$    | $\Omega$       |          | n        | 0           | 0   | 5          |      | 0        | 6               | 0.3  | 298 |
| $12.0 - 13.0$    | 0       | $\Omega$   | $\Omega$ | $\circ$     | 0            | 0            | 0        | $\mathbf 0$ | $\mathbf 0$    | n        | $\Omega$ | 0           | 0   | 0          |      | 0        |                 | 0.0  | 315 |
| $13.0 - 14.0$    | $\circ$ | $\Omega$   | $\Omega$ | $\mathbf 0$ | $^{\circ}$   | $\circ$      | 0        | $\mathbf 0$ | $\Omega$       | $\Omega$ | $\Omega$ | 0           | 0   | 0          |      | 0        |                 | 0.0  | 312 |
|                  |         |            |          |             |              |              |          |             |                |          |          |             |     |            |      |          |                 |      |     |
| Total            | 65      | 71         | 99       | 270         | 247          | 153          | 115      | 93          | 101            | 139      | 155      | 106         | 124 | 178        | 189  | 103      | 2208            |      |     |
| Porc.            | 2.9     | 3.2        | 4.5      | 12.2        | 11.2         | 6.9          | 5.2      | 4.2         | 4.6            | 6.3      | 7.0      | 4.8         | 5.6 | 8.1        | 8.6  | 4.7      |                 |      |     |
| Vel. méd.        | 1.6     | 1.2        | 1.3      | 2.1         | 2.4          | 1.6          | 1.7      | 1.8         | 2.0            | 2.5      | 1.9      | 1.5         | 2.2 | 3.7        | 3.4  | 2.4      |                 |      |     |
| Vel. máx.        | 4.9     | 3.6        | 5.2      | 5.8         | 6.2          | 5.0          | 4.6      | 6.0         | 5.2            | 10.6     | 6.1      | 4.2         | 8.4 | 11.5       | 13.2 | 9.7      |                 |      |     |
| Percts. $(0, 9)$ | 3.0     | 2.0        | 2.0      | 3.0         | 4.0          | 3.0          | 3.0      | 3.0         | 3.0            | 5.0      | 3.0      | 2.0         | 4.1 | 8.0        | 7.0  | 5.0      |                 |      |     |

Os dados de vento coletados em 2002 são apresentados nas figuras 6 e 7 na forma de histogramas direcionais correspondentes aos dados coletados para os períodos de verão (fevereiro e março) e inverno (julho e agosto), respectivamente. A análise das figuras mostra a predominância de ventos de SE durante o verão e de S durante o inverno.

Os padrões apresentados na Figura 5 mostram que o comportamento do vento na região é resultante da ação da AAS combinada a efeitos orográficos, com uma maior ocorrência de sistemas atmosféricos transientes (*i.e.* sistemas frontais e ciclones extratropicais) no período de inverno, na forma de ventos provenientes de sul.

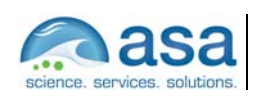

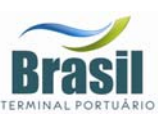

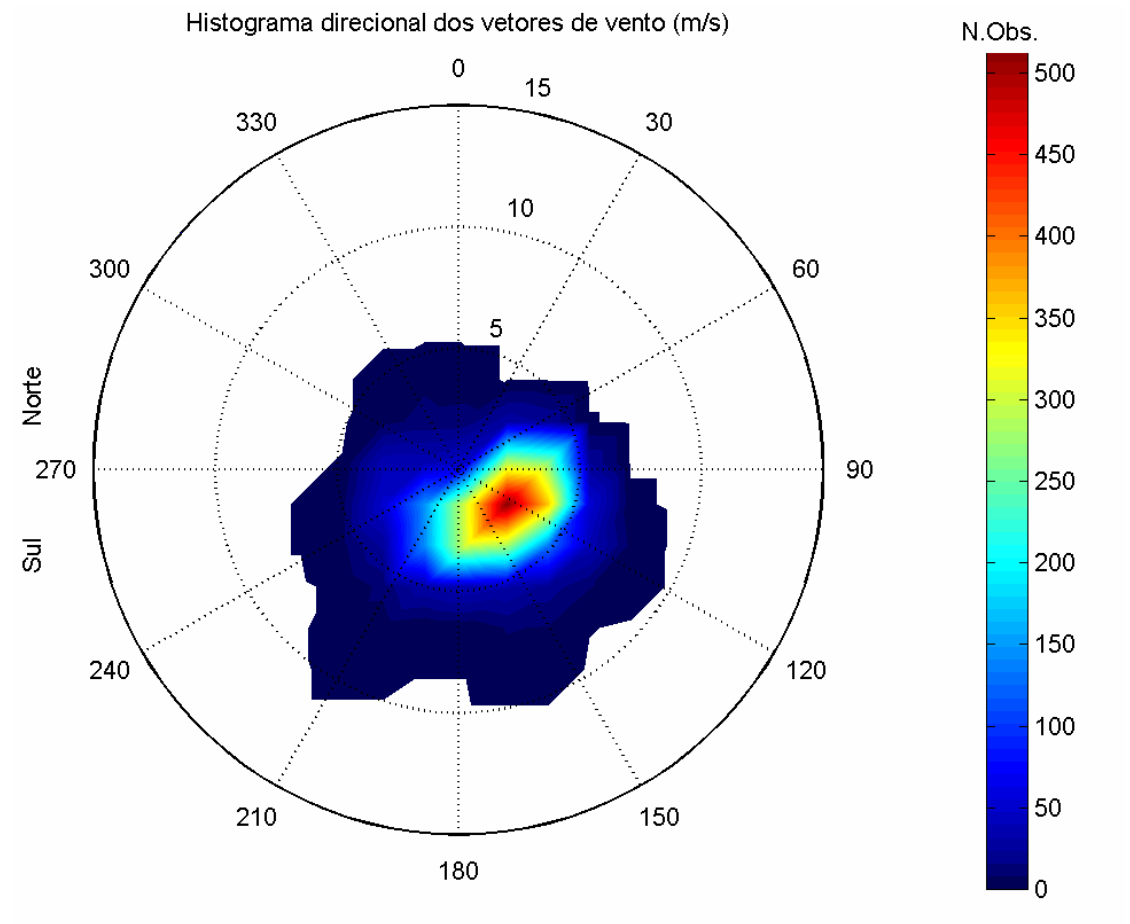

Direção em graus a partir do norte geográfico - convenção meteorológica

- **VER**
- *Figura 6 - Histogramas direcionais (conveção meteorológica) dos vetores de vento durante o verão, para o período 7 de fevereiro a 31 de março de 2002, em Alemoa. Os círculos concêntricos expressam a intensidade do vento, em m/s. A barra lateral de cores apresenta o número de observações. Freqüência amostral: 0,5h.*

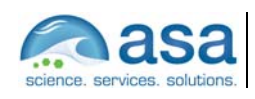

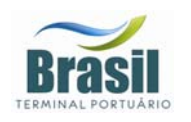

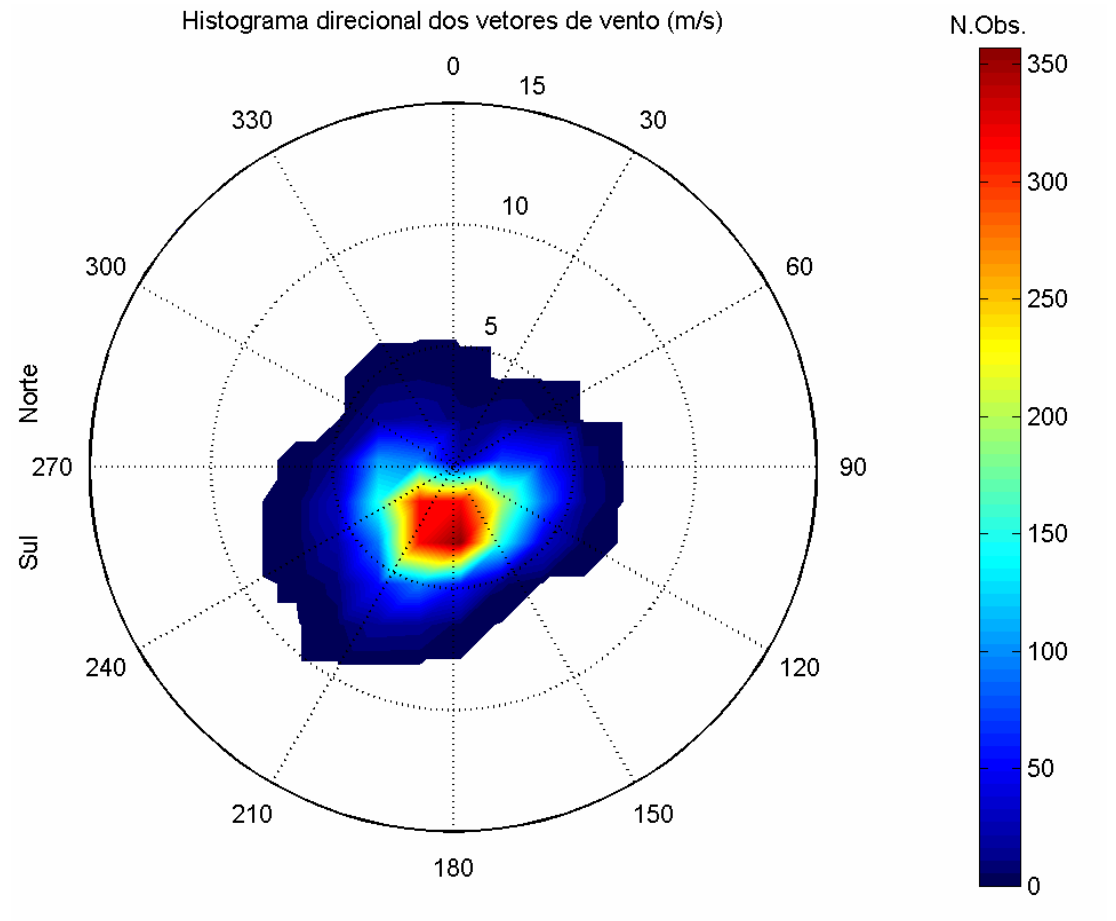

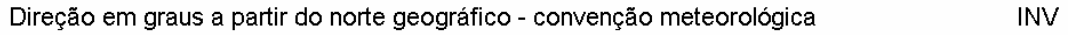

*Figura 7 – Histogramas direcionais (conveção meteorológica) dos vetores de vento durante o inverno, de 15 de julho a 31 de agosto de 2002. Os círculos concêntricos expressam a intensidade do vento, em m/s. A barra lateral de cores apresenta o número de observações. Freqüência amostral: 0,5h.* 

### *III.2 CORRENTES*

Como se observa na Figura 2, existem 11 conjuntos de dados de corrente disponíveis para análise (indicados pelas denominações de UC1 a UC11). Os dados de UC1 a UC10 são provenientes da realização de 10 fundeios com ADCP. A análise destes dados indicou que, com exceção do ponto UC6 localizado na

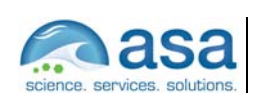

**Pág.**   $III - 10727$ 

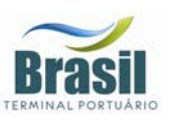

entrada do Estuário de Santos, os demais pontos apresentam um comportamento semelhante na distribuição vertical e temporal das correntes.

Tendo em vista a proximidade do fundeio denominado UC6 da fronteira do modelo de meso escala implementado (condição de contorno), apresentaremos, neste relatório, a análise dos dados relativos a este fundeio. A posição, duração e profundidades amostradas neste ponto estão indicadas na Tabela 3.

*Tabela 3 - Coordenadas e o período de amostragem do fundeio escolhido para análise (UC6).* 

| <b>FUNDEIO</b>  | <b>LATITUDE</b>           | <b>LONGITUDE</b> | <b>PERÍODO</b> | PROF.(m)   |
|-----------------|---------------------------|------------------|----------------|------------|
|                 |                           |                  | 19/02/1999     | 1,2,3,4,5  |
| UC <sub>6</sub> | 24º 01,468 <sup>'</sup> S | 46° 21,393 W     | a              | 6,7,8,9,10 |
|                 |                           |                  | 08/03/1999     | 11,12,13   |

Para a análise deste conjunto de dados são apresentados os gráficos de séries temporais das componentes E-W e N-S, diagramas *stick plot*, histogramas direcionais e espectros de amplitude calculados ao longo das profundidades. Estes gráficos são apresentados nas Figuras 8 a 12.

A análise dessas figuras indica maior intensidade das correntes nas camadas superiores (Figuras 8 a 13). Nas profundidades entre 2 e 4 m, aproximadamente, as maiores concentrações de energia ocorrem nas bandas de freqüência de 0,1 cpd, 0,2 cpd e 1,0 cpd correspondentes aos períodos de 10 dias, 5 dias e 1 dia respectivamente (Figuras 12 e 13). As oscilações nos períodos de 5 e 10 dias estão associadas à incidência de sistemas frontais, e as oscilações com período diurno são resultantes da ação das brisas terrestres e marinhas. Estes resultados mostram que, nesta posição, a ação das forçantes meteorológicas é a responsável pelas variabilidades mais energéticas observadas no comportamento da corrente e que a influência destas forçantes são sentidas pelas correntes até a profundidade de, aproximadamente, 4 metros.

Os espectros de amplitude (Figura 12Figura 13) mostram que as variabilidades da corrente em torno de 2 e 3 cpd, associadas à maré astronômica semidiurna e terdiuna estão presentes em quase todas as profundidades. A maré

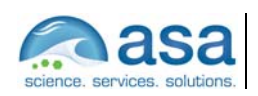

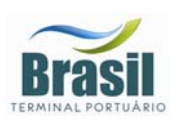

astronômica semidiurna é a responsável pelas inversões da corrente produzindo os regimes de escoamento de enchente e vazante na entrada da baía, estas inversões são, também, visíveis nos gráficos de séries temporais (Figura 8).

O diagrama *stick plot* (Figura 9) e os histogramas direcionais dos vetores de corrente (Figura 10Figura 11) mostram que a direção predominante da corrente ( noroeste – sudeste), com as intensidades de vazante maiores do que as de enchente. Mostram também que na superfície o transporte residual é em direção ao oceano e que no fundo é em direção à baía (canto superior esquerdo das Figura 10 e Figura **11**, respectivamente). Este comportamento observado na corrente está associado ao aporte fluvial da região.

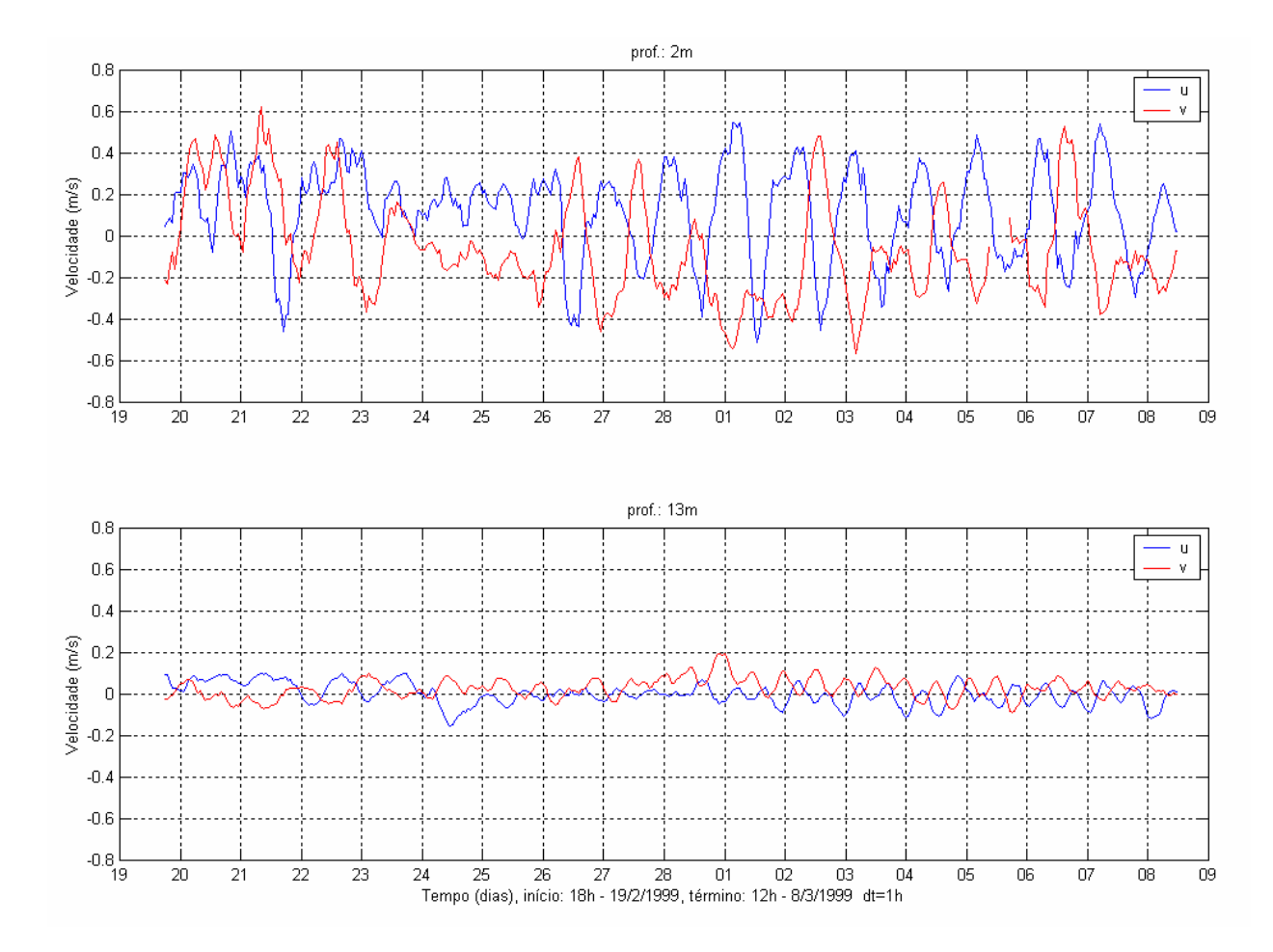

*Figura 8 – Séries temporais das componentes E-W (azul) e N-S (vermelho) dos vetores de corrente medidos na superfície (2 m, painel superior) e a 13 m de profundidade (painel inferior), no fundeio UC6, entre 19 de fevereiro de 1999 e 08 de março de 1999.* 

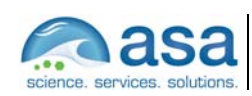

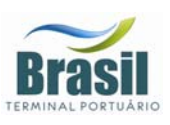

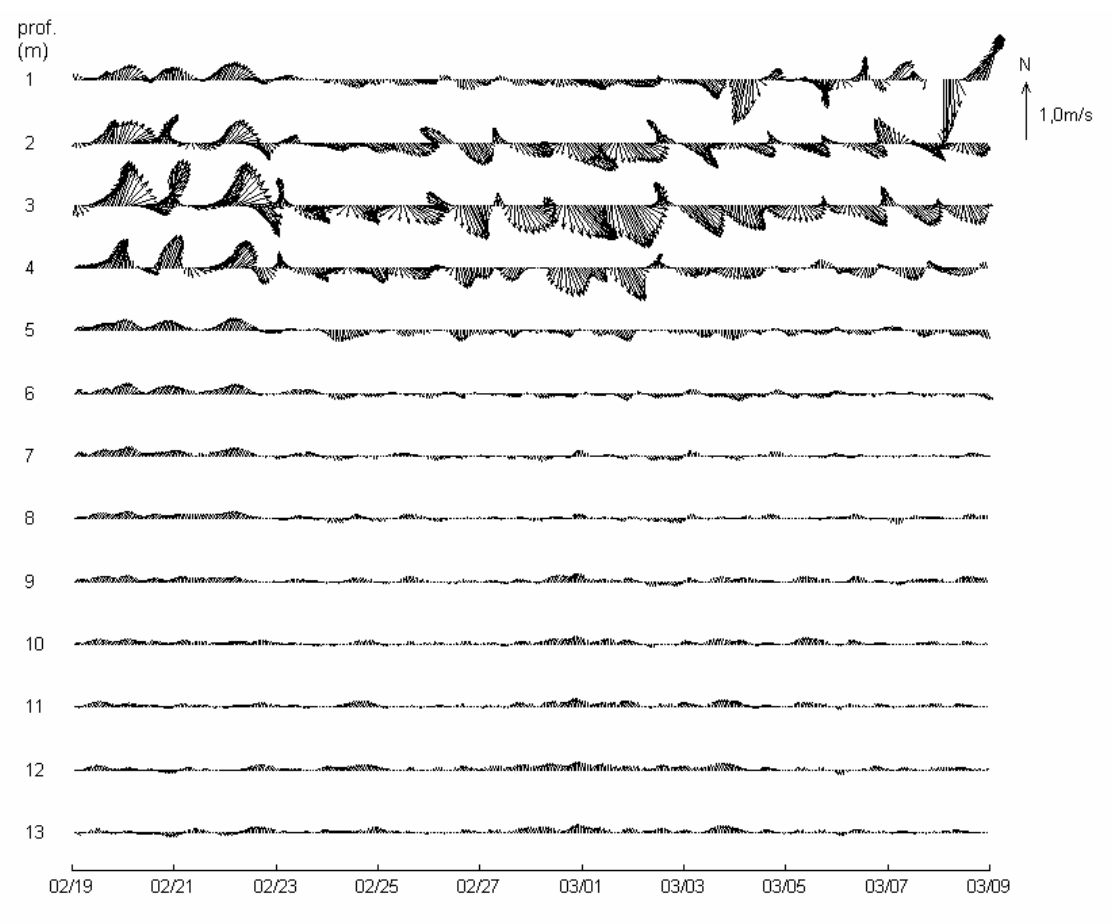

Tempo (dias), início: 18h - 19/2/1999, término: 12h - 8/3/1999 dt=1h

*Figura 9 – Diagrama stick plot dos dados de corrente do fundeio UC6 para o período de 19 de fevereiro de 1999 a 08 de março de 1999, nas profundidades amostradas (a esquerda).* 

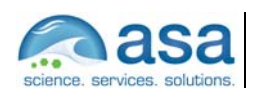

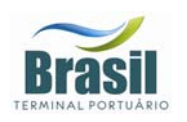

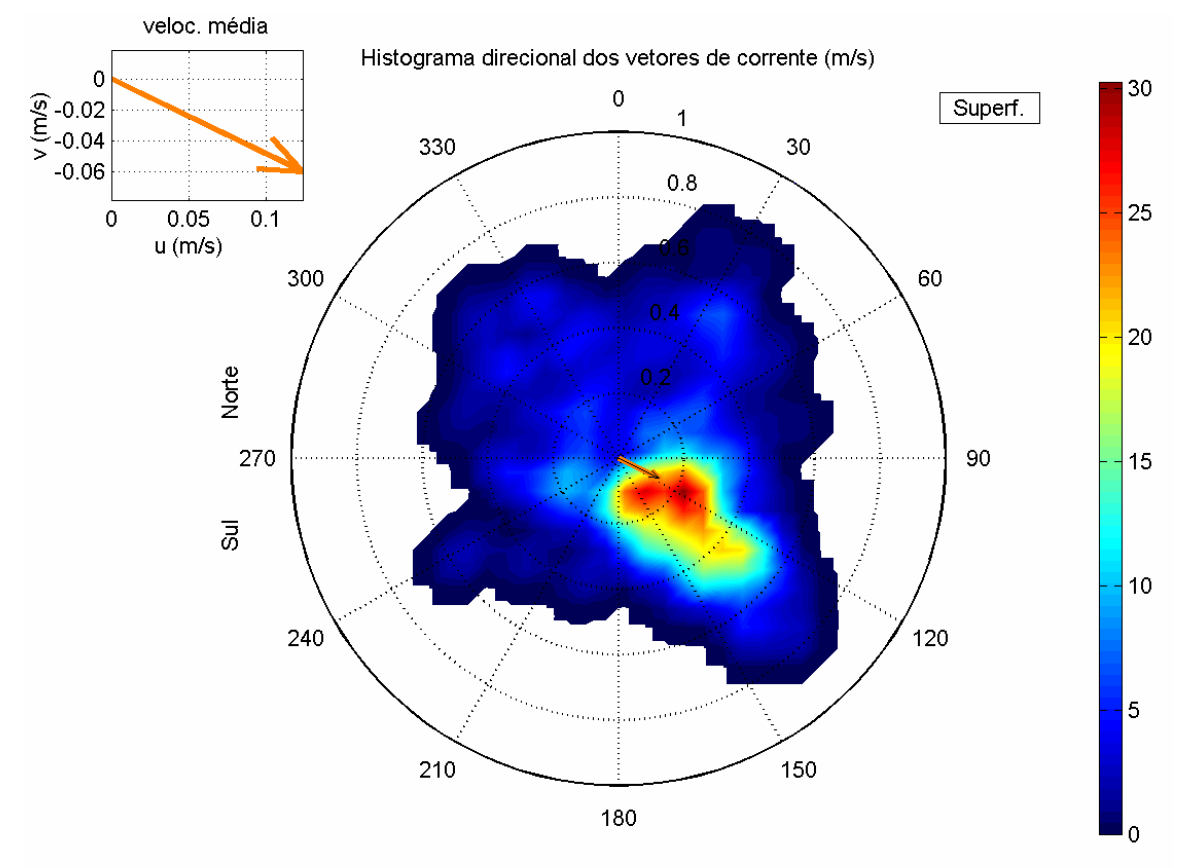

Direção em graus a partir do norte geográfico, intensidade da veloc. média = 0.14 m/s

*Figura 10 - Histogramas direcionais dos vetores de corrente do fundeio UC6 para o período de 19/fev/99 a 08/mar/99, na superfície. Os círculos concêntricos expressam a intensidade da corrente, em m/s. A barra lateral de cores apresenta o número de observações. No canto superior esquerdo é apresentado o vetor velocidade de corrente médio para o período.* 

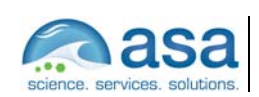

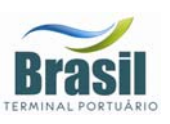

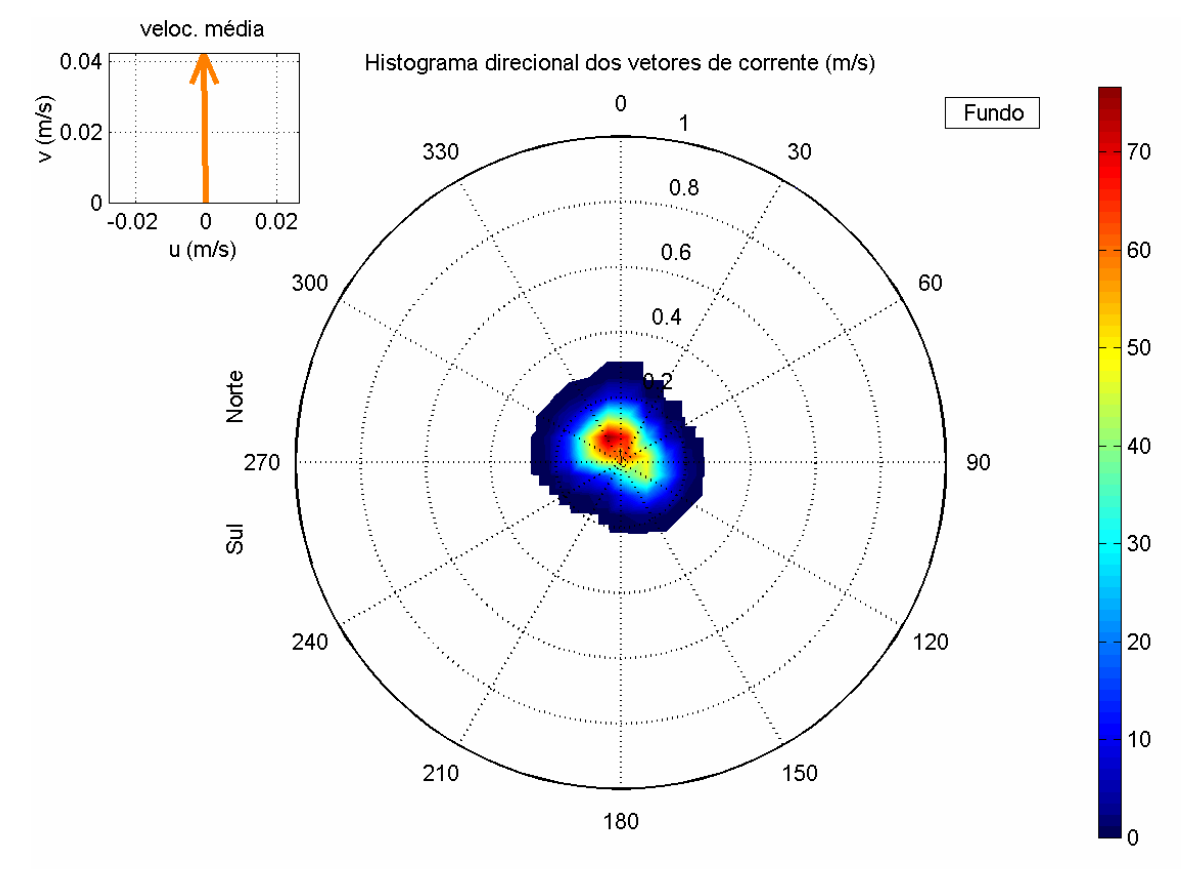

Direção em graus a partir do norte geográfico, intensidade da veloc. média = 0.042 m/s

*Figura 11 – Histogramas direcionais dos vetores de corrente do fundeio UC6 para o período de 19/fev/99 a 08/mar/99, para a profundiade de 13m. Os círculos concêntricos expressam a intensidade da corrente, em m/s. A barra lateral de cores apresenta o número de observações. No canto superior esquerdo é apresentado o vetor velocidade de corrente médio para o período.* 

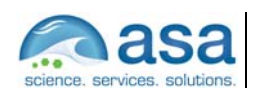

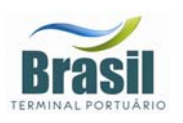

Análise de Dados س<br>ااا

#### **Pág.**  III-15/27

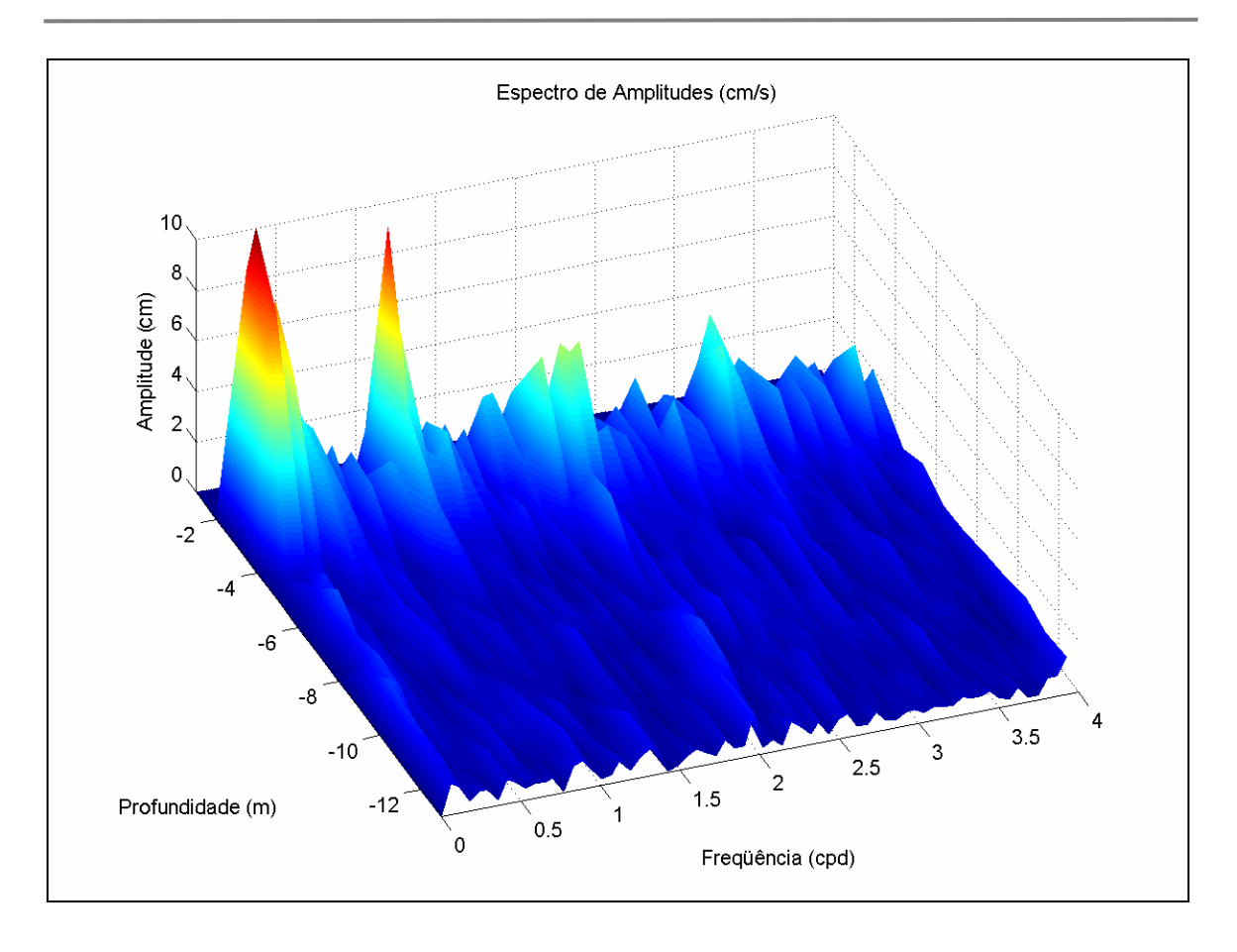

*Figura 12 – Espectros de amplitudes das correntes, ao longo das profundidades, no fundeio UC6 para o período de 19/fev/99 a 08/mar/99.*

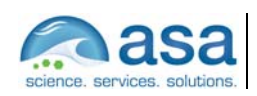

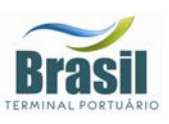

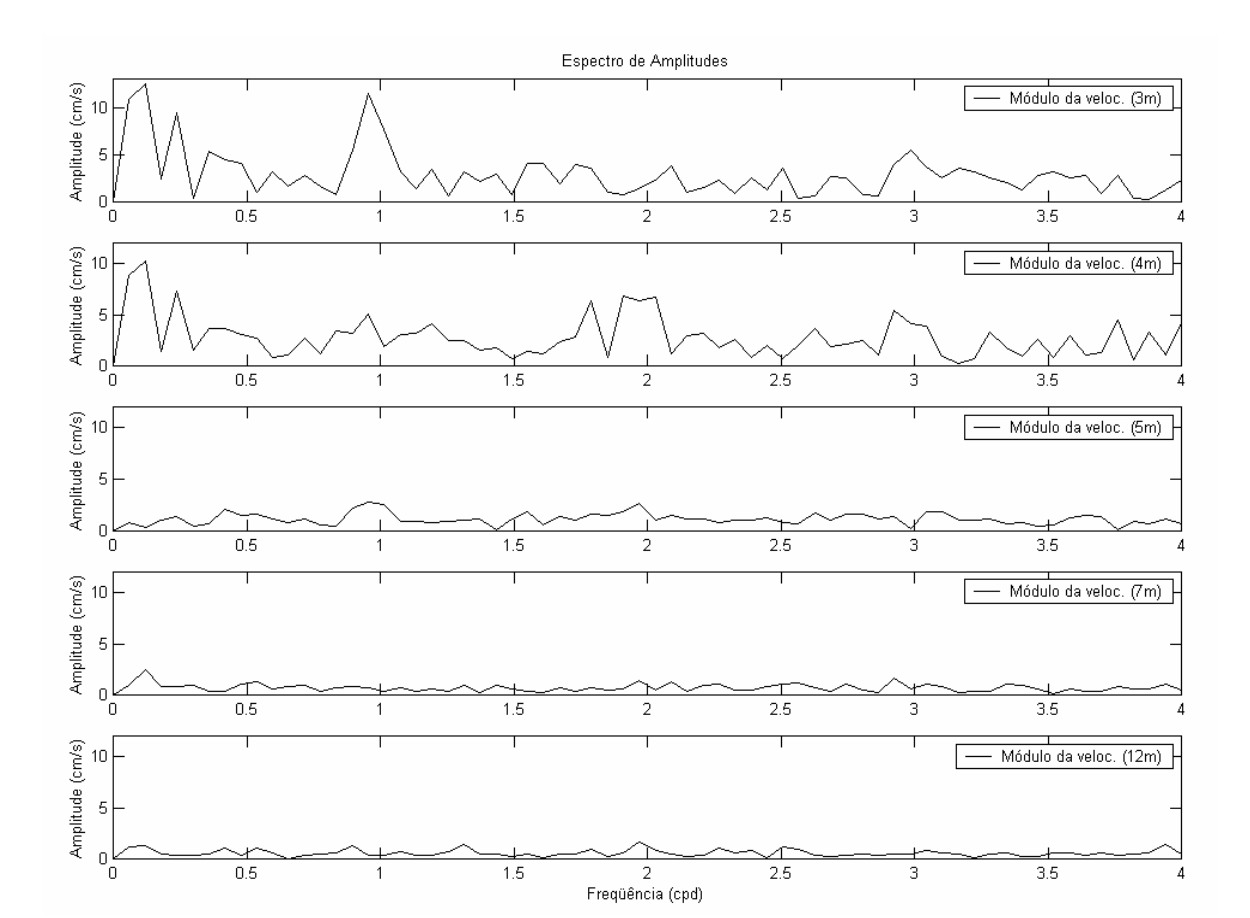

*Figura 13 – Espectros de amplitudes das correntes do fundeio UC6, nas profundidades de 3, 4, 5, 7 e 12 m e para o período de 19/fev/99 a 08/mar/99.* 

Outro conjunto de dados de correntometria escolhido para ser analisado neste relatório foi obtido através de amostragens horárias com correntógrafo acústico, modelo 2DACM, *Falmouth Scientific Inc*. e Mini-correntógrafo *SensorData*, modelo SD-6000, fundeados nas coordenadas 23º 53,987' S e 046º 22,64' W, no interior do Canal de Piaçaguera com lâmina d'água de aproximadamente 10 metros e, a montante do empreendimento da BTP. A posição deste fundeio está indicada na Figura 2 como UC11. A escolha deste conjunto de dados deve-se ao fato desta ser a posição de coleta mais próxima do local de interesse para estes estudos. As séries aqui apresentadas referem-se às profundidades de 1 metro (superfície) e 9 metros (fundo) durante o período compreendido entre 23 de junho e 11 de julho de 2001.

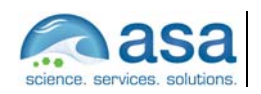

**Pág.**  III-16/27

Análise de Dados III

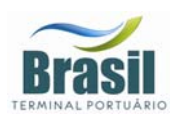

A Figura 14 apresenta as séries temporais com suas componentes Leste-Oeste (painel superior) e Norte-Sul (painel inferior) para superfície e a Figura 15 apresenta as respectivas séries temporais para o fundo.

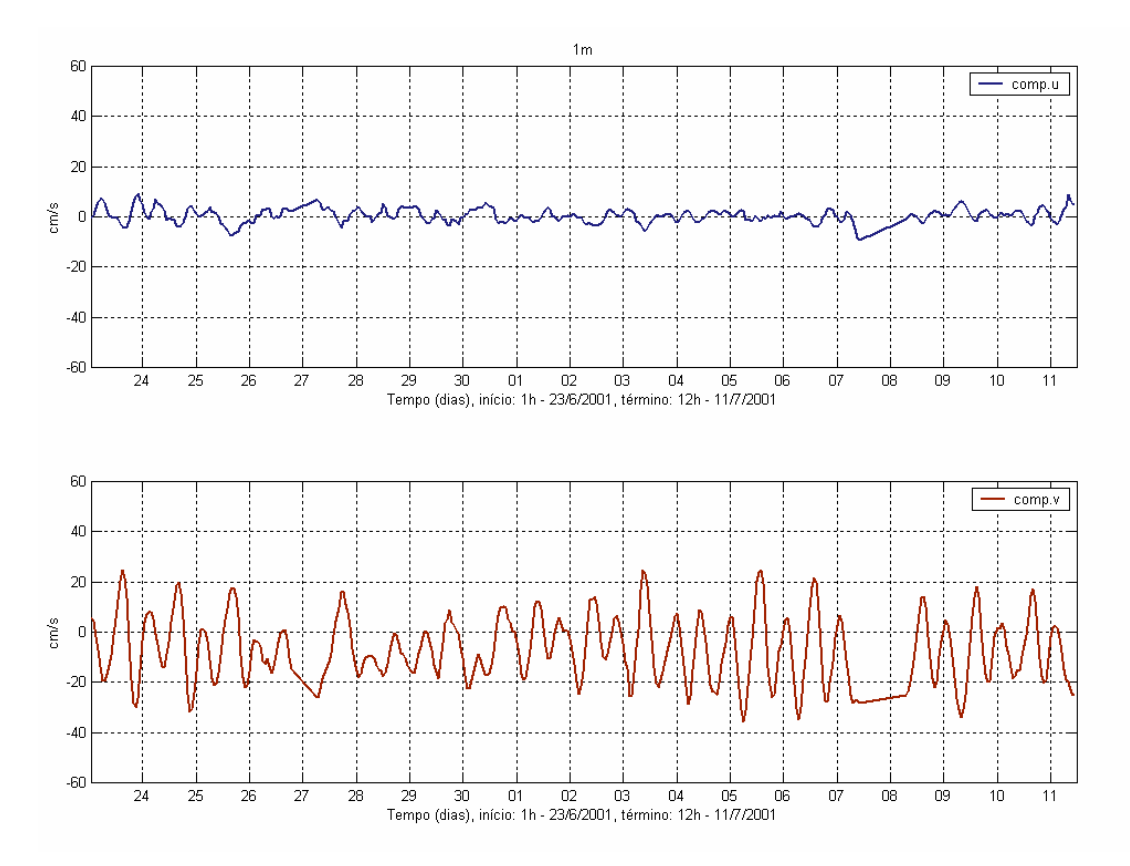

*Figura 14 – Séries temporais de correntometria das componentes u (EW - painel superior) e v (NS – painel inferior), medidas na superfície (1m), para o período de 23 de junho e 11 de julho de 2001.*

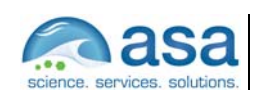

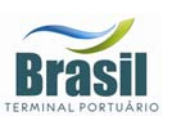

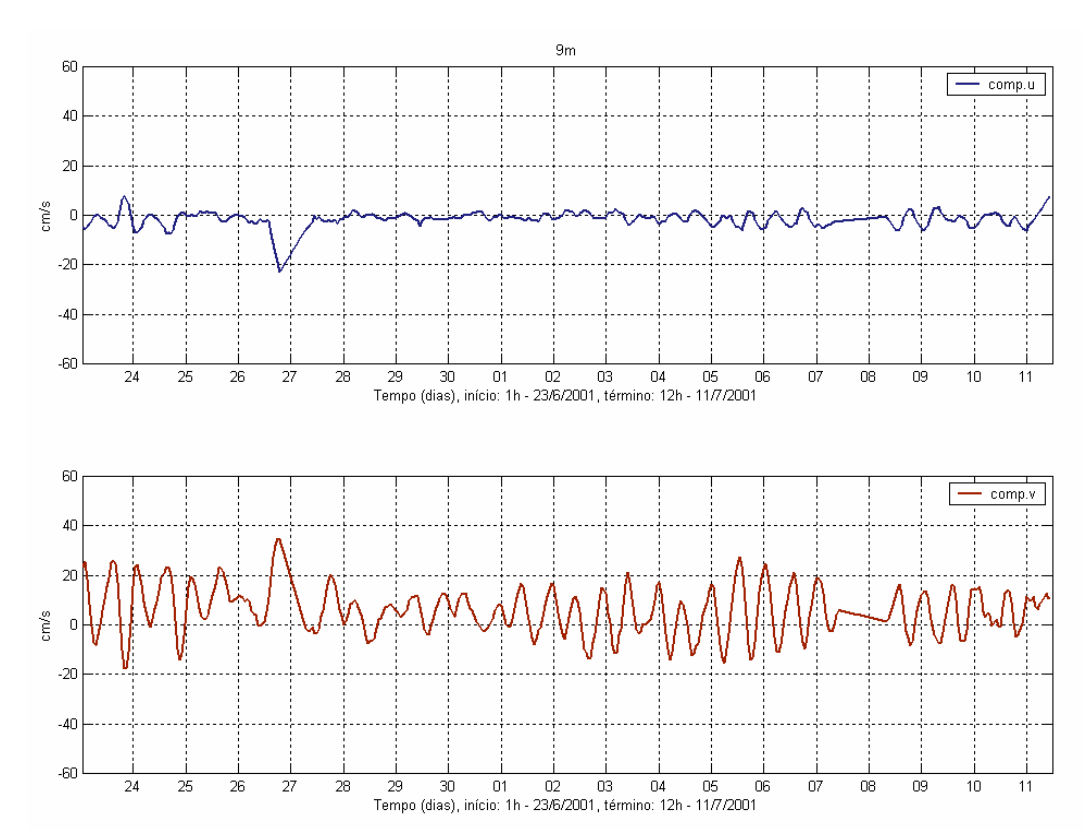

*Figura 15 – Séries temporais de correntometria das componentes u (EW - painel superior) e v (NS – painel inferior), medidas no fundo (9m), para o período de 23 de junho e 11 de julho de 2001*

As Figura 16 eFigura **17** apresentam os histogramas direcionais das correntes, para os dados descritos acima. Pode-se observar que nesta posição a corrente tem um eixo predominante em torno de 180 $^{\circ}$  (SSE) e 350 $^{\circ}$  (NNW), com as maiores intensidades e freqüências ocorrendo para SSE na superfície e para N - NW no fundo.

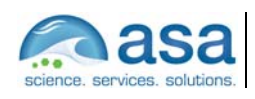

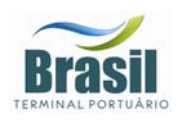

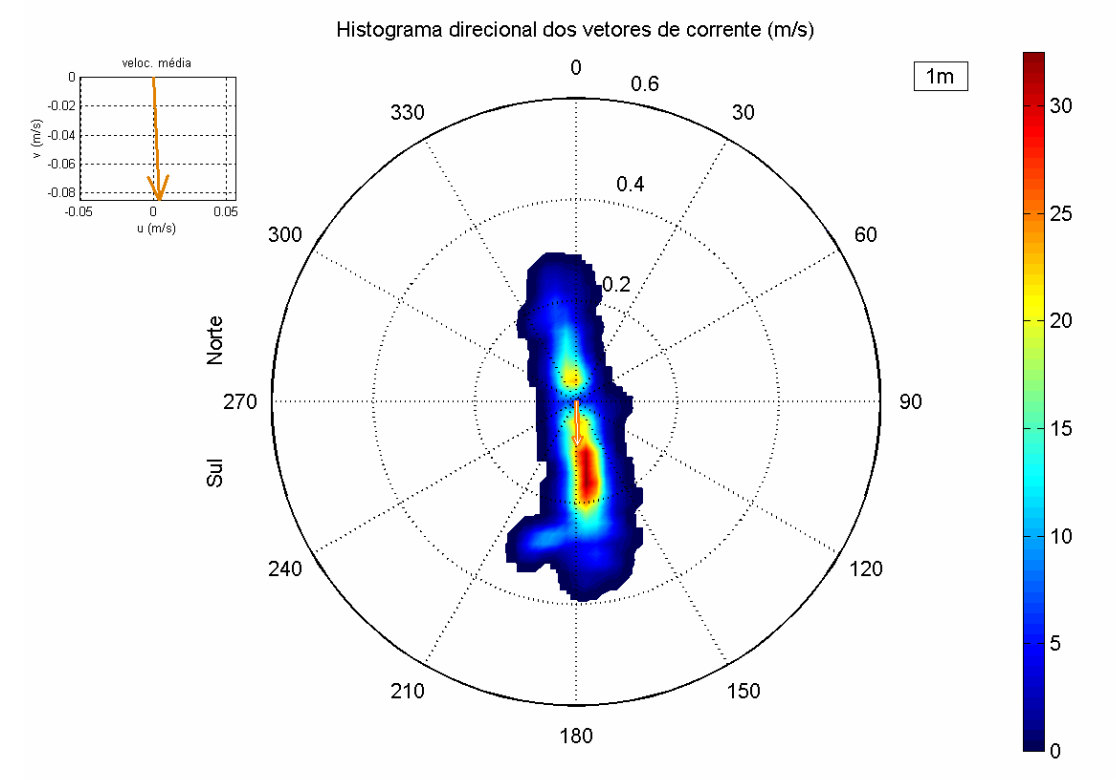

Direção em graus a partir do norte geográfico, intensidade da veloc. média = 0.085 m/s

*Figura 16 - Histogramas direcionais dos vetores de corrente do fundeio UC11 para o período de 23 de junho a 11 de julho de 2001, na superfície (1m). Os círculos concêntricos expressam a intensidade da corrente, em m/s. A barra lateral de cores apresenta o número de obs. No canto superior esquerdo é apresentado o vetor velocidade de corrente médio para o período.* 

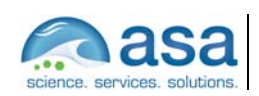

**Pág.**  III-20/27

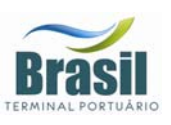

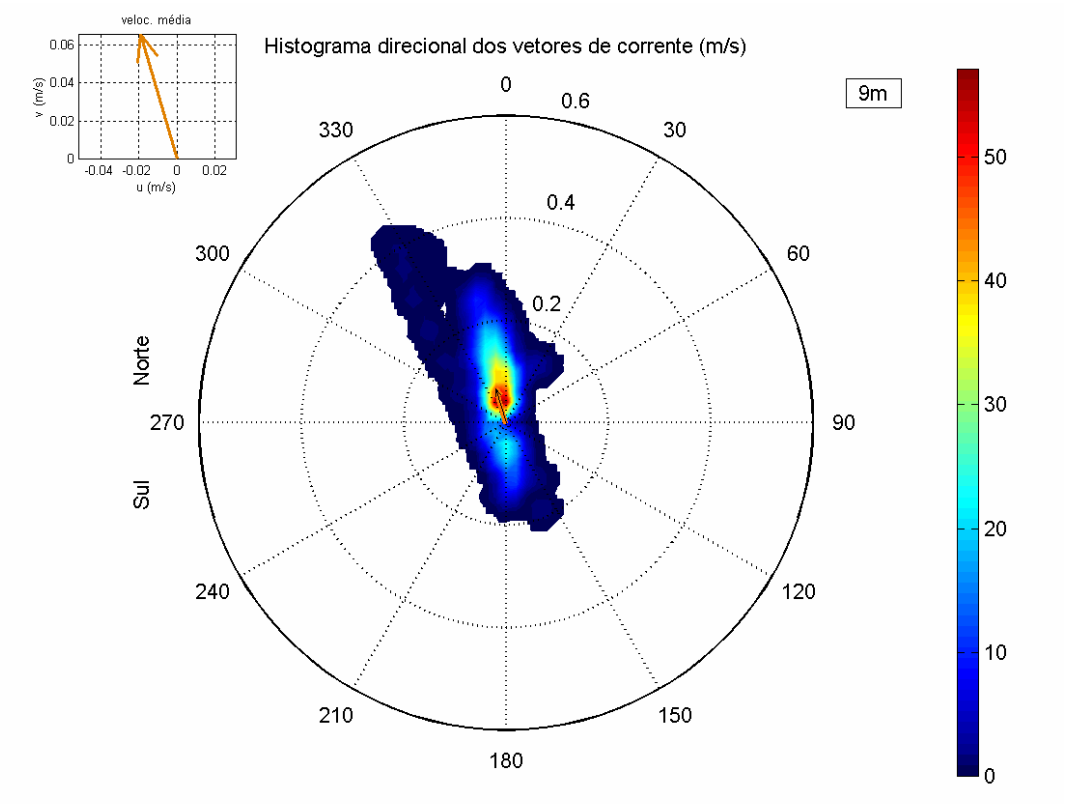

Direção em graus a partir do norte geográfico, intensidade da veloc. média = 0.068 m/s

*Figura 17 – - Histogramas direcionais dos vetores de corrente do fundeio UC11 para o período de 23 de junho a 11 de julho de 2001, no fundo (9m). Os círculos concêntricos expressam a intensidade da corrente, em m/s. A barra lateral de cores apresenta o número de obs. No canto superior esquerdo é apresentado o vetor velocidade de corrente médio para o período.* 

Estas análises mostram que na posição de amostragem o escoamento é praticamente unidirecional, intercalando períodos de enchente e vazante causados por maré astronômica. As correntes de superfície apresentaram magnitudes superiores às de fundo durante os períodos de vazantes e durante as enchentes, as correntes de fundo apresentaram intensidades maiores do que as de superfície. Este padrão de circulação é coerente com a de um estuário estratificado ou parcialmente estratificado.

A Figura 18 eFigura **19** apresentam os espectros de amplitudes das componentes de corrente para superfície e fundo, respectivamente. Essa análise

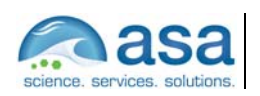

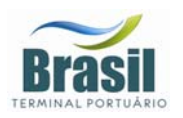

mostra que a corrente tem um caráter predominantemente semidiurno com as maiores amplitudes ocorrendo em torno das freqüências de 2 cpd.

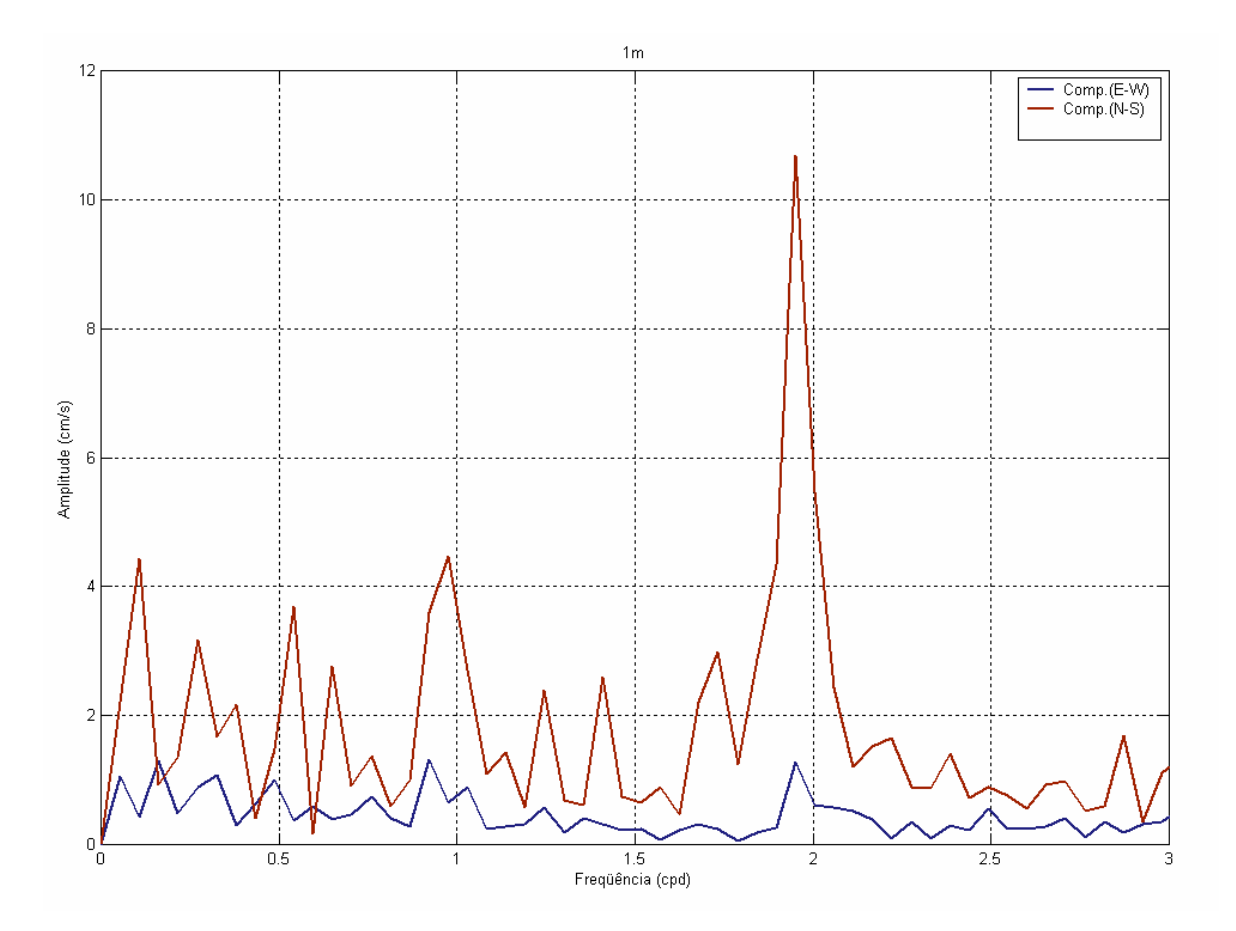

*Figura 18 - Espectro de amplitudes das componentes u (azul, E-W) e v (vermelho, N-S) do vetor velocidade da corrente para superfície.* 

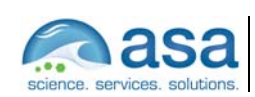
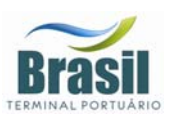

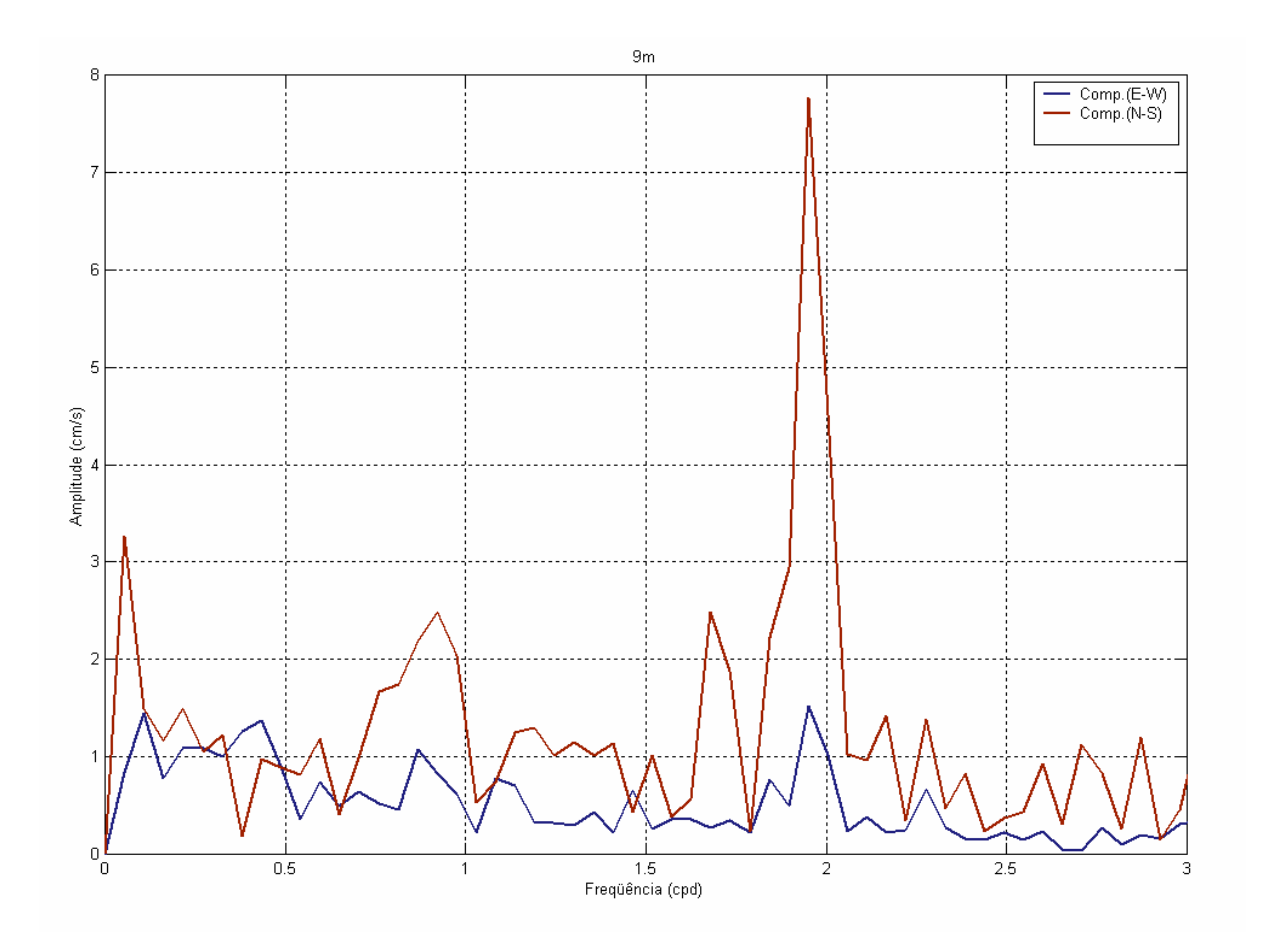

*Figura 19 – Espectro de amplitudes das componentes u (azul, E-W) e v (vermelho, N-S) do vetor velocidade da corrente para o fundo.* 

### *III.3 ELEVAÇÃO*

Os dados de elevação do nível do mar, analisados neste relatório, foram coletados com intervalo de amostragem de 30 min em Alemoa, na posição: latitude 23º 55,2' S e longitude 046º 22,6' W, indicada na Figura 2 como ME3, para o período de 21 de junho a 31 de julho de 1997. A Figura 20 apresenta a série temporal destes dados. A curva em vermelho indica a variação do nível

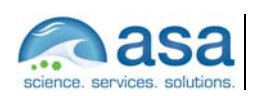

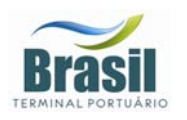

médio do mar, estimado a partir da aplicação de um filtro passa baixa com largura de 30 horas.

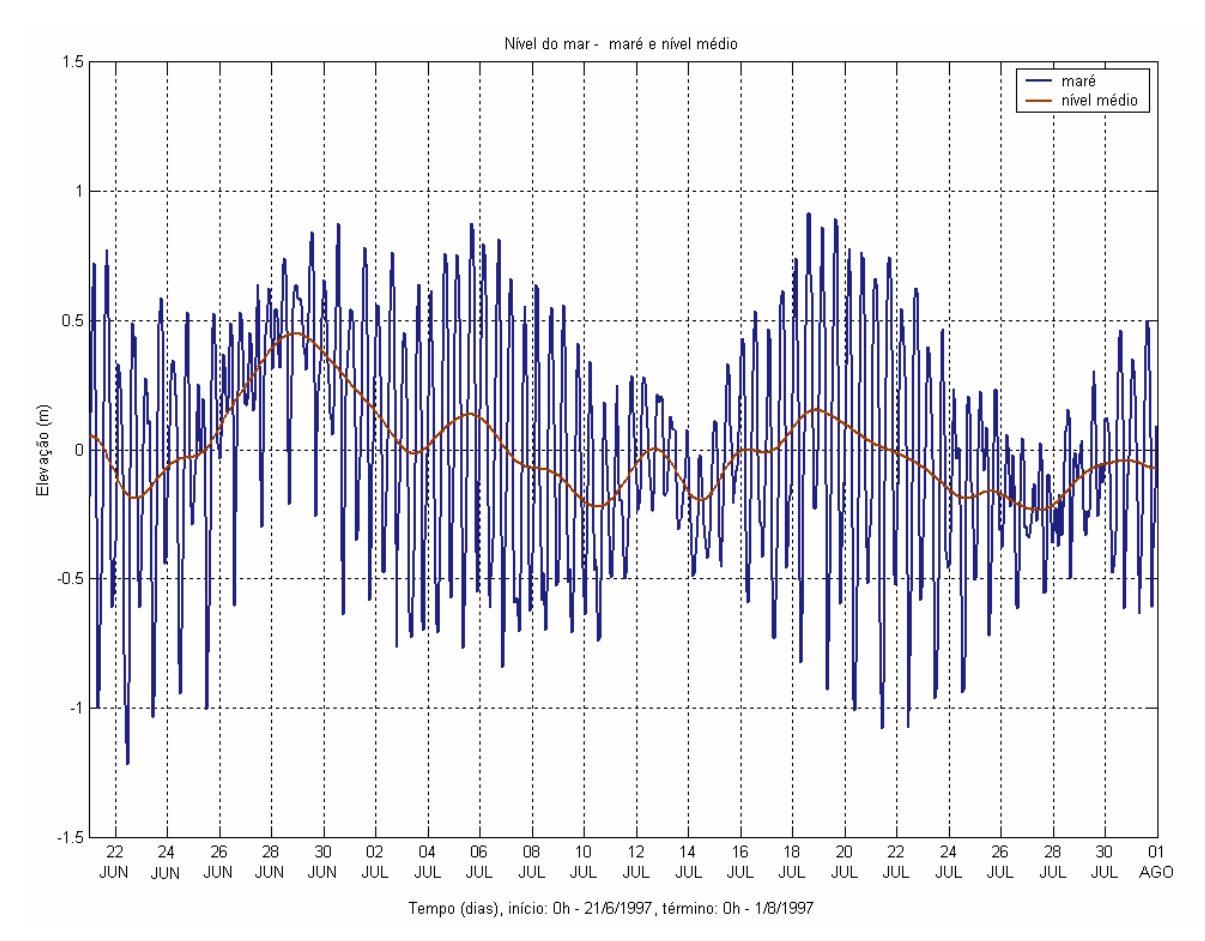

*Figura 20 – Elevação do nível do mar, em Alemoa (SP), no período de 21 de junho a 31 de julho de 1997. intervalo de amostragem: 0,5h.*

O espectro de amplitude de maré calculado a partir dessa série é apresentado na Figura 21. Observa-se que a maré nesta posição tem caráter predominantemente semidiurno, com amplitude da ordem de 40 cm.

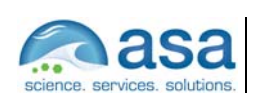

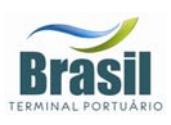

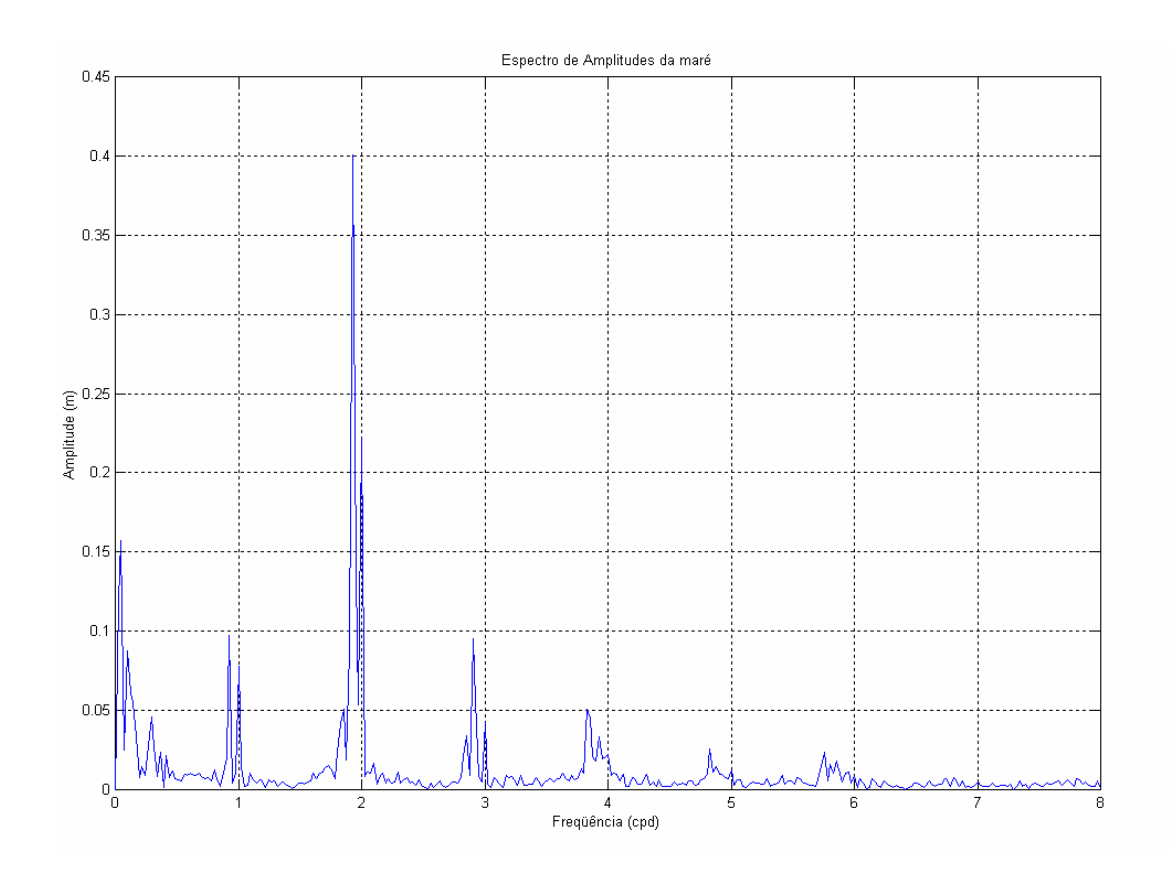

*Figura 21 – Espectro de amplitude da série temporal de elevação de nível do mar obtida em Alemoa, no período de 21 de junho a 31 de julho de 1997.* 

A Figura 22 apresenta o espectro de energia calculado para a série temporal descrita acima. Observa-se que os picos espectrais nas freqüências: diurna, semidiurna, terdiurna quarto, quinto e sexto diurnas estão significativamente acima do intervalo de confiança de 99% de probabilidade calculado para este espectro. Nesta figura é apresentada, também, a análise harmônica de maré realizada para este conjunto de dados. As principais componentes harmônicas de maré são a M2 e a S2 com amplitudes de 43,82 cm e 29,14 cm, respectivamente. As componentes seguintes, em ordem de importância, são: a M3 (9,98cm), a O1 (9,28cm), K1 (7,24cm), K2 (5,96cm) e N2 (5,49cm).

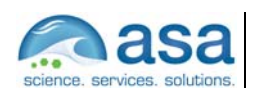

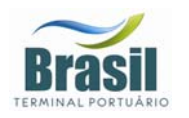

**Suporte Técnico para Elaboração de EIA/RIMA do Terminal Portuário no Estuário de Santos (SP) Parte III – Modelagem Numérica do Balanço de Sedimentos Após a Implantação do Terminal**

Análise de Dados III

**Pág.**  III-25/27

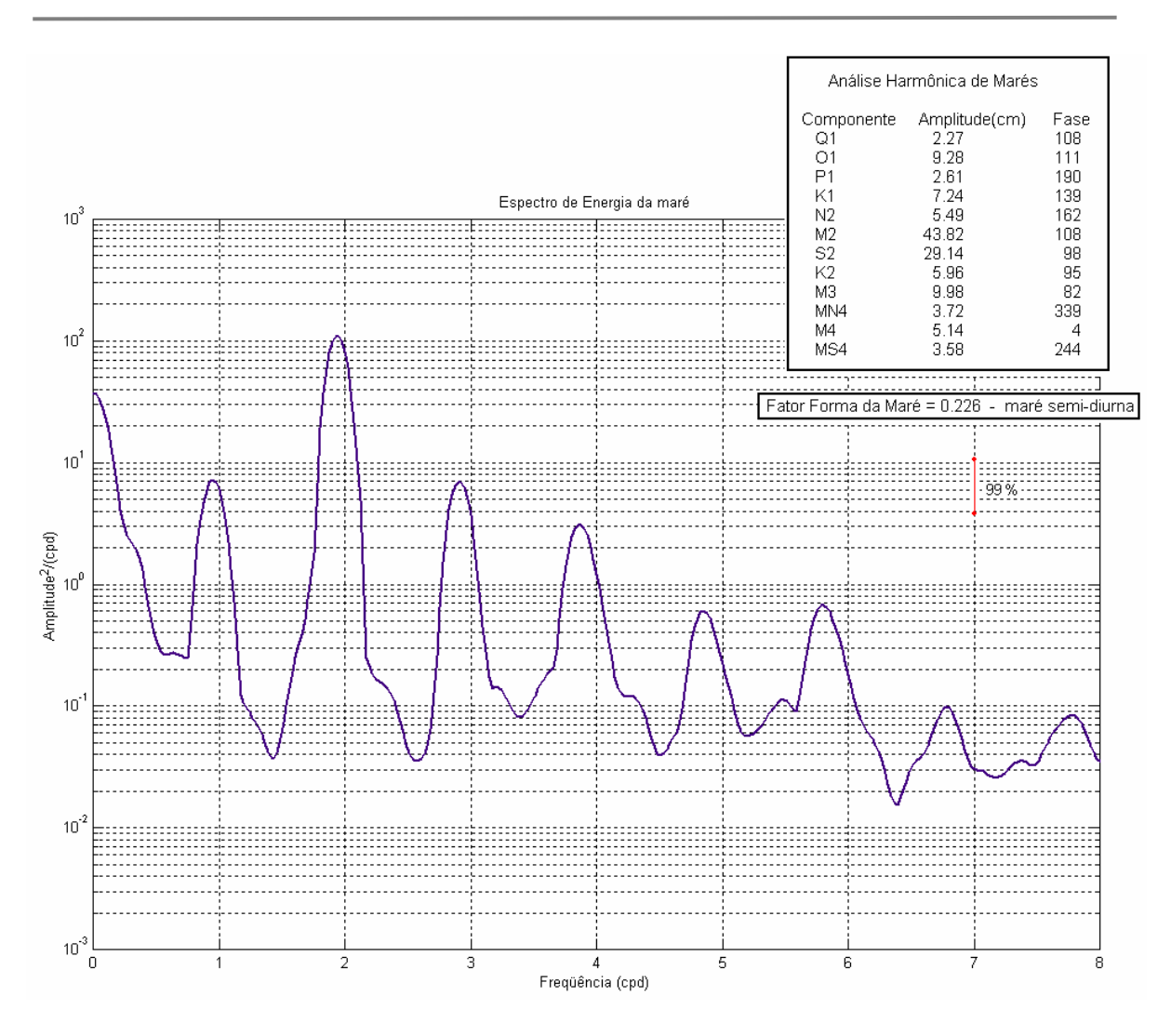

*Figura 22 – Espectro de energia da série temporal de elevação de nível apresentada na Figura 20, no período de 21 de junho a 31 de julho de 1997. No canto superior direito, as principais componentes harmônicas de maré.* 

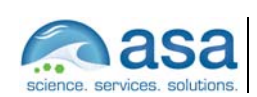

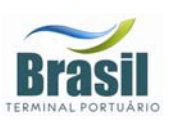

## *III.4 VAZÃO*

Os dados de vazão para os rios Cubatão e Quilombo foram obtidos através do Sistema Integrado de Gerenciamento de Recursos Hídricos – SigRH, para as estações fluviométricas apresentadas na Tabela 4. As Figura 23Figura 24 apresentam os ciclos sazonais das vazões desses rios para as estações amostradas.

*Tabela 4 - Nome, coordenadas e período dos dados de vazões das estações fluviométricas dos Rios Quilombo e Cubatão.* 

| Estação     | Número   | <b>Município</b> | Latitude    | Longitude  | <b>Período</b>            |
|-------------|----------|------------------|-------------|------------|---------------------------|
| Quilombo    | 80280000 | Santos           | 23°49'49"S  | 46°19'12"W | 1972 a 1986 l             |
| Ponte Preta | 80360000 | Cubatão          | 23°53'39" S |            | 46°27'26" W   1967 a 1968 |

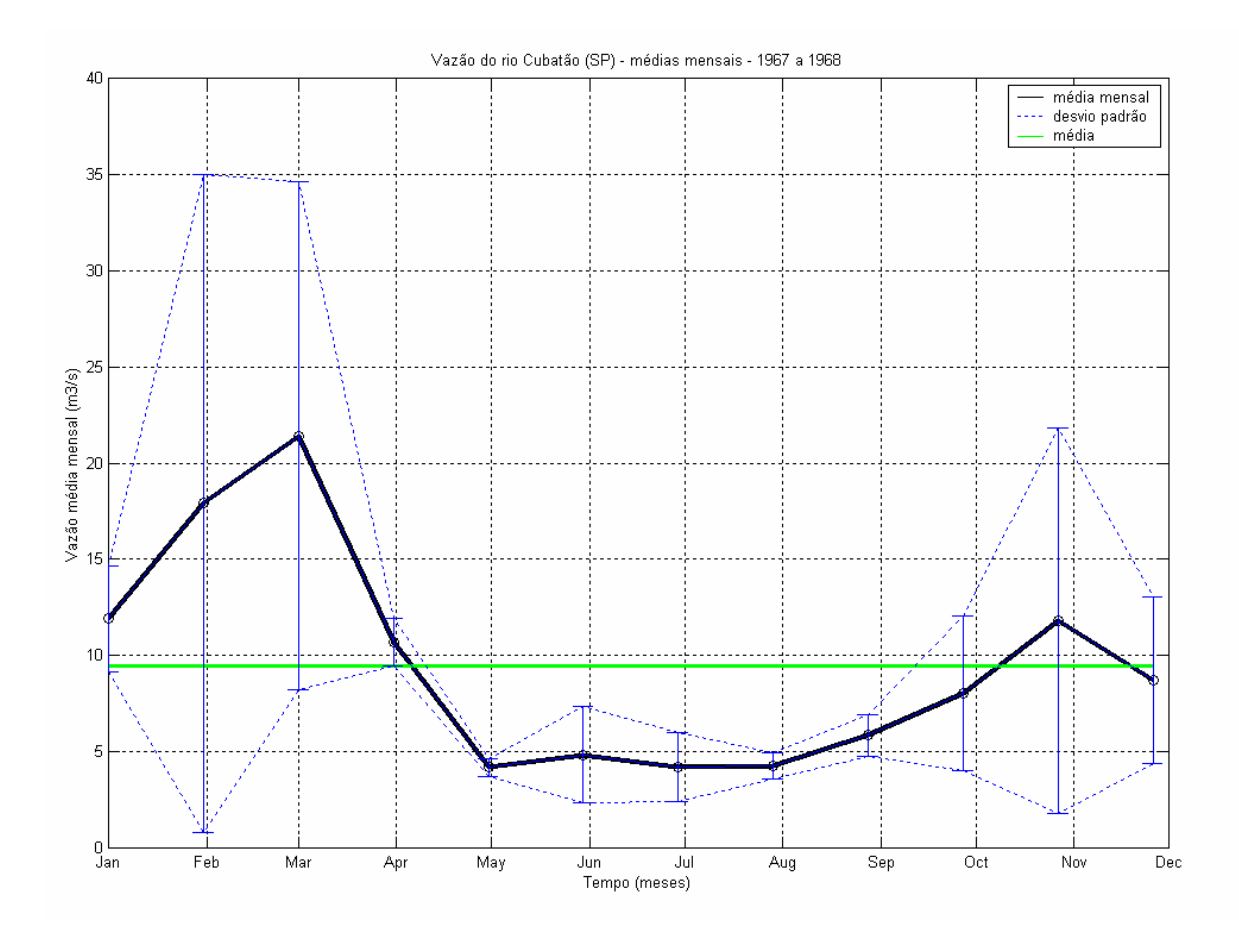

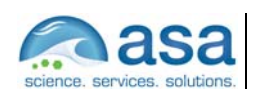

**Revisão 00** 07/2008

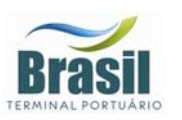

**Figura 23 –** Vazões médias mensais (m<sup>3</sup>/s) do rio Cubatão (fonte: Sistema Integrado de *Gerenciamento de Recursos Hídricos – SigRH).* 

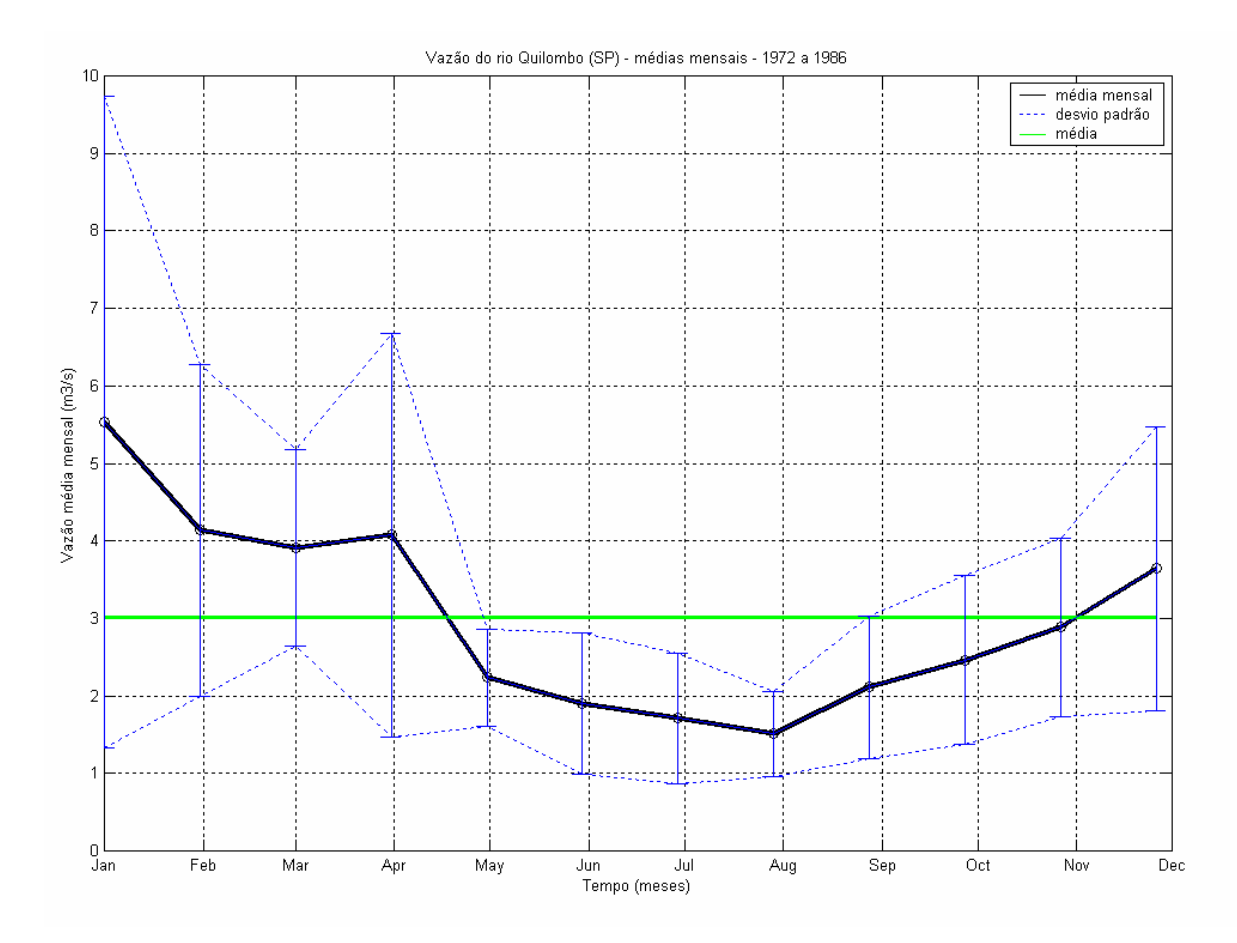

**Figura 24 –** Vazões médias mensais (m<sup>3</sup>/s) do rio Quilombo (fonte: Cubatão (fonte: *Sistema Integrado de Gerenciamento de Recursos Hídricos – SigRH))*.

O Rio Cubatão é o mais importante da região, a vazão média deste rio para o período amostrado é de, aproximadamente, 10,0 m $\frac{3}{s}$ . Para este rio o período de cheia tem início em novembro, com o máximo da vazão em março (aproximadamente 21,5 m<sup>3</sup>/s). O período de seca ocorre entre os meses de maio a agosto. A influência da estratificação causada pelo aporte de água no estuário pode ser identificada na estrutura das correntes na embocadura do sistema, como pode ser observado na análise dos dados referentes ao ponto de coleta UC6 apresentada no Capítulo III.2.

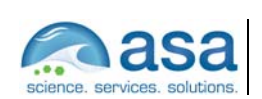

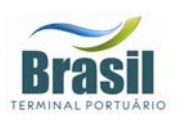

# *IV MODELAGEM DE TRANSPORTE DE SEDIMENTOS*

Nesta seção, são descritas as simulações efetuadas para avaliação do balanço sedimentar e do transporte de sedimentos no interior do estuário de Santos, após a implantação do terminal de contêineres.

Com o objetivo de representar o comportamento hidrodinâmico e o balanço de sedimentos nos dois extremos sazonais atuantes na região, as simulações foram realizadas para os meses de janeiro a março e julho a setembro de 2001.

Para resolver a hidrodinâmica e o transporte de sedimentos em escala espacial e temporal adequada e, simultaneamente manter os custos computacionais em níveis razoáveis, optou-se pela utilização do modelo Delft3D.

### *IV.1 DESCRIÇÃO DO MODELO DELFT3D*

O Delft3D é um sistema de modelos voltado para a investigação da hidrodinâmica, transporte de sedimentos, morfologia e qualidade de água de ambientes fluviais, costeiros e estuarinos.

A acomodação da grade numérica à linha de costa permite uma apurada representação do corpo d'água em estudo. Para a solução do problema dinâmico são consideradas as equações de conservação de massa e quantidade de movimento em coordenadas esféricas. Também são utilizadas as aproximações hidrostáticas e de Boussinesq. Contudo, em estudos que envolvem campos de densidades não uniformes (simulações baroclínicas), a densidade para cada ponto de grade, para cada passo de tempo, é calculada pela equação de estado da água do mar. Após a atualização do campo tri-dimensional de densidades, os termos baroclínicos são incorporados às expressões matemáticas para a determinação dos gradientes horizontais de pressão.

Para este estudo foram considerados os termos não-lineares de aceleração convectiva, Coriolis e viscosidade horizontal turbulenta. As aproximações para utilização de coordenadas curvilíneas ortogonais são consideradas na solução numérica da formulação descrita. Estas aproximações para grades numéricas utilizam-se de funções de transformações entre os espaços físico e numérico.

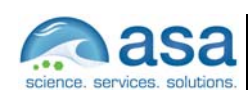

**Pág.**   $IV - 2724$ 

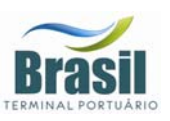

Tais funções de transformações são obtidas por meio da solução de um conjunto acoplado de equações diferenciais parciais elípticas e quase-lineares.

A solução do esquema numérico é iniciada pelo mapeamento da geometria do domínio no espaço matemático, a partir da discretização da área no espaço físico. No espaço matemático (regular) são resolvidas as equações de continuidade e conservação da quantidade de movimento. A estrutura vertical, quando ativada na formulação, é determinada por procedimentos explícitos com a especificação dos termos de difusão horizontal.

A grade a ser implementada representa um compromisso entre os objetivos do projeto e a descrição dos processos dinâmicos na região de interesse, bem como entre os recursos computacionais e o tempo de processamento necessário.

### *IV.1.1 Processos Físicos*

A implementação do modelo hidrodinâmico para o interior do estuário de Santos é baseado em um sistema de equações de águas rasas tri-dimensionais. O sistema de equações consiste nas equações horizontais de movimento (*momentum*), na equação de continuidade e nas equações de transporte para constituintes conservativos. Tal conjunto de equações é derivado das equações tri-dimensionais de Navier-Stokes para um fluido incompressível. A seguir são descritas as considerações e aproximações do modelo:

- É adotado o sistema de coordenadas  $\sigma$  (sigma) no eixo vertical. A profundidade é assumida como sendo muito menor do que a escala horizontal. Então, devido à reduzida razão de aspecto, as aproximações para o sistema de águas rasas torna-se válida, e por conseguinte, a equação vertical do movimento reduz-se a equação hidrostática.
- O efeito da densidade é considerado através de seu efeito na pressão (aproximação de Boussinesq).
- O efeito da curvatura da Terra não é considerado. Além disso, o parâmetro de Coriolis é assumido uniforme.

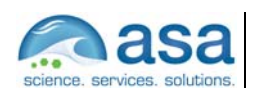

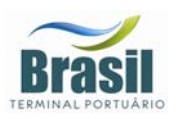

- Uma formulação de segunda ordem é aplicada ao cisalhamento no fundo.
- Um decaimento logarítmico (na vertical) para a velocidade horizontal é aplicado.
- Fechamento turbulento baseado nas tensões de Reynolds.
- Fechamento da energia cinética proporcional às ordens de grandezas da velocidade e da escala horizontal.
- Em concordância com a relação de aspecto para consideração da formulação de águas rasas, a geração de turbulência é baseada no gradiente vertical do fluxo horizontal.
- A velocidade em um ponto de grade assume magnitude zero quando a altura da coluna d'água atinge cotas inferiores a metade daquela definida pelo usuário. A velocidade pode retornar a magnitudes diferentes de zero quando a altura da coluna d'água atingir valores acima da metade do valor de corte.
- Um ponto de grade é considerado "seco" quando suas células vizinhas (quatro) atingem valores negativos (ou sejam definidas como tais - "terra").
- O fluxo de massa através dos contornos laterais e de fundo é nulo.
- Ao se não especificar o campo de temperatura atmosférica, a troca de calor na interface ar-água é anulada. A troca de calor através do fundo é nula.

Na próxima seção, as equações básicas que governam o modelo implementado são apresentadas.

### *IV.1.2 Equações Governantes*

O modelo resolve as equações de Navier-Stokes para fluidos incompressíveis, sob a aproximação de águas rasas e Boussinesq. A velocidade vertical é calculada através da equação da continuidade.

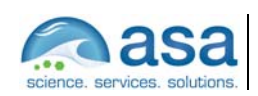

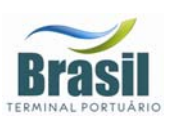

#### *O sistema de coordenadas* <sup>σ</sup>

O sistema de coordenadas σ foi introduzido em modelos atmosféricos (Phillips, 1957). O eixo vertical consiste em camadas limitadas por planos sigma (σ), os quais não são exatamente horizontais, no entanto, seguem a batimetria e o nível d'água. Através dessa representação para o eixo vertical, obtém-se uma feição suavizada para a batimetria (Figura 25).

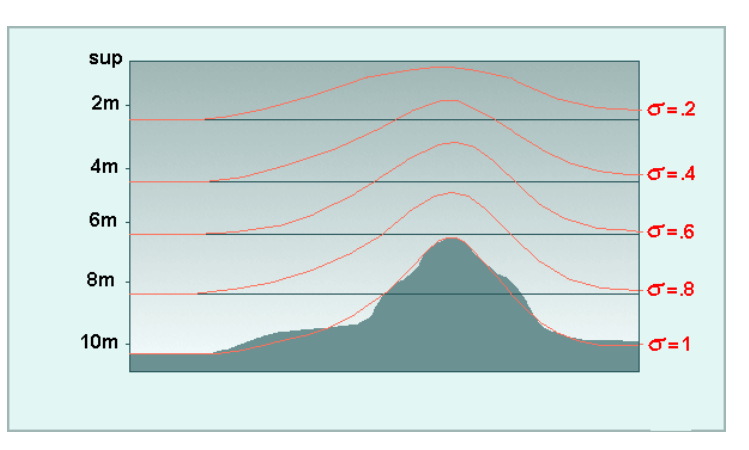

*Figura 25 - Exemplo de uma aplicação de coordenadas sigma (*σ*).* 

O número de camadas é constante em todo o domínio, independentemente da profundidade local. A distribuição da espessura relativa de cada camada σ é usualmente não uniforme. Esta propriedade associada ao sistema de coordenadas σ permite resolver regiões de maior interesse (por exemplo, o transporte de sedimentos próximo ao fundo).

O sistema de coordenadas σ é definido como:

$$
\sigma = \frac{z - \varsigma}{d + \varsigma} = \frac{z - \varsigma}{H}
$$
 (1)

onde,

*z* a coordenada vertical no espaço físico;

 $\zeta$  a elevação do nível d'água, acima do plano de referência (z = 0);

*d* profundidade abaixo do plano de referência, e

*H* profundidade local total  $(H = d + \zeta)$ .

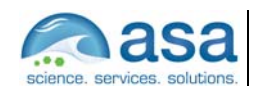

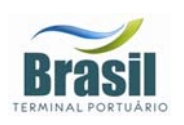

No sistema de coordenadas  $\sigma$ , a coordenada vertical no fundo é definida como σ = 1, e na superfície como σ = 0 (ver Figura 25). As derivadas parciais no sistema de coordenadas cartesianas são expressas em coordenadas  $\sigma$  após modificações ("regra da cadeia") e termos adicionais (Stelling & van Kester, 1994).

O domínio de modelagem tri-dimensional para o fluxo consiste em um plano horizontal (composto pelo corpo d'água e contornos terrestres) e vertical (número de camadas). Para cada camada vertical, um sistema de equações conservativas é resolvido.

#### *Equação da continuidade*

A equação da continuidade (homogênea verticalmente) é dada por:

$$
\frac{\partial \varsigma}{\partial t} + \frac{1}{\sqrt{G_{\xi\xi}}\sqrt{G_{\eta\eta}}} \frac{\partial \left[ (d+\varsigma)U\sqrt{G_{\eta\eta}} \right]}{\partial \xi} + \frac{1}{\sqrt{G_{\xi\xi}}\sqrt{G_{\eta\eta}}} \frac{\partial \left[ (d+\varsigma)U\sqrt{G_{\xi\xi}} \right]}{\partial \eta} = Q \tag{2}
$$

onde,

- $\sqrt{G}_{\xi\xi}$  coeficiente usado na transformação de coordenadas curvilíneas para coordenadas retangulares;
- $\sqrt{G_{nn}}$  coeficiente usado na transformação de coordenadas curvilíneas para

coordenadas retangulares;

- ξ*,* <sup>η</sup> coordenadas no sistema cartesiano;
- *U* velocidade média (na vertical) na direção ξ,e
- *Q* contribuições para o fluxo (fonte ou sumidouro) por unidade de área.

#### *Equações do* **momentum** *na direção horizontal*

As equações do momentum, nas direções  $\xi$  e  $\eta$ , são dadas por:

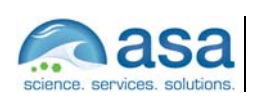

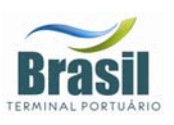

(3)

$$
\frac{\partial u}{\partial t} + \frac{u}{\sqrt{G_{\xi\xi}}}\frac{\partial u}{\partial \xi} + \frac{v}{\sqrt{G_{\eta\eta}}}\frac{\partial u}{\partial \eta} + \frac{\omega}{d + \varsigma} - \frac{v^2}{\sqrt{G_{\xi\xi}}\sqrt{G_{\eta\eta}}}\frac{\partial \sqrt{G_{\eta\eta}}}{\partial \xi} + \n+ \frac{uv}{\sqrt{G_{\xi\xi}}\sqrt{G_{\eta\eta}}}\frac{\partial \sqrt{G_{\xi\xi}}}{\partial \eta} - fv = -\frac{1}{\rho_o\sqrt{G_{\xi\xi}}}\frac{P_{\xi} + F_{\xi+} + \n+ \frac{1}{(d + \varsigma)^2}\frac{\partial}{\partial \sigma}\left(v_{mol} + m\acute{a}x(v_{3D}, v_v^{amb})\frac{\partial u}{\partial \sigma}\right) + M_{\xi}
$$

e,

$$
\frac{\partial v}{\partial t} + \frac{u}{\sqrt{G_{\xi\xi}}}\frac{\partial v}{\partial \xi} + \frac{v}{\sqrt{G_{\eta\eta}}}\frac{\partial v}{\partial \eta} + \frac{\omega}{d + \varsigma} - \frac{u^2}{\sqrt{G_{\xi\xi}}\sqrt{G_{\eta\eta}}}\frac{\partial \sqrt{G_{\xi\xi}}}{\partial \eta} + \frac{uv}{\sqrt{G_{\xi\xi}}\sqrt{G_{\eta\eta}}}\frac{\partial \sqrt{G_{\eta\eta}}}{\partial \xi} + f\mu = -\frac{1}{\rho_o\sqrt{G_{\xi\xi}}}\frac{P_\eta + F_{\eta+}}{P_\eta} + \frac{1}{(d + \varsigma)^2}\frac{\partial}{\partial \sigma}\left(v_{mol} + m\acute{a}x(v_{3D}, v_{V}^{amb})\frac{\partial u}{\partial \sigma}\right) + M_{\eta}
$$
\n(4)

As variações de densidade são negligenciadas, exceto nos termos que expressam os gradientes de pressões baroclínicas ( $P_{\xi}$  e  $P_{\eta}$ ). As forças  $F_{\xi}$  e  $F_{\eta}$  nas equações acima representam o desequilíbrio horizontal nas tensões de Reynolds. *M*ξ e *M*η representam as contribuições externas (fontes ou sumidouros).

#### *Velocidades verticais*

A velocidade vertical (ω) é calculada através de uma adaptação da equação da continuidade no sistema de coordenadas σ. A velocidade vertical ω é definida nas superfícies σ, e portanto, relativa ao movimento dessas superfícies. As velocidades verticais *w* (em sua "concepção física") não são consideradas no sistema de equações do modelo. A velocidade vertical *w* é expressa como função das velocidades horizontais (*u* e *v*), profundidade da coluna d'água (*H*), elevação do nível d'água  $(\zeta)$  e velocidade vertical  $(\omega)$ , de acordo com:

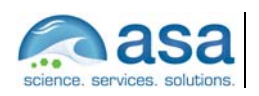

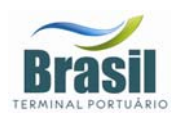

$$
w = \omega + \frac{1}{\sqrt{G_{\xi\xi}}\sqrt{G_{\eta\eta}}} \left[ u \sqrt{G_{\eta\eta}} \left( \sigma \frac{\partial H}{\partial \xi} + \frac{\partial \zeta}{\partial \xi} \right) + v \sqrt{G_{\xi\xi}} \left( \sigma \frac{\partial H}{\partial \eta} + \frac{\partial \zeta}{\partial \eta} \right) \right]
$$
  
+ 
$$
\left( \sigma \frac{\partial H}{\partial t} + \frac{\partial \zeta}{\partial t} \right)
$$
 (5)

#### *Pressão hidrostática*

Ao se aproximar o sistema em estudo pelas equações de águas rasas, a equação vertical para o *momentum* é reduzida à equação de pressão hidrostática. As acelerações verticais devido aos efeitos de flutuabilidade, assim como aquelas devidas às rápidas variações da topografia de fundo (batimetria) não são consideradas. Portanto,

$$
\frac{\partial P}{\partial \sigma} = -\rho g H \tag{6}
$$

Após a integração da Equação 6, a pressão hidrostática é dada por:

$$
P = P_{atm} + gH \int_{\sigma}^{0} \rho(\xi, \eta, \sigma^*, t) d\sigma^* \tag{7}
$$

Ao adotar a densidade da água como sendo não uniforme, a densidade local é relacionada com os valores de temperatura e salinidade através da equação de estado da água do mar. A regra de Leibnitz é usada para obter as seguintes expressões para os gradientes horizontais de pressão:

$$
\frac{1}{\rho_{0}\sqrt{G_{\xi\xi}}}P_{\xi} = \frac{g}{\sqrt{G_{\xi\xi}}}\frac{\partial\varsigma}{\partial\xi} + g.\frac{d+\xi}{\rho_{0}\sqrt{G_{\xi\xi}}}\int_{\sigma}^{0} \left(\frac{\partial\rho}{\partial\xi} + \frac{\partial\rho}{\partial\sigma}\frac{\partial\sigma}{\partial\xi}\right)d\sigma
$$
 (8)

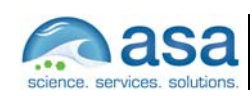

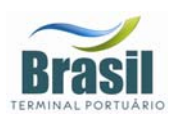

$$
\frac{1}{\rho_0 \sqrt{G_{\eta \eta}}} P_{\eta} = \frac{g}{\sqrt{G_{\eta \eta}}} \frac{\partial \varsigma}{\partial \eta} + g \cdot \frac{d + \xi}{\rho_0 \sqrt{G_{\eta \eta}}} \int_{\sigma}^{0} \left( \frac{\partial \rho}{\partial \eta} + \frac{\partial \rho}{\partial \sigma} \frac{\partial \sigma}{\partial \eta} \right) d\sigma \tag{9}
$$

O primeiro termo tanto na Equação 8, como na Equação 9, representa o gradiente de pressão barotrópica (sem o gradiente de pressão atmosférica) e o segundo termo, o gradiente de pressão baroclínico. Nas equações do gradiente horizontal de pressão, uma derivada vertical é introduzida pela adoção do sistema de coordenadas σ.

#### *Parâmetro de Coriolis*

O parâmetro de Coriolis (*f*) depende da latitude geográfica (φ) e da velocidade angular de rotação da Terra, Ω: *f* = 2Ωsin(φ).

#### *Tensões de Reynolds*

As forças *F*ξ e *F*η nas equações do *momentum* representam o desequilíbrio horizontal nas tensões de Reynolds. As tensões de Reynolds são determinadas usando o conceito de viscosidade turbulenta (Rodi, 1984). Dento deste conceito, as componentes (em cada direção) das tensões de Reynolds são o produto entre o fluxo dependente do coeficiente de viscosidade turbulenta e sua correspondente componente média devido ao tensor raio de deformação.

Neste estudo, o tensor de Reynolds é anisotrópico. O coeficiente horizontal de viscosidade turbulenta (<sup>ν</sup>*H*) é muito maior de que sua contra parte vertical (<sup>ν</sup>*V*). O coeficiente horizontal de viscosidade turbulenta é assumido como sendo a superposição de três partes: uma parte devido a "turbulência bi-dimensional (2D)", uma parte devido a "turbulência tri-dimensional (3D)", e uma parte devido a viscosidade "ambiente" ou viscosidade molecular. A turbulência 2D  $(v_{2D})$  é associada as contribuições do movimento e forças horizontais que não são resolvidas na grade horizontal (mais especificamente na sub-grade da escala de turbulência). Por outro lado, a turbulência 3D refere-se a turbulência tridimensional e é resolvida pelo modelo através de sub-modelos de fechamento

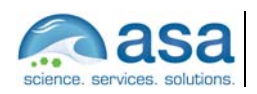

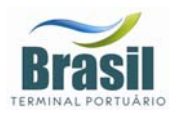

**Pág.**  IV-9/24

turbulento. Por fim, a viscosidade molecular é representada por  $(\nu_H^{amb})$ . Enfim, o coeficiente de viscosidade turbulenta é expresso por,

$$
U_H = U_{2D} + U_V = U_{2D} + U_{3D} + U_H^{amb}
$$
 (10)

Os sub-modelos de fechamento turbulento avaliam somente os efeitos resultantes do cisalhamento.

O coeficiente vertical de viscosidade turbulenta (<sup>υ</sup>*<sup>V</sup>* ) é definido por:

$$
U_V = U_{mol} + m\acute{a}x (U_V^{amb}, U_{3D})
$$
\n(11)

O sistema de coordenadas σ rotaciona o tensor de cisalhamento em relação ao sistema de coordenadas cartesiano, o que implica na adição de termos adicionais (Stelling &van Kester, *op. cit.*). Além disso, o tensor de cisalhamento é redefinido assumindo-se que a escala horizontal é muito maior do que a profundidade (Blumberg & Mellor, 1985). Então, as forças *F*ξ e *F*η são utilizadas na forma:

$$
F_{\xi} = \frac{1}{\sqrt{G_{\xi\xi}}} \frac{\partial \tau_{\xi\xi}}{\partial \xi} + \frac{1}{\sqrt{G_{\eta\eta}}} \frac{\partial \tau_{\xi\eta}}{\partial \eta}
$$
(12)

$$
F_{\eta} = \frac{1}{\sqrt{G_{\xi\xi}}} \frac{\partial \tau_{\eta\xi}}{\partial \xi} + \frac{1}{\sqrt{G_{\eta\eta}}} \frac{\partial \tau_{\eta\eta}}{\partial \eta}
$$
(13)

#### *Equação de estado*

A densidade da água (ρ) é uma função da salinidade (*s*) e da temperatura (*t*). O modelo Delft utiliza uma relação empírica (Eckart, 1958):

$$
\rho = \frac{1000P_o}{\lambda + \alpha_o P_o} \tag{14}
$$

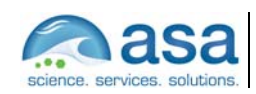

 $\frac{1}{2}$  ,  $\frac{1}{2}$  ,  $\frac{1$ Técnico Responsável

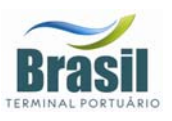

onde,

**Pág.** 

- $\lambda$  1779.5 + 11.25t 0.0745t<sup>2</sup> (3.80 + 0.01t)s;
- <sup>α</sup>*<sup>o</sup>* 0.6980, e
- $P_o$  5890 + 38t 0.375t<sup>2</sup> + 3s.

com a salinidade *s* em ppt e a temperatura da água *t* em <sup>o</sup>C.

### *IV.1.3 MÓDULO GEOMORFOLÓGICO*

Para os cálculos de transporte de sedimentos e de mudanças morfológicas, a modelagem adotada considera as características do fundo, assim como a concentração de sedimentos em suspensão. Estes sedimentos podem ser coesivos, não-coesivos, ou a combinação de ambos.

Os sedimentos coesivos são misturas de sedimentos nas quais a fração argilosa (< 2 micra) é superior a 10%. Esta expressão é por vezes aplicada, num sentido mais geral, para designar quaisquer misturas em que predominem siltes e argilas. Diferentemente, assumem-se como sedimentos não-coesivos aqueles nos quais a fração argilosa é inferior a 10%.

Devido às suas propriedades físico-químicas específicas, tais sedimentos apresentam comportamentos dinâmicos complexos e distintos entre si, face aos processos de transporte, sedimentação e consolidação.

Além disso, o modelo numérico permite uma completa re-alimentação das mudanças morfológicas de fundo durante o cálculo hidrodinâmico. Uma das complicações inerentes desse processo refere-se à escala temporal típica para a ocorrência de tal influência. Por exemplo, a mudança do fluxo hidrodinâmico associado à maré tem período típico de horas, enquanto que as mudanças na morfologia da linha de costa podem ter períodos de semanas a anos. Uma técnica utilizada para gerir este problema é chamada de *fator temporal de escala morfológica*, a qual consiste em atribuir uma relação (temporal) para que as mudanças morfológicas tenham impactos significantes na hidrodinâmica. Esta

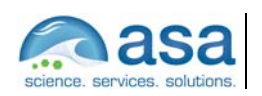

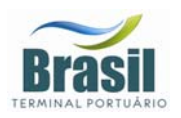

técnica permite acelerar os impactos das mudanças morfológicas para serem dinamicamente incorporadas aos cálculos hidrodinâmicos.

Os principais processos físicos considerados na modelagem e suas equações governantes são descritos a seguir.

#### *Transporte de sedimentos em suspensão*

O transporte de sedimentos em suspensão é calculado pela equação tridimensional de advecção-dispersão (balanço de massa) para sedimentos em suspensão:

$$
\frac{\partial \mathbf{c}^{(l)}}{\partial t} + \frac{\partial u \mathbf{c}^{(l)}}{\partial x} + \frac{\partial v \mathbf{c}^{(l)}}{\partial y} + \frac{\partial (w - w_s^{(l)})}{\partial z} + \frac{\partial}{\partial x} \left( \varepsilon_{s,x}^{(l)} \frac{\partial \mathbf{c}^{(l)}}{\partial x} \right) - \frac{\partial}{\partial y} \left( \varepsilon_{s,y}^{(l)} \frac{\partial \mathbf{c}^{(l)}}{\partial y} \right) - \frac{\partial}{\partial z} \left( \varepsilon_{s,z}^{(l)} \frac{\partial \mathbf{c}^{(l)}}{\partial z} \right) = 0
$$
\n(16)

onde,

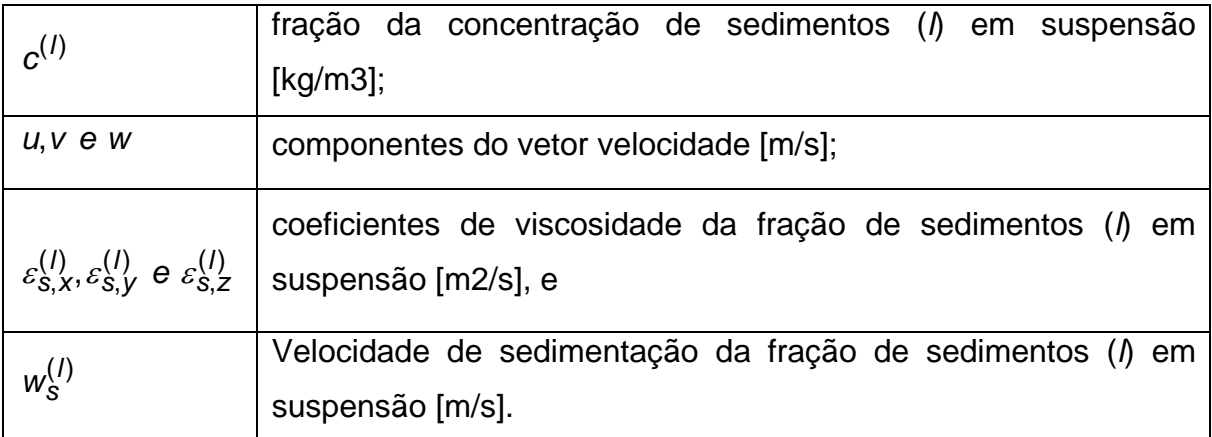

**Observação:** o sobrescrito (*l*) implica uma fração de sedimento tipo *l*.

O campo local de velocidades e os coeficientes de viscosidade (também locais) são baseados nos resultados da hidrodinâmica. Em termos computacionais, o transporte tri-dimensional de sedimentos em suspensão é calculado de maneira análoga a qualquer constituinte conservativo, como a salinidade e o calor.

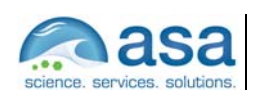

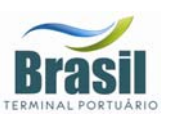

Porém, há importantes diferenças entre os cálculos para os sedimentos e os demais constituintes, como, por exemplo, a interação entre os sedimentos de fundo e aqueles em suspensão, assim como a velocidade de deposição devido a ação da gravidade. Estes processos adicionais também são importantes. Outros processos, tais como a influência dos sedimentos em suspensão na densidade e na turbulência, também são considerados. Todos os processos ora descritos são dependentes do tipo dos sedimentos em questão.

Como conseqüência, um fluxo preferencial de sedimentos, quer seja de deposição, quer seja de re-suspensão, acarreta em uma variação na batimetria, a qual influencia a hidrodinâmica.

#### *Velocidade de deposição de sedimentos*

Em um sistema hidrodinâmico misturado (água-sedimentos), e com alta concentração de sedimentos em suspensão, a velocidade de deposição de uma partícula é reduzida devido a presença das demais partículas de sedimentos. Neste tipo de sistema, a velocidade de deposição é calculada como uma função da concentração de sedimentos e da velocidade vertical da partícula (isolada da influência das demais), segundo a formulação proposta em Richardson & Zaki (1954):

$$
w_{s}^{(I)} = \left(1 - \frac{c_{s}^{tot}}{C_{ref}}\right)^{5} w_{s,0}^{(I)}
$$
(17)

onde,

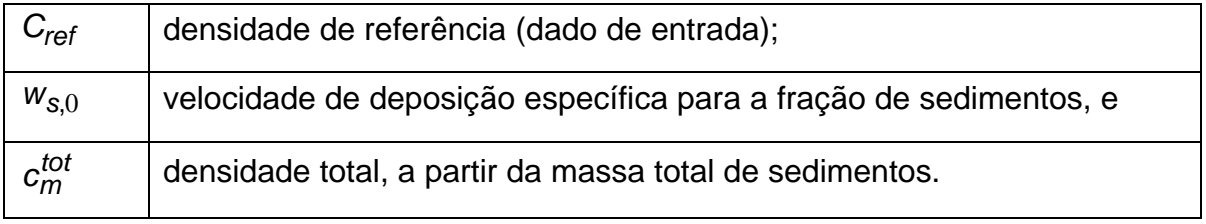

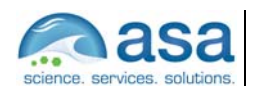

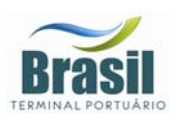

Assim, a velocidade descendente de uma partícula é uma função de sua respectiva fração de concentração em relação à concentração total de sedimentos em suspensão.

Há de se salientar que sedimentos coesivos e não-coesivos têm velocidades de deposição diferentes, e assim, apresentam formulações distintas em seus cálculos.

### *Transporte dispersivo*

Os coeficientes  $\varepsilon_{\mathsf{S}, \mathsf{X}}^{(\mathsf{I})}, \varepsilon_{\mathsf{S}, \mathsf{Y}}^{(\mathsf{I})}$  $\varepsilon_{\mathsf{S},\mathsf{X}}^{(l)}, \varepsilon_{\mathsf{S},\mathsf{Y}}^{(l)}$  e  $\varepsilon_{\mathsf{S},\mathsf{Z}}^{(l)}$  $\varepsilon_{\text{S},Z}^{(I)}$  dependem das características do fluxo (nível de turbulência) e influência de ondulações no fundo (em decorrência de cisalhamento).

Para cada uma das interfaces que delimitam as camadas, obtêm-se os coeficientes de viscosidade como resultado de um sub-modelo de fechamento turbulento.

#### *Erosão e deposição*

Os processos de erosão e deposição dependem do nível energético, o qual é uma função das forçantes e do domínio em estudo. Quanto mais energético maior a probabilidade de erodir o fundo (aprofundamento da batimetria) e suas laterais (alteração das feições do contorno terrestre). Em contra-partida, a perda parcial (ou temporária) de energia estimula a deposição de uma parcela do material em suspensão.

E, como anteriormente citado, sedimentos coesivos e sedimentos nãocoesivos apresentam comportamentos distintos para essas situações. A Figura 26 apresenta, de maneira gráfica, tais comportamentos.

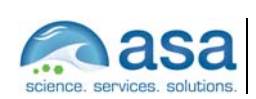

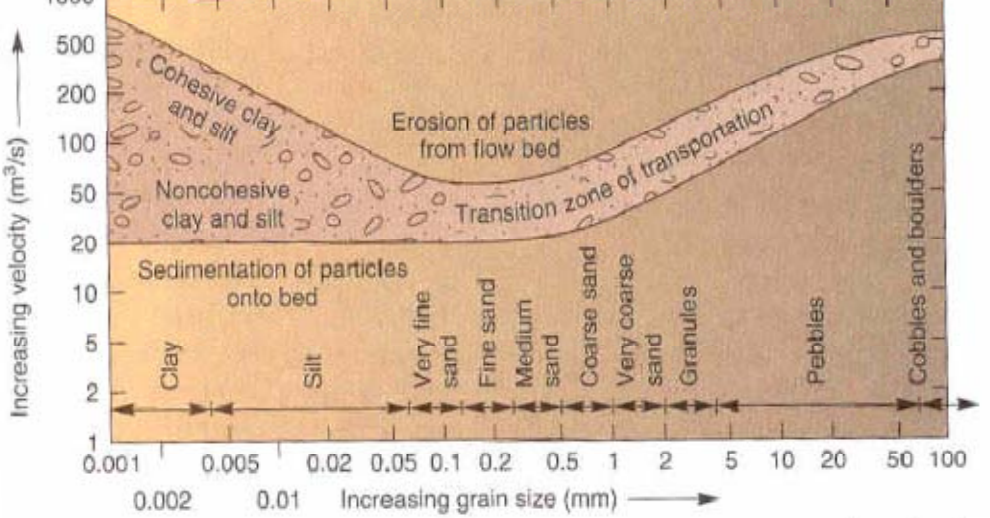

*Figura 26 - Comportamento de sedimentos fluviais coesivos e não-coesivos como função de suas dimensões e fluxo hidrodinâmico por unidade de área (fonte: Crickmay, 1975).* 

A seguir são descritos, sucintamente, o comportamento de ambos os tipos de sedimentos, quanto a erosão e a deposição, segundo a modelagem adotada.

#### **a) sedimentos coesivos**

Para as frações de sedimentos coesivos, o fluxo entre a fase líquida e o fundo é calculado pelo sistema de equações Partheniades-Krone (Partheniades, 1965):

$$
E^{(1)} = M^{(1)} S(\tau_{CW}, \tau_{cr,e}^{(1)}),
$$
  
\n
$$
D^{(1)} = W_s^{(1)} c_D^{(1)} S(\tau_{CW}, \tau_{cr,d}^{(1)}),
$$
  
\n
$$
c_D^{(1)} = c^{(1)} \bigg( z = \frac{\Delta z_b}{2}, t \bigg)
$$
\n(18)

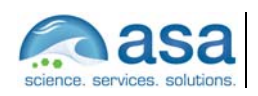

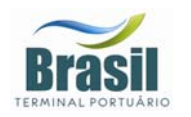

onde,

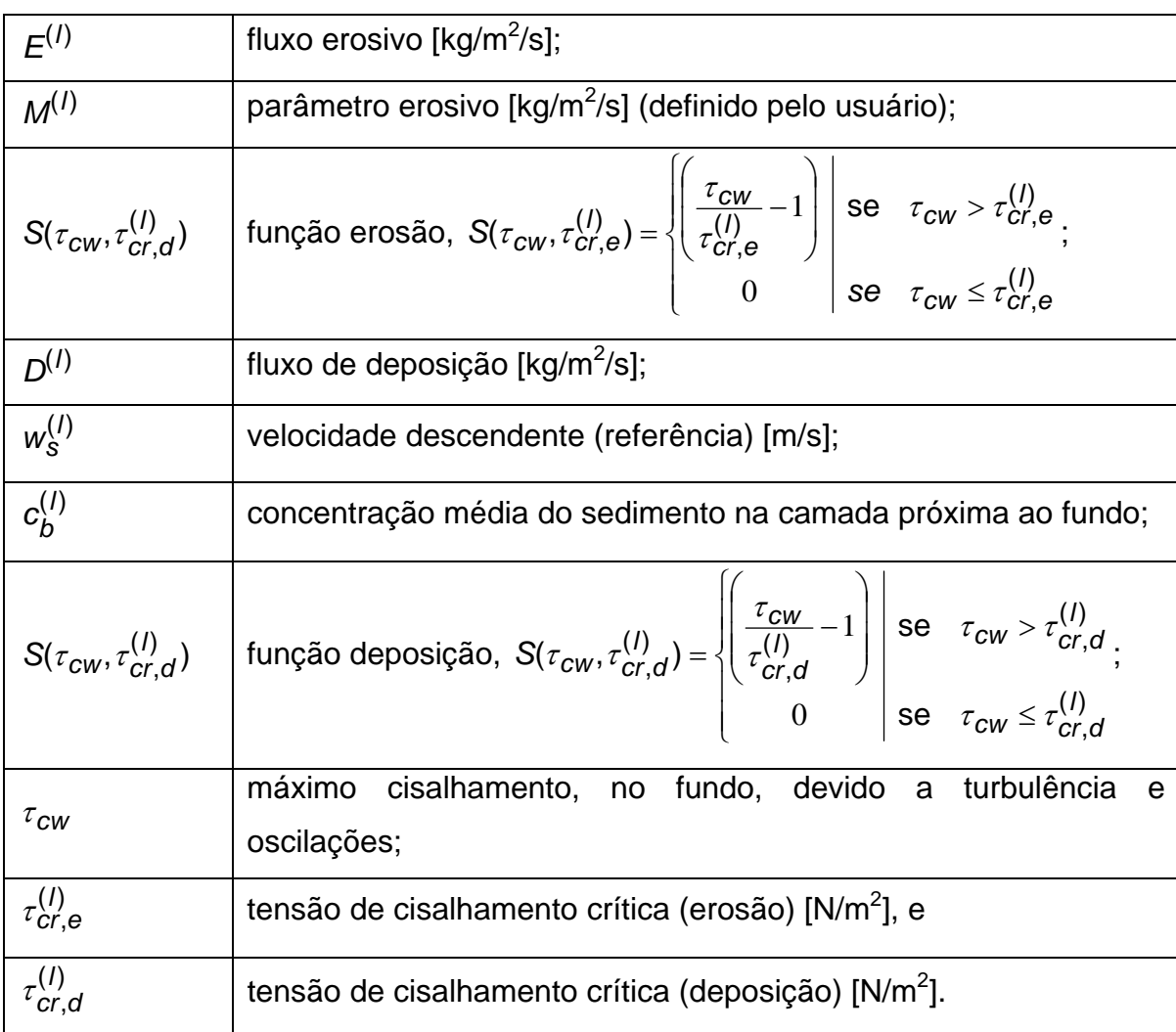

#### **b) Sedimentos não-coesivos**

A transferência de sedimentos não-coesivos entre o fundo e o fluxo hidrodinâmico é modelada por um sistema de "fontes" e "sumidouros". Este sistema atua na camada próxima ao fundo e imediatamente superior a camada de referência Van Rijn (referenciada como *kmx*). Van Rijn (1984) estimou as dimensões (altura e espaçamento) de ondulações (de fundo) em fundos de areia devido a tensão de cisalhamento.

A cada passo de tempo numérico, os termos "fonte" e "sumidouro" quantificam a massa de sedimento que é incorporada ao fluxo hidrodinâmico

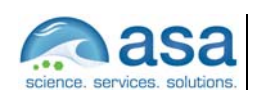

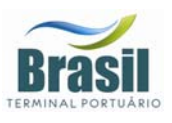

(devido a difusão vertical a partir da camada de fundo), assim como a massa de sedimentos que passa a integrar a camada de fundo devido a deposição .

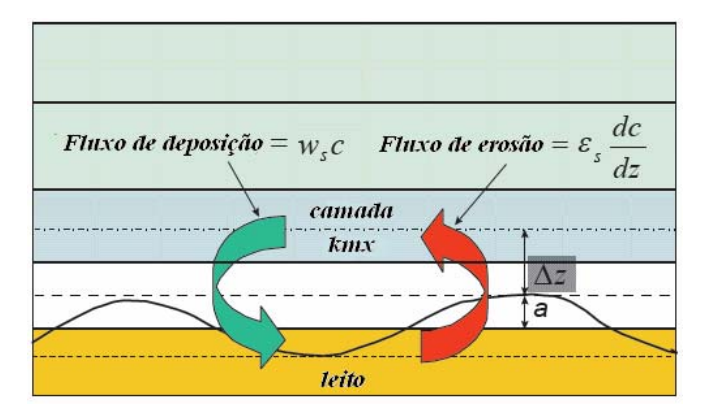

*Figura 27 - Diagrama esquemático da condição de contorno para o fluxos erosão e deposição na camada de fundo (adaptado de WL | Delft Hydraulics., 2006c).* 

Com o intuito de quantificar a massa de sedimentos, a partir da camada *kmx*, que passará a integrar o fluxo hidrodinâmico, assim como a massa de sedimentos que incorporará a camada de fundo, o gradiente de concentração no fundo da camada *kmx* é submetido a uma aproximação:

$$
c^{(1)} = c_a^{(1)} \left[ \frac{a(h-z)}{z(h-a)} \right]^{A^{(1)}} \tag{19}
$$

onde,

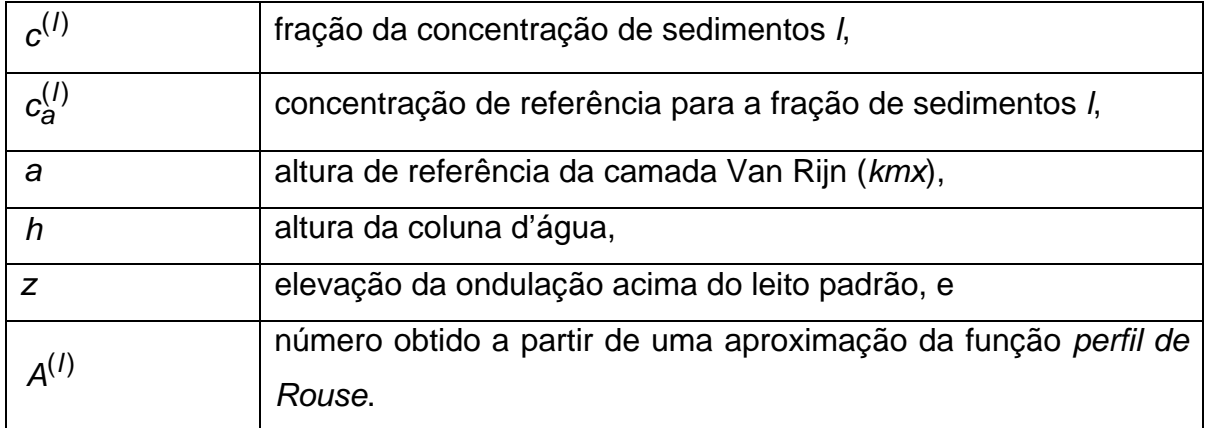

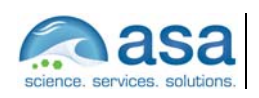

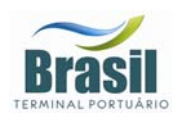

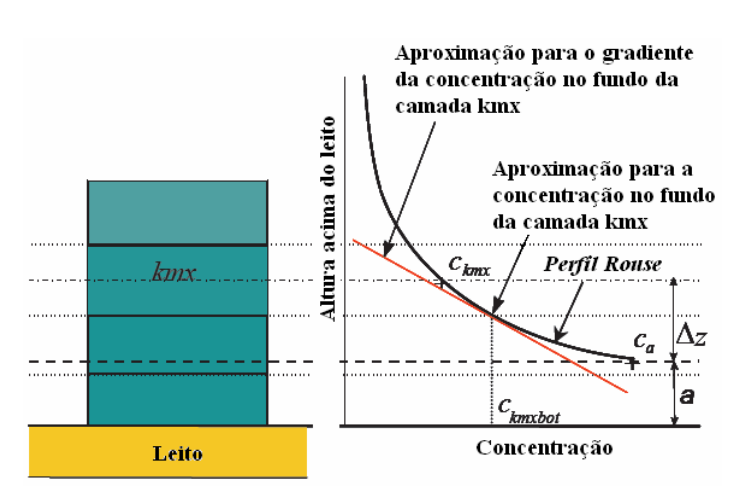

*Figura 28 - Aproximações para a concentração e gradiente de concentração no fundo da camada kmx.* 

Como a concentração de referência e a concentração no centro da camada (*kmx* e  $c_{kmx}$ ) são conhecidas, o expoente  $A^{(1)}$ é determinado por:

$$
c_{kmx}^{(l)} = c_a^{(l)} \left[ \frac{a(h - z_{kmx})}{z_{kmx}(h - a)} \right]^{A^{(l)}} \Rightarrow A^{(l)} = \frac{\ln \left( \frac{c_{kmx}}{c_a} \right)}{\ln \left( \frac{a(h - z_{kmx})}{z_{kmx}(h - a)} \right)}
$$
(20)

O gradiente da concentração no fundo da camada kmx é:

$$
c_{kmx(tundo)}^{'}(l) = c_a^{(l)} \left[ \frac{a(h - z_{kmx(tundo)})}{z_{kmx(tundo)}(h - a)} \right]^{A^{(l)}} \tag{21}
$$

Assim, obtém-se o gradiente a partir das concentrações conhecidas *ca* e *ckmx* e da introdução um fator de correção <sup>α</sup>*2*:

$$
c_{kmx(tundo)}^{(l)} = \alpha_2^{(l)} \left( \frac{c_{kmx}^{(l)} - c_a^{(l)}}{\Delta z} \right)
$$
 (22)

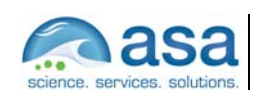

 $\frac{1}{2}$  ,  $\frac{1}{2}$  ,  $\frac{1$ Técnico Responsável

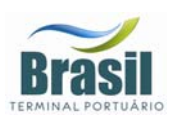

### *IV.2 DISCRETIZAÇÃO DO DOMÍNIO E BATIMETRIA*

As grades numéricas (ou malhas numéricas) são implementadas com o compromisso de aliar a percepção dos processos dinâmicos do sistema com os recursos computacionais e o tempo de processamento necessário. Os dados de profundidade, utilizados na modelagem, forma fornecidos pela CPEA e são provenientes do levantamento sismobatimétrico do canal de acesso ao Porto de Santos (INPH 169). Esses dados foram tratados visando incluir as futuras alterações provenientes da dragagem no canal e na bacia de evolução, sendo posteriormente interpolados para a integração com a grade do modelo. A batimetria resultante e a discretização do domínio são apresentadas na Figura 29. A grade possui dimensão horizontal máxima de 121 X 59 pontos e 5 níveis na vertical, com espaçamento horizontal variando entre 260m na região de menor resolução e 20m na de maior resolução, centrada na região do empreendimento.

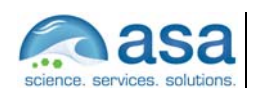

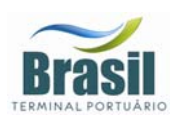

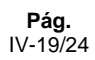

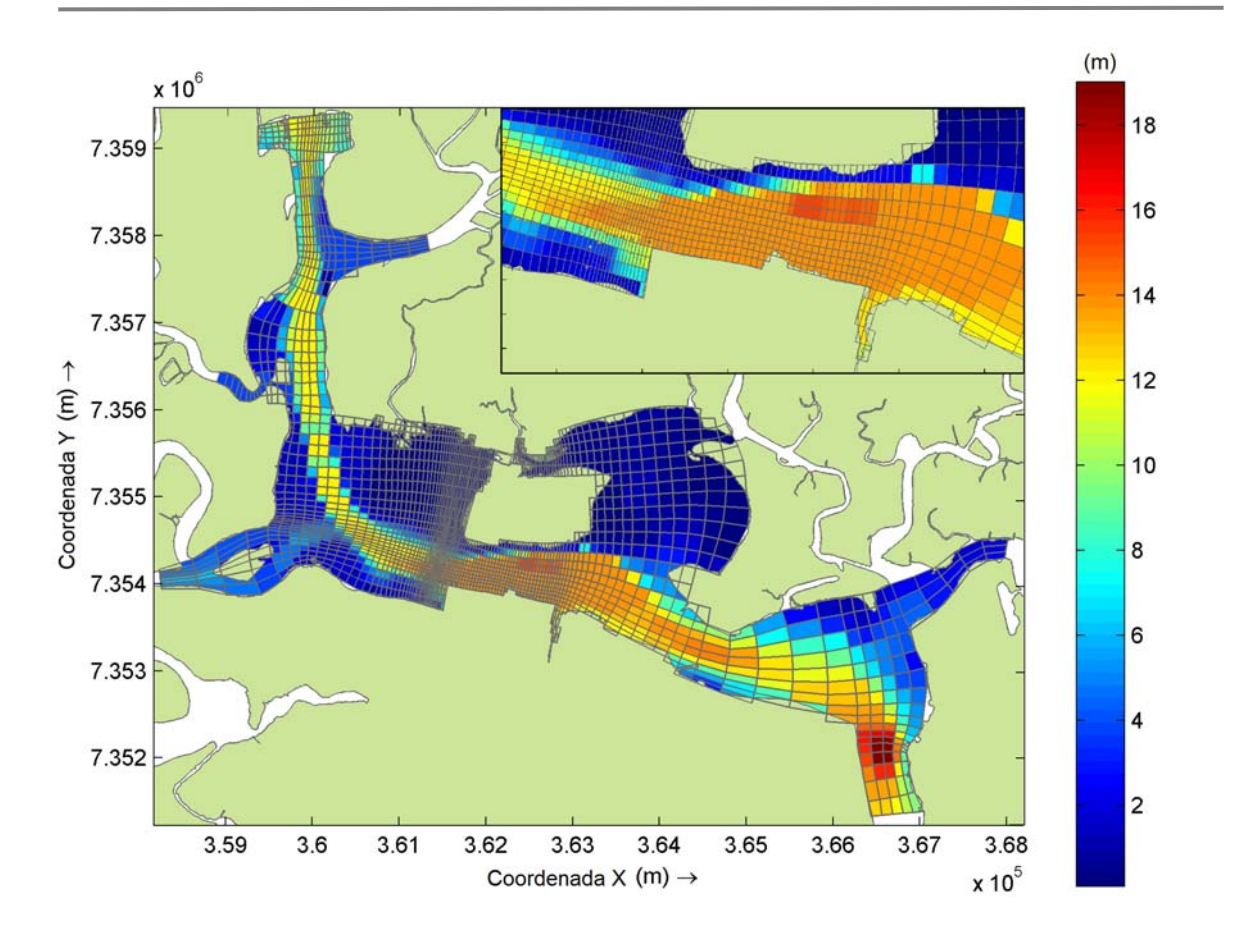

*Figura 29 – Grade computacional e batimetria utilizada no modelo hidrodinâmico e de transporte de sedimentos, com região do empreendimento em detalhe.* 

### *IV.2.1 Condições de Contorno Adotadas*

As condições de contorno naturais do modelo são dadas pela velocidade normal nula nos contornos terrestres. Na superfície livre, além das condições dinâmicas locais (Mellor & Yamada, 1982), é também considerada a tensão de cisalhamento do vento. Opcionalmente, fluxos de calor e sal (evaporação) podem ser incluídos. Na modelagem em questão estes fluxos não foram considerados. No fundo, são aplicadas as condições dinâmicas descritas em Mellor & Yamada (op. cit.). A velocidade de arrasto é calculada como uma função empírica da energia cinética turbulenta, por sua vez decorrente do fechamento turbulento de segunda ordem.

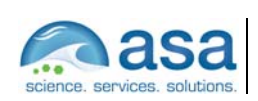

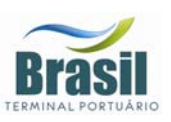

Nos contornos artificiais são aplicadas, ao modelo, condições de contorno para a definição do comportamento das propriedades modeladas nos limites oceânicos do domínio estudado. Essas condições de contorno são definidas para elevação da superfície do mar, velocidades do modo externo (2D), velocidades do modo interno (3D), temperatura, salinidade, velocidade vertical e energia cinética turbulenta.

Nas componentes perpendiculares à fronteira são aplicadas condições radiacionais em função da elevação. Nos casos da temperatura e da salinidade, disponibiliza-se esquema que permita advecção através da fronteira, condição esta descrita por:

$$
\frac{\partial T}{\partial t} + U \frac{\partial T}{\partial x} = 0
$$
 (condição análoga aplicada à salinidade) (III.1.2-1)

### *IV.2.2 Forçantes e Dados de Entrada*

Nos contornos abertos, foram definidas as condições iniciais de vazão, para as bordas onde representam os rios do estuário, e a elevação de superfície, para as bordas voltadas ao oceano e ao Canal de Bertioga.

Para reproduzir as características dinâmicas do sistema, foram consideradas as seguintes forçantes: maré, ventos, vazão.

Para forçar as bordas voltadas para o oceano e no Canal de Bertioga, utilizou-se a previsão harmônica da elevação de superfície, a partir das constantes harmônicas do Porto de Santos (FEMAR, 2000), e séries temporais do modelo ORTHOHYDRO (ASA, 2008).

Para as bordas que representam os rios do estuário, foram definidas as condições iniciais de vazão resultantes da análise dos dados provenientes das medições das estações fluviométricas da ANA (Capítulo II).

O vento utilizado é proveniente da reanálise do NCEP, apresentado na análise dos dados no Capítulo II.

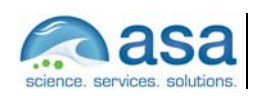

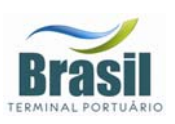

Não existe, na atualidade, séries temporais de dados de aporte de material em suspensão dos rios da região. Os dados de entrada do modelo foram obtidos a partir de informações fornecidas pela CODESP sobre a contribuição anual total estimada para os rios Cubatão, Perequê, Mogi e Quilombo no período de setembro de 1975 a julho de 1976. Segundo CODESP (1976 apud CPEA, 2004), as descargas sólidas anuais foram de 716.100 t/ano para o Rio Cubatão, 42.400 t/ano para o Rio Perequê, 67.700 t/ano para o Rio Mogi e 34.900 t/ano para o Rio Quilombo. Esses dados foram tratados para fornecer as concentrações utilizadas no modelo, seguindo os respectivos valores de vazão dos rios e considerando que, do total de descarga de sólidos, 30% é equivalente a um material de granulometria fina, transportada em suspensão. Os valores de concentração utilizados foram: 290 mg/L para o Rio Cubatão, 120 mg/L para o Rio Perequê, 175,8 mg/L para o Rio Mogi e 82,5 mg/L para o Rio Quilombo.

## *IV.3 AVALIAÇÃO DO MODELO HIDRODINÂMICO*

No processo de calibração, os resultados das modelagens com o Delft3D foram comparados com o conjunto de dados. Estas comparações são apresentadas a seguir.

### *IV.3.1 Comparação para o Nível do Mar*

Nesta seção são apresentadas as comparações entre os resultados do processamento para a variável elevação calculada pelo modelo Delft3D (em vermelho) e a série de previsão harmônica de maré (em azul), calculada a partir da serie temporal obtida em Alemoa. O coeficiente utilizado na comparação é dado pela razão entre o desvio médio (DM) do erro e o dobro do desvio médio do dado (no caso, a série de maré prevista):

> coeficiente de comparação (ou erro percentual)  $= \dfrac{DM\left( \textit{erro} \right)}{2 \times DM\left( \textit{dado} \right)}$ *DM dado*  $=\frac{DM\left( \text{erro}\right) }{2 \times DM\left( \text{dado}\right) }$ .

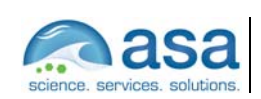

 $\frac{1}{2}$  ,  $\frac{1}{2}$  ,  $\frac{1$ Técnico Responsável

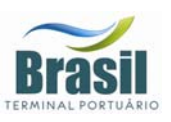

Na comparação entre os valores calculados pelo modelo de pequena escala e os valores da série de previsão de maré, observa-se uma boa concordância na amplitude e na fase, com o coeficiente de comparação (ou erro percentual) de 17%. O coeficiente de correlação linear obtido entre a previsão harmônica e modelo foi de 93%.

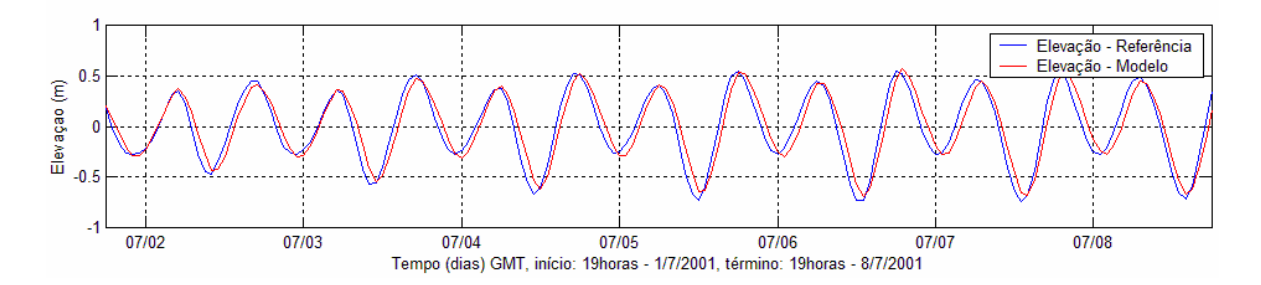

*Figura 30 – Série temporal de maré prevista (azul) e a elevação calculada pelo modelo de pequena escala (vermelho) para o período de 02 a 9/07/2001.* 

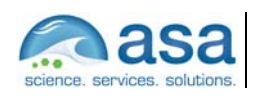

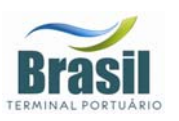

# *IV.3.2 Comparação para as Correntes*

No processo de calibração das correntes calculadas pelo modelo Delft3D, as velocidades das correntes modeladas foram comparadas com os valores do modelo de pequena escala ORTHOHYDRO (ASA, 2008), em frente ao local onde será implantado o terminal de contêineres (coordenadas UTM/WGS84: 361673; 7354219). Esse modelo, por sua vez, foi calibrado com as correntes observadas (dados obtidos no período de 23 de junho a 11 de julho de 2001, na posição 23º 53,987' S e 46º 22,640' W - Canal de Piaçaguera a 1 m de profundidade, conforme descrito na seção 2.2.2).

Devido à orientação norte-sul do Canal de Piaçaguera, a Figura 31 apresenta a comparação entre o modelo ORTHOHYDRO e a série observada para a componente longitudinal (v), para um período compreendido entre os dias 3 e 7 de julho de 2001. O coeficiente de comparação obtido foi de 24,6% e o coeficiente de correlação linear calculado para as componentes longitudinais dos dados e do modelo foi de 83%.

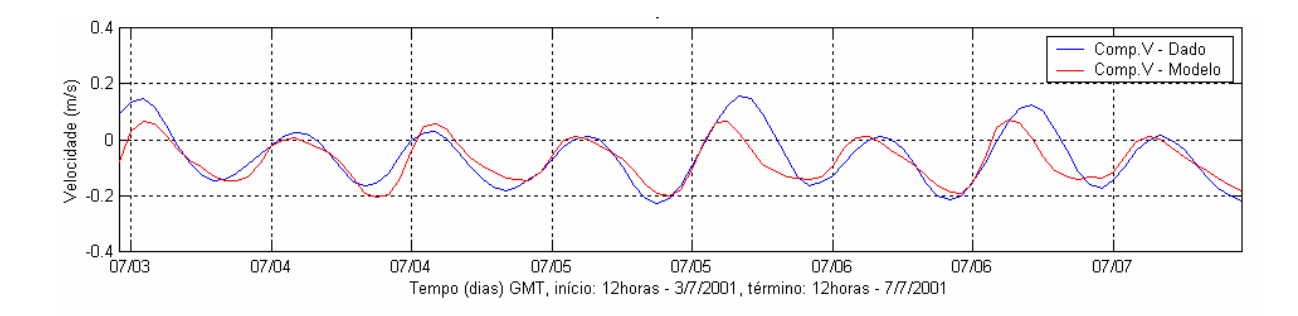

*Figura 31 – Comparação entre a componente norte-sul da corrente (azul) e os resultados do processamento do modelo de pequena escala para essa mesma variável (vermelho).* 

Diferentemente do Canal de Piaçaguera, o canal em frente ao empreendimento está em uma posição orientada ao longo da direção leste-oeste, e com isso, a componente de maior intensidade, a longitudinal ao canal, é a lesteoeste (u). Desta forma, para verificar se o modelo reproduz o caráter unidirecional

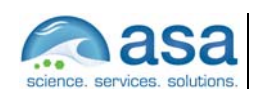

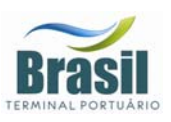

da circulação nessa posição, os valores calculados pelo modelo Delft3D para essa componente (u) foram comparados com os valores obtidos do modelo ORTHOHYDRO de pequena escala (Figura 32), para um período compreendido entre os dias 2 e 9 de julho de 2001. O coeficiente de comparação obtido foi de 14% e o coeficiente de correlação linear calculado para as componentes longitudinais dos dados e do modelo foi de 95%.

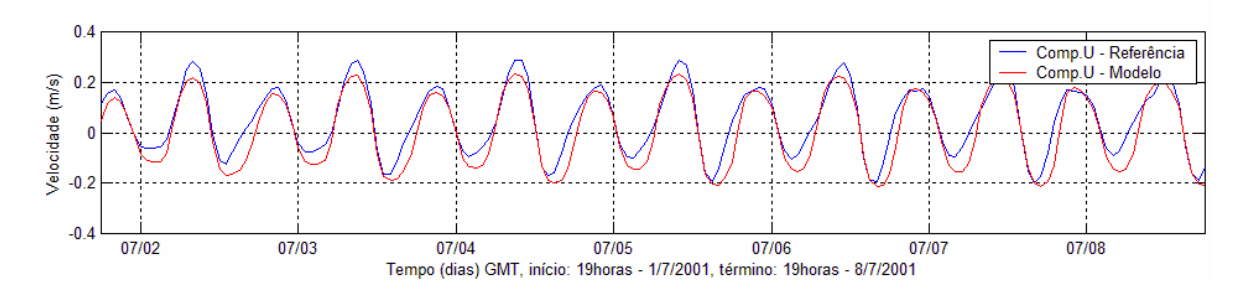

*Figura 32 – Comparação entre a componente leste-oeste da corrente do modelo ORTHOHYDRO (azul) e os resultados do processamento do modelo Delft3D para essa mesma variável (vermelho).* 

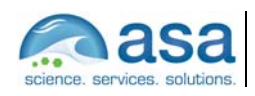

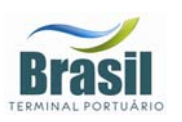

# *V BALANÇO DE SEDIMENTOS*

Para a avaliação do transporte de sedimentos no local do empreendimento, bem como as possíveis alterações na geomorfologia de fundo, são apresentados nesta seção os resultados da modelagem para a tensão de cisalhamento de fundo (parâmetro que expressa o indício de que há condições para a deflagração dos processos geomorfológicos) para os cenários apresentados na Tabela 5, e a erosão e deposição de sedimentos acumulada em três meses, tanto para o inverno como para o verão.

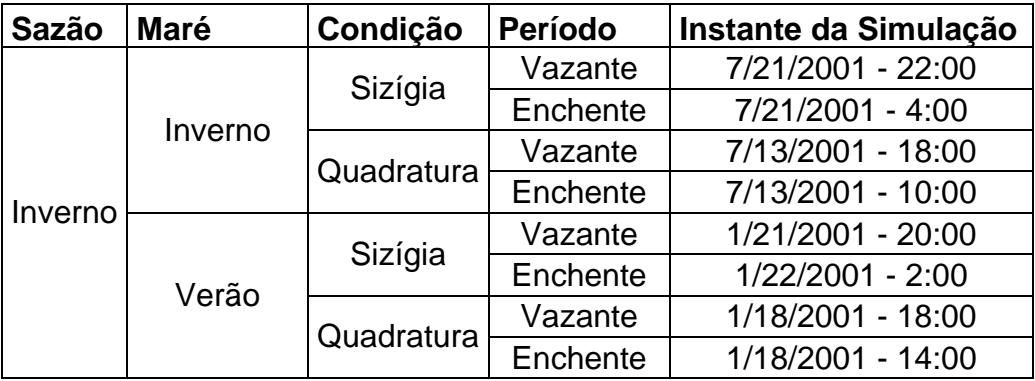

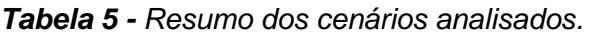

Nas figuras abaixo (Figura 33 a Figura 40) são ilustrados, para cada cenário (descritos na Tabela 5), as tensões de cisalhamento de fundo. Os maiores valores são observados nas marés de sizígia, principalmente no inverno.

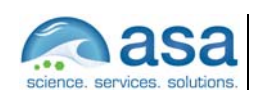

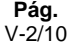

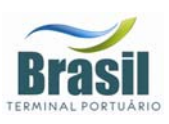

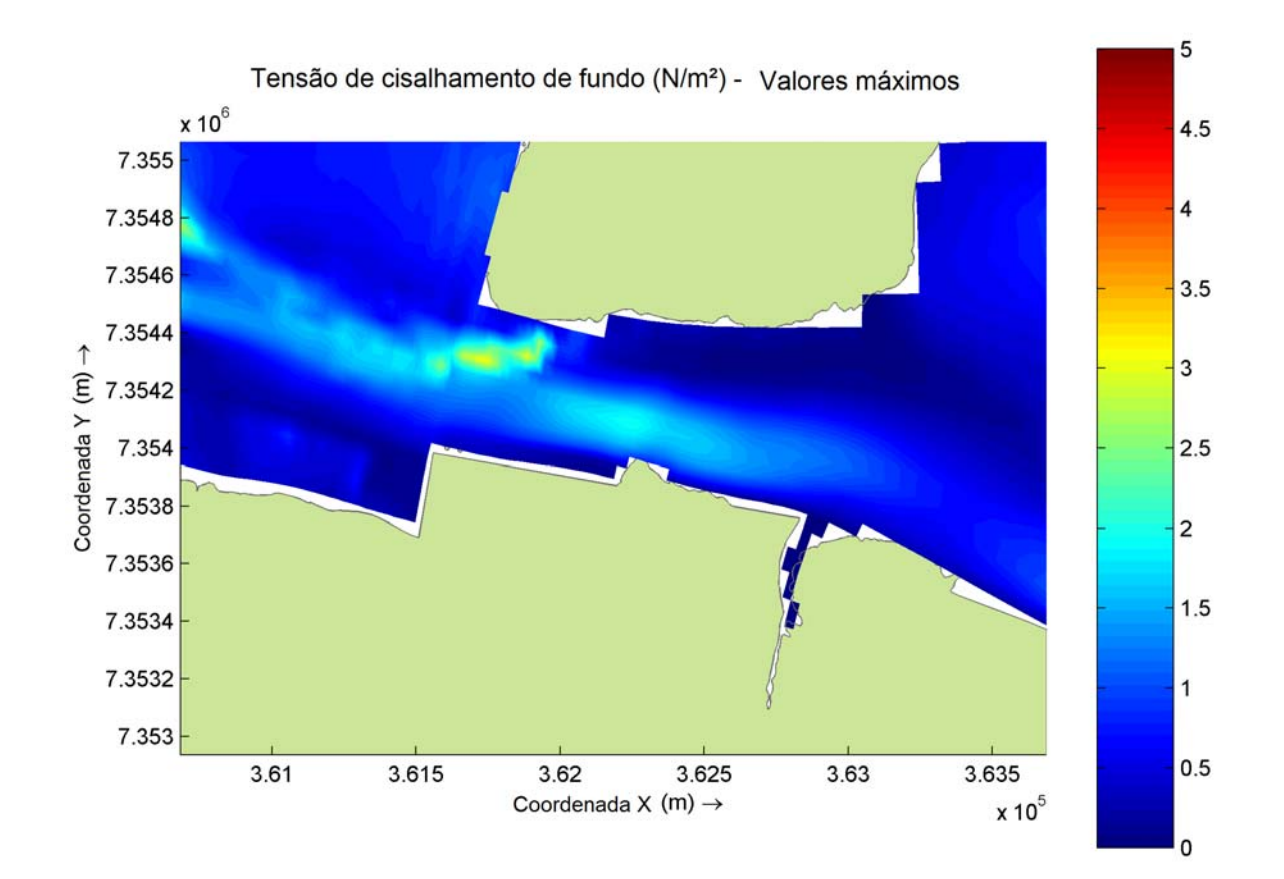

*Figura 33 – Tensão máxima de cisalhamento junto ao fundo (N/m2 ) para o cenário de maré vazante de sizígia no inverno.*

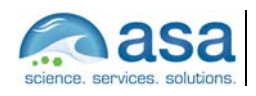

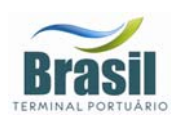

**Suporte Técnico para Elaboração de EIA/RIMA do Terminal Portuário no Estuário de Santos (SP) Parte III – Modelagem Numérica do Balanço de Sedimentos Após a Implantação do Terminal** l

Balanço de Sedimentos V

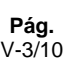

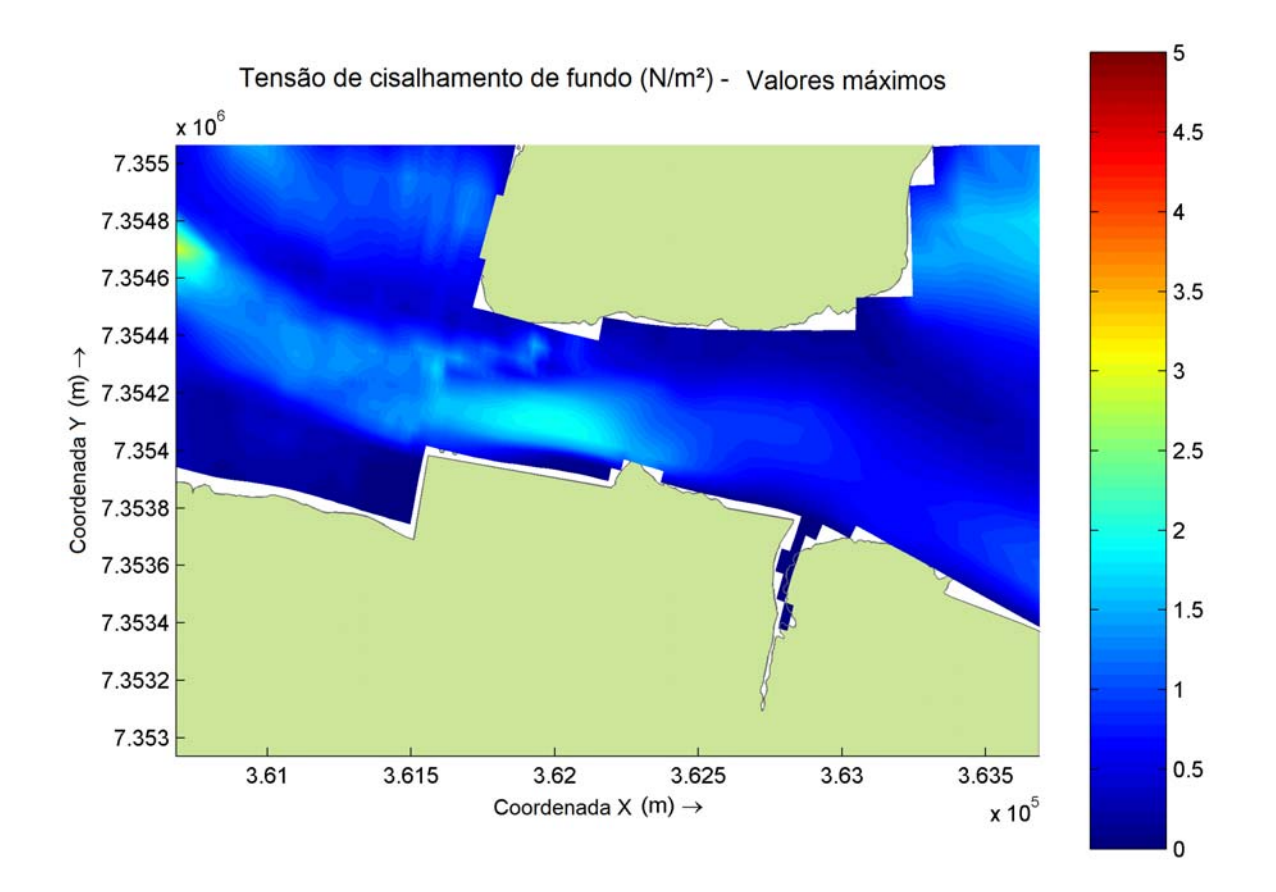

*Figura 34 – Tensão máxima de cisalhamento junto ao fundo (N/m2 ) para o cenário de maré enchente de sizígia no inverno.*

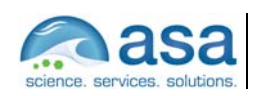

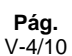

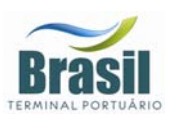

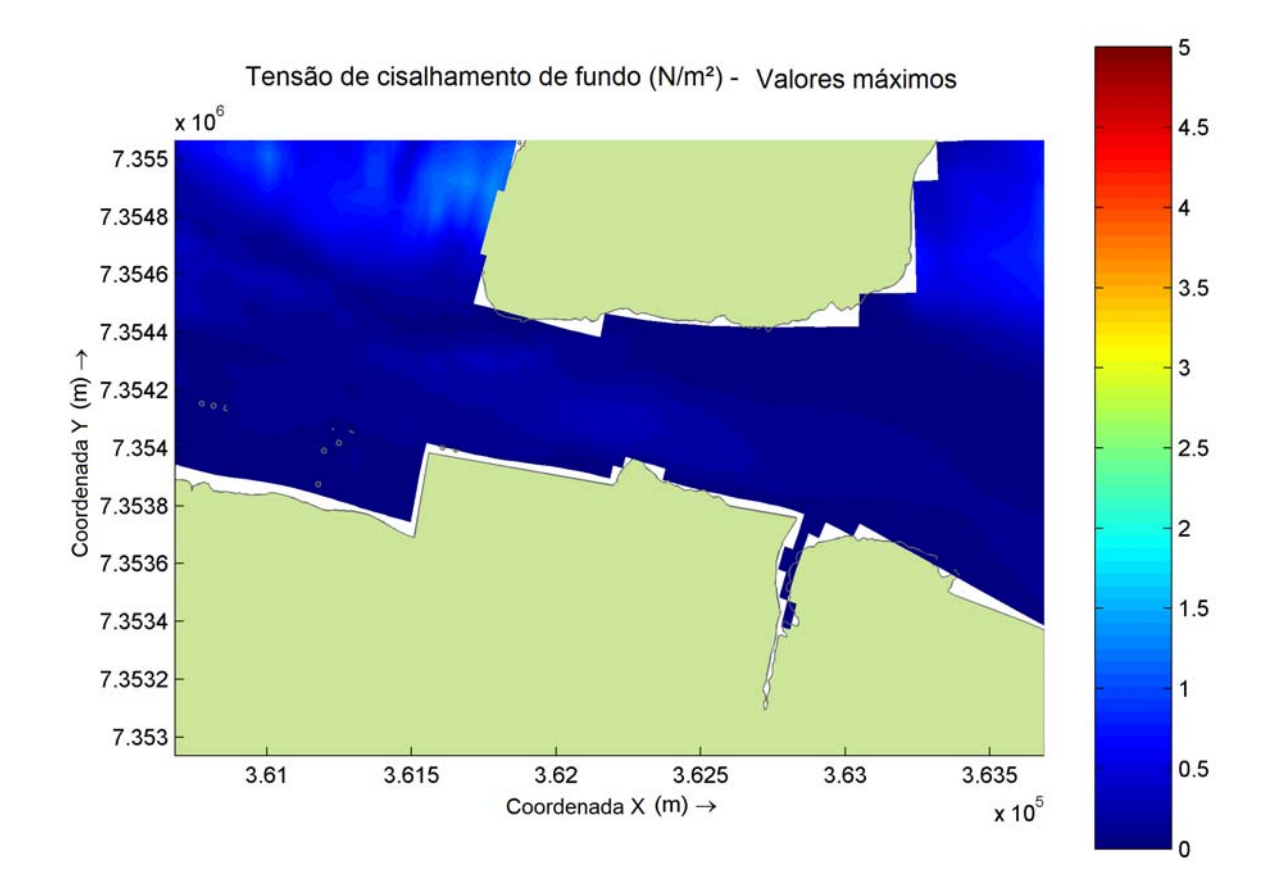

*Figura 35 – Tensão máxima de cisalhamento junto ao fundo (N/m2 ) para o cenário de maré vazante de quadratura no inverno.*

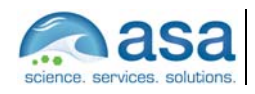

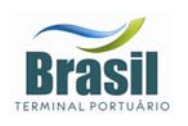

**Suporte Técnico para Elaboração de EIA/RIMA do Terminal Portuário no Estuário de Santos (SP) Parte III – Modelagem Numérica do Balanço de Sedimentos Após a Implantação do Terminal** l

Balanço de Sedimentos V

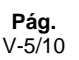

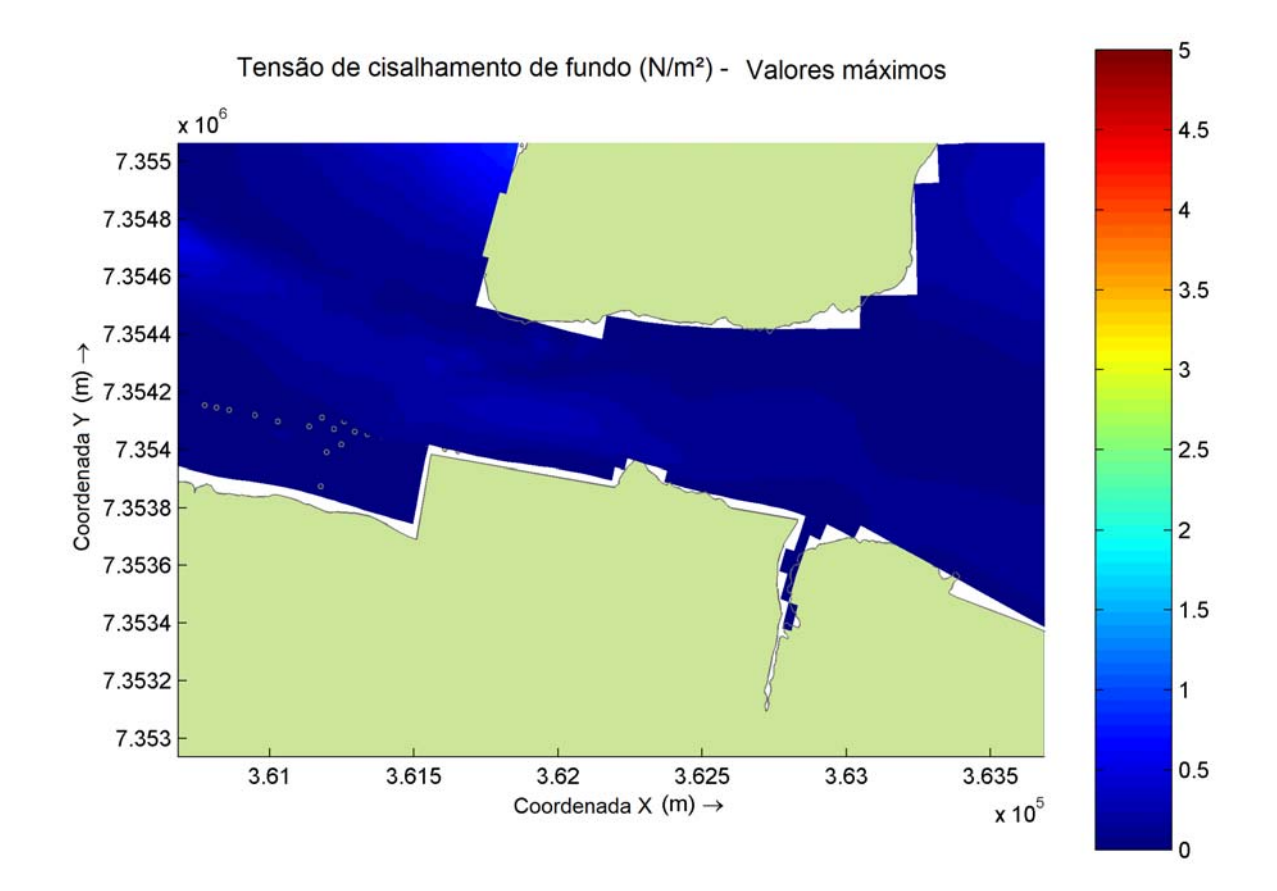

*Figura 36 – Tensão máxima de cisalhamento junto ao fundo (N/m2 ) para o cenário de maré enchente de quadratura no inverno.*

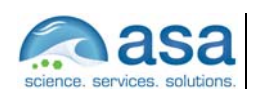

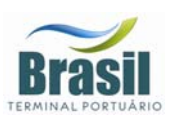

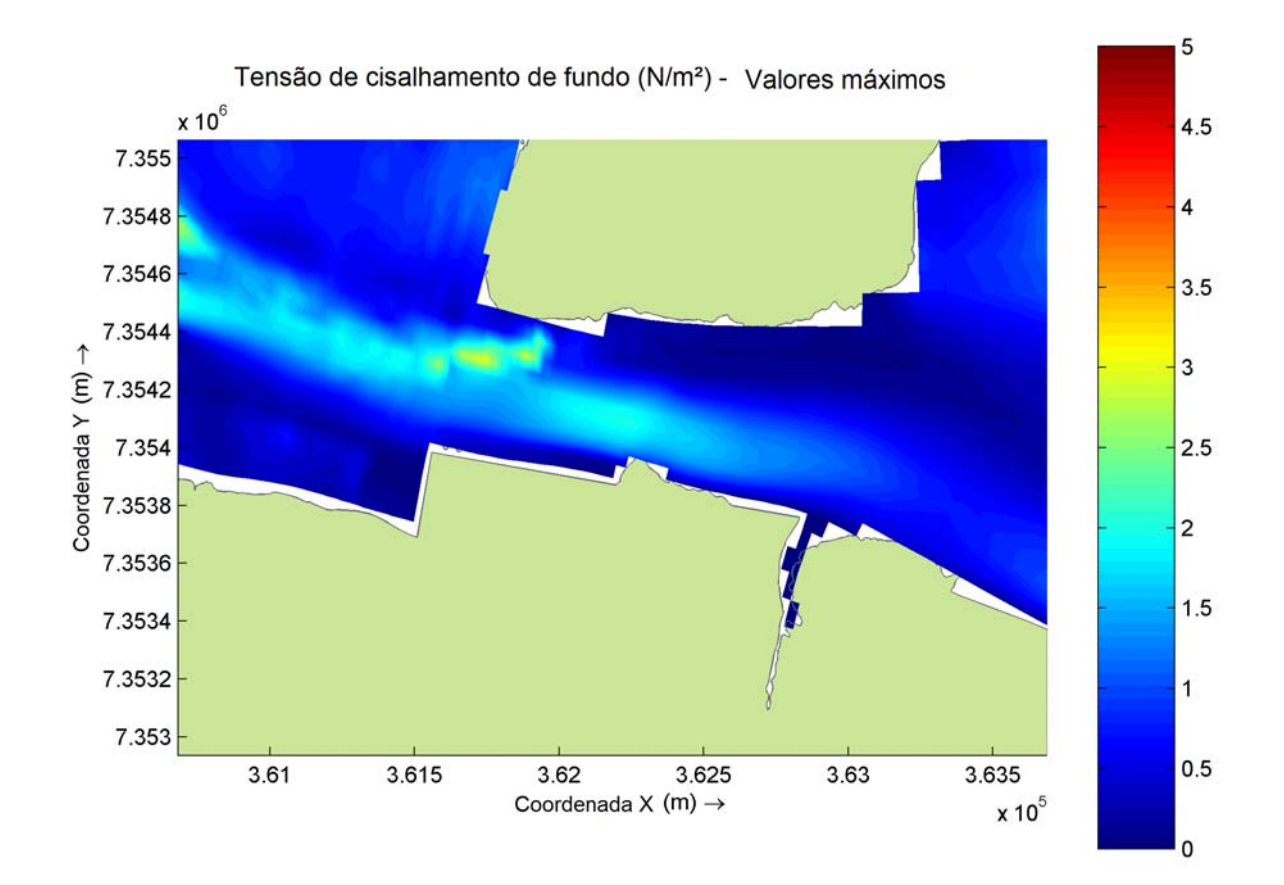

*Figura 37 – Tensão máxima de cisalhamento junto ao fundo (N/m2 ) para o cenário de maré vazante de sizígia no verão.*

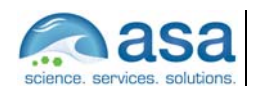
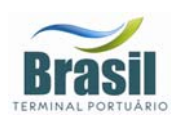

**Suporte Técnico para Elaboração de EIA/RIMA do Terminal Portuário no Estuário de Santos (SP) Parte III – Modelagem Numérica do Balanço de Sedimentos Após a Implantação do Terminal** l

Balanço de Sedimentos V

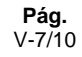

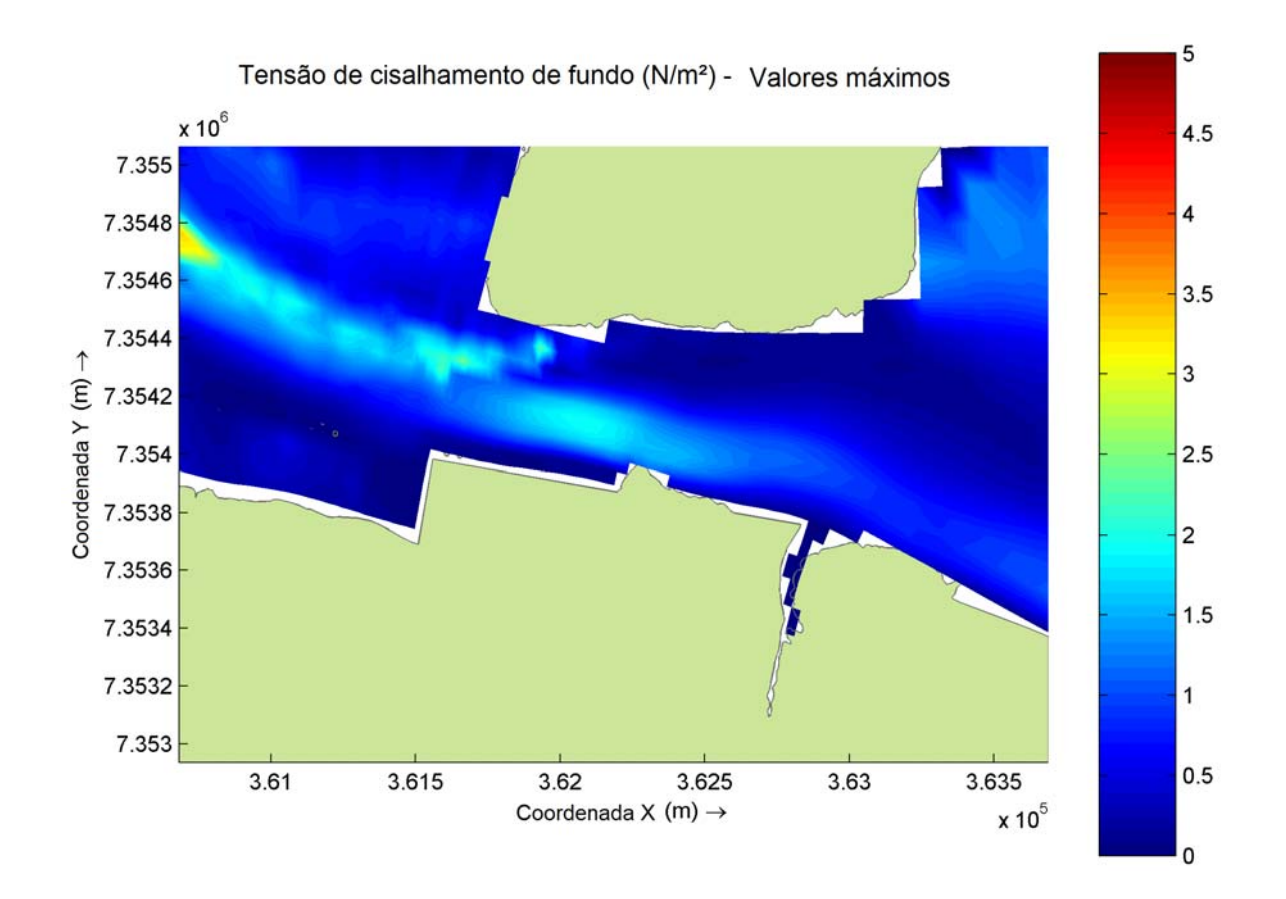

*Figura 38 – Tensão máxima de cisalhamento junto ao fundo (N/m2 ) para o cenário de maré enchente de sizígia no verão.*

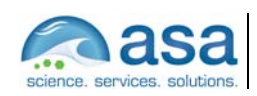

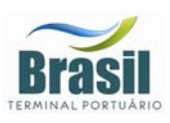

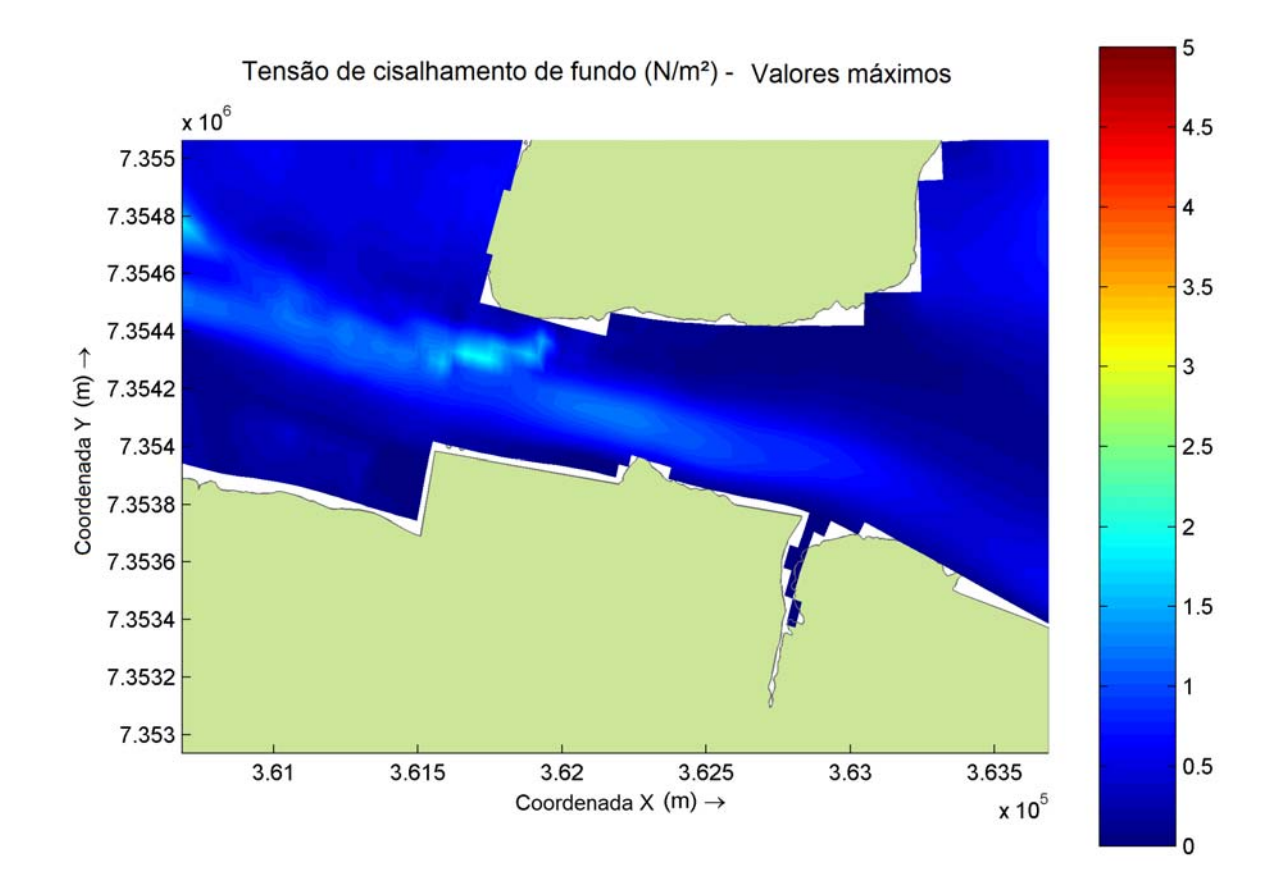

*Figura 39 – Tensão máxima de cisalhamento junto ao fundo (N/m2 ) para o cenário de maré vazante de quadratura no verão.*

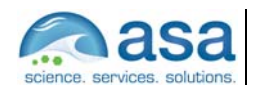

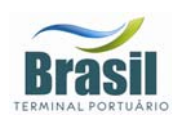

**Suporte Técnico para Elaboração de EIA/RIMA do Terminal Portuário no Estuário de Santos (SP) Parte III – Modelagem Numérica do Balanço de Sedimentos Após a Implantação do Terminal** l

Balanço de Sedimentos V

**Pág.**  V-9/10

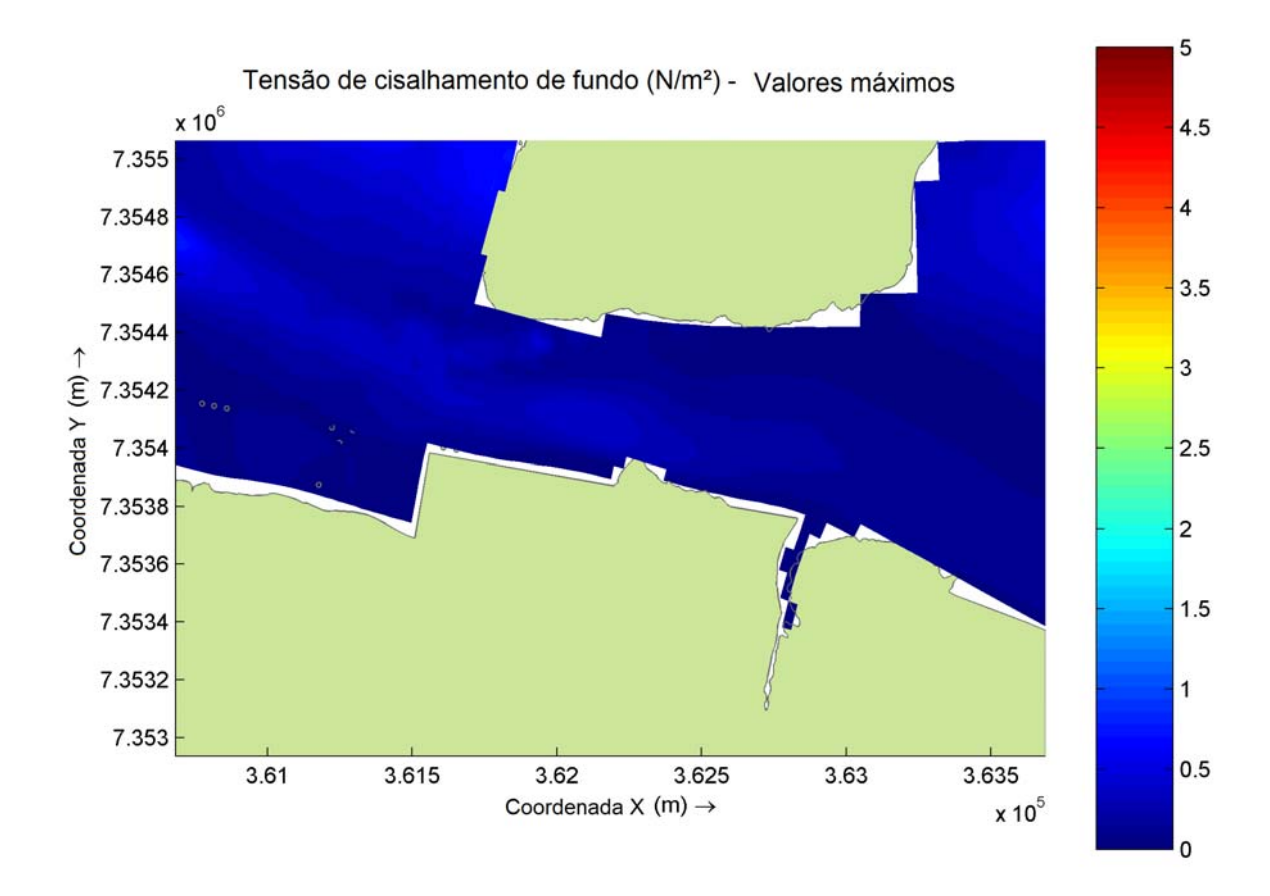

*Figura 40 – Tensão máxima de cisalhamento junto ao fundo (N/m2 ) para o cenário de maré enchente de quadratura no verão.*

Na Figura 41 e Figura 42 são apresentados os resultados para o balanço de sedimento de fundo, expresso em erosão e deposição acumulada (m) para os três meses de inverno e verão, respectivamente. Nesta figura, os valores positivos indicam deposição, enquanto os valores negativos, erosão. Nota-se que o processo predominante na região é a deposição, com taxas mais intensas no verão. A erosão ocorre de forma localizada em áreas onde as velocidades da corrente são mais intensas, principalmente onde ocorrem variações mais acentuadas na topografia do fundo, o que proporciona uma maior tensão de cisalhamento no leito.

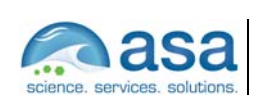

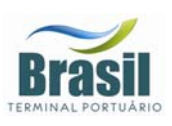

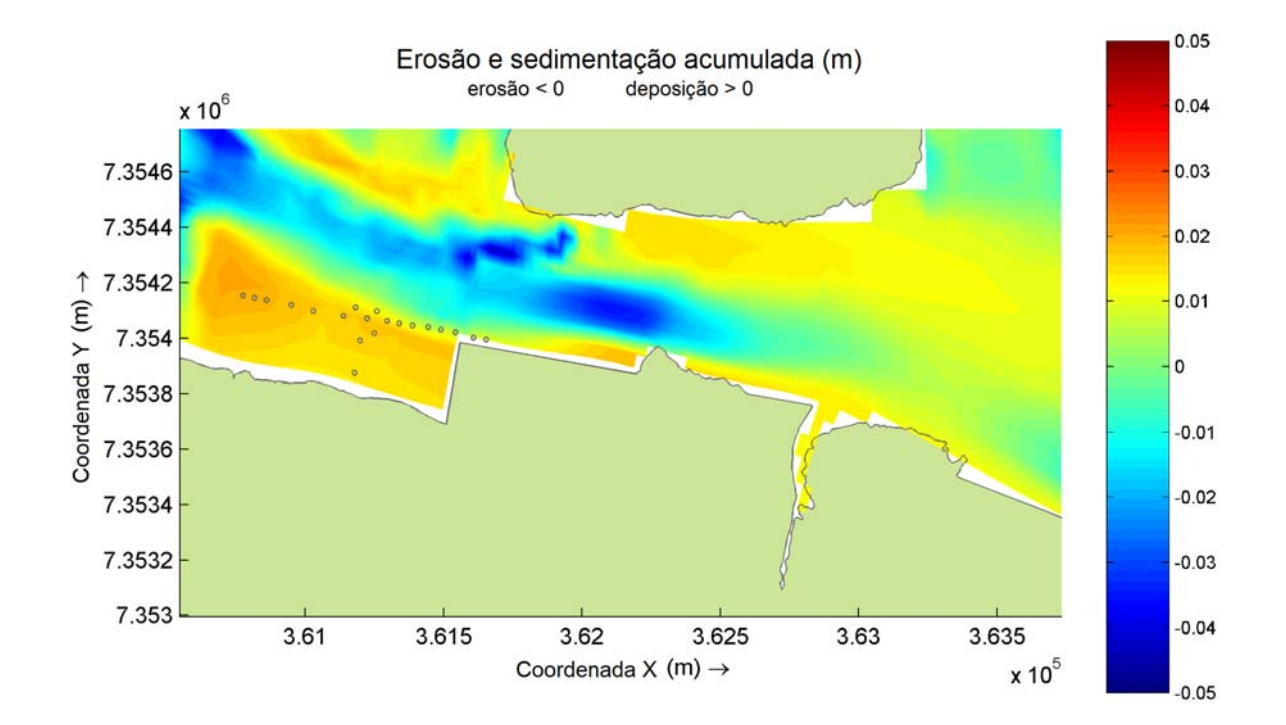

*Figura 41 – Erosão e deposição acumulada (m) para os meses de julho, agosto e setembro (inverno).*

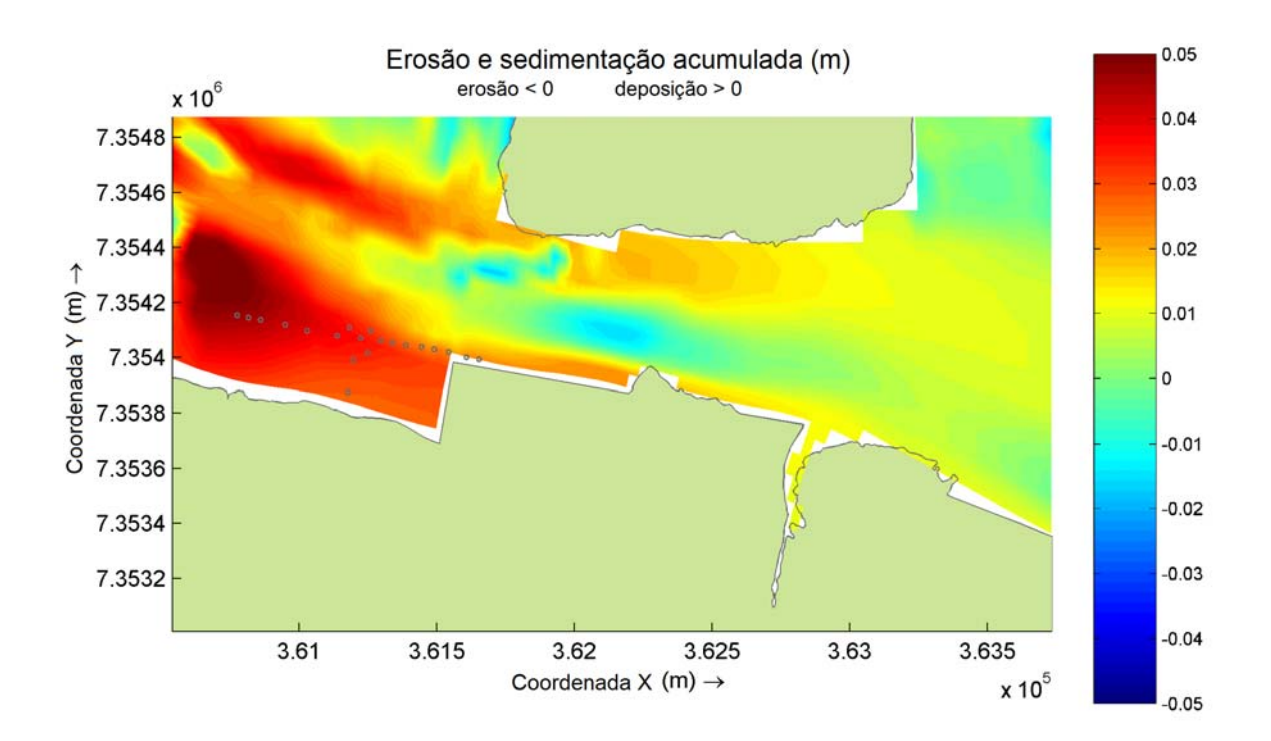

*Figura 42 – Erosão e deposição acumulada (m) para os meses de janeiro, fevereiro e março verão)* 

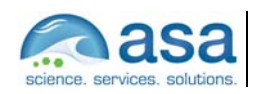

 $\_$ Técnico Responsável

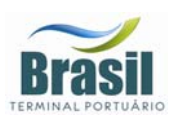

## *VI CONCLUSÕES E CONSIDERAÇÕES FINAIS*

Neste documento foram apresentados os resultados das simulações numéricas para a avaliação do balanço de sedimentos e morfologia de fundo na região de Alemoa, considerando o projeto de implantação do Terminal de Contêineres no Porto de Santos, Estuário de Santos (SP), ou seja, a futura orla e topografia de fundo resultante das obras de aterro e dragagem do canal.

A ferramenta escolhida para realizar as simulações foi o sistema de modelos numéricos DELFT. A escolha dessa ferramenta deve-se ao fato de, através de seus múltiplos módulos, simular a circulação hidrodinâmica sob efeito de diversas forçantes simultaneamente e o efeito desta no balanço de sedimentos e geomorfologia de fundo,.atualizando, a cada passo de tempo numérico, a batimetria da grade numérica em função dos processos de erosão/deposição.

Os resultados das simulações indicam a predominância dos processos de deposição na região de estudo, principalmente no verão. O local que apresentou as maiores taxas de deposição foi a porção à oeste do terminal de contêineres, tanto no inverno como no verão. Os locais com erosão mais intensa, observados nas proximidades do empreendimento, ocorrem na região central do canal, onde as velocidades da corrente são maiores, e na porção à sudoeste da Ilha dos Bagres, onde alem das correntes mais intensas, ocorre uma maior variação na topografia de fundo, devido ao projeto de dragagem do canal.

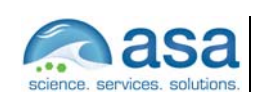

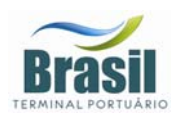

## *VII BIBLIOGRAFIA*

- **ASA, 2008.** Suporte Técnico para Elaboração de EIA RIMA do Terminal Portuário no Estuário de Santos (SP). Parte II – Modelagem Numérica da Hidrodinâmica e Efeitos da Implantação do Terminal na Circulação Local. (Relatório técnico), p. 93.
- **BLUMBERG, A.F. & MELLOR, G.L. 1987.** A description of a three-dimensional coastal ocean circulation model. In: N.S. Heaps (Ed.), Coastal and Estuarine Sciences 4: Three-dimensional Coastal Ocean Models. *American Geophysical Union*, p. 1-16.
- **CASTRO FILHO, B.M.C. & MIRANDA, L. B., 1998**. Physical Oceanography of the Western Atlantic Continental Shelf located between 4o N and 34o S. The Sea. John Wiley & Sons, Inc.. 11:209-251.
- **CONSULTORIA PAULISTA DE ESTUDOS AMBIENTAIS. 2004.** Estudo de Impacto Ambiental/ Relatório de Impacto Ambiental: Dragagem do Canal de Piaçaguera e Gerenciamento dos Passivos Ambientais – Companhia Siderúrgica Paulista - COSIPA. Cubatão/Santos-SP.
- **CETESB (1985).** Baixada Santista, carta do meio ambiente e de sua dinâmica (Memorial Descritivo). CETESB –SP, 33p.
- **CRICKMAY, C. H., 1975.** The Work of the River: A Critical Study of the Central Aspects of Geomorphology. The Geographical Journal, Vol. 141 (3), pp. 479-480
- **ECKART, C., 1958.** Properties of water, Part II. The equation of state of water and sea water at low temperatures and pressures. American Journal of Science, 256, 225- 240.
- **FEMAR (FUNDAÇÃO DE ESTUDOS DO MAR). 2000.** Catálogo de Estações Maregráficas Brasileiras. Rio de Janeiro. 281pp.

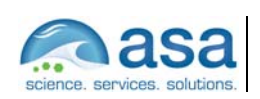

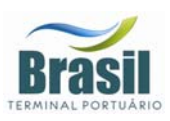

- **HARARI, J. & CAMARGO R. (1995).** Tides and mean sea level variabilities in Santos (SP), 1944 to 1989. Relatório Interno do Instituto Oceanográfico da Universidade de São Paulo, no. 36, p. 1-15.
- **HARARI, J. & CAMARGO R. (1997).** Simulação da circulação de maré na região costeira de Santos(SP), com modelo numérico hidrodinâmico. Suplemento da Revista Pesquisa Naval/Revista Marítima Brasileira, vol. 10, p. 173-188.
- **HUANG, W. & M.L. SPAULDING, 1995.** A three dimensional numerical model of estuarine circulation and water quality induced by surface discharges. ASCE Journal of Hydraulic Engineering, April 1995, 121 (4): 300-311.
- **MELLOR, G.L. & YAMADA, T. 1982.** Development of a turbulence closure models for geophysical fluid problems. Rev. Geophys. Space Phys., 20, n. 4, p. 851-875.
- **MUIN, M., 1993.** A three-dimensional boundary-fitted circulation model in spherical coordinates, Ph.D. dissertation, Univ. of Rhode Island, Narragansett Bay Campus, Narragansett, RI.
- **MUIN, M. & M.L. SPAULDING, 1997.** A 3-D boundary-fitted circulation model. Journal of Hydraulic Engineering, Vol. 123, No. 1.
- **PHILLIPS, N.A., 1957.** A co-ordinate system having some special advantages for numerical forecasting, J. of Meteorology, vol. 14, 1957.
- **RODI, W., 1984.** Turbulence models and their application in Hydraulics, State-of-the-art paper article sur l'etat de connaissance. Paper presented by the IAHR-Section on Fundamentals of Division II: Experimental and Mathematical Fluid Dynamics, The **Netherlands**
- **RICHARDSON J.F., & W. N. ZAKI, 1954.** Sedimentation and fluidization: Part I. Trans. Instn. Chem. Engrs., 32, 35-53.

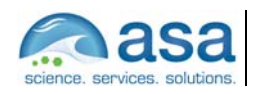

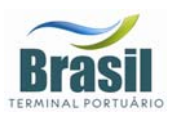

- **SPAULDING, M. L., 1984.** A vertically averaged circulation model using boundary fitted coordinates. Journal of Physical Oceanography, May, 973-982 pp.
- **STECH J. L. E LORENZZETTI J. A., 1992.** The response of the South Brazil Bight to the passage of wintertime cold fronts. Journal of Geophysical Research 97, 9507-9520.
- **STELLING, G.S. & J.A.TH.M. VAN KESTER, 1994.** On the approximation of horizontal gradients in sigma coordinates for bathymetry with steep bottom slopes, Int. J. Num. Meth. Fluids, Vol. 18, 915-955.
- **SWANSON, J.C., 1986.** A three-dimensional numerical model system of coastal circulation and water quality, Ph.D. Dissertation, Univ. of Rhode Island, Kingston, R.I.
- **SWANSON, J. C., M. SPAULDING, J-P. MATHISEN & O. O. JENSSEN, 1989.** A three dimensional boundary fitted coordinate hydrodynamic model, Part I: development and testing. Dt. hydrog, Z.42, 1989, 169-186 pp.
- **VAN RIJN, L.C., 1984**. Sediment transport, Part III: bed forms and alluvial roughness, Journal of Hydraulic Engineering, Vol 110 (12), pp 1733-1754.
- **WL | DELFT HYDRAULICS, 2006C**. *Delft3D-FLOW User Manual*, version 3.13. (www.wldelft.nl/)

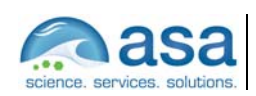

**ANEXO 20**  FÓRMULAS UTILIZADAS PARA O CÁLCULO DE PARÂMETROS FITOSSOCIOLÓGICOS

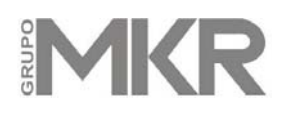

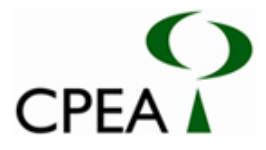

### **ANEXO 20 - Vegetação**

Fórmulas utilizadas para o cálculo de parâmetros fitossociológicos (Durigan, 2003).

#### **DENSIDADE**

*Densidade absoluta (DA)* expressa o número de indivíduos por unidade de área. *Densidade relativa (DR)* de uma espécie é a proporção entre a densidade absoluta da espécie e a densidade total da comunidade:

$$
DA = \frac{n_i}{ha} \qquad \qquad DR = \frac{(n_i/ha) \times 100}{(N/ha)}
$$

sendo,

 $n_i = n^{\circ}$  total de indivíduos amostrados de cada espécie por unidade de área;  $N =$  n° total de indivíduos amostrados de todas as espécies do levantamento;  $ha = \text{area em hectare}$ .

#### DOMINÂNCIA

Representa o espaço ocupado pela espécie na comunidade. A dominância absoluta (DoA) de uma espécie corresponde ao somatório das áreas basais de todos os troncos da espécie, expressa em m2/ha. A *dominância relativa (DoR)* é a proporção entre a dominância absoluta de uma espécie e o somatório da dominância absoluta de todas as espécies.

$$
DoA = \sum_{i=1}^{n} ab/ha \qquad DoR = \left(\frac{ab/ha}{AB/ha}\right) \times 100
$$

sendo,

 $ab = a$ rea basal de cada espécie;  $AB=\,$ área basal total das espécies encontradas.

#### FREQUÊNCIA

Frequência absoluta (FA) é a porcentagem de unidades amostrais em que determinada espécie está presente. Neste caso o total de unidades amostrais corresponde ao número de parcelas, ou seja, oito. A freqüência relativa (FR) de uma espécie é obtida pela proporção entre a freqüência absoluta da espécie e o somatório da freqüência absoluta de todas as espécies.

Estudo de Impacto Ambiental

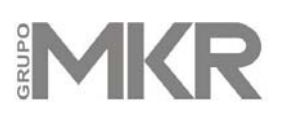

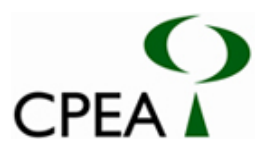

$$
FA = \frac{p}{P \times 100} \qquad \qquad FR = \left(\frac{FA}{\sum_{i=1}^{n} FA}\right) \times 100
$$

sendo, *p* = número de parcelas em a espécie ocorre *P* = número total de parcelas

#### ÍNDICE DE VALOR DE IMPORTÂNCIA (IVI)

É obtido pela soma dos relativos de densidade, dominância e freqüência de uma espécie na comunidade. Esse índice classifica as espécies da comunidade em ordem de importância, com base na sua densidade, no porte dos indivíduos e na distribuição espacial deles.

 $IVI = DR + DoR + FR$ 

**ANEXO 21**  LISTA DE ESPÉCIES VEGETAIS ENCONTRADAS NA ADA

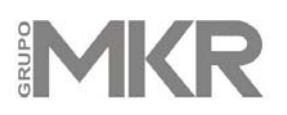

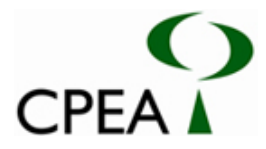

**ANEXO 21.** Espécies vegetais encontradas na vegetação secundária presente na Área Diretamente Afetada (ADA) do empreendimento.

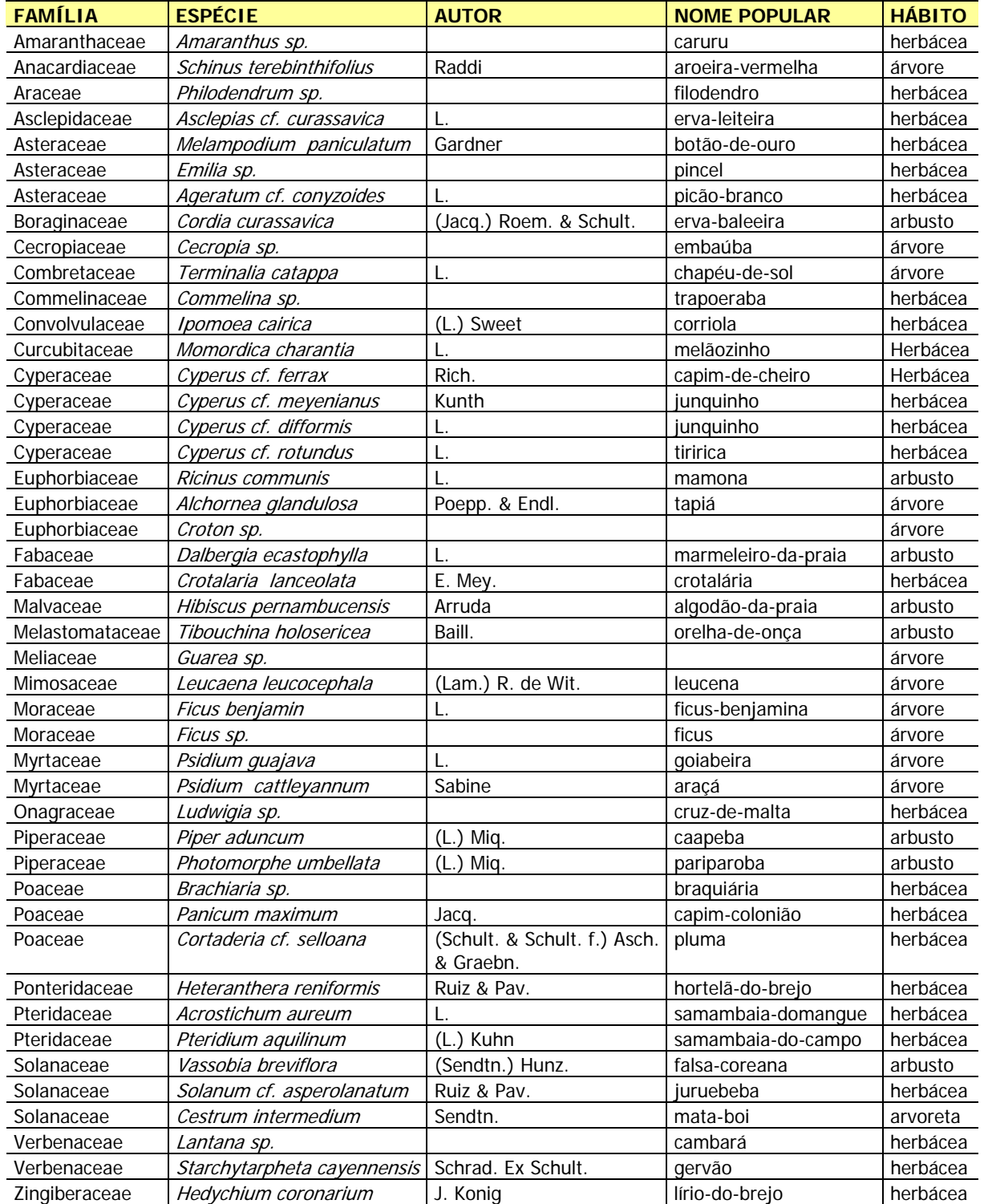

**ANEXO 22**  REGISTRO FOTOGRÁFICO DE ALGUMAS DAS ESPÉCIES VEGETAIS PRESENTES NA ADA **Anexo 22 - Registro fotográfico de algumas das espécies presentes na vegetação secundária na ADA.** 

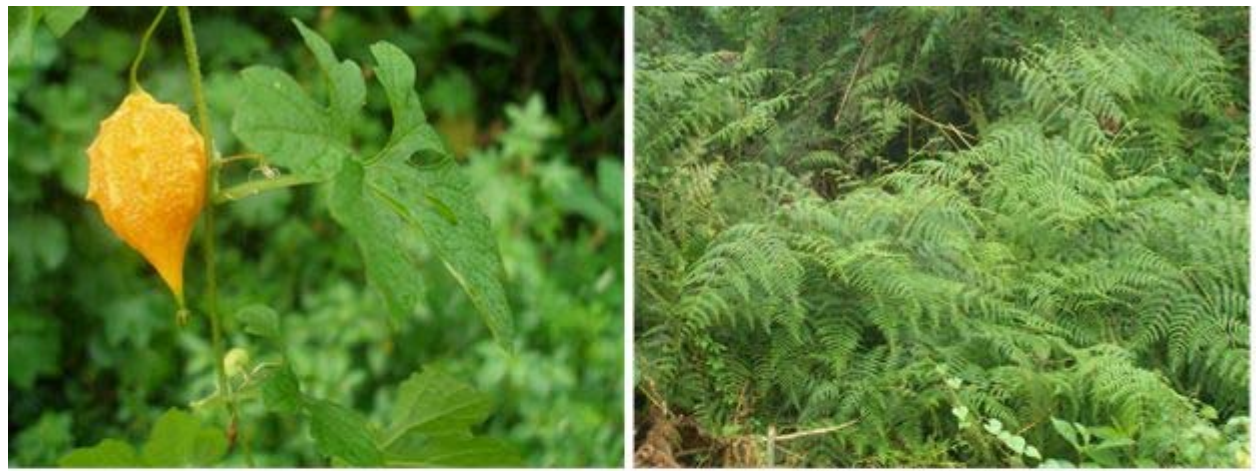

MOMORDICA CHARANDIA (MELÃOZINHO)

**PTERIDIUM AQUILINUM** (SAMAMBAIA-DO-CAMPO)

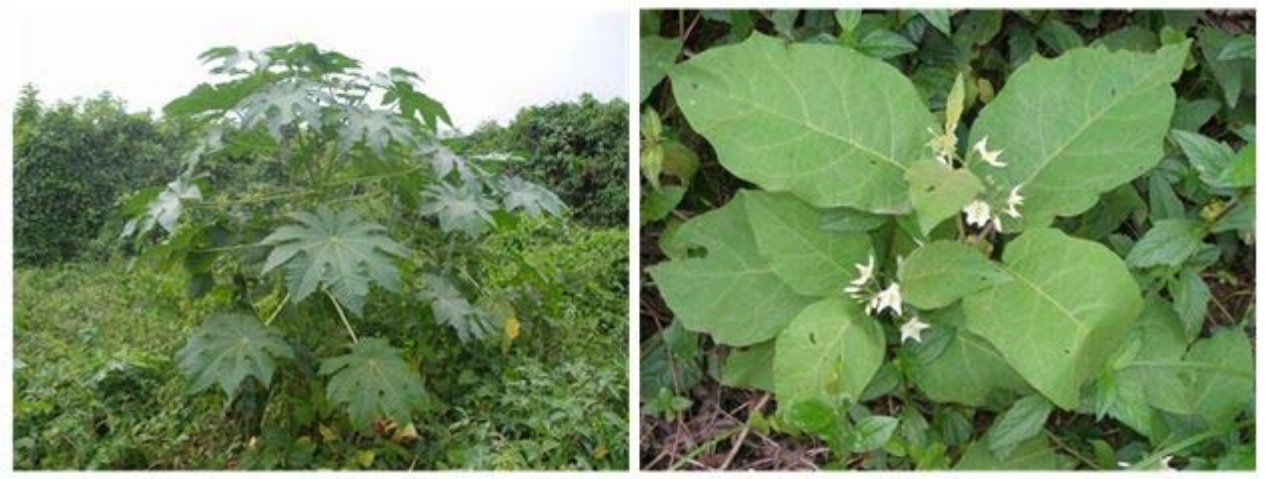

**RICINUS COMMUNIS** (MAMONA)

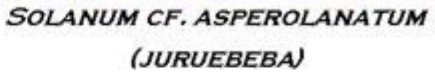

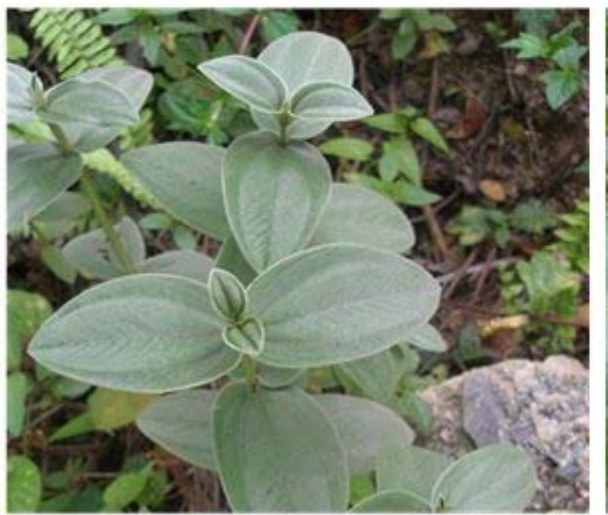

**TIBOUCHINA HOLOSERICEA** (ORELHA-DE-ONÇA)

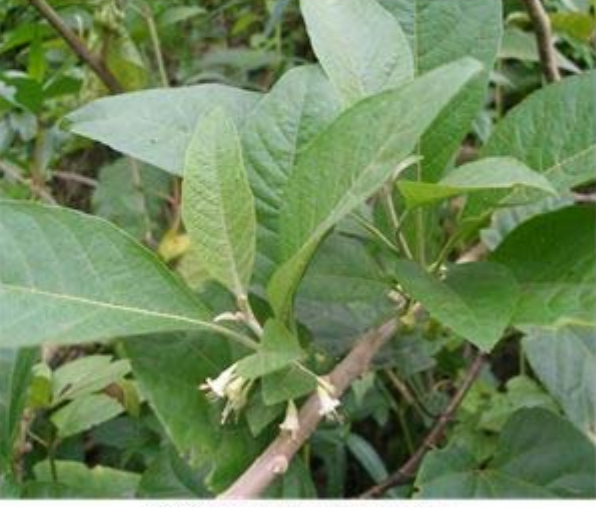

**VASSOBIA BREVIFLORA** (FALSA-COREANA)

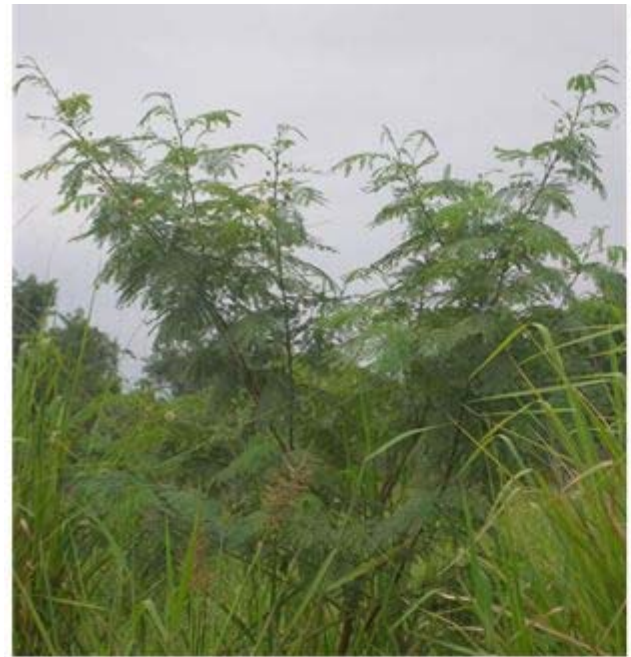

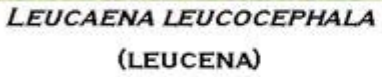

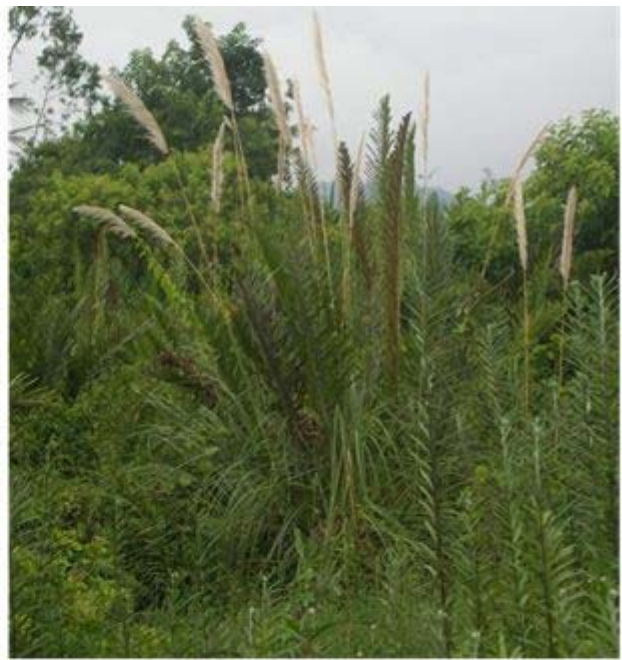

CORTADERIA CF. SELLOANA (PLUMA)

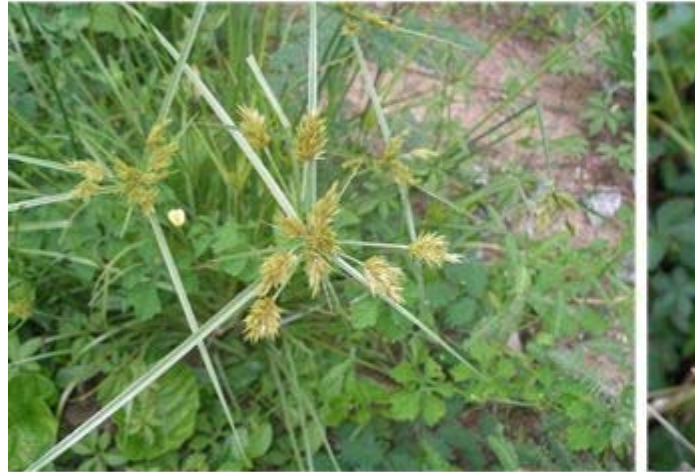

**CYPERUS MEYENIANUS** (JUNQUINHO)

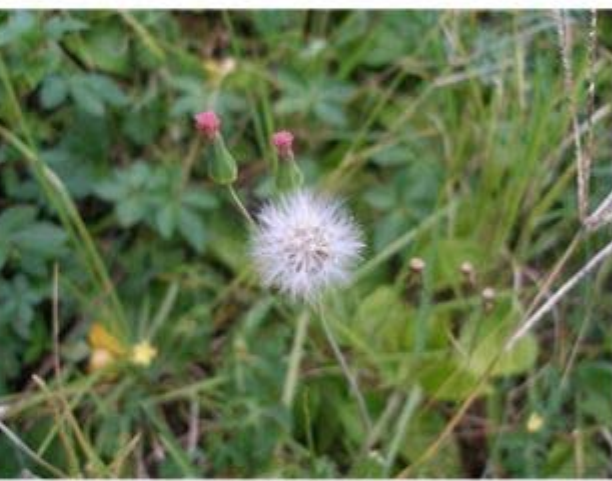

**EMILIA SP.** (PINCEL)

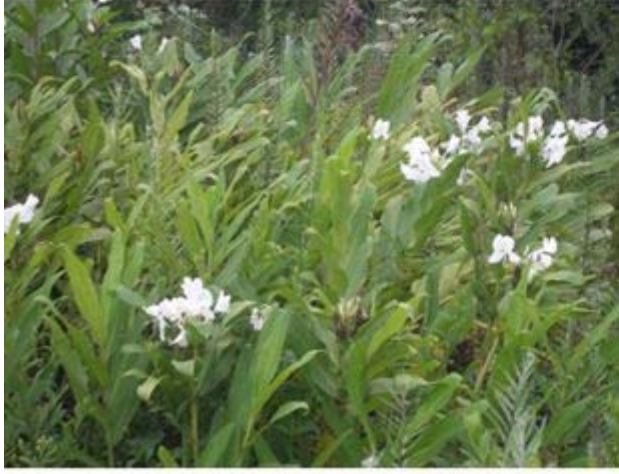

**HEDYCHIUM CORONARIUM** (LÍRIO-DO-BREJO)

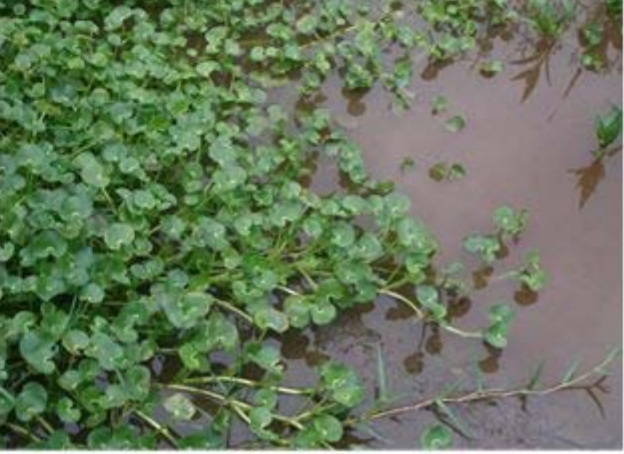

**HETERANTHERA RENIFORMIS** (HORTELÂ-DO-BREJO)

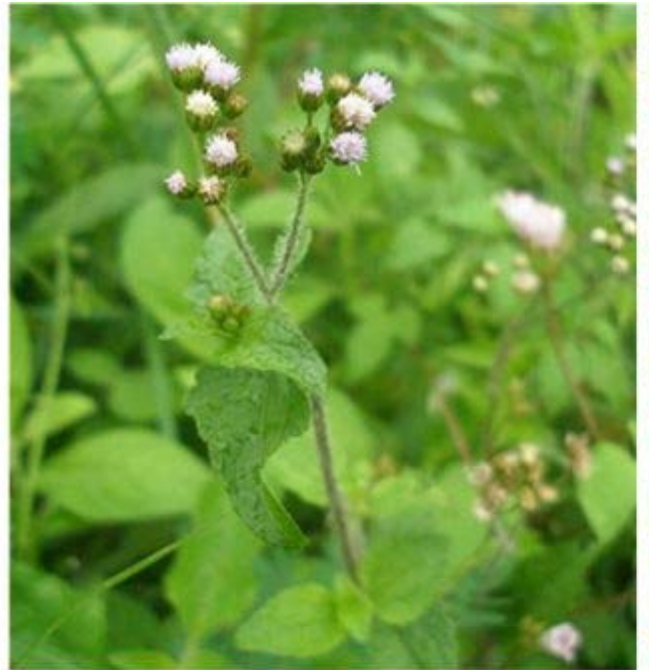

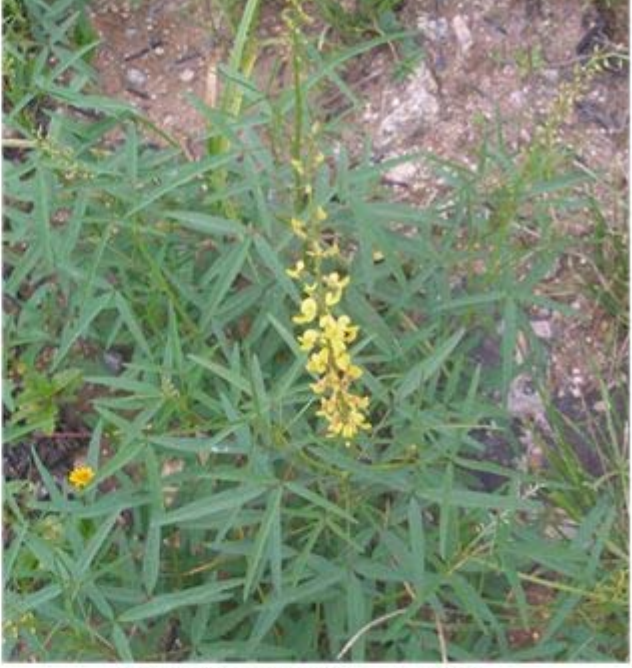

**AGERATUM CF. CONYZOIDES** (PICÃO-BRANCO)

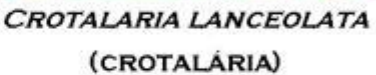

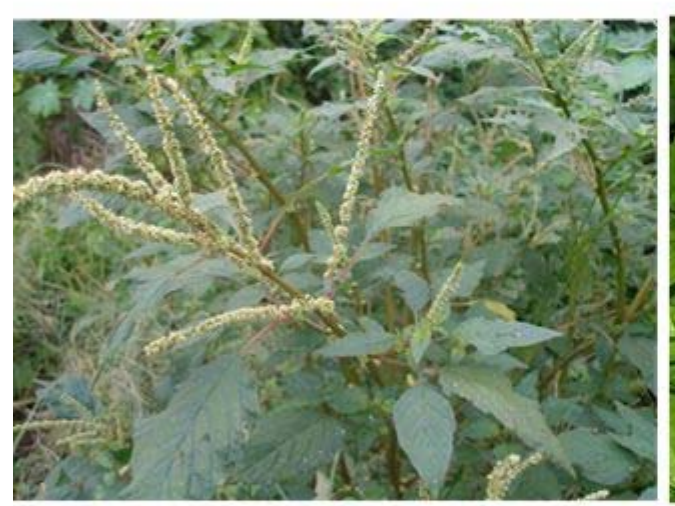

**AMARANTHUS SP.** 

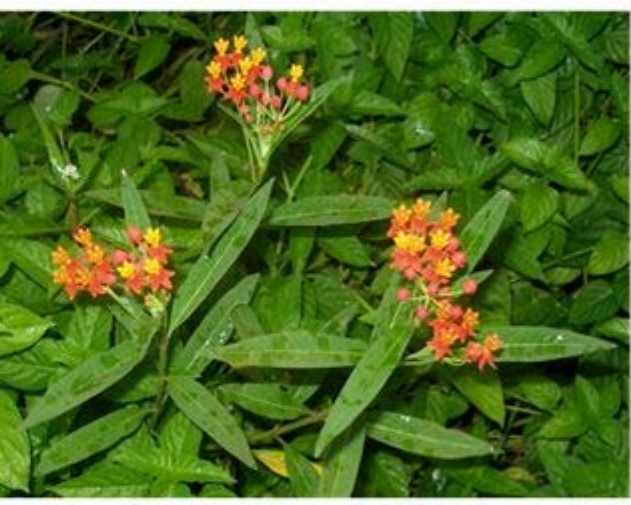

**ASCLEPIAS CURASSAVICA** (ERVA-LEITEIRA)

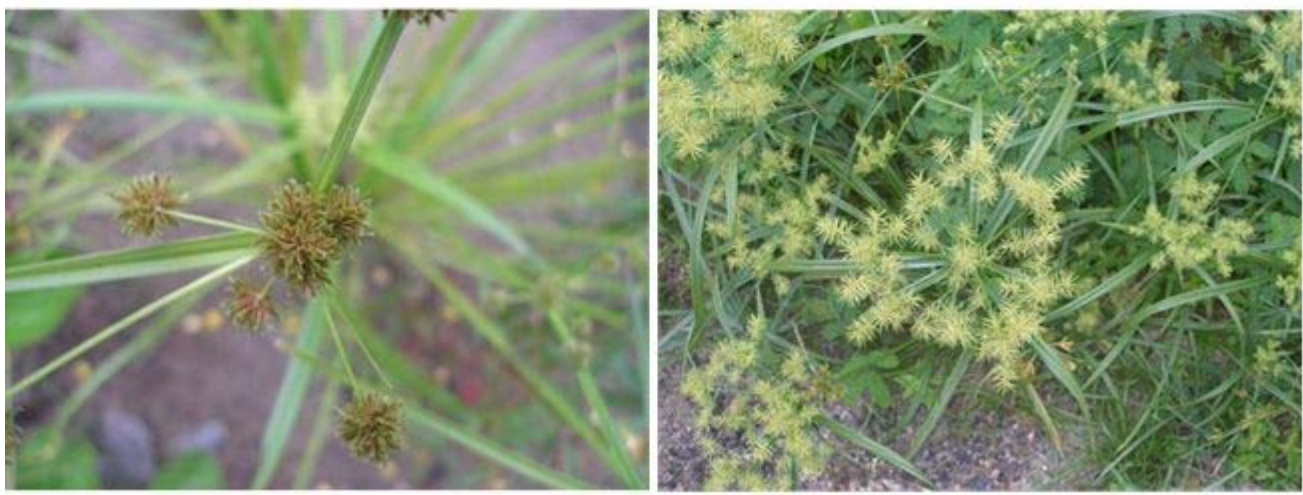

**CYPERUS DIFFORMIS** (JUNQUINHO)

**CYPERUS FERRAX** (CAPIM-DE-CHEIRO)

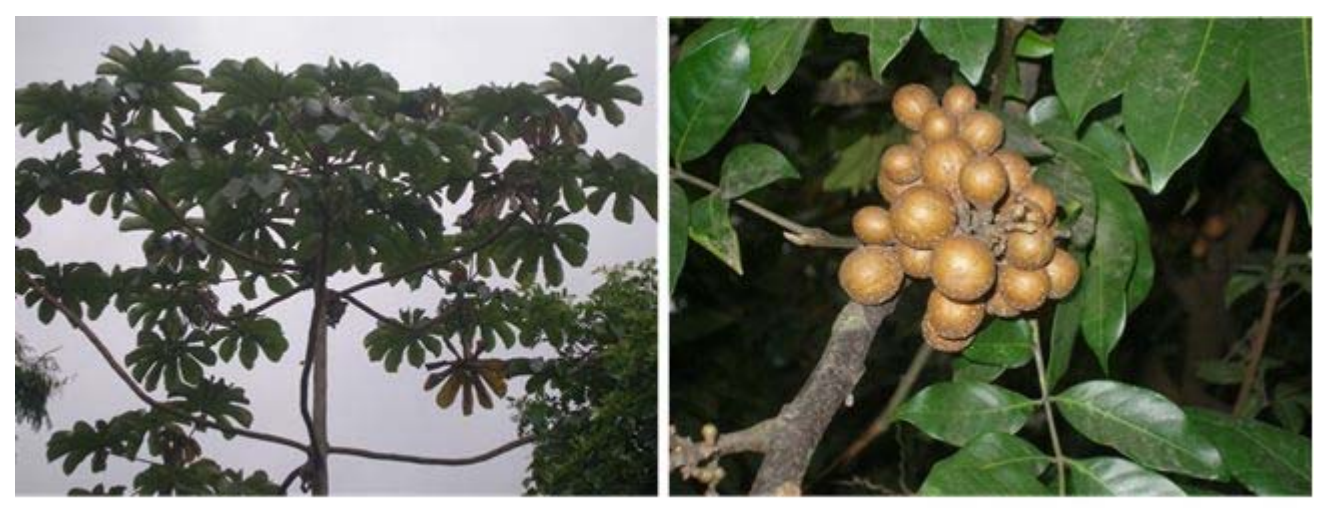

CECROPIA SP.

**GUAREA SP.** 

**ANEXO 23**  MAMÍFEROS NÃO-VOADORES AUTÓCTONES OBSERVADOS NAS FLORESTAS DE PLANÍCIE LITORÂNEA E **MANGUEZAIS** 

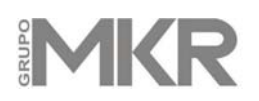

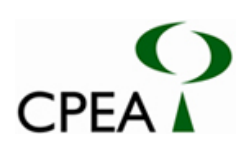

#### **ANEXO 23 - FAUNA**

**Tabela 1 –** Mamíferos não-voadores autóctones observados nas florestas de planície litorânea e manguezais da Área de Influência Indireta (AII) e Área de Influência Direta (AID) do empreendimento. \* - indica espécie registrada e aquelas com possível ocorrência - po, na Área Diretamente Afetada (ADA). Informações baseadas no acervo do Museu de Zoologia da USP e observações dos autores. <sup>+</sup> - indica espécie ameaçada de extinção.

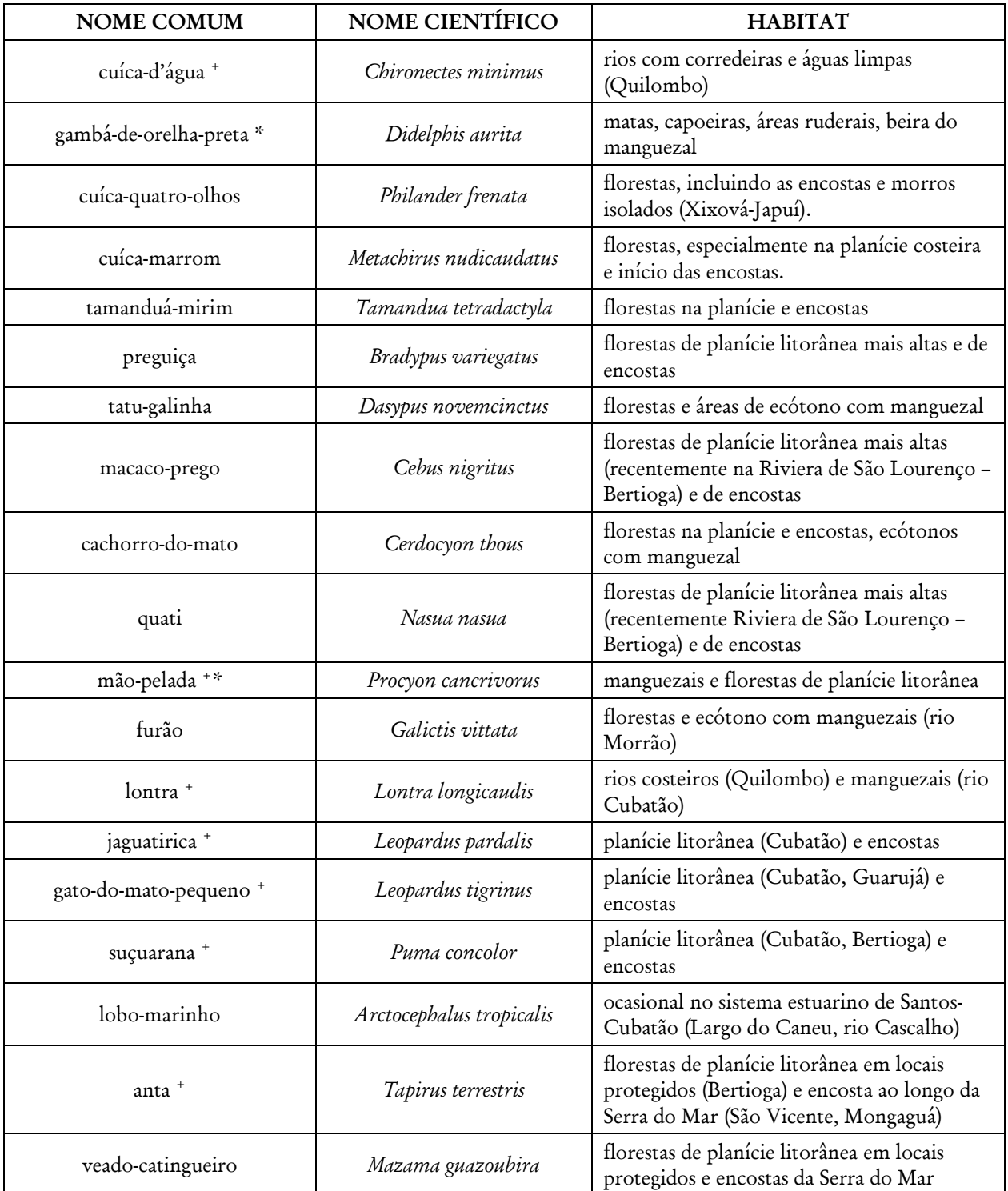

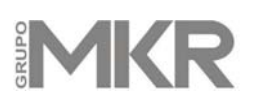

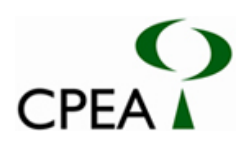

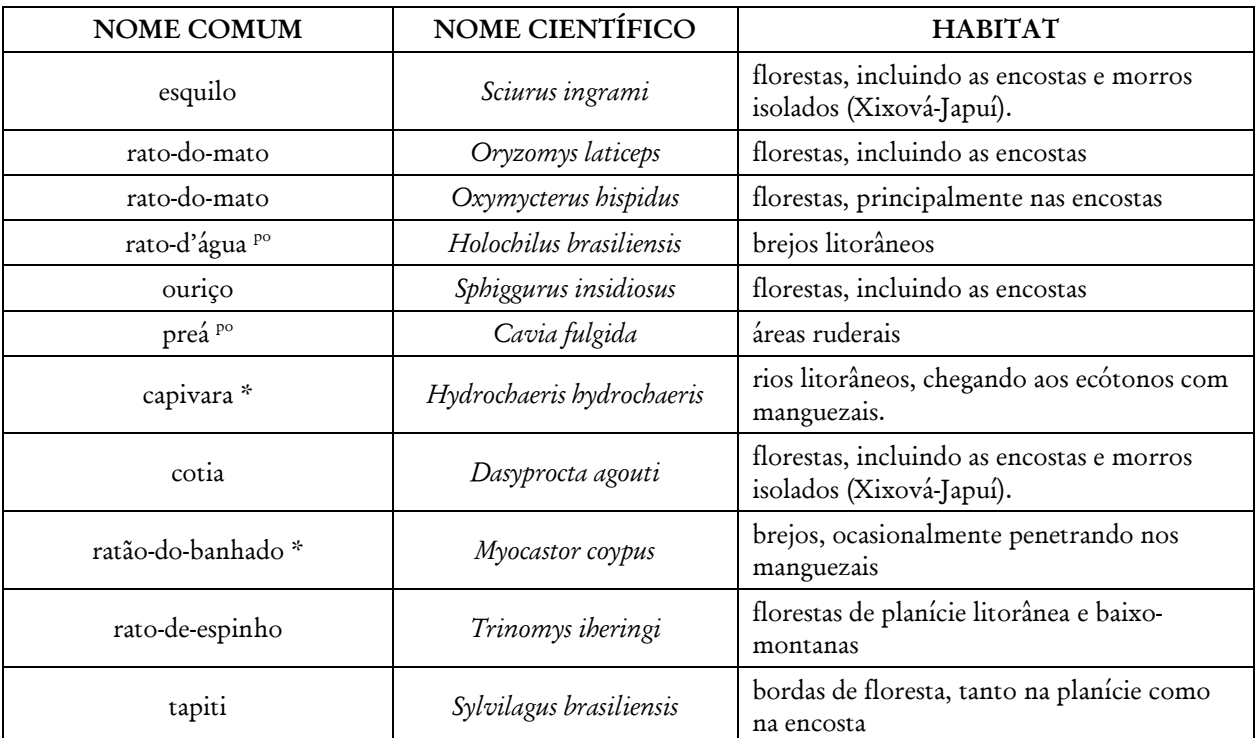

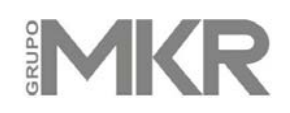

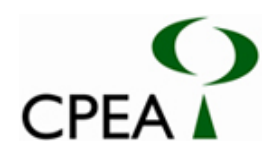

**Tabela 2 –** Espécies de aves registradas para as florestas de baixada litorânea e restingas entre Bertioga e sul de São Sebastião e Peruíbe por LIMA (no prelo: Itaguaré, Rio Preto e Guaraú) e SILVEIRA (2008a,b: Praia da Juréia e Jaguareguava).

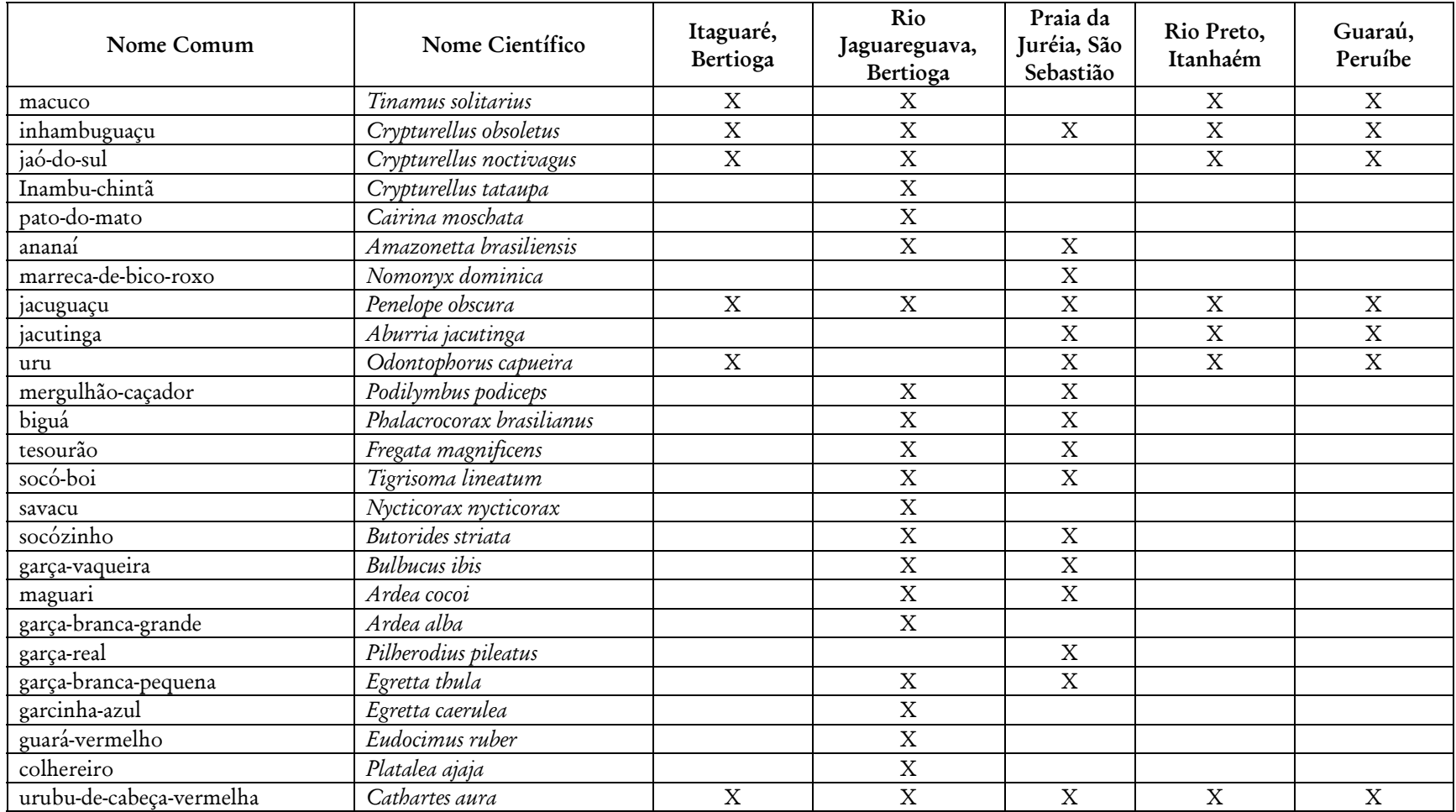

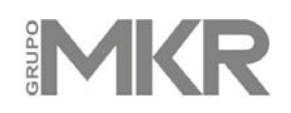

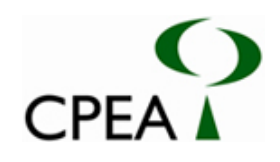

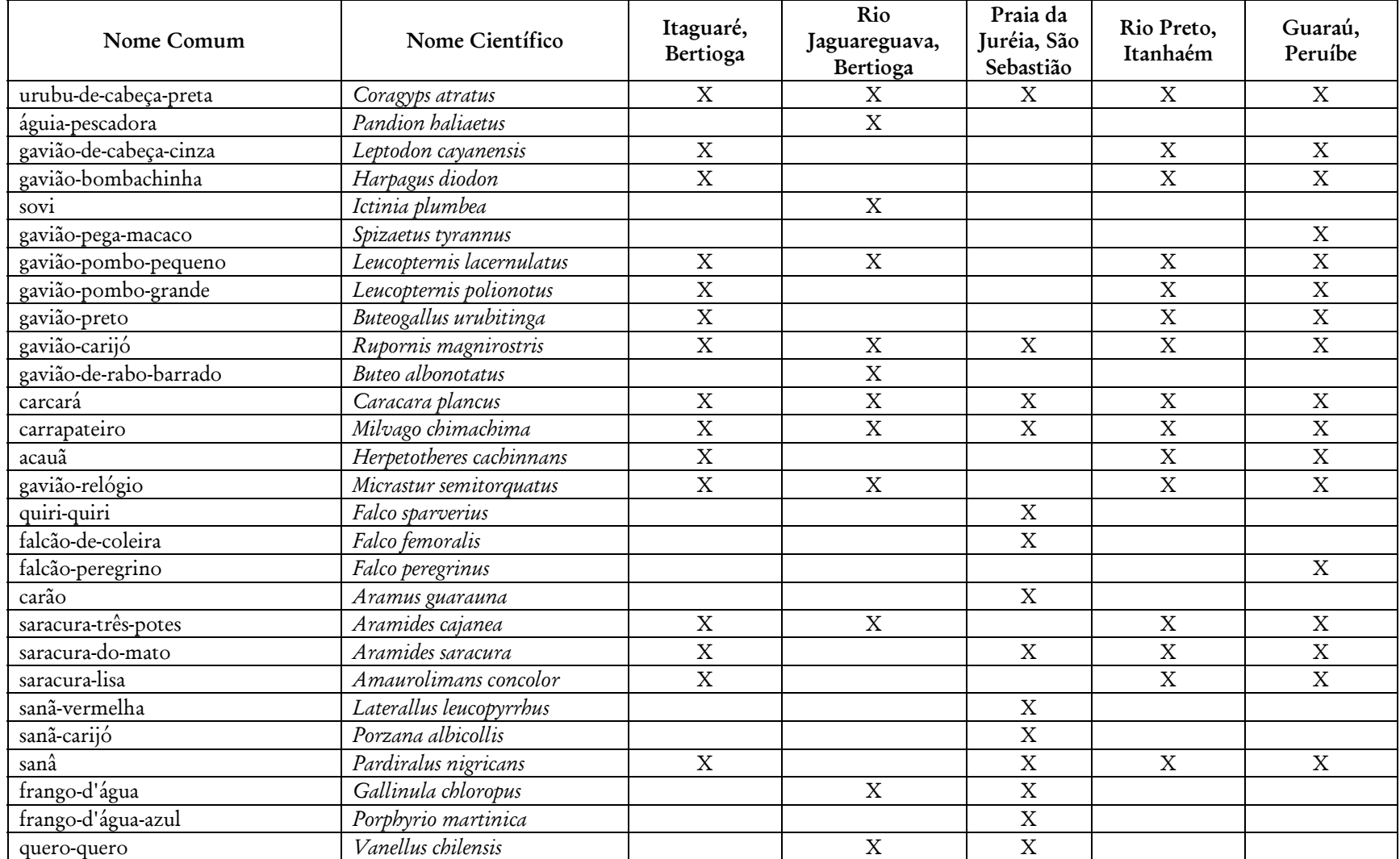

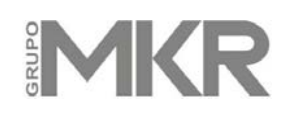

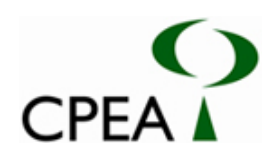

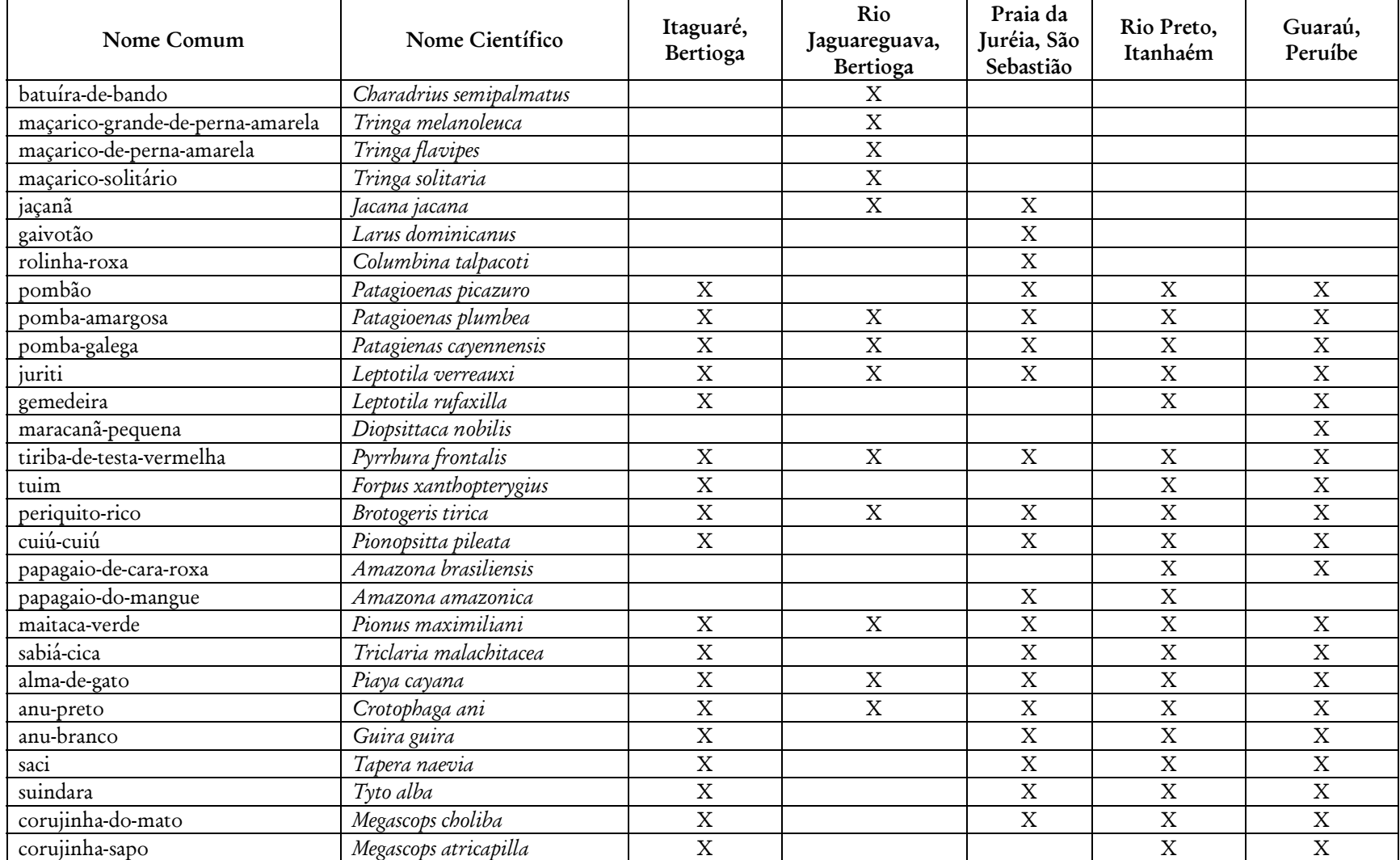

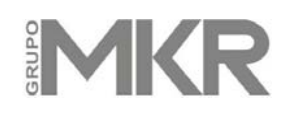

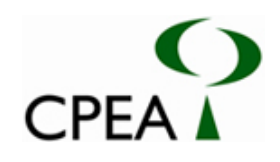

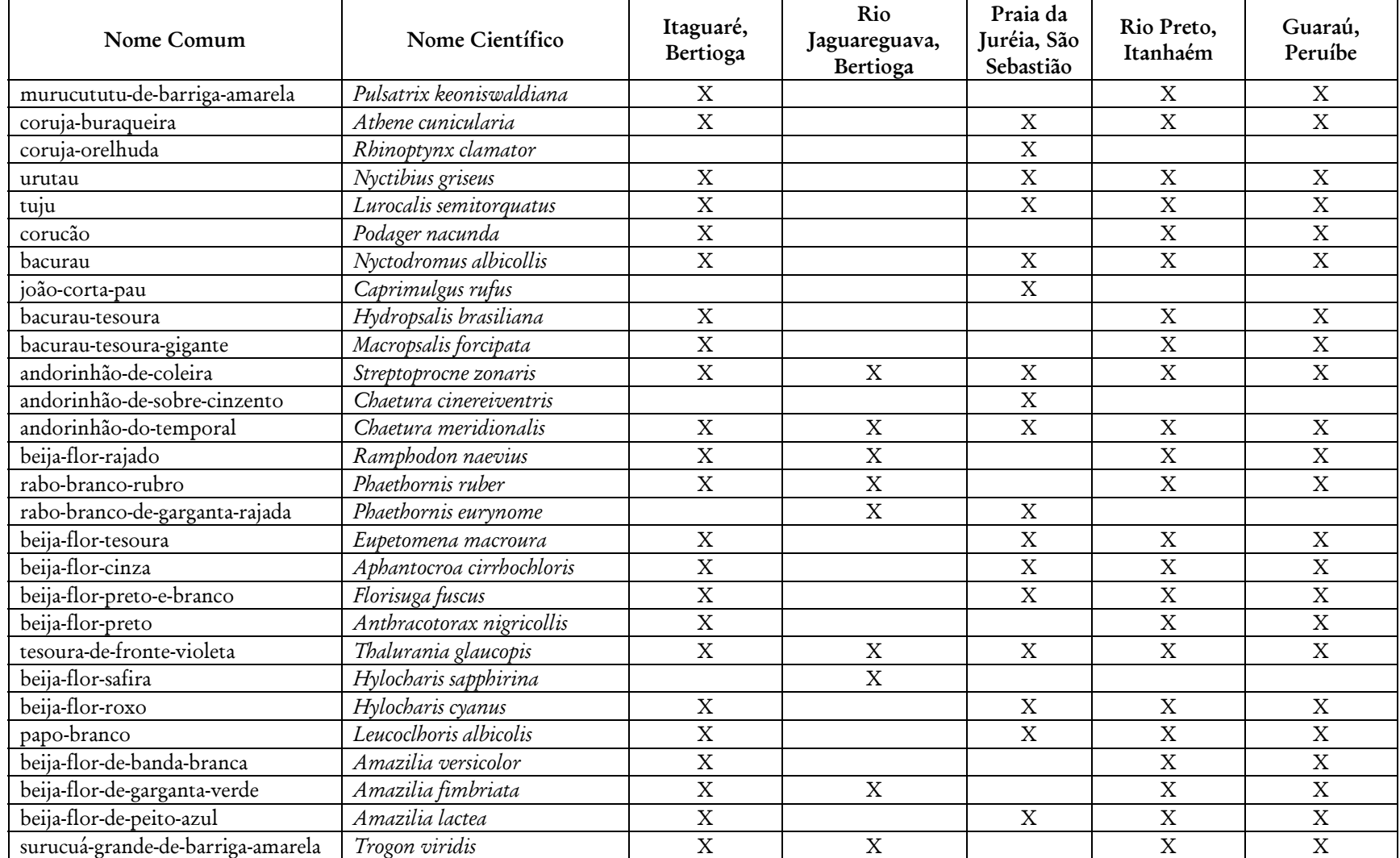

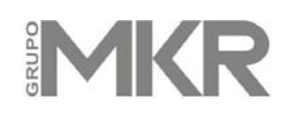

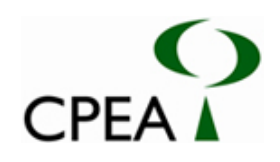

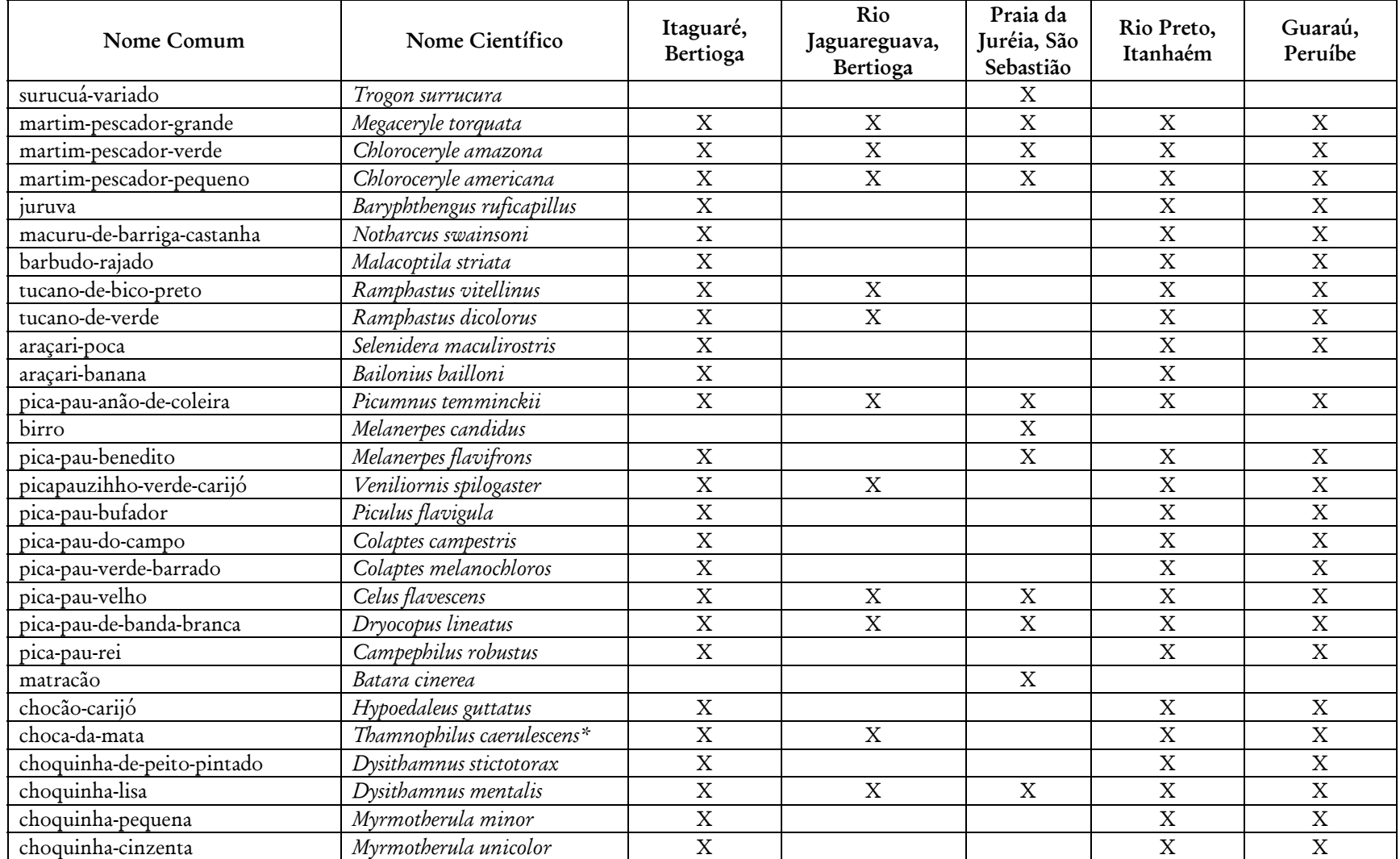

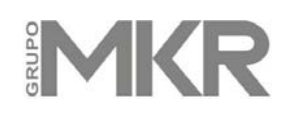

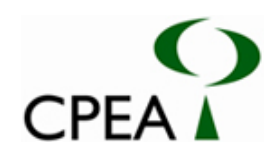

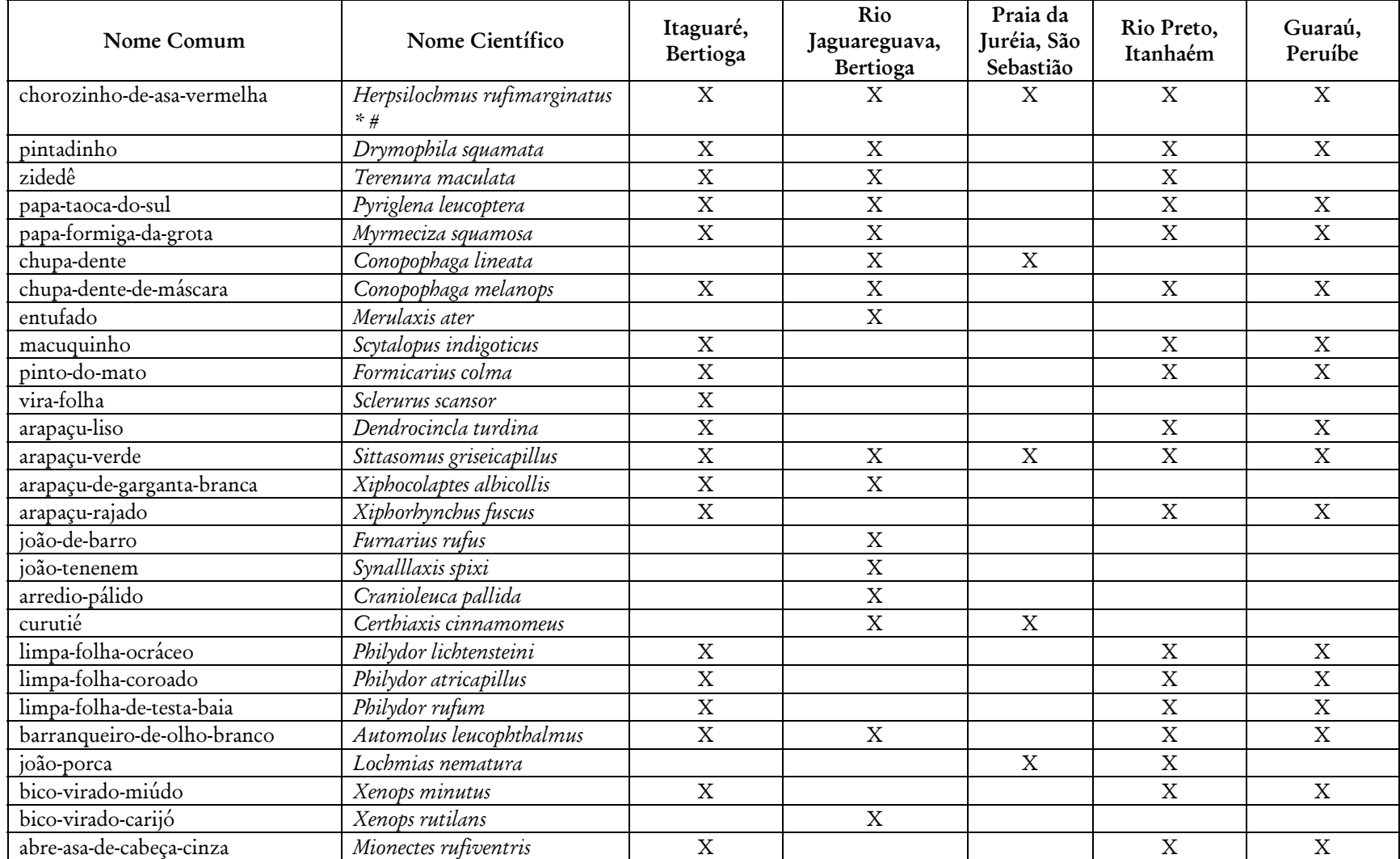

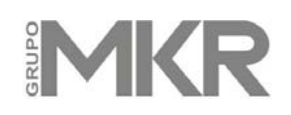

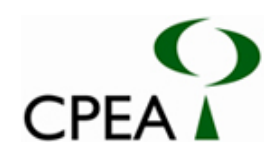

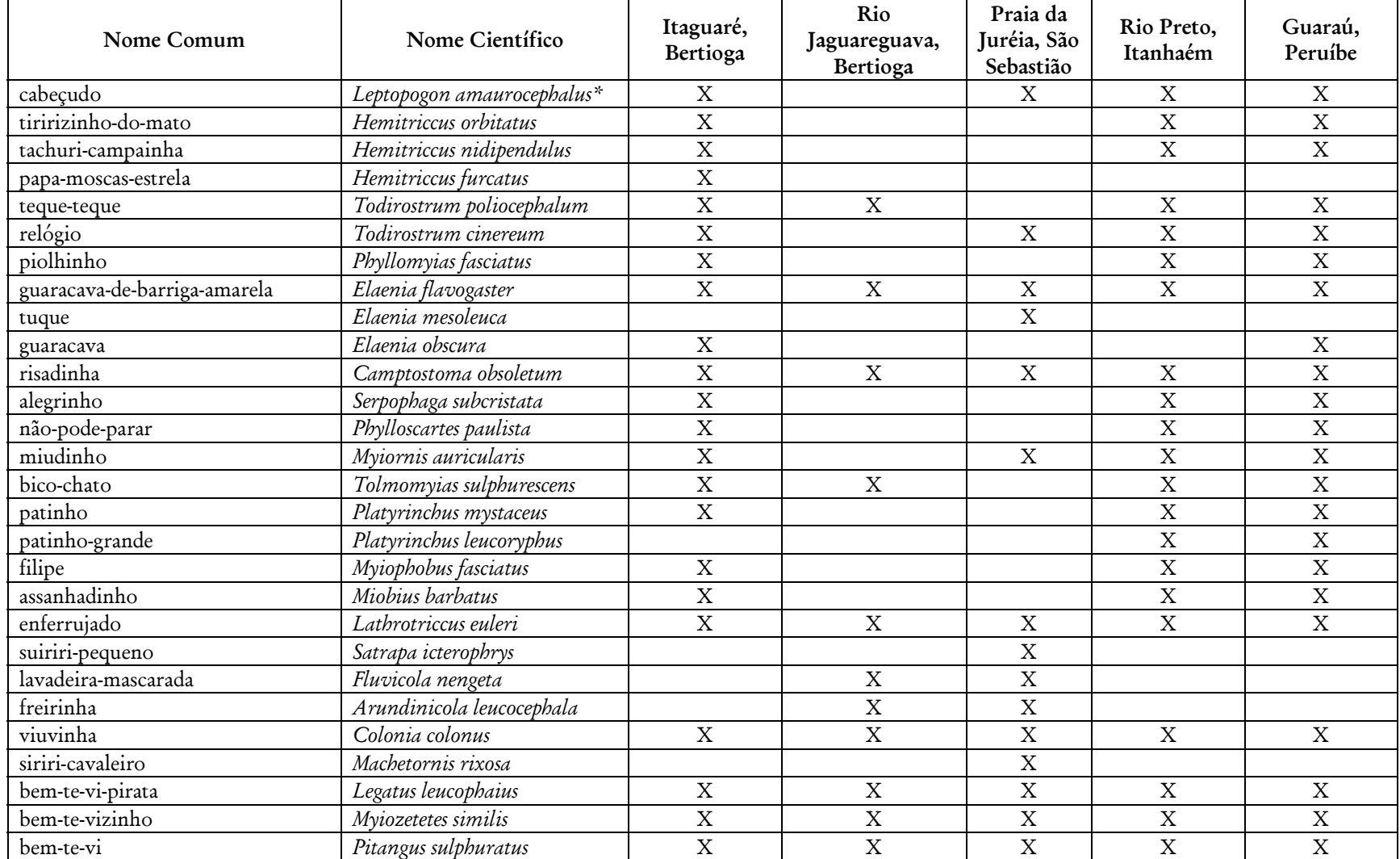

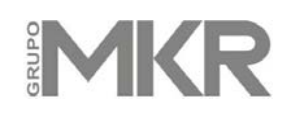

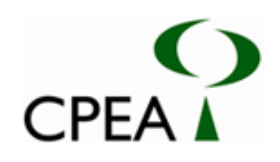

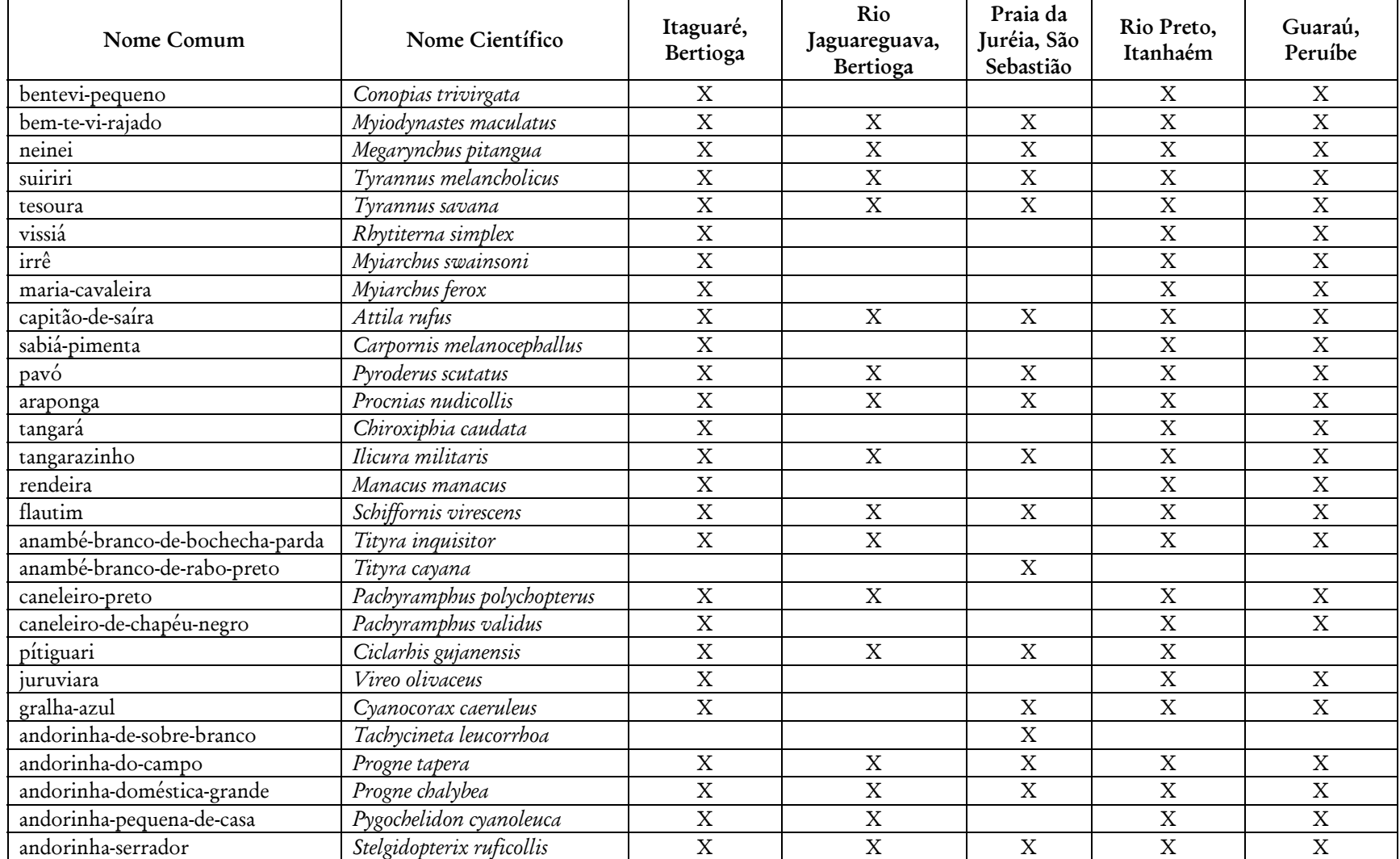

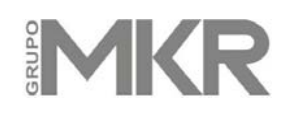

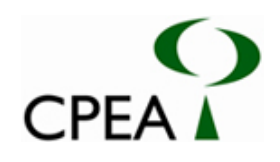

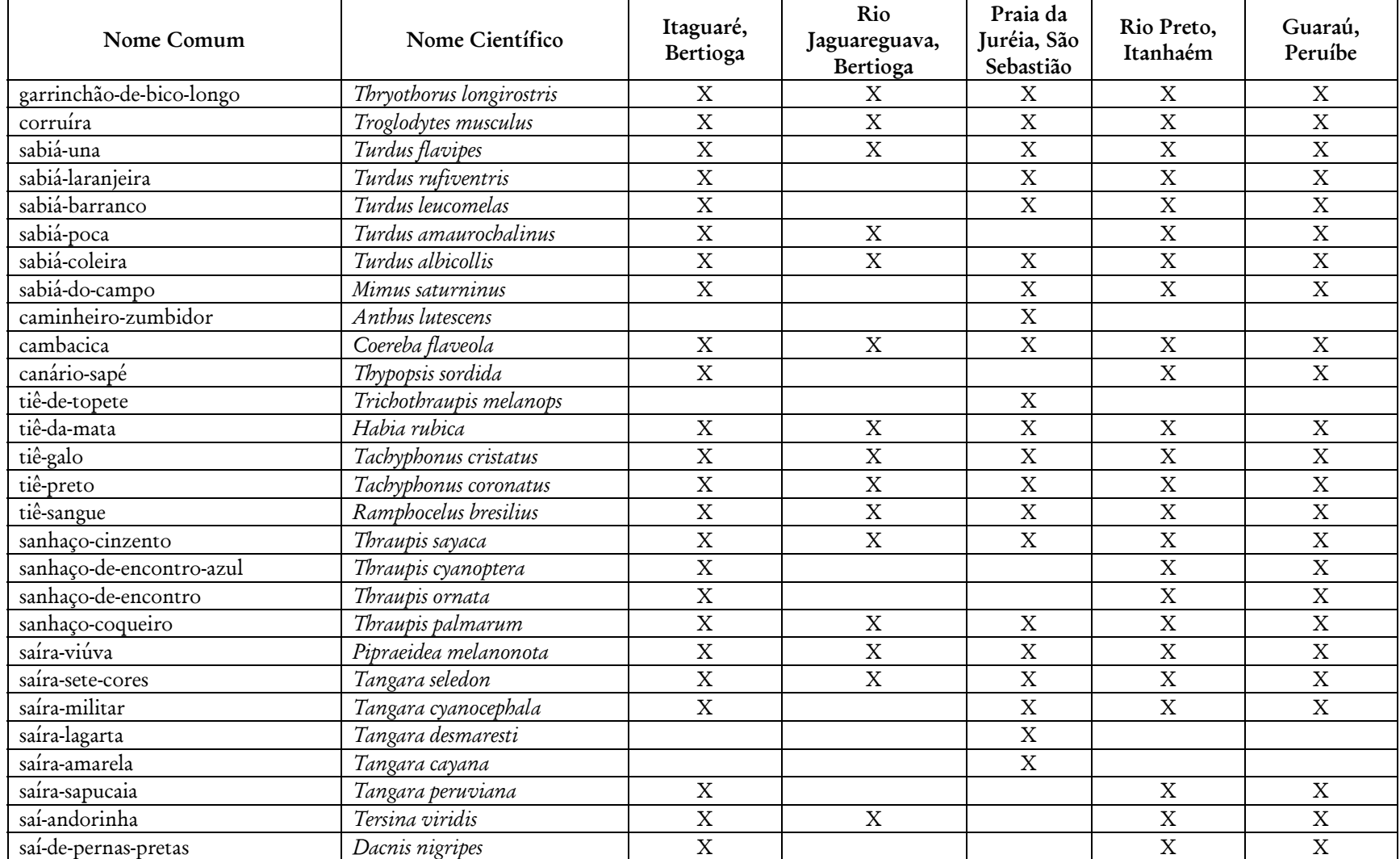

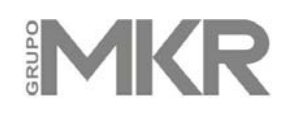

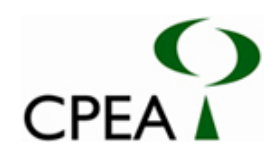

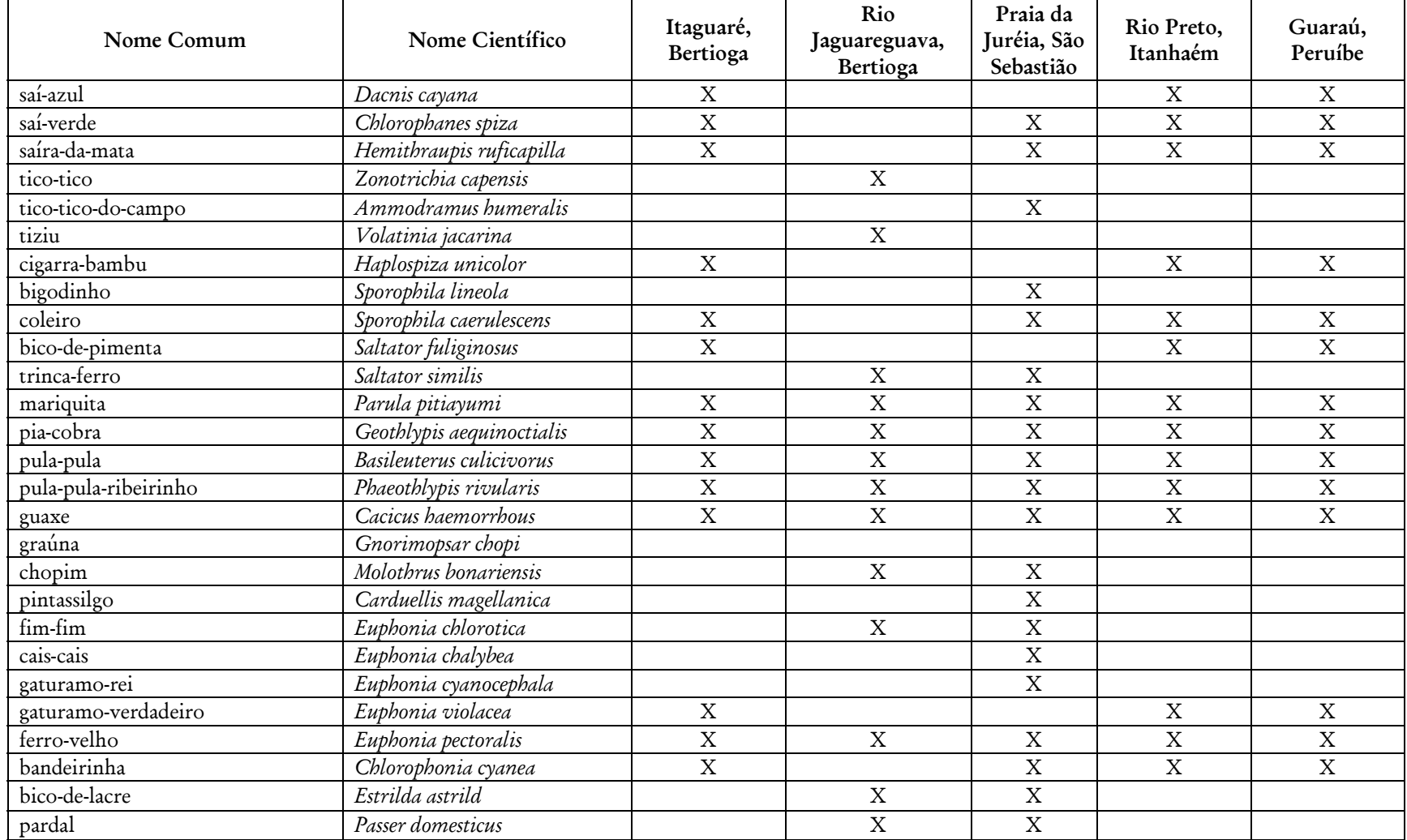

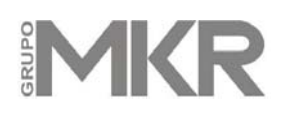

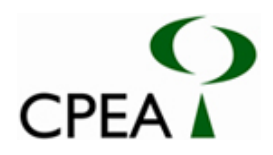

**Tabela 3 –** Espécies de aves registradas para os manguezais, brejos, campos úmidos e ilhas de restinga da Área de Influência Direta (AID) do empreendimento (adaptado de OLMOS & SILVA E SILVA 2001a, 2003; SILVA E SILVA & OLMOS no prelo).

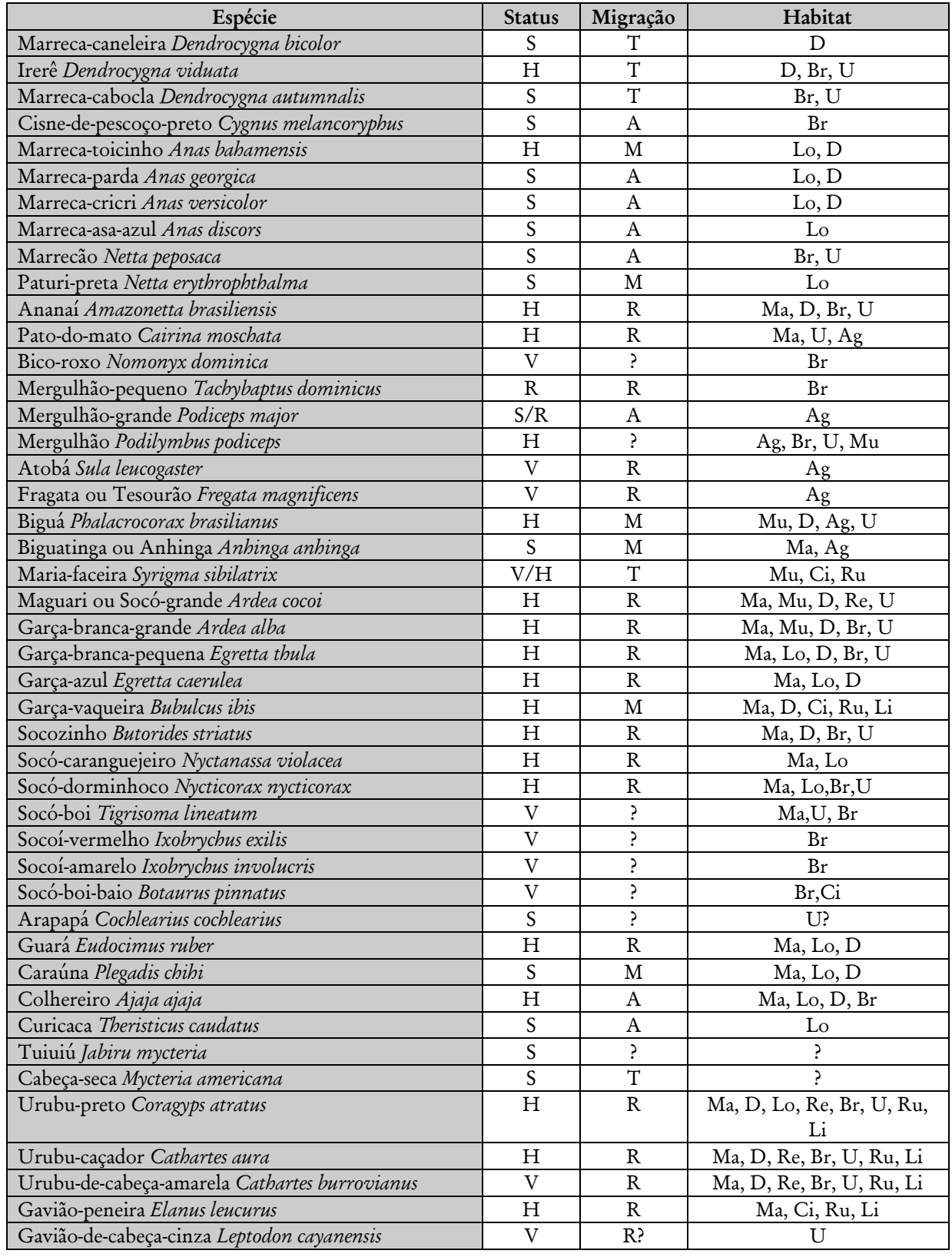

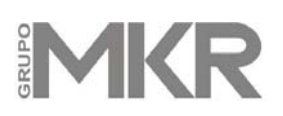

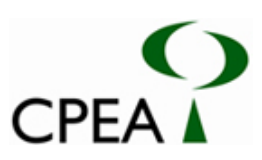

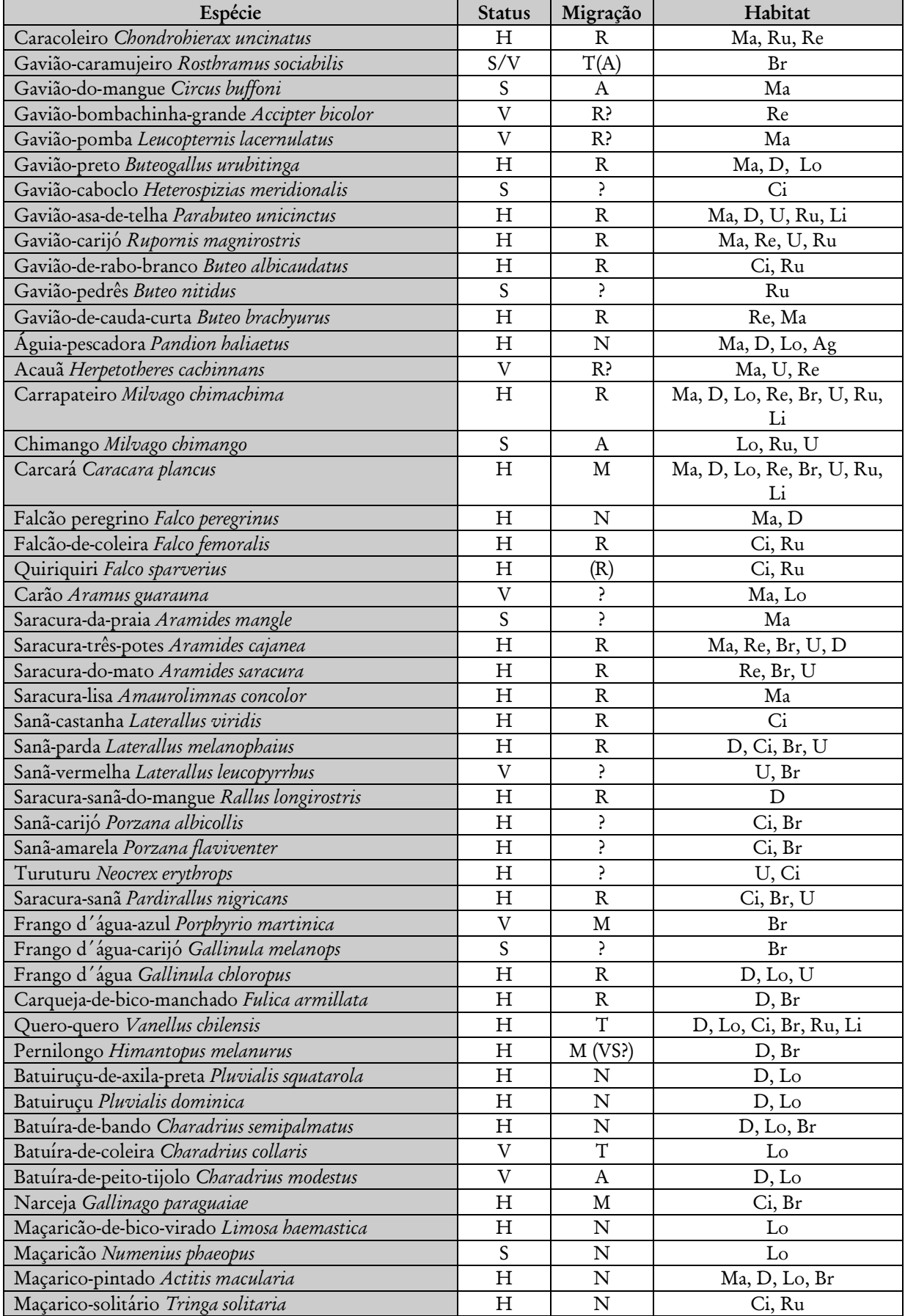

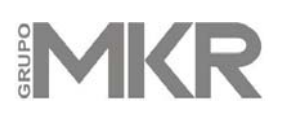

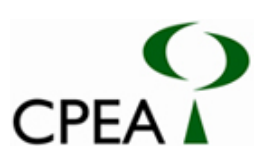

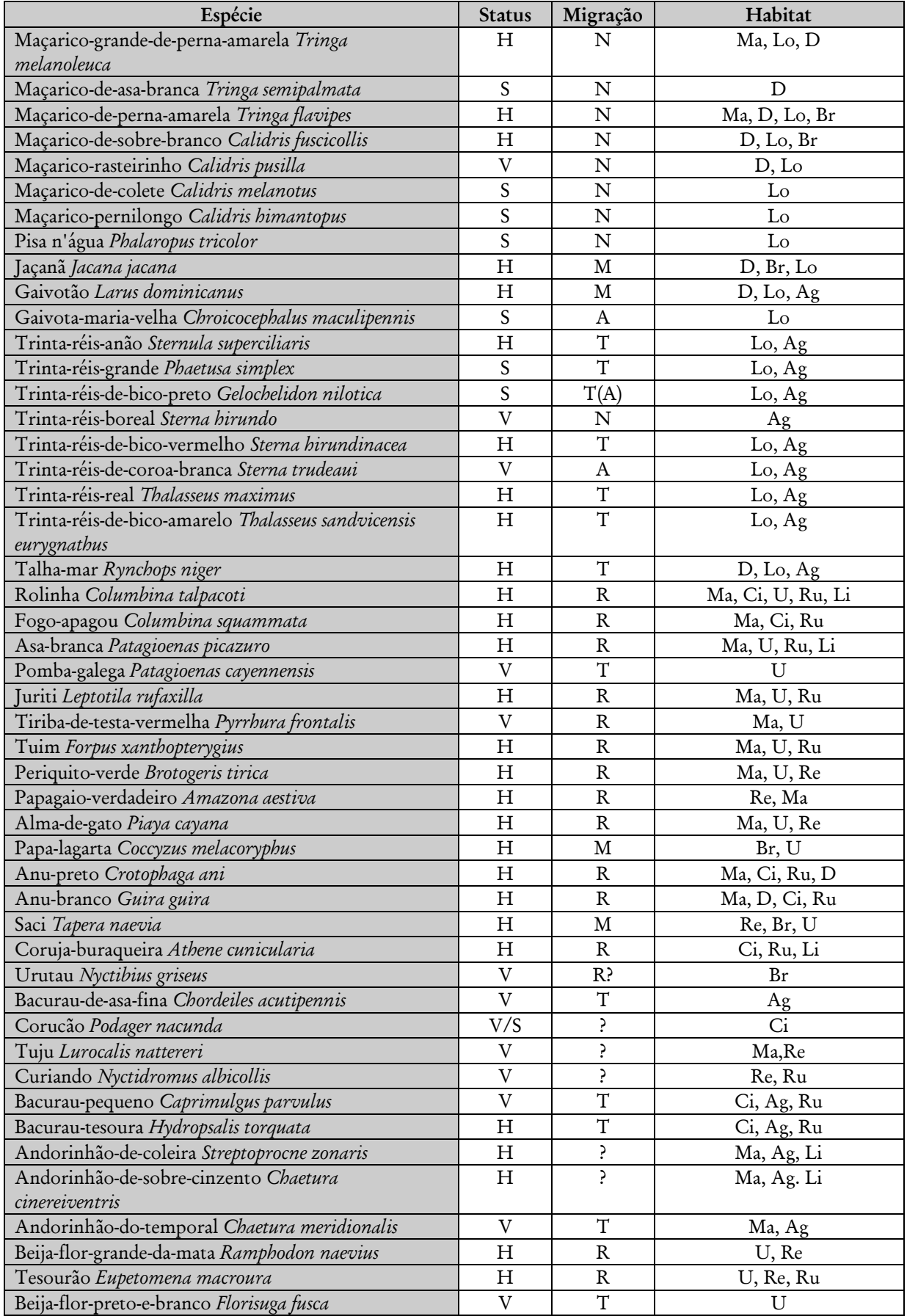

# MKR

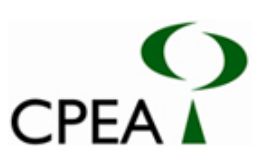

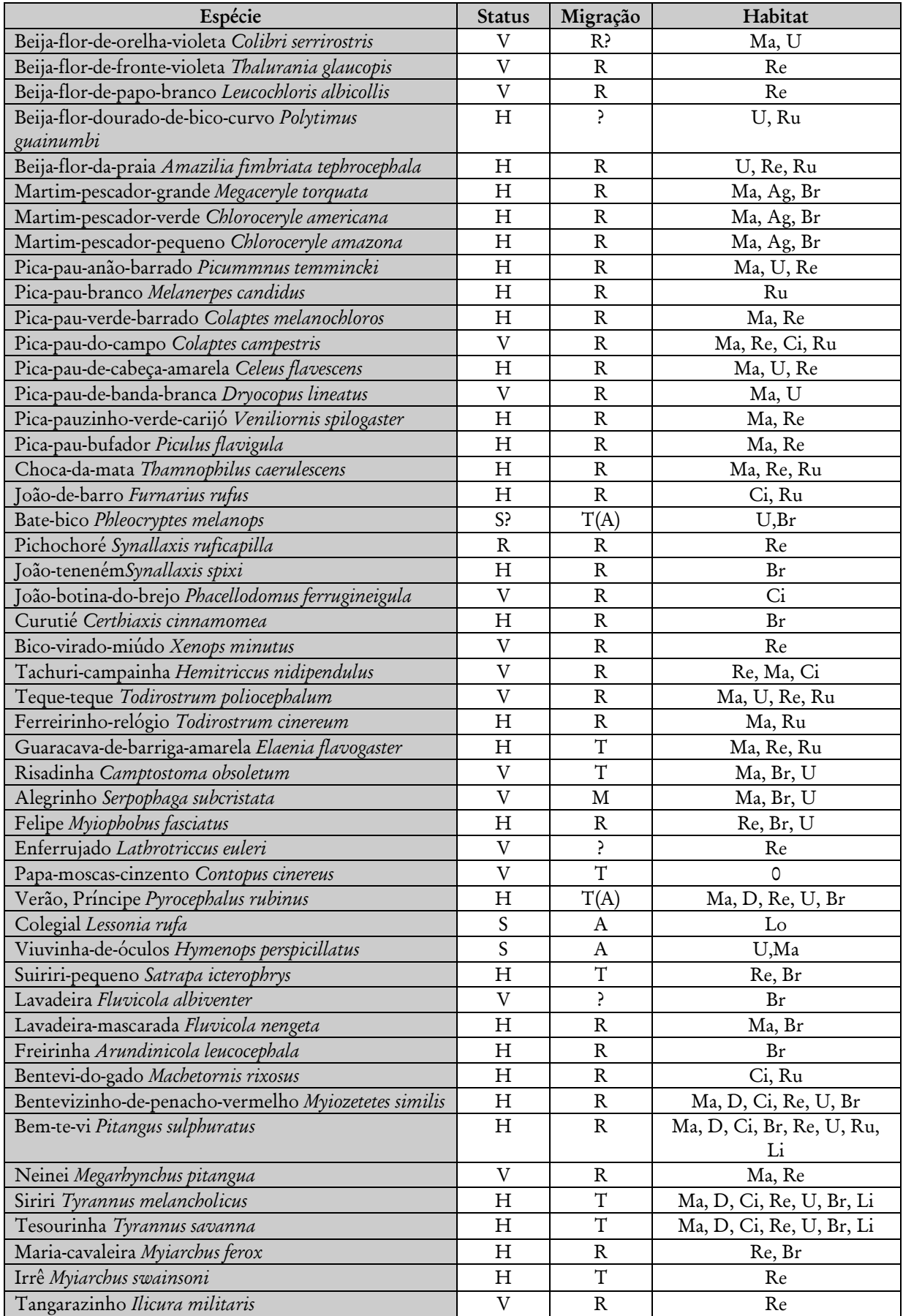

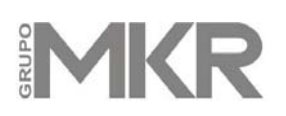

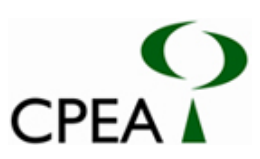

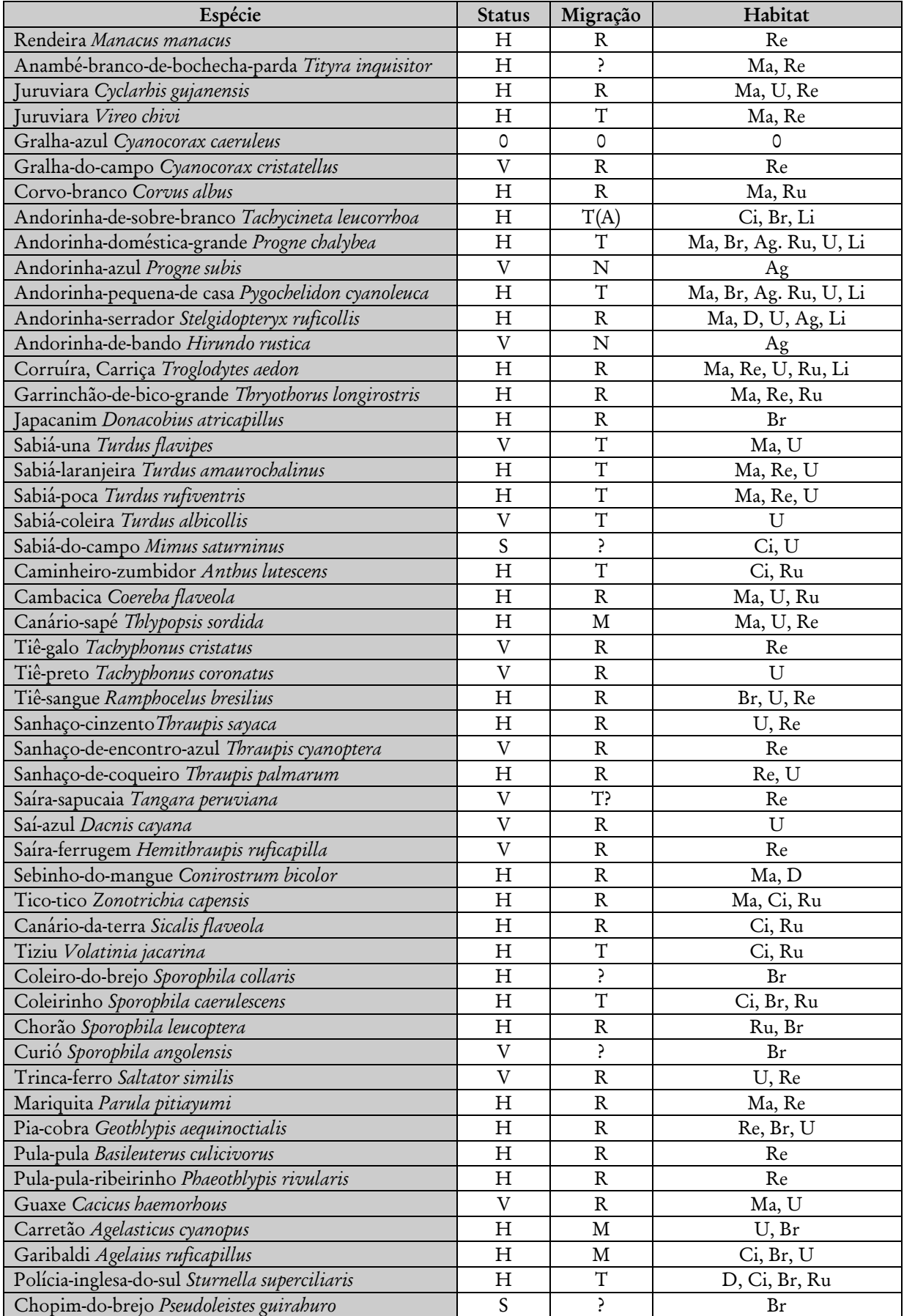
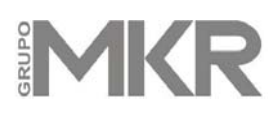

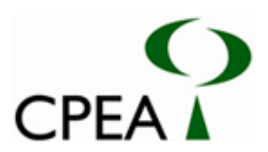

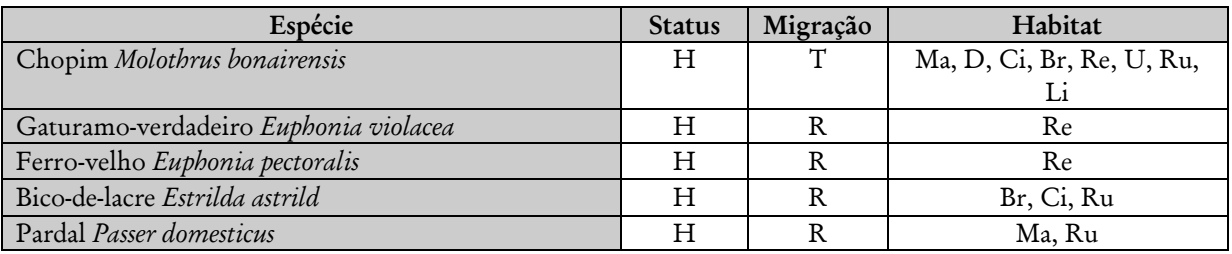

Os códigos significam:

### **STATUS:**

**H-** espécies, tanto residentes como migratórias, que usam os manguezais e habitats associados de forma habitual ou diária quando presentes na região. Inclui migrantes que usam a região como local para descanso e alimentação de forma regular e previsível.

**V** – espécies visitantes ou transientes vindas de outros habitats existentes na Baixada Santista que ocasionalmente utilizam os manguezais e habitats associados.

**S-** espécies acidentais para a Baixada Santista, tipicamente registradas menos de 5 vezes ou representadas por indivíduos obviamente isolados e não reprodutivos, mesmo que residentes.

#### **MIGRAÇÃO:**

**R-** espécies residentes presentes ao longo de todo o ano;

**M -** espécies que realizam deslocamentos outros que a dispersão de juvenis e agregações locais de adultos para a reprodução, como inferido de padrões sazonais de abundância, mas sobre os quais há pouca informação;

**T-** espécies que realizam migrações regionais ou intertropicais;

**A** - migrantes austrais com áreas reprodução ao sul de 25°S;

**N-** migrantes neárticos vindos do Hemisfério Norte;

**( ) –** indica a origem mais provável das aves vagantes e migratórias em Santos-Cubatão nos casos em que mais de uma população migratória é conhecida para a espécie.

### **HABITAT:**

**Ma –** floresta de mangue; **D –** mangue baixo com Spartina; **Lo –** bancos de lodo e praias; **Ci –** campos úmidos e de ciperáceas; **Ag –** "largos", canais e rios; **Re –** ilhas de restinga; **Br-** brejos e lagoas de água doce; **U –** curso superior dos rios que desaguam nos manguezais; **Ru –** áreas ruderais (beiras de estrada, jardins, gramados etc); **Li –** depósitos de lixo.

**? –** desconhecido; **0** – conhecido apenas de registros na literatura

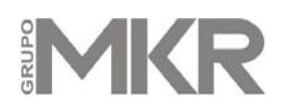

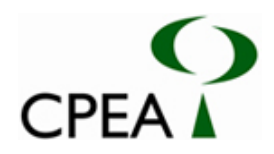

**Tabela 4 –** Anfisbenas e lagartos na coleção do Museu de Zoologia da USP registradas para alguns municípios do litoral sul do Estado de São Paulo e na região insular de Santos e São Vicente. EEJI = Estação Ecológica Juréia-Itatins. \* - indicam espécies que potencialmente ocorrem na AID.

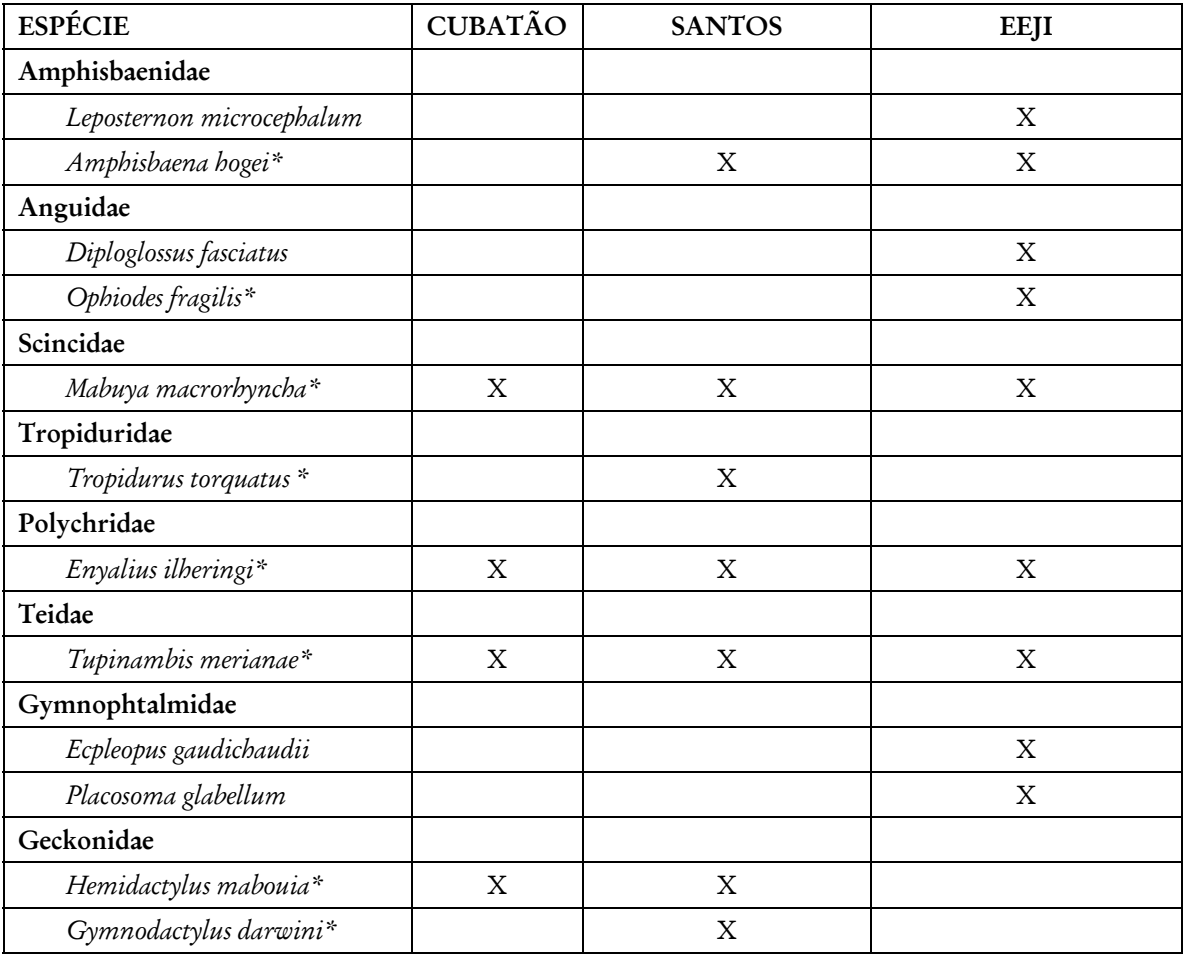

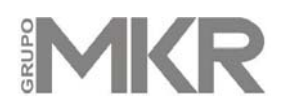

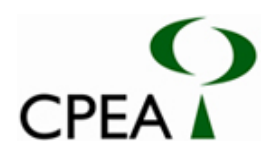

**Tabela 5 –** Serpentes na coleção do Instituto Butantan registradas para alguns municípios do litoral sul do Estado de São Paulo. CU = Cubatão; IT = Itanhaém; PG = Praia Grande; SA = Santos; GU = Guarujá; IG = Iguape; EEJI = Estação Ecológica Juréia-Itatins. \* - indicam espécies que potencialmente ocorrem na AID.

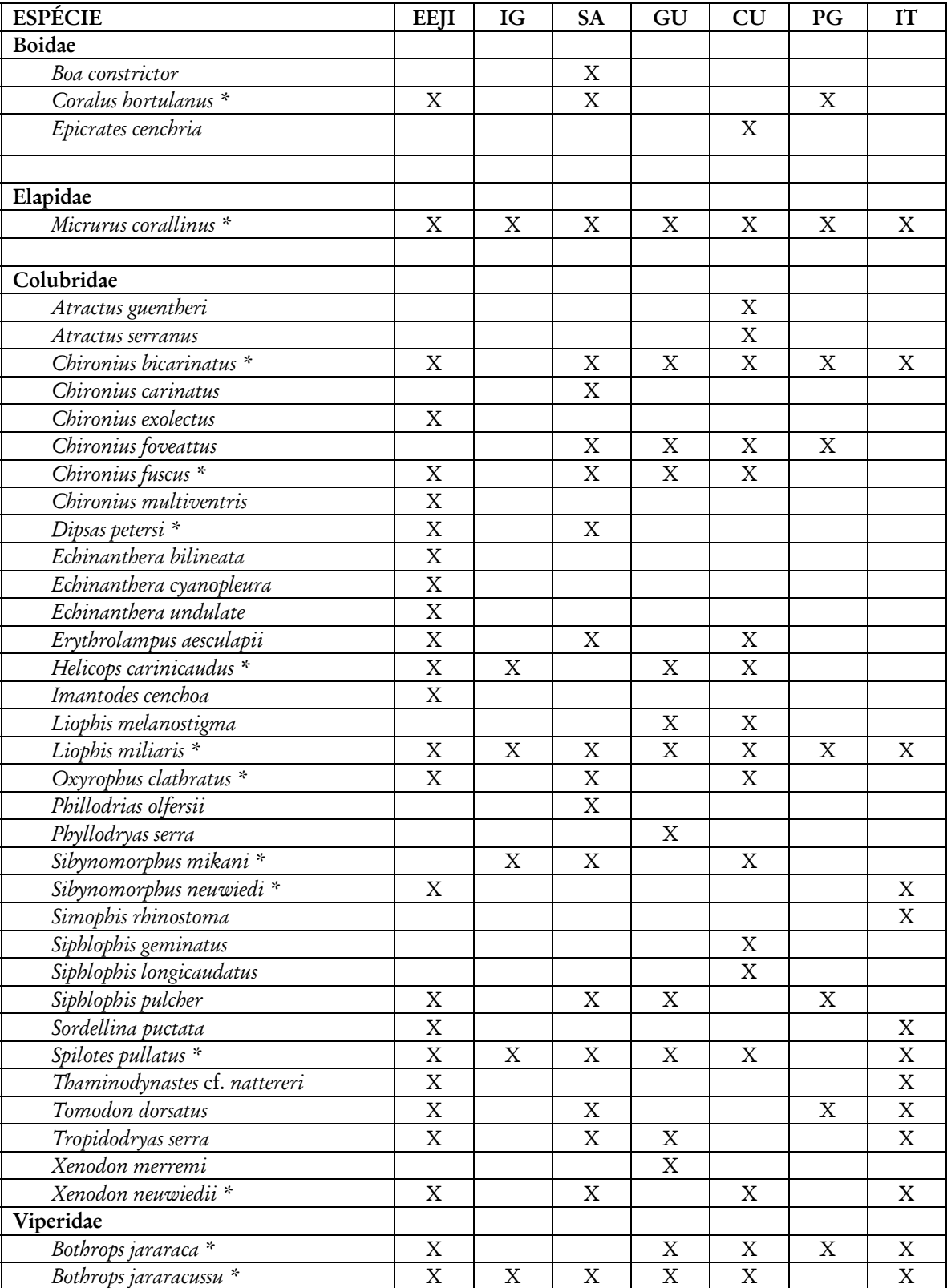

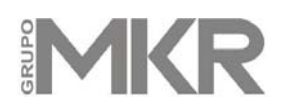

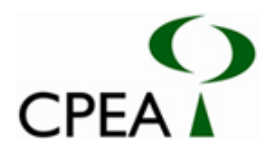

**Tabela 6 –** Anfíbios anuros nas coleções do Museu de Zoologia da USP e do departamento de Zoologia da UNESP- Rio Claro, registrados para alguns municípios do litoral do Estado de São Paulo correspondentes à AII e à AID. CU = Cubatão; IT = Itanhém; PG = Praia Grande; SA = Santos; GU = Guarujá; EEJI = Estação Ecológica Juréia-Itatins.\* - indicam espécies que potencialmente ocorrem na AID.

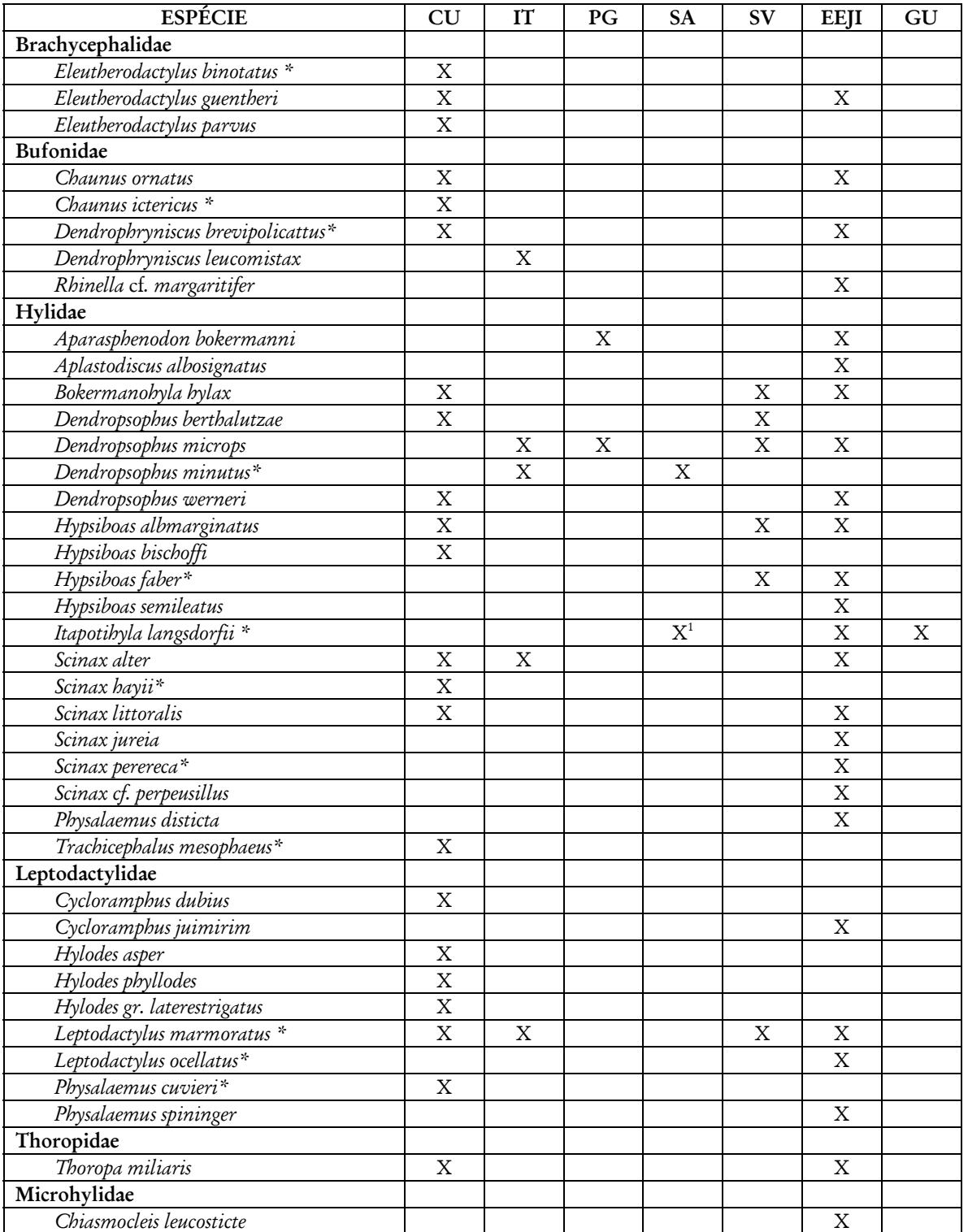

1 O registro de *Itapotihyla langsdorfii* para Santos foi feito no Sítio das Neves, na área continental do município (SILVA E SILVA & OLMOS, n. publ.).

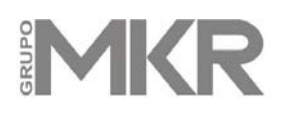

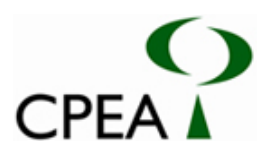

**Tabela 7 –** Composição específica do conjunto de aves aquáticas observadas no Largo do Caneu, parte da AID no Estuário de Santos, e sua variação temporal entre Agosto de 2007 e Março de 2008. Para nomes comuns veja a Tabela 3.

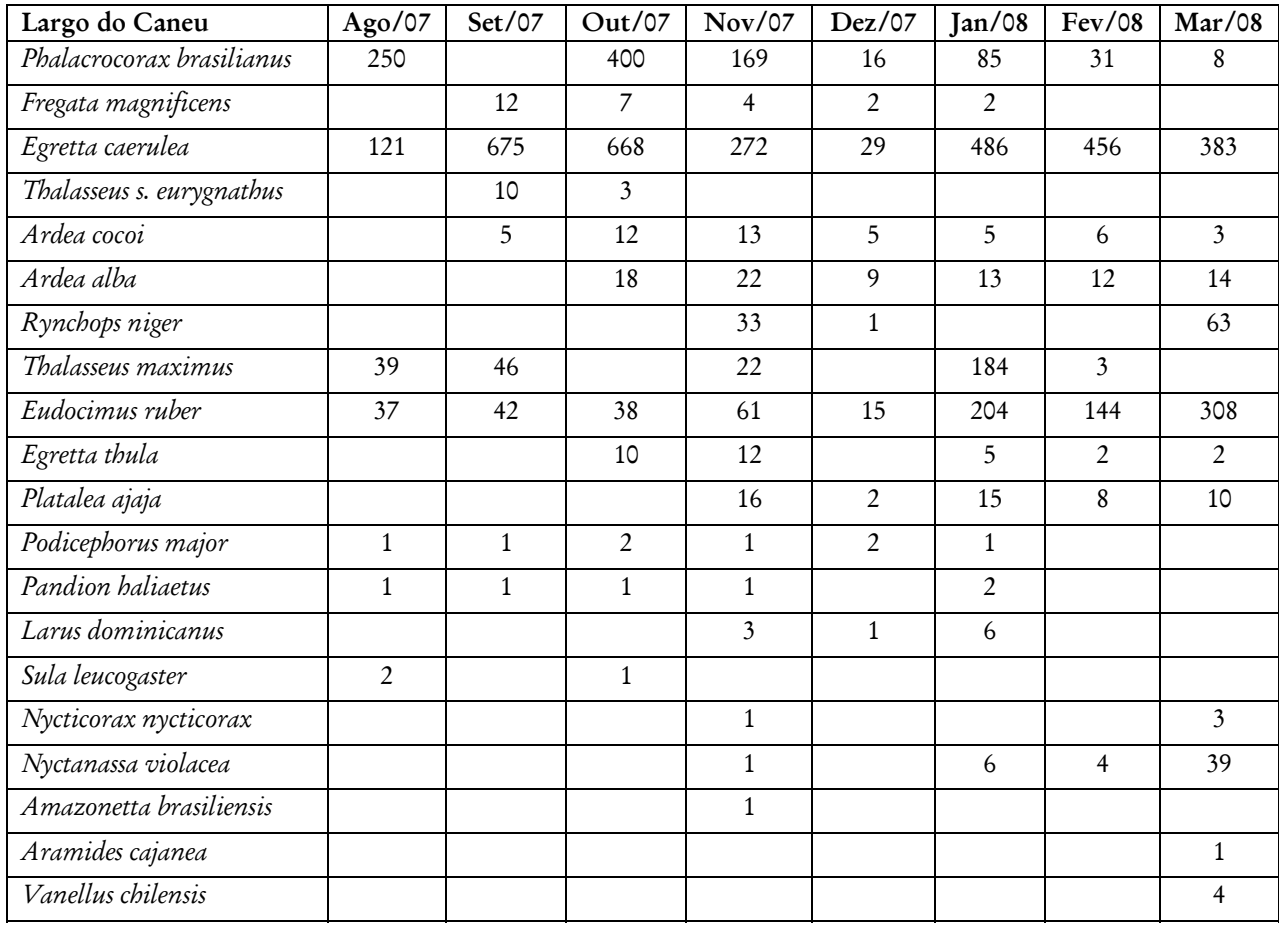

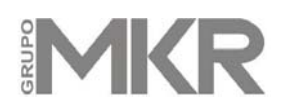

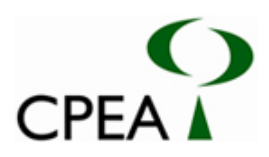

**Tabela 8 –** Composição específica do conjunto de aves aquáticas observadas no Largo de Santa Rita, parte da AID no Estuário de Santos, e sua variação temporal entre Agosto de 2007 e Março de 2008. Para nomes comuns veja a Tabela 3.

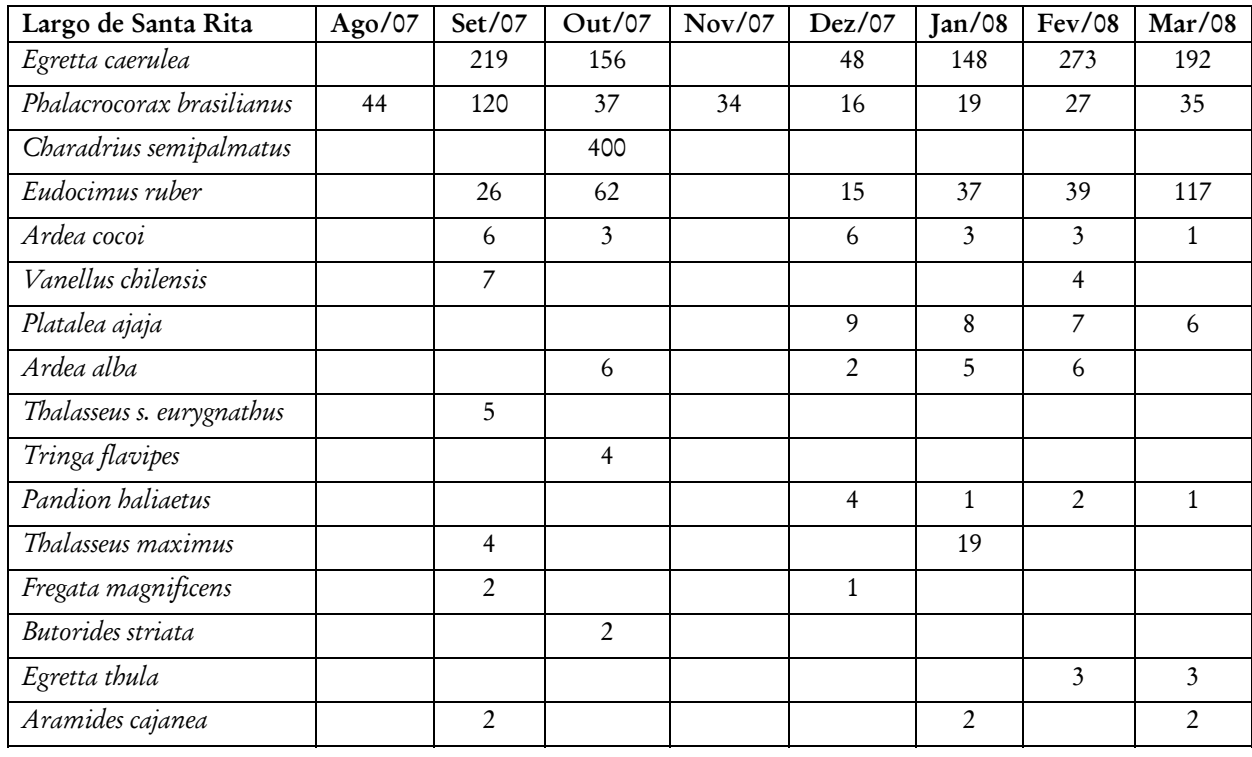

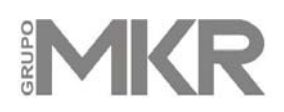

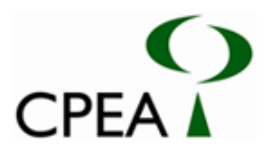

**Tabela 9 –** Espécies de aves observadas na Lagoa do Saboó e entorno imediato, Alemoa, Santos. L = lagoa e brejos, Se = vegetação secundária. + - indica nidificação na área; \* - espécie ameaçada de extinção segundo o Decreto Estadual 42.838/98.

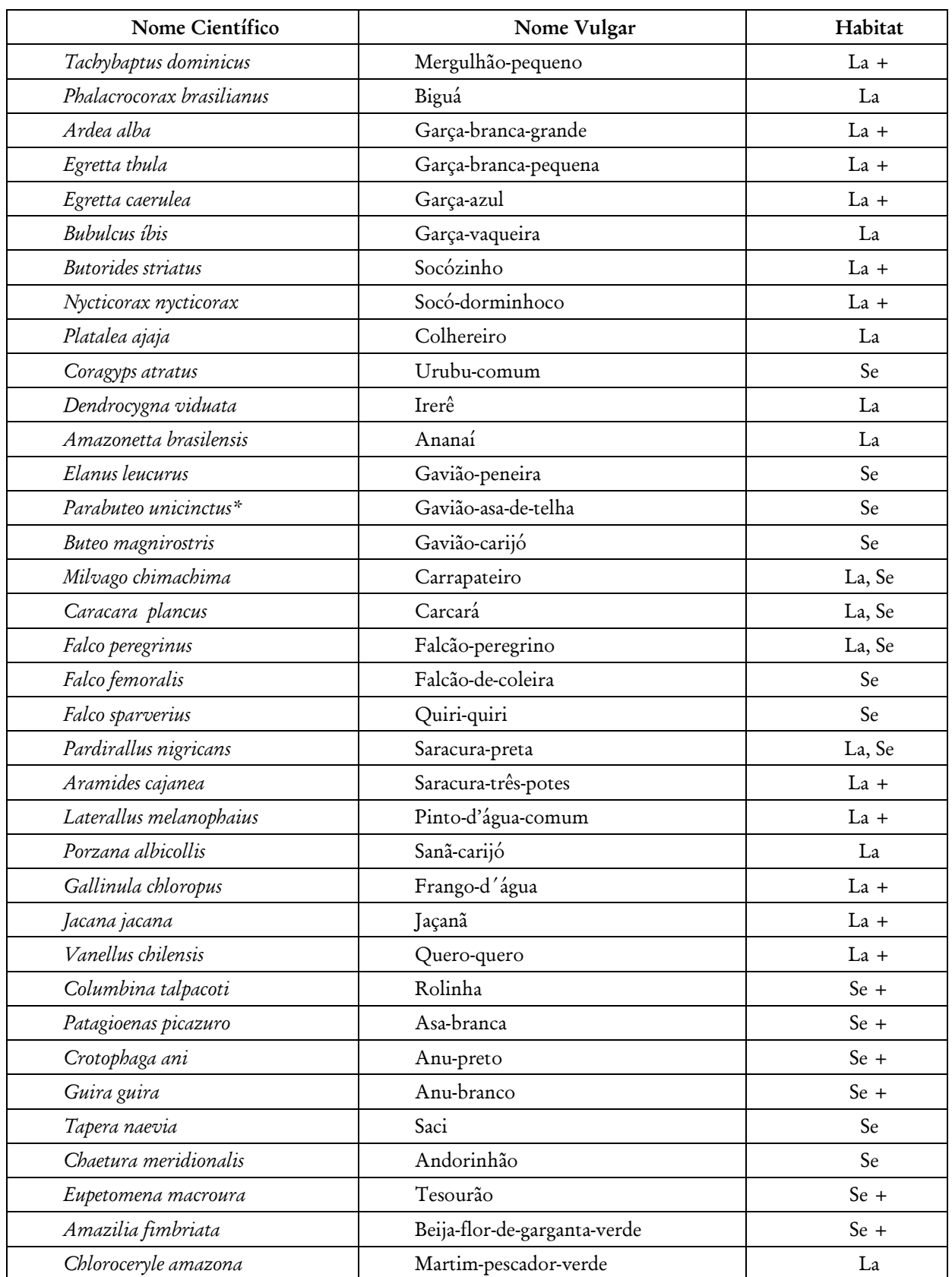

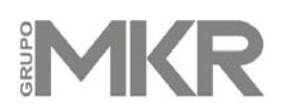

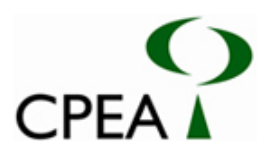

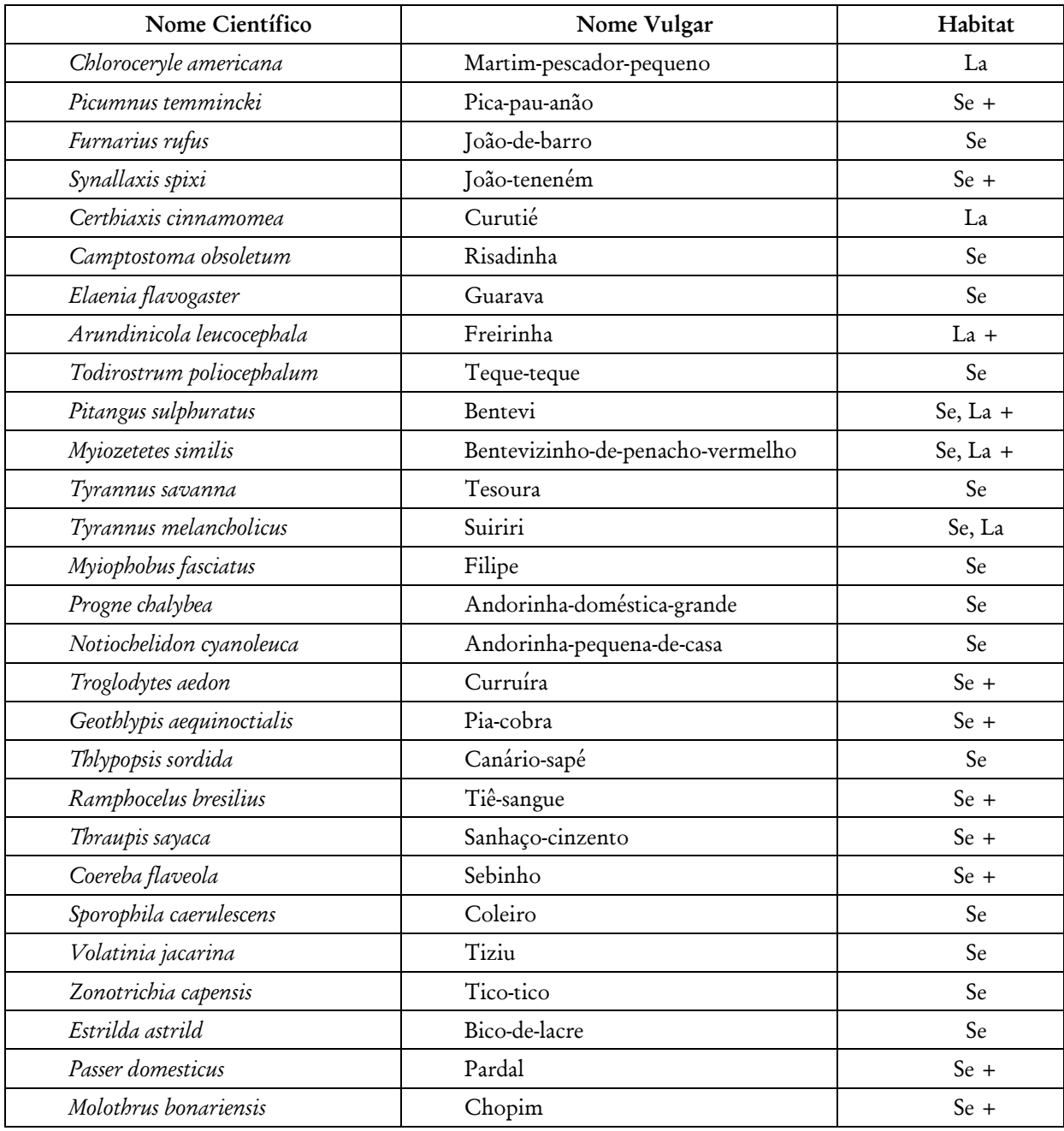

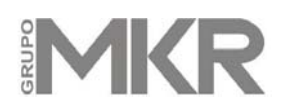

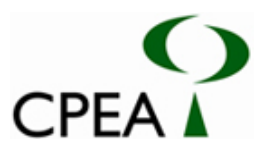

**Tabela 10 –** Espécies de aves observadas na ADA, inclusive em sobrevôo, e seus índices relativos de abundância (indivíduos observados / 10 horas). Para nomes comuns veja a Tabela 3.

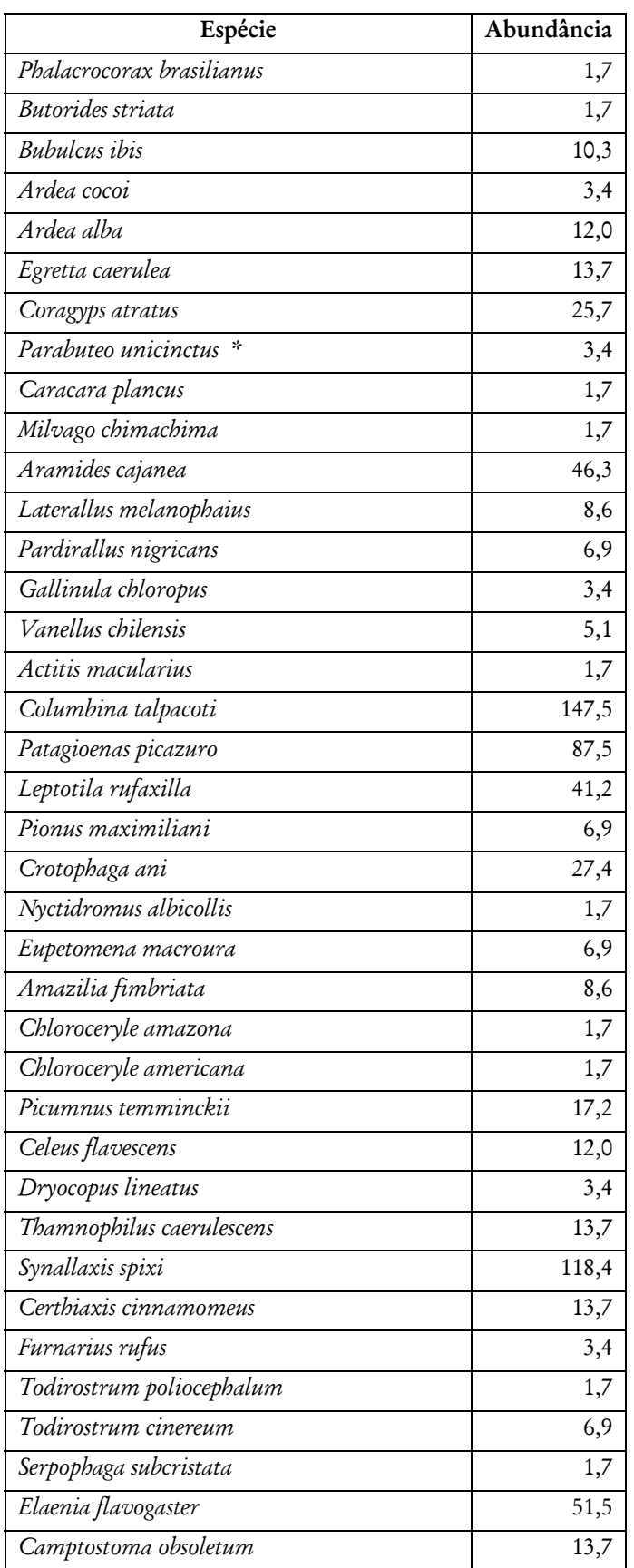

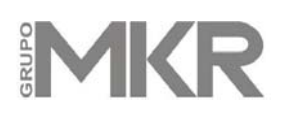

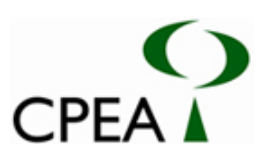

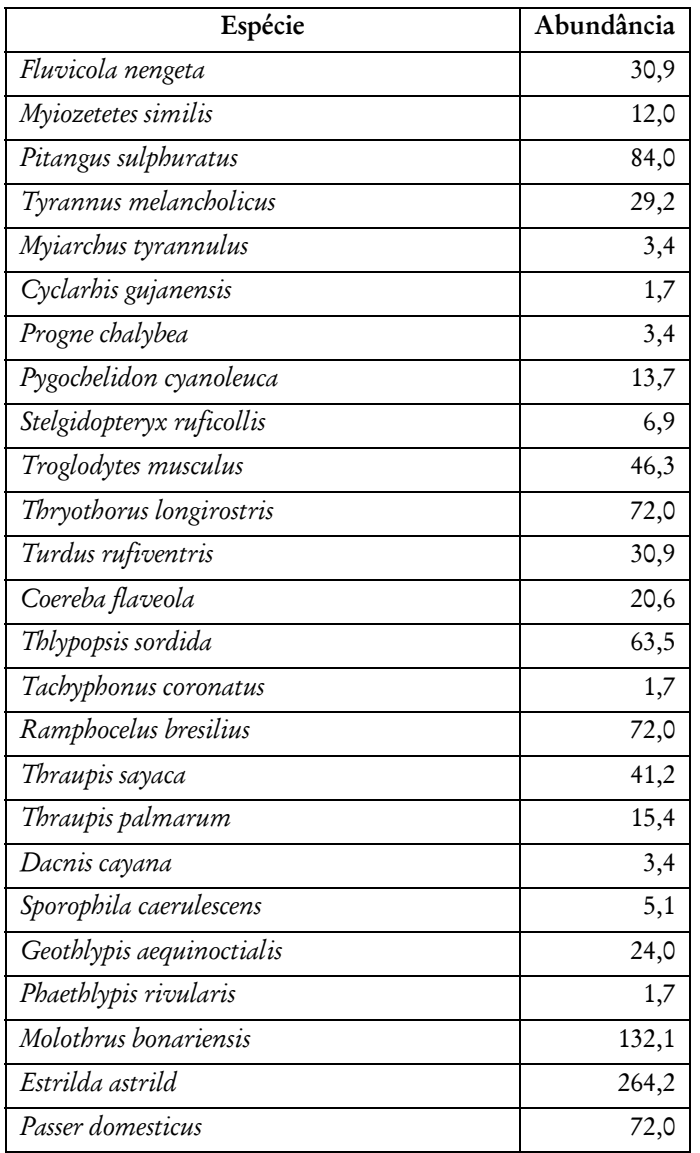

\* - indica espécie ameaçada de extinção.

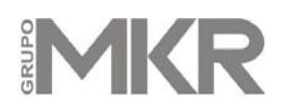

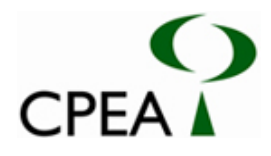

**Tabela 11 –** Aves aquáticas observadas na franja de manguezal e bancos de sedimentos associados na AID em 3 e 4 de janeiro de 2008. Os números correspondem ao número total de indivíduos observados. Para nomes comuns veja a Tabela 3.

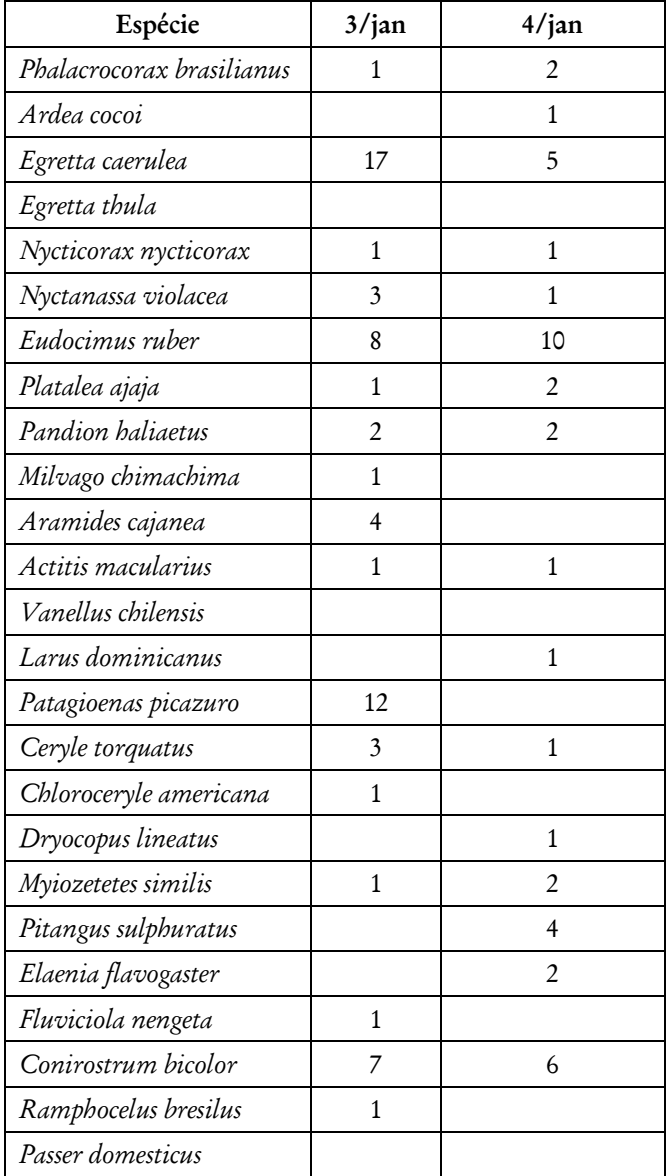

## MKR

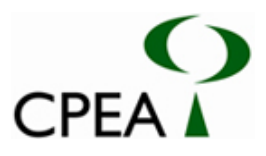

**Tabela 12 –** Evolução do efetivo e composição do ninhal da foz do Rio Saboó. gbp = Ardea alba,  $ga = Egretta$  caerulea,  $gbp = Egretta$  thula,  $sc = Nyctanassa$  violacea,  $sd = Nycticorax$  nycticorax.

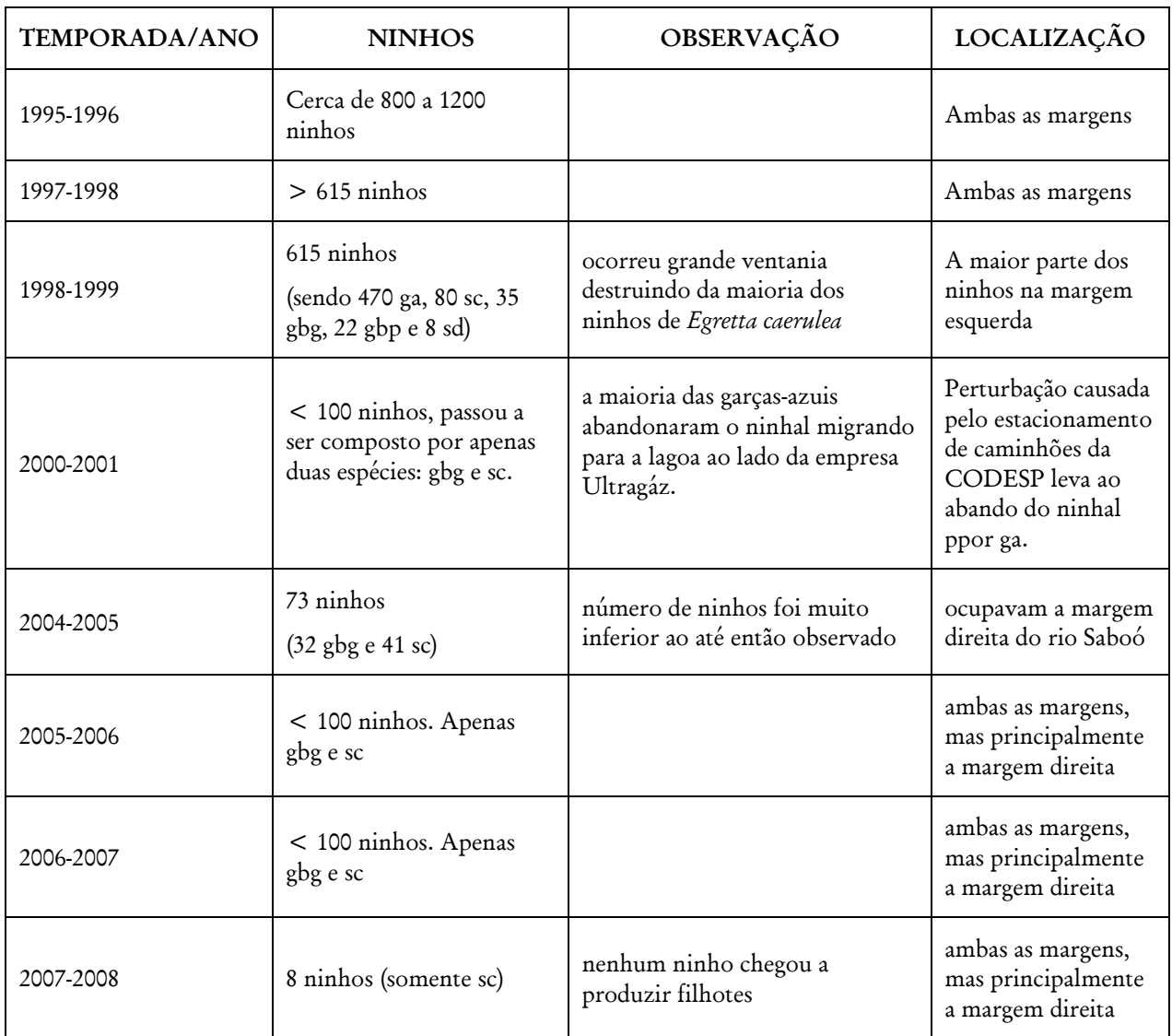

# MKR

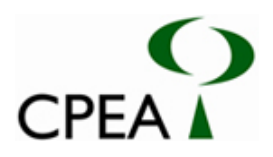

### **FIGURAS**

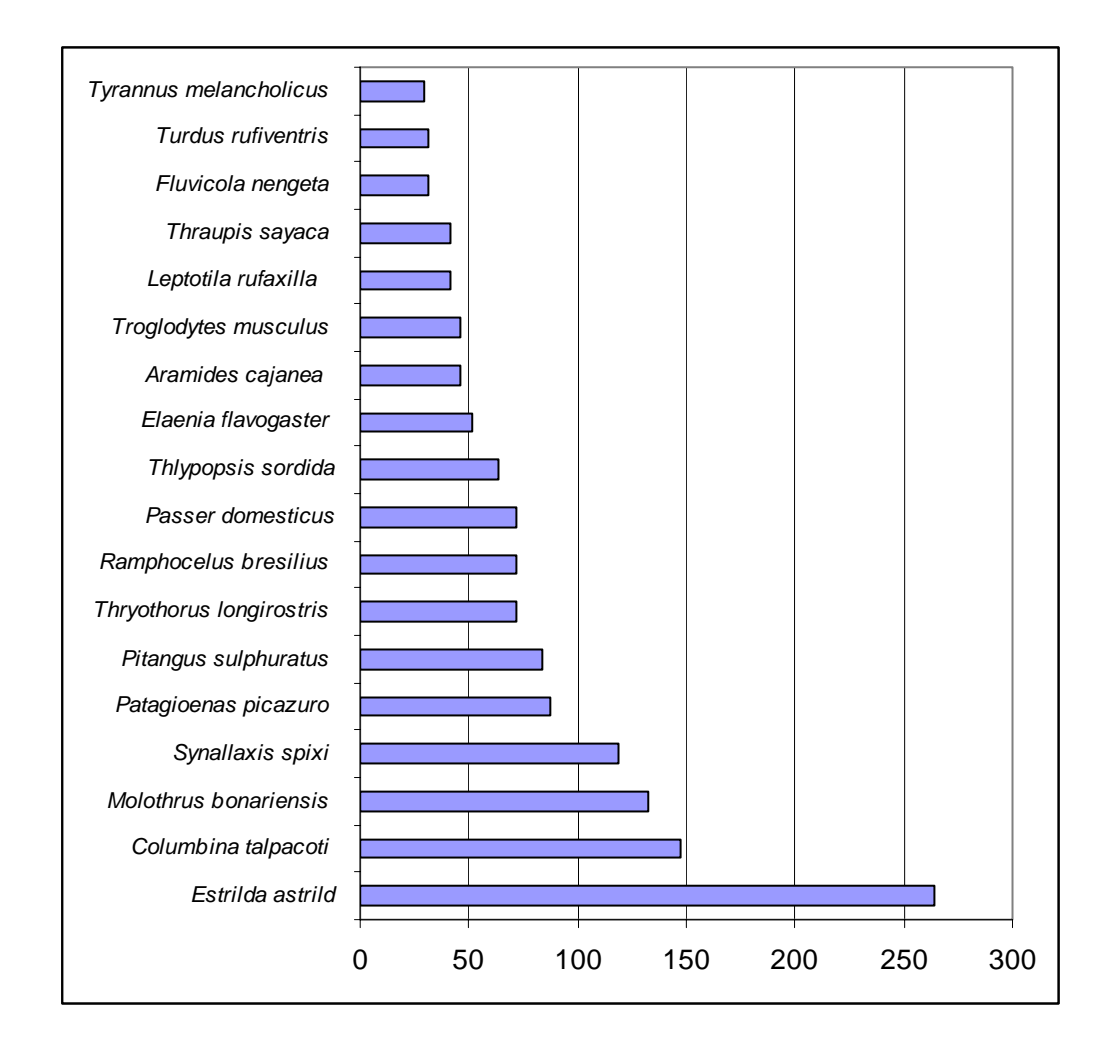

**Figura 1 –** As espécies de aves observadas na ADA com maiores abundâncias relativas.

**ANEXO 24**  RELATÓRIO DO INSTITUTO DE PESCA - COMUNIDADES TRADICIONAIS DE PESCADORES E CATADORES DE CARANGUEJO

### **COMUNIDADES TRADICIONAIS DE PESCADORES E CATADORES DE CARANGUEJO NOS MUNICÍPIOS DE CUBATÃO, SANTOS, GUARUJÁ E SÃO VICENTE**

**DFREIRE PLANEJAMENTO E CONSULTORIA LTDA** 

RELATÓRIO CONSOLIDADO

Santos, São Paulo FEVEREIRO / 2008

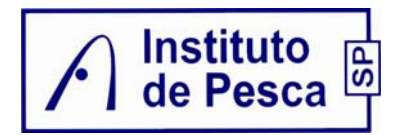

Projeto:

Comunidades Tradicionais de Pescadores e Catadores de Caranguejos nos Municípios de

Cubatão, Santos, Guarujá e São Vicente

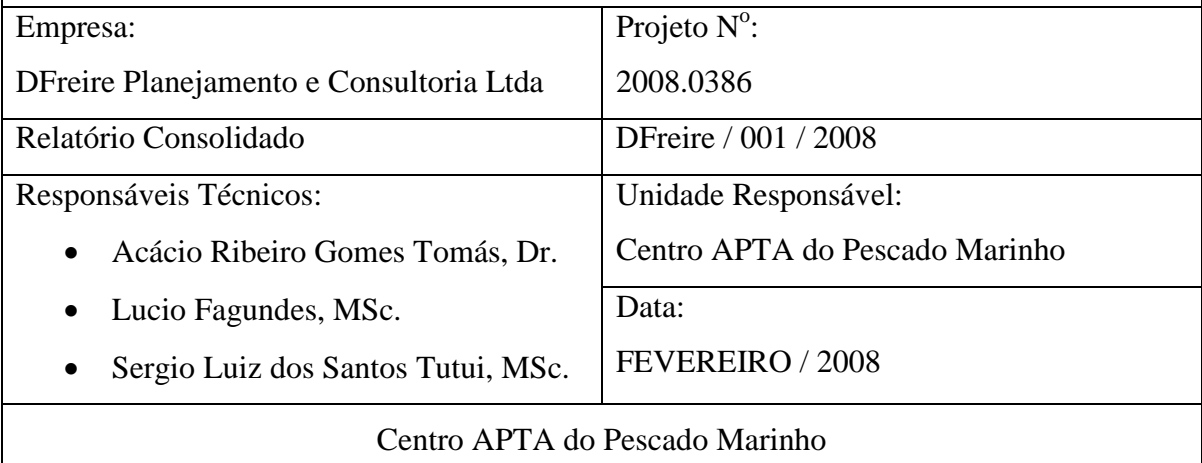

Avenida Bartolomeu de Gusmão, 192 - Ponta da Praia Santos (SP) – Brasil – CEP: 11030-906 fone: (13) 3261-2726 fax: (13) 3261-1900 www.pesca.sp.gov.br

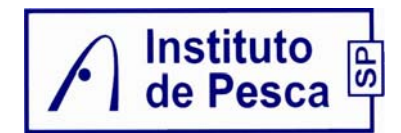

### **ÍNDICE**

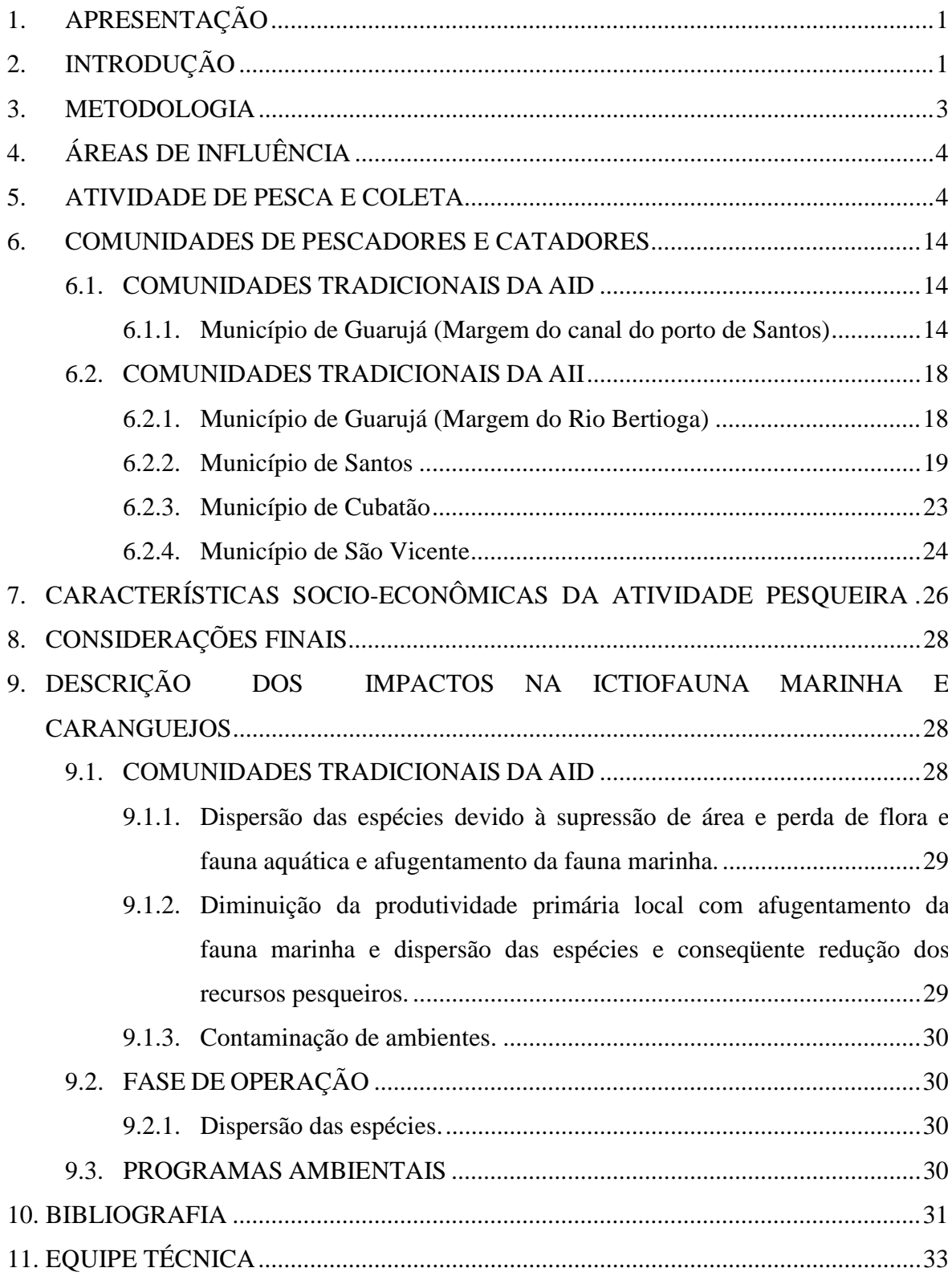

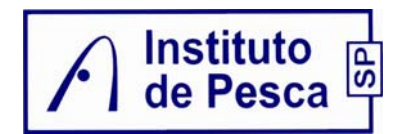

### **FIGURAS**

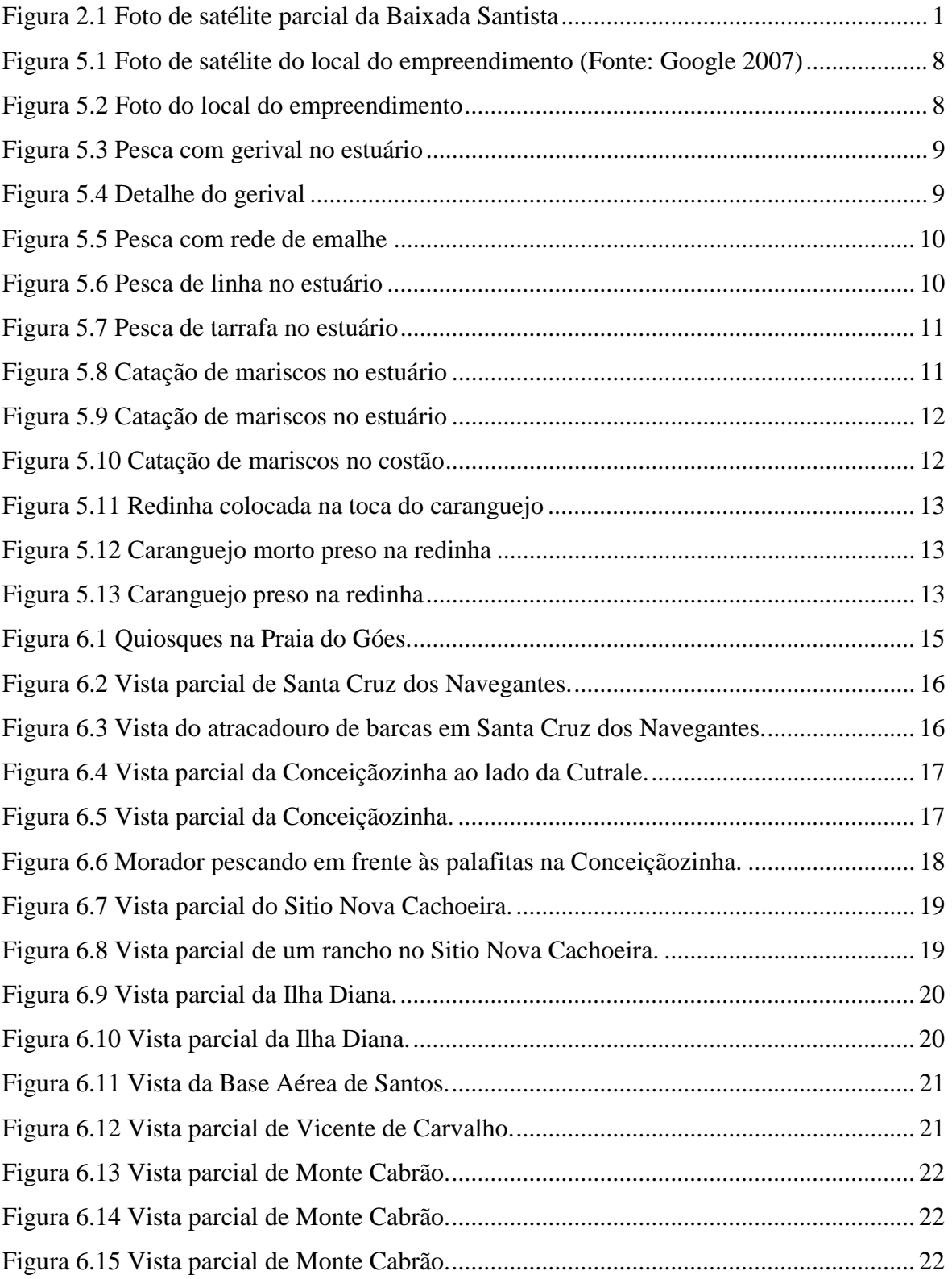

# A Instituto de Pesca

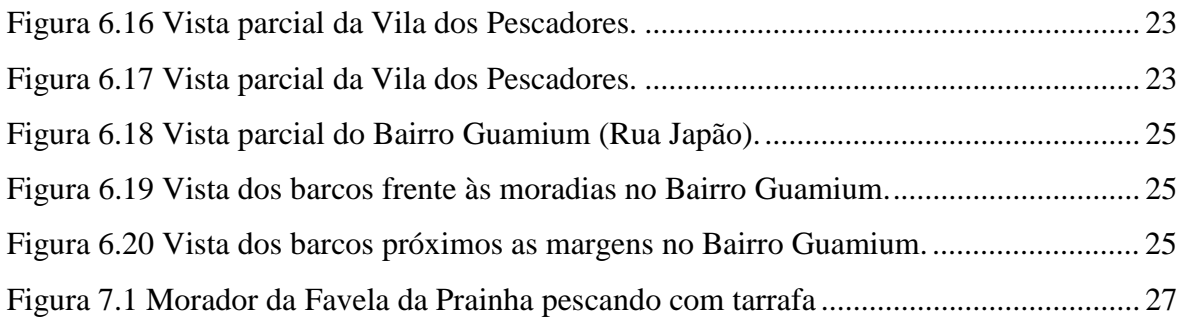

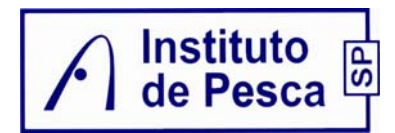

### **TABELAS**

Tabela 5.1 Principais espécies de capturadas na AII, AID e ADA de interesse comercial para a pesca artesanal e atividade de coleta realizada no estuário.................... 7

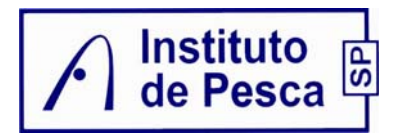

### **1. APRESENTAÇÃO**

Este presente relatório tem por finalidade atender a solicitação da DFreire Planejamento e Consultoria Ltda, com informações sobre as comunidades tradicionais de pescadores e catadores de caranguejo nos Municípios de Santos, São Vicente, Guarujá e Cubatão além das características sócio-econômicas dessas atividades no estuário de Santos e rios da região.

### **2. INTRODUÇÃO**

A Baixada Santista é a área do litoral paulista mais urbanizada, apresentando grandes adensamentos demográficos, como as cidades de São Vicente, Santos e Cubatão (Figura 2.1), onde nestas últimas se localizam, respectivamente, o maior porto e uma das mais importantes áreas siderúrgicas do país, o que levou a esta região ser conhecida também como uma das áreas mais poluídas da costa brasileira (CETESB, 1981, 2001).

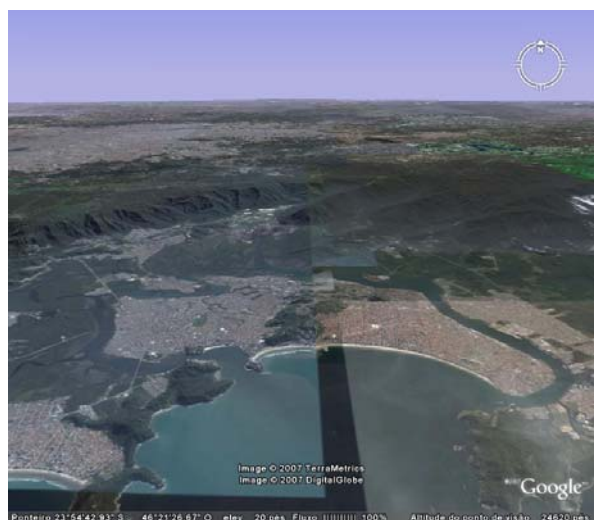

Figura 2.1 Foto de satélite parcial da Baixada Santista (Fonte: Google 2007)

A região apresenta dois ecossistemas aquáticos principais: o costeiro e o estuarino. O primeiro se estende da Baía de Santos às suas áreas adjacentes, as praias,

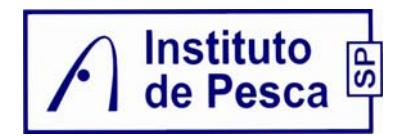

sendo o estuarino composto por dois estuários interligados, o de Santos e o de São Vicente (RIBEIRO-NETO, 1989). Para Siqueira *et al*. (2004), o Complexo Baía-Estuário de Santos – São Vicente pode ser entendido como um sistema constituído pela Baía de Santos, um estuário com três canais de acesso (Barreiros, do Estuário, e de Bertioga) e uma grande quantidade de rios (na margem esquerda: Piaçabuçú, Mariana, Rio Branco; na parte central: Casqueiro, Cubatão, Diana, Mogi; na margem direita: Jurubatuba, Quilombo, Santo Amaro, do Meio, Icanhema, entre outros). Na parte mais interna do complexo se localiza o município de Cubatão, com seu pólo industrial, que é uma das principais fontes de contaminação da região (LUIZ-SILVA *et al*., 2002).

O sistema estuarino de Santos tem capacidade para renovar periódica e sistematicamente as suas águas sob a influência da maré e da descarga de água doce dos rios oriundos da Serra do Mar, comunicando-se naturalmente com as regiões costeiras, que se apresentam lodosas e com manguezais, donos de abundante comunidade biológica. Por outro lado, a forma e a extensão do estuário de Santos estão sendo constantemente alteradas por processos erosivos e deposição de sedimentos oriundos da Serra do Mar, além dos efeitos relacionados às marés. As águas do canal do estuário de Santos misturam duas massas distintas: a água doce dos rios que descem a Serra do Mar e a água salgada do Oceano Atlântico. O mesmo ocorre com o canal de Bertioga. Às águas do canal de Santos ainda são agregados os sedimentos oriundos da Serra do Mar em decorrência de: processos erosivos, poluição do ar que degrada a flora, processos antrópicos, como a construção de estradas e a favelização das encostas (SILVA *et al.*, 2006).

O crescimento demográfico, a intensa urbanização e industrialização da região costeira apontam para o aumento do quadro de carências presente nos dias atuais, ampliando potencialmente a possibilidade de poluição acidental por derramamentos, vazamentos, e pela contaminação ambiental por lançamentos industriais de gases, material particulado, efluentes líquidos e resíduos sólidos (EGLER, 1996). Dentro de uma concepção orientada para o aspecto econômico do problema, há um preço a ser pago pela ocupação do espaço, que equivale ao custo das oportunidades de seu uso, pago através da inversão de recursos a fim de reduzir os agravos às populações expostas aos impactos ambientais. Esse mesmo crescimento, aliado ao aumento da demanda de bens de consumo

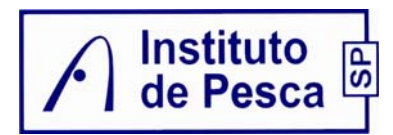

primários e secundários, é intimamente dependente de um processo de industrialização e utilização de recursos naturais de proporções sem precedentes na história humana. O resultado de tal processo tem sido uma desorganização crescente dos ecossistemas naturais (ODUM, 1971).

A região da Baixada Santista desempenha importante papel para a economia paulista, ditado pela presença do Porto, responsável pôr um terço dos movimentos da balança comercial brasileira. Contribuem também para a economia as indústrias petroquímica e a metalúrgica, sediadas em Cubatão, e o turismo, ditado pelo lazer praiano, a região demanda importante infra-estrutura viária (CETEC, 2008).

### **3. METODOLOGIA**

Para a realização deste estudo além das visitas as Colônias de Pescadores da região e entrevistas de campo com os pescadores nos próprios locais de pesca e nas comunidades utilizou-se também a pesquisa bibliográfica e dados pretéritos.

Para a realização das entrevistas de campo foram efetuadas várias saídas, sendo a maioria por via terrestre e duas através de embarcações.

As saídas terrestres foram realizadas nos dias 8, 10, 11 e 12 de janeiro, no intuito de entrevistar os Presidentes de Colônias de Pesca e visitar comunidades pesqueiras realizando entrevistas com os pescadores para obtenção de informações sobre a atividade.

As duas saídas a campo, com utilização de uma embarcação de 5 metros equipada com motor de popa, foram realizadas nos dias 15 e 16 de janeiro. Foram percorridos os principais rios do estuário onde é praticada a pesca artesanal e de subsistência e regiões de costão e de mangue que são praticadas as catações de caranguejos e bivalves. Nessas saídas foram observados e registrados as praticas de pesca e coletas utilizadas, além de serem realizadas entrevistas com os pescadores e catadores para

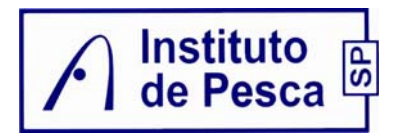

obtenção de informações sobre a sua atividade e de interesse socioeconômico. A equipe foi formada pelos Pesquisadores Científicos Lúcio Fagundes e Sérgio Luiz dos Santos Tutui.

### **4. ÁREAS DE INFLUÊNCIA**

Neste relatório foram consideradas como área de Influência Indireta (AII) os Municípios de Santos, São Vicente, Guarujá e Cubatão.

A Área de Influência Direta (AID) foi considerada a área do Porto de Santos em suas duas margens desde a entrada do canal, Bairro da Ponta da Praia em Santos até a Cosipa em Cubatão.

A Área Diretamente Afetada (ADA) corresponde à área do empreendimento e as áreas de apoio.

### **5. ATIVIDADE DE PESCA E COLETA**

No levantamento da atividade de pesca e coleta foi considerado na AII apenas o estuário e rios, sendo desconsiderada a região de mar aberto no Município de Guarujá. Essa divisão faz-se necessário, pois embora sejam consideradas atividades de pesca e coleta, elas têm características diferentes e atuam normalmente longe da costa, ou seja, fora da AII.

A produção pesqueira desembarcada na AII é oriunda de quatro tipos de pesca que estão descritas segundo a Comissão Nacional Independente sobre os Oceanos (CNIO, 1998), referenciando-se em Dias Neto e Dornelles (1996), que classificou a pesca extrativa marítima no Brasil:

• Pesca de subsistência - praticada exclusivamente para obtenção de alimento, não tem finalidade comercial e utiliza técnicas rudimentares;

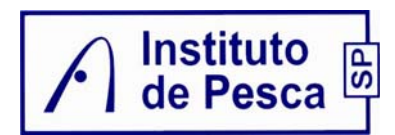

- Pesca artesanal abrange o segmento de objetivo comercial, mas sem vínculo empregatício com a indústria de processamento ou comercialização do pescado. Utiliza embarcações de pequeno ou médio porte, com propulsão motorizada ou não, em áreas de operação próximas à costa. As embarcações são geralmente de madeira e a tecnologia de captura é capaz de produzir volumes pequenos ou médios de pescado. Constituem a maior parte da frota pesqueira nacional.
- Pesca industrial costeira realizada por embarcações de maior autonomia que aquelas utilizadas na pesca artesanal, são capazes de operar em áreas mais distantes da costa. As embarcações dispõem de petrechos de captura mecanizados, propulsão com motores diesel de maior potência e equipamentos eletrônicos de navegação e detecção de cardumes. O casco pode ser de aço ou de madeira.
- Pesca industrial oceânica envolve as embarcações aptas a operar em toda a Zona Econômica Exclusiva (ZEE), incluindo áreas oceânicas mais distantes e, mesmo, outros países. Os barcos são dotados de grande autonomia, com processamento do pescado a bordo, e empregam sofisticados equipamentos de navegação e detecção de cardumes e ampla mecanização. Na região há poucas embarcações arrendadas de países estrangeiros, sendo composta, em sua maior parte, por embarcações nacionais de menor porte.

Entretanto apenas a pesca de subsistência, artesanal e esportiva e também as atividades de coleta de caranguejos, mariscos e siri são praticadas nas AII e AID, sendo que as principais espécies de interesse comercial capturadas encontram-se na

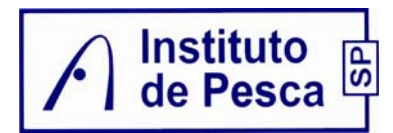

Tabela 5.1. Na ADA por ser uma área de porto e com acesso limitado praticamente não ocorre a atividade de coleta e de pesca (Figura 5.1 e Figura 5.2).

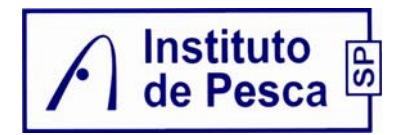

Tabela 5.1 Principais espécies de capturadas na AII, AID e ADA de interesse comercial para a pesca artesanal e atividade de coleta realizada no estuário.

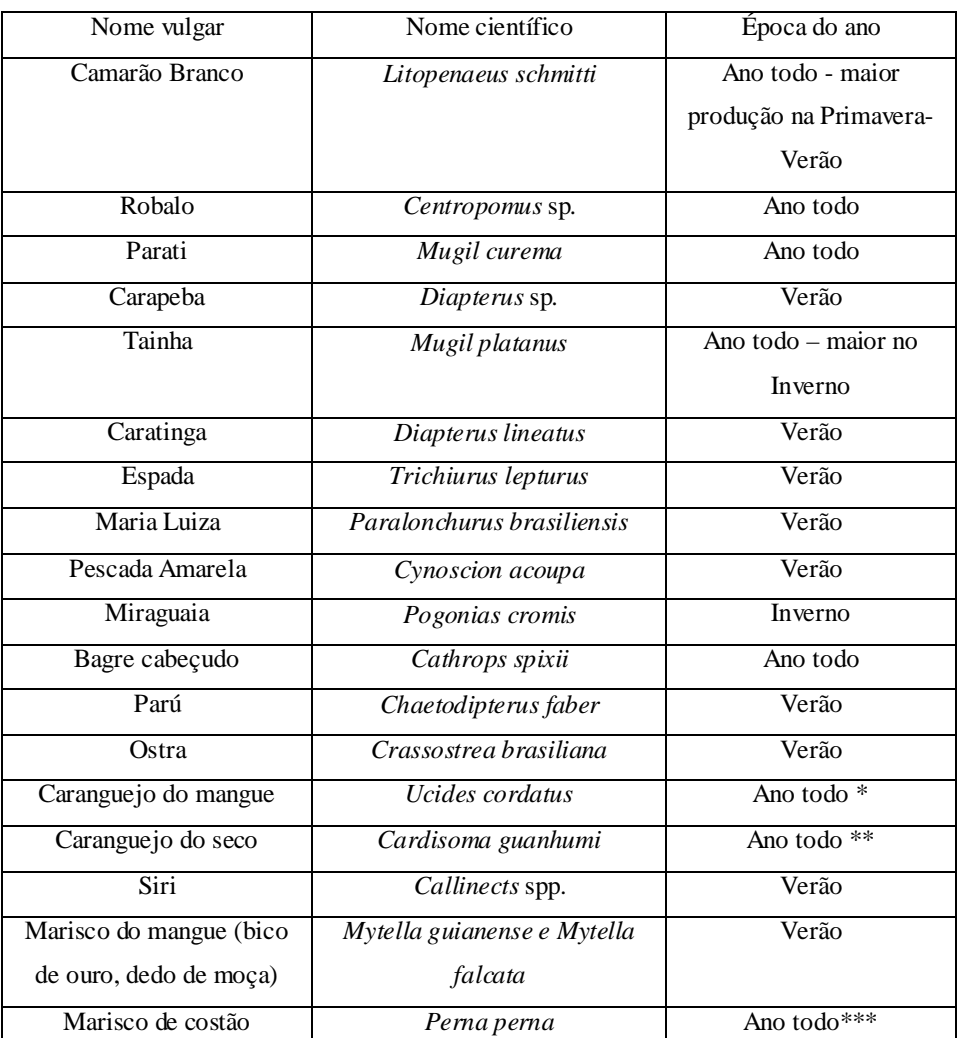

\* Exceto de 1º de outubro a 30 de novembro para ambos os sexos e de 1º a 31 de dezembro para as fêmeas (Portaria IBAMA nº 124 de 25/09/02).

\*\* Exceto de 1º de outubro a 30 de novembro para ambos os sexos e de 1º a 31 de dezembro para as fêmeas (Portaria IBAMA nº 125 de 25/09/02).

\*\*\* Exceto de 1º de setembro a 31 de dezembro (Portaria IBAMA nº 105 de 20/07/06).

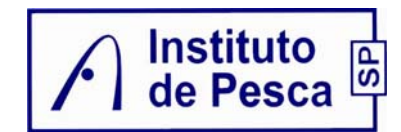

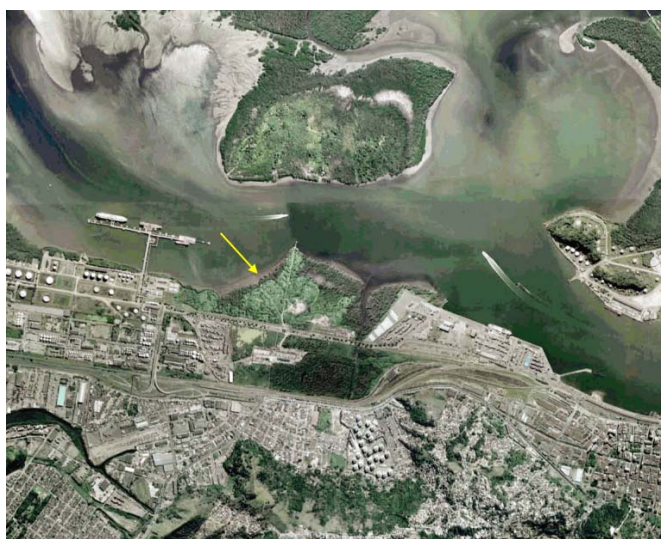

Figura 5.1 Foto aérea do local do empreendimento

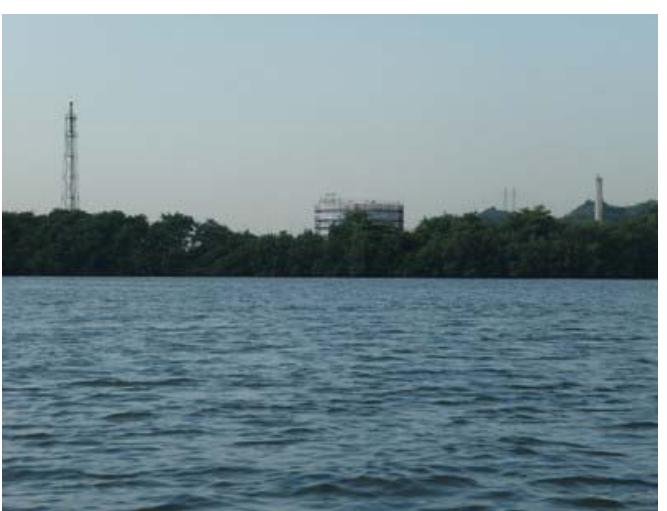

Figura 5.2 Foto do local do empreendimento

Para efetuar a captura e coleta dessas espécies os pescadores utilizam os seguintes petrechos:

• Gerival: composto de uma rede que "varre o fundo e trabalha de acordo com a corrente de maré utilizando embarcações pequenas, como canoas. Tem como principal alvo à captura do adulto e juvenil do camarão-legítimo ou branco e rosa (Figura 5.3 e Figura 5.4). As vezes podem ser utilizados motor (5 a 15 HP) para

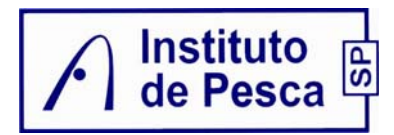

canoas e barcos de alumínio (voadeiras) com motor de popa (15 a 25 HP), mas por legislação os motores não podem ser utilizados no momento da pescaria.

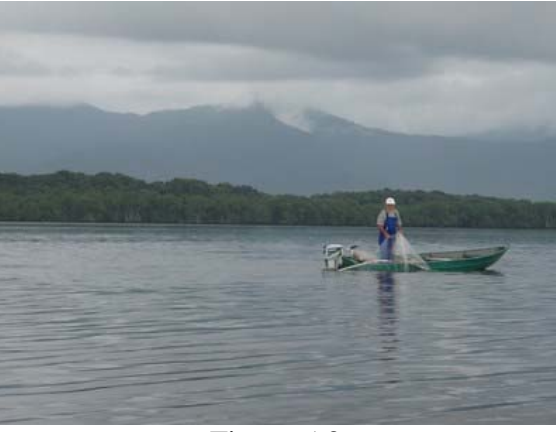

Figura 5.3 Pesca com gerival no estuário

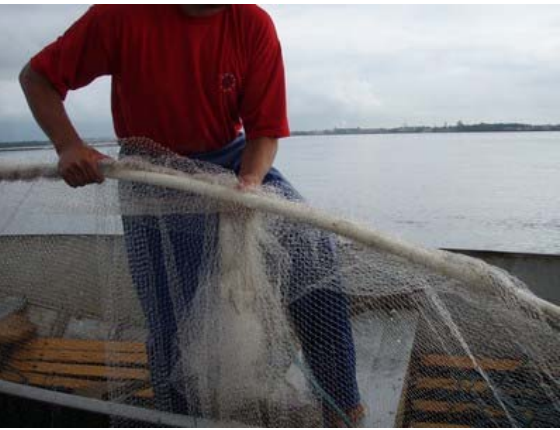

Figura 5.4 Detalhe do gerival

• Redes de emalhe: formada de panos, os quais tem apenas 100 metros cada, sendo ligadas pelas extremidades, com malhas de tamanhos diferentes, que variam de acordo com o tipo de pescado-alvo, podendo atingir um comprimento total que varia de 400 m a 600 m, com altura em torno de 3 m. É normal empregar de dois a quatro pescadores a bordo. (Figura 5.5)

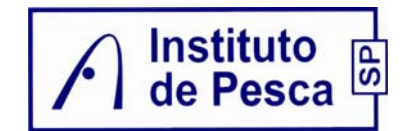

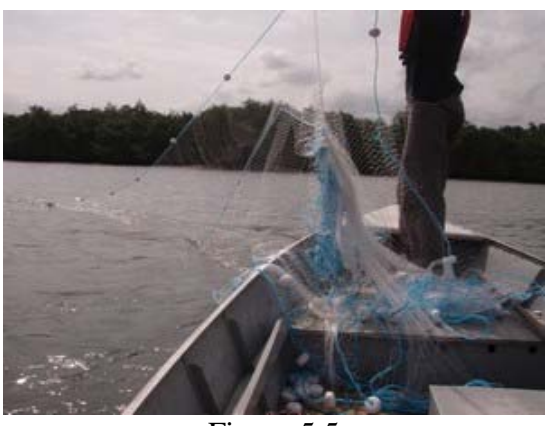

Figura 5.5 Pesca com rede de emalhe

• Linha: pode estar amarrada a uma vara e anzóis tendo como alvo principal peixes, por vezes utilizando a bordo de barcos de alumínio com motor, canoas com ou sem motor com dois a quatro pescadores a bordo, ou nas margens dos rios e pontes, (Figura 5.6).

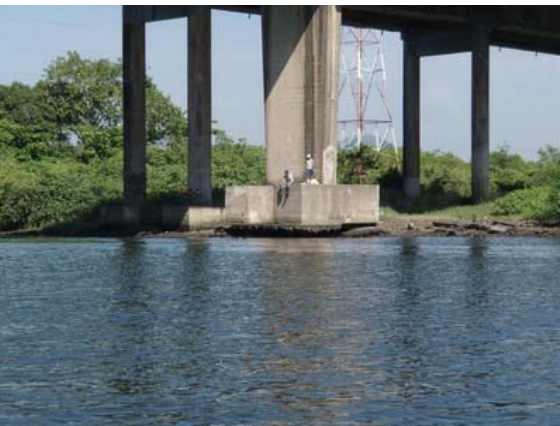

Figura 5.6 Pesca de linha no estuário

• Pesca de siri: também conhecida como pesca da bota, com apenas um pescador por embarcação que pode ser barcos de alumínio com motor, canoas com ou sem motor. O pescador percorre a linha madre com auxilio do pé calçado uma bota

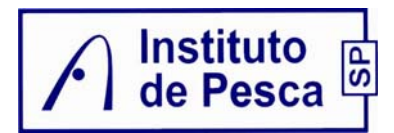

passando a linha sobre o mesmo, sendo que essa linha tem iscas amarradas ao longo dela e posteriormente com a ajuda de puçá retira os siris presos nas iscas.

• Tarrafa: é uma rede que pode ser lançada de uma embarcação das margens dos rios tendo como alvo principal peixes em cardume tais como a tainha e o parati (Figura 5.7).

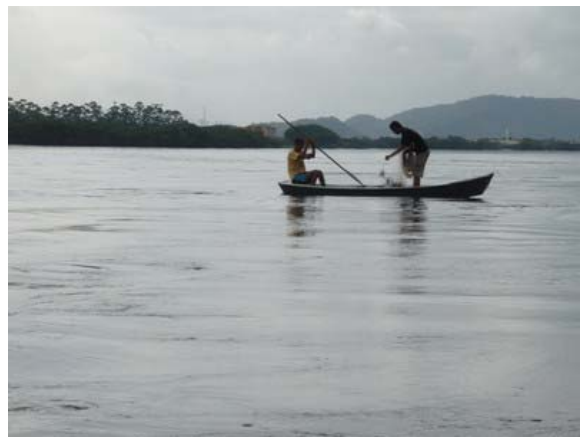

Figura 5.7 Pesca de tarrafa no estuário

• Cata ("marisqueiro"): é realizado nas margens dos rios para os mariscos de mangue ou nos costões para o marisco Perna perna. Em algumas situações é utilizado o auxilio de uma embarcação (Figura 5.8, Figura 5.9 e Figura 5.10).

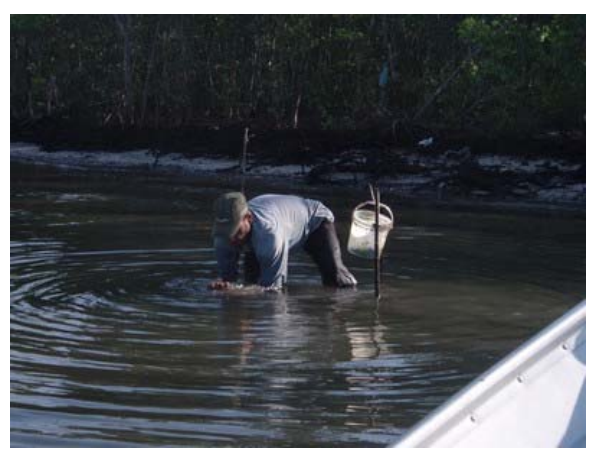

Figura 5.8 Catação de mariscos no estuário

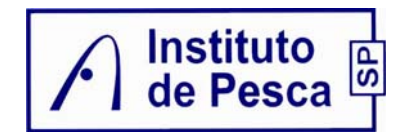

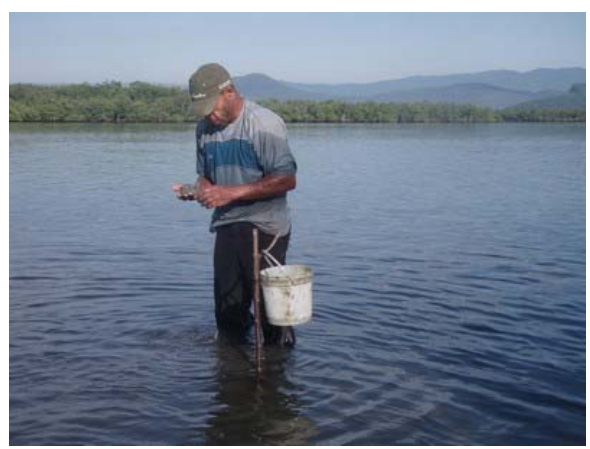

Figura 5.9 Catação de mariscos no estuário

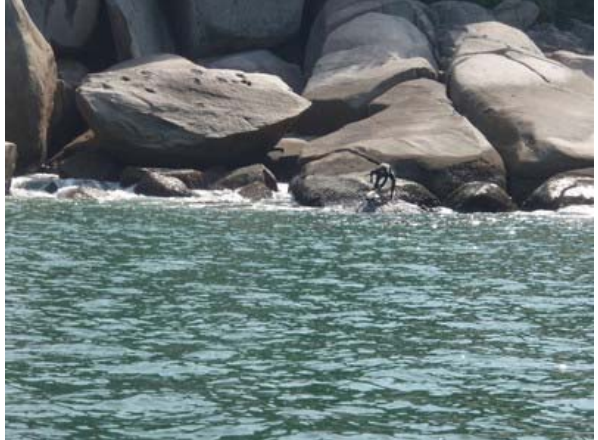

Figura 5.10 Catação de mariscos no costão

• "Redinha" é um emaranhado de fios desfiados de saco de polipropileno (saco utilizado para transportar cebola, adubo etc.) que é colocado na entrada da toca do caranguejo (Figura 12), de forma que o animal fique preso quando subir em busca de oxigênio e alimento (Figura 13). Esse método, embora proibido na região Sudeste-sul do país (Portaria do IBAMA nº 52, de 30 de setembro de 2003), vem sendo utilizado com bastante freqüência, mas muitas vezes ocorre a morte do animal por afogamento (Figura 14).

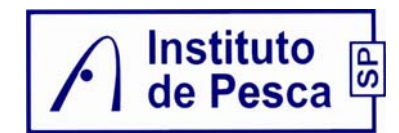

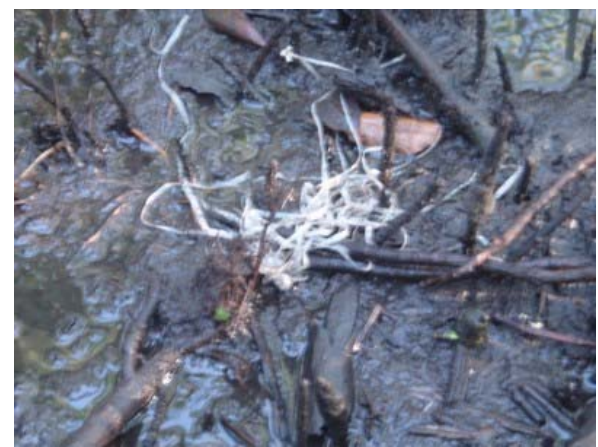

Figura 5.11 Redinha colocada na toca do caranguejo

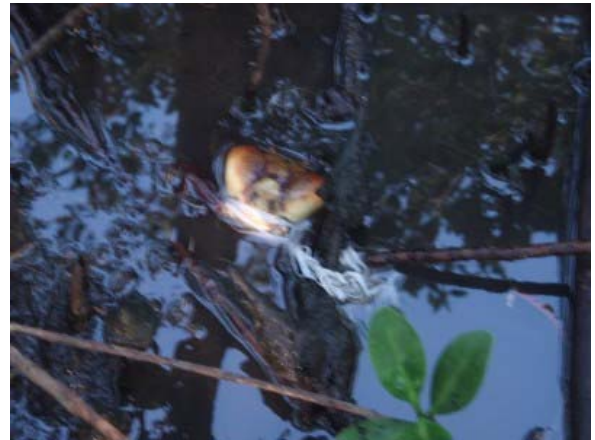

Figura 5.12 Caranguejo morto preso na redinha

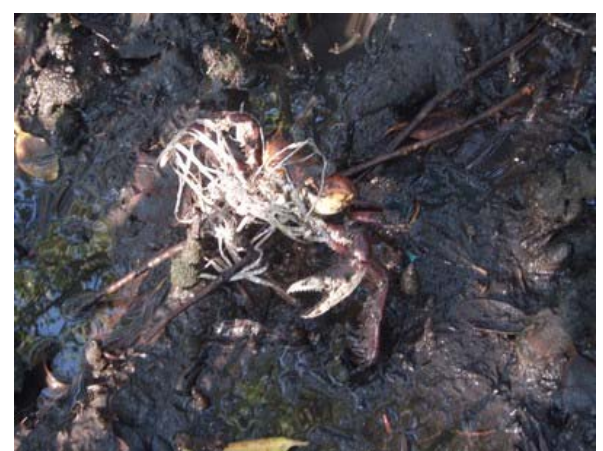

Figura 5.13 Caranguejo preso na redinha

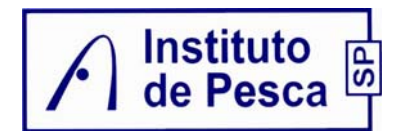

### **6. COMUNIDADES DE PESCADORES E CATADORES**

Nos municípios de Santos, Guarujá, São Vicente e Cubatão e principalmente próximo ao estuário de Santos existem algumas comunidades de pescadores importantes, não pela extensão ou quantidade, mas pela sua importância no contexto social. As condições de empobrecimento da população associadas às dificuldades de acesso à moradia e emprego determinaram o desenvolvimento de diversas comunidades de pescadores, que utilizam a pesca artesanal como meio de subsistência e complementação alimentar (ROMANI, 2006).

De um modo geral a pesca e a coleta, pelo fácil acesso, são exercidas por um grande número de pessoas, como já foi citado, sendo assim temos pescadores residindo em vários bairros dos Municípios de Santos, São Vicente, Guarujá e Cubatão. Porém foram detectadas algumas comunidades tradicionais na AII considerada (rios e estuário) e AID, que tem como origem e predominância dos seus moradores a atividade de pesca e coleta. Na ADA não foi levantada nenhuma comunidade. Em decorrência da especulação imobiliária e a expansão urbana, vários pescadores deixaram seus ranchos e foram residir em locais mais afastados. Desse modo encontramos pescadores residindo inclusive na área continental de São Vicente.

### 6.1. COMUNIDADES TRADICIONAIS DA AID

6.1.1. Município de Guarujá (Margem do canal do porto de Santos)

• Praia do Góes

A Praia do Góes recebeu este nome logo no início da colonização de São Vicente, quando dois irmãos de sobrenome Góes tomaram posse da área. Góes sempre foi conhecido por ser uma colônia de pescadores, no entanto, atualmente, é um local de turismo tendo como infra-estrutura quiosques e restaurantes (Figura 6.1).

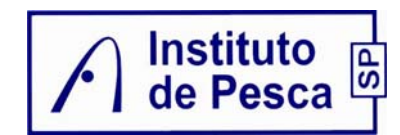

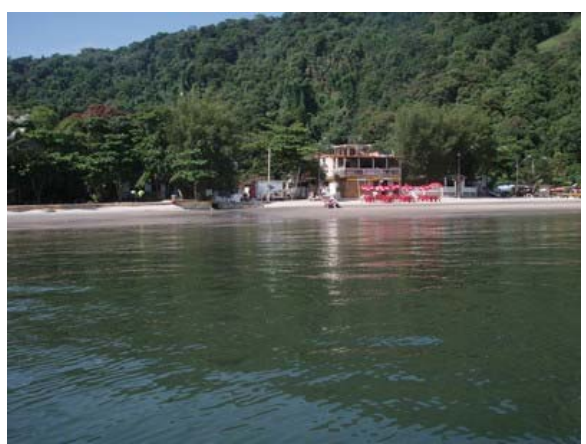

Figura 6.1 Quiosques na Praia do Góes.

• Santa Cruz dos Navegantes

A Praia de Santa Cruz dos Navegantes, localizada junto à Fortaleza da Barra Grande (considerada patrimônio histórico do Brasil), possui o Forte que, construído em 1584 pelos espanhóis, tinha o objetivo de impedir a invasão de piratas à então vila de Santos.

A história dos moradores de Santa Cruz dos Navegantes contaminou aquele pedaço de terra e logo após, o lugar também ficou conhecido por Pouca Farinha. Formada inicialmente por pescadores e catadores de mariscos hoje apenas umas vinte famílias vivem exclusivamente da pesca. Segundo Henriques *et al*. (2004) em trabalho realizado com os catadores de mariscos dos costões da Baixada Santista, em Santa Cruz dos Navegantes existiam cerca de vinte e sete marisqueiros que "empregavam" suas esposas e filhas na limpeza e cozimento do mexilhão. Mas atualmente com a queda drástica da produção do bivalve nos costões esse número está reduzido a três que eventualmente catam mexilhões (Figura 6.2 e Figura 6.3).

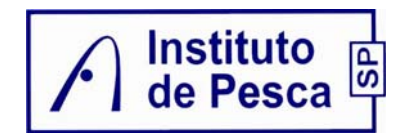

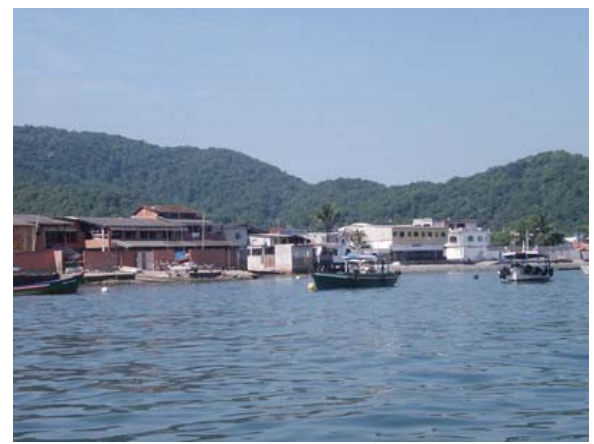

Figura 6.2 Vista parcial de Santa Cruz dos Navegantes.

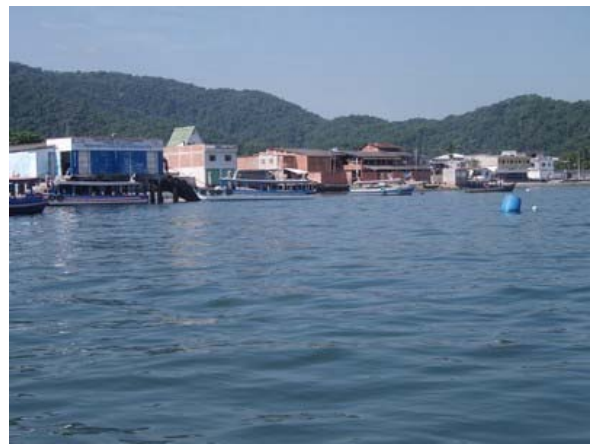

Figura 6.3 Vista do atracadouro de barcas em Santa Cruz dos Navegantes.

Sítio Conceiçãozinha

Localizado em Vicente de Carvalho, Distrito do Município de Guarujá, próximo ao rio Santo Amaro, é delimitada geograficamente por terminais de carga e descarga de empresas como Cargill, Cutrale e Dow Química, Terminal de Containers (Figura 6.4 e Figura 6.5). Segundo levantamento da Prefeitura do Guarujá, em 1999 residiam 4.536 habitantes, entretanto a população estimada hoje é cerca de 10 mil pessoas sendo que a maioria em estado de pobreza. Essa situação foi agravada com invasões ocorridas na área, na década passada, fazendo com que o antigo Sítio adquirisse contornos de bairro típico de periferia, com exacerbando as questões de saneamento e degradação dos
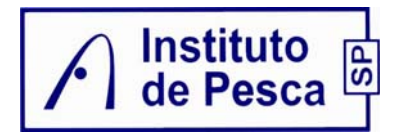

manguezais (ROMANI, 2006). O Bairro conta com a Sociedade de Melhoramentos da Conceiçãozinha tendo como Presidente o Sr. Newton Rafael Gonçalves. É comum ver moradores praticando a pesca de subsistência com tarrafa em frente às palafitas (Figura 6.6).

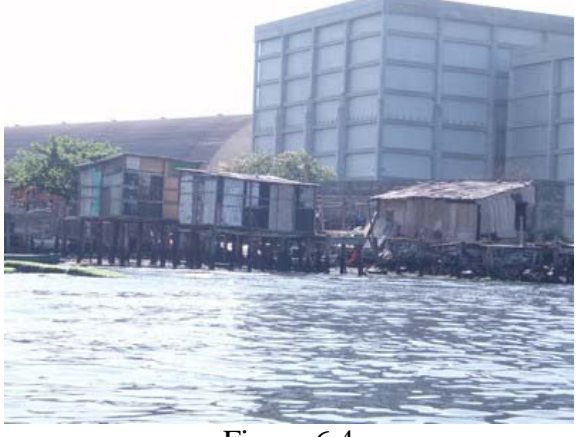

Figura 6.4 Vista parcial da Conceiçãozinha ao lado da Cutrale.

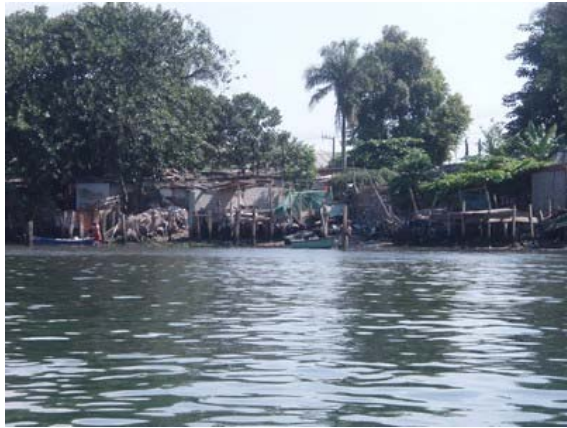

Figura 6.5 Vista parcial da Conceiçãozinha.

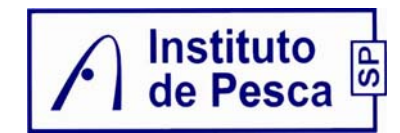

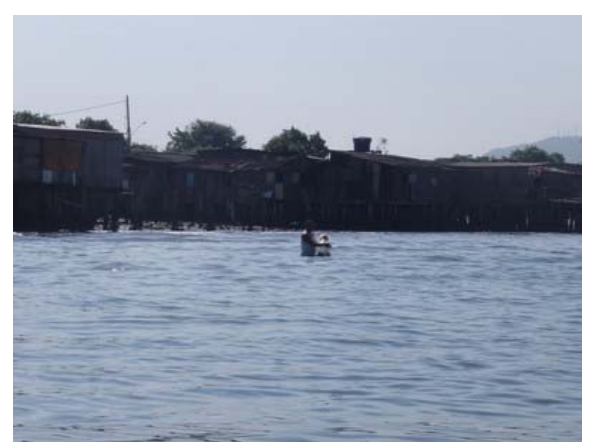

Figura 6.6 Morador pescando em frente às palafitas na Conceiçãozinha.

## 6.2. COMUNIDADES TRADICIONAIS DA AII

6.2.1. Município de Guarujá (Margem do Rio Bertioga)

Sítio Cachoeira

Localizada na área adjacente à entrada da barra do Canal de Bertioga, região da Serra do Guararu, na vertente voltada para o canal. Os primeiros moradores foram pescadores, plantadores de cana, banana e cacau, remontariam ao ano de 1874 (MIRANDA, 2004). Há 20 anos foi realizada uma pesquisa, mostrou que apenas alguns pescadores mais velhos dedicavam-se à pesca do peixe e do camarão enquanto que os mais novos faziam a coleta de ostras com equipamentos de mergulho ao longo do canal (RIBEIRO NETO e OLIVEIRA, 1989).

Atualmente a atividade pesqueira diminuiu significativamente e encontramos apenas poucos velhos moradores sobrevivendo da pesca e da coleta do marisco e caranguejo no mangue, enquanto os novos descendentes trabalham como empregados no setor de serviços. O bairro tem cerca de 300 casas com aproximadamente 1.200 habitantes e conta com uma Sociedade dos Moradores e Amigos da Cachoeira (Somac) tendo como Presidente o Sr. Sidnei Bibiano dos Santos (Figura 6.7 e Figura 6.8).

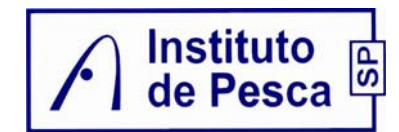

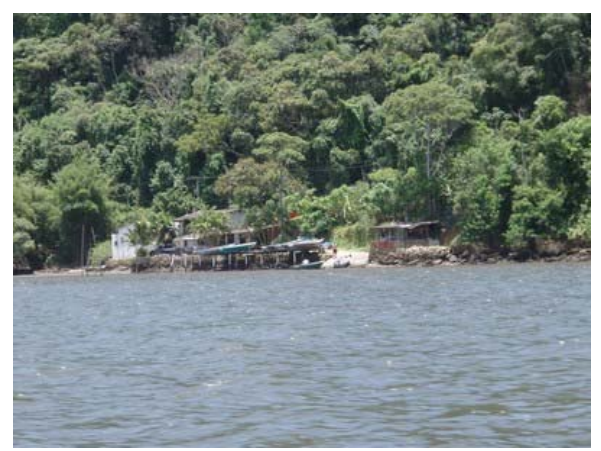

Figura 6.7 Vista parcial do Sitio Nova Cachoeira.

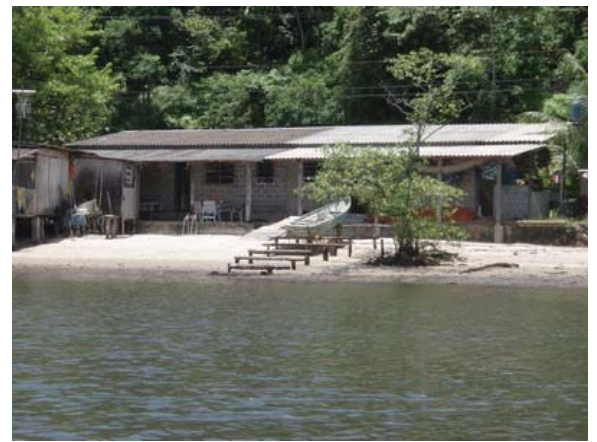

Figura 6.8 Vista parcial de um rancho no Sitio Nova Cachoeira.

- 6.2.2. Município de Santos
- Ilha Diana

Localizada na Área Continental de Santos, na Foz do Rio Diana, a pequena ilha fluvial no estuário, persiste como um dos poucos núcleos de pescadores de toda Baixada Santista (Figura 6.9 e Figura 6.10). Originalmente na década de trinta essa comunidade, então composta de cinco famílias de pescadores que residiam no Município de Guarujá, local onde hoje se encontra a Base Aérea de Santos (Figura 6.11). Com a mudança imposta devido a construção da Base esse moradores foram alocados na atual Ilha Diana. No ano de 2003, a Secretaria de Planejamento de Santos (SEPLAN) realizou um censo e constatou que residiam 65 famílias totalizando 205 habitantes. No Bairro

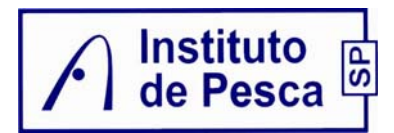

funciona uma escola municipal e uma policlínica. Conta ainda com uma Sociedade de Melhoramentos da Ilha Diana tendo como Presidente Sr. Hélio Oliveira França.

Embora pertença a Santos, grande parte da sua população realiza comercio e serviços com o município do Guarujá, isso se deve pela proximidade e fácil acesso por barco a Base Aérea que fica no Bairro de Vicente de Carvalho (Figura 6.12) (http://www.santos.sp.gov.br/educacao/AREACO1.HTM).

Verificamos que existem pequenos comércios, como bares e pequeno viveiro para a manutenção do camarão vivo, que é vendido, principalmente aos finais de semana, para os turistas de pesca náutica.

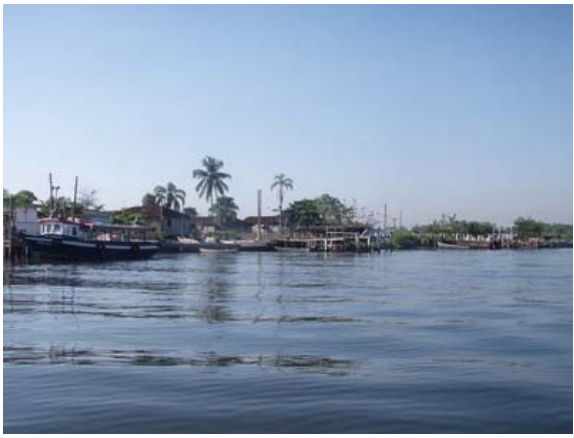

Figura 6.9 Vista parcial da Ilha Diana.

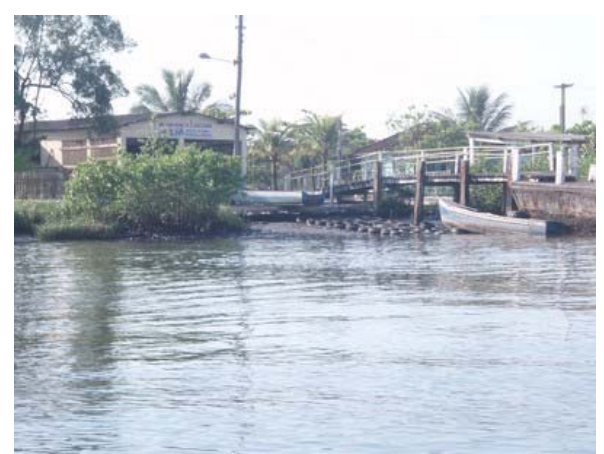

Figura 6.10 Vista parcial da Ilha Diana.

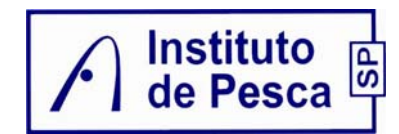

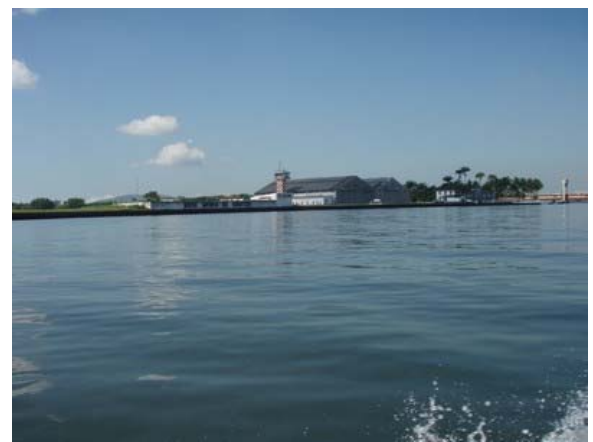

Figura 6.11 Vista da Base Aérea de Santos.

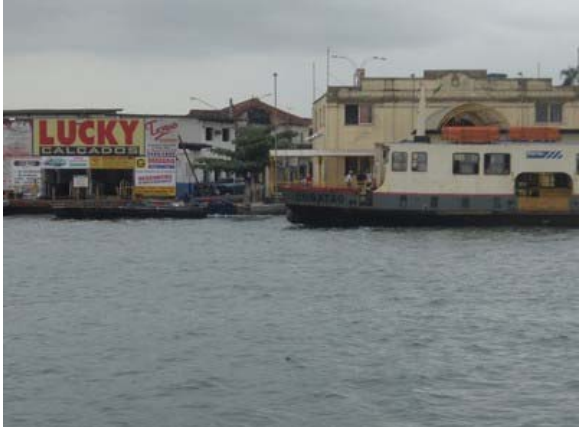

Figura 6.12 Vista parcial de Vicente de Carvalho.

Monte Cabrão

Localizado na Área Continental de Santos e conta com cerca de seiscentos e cinqüenta moradores ocupando uma área de 631,5 mil metros quadrados (Figura 6.13, Figura 6.14 e Figura 6.15). Com origem nordestina a população do bairro tem como principal atividade a pesca, catação de caranguejo e também o comércio voltado para a comunidade local. O bairro conta com uma escola municipal e uma policlínica e ainda uma Sociedade de Melhoramentos de Monte Cabrão tendo como Presidente o Sr. Durval Mateus dos Santos (Fonte: SEPLAN/Santos).

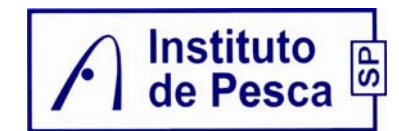

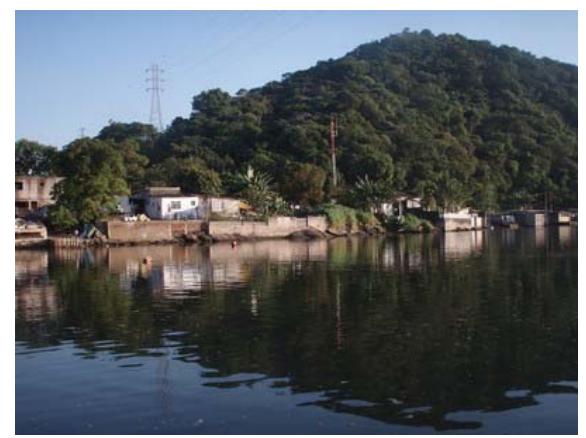

Figura 6.13 Vista parcial de Monte Cabrão.

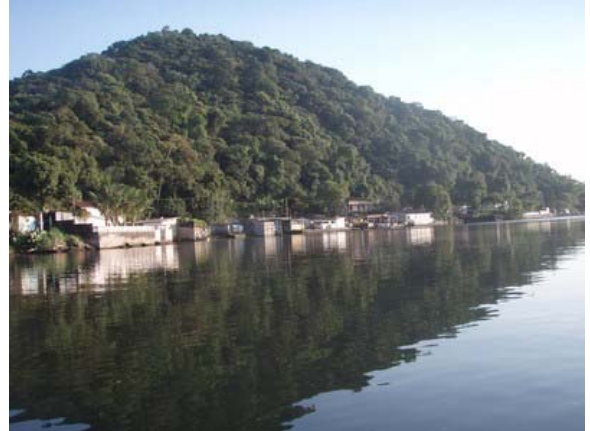

Figura 6.14 Vista parcial de Monte Cabrão.

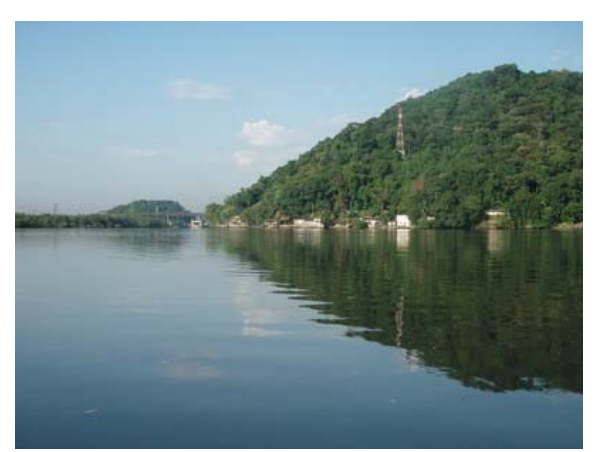

Figura 6.15 Vista parcial de Monte Cabrão.

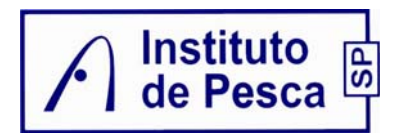

## 6.2.3. Município de Cubatão

• Vila dos Pescadores

Localizado em Cubatão, o aglomerado urbano denominado como "Vila dos Pescadores" foi inicialmente ocupado como uma pequena vila de pescadores artesanais e "catadores" de siri, que se estabeleceram próximo ao local de trabalho (rio e mangue) e à faixa de domínio da antiga Rede Ferroviária Federal – RFFSA, onde havia algumas residências destinadas a seus funcionários, em meados dos anos 60 (Figura 6.16 e Figura 6.17).

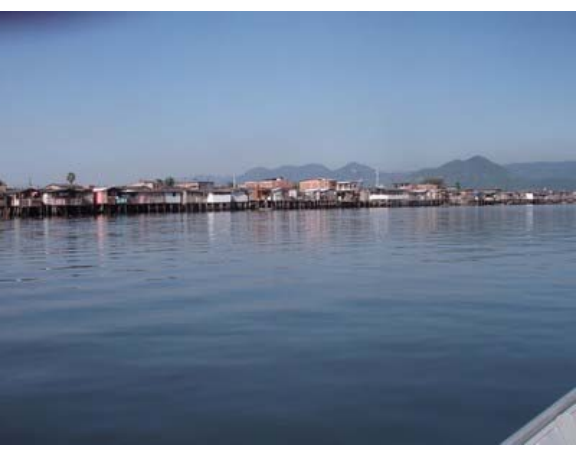

Figura 6.16 Vista parcial da Vila dos Pescadores.

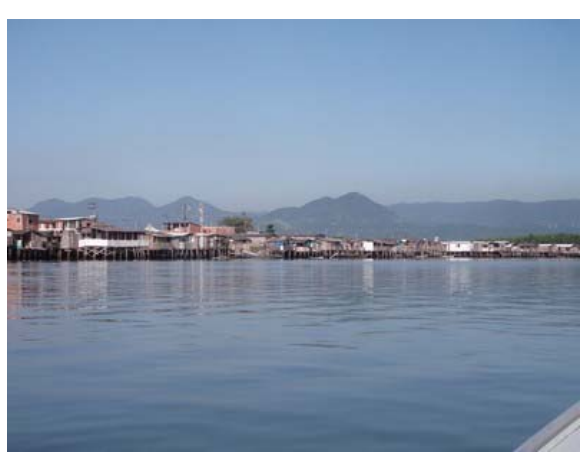

Figura 6.17 Vista parcial da Vila dos Pescadores.

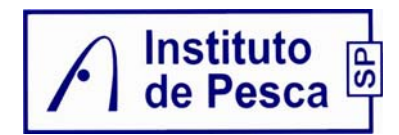

Em 5 de abril de 2006, foram divulgados pelo Departamento de Imprensa da Prefeitura de Cubatão os primeiros resultados do censo geral na Vila dos Pescadores. O censo registrou a presença de 3.043 imóveis, dos quais 2.653 usados na forma de moradias familiares, 34 têm uso comercial, 2 são de instituições, 103 de uso misto e 251 estão fechados, sem uso. Foram pesquisadas 2.797 famílias, com 10.502 pessoas, resultando na média de 3,75 pessoas por família. Mais de 38% das 2.797 famílias residentes nos 3.043 imóveis da Vila dos Pescadores contam com renda inferior de R\$ 350,00. Pouco mais da metade das 10.502 pessoas que moram na área seque concluiu o curso fundamental. Dos chefes de família residentes na favela, 20,8% estão desempregados (alguns há mais de dez anos) e 44,5% deles não recebem qualquer auxílio. As palafitas representam 44,2% das moradias, e apenas 19% das casas contam com rede pública de esgoto, 53,5% possuem hidrômetro e 7,6% têm medidores de energia elétrica. (http://www.novomilenio.inf.br/cubatao/bvpescad3.htm).

### 6.2.4. Município de São Vicente

• Bairro Guamium (Rua Japão)

Neste município embora existam várias pescadores, o único local que agregava grande parte deles é o Bairro de Guamium, onde se localiza a "Rua Japão" que ainda é um reduto de pescadores artesanais, cuja a tradição se mantém forte nos dias de hoje, graças à colônia japonesa que ali se instalou. Os pescadores deixando seus barcos nas margens, mas ao andarmos pelo bairro vemos também várias marinas instaladas Essas marinas são utilizadas por pescadores amadores e turistas oferecendo embarcações e piloteiro. Normalmente esse piloteiro é um pescador que tem muitas vezes nessa atividade a sua principal renda (Figura 6.18, Figura 6.19 e Figura 6.20).

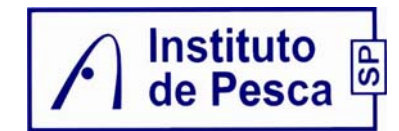

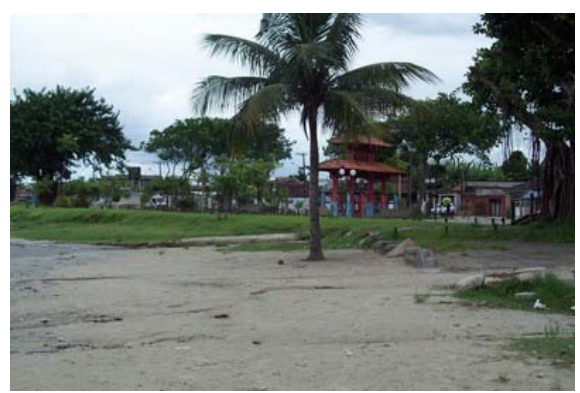

Figura 6.18 Vista parcial do Bairro Guamium (Rua Japão).

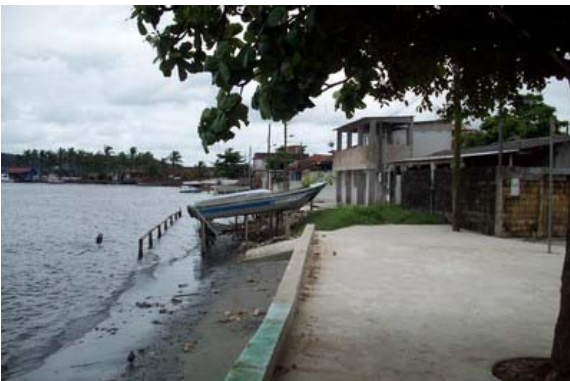

Figura 6.19 Vista dos barcos frente às moradias no Bairro Guamium.

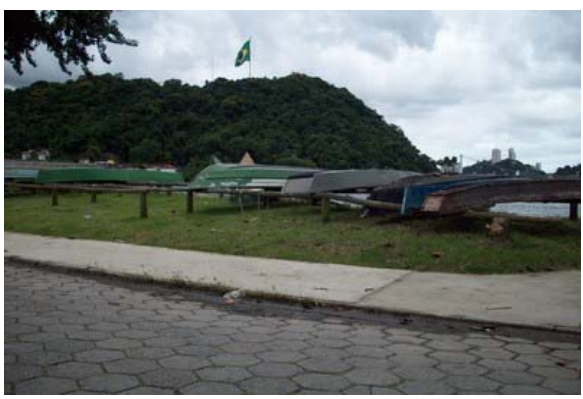

Figura 6.20 Vista dos barcos próximos as margens no Bairro Guamium.

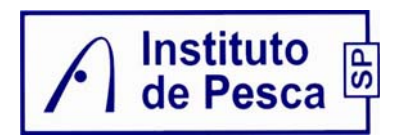

## **7. CARACTERÍSTICAS SOCIO-ECONÔMICAS DA ATIVIDADE PESQUEIRA**

O estuário de Santos desempenha um papel fundamental no ciclo de vida de inúmeras espécies de peixes, crustáceos e moluscos marinhos de interesse comercial. Muitos ainda são capturados no interior do estuário, e sustentam diversas comunidades. A degradação do estuário causou a diminuição e o desaparecimento de algumas espécies de pescado, e vem mudando os hábitos culturais da pesca artesanal na região. A contaminação do estuário por metais pesados, organoclorados e coliformes fecais deve-se, sobretudo, à atividade industrial de Cubatão, além da contribuição da represa Billings e da atividade portuária em si. Essa contaminação põe em risco a saúde pública e a sobrevivência das espécies (SILVA e FIGUEIREDO, 2006).

Ainda assim, a pesca na região tem um papel importante econômico, em 2005 foram desembarcados pela pesca comercial 16.676 t representando 70 % da produção marinha do estado de São Paulo e gerando aproximadamente R\$ 93 milhões de reais no preço de primeira comercialização (ÁVILA-DA-SILVA *et al*., 2005). Vale salientar que nesses valores não estão incluídos a pesca de subsistência e a artesanal praticada no interior do estuário e rios da região.

De março de 2002 a maio de 2004 foi realizado, através de uma parceria entre a Federação dos Pescadores do Estado de São Paulo, o Instituto de Pesca de Santos e a PETROBRAS/TRANSPETRO, um cadastramento da comunidade de pescadores artesanais incluindo os catadores no estuário de Santos. Essas informações foram publicadas em Gefe *et al*. (2004). Nesse trabalho foram cadastrados 2.731 pescadores, embora sejam estimados, que o número de pessoas que praticam a pesca, principalmente a de subsistência, pode ultrapassar 10.000. Esse elevado número deve-se que a pesca é realizada nessa região também como forma de subsistência e complementação de renda, sendo que em sua maioria esses pescadores têm outra atividade, não sendo a pesca a sua principal fonte de renda. Os homens representam a maioria dos entrevistados (2.349) e as mulheres tem como principal atuação o processamento do camarão em Santa Cruz dos

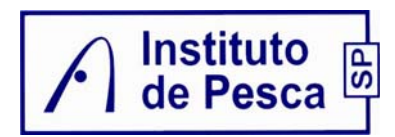

Navegantes (Guarujá). Os coletores de siris e caranguejo forma estimados em 93, mas acrescentando os marisqueiros totalizamos 190 pessoas.

Em entrevista recentemente realizada com os catadores de caranguejo e siris foi levantado que a maioria tem mais de 30 anos sendo raro encontrar jovens nessa atividade. A comercialização é realizada com atacadista e no varejo. Esse último é mais praticado em rodovias da região visando o turista em dúzias com preços variando de R\$ 0,50 (Cinqüenta centavos) a R\$ 1,00 (Um real) a unidade. A renda média mensal nessa atividade varia de R\$ 50,00 a R\$ 200,00. Sendo que os catadores que possuem embarcação podem se deslocar para áreas mais distantes das comunidades obtendo um produto de melhor qualidade e, portanto uma melhor remuneração.

Segundo Gefe *et al*.(2004) quase 70% dos pescadores entrevistados ganham mensalmente menos de R\$ 100,00, e 90% consomem e também vendem o pescado. Sem dúvida essa informação reforça a afirmação que a pesca realizada na região é de subsistência e de complementação de renda.

É comum vermos ao logo do estuário, principalmente próximo as favelas, moradores praticando a pesca de tarrafa ou a catação, apenas para a subsistência, principalmente frente à favela da Prainha no Guarujá. Nesse local embora não seja uma comunidade de pescadores é comum vermos essa situação (Figura 7.1).

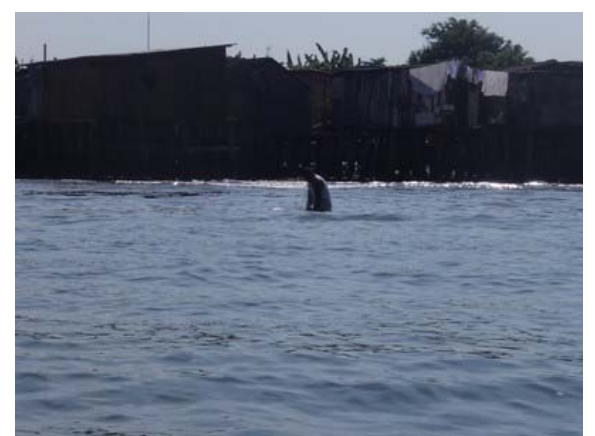

Figura 7.1 Morador da Favela da Prainha pescando com tarrafa

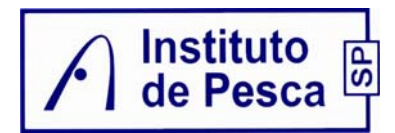

## **8. CONSIDERAÇÕES FINAIS**

Na Baixada Santista principalmente nos Municípios de Santos, Guarujá, São Vicente e Cubatão a atividade pesqueira, embora seja praticada por cerca de 10.000 pessoas tem característica de subsistência ou complementação de renda, principalmente nas circunvizinhanças das favelas de palafitas ao longo do canal do porto e rios da região. Por ser uma região cercada de áreas com proteção ambiental a construção de canoas, que ainda um importante meio de produção, vem sofrendo sérias restrições. Por isso, a manutenção das canoas é geralmente feita pelos proprietários ou pelos "mestres canoeiros", usando "remendas" de madeira e a utilização de barcos de alumínio equipadas com motor de popa vem sendo mais comum. Outra característica é que nenhuma empresa de porte considerável está ligada à pesca de pequena escala, apenas algumas pequenas empresas, com estrutura familiar, voltadas, principalmente, ao descascamento e embalagem do camarão-sete-barbas.

Na catação de caranguejos, também praticada como subsistência, é uma atividade praticada pelos manguezais da região, mas infelizmente observou-se também que está sendo praticada com um método (redinha) proibido por lei.

Os pescadores residem por toda a região sendo que as poucas comunidades tradicionais remanescentes vêm sofrendo com a especulação imobiliária e algumas estão se voltando a atividade turística.

# **9. DESCRIÇÃO DOS IMPACTOS NA ICTIOFAUNA MARINHA E CARANGUEJOS**

### 9.1. COMUNIDADES TRADICIONAIS DA AID

Nessa fase as atividades mais impactantes para a ictiofauna e para os caranguejos serão durante a construção do empreendimento com realizações das escavações, dragagem e riscos de acidentes marítimos.

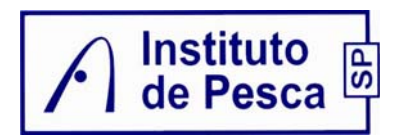

9.1.1. Dispersão das espécies devido à supressão de área e perda de flora e fauna aquática e afugentamento da fauna marinha.

Essa dispersão ocorrerá devido as intervenções no meio aquático e terrestre, mas de modo pontual e em conseqüência das operações de escavações, supressão de áreas para a construção do empreendimento. Esse efeito será apenas na ADA sendo a intensidade do impacto dependente da metodologia a ser empregada. De modo geral, estima-se que esse impacto para a ictiofauna será negativo, direto, temporário, disperso, reversível de curto prazo, de pequena magnitude, baixa significância e pequena relevância, porém terá maior influência sobre os quelônios que utilizam as margens para alimentação. Para os caranguejos esse impacto será negativo, direto, permanente, disperso, irreversível, de média magnitude, significância e relevância.

9.1.2. Diminuição da produtividade primária local com afugentamento da fauna marinha e dispersão das espécies e conseqüente redução dos recursos pesqueiros.

Durante as escavações, para a construção, na ADA, ocorrerá modificação no ambiente bentônico, devido à retirada de sedimentos pela dragagem no local e consequentemente de organismos bentônicos que servem como alimento à ictiofauna demersal. Associado à ampliação da re-suspensão de sedimentos causados pelo overflow serão gerados impactos em toda a cadeia trófica, a partir da redução da atividade fotossintética. Esse impacto terá natureza negativa, do tipo direto, temporário, de espacialização local, reversível, de ocorrência curta, de pequena magnitude, relevância e significância.

Na operação de transporte marítimo de material dragado na ADA, embora em proporções menores, o overflow poderá acarretar ampliação da re-suspensão de sedimentos com efeitos negativo, direto, temporário, disperso, reversível, de curta ocorrência, de pequena magnitude, de baixa relevância e pequena significância.

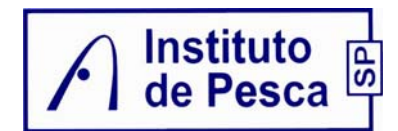

9.1.3. Contaminação de ambientes.

Para eventuais acidentes marítimos e de operação pode haver contaminação, devido a vazamento de substâncias prejudiciais, ao ambiente aquático. Como efeito, haveria perda de parte da fauna marinha com conseqüente redução dos recursos pesqueiros e implicações na avifauna marinha. Na ADA esse impacto será negativo, direto, temporário, de espacialização dispersa, reversível, de curta ocorrência, sendo que a magnitude, a relevância e a significância dependentes da proporção do acidente.

Na AID e na AII esse impacto será negativo, indireto, temporário, de espacialização dispersa, reversível, de curta ocorrência, sendo que a magnitude, a relevância e a significância dependentes da proporção do acidente.

### 9.2. FASE DE OPERAÇÃO

9.2.1. Dispersão das espécies.

Com o esperado aumento do fluxo de embarcações poderá ocorrer um afugentamento da fauna marinha. Além disso, essa dispersão acarretaria na conseqüente redução dos recursos pesqueiros disponíveis à captura da pesca artesanal.

Esse impacto será negativo, direto, temporário, de espacialização dispersa, reversível, de curta ocorrência, de magnitude, relevância e significância médias.

### 9.3. PROGRAMAS AMBIENTAIS

Como a pesca na região do estuário ocorre com livre acesso dos pescadores das várias comunidades da AII para as áreas de pesca, e como a proposição de

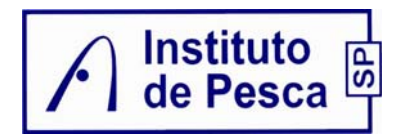

medidas mitigadoras, além das já utilizadas para a prevenção de acidentes com conseqüentes impactos ambientais, é difícil de ser sugerida sem estudos de valoração anteriores, propõe-se que a empreendedora se insira no Programa de Monitoramento da Atividade Pesqueira proposta no EIA da dragagem de aprofundamento e, assim, de modo conjunto com a CODESP e com participação das comunidades de pescadores da região, a fim de balizar a definição de cursos de capacitação para os membros das comunidades envolvidas, e monitoramento das faunas megabentônica, demersal e nectônica, como medidas compensatórias.

## **10. BIBLIOGRAFIA**

- ÁVILA-DA-SILVA, A.O.; CARNEIRO, M.H.; MENDONÇA, J.T.; SERVO, G.J. de M.;BASTOS, G.C.C.; OKUBO-DA-SILVA, S.; BATISTA, P. A. Produção pesqueira marinha do Estado de São Paulo no ano 2004. **Série Relatórios Técnicos**., São Paulo, v. 20. 2005, 40 p.
- CETEC. **Minuta Preliminar do Relatório de Situação dos Recursos Hídricos da UGRHI 7.** Disponível em http://www.sigrh.sp.gov.br/cgi-bin/sigrh home
- CETESB. **Metais pesados na Baía de Santos e Estuários de Santos e São Vicente**. Relatório Técnico, São Paulo, 1981. 231 p.
- CETESB. **Sistema Estuarino de Santos e São Vicente**. Relatório Técnico, São Paulo, 2001. 141 p.
- CNIO. **O Brasil e o Mar no Século XXI Relatório aos Tomadores de Decisão do País**. Rio de Janeiro: Comissão Nacional Independente sobre os Oceanos. Rio de Janeiro, 1998. 408p.
- EGLER, C.A.G. Risco ambiental como critério de gestão do território: uma aplicação à zona costeira brasileira. **Território**, v. 1, n. 1,. p. 31-41, 1996.

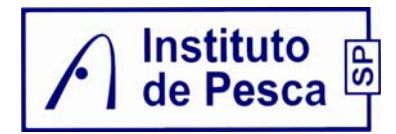

- GEFE, W.; AMORIM, L.F.C.; AMORIM, A.C.; AMORIM, A.F. Aspectos Sócio-Econômicos da Pesca Artesanal na Região da Baixada Santista. In: **IV Congresso Brasileiro de Pesquisa Ambiental e Saúde,** 2004, Santos,SP, p. 13-21. **Anais...**
- HENRIQUES, M. B.; MARQUES, H. L. A.; PEREIRA, O. M.; BASTOS, G. C. C. Aspectos da Estrutura Populacional do Mexilhão *Perna perna*, Relacionados à Extração em Bancos Naturais da Baía de Santos, Estado de São Paulo, Brasil. **Bol. I. Pesca**, São Paulo, v. 30, n. 2, p. 117-126, 2004.
- LUIZ-SILVA, W.; MATOS, R.H.R.; KRISTOCH, G.C. Geoquímica e índice de geoacumulação de mercúrio em sedimentos de superfície do estuário de Santos-Cubatão (SP). **Química Nova**, v. 25. p. 735-756, 2002.
- MIRANDA, M. **Proposta de integração urbana para a Comunidade da Cachoeira, na Serra do Guararu, no Município de Guarujá/SP**. Santos, TFG, FAU/UNISANTA, 2004.
- ODUM, E. P., **Ecologia**. México:Interamericana, 1971. 731 p.
- RIBEIRO-NETO, F.B. **Estudo da Comunidade de Peixes da Baía de Santos, SP**. Dissertação (Mestrado em Oceanografia), Instituto Oceanográfico, Universidade de São Paulo, São Paulo, 1989. 201f.
- RIBEIRO-NETO, F.B.; OLIVEIRA, M. **Estratégias de Sobrevivência de Comunidades Litorâneas em Regiões Ecologicamente Degradadas: o Caso da Baixada Santista**. São Paulo: Fundação Ford/UICN/IO/USP, 1989.
- ROMANI, C. **Conflitos Sócio-ambientais na Baixada Santista. São Paulo, Ensaio Final**. Relatório de Pesquisa. Santos: Centro Brasileiro de Análise e Planejamento. 2006. 62 p.
	- SILVA, O.; FIGUEIREDO, R.; MORAES, P. J. Considerações ambiental para o desenvolvimento sustentável da atividade portuária: uma análise da interface porto-estuário. In: SISTEMA DE GESTÃO DE SEGURANÇA E SAÚDE

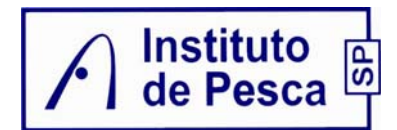

OCUPACIONAL OHSAS 18.001 E ISM CODE COMENTADAS, ed. Gerenciamento Verde e Editora e Livraria Virtual, Rio de Janeiro. 2006. p. 1-7.

SIQUEIRA, G.W.; BRAGA, E.S.; LIMA, W.N.; PEREIRA, S.F.P. 2004. Estudo granulométrico e de metais pesados (Pb, Zn e Cu) nos sedimentos de fundo do Sistema Estuarino de Santos/São Paulo - Brasil. IV Congresso Brasileiro de Pesquisa Ambiental e Saúde. Santos. Anais... Santos. 2004. p. 1-6.

## **11. EQUIPE TÉCNICA**

Acáció Ribeiro Gomes Tomás, Dr. - Pesquisador Científico - Instituto de Pesca. argtomas@pesca.sp.gov.br

Lucio Fagundes, MSc. - Pesquisador Científico - Instituto de Pesca. lfagundes@pesca.sp.gov.br

Sergio Luiz dos Santos Tutui, Dr. - Pesquisador Científico - Instituto de Pesca. stutui@pesca.sp.gov.br

**ANEXO 25** PARECER TÉCNICO - IPHAN

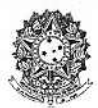

## MINISTÉRIO DA CULTURA INSTITUTO DO PATRIMÔNIO HISTÓRICO E ARTÍSTICO NACIONAL

9ª Superintendência Regional/São Paulo

Of. N°  $504/2008 - 9^{\circ}$ SR/IPHAN/SP

São Paulo, 31 de julho de 2008.

 $Ass:$ Encaminhamento de Parecer

Prezado Arqueólogo,

Cumprimentando-o vimos encaminhar cópia reprográfica do parecer técnico referente ao projeto relacionado, exarado pelo Núcleo de Preservação do Patrimônio Arqueológico da 9ª.SR-IPHAN/SP, com o aceite desta Regional.

Ressaltamos a necessidade de observância ao disposto nos mesmos.

#### Parecer **Referente**

Relatório Técnico do "Diagnóstico Arqueológico, Avaliação de 178/08 9ªSR Impactos e Medidas Mitigadoras" - Licença Prévia do empreendimento "Terminal Portuário Público de Uso Múltiplo" BTP, município de Santos, estado de São Paulo.

Atenciosamente,

Ara. Victor Hugo Mori Superintendente Regional

Ilmo. Sr. Prof. Dr. José Luiz de Morais Rua Abílio Soares, 569 Ap. 32 - Paraíso São Paulo, SP. CEP: 04005-002

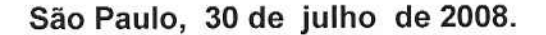

 $D - A$ 

MINISTERIO

CUITHRA

## PARECER TÉCNICO 178/08 - 9<sup>°</sup> SR/IPHAN/SP

9<sup>3</sup> COORDINAÇÃO REGIONAL

homepage: www.iphan.gov.br

Rua Baronesa de Itu, 639 - 01231-001 São Paulo - SP

Telefone: (011) 826,0744 c Fax: (011) 826.0547

Núcleo de Preservação do Patrimônio Arqueológico da 9ª. SR-IPHAN/SP Do:

**INSTITUTO DO** *PATRIMÓNIO* 

HISTÓRICO I

ARTISTICO

Superintendente Regional da 9° SR/IPHAN/SP Ao:

- Análise e Parecer Ass.:
- Relatório Técnico "Diagnóstico Arqueológico, Avaliação de Impactos e Ref.: Medidas Mitigadoras" - Licença Prévia do empreendimento "Terminal Portuário Público de Uso Múltiplo" BTP, município de Santos, estado de São Paulo.

Prezado Superintendente,

Cumprimentando-o cordialmente, vimos através deste instrumentalizar Vossa Senhoria sobre o assunto em epígrafe.

Trata-se do Relatório Técnico "Diagnóstico Arqueológico, Avaliação de Impactos e Medidas Mitigadoras" - Licença Prévia do empreendimento "Terminal Portuário Público de Uso Múltiplo" BTP, município de Santos, estado de São Paulo, sob a responsabilidade técnica do Prof. Dr. José Luiz de Moraes.

O relatório técnico resultante do processo analítico aponta que não há indícios ou evidências de materiais arqueológicos nas áreas vistoriadas, mas apenas onde foi possível observar a superfície do terreno ou o subsolo (que em vários trechos, apresenta grau significativo de contaminação). Todavia, grandes parcelas de terreno não apresentaram condições de visibilidades suficientes para garantir a inexistência de materiais arqueológicos na cota zero (superfícies revestidas por densa camadas de vegetação) ou em cotas negativas (em

9<sup>2</sup> COORDENAÇÃO REGIONAL Rua Baronesa de Itu, 639 - 01231-001 São Paulo - SP Telefone: (011) 826,0744 e Fax: (011) 826,0547 homepage: www.iphan.gov.br

PARECER TÉCNICO 178/08 - 9 SR/IPHAN/SP ambiente de aluviões marinhos). Corroborando esta afirmação, a área diretamente afetada abrange compartimento topomorfológico e ambiental que sugere potencial arqueológico positivo.

**INCERTIO DO** 

PATRIMÓNIO HISTORICO I

ARTISTICO

À vista dos resultados, este IPHAN anui favoravelmente à concessão da Licença Prévia, determinando, porém, que o Estudo de Arqueologia preventiva deve prosseguir na Licenca de Instalação, com o planejamento e a execução de um projeto de monitoramento arqueológico e educação patrimonial, no âmbito de um programa de gestão estratégica do patrimônio arqueológico, conforme as diretrizes estabelecidas no programa mitigatório do relatório em questão. Como o monitoramento arqueológico acompanha a progressão das frentes de obras, impõe-se a necessidade de uma ação de educação patrimonial especialmente voltada para os trabalhadores envolvidos na instalação do empreendimento.

A apresentação e aprovação deste programa pelo IPHAN serão condicionantes para a obtenção da Licença Ambiental de Instalação. Sua execução será compatibilizada com a agenda do empreendimento, com o intuito de maximizar as medidas de acautelamento necessárias.

Sem mais, este é o parecer.

Atenciosamente,

Marise Campos de Souza

M : N I S T E R I O

DA CULTURA

André Penín Santos de Lima

Núcleo de Préserva da d'obra trimônio Arqueológico da 9ª. SR-IPHAN/SP Responsável Setor Arqueologia Arquiteta - CREA 85104953-3 Matric. 0224397 - IPHAN/SP

**ANEXO 26** DIAGNÓSTICO PRELIMINAR DA FAUNA AQUÁTICA -ORGANISMOS PLANCTÔNICOS

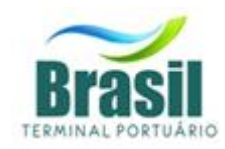

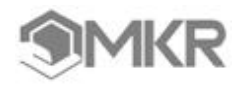

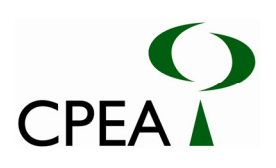

## DIAGNÓSTICO PRELIMINAR DA FAUNA AQUÁTICA ORGANISMOS PLANCTÔNICOS REGIÃO DE SANTOS, SÃO PAULO

JANEIRO, 2009

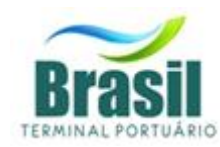

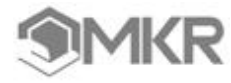

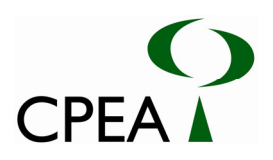

## **Sumário**

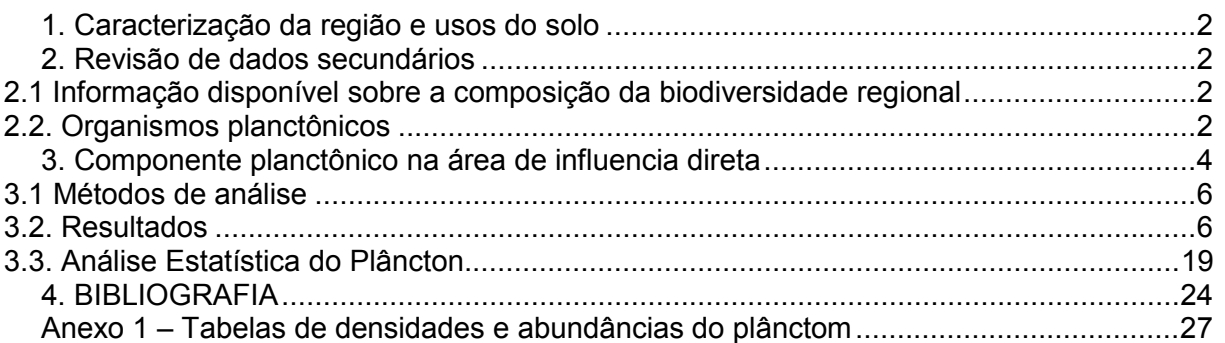

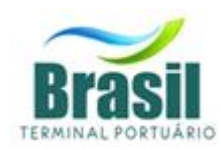

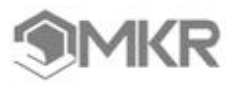

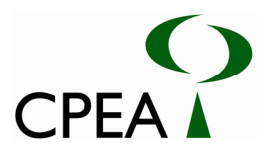

## **1. CARACTERIZAÇÃO DA REGIÃO E USOS DO SOLO**

A Baixada Santista, região que compreende a área estudada no presente trabalho, engloba o sistema estuarino de Santos e São Vicente e sofre intensos despejos de efluentes domésticos (via emissários submarinos e estuários), industriais (principalmente na região de São Vicente-Santos, via estuários e tributários na região da COSIPA) e de resíduos provenientes da atividade portuária no Estuário de Santos, o que caracteriza uma área bastante conflituosa no que se refere ao uso e ocupação do solo. Simultaneamente a grandes conglomerados urbanos e ocupação humana ampla e fortemente consolidada, com grandes modificações na paisagem natural, temos também a presença de importantes áreas verdes e de biomas fortemente pressionados por essa ocupação e pelo desenvolvimento da industrialização local. Nas proximidades da região de entorno da área abordada encontramos remanescentes de Mata Atlântica pertencentes à Serra do Mar, um dos biomas mais seriamente ameaçados do planeta; Manguezais e estuários, ambientes de grande relevância ecológica aos quais normalmente se atribui pouca relevância e que atualmente se encontram sob fortes ameaças de degradação.

**2. REVISÃO DE DADOS SECUNDÁRIOS** 

## **2.1 INFORMAÇÃO DISPONÍVEL SOBRE A COMPOSIÇÃO DA BIODIVERSIDADE REGIONAL**

## **2.2. ORGANISMOS PLANCTÔNICOS**

#### **2.2.1 Fitoplâncton**

O compartimento trófico composto pelo fitoplancton nos ambientes aquáticos possui extrema importância ecológica devido à sua função base nos ecossistemas como produtores primários e mantenedores da cadeia trófica associada. Estes organismos podem ainda ser utilizados como bioindicadores das condições ambientais e como fornecedores de indícios de contaminação por excesso de matéria orgânica, normalmente de origem antrópica. Aspectos hidrológicos e a poluição no estuário de Santos são discutidos em Tommasi (1979,1982), que relaciona aumento da biomassa fitoplanctônica ao grande volume de nutrientes originários de efluentes domésticos, municipais e industriais e também classifica esta área como eutrofizada, com grande capacidade para estimular o aumento de biomassa algal.

 Segundo VILLAC *et al.* (In CETESB, 2004), o conhecimento histórico sobre a biodiversidade de fitoplâncton do litoral paulista privilegiou o estudo da classe das diatomáceas que, de fato, apresenta maior diversidade em termos mundiais. Porém estudos realizados na região da Baixada Santista (i.e. MOSER, 2002; CETESB, 2004; MASUDA, 2006) destacam a ocorrência e o aumento da comunidade de dinoflagelados quando comparado a estudos pretéritos, sendo um fato preocupante, pois grande número de espécies desse grupo que produzem toxinas e são poucos estudados. Além disso, outros problemas são observados nessa região, através dos estudos de GIANESELLA-GALVÃO (1978) e MOSER *et al.* (2004), onde se verificou o aumento progressivo do processo de eutrofização, o que pode gerar possíveis impactos na saúde pública e na economia.

Em 1998, a pedido da Companhia de Saneamento Básico do Estado de São Paulo (SABESP), a Fundação de Estudos e Pesquisas Aquáticas (FUNDESPA) realizou uma rede de estações englobando a região da Baixada Santista (Guarujá, Santos e Praia Grande) e o canal de São Sebastião (20 estações no Canal). Os relatórios apresentados por esta fundação (FUNDESPA, 1998), abordando tanto aspectos físicos e químicos quanto biológicos, dentre eles biomassa fitoplanctônica e produção primária, também apontam a baía de Santos como uma região com alto grau de eutrofização (as concentrações de clorofila-a atingiram valores da ordem de 50 mg/m<sup>3</sup>).

A variação da biomassa fitoplanctônica frente a variações físicas e químicas na região do Canal de Bertioga foi estudada por GIANESELLA *et al*. (2000, 2005) que observaram o caráter

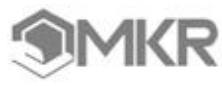

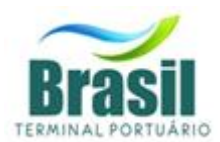

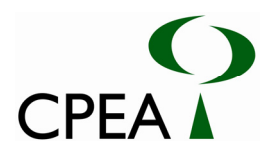

eutrófico natural desta região, ainda pouco impactada no trecho estudado. A baixa biomassa fitoplanctônica, em função da grande disponibilidade de nutrientes no canal, foi interpretada como decorrente do baixo tempo de retenção e da instabilidade hidrodinâmica no canal de Bertioga, conforme observações das condições físicas fornecidas por MIRANDA *et al.* (1998).

GAETA (1993) fez coletas ao longo da plataforma continental do Estado de São Paulo e encontrou grande abundância de fitoplâncton, com predominância do grupo das diatomáceas, em ambiente predominantemente marinho ao norte do estuário de Santos. Posteriormente FRAZÃO (2001) registrou para a baía de Santos 23 espécies de diatomáceas e apenas 2 espécies de dinoflagelados. Neste trabalho, o autor salienta que a menor abundância de organismos planctônicos encontrada entre suas coletas, foi a da região próxima ao emissário de Santos.

No programa de levantamento de dados sobre o estuário e baía de Santos (CETESB e IOUSP) foram realizadas coletas dentro do estuário de Santos encontrando neste ambiente também uma variação marcante entre a densidade e diversidade de fitoplâncton no verão e no inverno. A região do Casqueiro foi caracterizada por alta densidade e pouca diversidade nos meses coincidentes com a temporada de verão (outubro a fevereiro). Nos meses mais frios a densidade absoluta de organismos foi menor, no entanto, diversidade encontrada foi superior à encontrada nos meses de verão. Além das diferenças encontradas entre as épocas do ano, o trabalho indica que a diversidade aumenta de forma marcante no estuário durante a maré baixa (CETESB, 1980).

Moser (2002) estudou os aspectos de eutrofização no sistema estuarino de Santos com enfoque no fitoplâncton. A estação de coleta de menor riqueza encontrada pela autora fica nas proximidades da ilha Barnabé onde foram encontrados apenas 5 gêneros de diatomáceas, sendo o mais representativo o gênero Skeletonema. Este estudo buscou integrar informações referentes a diversos aspectos ambientais que possam influenciar a eutrofização e a variação da biomassa fitoplantônica. Na região do largo do Candinho Gianesella-Galvão et. al. (1994) observaram baixos valores de biomassa do fitoplâncton e a comunidade foi dominada por fitoflagelados, mas a contribuição de diatomáceas aumentou durante as marés de sizígia, com predomínio de *Skeletonema costatum* e *Pseudo-nitzchia* sp.

#### **2.2.2. Zooplâncton**

O zooplâncton nas águas costeiras da região sudeste, particularmente do Estado de São Paulo começou a ser estudado mais intensivamente na década de 50, principalmente sob o enfoque taxonômico e de distribuição de espécies. Muitos dos estudos publicados nessa época, ou na década seguinte, são considerados ainda hoje como referências-chave para determinados grupos taxonômicos, como por ex, os trabalhos de BJÖRNEBERG (1963) sobre copépodos e os de FORNERIS (1965) sobre apendiculárias. Entre 1958 e 1961, diversos trabalhos foram realizados enfocando as regiões costeiras de Santos e Cananéia até profundidades de no máximo 50m (i.e. VANNUCCI, 1962; amostras coletadas entre 1958 e 1961). Assim, datam dessa época a identificação dos gêneros *Penilia* e *Evadne* como indicadores de águas costeiras. Não havia, entretanto, preocupação com os aspectos da distribuição temporal desses gêneros, posto que os trabalhos eram realizados a partir de campanhas oceanográficas que priorizavam a extensão espacial e não a freqüência temporal.

Os grupos zooplanctônicos mais abundantes e freqüentes têm sido justamente os mais estudados da costa sul brasileira. São eles os copépoda, cladócera, eufausiácea, hidrozoa (meduzas e sifonóforos), quetognata, tunicata e pterópoda.

A maioria dos registros do meroplâncton da costa brasileira não tem um bom detalhamento taxonômico; portanto, qualquer listagem de espécies seria extremamente incompleta no presente estágio de nosso conhecimento (LOPES *et al.*, 2006). Há ainda uma grande carência de dados sobre aspectos funcionais da comunidade zooplanctônica, não somente na costa sul do Brasil, mas em todas as regiões tropicais e sub-tropicais do Atlântico Sudoeste (BRADINI *et al.*,1997).

Ainda assim, alguns estudos sobre a biomassa e relevância ecológica foram realizados e de acordo com Lopes *et al.* (2006) os valores de biomassa total de zooplâncton geralmente acompanham os de densidade e são mais elevados nas regiões costeiras, principalmente em áreas adjacentes a baías, enseadas e desembocaduras de estuários, como Baía de Guanabara,

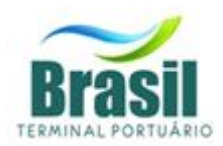

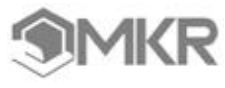

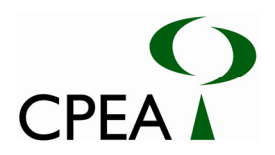

Ubatuba, São Sebastião, Cananéia, Baía de Paranaguá e estuário da lagoa dos Patos (Vannucci & Almeida-Prado, 1959; Moreira, 1976 a b; Bjornberg, 1981; Montú *et al.* 1997; entre outros).

Na maioria dos casos, os valores mais elevados de biomassa estão relacionados com a Água Costeira (AC), diminuindo em relação às outras massas de água, independentemente da época do ano (Navas Pereira, 1973; Hubold & Gurgel, 1978; Hubold, 1980a, b; Bonecker *et al.* 1990). Diferentes autores relacionam os máximos de biomassa com a AC em locais tão distintos como na área entre Santos e Rio de Janeiro (Vannucci & Almeida Prado, 1959; Vannucci, 1962; Moreira, 1976a; Bjornberg, 1981). Entretanto, desde os estudos pioneiros sobre a biomassa zooplanctônica na costa sul brasileira, tem sido reconhecida a existência de máximos sobre a plataforma intermediária e próxima ao talude (Jacobi *et al*., 1966), sugerindo a existência de processos de ascensão de águas profundas ricas em nutrientes naquelas regiões.

Matsuura (1978) e Matsuura *et al.* (1980) observaram núcleos de biomassa (> 3,0 ml/m<sup>3</sup>) ao largo de Santos e de Ubatuba, provavelmente associado à intrusão da ACAS (Água Central do Atlântico Sul) sobre a plataforma continental ou na região do talude, conforme observado anteriormente por Jacobi *et al.* (1966).

Estudos sobre as variações na taxa metabólica e na taxa de sobrevivência do copépode harpacticóide *Euterpina acutrifons*, em resposta às variações de temperatura e salinidade, foram feitos detalhadamente em exemplares coletados ao largo de Santos e no canal de São Sebastião (MOREIRA *et al.*, 1982a).

Tem-se conhecimento, ainda, de poucas coletas na região da ilha Barnabé em 2003, que foram realizadas para o processo de licenciamento do empreendimento Embraport (MKR, 2003). Para este levantamento foram comparados os períodos de inverno e verão. No período frio, os náuplios de Cirripedia predominaram em todas as estações de coleta, enquanto que no período quente sua participação na abundância do zooplâncton foi pouco significativa. No período de verão as zoéas de Brachyura foram dominantes enquanto que Copepoda apresentou densidade relativamente constante em toda a área nos dois períodos.

Devido ao escasso número de trabalhos sistematizando as informações sobre estas comunidades zooplanctônicas não é possível inferir sobre a qualidade do ambiente estuarino sobre este enfoque. No entanto, a presença de grande número de larvas de Brachyura (caranguejos e siris) indica que estes ambientes ainda conservam a qualidade de criadouro, para a qual são necessárias condições propícias de circulação, qualidade da água, disponibilidade de alimento e integridade do fundo.

O relatório da Cetesb (1978) para o estuário de Santos cita Copepoda como grupo dominante além da importante participação de Appendicularia, Gastropoda, larvas de Polychaeta, de Cirripedia e de Decapoda, bem como também registra a importância de Cladocera. Segundo o relatório, esse grupo desaparece na altura da área do canal de Bertioga, quando aumenta a frequência dos náuplios de Cirripedia. Os gastropoda, as larvas de Polychaeta e as de Cirripedia foram relatados como tendo maior participação na maré alta e as larvas de Decapoda, na maré baixa.

## **3. COMPONENTE PLANCTÔNICO NA ÁREA DE INFLUENCIA DIRETA**

O Estudo de Impacto Ambiental (EIA) realizado para o empreendimento da CODESP (CPEA, 2008) realizou um levantamento das características do plâncton (fito e zooplâncton) na região da baixada Santista e será utilizado como a base para caracterização esse compartimento biológico na Área de Influência Direta (AID) do empreendimento em questão. A seguir, apresenta-se parte dos resultados obtidos neste estudo, sendo inseridas observações pormenorizadas dos pontos de amostragem 15, 17, 19 e 20 inserido na Área de Influência Direta do pretendido empreendimento.

Abaixo é apresentado um mapa que demonstra parte do contexto supracitado de usos e ocupação da região e uma tabela com as respectivas coordenadas georreferenciadas dos pontos de amostragem exibidos no mapa.

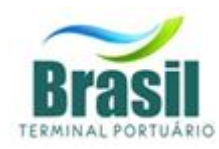

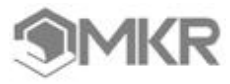

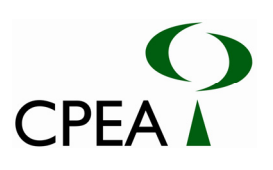

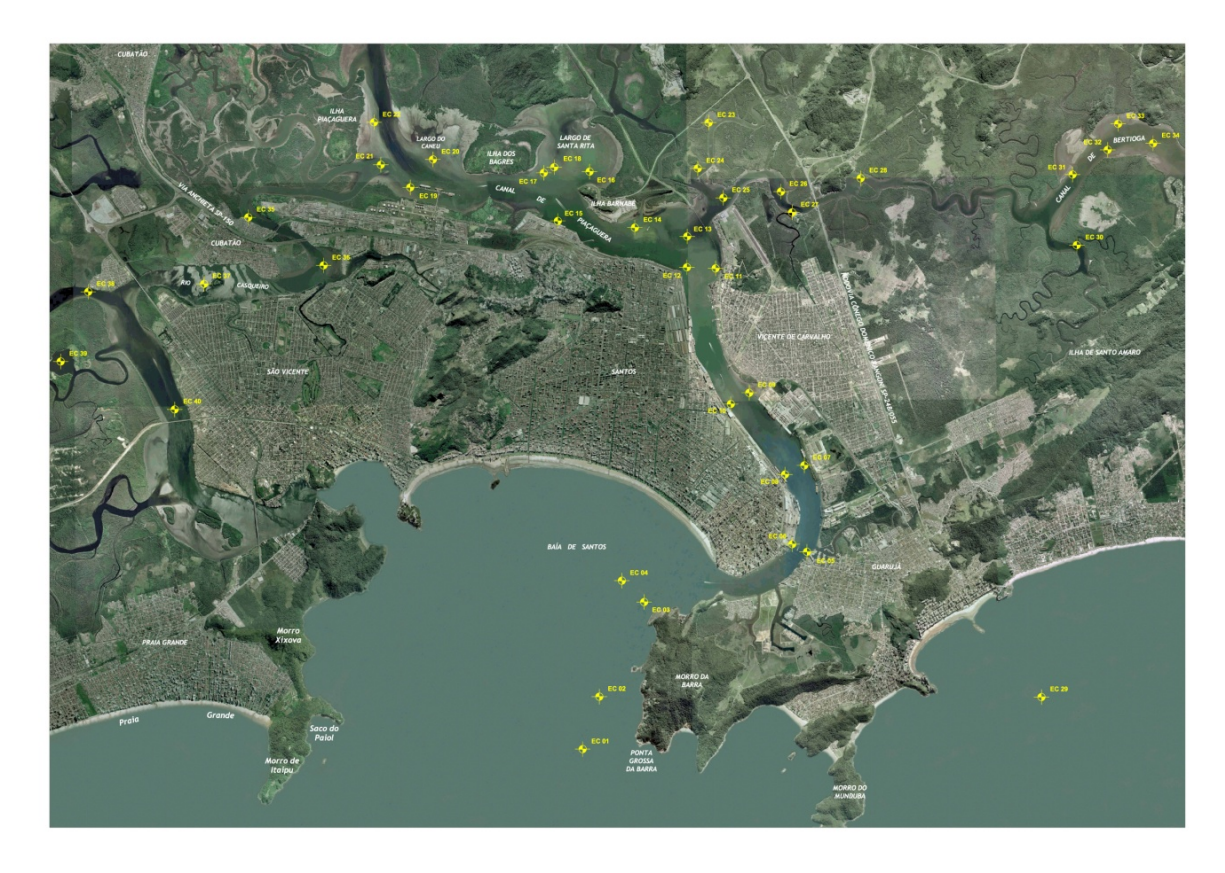

Figura 1. Área de monitoramento ambiental e rede amostral para a realização das coletas biológicas.

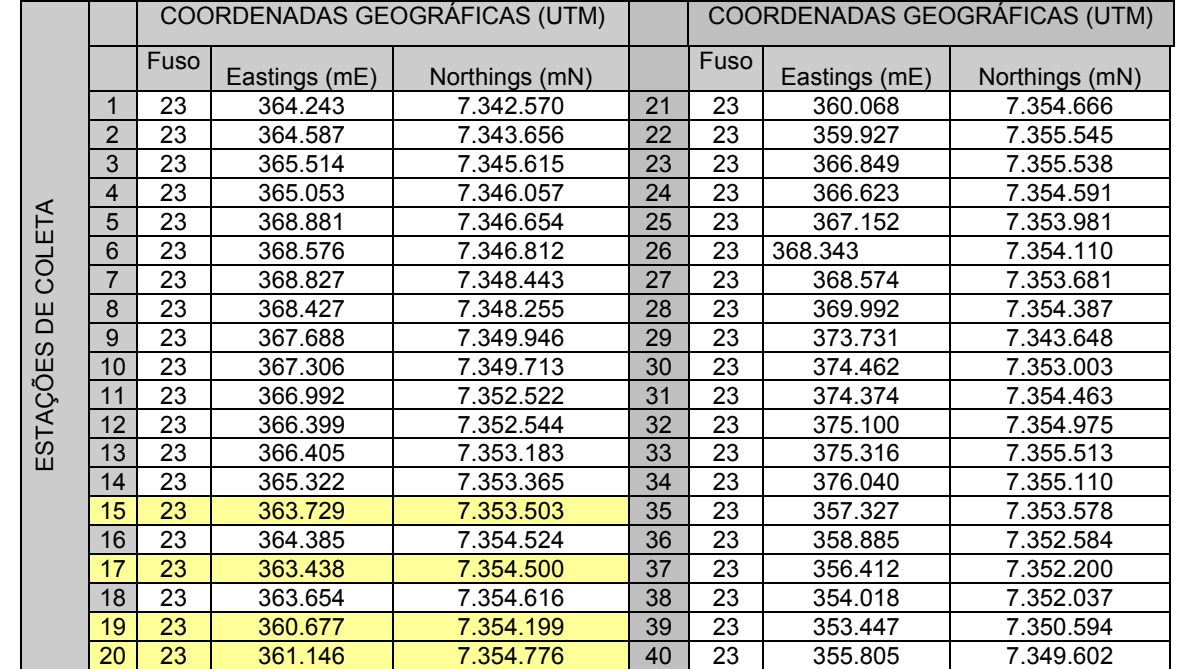

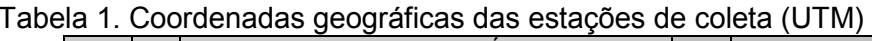

\*\* As estações destacadas se referem à área de influencia direta do empreendimento em questão

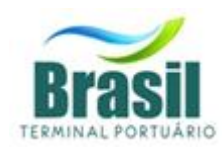

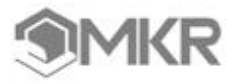

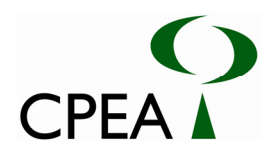

## **3.1 MÉTODOS DE ANÁLISE**

Nas 40 estações de coleta de dados, as amostras de água foram coletadas com o auxílio de garrafa Van Dorn junto à superfície. Alíquotas de 100 mL foram retiradas para análise qualiquantitativa do fitoplâncton (fitoplâncton total). Para auxiliar na análise qualitativa da comunidade fitoplanctônica foram realizados arrastos verticais com uma rede com malha de 20 µm, para concentrar os organismos microfitoplanctônicos. Esses organismos foram fixados imediatamente após a coleta, em formol neutralizado, a concentrações finais de 0,4 %, para as amostras de fitoplâncton total, e 4% , para as amostras concentradas de microfitoplâncton.

 As amostras para análise quali-quantitativa do zooplâncton foram obtidas a partir de arrastos verticais com uma rede com malha de 200 µm munida de um fluxômetro (General Oceanics, modelo 2030), para determinação do volume concentrado em cada arrasto. Estas amostras foram fixadas, imediatamente após a coleta, com formol neutralizado, a uma concentração final de 4%.

#### **3.1.1. Fitoplâncton**

 As amostras quali-quantitativas de fitoplâncton total foram analisadas em microscópio invertido (marca Carl Zeiss, Jena) segundo o método de Uthermöhl (1958). Foram sedimentados 10 mL (câmaras Hydrobios) de cada amostra e um mínimo de 400 células para o nanoplâncton e 100 células para o microfitoplâncton foram contadas, o que permite 95% de chance de computar um táxon que represente 1-2% da comunidade (Shaw, 1964), e identificadas ao menor nível taxonômico possível.

 Quanto às amostras qualitativas de microfitoplâncton, estas foram analisadas em microscópio biológico (marca Nikon). A contagem foi realizada em câmaras de Nageotte; os organismos foram contados em faixas aleatórias até que a curva estabelecida entre novas faixas de contagem versus novos táxons encontrados se estabilizasse. A identificação dos organismos fitoplanctônicos seguiu os trabalhos de Cupp (1943); Dodge (1982); Tomas (1997) e Tenenbaum *et al.* (2004).

 Neste relatório são apresentados os resultados da análise das 40 amostras de fitoplâncton total e 40 amostras de fitoplâncton de rede (microfitoplâncton, rede de 20µm).

#### **3.1.2. Zooplâncton**

 As amostras quali-quantitativas de zooplâncton foram analisadas em microscópio estereoscópico Zeiss (modelo Stemi SV6) e microscópio Zeiss (modelo AxioSkop 20). Em laboratório, cada amostra de zooplâncton foi lavada e diluída em volume de 500 mL de água. As amostras foram analisadas em sua totalidade. No momento da análise a amostra foi homogeneizada e retirada uma sub-amostra de 10 mL através da utilização de uma concha em acrílico. Cada sub-amostra foi colocada em placa de acrílico tipo Bogorov e levada ao estereomicroscópio e microscópios binoculares para triagem, identificação e contagem dos organismos macrozooplancônicos e microzooplanctônicos. A identificação dos organismos zooplanctônicos segue os trabalhos clássicos, sobretudo: Boltovskoy (1981), Ruppert & Barnes (1996) e Nishida (1985).

 Os resultados referentes a 40 amostras relativos aos grandes grupos zooplanctônicos (Classe, Ordem, Família) e a abundância destes organismos por estação, assim como, a identificação dos gêneros e espécies são apresentadas no presente relatório.

#### **3.2. RESULTADOS**

#### **3.2.1. Fitoplâncton**

**Fitoplâncton total – amostras coletadas com garrafa de Van Dorn** 

Foram observados 127 táxons considerando as amostras de fitoplâncton total coletadas. Considerando o nanofitoplâncton foram encontrados 34 táxons, com predomínio de dinoflagelados

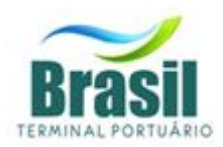

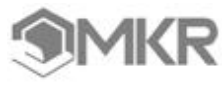

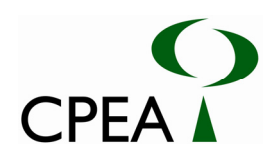

(77,02%), a ordem Gymnodiniales foi abundante (62,51%) seguida dos dinoflagelados tecados (14,51%) e diatomáceas penadas (Bacillariales- 12,83%). Enquanto no microfitoplâncton foram identificados 99 táxons, com predomínio de diatomáceas (Bacillariophyceae- 58,38%), a abundância de espécies cêntricas (Ordem: Biddulphiales- 29,45%), e penadas (Ordem: Bacillariales- 28,93%) foi semelhante (Figura 2).

Comparando os dados quantitativos do microfitoplâncton obtidos no presente estudo com aqueles de Villac *et al.* (*In*: CETESB, 2004), em 20 estações espalhadas pelo litoral de São Paulo, as concentrações de diatomáceas, dinoflagelados e dos demais táxons foram semelhantes. Quando comparamos estes dados aos dados pretéritos para a Baía de Santos (Frazão, 2001; Moser, 2002), notamos o aumento de táxons de dinoflagelados. Este aumento pode estar relacionado à ressuspensão de cistos pela operação de dragagem.

Algumas das espécies encontradas na região de Santos - São Vicente, na campanha de Julho, são formadoras de florações e embora não produzam toxinas, foram citadas por alguns autores como espécies nocivas (i.e. Fukuyo *et al.*, 1990; Hallegraeff *et al.*, 2003): as diatomáceas *Asterionellopsis glacialis*, *Guinardia flaccida*, *Guinardia striata*, *Leptocylindrus minimus*, *Skeletonema costatum*, *Thalassiosira* spp, *Nitzschia* spp, *Dyctiocha fibula*, entre outras (Figura 2). Dentre estas *Skeletonema* costatum foi dominante nas estações 7, 23 e 34; e *Nitzschia* spp na estação 19. Além disso, *Asterionellopsis glacialis* e *Thalassiosira* spp foram abundantes em parte das estações. Florações de *Skeletonema* costatum foram observadas na região por Moser *et al.* (2002) e acúmulos de *Asterionellopsis glacialis* em conjunto com *Anaulus* sp são comuns na zona de surfe das praias de Santos.

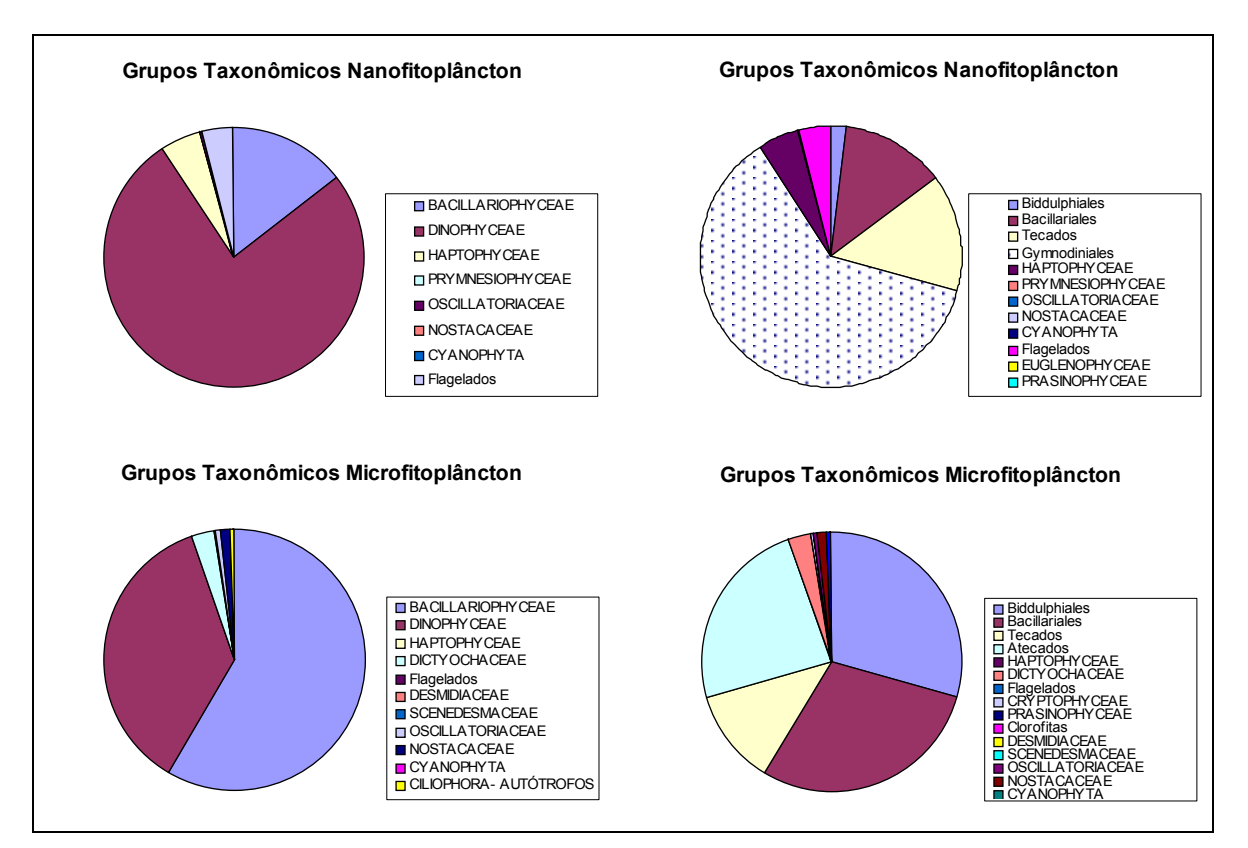

Figura 2: Abundância relativa dos grandes grupos taxonômicos do fitoplâncton encontrados nas amostras quantitativas. Os gráficos à direita representam as diatomáceas (Bacillariophyceae) e os dinoflagelados (Dinophyceae) separados em cêntricas (Biddulphiales) e penadas (Bacillariales), e em tecados e atecados, respectivamente.

Algumas espécies encontradas são descritas na literatura como tóxicas como: Prorocentrum minimum, um dinoflagelado produtor de toxinas que causam DSP, *Diarrhetic Shellfish Poisoning*,

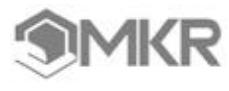

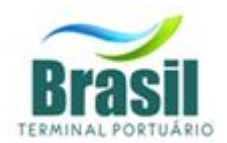

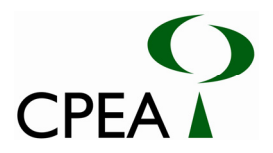

algumas espécies de *Alexandrium*, que devem ser identificadas até espécie (*Alexandrium* sp e *Alexandrium cf. fraterculus*), também são produtoras de toxinas. Além de dinoflagelados da ordem Gymnodiniales, cuja fixação com formol dificulta a identificação. Além destes dinoflagelados houve a ocorrência da cianobactéria *Trichodesmium* sp e da Raphydophyceae *Chatonella* sp, ambos os gêneros com espécies produtoras de toxinas e formadoras de florações. Houve dominância de dinoflagelados microfitoplanctônicos da ordem Gymnodiniales nas estações 12, 13,14, 26 e 32, nas duas últimas a abundância relativa foi acima de 90% e nanofitoplanctônicos na maioria das estações. Além da dominância, abundância relativa acima de 90%, do dinoflagelado *Prorocentrum minimum* na estação 3 (Canal do Porto). Uma floração de *P. minimum* na saída do Canal do Porto foi relatada por Masuda *et al.* (2006).

As Figuras 3 e 4 resumem os resultados relativos à abundância celular dos táxons fitoplanctônicos. As densidades celulares observadas foram semelhantes àquelas relatadas por Frazão (2001) e Moser (2002) para a região durante o inverno.

As maiores densidades celulares do nanofitoplâncton foram observadas nas estações: 20, nas proximidades do Canal de Piaçaguera; 23, no rio Sandi; e 29 e 32 no Canal da Bertioga, respectivamente. Nestas estações houve predomínio de dinoflagelados atecados. Nas estações 1, 2 e 3, também com densidades de nanofitoplâncton relativamente altas, quando comparadas as demais estações, houve maior contribuição de dinoflagelados tecados (notadamente *Prorocentrum minimum*) e cocolitoforídeos, além de diatomáceas penadas com rafe.

As maiores densidades de organismos microfitoplanctônicos foram observadas nas estações 20 e 32, nas proximidades do Canal do Porto e da Bertioga, com predominínio de diatomáceas penadas e cêntricas, na primeira, e dinoflagelados da Ordem Gymnodiniales, na segunda estação.

Quando considerada a distribuição conjunta de nano e microfitoplâncton, confirma-se o predomínio de dinoflagelados ao longo do canal de navegação, sendo que foi registrado um aumento da contribuição das diatomáceas penadas (Bacillariales) nas estações mais internas e nas estações do canal de São Sebastião. Diatomáceas cêntricas (Biddulphiales) apresentaram a maior contribuição no Canal de Bertioga e em algumas das estações localizadas no canal de navegação.

Diversos autores destacam a diminuição da riqueza de táxons com o aumento da eutrofização (Valiela, 1995; Margalef, 1994). Nesta campanha a riqueza esteve entre 2 e 25 táxons. Houve maior riqueza de táxons no microfitoplâncton (8). A riqueza específica foi baixa quando comparada aos estudos de FUNDESPA (1998) e Frazão (2001), provavelmente devido aos eventos de dominância e abundância de organismos fitoplanctônicos que foram freqüentes em diversas estações como, por exemplo, na estação 32, onde houve dominância de Gymnodiniales e foram observados os menores valores de riqueza específica.

Os valores de diversidade estimados a partir do índice de Shannon-Waever e os valores de equitatividade foram menores do que os observados nos estudos de Frazão (2001) e FUNDESPA (1998), novamente os menores valores foram observados nas estações com dominância de táxons. Para o nanofitoplâncton os menores valores de diversidade e equitatividade foram observados nas estações com predomínio de *Prorocentrum minimum* (estação 3) e organismos da ordem Gymnodiniales (estações 12, 25, 29, 32 e 35) e *Navicula* spp (estação 39). Enquanto, para o microfitoplâncton, os menores valores de diversidade e equitatividade foram observados nas estações com dominância de *Skeletonema costatum* (estação 7), *Nitzschia* sp (estação 19), *Gymnodinium* spp (estação 32) e tecados (estação 40).

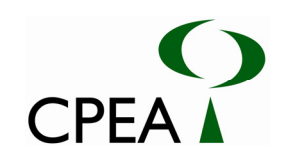

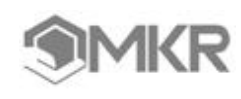

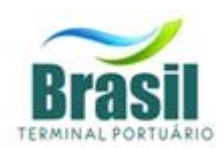

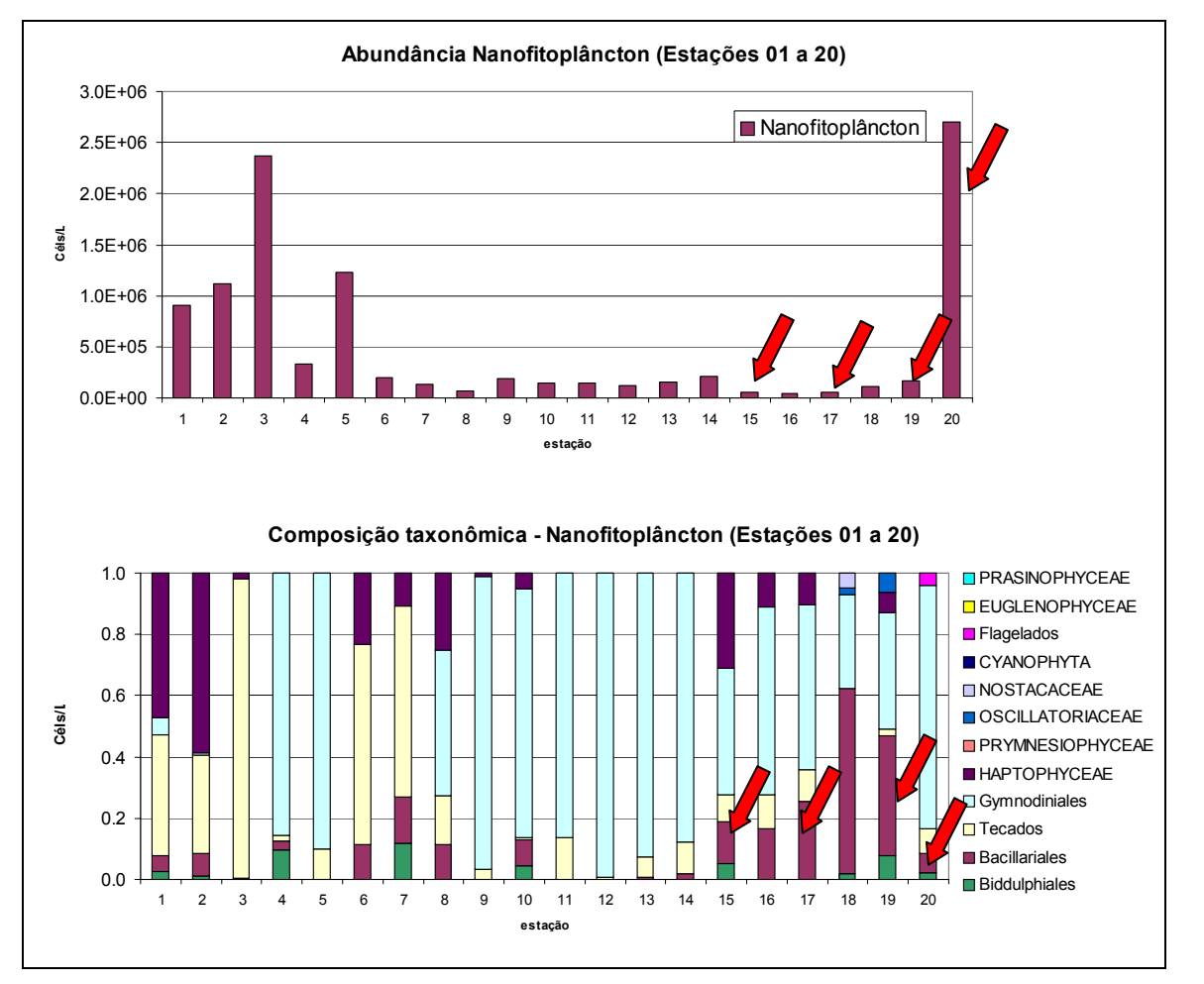

Figura 3: Abundância (células/L) e composição taxonômica do nanofitoplâncton (Estações 01 a 20).

\*\* As estações apontadas por setas vermelhas se referem à área de influencia direta do empreendimento em questão.

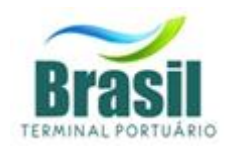

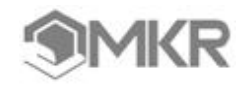

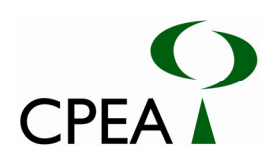

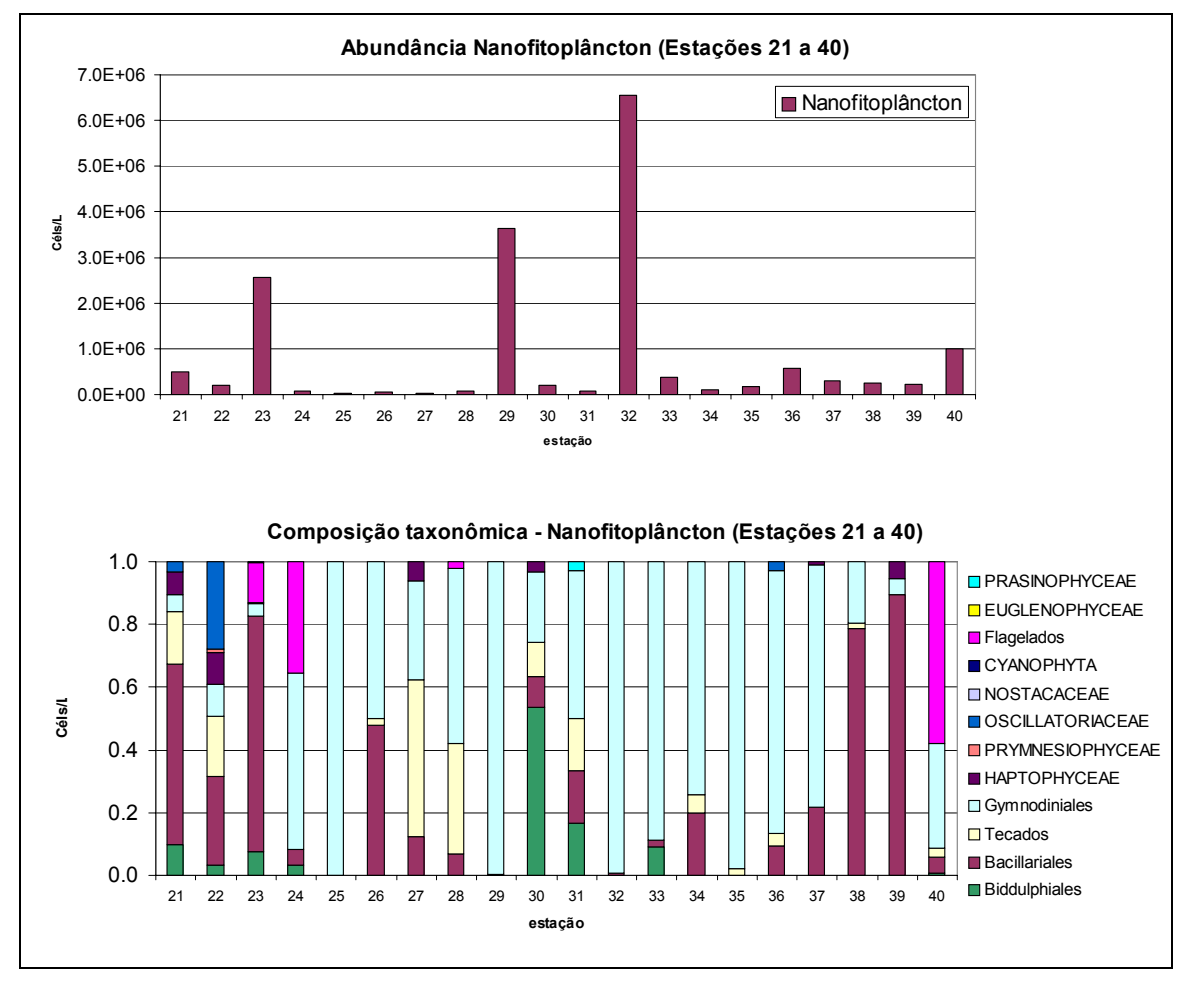

Figura 4: Abundância (células/L) e composição taxonômica do nanofitoplâncton (Estações 21 a 40).

\*\* As estações destacadas por uma seta vermelha se referem à área de influencia direta do empreendimento em questão

No ponto 19 observou-se uma variedade de organismos relativamente maior em comparação aos demais pontos, havendo co-dominância de Bacillariales e de indivíduos da ordem Gymnodiniales. Podemos observar padrão de composição de organismos semelhante no ponto 21, porém a dominância se estabelecida foi de Bacilariales, havendo uma redução significativa na abundância de Gymnodiales e aumento relativo de organismos Tecados.

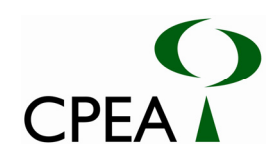

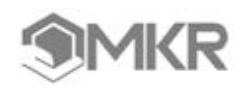

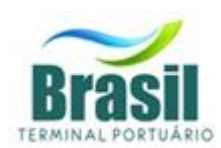

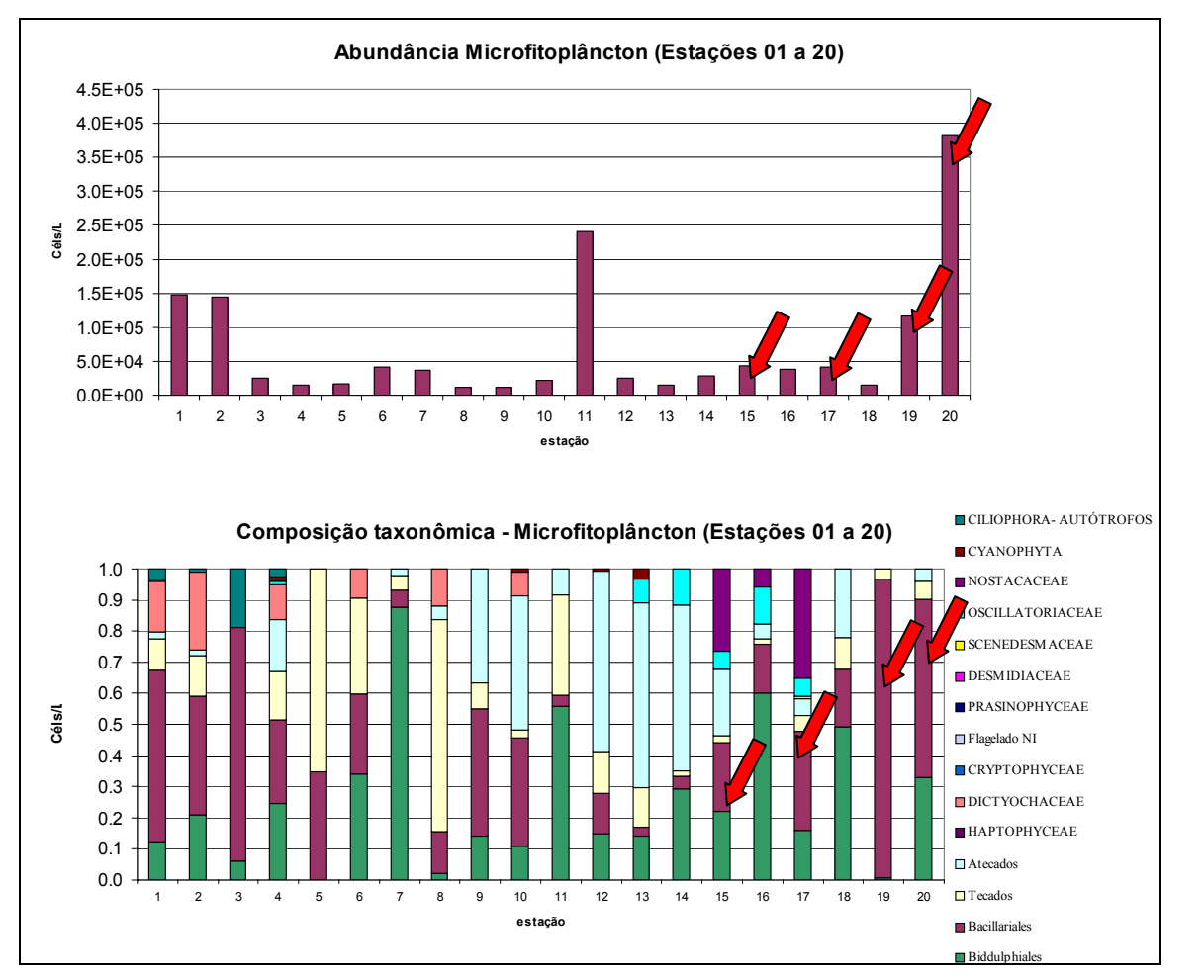

Figura 5: Abundância (células/L) e composição taxonômica do microfitoplâncton (Estações 01 a 20).

\*\* As estações destacadas por uma seta vermelha se referem à área de influencia direta do empreendimento em questão

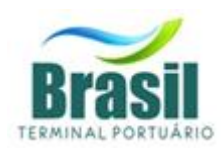

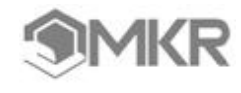

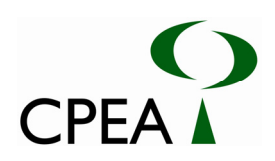

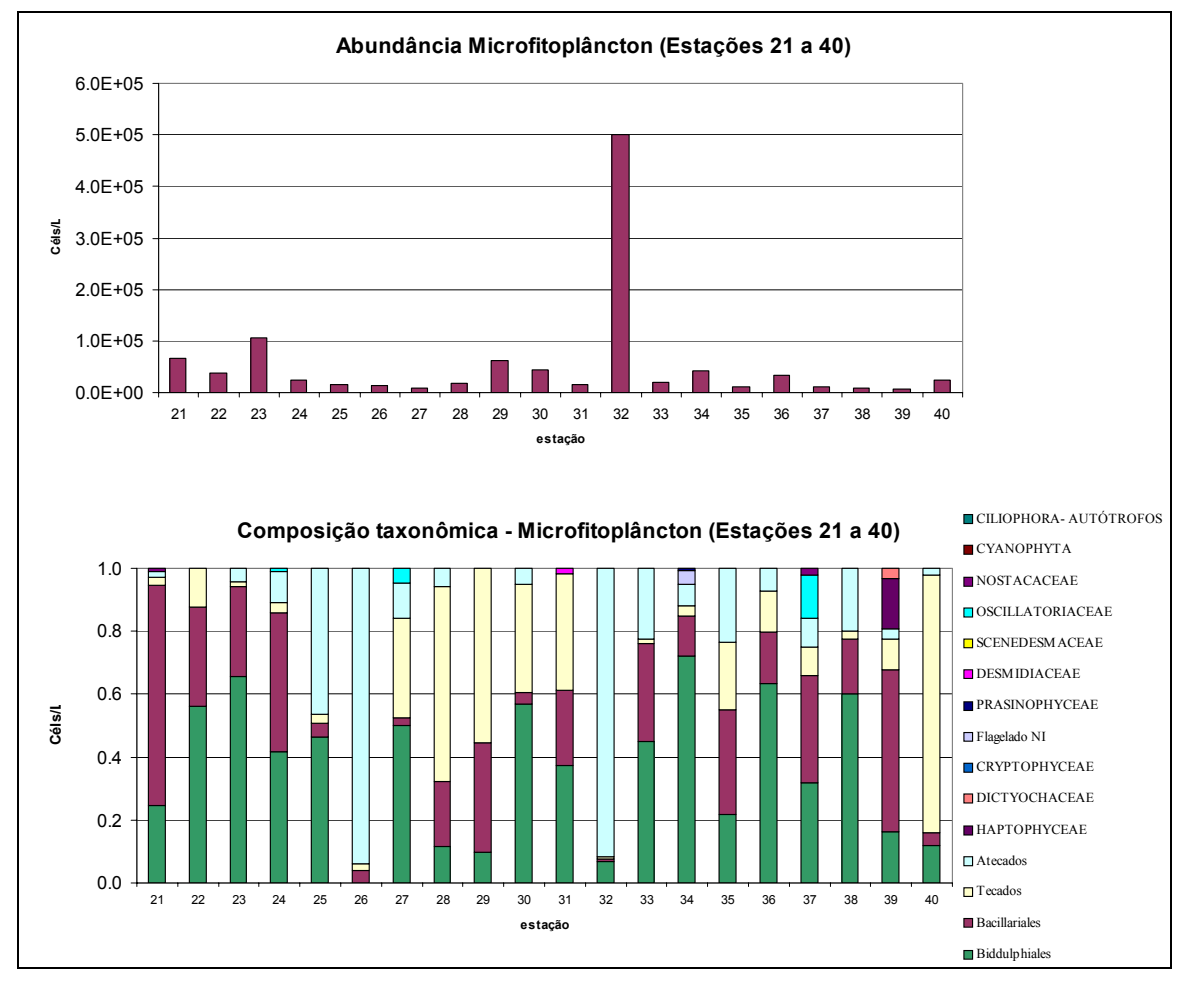

Figura 6: Abundância (células/L) e composição taxonômica do microfitoplâncton (Estações 21 a 30).

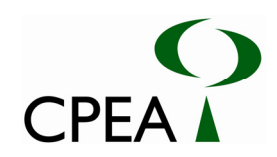

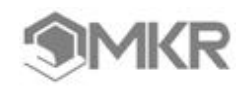

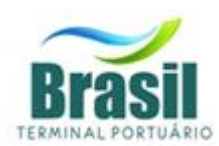

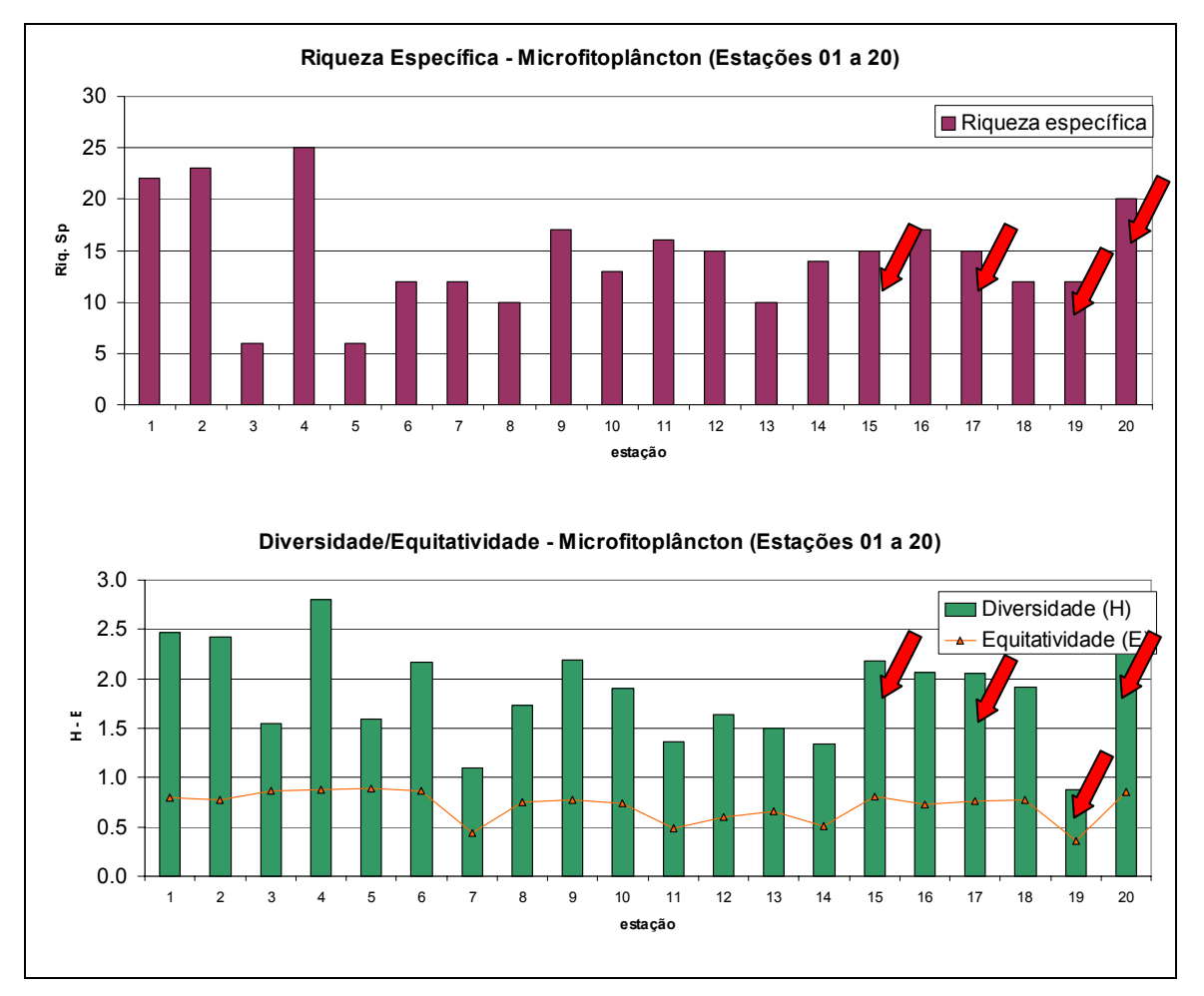

Figura 7: Riqueza, diversidade e equitatividade do microfitoplâncton (Estações 01 a 20). \*\* As estações destacadas por uma seta vermelha se referem à área de influencia direta do empreendimento em questão
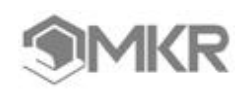

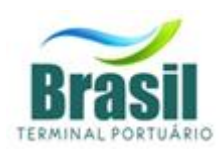

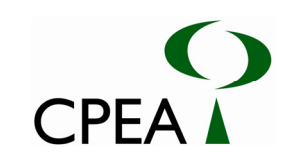

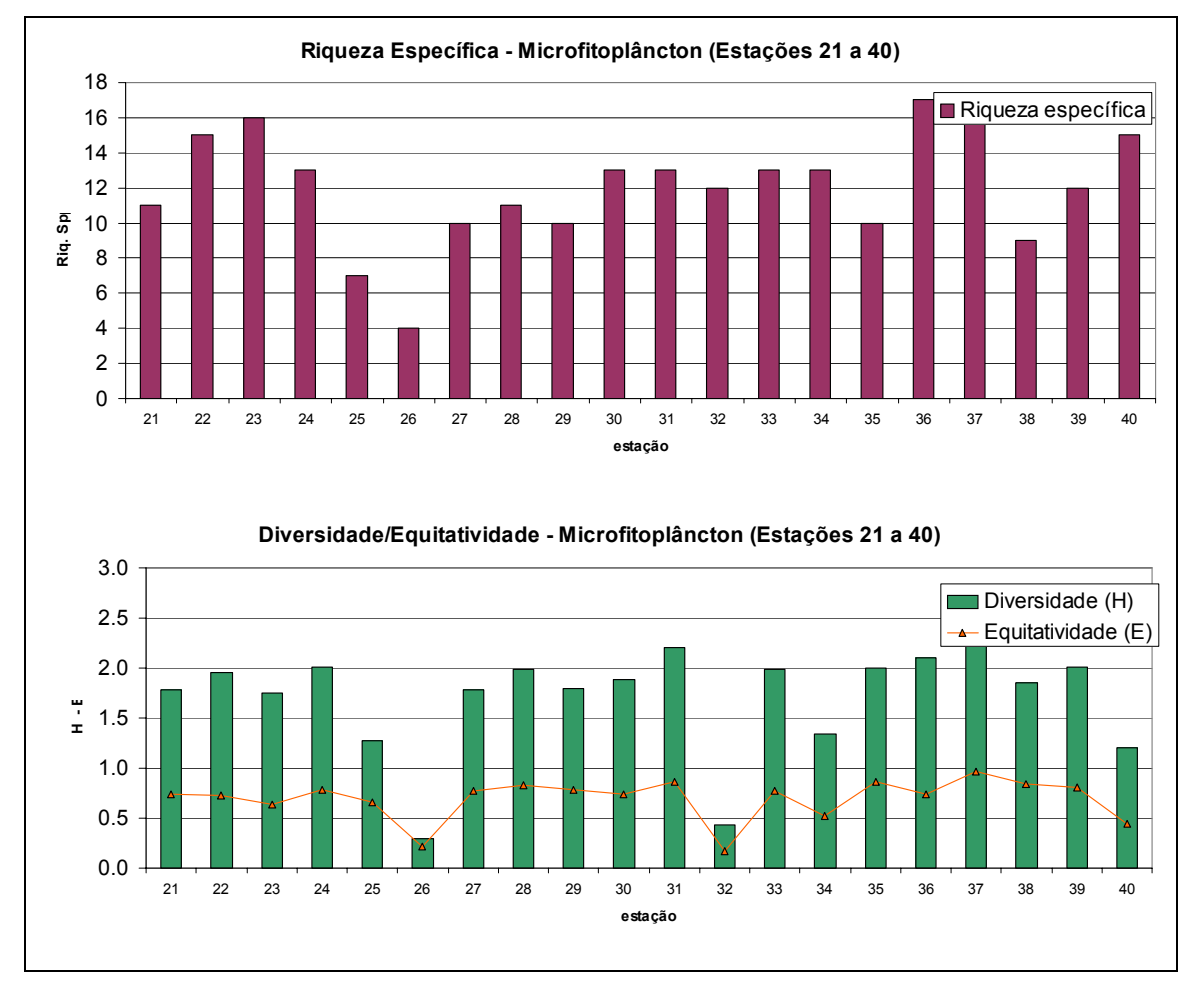

Figura 8: Riqueza, diversidade e equitatividade do microfitoplâncton (Estações 21 a 40).

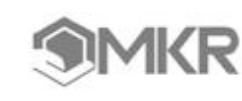

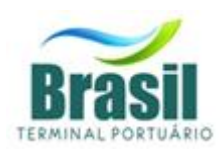

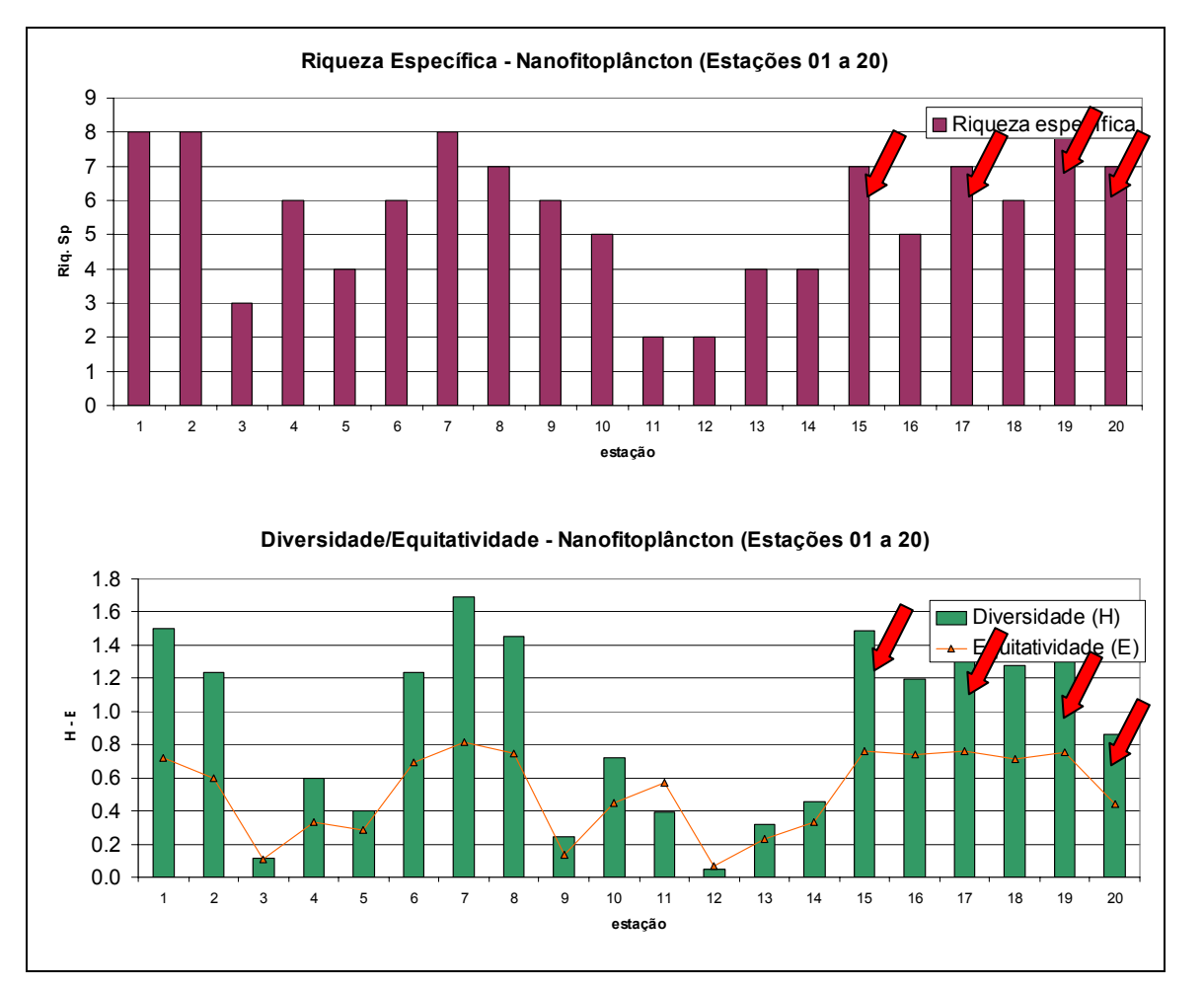

Figura 9: Riqueza, diversidade e equitatividade do nanofitoplâncton (Estações 01 a 20). \*\* As estações destacadas por uma seta vermelha se referem à área de influencia direta do empreendimento em questão

**CPEA** 

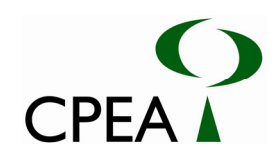

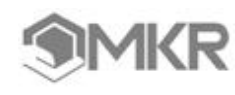

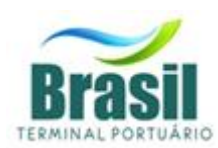

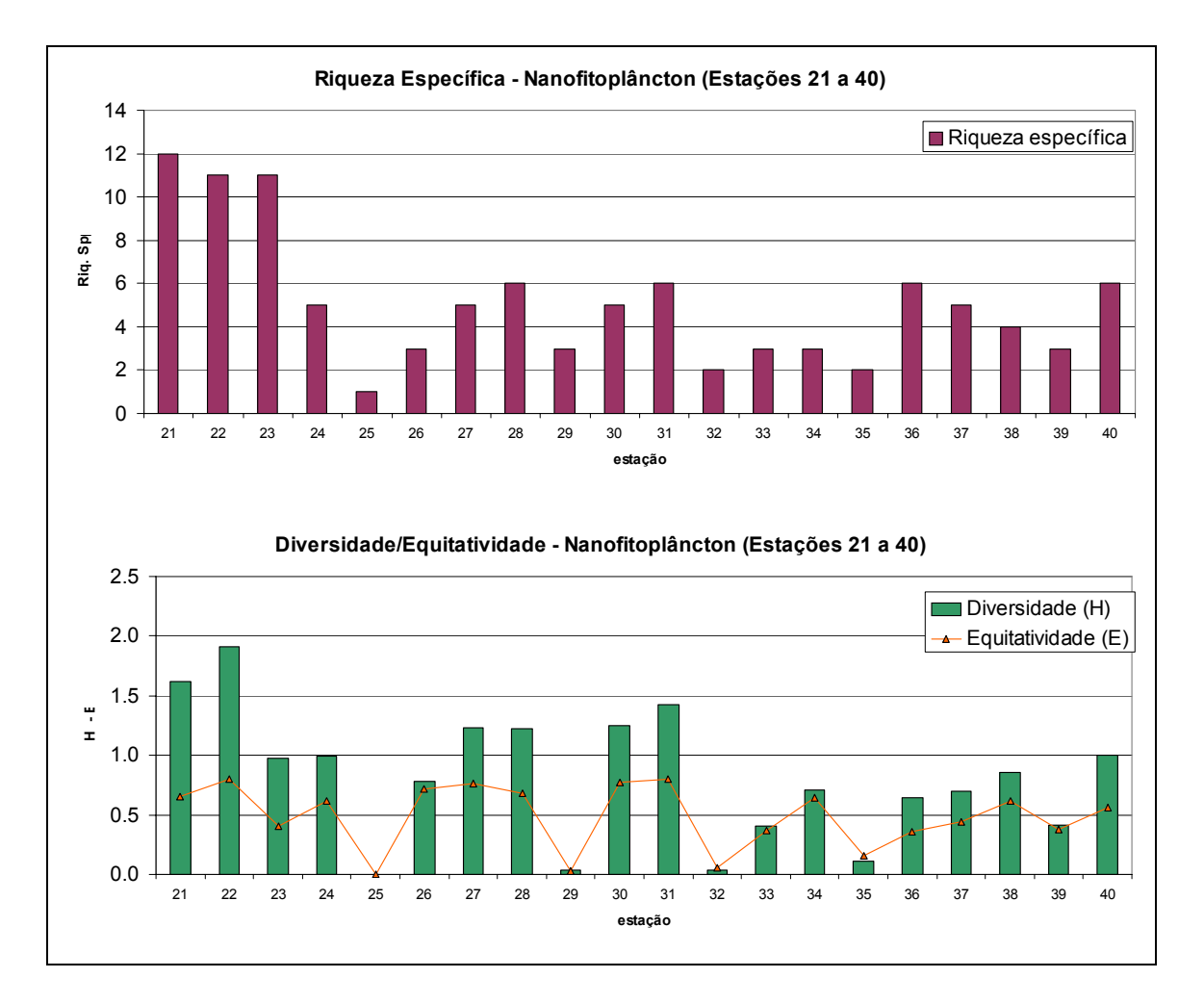

Figura 10: Riqueza, diversidade e equitatividade do nanofitoplâncton (Estações 21 a 40).

A listagem das espécies fitoplanctônicas encontradas nos pontos próximos ao empreendimento estão em anexo no final deste relatório.

#### **3.2 2 Análise qualitativa do microfitoplâncton- amostras coletadas com rede de 20µm**

A análise qualitativa do fitoplâncton de rede permitiu a identificação de 186 taxons pertencentes às Classes de Microalgas: Bacillariophyceae (122 taxons), Dynophyceae (49 taxons), Chlorophyceae (6 taxons), Dictyocophyceae (3 taxons), Prymnesiophyceae (1 taxon) e Ebriidae (1 taxon), além de Cianobactérias (Cianophyceae) (3 táxons) e 1 gênero de Ciliophora (1 taxon) que foi computado por apresentar simbiose com organismo fotossintético (Criptophyceae).

O número de táxons por estação variou bastante (mais de 4 vezes o número mínimo):de 14 taxons, no ponto 32 a 58 taxons no ponto1.

Com relação aos organismos mais freqüentes, destacaram-se: *Actinoptycus scenarius*, que foi observada em 37 dos 40 pontos de coleta, seguidos de *Odontella aurita*, *Thalassionema nitzschioides* , *Pleurosigma/Gyrosigma* sp1 (todas 36/40), *Skeletonema costatum* (34/40), *Campylosira cymbelliformis* (32/40), *Paralia sulcata, Coscinodiscus cf lineatus e C. cf radiatus*, (31/40), *Coscinodiscus.* sp1, *Coscinodisucus wailesii , Coscinodiscus granii, Asterionellopsis glacialis, Navícula* sp1. (entre 29/40 e 20/40). Todas essas espécies pertencem às Bacillariophyceae, grupo que foi dominante em todas as amostras analisadas.

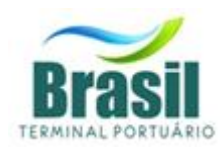

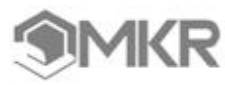

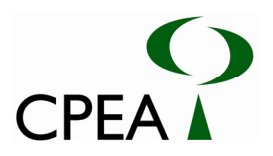

#### **3.2.3. Zooplâncton**

Foram identificados 102 táxons de organismos zooplanctônicos. Dentre os grupos taxonômicos observados, houve predomínio da Subclasse Copepoda (70%), sem considerar as ordens Cyclopoidea, Harpaticoidea e Poecilostomatoidea. Outros grupos taxonômicos abundantes foram: o Filo Chordata, com 12% e o Subfilo Crustacea, com abundância relativa de 8 % (Figura 12). Considerando a Subclasse Copepoda, os organismos predominantes foram: *Acartia tonsa*, *Acartia lilljeborgi*, copepoditos de *Acartia* (família Acartidae), *Temora turbinata* (Temoridae), *Pseudodiaptomus acutus* (Pseudodiaptomidae), *Paracalanus* spp e *Acrocalanus* spp (Paracalanidae). A abundância de copépodos em amostras marinhas é comum, no Complexo estuarino de Paranaguá o zooplâncton é dominado por estes crustáceos, que podem atingir até 90% da densidade total de organismos com predominância dos gêneros *Acartia*, *Paracalanus*, *Oithona* e *Euterpina* (Lopes, 1997).

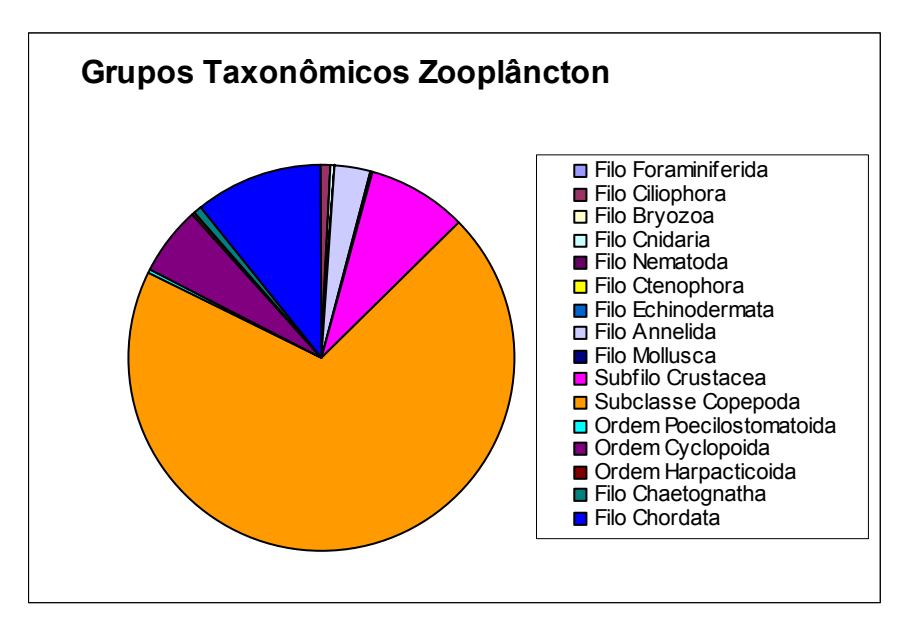

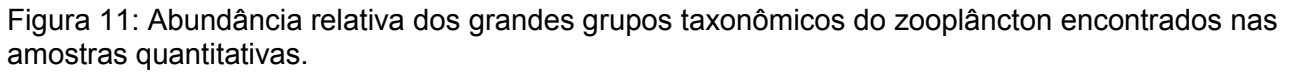

A família Acartidae foi abundante na maioria das estações. A espécie *Acartia lilljeborgi* foi abundante na maioria das estações de 1 a 12, correspondente ao setor 2 (Barra de acesso ao Canal do Porto à Avenida Senador Dantas). Enquanto eventos de abundância da espécie *Acartia tonsa* ocorreram com maior freqüência nas estações de 20 a 40, ou seja, nas proximidades do Canal de Piaçaguera e Bertioga, e no rio Sandi, houve um evento de dominância da espécie na estação 40. Os organismos *Temora turbinata* e *Pseudodiaptomus acutus* geralmente foram abundantes nas estações de 1 a 10. Além destes organismos, também foram abundantes os gêneros *Paracalus* e *Arocalanus*. A maioria destas espécies é onívora e nerítica, a presença nas estações de amostragens deve estar relacionada à abundância de alimento e à variação da salinidade, já que algumas espécies acima listadas são encontradas em águas estuarinas (Lopes, 1997; Araújo & Lucas, 2003).

Dentre os Chordata, houve predomínio da Subclasse Urochordata, representada principalmente pela espécie *Oikopleura dioica*. Os nauplios de cirripedia foram predominantes na Subclasse Crustácea (Anexo 8.2.4-III, ver final do capítulo). Estes organismos são onívoroherbívoros e geralmente se alimentam de organismos nanoplanctônicos (Forneris, 1965; Boltovskoy, 1981).

 As densidades de organismos zooplanctônicos nesta campanha foram superiores às observadas por Lopes (1997) e semelhantes àquelas observadas por Lee na Baía de Santos no verão de 2006 (dados não publicados). Concentrações de organismos zooplanctônicos maiores

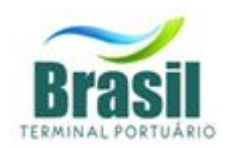

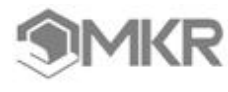

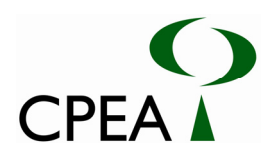

do que 0,3 organismos/L foram observadas nas estações 7, 9, 11, 19, 21, 23, 27, 31, 33, 35 e 39; concentrações da ordem de 10 organismos/L foram encontradas nas estações 34, 38 e 40. Em todas estas estações houve predomínio de Copepoda (que representou em média 73% do subfilo Crustacea) e em algumas a ocorrência de Chordata, representada principalmente por *O. dioca*, e larvas de cirripédios foi importante. Em geral, nestas estações as concentrações de organismos fitoplanctônicos foram menores.

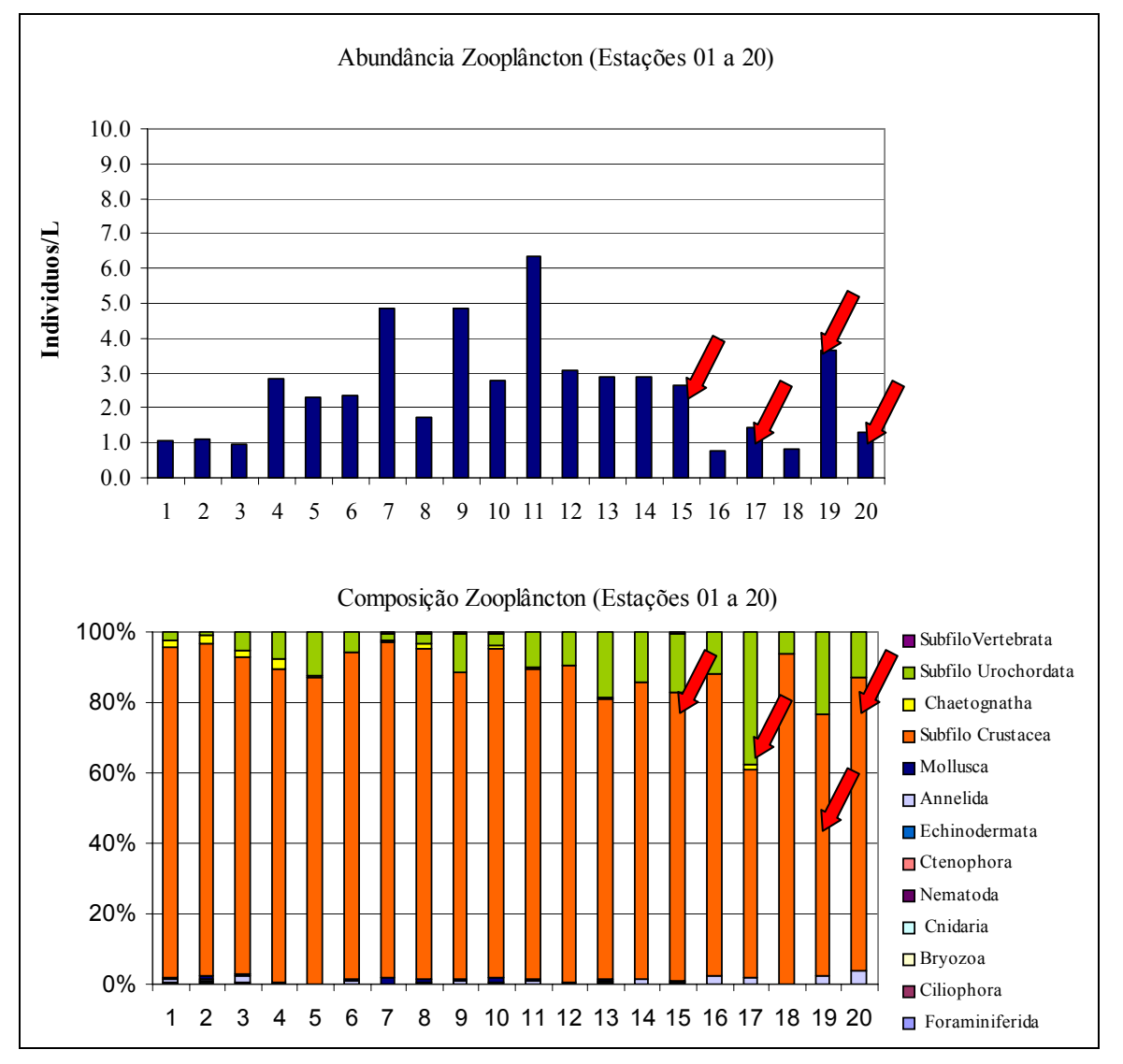

Figura 12: Abundância (organismos/L) e composição taxonômica do zooplâncton (estações de 01 a 20).

\*\* As estações destacadas por uma seta vermelha se referem à área de influencia direta do empreendimento em questão

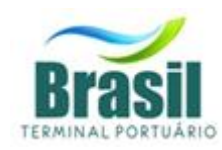

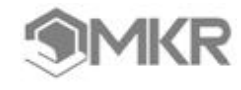

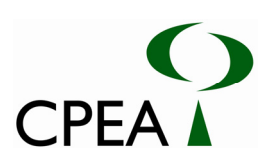

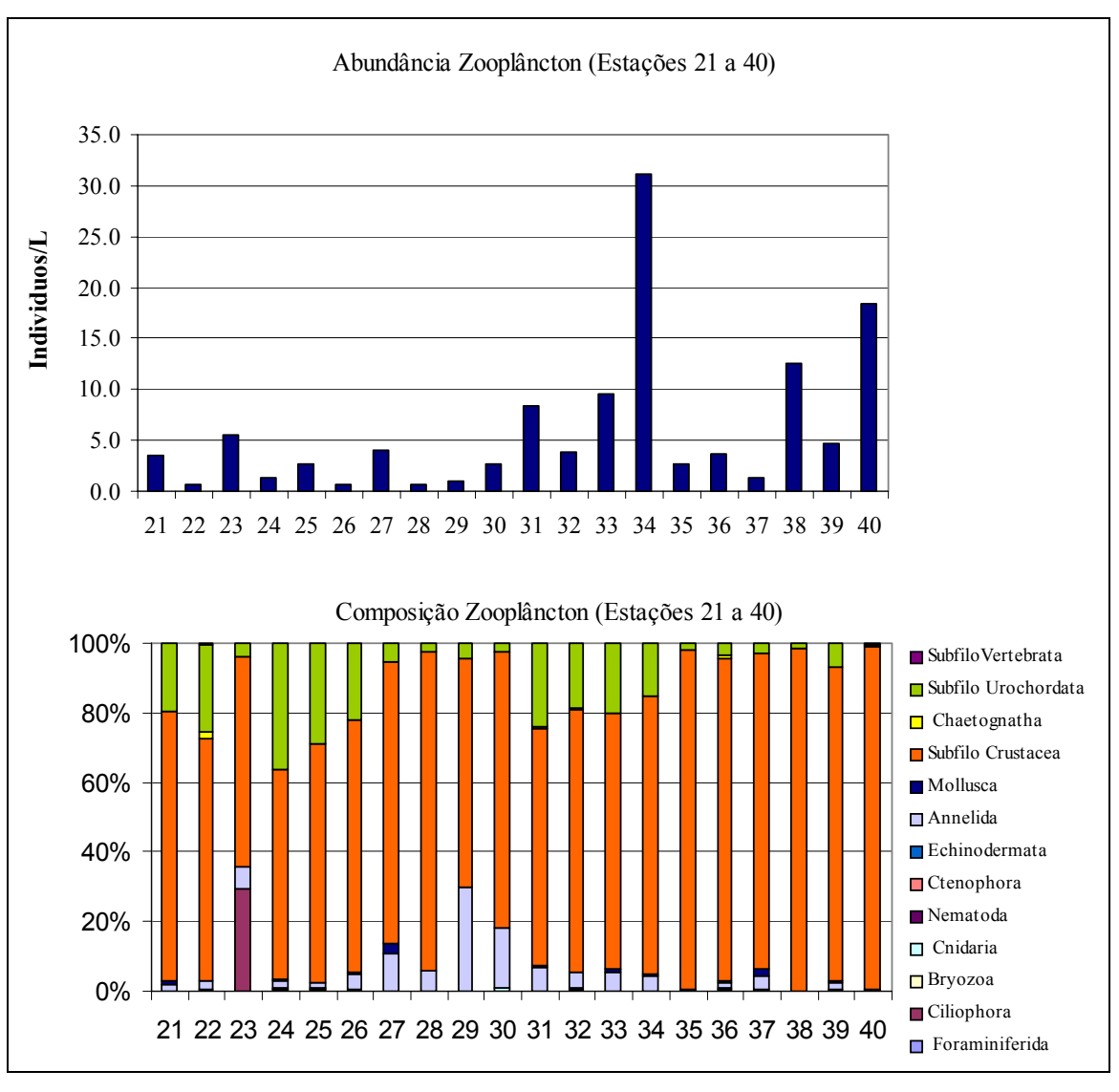

Figura 13 Abundância (organismos/L) e composição taxonômica do zooplâncton (estações de 21 a 40).

Nas estações de estudo (19, 21 e 35), com relação ao zooplâncton temos a predominância de Crustáceos em todas as estações compreendidas pela área de influência direta do empreendimento, sendo detectada ainda a presença de Urochordados e Annelidas em diferentes proporções entre as estações.

A listagem das espécies zooplanctônicas encontradas nos pontos próximo ao empreendimento estão em anexo no final do relatório.

### **3.3. ANÁLISE ESTATÍSTICA DO PLÂNCTON**

O resultado da análise de componentes principais, considerando as variáveis físicas, o fitoplâncton quantitativo e copépoda (grupo majoritário do zooplâncton), é apresentado na Figura 12. O resultado para a mesma análise, considerando todos os grupos do zooplâncton está representado na Figura 13. No primeiro caso puderam ser identificados quatro grupos de estações: Baía, canal de navegação, interior do estuário e canal de Bertioga. O fator principal de diferenciação (21,93% de explicação) foi a densidade de fitoplâncton, sendo que as estações correspondentes à baía e canal de Bertioga foram as que apresentaram maiores densidades. No lado oposto apareceram as estações do interior do estuário e, numa posição intermediária, as correspondentes ao canal de navegação. O fator secundário (16,12% de explicação) foi a

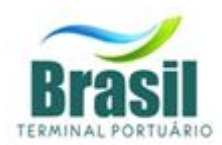

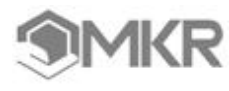

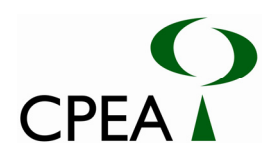

influência costeira. Assim, as estações correspondentes à baía e canal de navegação apareceram na porção positiva do eixo, associadas às maiores salinidades e maior profundidade da camada eufótica (Zeu). Na porção oposta aparecem as estações com menor salinidade e maiores valores de temperatura e de turbidez, as estações correspondentes ao canal de Bertioga e do interior do estuário. Essas últimas estações foram também as que apresentaram maiores densidades de copépodas, grupo que apresentou uma correlação positiva com os flagelados (r=0.495, p<0,001). A densidade de fitoplâncton não apresentou correlações significativas com a salinidade, somente as penadas do nanofitoplâncton (r=-0.374, p<0,05) e dos silicoflagelados (r=0.590, p<0,001). Dentre os grupos do zooplâncton, os filos Annelida e Ctenophora e o subfilo Vertebrata foram os únicos em apresentar correlações significativas com a salinidade. O filo Annelida, que apresentou as maiores densidades no canal de Bertioga, apresentou uma correlação negativa com a salinidade (r=-0.417, p<0,01). Esse filo apresentou, por outro lado, correlações positivas com os flagelados (r=0.692, p<0,001) e clorófitas (r=0.550, p<0,001). Ctenophora e Vertebrata apresentaram correlações positivas com a salinidade, r=0.317 e r=0.338 respectivamente (p<0,05). O subfilo Urochordata, que registrou as maiores contribuições na região interna do estuário, apresentou correlações positivas com os fitoflagelados (r=0.669, p<0,001) e as clorófitas (r=0.653, p<0,001). Essas relações podem ser identificadas na análise de componentes principais na qual foram incluídos todos os grupos do zooplâncton, variáveis físicas e fitoplâncton. Nessa análise puderam ser identificadas as mesmas regiões descritas na Figura 8.2.4-16, mas a influência das águas costeiras apresentou mais contribuição no Fator principal (explicação 16,51%). O Fator secundário (explicação 12,87%) diferenciou entre as regiões com menores densidades de organismos e aquelas com maiores densidades de zooplâncton, canal de Bertioga, e de fitoplâncton, canal de Bertioga e baía.

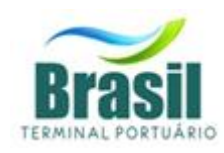

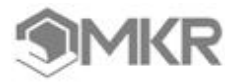

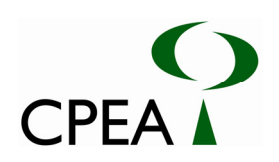

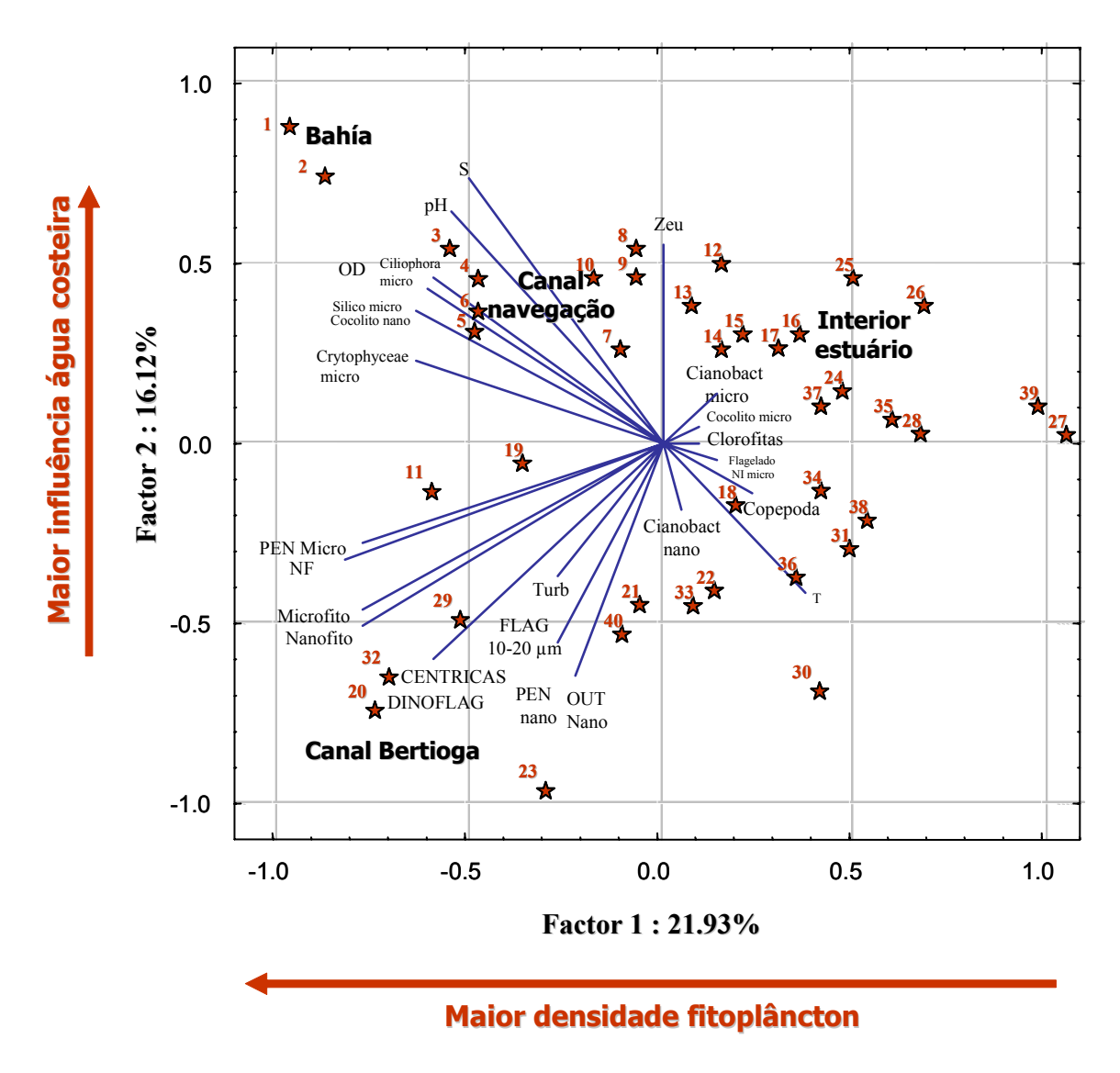

**Figura 14: Análise de componentes principais: variáveis físicas, fitoplâncton quantitativo e copépoda.** 

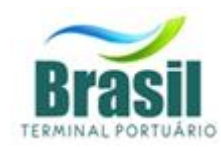

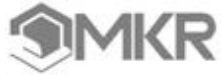

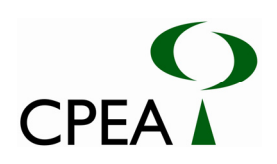

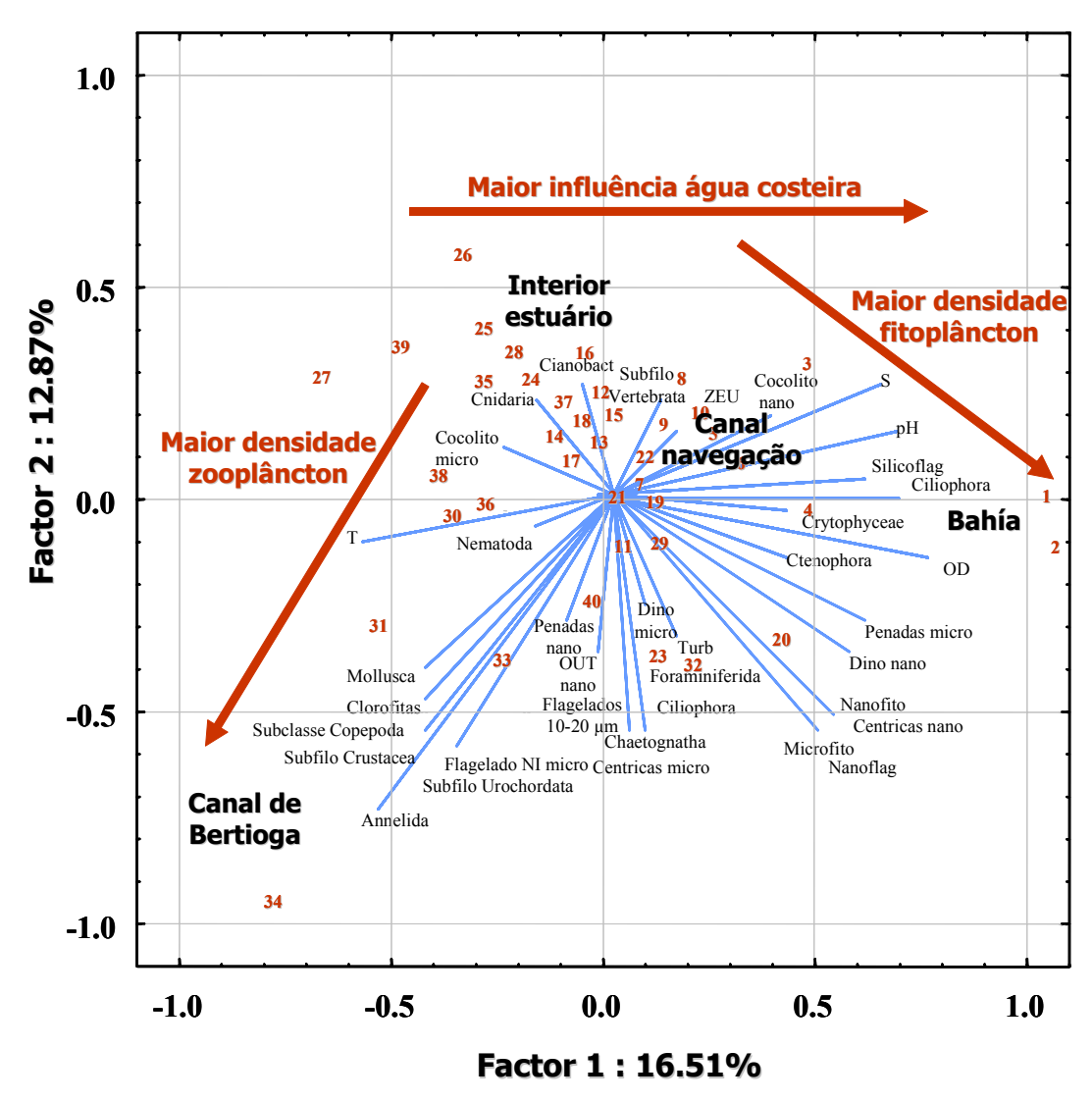

**Figura 15: Análise de componentes principais: variáveis físicas, fitoplâncton quantitativo e zooplâncton total.** 

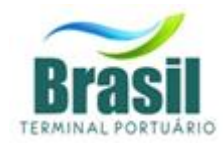

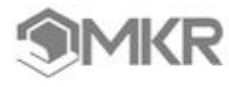

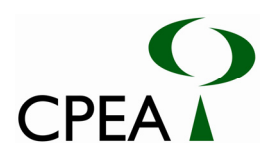

#### **3.3.1.Considerações finais sobre o plâncton**

Pode-se verificar um padrão de dominância dos dinoflagelados atecados no nanofitoplâncton e de diatomáceas penadas e cêntricas no microfitoplâncton. Os dados de microfitoplâncton, coletados com rede, corroboram este padrão de dominância dos grandes grupos taxonômicos. O aumento de táxons de dinoflagelados é notável quando comparado a outros estudos da década de 90. Algumas espécies encontradas neste levantamento possuem cistos que se acumulam no sedimento e podem ser ressuspendidos, portanto, o monitoramento do fitoplâncton em áreas de influência direta e indireta da dragagem é recomendável.

Algumas espécies fitoplanctônicas observadas na região são relatadas na literatura como potencialmente nocivas; algumas pela depleção de oxigênio e entupimento de brânquias de peixes durante as florações e outras pelo potencial risco de produção de toxinas. Dentre as espécies fitoplanctônicas formadoras de florações, não produtoras de toxinas, merecem destaque as diatomáceas *Skeletonema costatum* e as espécies de *Thalassiosira*. Dentre aquelas potencialmente produtoras de toxinas a ocorrência de *Prorocentrum minimum* é preocupante e os fatores ambientais que levam ao desenvolvimento deste organismo no Canal do Porto devem ser monitorados. Os eventos de dominância e abundância de Gymnodiniales, que ocorreram nas estações 12, 13, 20, 25, 26, 29 e 32, também são preocupantes e a análise de amostras frescas, não fixadas, podem auxiliar na identificação destes organismos. Também deve ser vigiada a possível presença do gênero de diatomácea penadas *Pseudonitzschia,* algumas das espécies produzem ácido domóico. Esse ácido pode causar mortandade massiva de aves marinhas e mamíferos marinhos.

Em relação à análise qualitativa, os valores de Riqueza, Diversidade e Equidade demonstram, de modo geral, que o ambiente encontra-se em boas condições de equilíbrio dinâmico. Os baixos valores de Diversidade e Equitatividade observados nos pontos 3, 4 e 5 deveram-se ao grande desenvolvimento (floração) de *Asterionellopsis glacialis*, que atingiram respectivamente 64, 67 e 52% da abundância relativa enquanto que no ponto 23, foram decorrentes do grande desenvolvimento de *Skeletonema costatum*, que atingiu 74% da abundância relativa. As estações da região do canal de Piaçaguera (17 a 21) foram caracterizadas por apresentar, além das Bacillariophyceae, um predomínio grande de Cyanophyceae, que representou entre 7 e 29% da abundância relativa, e onde se verifica que, neste último grupo, houve predomínio de *Planktothrix (Oscil.)cf. agardhii,* espécie de água doce, mas que pode eventualmente ser encontrada em ambientes estuarinos. A confirmação da espécie como *Planktothrix agardhii* carece de confirmação completa por parte de especialista em genética molecular. Suda *et al.* (2002) descrevem uma abordagem polifásica utilizada para resolver a taxonomia das cianobactérias oscilatorioides formadoras de florações, caracterizada pela análise por seqüenciamento do rDNA 16S, composição de bases do DNA, hibridização DNA--DNA, composição de ácidos graxos, composição de ficobilinas, adaptação cromática pigmentar, características morfológicas, temperatura de crescimento e tolerância à salinidade. Caso a identificação seja confirmada, o monitoramento dessa espécie é desejável, posto que produz toxina hepatotóxica do grupo das microcistinas. De acordo com Tonk *et al.*(2005), duas microcistinas variantes foram detectadas em *P. agardhii*, a microcistina-DeRR, cujo conteúdo decresceu duas vezes com o incremento da luz, e a microcistina-DeLR cujo conteúdo aumentou 3 vezes com o incremento da luz. Como a microcistina -DeLR é consideravelmente mais tóxica que a microcistina-DeRR, isto implica que *P. agardhii* torna-se mais tóxica sob altas intensidades luminosas. Como a região de Santos apresenta altas intensidades luminosas por encontrar-se em região tropical, e as cianobactérias filamentosas costumam formar florações superficiais, este é um aspecto que deve ser considerado para justificar a continuidade de seu monitoramento. Erhard *et al.* (1999) também identificaram uma Anabaenopeptina G nesta espécie.

As densidades de organismos zooplanctônicos na região foram altas, entretanto concentrações semelhantes já haviam sido relatadas na literatura. As maiores densidades foram observadas no canal de Bertioga, que é considerada a região menos poluída. Nessa região, foi detectada a maior contribuição de larvas dos filos Annelida e Echinodermata, organismos bentônicos. Alguns

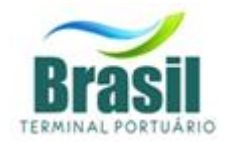

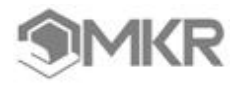

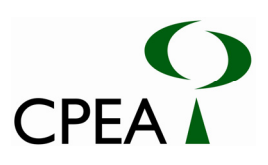

gêneros de anelídeos podem ser usados como indicadores positivos da presença de detritos orgânicos, evidenciando eutrofização do sistema. Portanto, a abundância de larvas no plâncton pode ser usada como uma ferramenta auxiliar no controle da poluição. A dominância da Subclasse Copépoda é comum em ambientes aquáticos marinhos, e a distribuição espacial das espécies pode estar relacionada à abundância de alimento e a variação de salinidade. Nesse sentido, não foi detectada uma correlação significativa com a salinidade, mas sim com a presença de fitoflagelados. A importante contribuição do gênero *Oikopleura* (subfilo Urochordata) em todo o canal de navegação e nas proximidades do canal de Piaçaguera indica que a influência marinha pode atingir essa região. Embora a presença de apendiculárias (subfilo Urochordata) geralmente é relacionada com boa qualidade da água, as baixas densidades de organismos e a correlação positiva com os fitoflagelados e as clorófitas podem indicar que a presença desses organismos pode estar relacionada mais com a abundância de alimento que com a qualidade da água. Não obstante, em oposição ao filo Annelida, esse grupo do zooplâncton poderá ser usado como indicador negativo de poluição.

#### **4. BIBLIOGRAFIA**

- BJÖRNBERG, T.K.S. 1963. On the marine free-living copepods off Brazil. Boletim do Instituto Oceanográfico da Universidade de São Paulo, São Paulo, 13 (1): 3-142.
- BJORNBERG, T.K.S. 1981. "Copepoda". In: Boltovskoy, D. (org.). Atlas Del Zooplancton del Atlântico Sudoccidental y Metodos de Trabajo con el Zooplancton marino. Mar del Plata, Argentina, INIDEP, pp.587-679.
- BONECKER, S.L.C. 1990. "Distribution and diversity of zooplankton off Rio de Janeiro-RJ-Brazil" In: II Simpósio de Ecossistemas da costa Sul e Sudoeste Brasileira: estrutura, fuunção e manejo. São Paulo, ACIESP, pp 171-178.
- BRANDINI, F.P. , Lopes, R., Gutseit, K., Spach, H., Sassi, R.. 1997. "Planctonologia na plataforma continental do Brasil-diagnose e revisão bibliográfica". FEMAR, Rio de Janeiro, 196p.
- CETESB (Companhia de Tecnologia de Saneamento Ambiental) 2004, Disponível em: www.cetesb.gov.br/Agua/praias/algas.asp . Acesso em 15/11/2006
- CETESB. (Companhia de Tecnologia e Saneamento Ambiental). 1978. Poluição nas águas no estuário e Baia de Santos. Vols I e II.

CETESB. Sistema Estuarino de Santos e São Vicente. Relatório Técnico, São Paulo, 2001. 141 p. CHARDY P.; CLAVIER J. 1988. Biomass and trophic structure of the macrobenthos in the southwest lagoon of New Caledonia. *Mar. Biol.,* 99:195-202.

- FORNERIS, L. 1965. Appendicularian species groups and southern Brazil water masses. Bolm Inst. oceanogr., S. Paulo, 14(1): 53-114.
- FRAZÃO, L. R. F. 2001. Eutrofização por esgotos sanitários e sua relação com a fisiologia e ecologia do fitoplâncton no litoral do estado de São Paulo: Ubatuba, Praia
- FUNDESPA Fundação de Estudos e Pesquisas Aquáticas. 2002. Estudo e projeto ambiental para viabilização da obra de dragagem do canal de acesso e Baía de evolução dos Terminais marítimos privativos e de uso misto de Cubatão: Relatório gerencial de análises 4 . Análise dos processos de dragagem e disposição. São Paulo: FUNDESPA, Fev.2002. Anexo 4/7. 46 p. Anexo 5 do relatório Fundespa 2002., Inclui anexos da bibliografia utilizada.
- FUNDESPA Fundação de Estudos e Pesquisas Aquáticas. 2002. Monitoramento das margens não dragadas do Canal de Piaçaguera: Relatório Gerencial de análises 1. Caracterização Ambiental complementar do canal. Estudos Biológicos e Ecotoxicológicos. São Paulo: FUNDESPA, Jan.2002. 30 p. Anexo 1 do relatório Fundespa jan. 2002, Pontos A, B, C, D, E, F.
- FUNDESPA- Fundação para estudos aquáticos, 1998. Relatório do Projeto LOESS Sabesp. Ed. Tommasi, L. R. pp 450.
- GIANESELLA-GALVÃO, S. M. F., 1978. Produção primária da Baía de Santos, Estado de São Paulo. Aspectos sobre a eficiência fotossintética num ambiente marinho poluído. Dissertação de mestrado. Universidade de São Paulo, Instituto Oceanográfico da USP. 53 pp , figuras e tabelas.

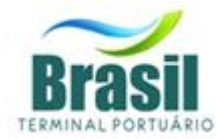

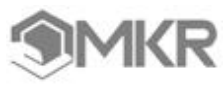

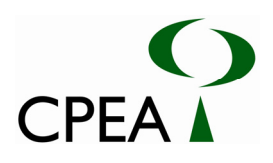

- GURGEL, H.C.B.; C.Q. ALBUQUERQUE; D.S.L. SOUZA; G. BARBIERI. 2000. Aspectos da biologia pesqueira em fêmeas de *Cathrops spixii* Spix e Agassiz, 1829 do estuário do rio Potengi, Natal/RN, com ênfase nos índices biométricos. *Acta Scientiarum*, Maringá, 22 (2): 503-505.
- HUBOLD, G., Gurgel, I. 1978. " Plankton volumes, temperature and salinity distribution off Rio de Janeiro. Preliminary results of the cruise-Operação Rio de Janeiro 6/17.6.77".Publ. Inst. Pesc. Mar, 131:1-9.
- HUBOLD, G.1980a. "Hydrography and plankton off Southern Brazil and Rio de la Plata. August-November, 1977". Atlantica, Rio Grande, 4:1-22.
- JACOB, S.A ; Braga, L.M. & Barth, R..1966 " Observações planctonológicas na costa do Brasil. Notas técnicas. Inst.Pesc Mar., 24:1-8.L
- MASUDA, L.S.M. 2006. Variação nictemeral do fitoplâncton no estuário de Santos. Diversidade e dinâmica. Trabalho de conclusão de Curso, Centro Universitário Monte Serrat. 82 pp.
- MATSUURA, Y. 1978. "Exploração e avaliação de estoques de peixes pelágicos no sul do Brasil-Projeto integrado para uso e exploração racional do ambiente marinho". Rel. Tec., USP. Inst. Oceanogr. 68p.
- MATSUURA, Y., Nakatani, K.& Tamassi, S.T.J. 1980. " Distribuição sazonal de zooplâncton, ovos e larvas de peixes na região centro-sul do Brasil (1975-1977)". Bol. Inst. Oceanogr. , SPaulo, 29(2):231-235.
- MKR TEC. SERV. IND. E COM. "Estudo de Impacto Ambiental do Terminal Portuário EMBRAPORT – Empresa Brasileira de Terminais Portuários S.A.", Outubro 2003
- MONTÚ. M. A & Gloeden, I. M. & Amaral, W.J.A. 1997 "Coastal marine environment and their biota. 6.9.Zooplakton.". In: Seeliger, U.; Odebrecht, C. & Castello, J.P. (orgs).Subtropical Convergence Environments : the coast and sea in the Southewestern Atlantic. Berlin. Springer-Verlag, pp 110-114.
- MOREIRA, G. S 1976 b" Sobre a migração vertical diária do plâncton ao largo de Santos, estado de São Paulo, Brasil". Bol. Inst. Oceanogr. S.Paulo, 25 :55-76.
- MOREIRA, G. S. 1976 a "Efeitos sinérgicos da temperatura e salinidade no metabolismo respiratório do copépode Euterpina acutifrons (Dana, 1847), da Baía de Santos e do Canal de São Sebastião. Tese de Livre-docência. Inst. De Biociências da Universidade de São Paulo, 89p.
- MOREIRA, G. S., McNamara, J.C. & Moreira, P. 1982 a. The combined effect of temperature and salinity on the survival of Euterpina acutifrons (Dana) (Copepoda harpacticoida) from the New Zealand and Brazilian coasts. J.Plan.Res. , 4:85-91.
- MOSER, G.A.O. 2002. Aspectos da eutrofização no sistema estuarino de Santos: distribuição espaço temporal de biomassa e produtividade primária fitoplanctônica e transporte instantâneo de sal, clorofila-a, material em suspensão e nutrientes. Tese de Doutorado, Instituto Oceanográfico, Universidade de São Paulo. 2 vols.
- NAVAS-PEREIRA, D. 1973. Análise qualitativa e quantitativa do zooplâncton. Publ. esp. Inst. oceanogr., S. Paulo. 3(1): 29-92.
- ODUM E. P. 1971. *Ecologia*. Ed. Interamericana, México, 731 p.
- OLIVEIRA, L.O.V. 2001. Aspectos biológicos de Diapterus rhombeus (Cuvier, 1829) (Percifomes, Gerreidae) da Baía da Ribeira, Angra dos Reis, Rio de Janeiro. Dissertação de Mestrado, Ciências do Mar, Universidade Santa Ursula, 109 p.
- SABESP Companhia de Saneamento Básico do Estado de São Paulo. PLANO Diretor de Abastecimento de Água da Baixada Santista. Relatório Final. Volume II, III, IV, VI e VII;
- TOMMASI, L. R. (1979). Considerações ecológicas sobre o sistema estuarino de Santos (SP). Tese de Livre Docência, USP, Insituto Oceanográfico, 2V, 489p.
- TOMMASI, L. R. 1979. Considerações ecológicas sobre o estuário de Santos, São Paulo. Tese de Livre Docência. Universidade de São Paulo. Instituto Oceanográfico. 2 Vols.
- TOMMASI, L. R. 1982. Hidrologia e poluição das praias, baias e estuários de Santos- São Vicente (SP). Atlantica 5: (2) 120- 121.

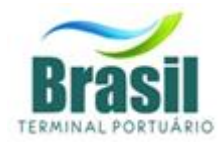

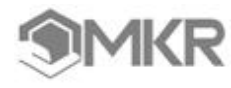

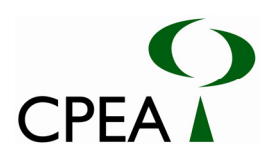

- UIEDA, V. S.; BARRETO, M.G. 1999. Composição da ictiofauna de quatro trechos de diferentes Ordens do rio Capivara, bacia do rio Tietê, Botucatu, São Paulo. *Revista Brasileira de Zoociencias de Juiz de Fora*. V.1, n.1, p. 55- 67.
- VANNUCCI, M. & Almeida Prado, M.S. 1959. Sobre as coletas de plâncton na III e IV viagens do N/OC "Almirante Saldanha". Contr. av. Inst. oceanogr. 1: 1-16.
- VANNUCCI, M. 1962. Plâncton coletado na IV viagem do Noc. "Almirante Saldanha". Contribuição Avulsa do Instituto Oceanográfico da Universidade de São Paulo, São Paulo, 3: 1-28.
- VENDEL A., CHAVES P.T.C. 2007. Utilização de um ambiente estuarino (Santa Catarina, Brasil) como berçário de peixes. *Revista Brasileira de Zoologia* 23. 4.
- VILLAC, Maria Célia ; Santos, D., Cabral, V.; Bassanello, R. 2004. Estudo das florações de algas potencialmente nocivas. In: CETESB. Relatório de Qualidade das Águas Litorâneas noEstado de São Paulo – Balneabilidade das Praias. Capítulo 3. 182-197.
- WARWICK, R.M. 1986. A new method for detecting pollution effects on marine macrobenthic communities. *Mar. Biol.*, 92: 557-562.
- ZAVALA-CAMIN, L.A. 1996. Introdução aos estudos sobre alimentação natural em Peixes. Maringá, EDUEM, Maringá. 129p.

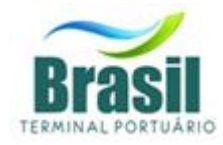

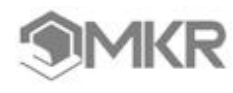

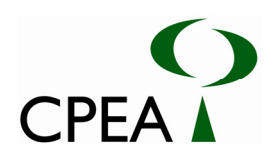

# **ANEXO 1 – TABELAS DE DENSIDADES E ABUNDÂNCIAS DO PLÂNCTOM**

# Tabela 1: Densidade e abundância da comunidade fitoplanctônica no ponto 15.

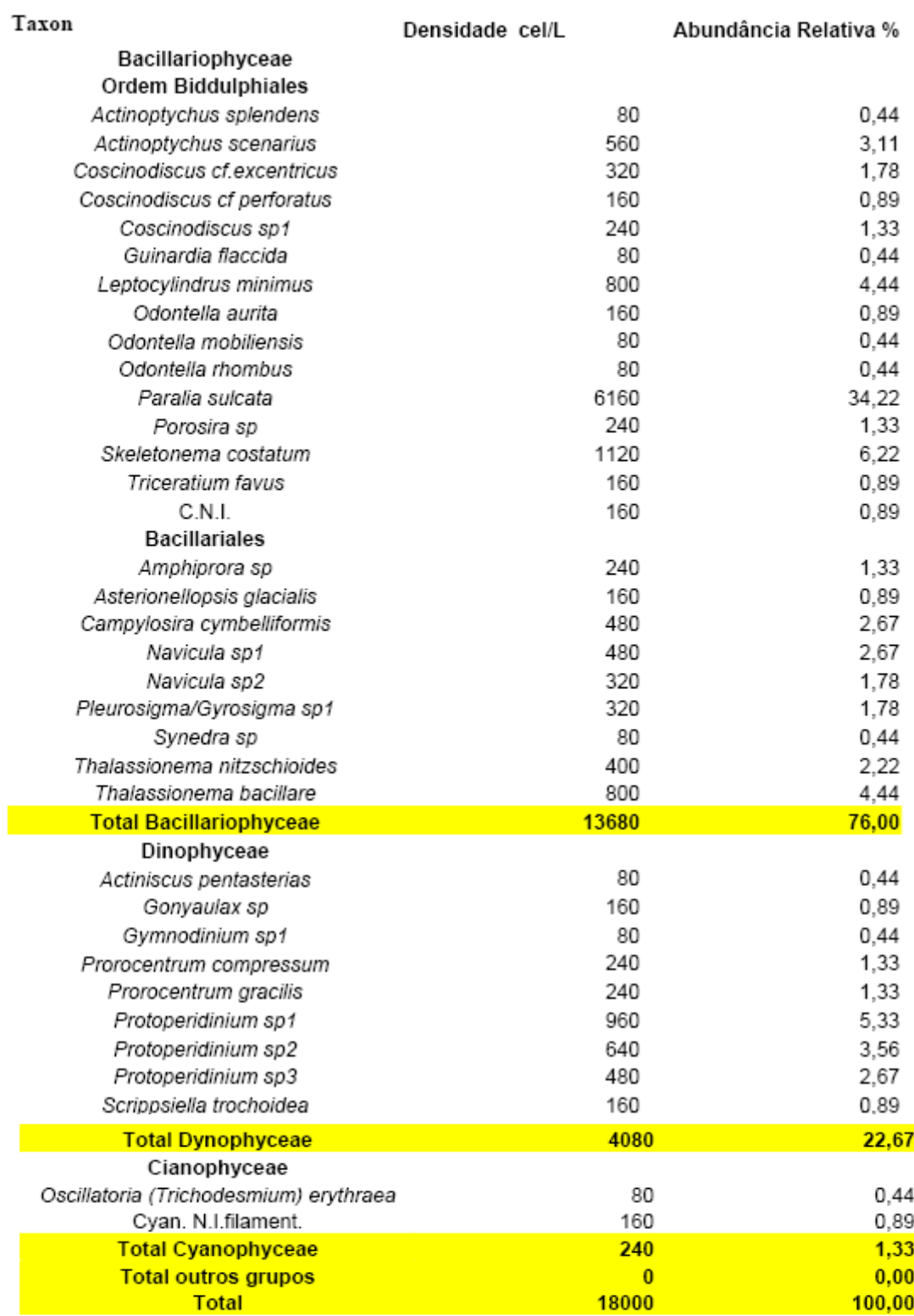

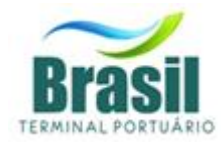

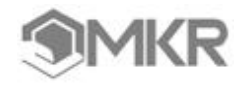

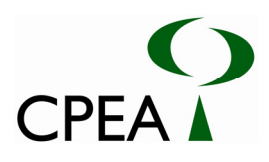

# Tabela 2: Densidade e abundância da comunidade fitoplanctônica no ponto 17.

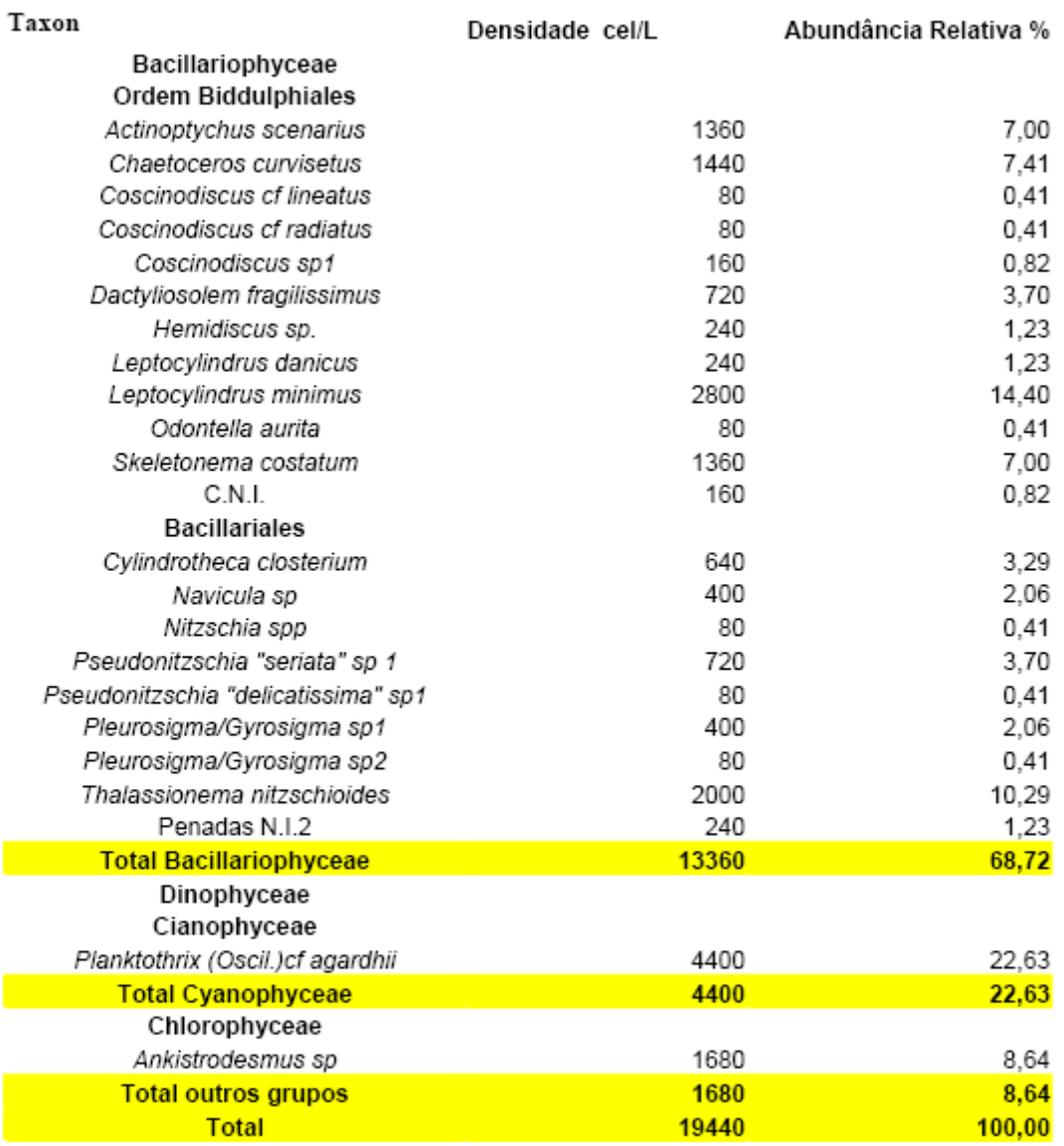

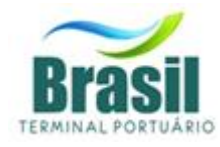

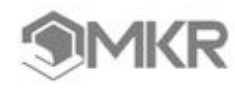

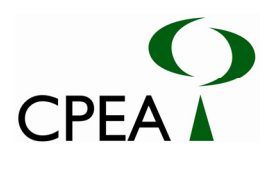

# Tabela 3: Densidade e abundância da comunidade fitoplanctônica no ponto 19.

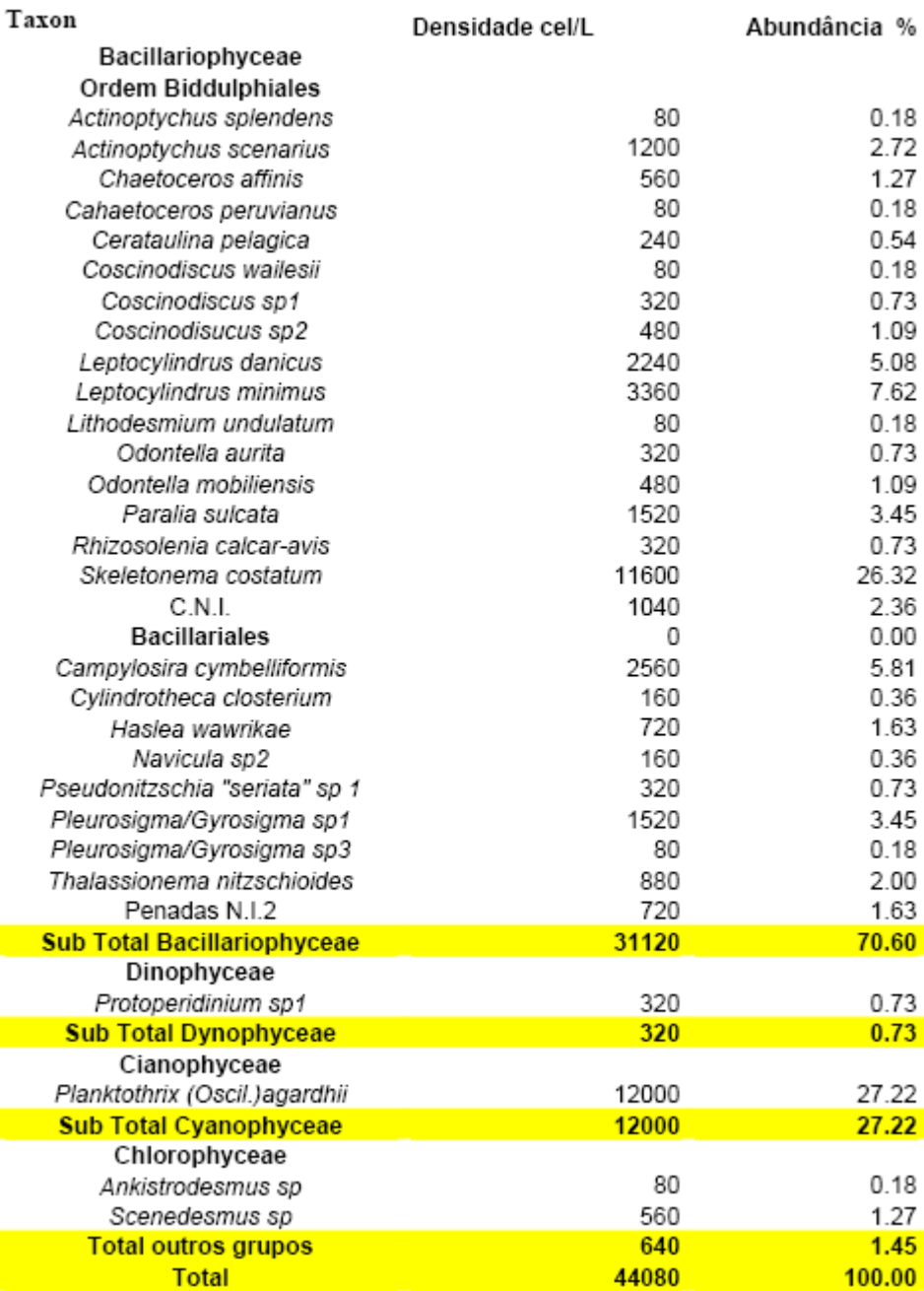

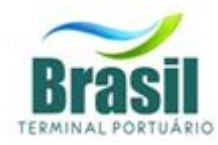

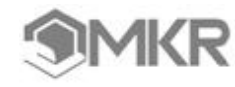

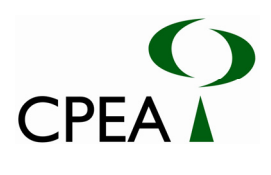

# Tabela 4: Densidade e abundância da comunidade fitoplanctônica no ponto 20.

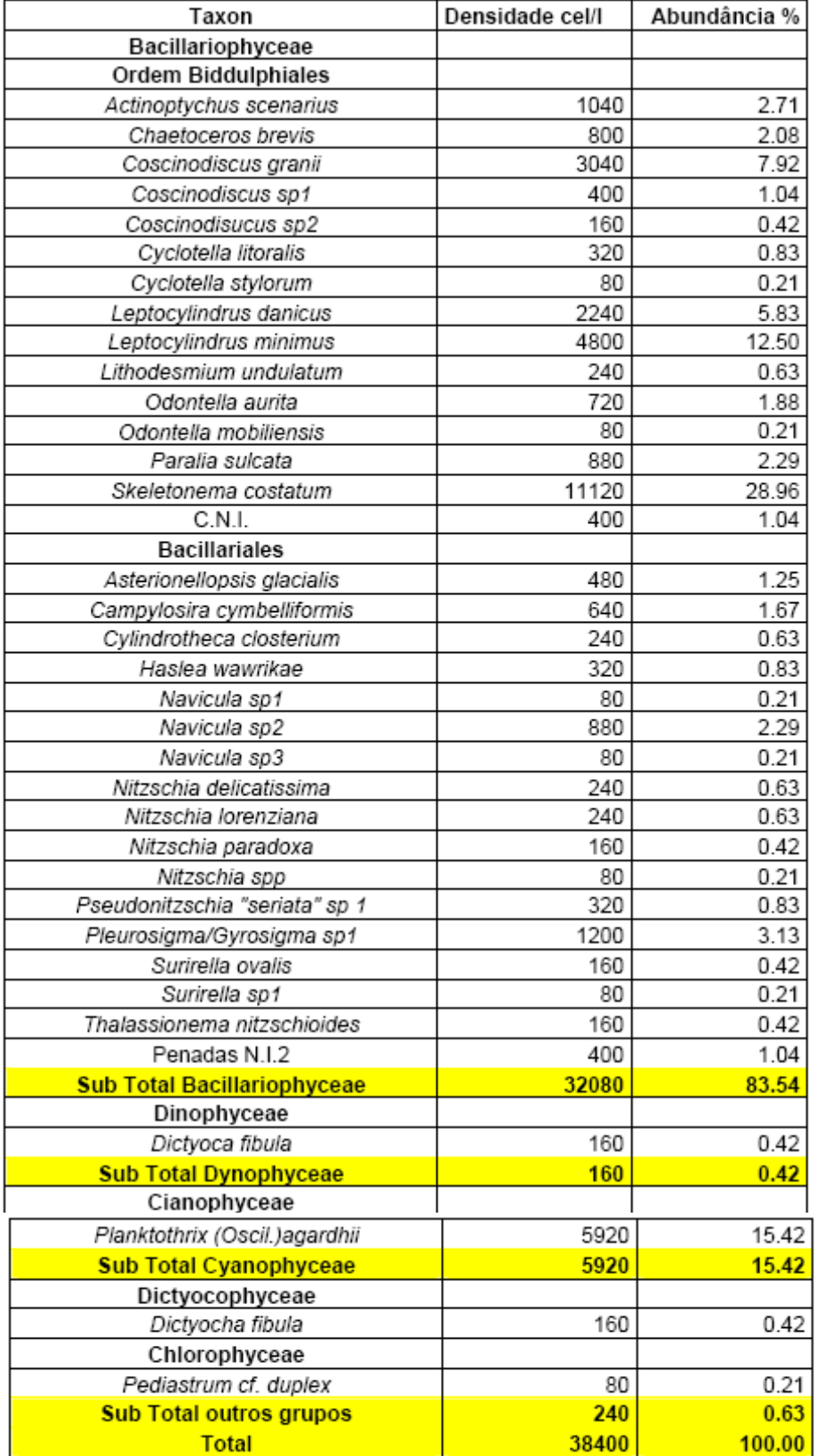

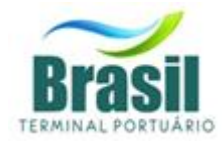

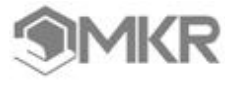

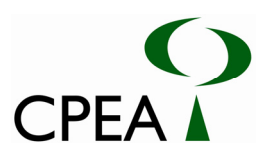

# Tabela 5: Densidade e abundância da comunidade zooplâncton no ponto 15.

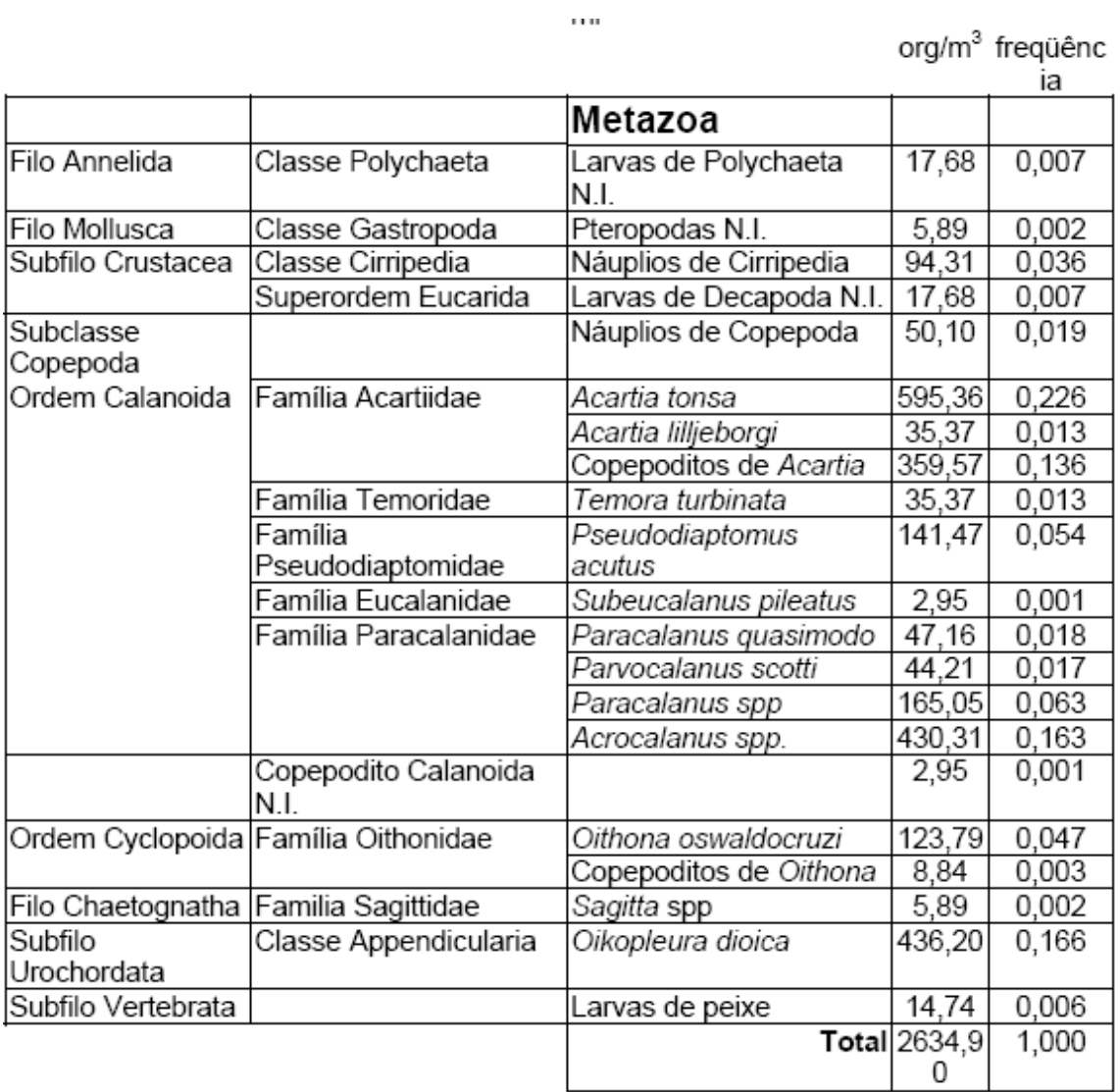

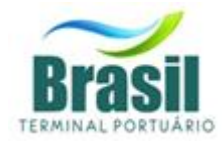

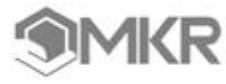

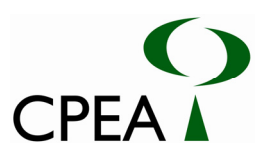

# Tabela 6: Densidade e abundância da comunidade zooplâncton no ponto 17.<br>org/m<sup>3</sup> freqüênc

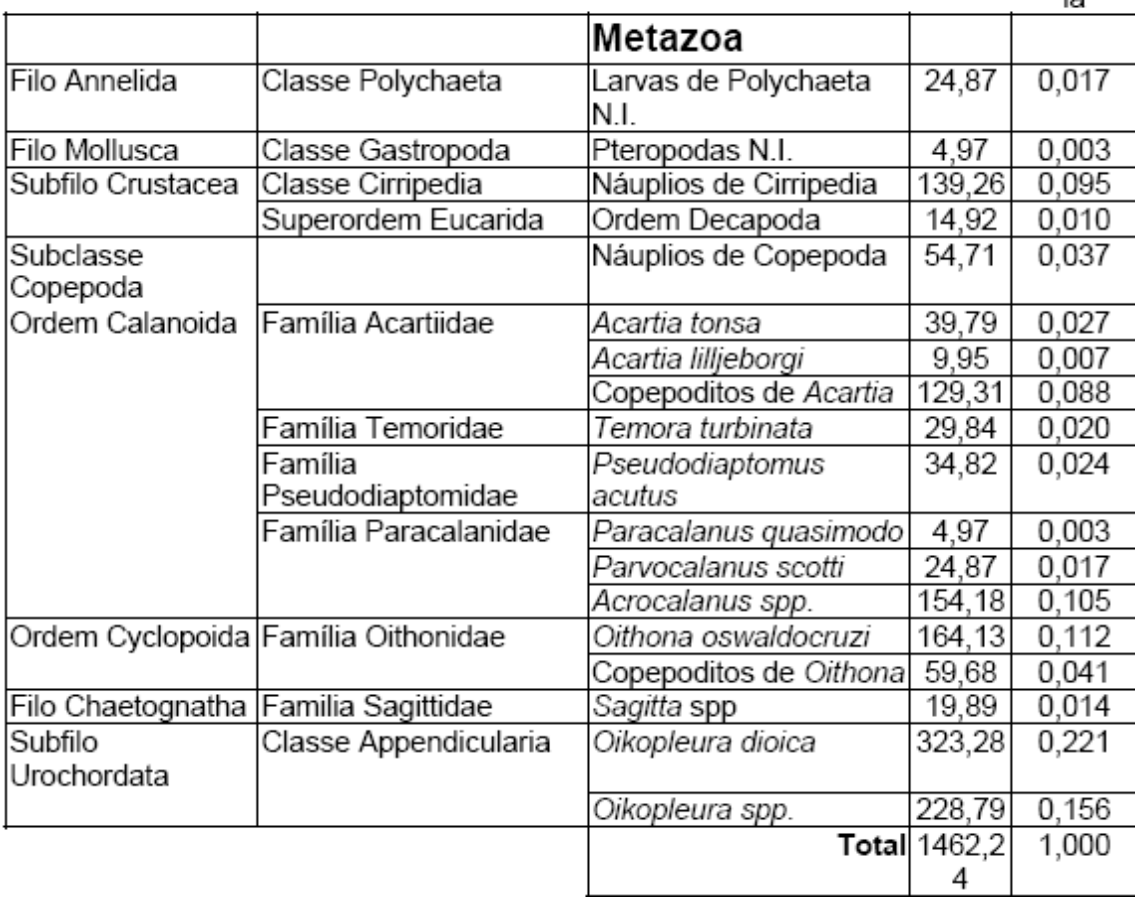

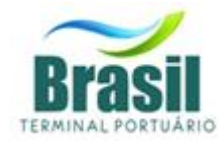

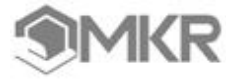

 $\bar{r}$ 

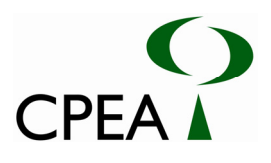

# Tabela 7: Densidade e abundância da comunidade zooplâncton no ponto 19.

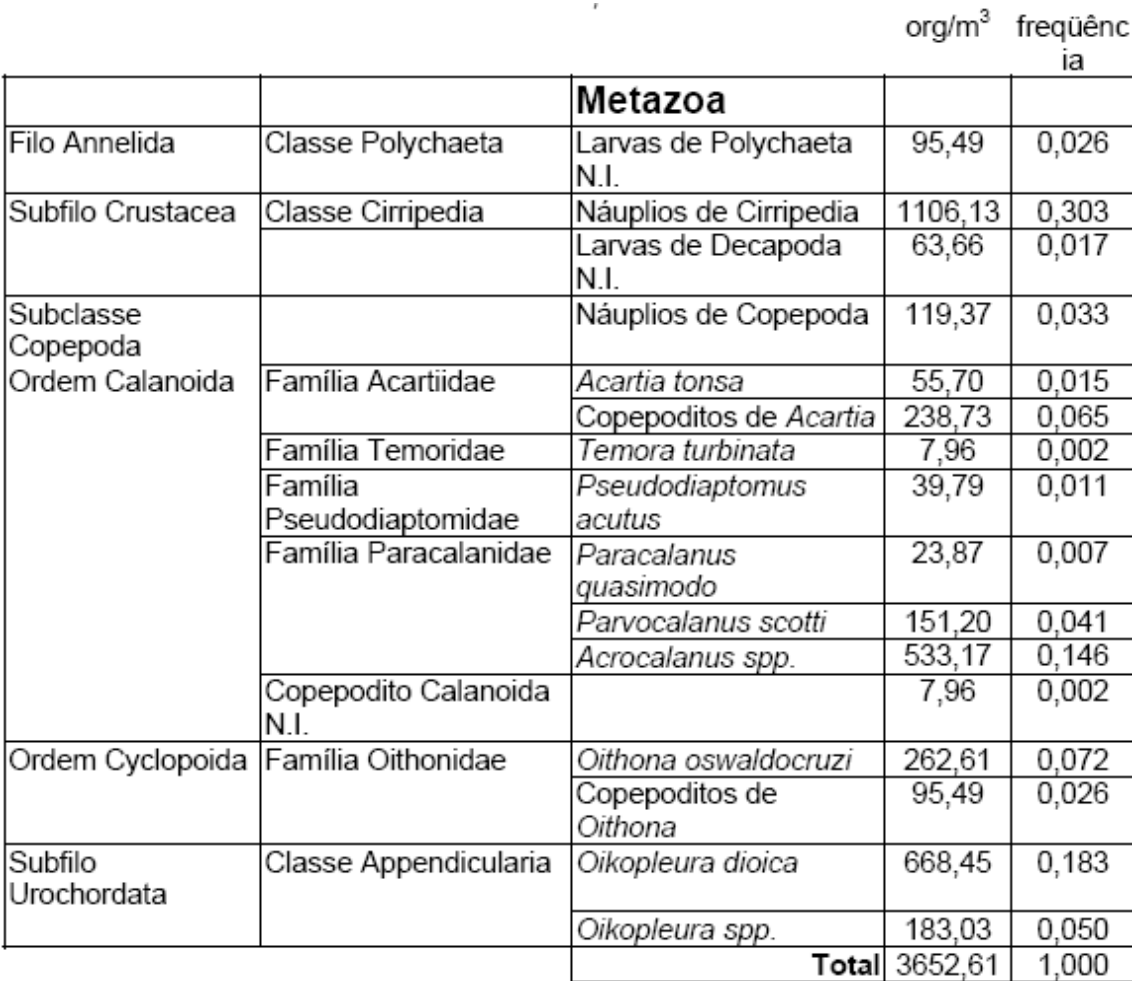

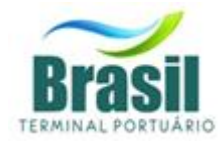

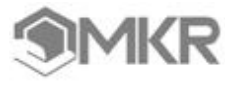

 $\overline{\phantom{a}}$ 

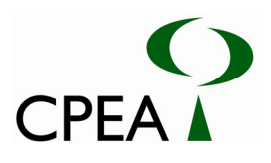

# Tabela 8: Densidade e abundância da comunidade zooplâncton no ponto 20.

J.

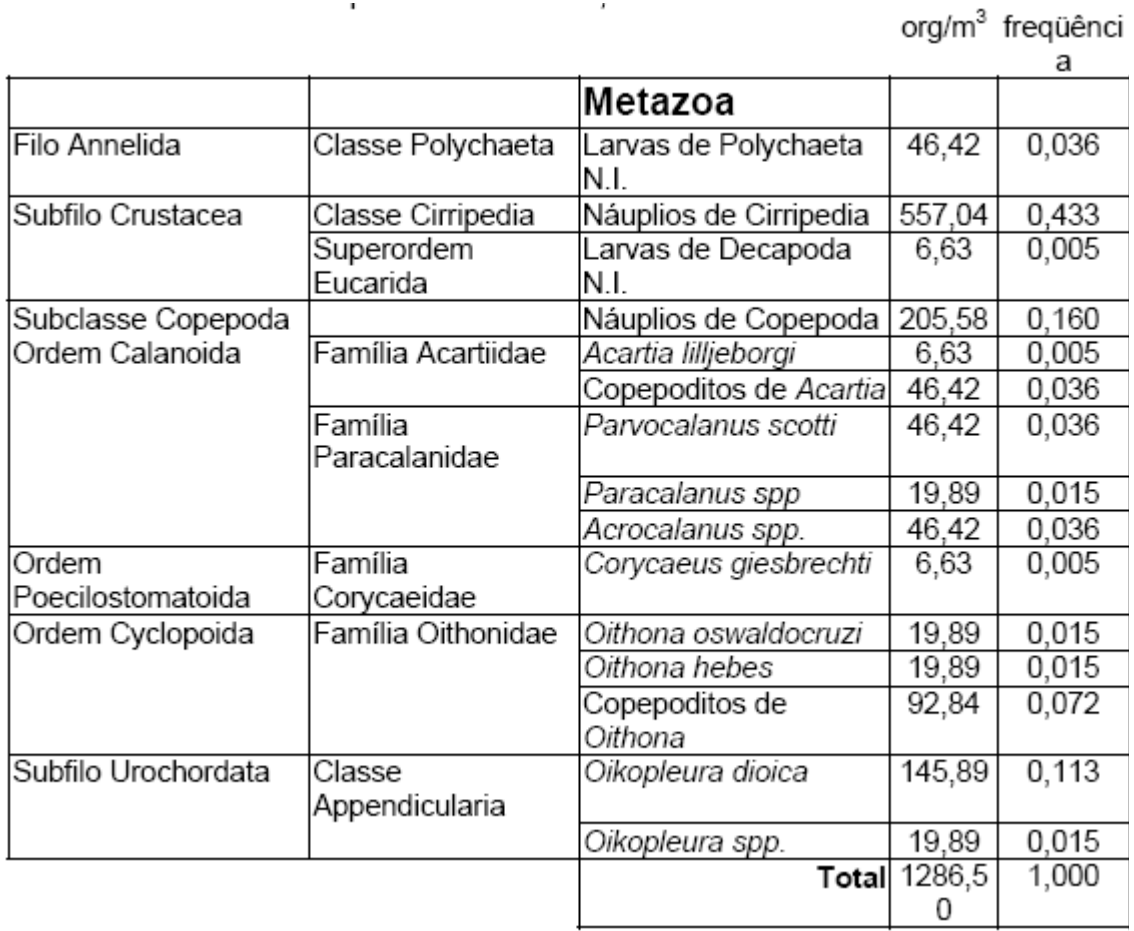

# **MKR Tecnologia, Serviços, Indústria e Comércio Ltda.**

- $\equiv$  Alameda Franca, 267 2<sup>o</sup> andar CEP 01422-000 - São Paulo - SP  Tel.: (11) 3263-0244 Fax: (11) 3283-4651
- Home Page: www.mkr.com.br
- $\boxtimes$  E-mail: mkr@mkr.com.br

GRUPO MKR - Consultoria, Serviços e Tecnologia

Fone (11) 3263 0244

# BRASIL TERMINAL PORTUÁRIO

Rua Brás Cubas, 37 - conj. 101/102/103 - Centro Santos - SP CEP 11013-161 Fone (13) 3222 4554